# **PONTIFICIA UNIVERSIDAD CATÓLICA DEL PERÚ**

# **FACULTAD DE CIENCIAS E INGENIERÍA**

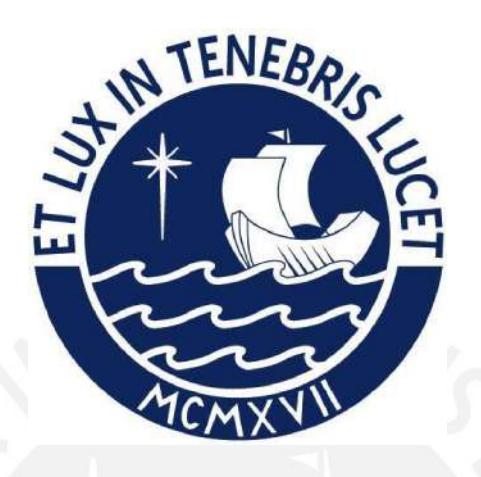

# **DESARROLLO DE UN VIDEOJUEGO EDUCATIVO CONFIGURABLE**

# **QUE ABORDA LOS TEMAS DEL ÁREA DE CIENCIA Y**

# **TECNOLOGÍA EN ESTUDIANTES DE 4.º DE PRIMARIA**

**Tesis para obtener el título profesional de Ingeniero Informático** 

# **AUTOR:**

Luiggi Alexander Ramos Villanueva

# **ASESOR:**

Johan Paul Baldeón Medrano

Lima, Mayo, 2024

#### **Informe de Similitud**

Yo, Johan Paul Baldeón Medrano, docente de la Facultad de Ciencias e Ingeniería de la Pontificia Universidad Católica del Perú, asesor de la tesis titulado DESARROLLO DE UN VIDEOJUEGO EDUCATIVO CONFIGURABLE QUE ABORDA LOS TEMAS DEL ÁREA DE CIENCIA Y TECNOLOGÍA EN ESTUDIANTES DE 4.º DE PRIMARIA, del autor Luiggi Alexander Ramos Villanueva, dejo constancia de lo siguiente:

- El mencionado documento tiene un índice de puntuación de similitud de 26%. Así lo consigna el reporte de similitud emitido por el software *Turnitin* el 04/05/2024.
- El alto porcentaje de similitud es debido al trabajo de investigación del mismo alumno, por lo que no es considerado plagio ya que es del mismo autor.
- He revisado con detalle dicho reporte y la Tesis, y no se advierte indicios de plagio.
- Las citas a otros autores y sus respectivas referencias cumplen con las pautas académicas.

Lugar y fecha: 13/05/2024

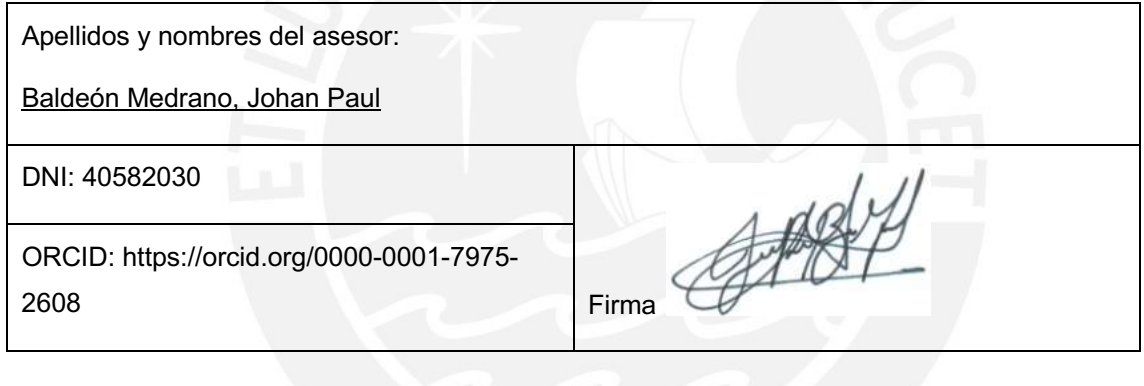

#### **Resumen**

El área de Ciencia y Tecnología es un rubro importante en la educación escolar peruana porque permite al estudiante adquirir una formación científica para desarrollarse como persona a través de la alfabetización científica y tecnológica. Sin embargo, la falta de metodologías indagatorias para la enseñanza de temas de ciencias sería una de las causas del bajo promedio obtenido en la última evaluación de PISA en 2018. En vista a ello y a la dificultad que tienen los docentes para enseñar utilizando herramientas interactivas y configurables, la problemática que se aborda es el acceso limitado del docente a herramientas interactivas para el aprendizaje, como los videojuegos educativos, a nivel de configurabilidad en el área de Ciencia y Tecnología.

En la presente tesis, se tiene identificado como objetivo principal desarrollar un videojuego educativo configurable para alumnos de cuarto de primaria que considere mecánicas de aprendizaje y de juego y permita la personalización de los logros de aprendizaje que los profesores deseen establecer y que estén relacionados con el área de Ciencia y Tecnología.

Para ello, primero se definen los estilos de aprendizaje y las mecánicas de aprendizaje y de juegos apropiadas para el videojuego, aplicando el marco de trabajo LEGA y el modelo *Learning Mechanics-Game Mechanics*. Luego, se define el diseño del videojuego, basándose en herramientas como *Game Design Document* y en el temario definido por la MINEDU en su Programa Curricular del 2016. Posteriormente, se desarrolla el videojuego educativo usando el motor de videojuegos Unity y el lenguaje de programación C#.

Para evaluar los efectos del videojuego en el aspecto educativo y de jugabilidad, se realizaron cuestionarios a grupos de docentes y estudiantes de instituciones educativas de Lima, obteniendo un alto porcentaje de aprobación por parte de los participantes.

En conclusión, el videojuego pudo cumplir con el objetivo de reforzar los conocimientos de los estudiantes participantes en el área de Ciencia y Tecnología, y, en base a los resultados y a las lecciones aprendidas obtenidas, se podrá mejorar el videojuego para volverlo más atractivo hacia el público objetivo.

# **Dedicatoria**

Le dedico el presente trabajo:

A mis padres, quienes son mi motivación para seguir adelante. A mi hermano, quien siempre estuvo cerca y me dio su apoyo incondicional. A mi asesor, cuya sabiduría y orientación han sido invaluables. A Dios, por darme salud y fortaleza para superar cada obstáculo en este viaje.

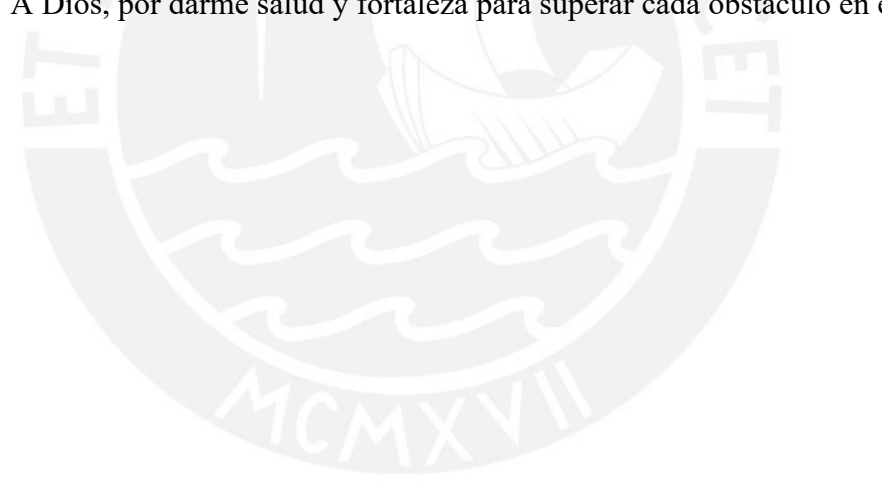

# Tabla de Contenido

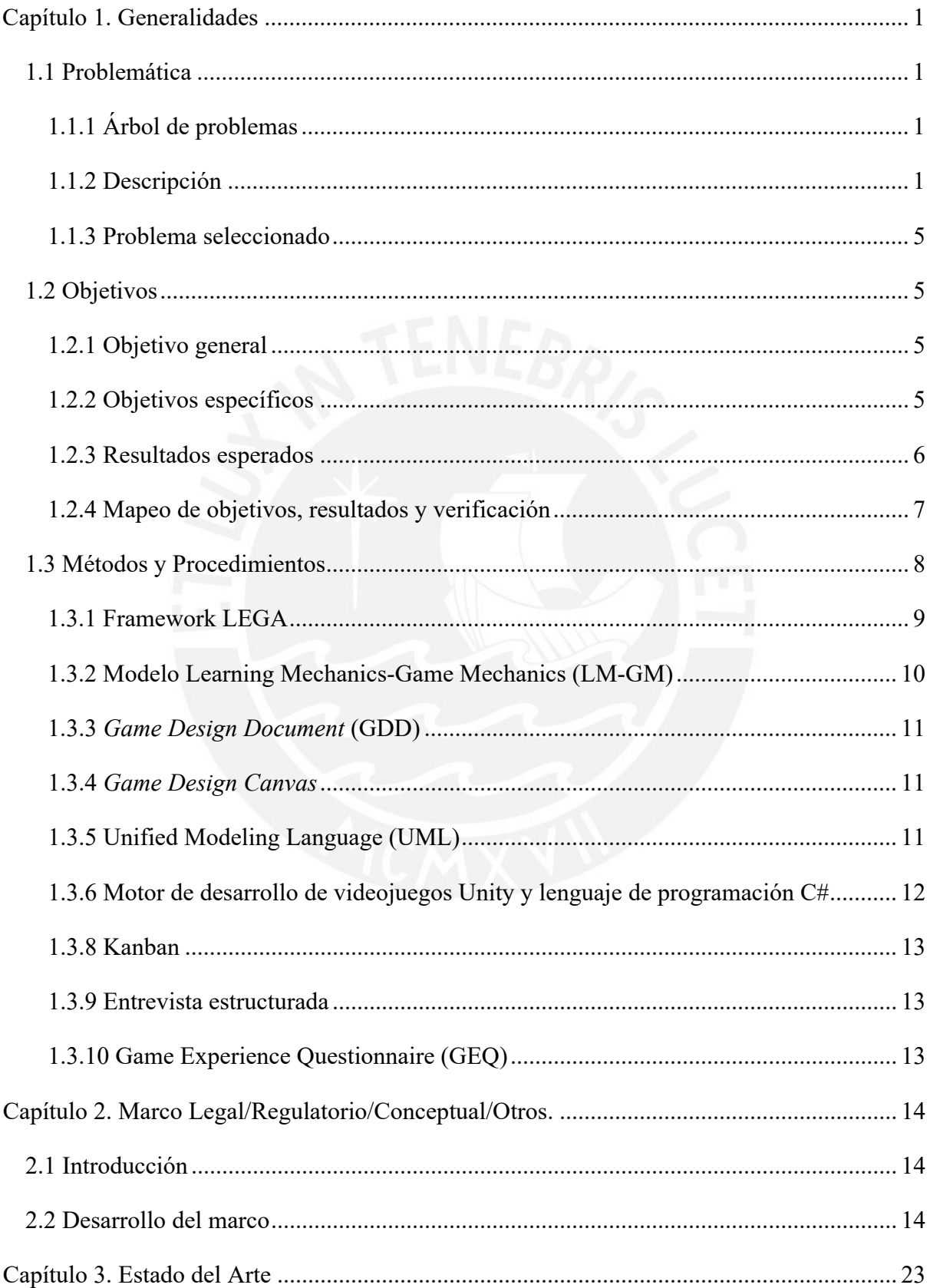

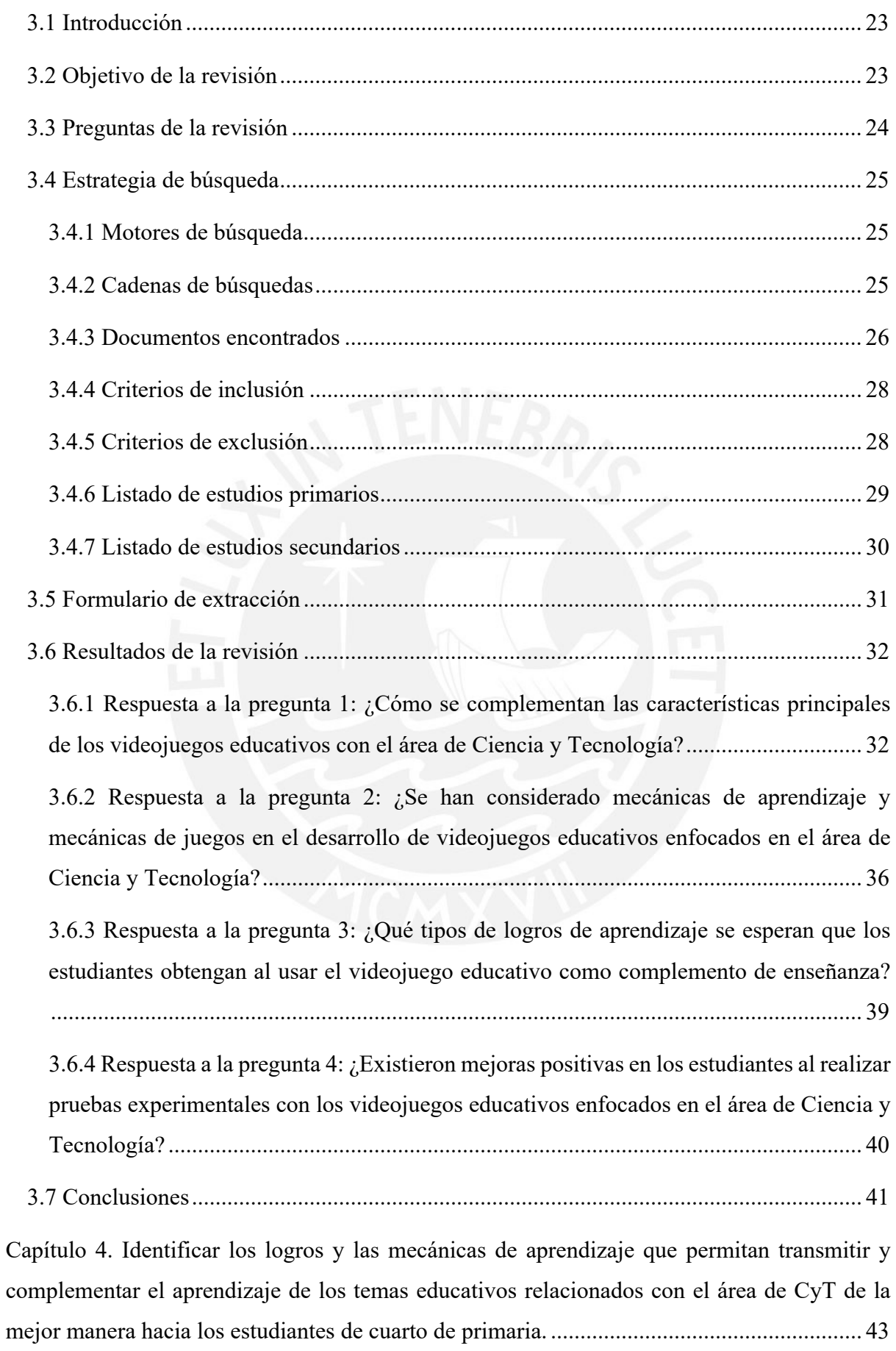

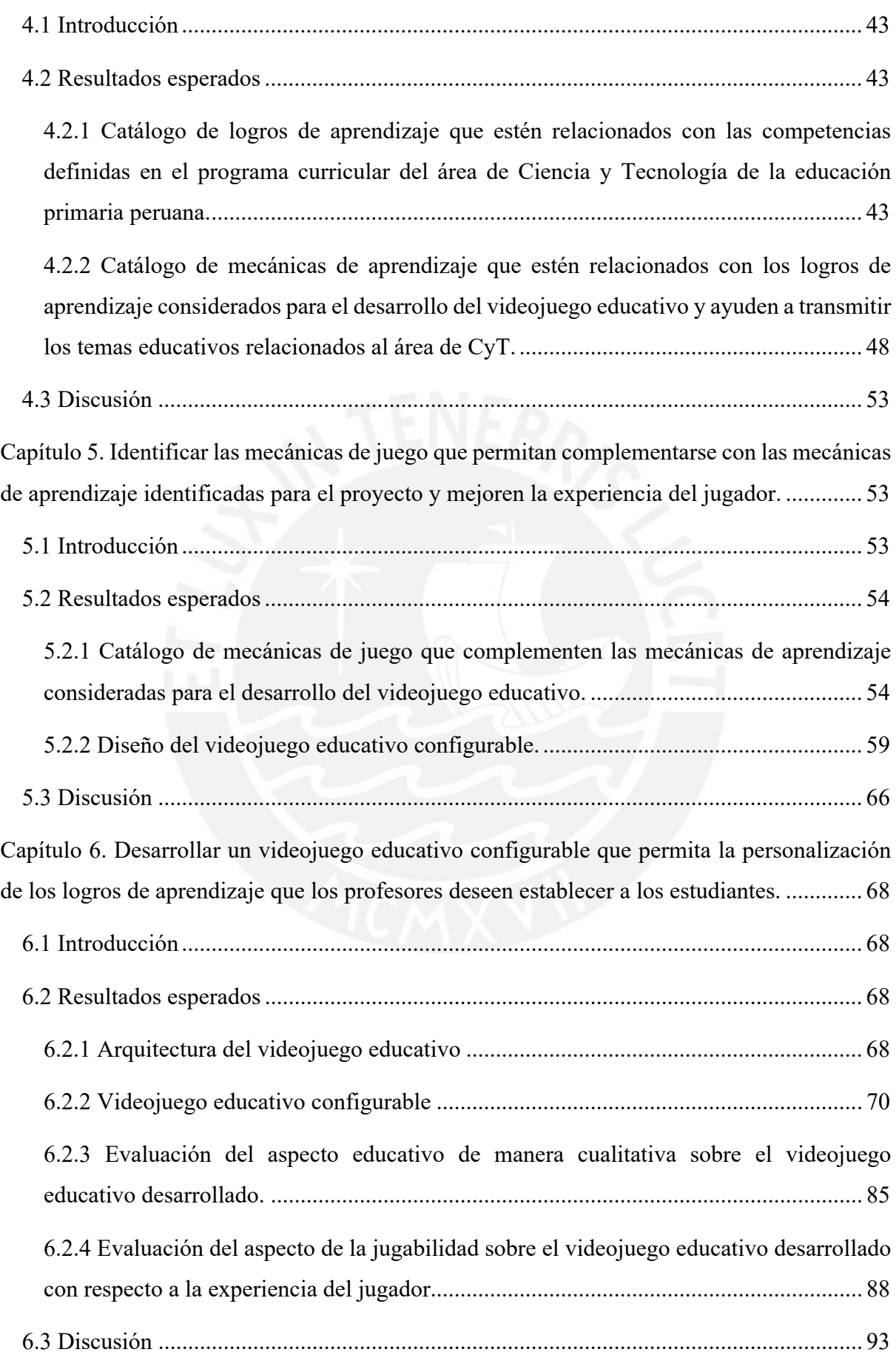

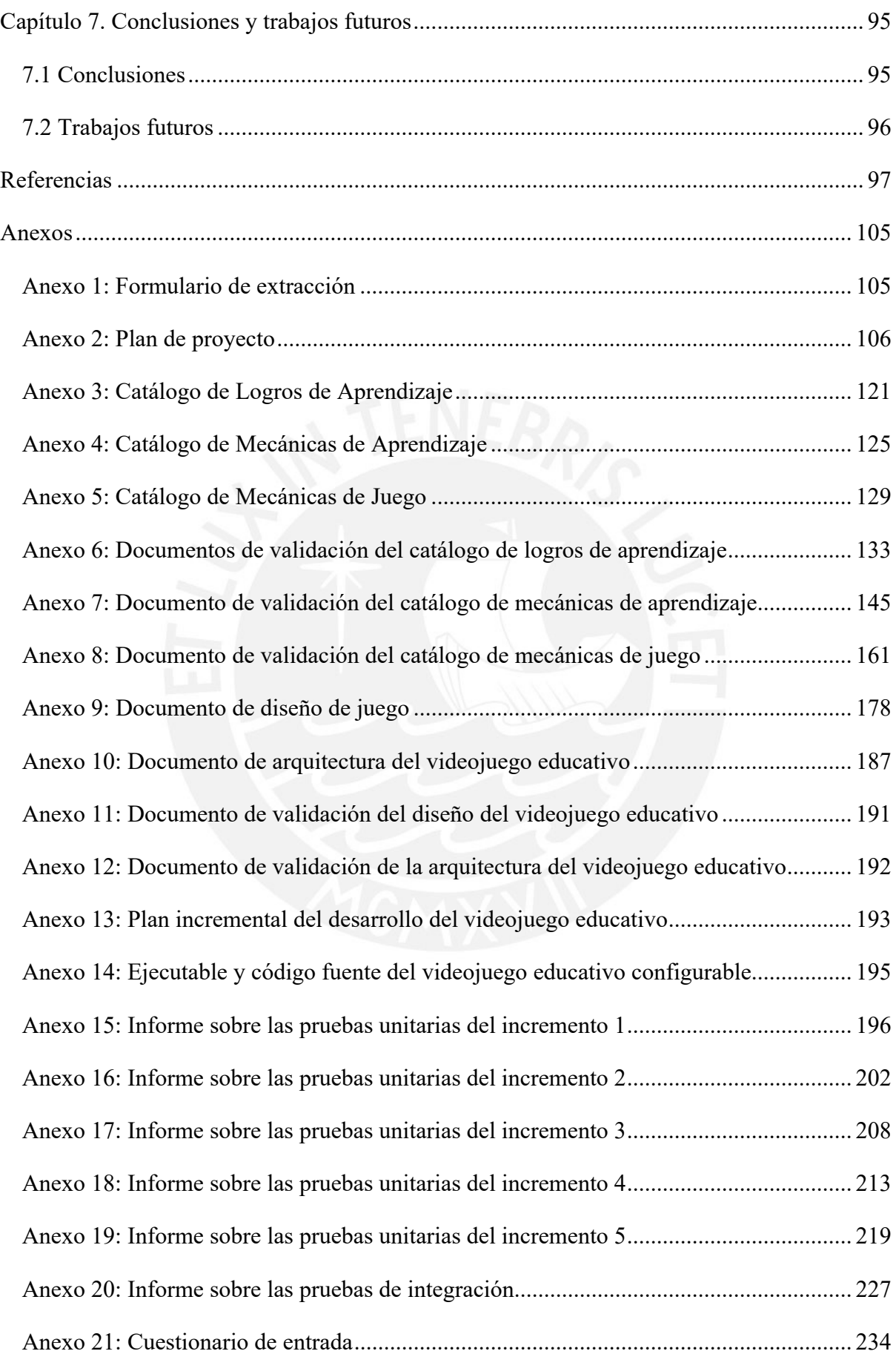

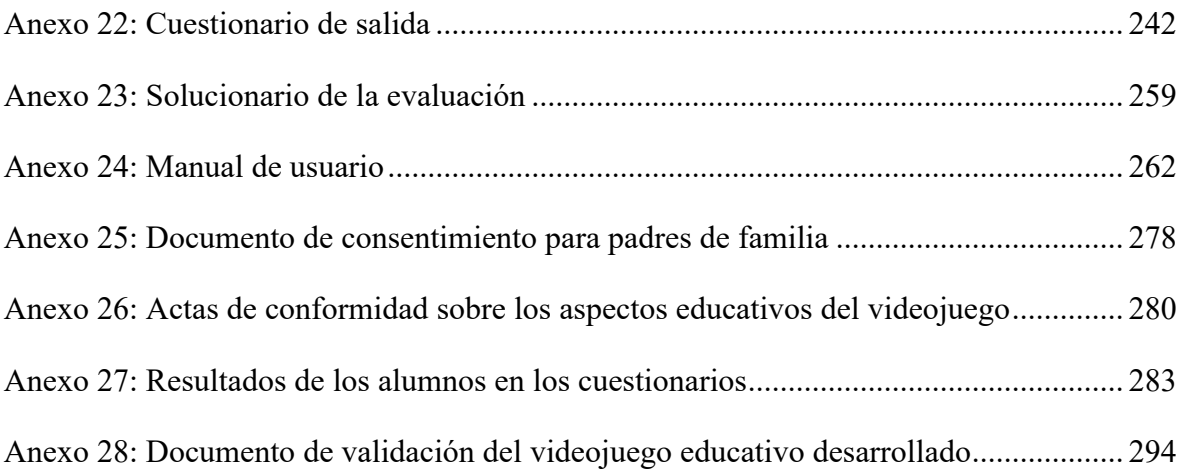

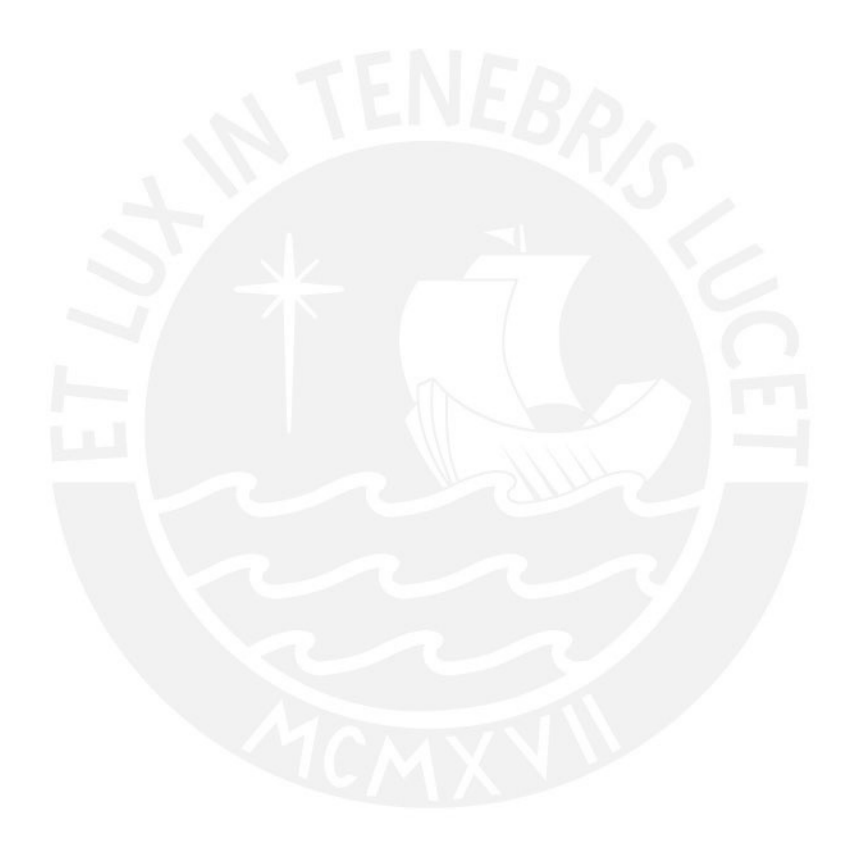

# **Índice de Figuras**

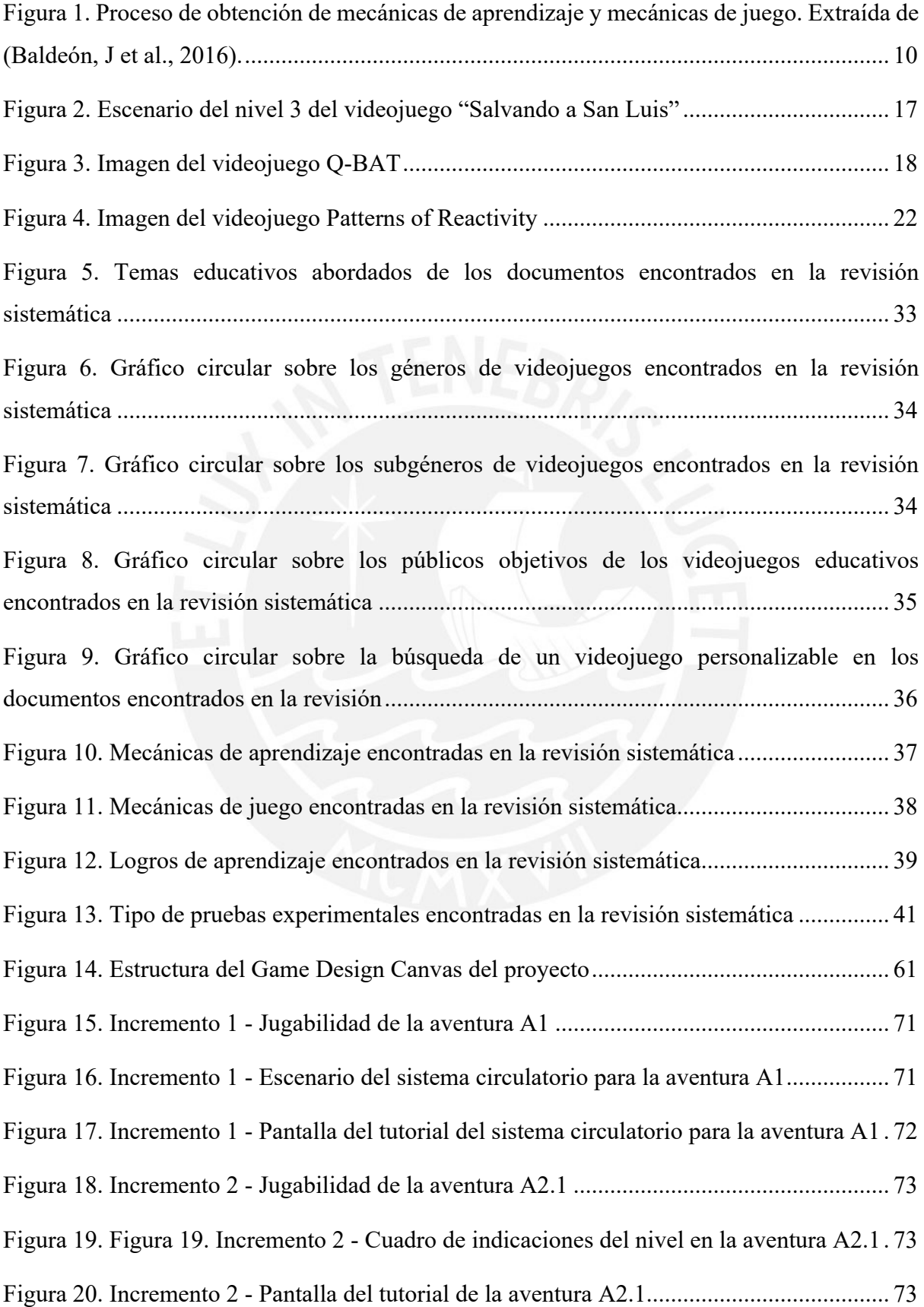

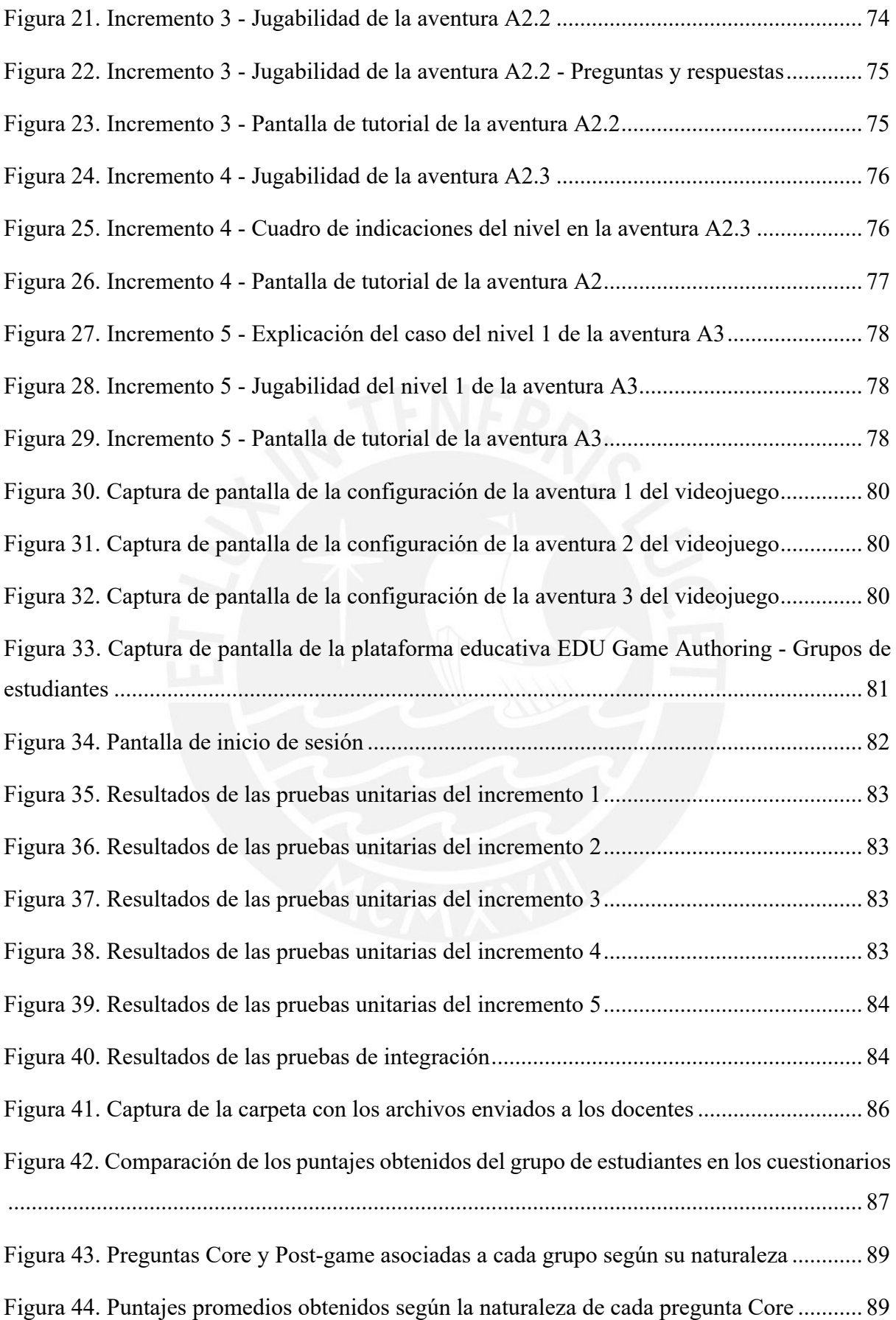

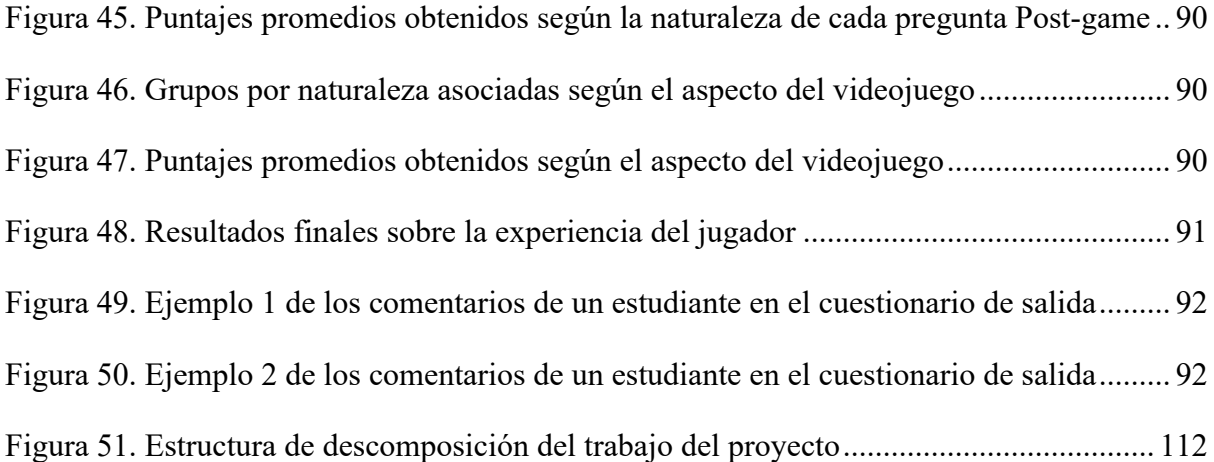

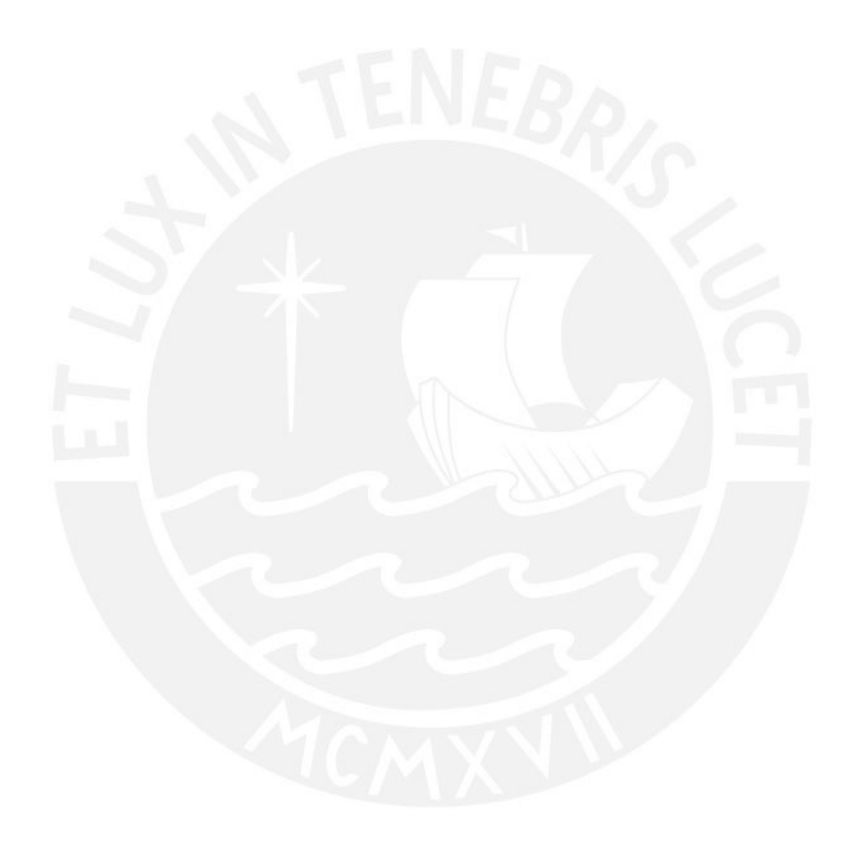

# **Índice de Tablas**

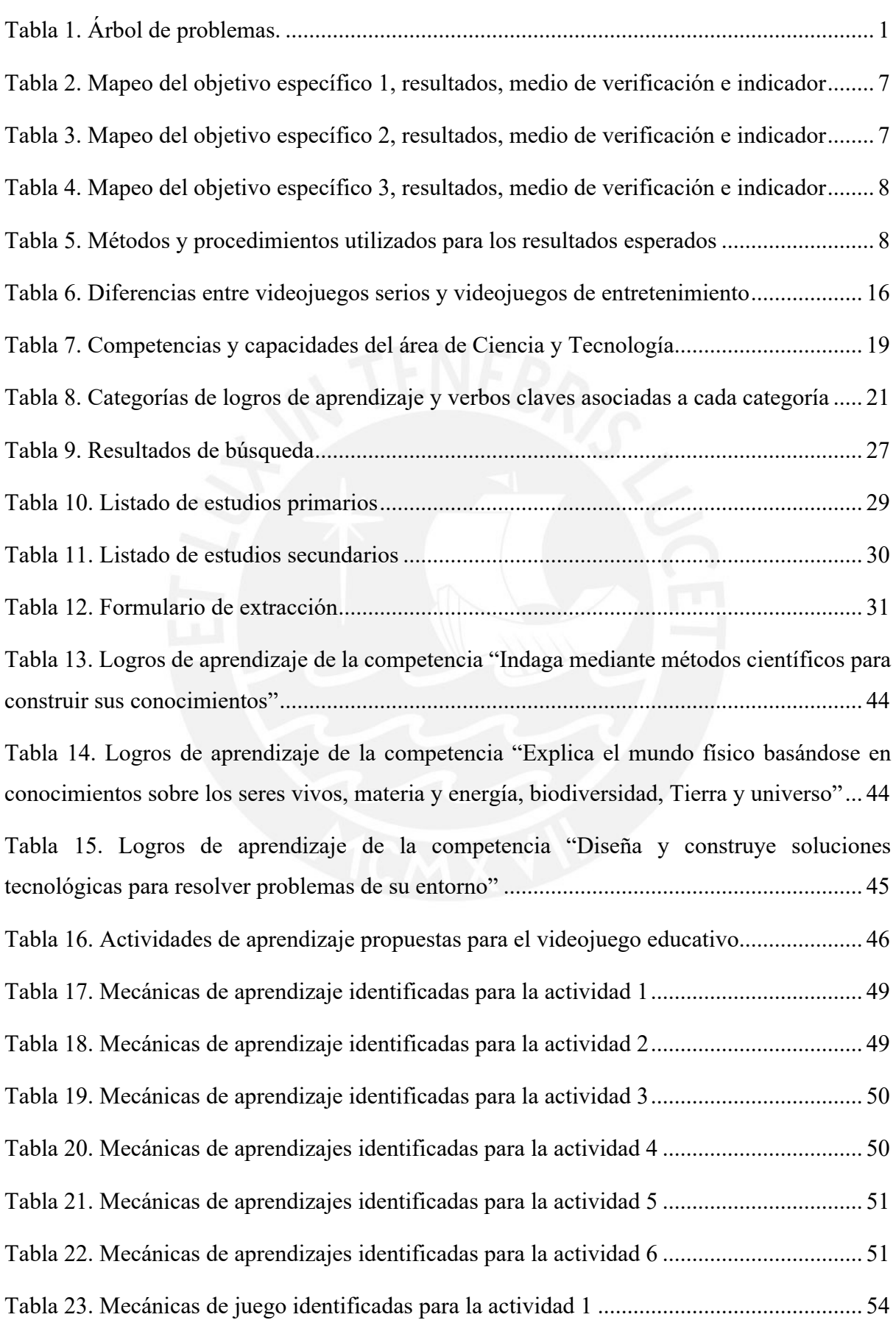

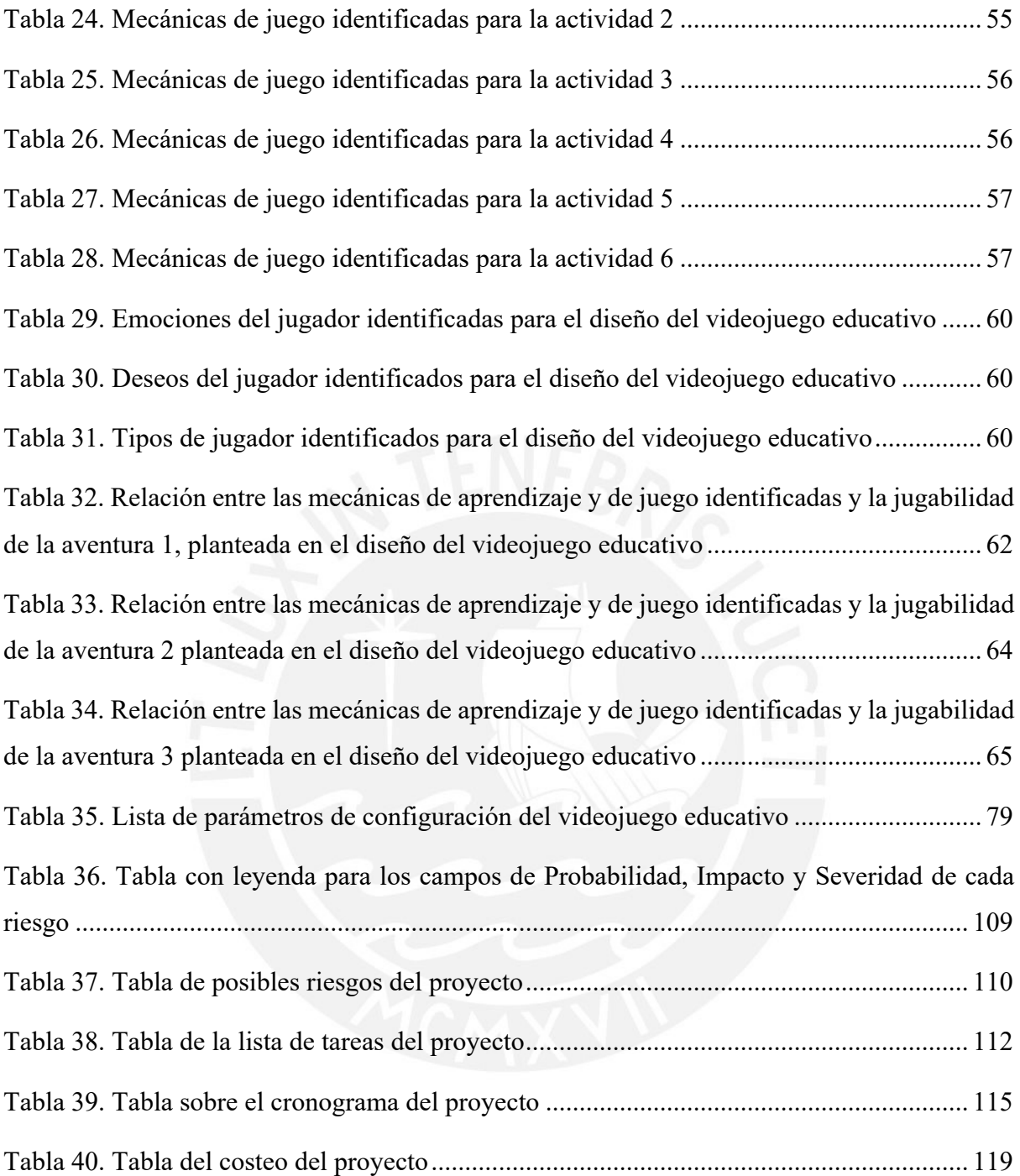

### **Capítulo 1. Generalidades**

# **1.1 Problemática**

En este primer capítulo se presentará el contexto y la problemática abordada en este proyecto de tesis. Se explicará la problemática junto con sus causas y efectos usando la técnica del Árbol de problemas descrita por Sánchez (2007) y presentada en la Tabla 1.

#### **1.1.1 Árbol de problemas**

En la Tabla 1, se presenta el árbol de problemas que contiene 3 secciones: las causas del problema abordado (problemas causas), el problema central y los efectos del problema (problemas efectos).

**PROBLEMAS EFECTOS** Dificultad por parte de los estudiantes de aprender temas relacionados con el área de Ciencia y Tecnología. (Arana, P. & Solis, B., 2021). Presencia de herramientas interactivas educativas que consideran pocas relaciones entre mecánicas de aprendizaje y de juego para la enseñanza de temas educativos (Padilla-Zea, N., et al., 2017). Dificultad que tienen los docentes para configurar las herramientas interactivas educativas de acuerdo con los logros de aprendizaje deseados y que estén alineados a la malla curricular de las escuelas (Bell, A. & Gresalfi, M., 2017). **PROBLEMA CENTRAL** Acceso limitado a las herramientas interactivas para el aprendizaje, como los videojuegos educativos, a nivel de configurabilidad por parte del docente que consideren los logros de aprendizaje deseados y las relaciones entre mecánicas de aprendizaje y de juego en el área de Ciencia y Tecnología (Niess M., 2005; Busch, M. et al., 2016; Padilla-Zea, N., et al., 2017). Necesidad de contar con herramientas interactivas educativas que ayuden y Dificultad en la enseñanza de temas educativos mediante el uso de herramientas Carencia de configurabilidad en herramientas interactivas para el aprendizaje, como los videojuegos

motiven a los estudiantes a aprender temas relacionados con el área de Ciencia y Tecnología (Niess M., 2005).

*Tabla 1. Árbol de problemas.*

# **1.1.2 Descripción**

**PROBLEMAS CAUSAS**

La ciencia constituye una parte fundamental en la sociedad, puesto a que forma parte del entorno y la cultura de cada persona. Además, permite acceder a conocimientos científicos que ayudan a explorar la naturaleza que nos rodea y la tecnología que se utiliza día a día (Claxton, 1994). Es por ello que una de las áreas que forman parte del programa curricular en la educación primaria peruana es el área de Ciencia y Tecnología (CyT). La educación sobre

interactivas educativas que consideren diferentes relaciones entre mecánicas de aprendizaje y de juego (Busch, M. et al., 2016).

educativos, por parte de los docentes para la personalización de los logros de aprendizaje deseados (Padilla-Zea, N., et al., 2017).

CyT busca permitir al estudiante adquirir una formación y comprensión científica que le permita crecer como persona y ver que pueda tomar decisiones y brindar soluciones científicas frente a problemas socio científicos y tecnológicos (MINEDU, 2018).

Sin embargo, los resultados obtenidos en la última encuesta internacional realizada por el Programa para la Evaluación Internacional de los Estudiantes o PISA, usando sus siglas en inglés, demuestran que el promedio de los estudiantes evaluados en Perú en el área de ciencias fue de 404 puntos. Este resultado fue muy bajo en comparación del puntaje promedio internacional, el cual fue de 489 puntos, y muestra que menos de la mitad de los estudiantes del país (45.5%) alcanzaron más del nivel 2 de esta competencia y puedan participar en una sociedad globalizada (PISA, 2018).

Una de las causas detrás del bajo desempeño de los alumnos es la falta de metodologías indagatorias en la educación peruana, impidiendo la construcción del aprendizaje sobre temas de ciencias (Arana, P. & Solis, B., 2021). Estas metodologías indagatorias buscan el aprendizaje significativo en el estudiante mediante la utilización de los cinco sentidos del ser humano, de manera que el estudiante pueda ser actor de sus propios aprendizajes, y plantean situaciones de aprendizaje donde se les brinde el espacio de aprender en base a sus propias experiencias (Dinarte, G., 2011).

Además, según los estudios realizados por Niess (2005), se ha demostrado la importancia de incluir el uso de tecnología en la enseñanza de temas de ciencias. Señala que brindar experiencias usando la tecnología durante la enseñanza de estos temas es esencial para incentivar a los estudiantes a prestar atención y para que puedan relacionarlos con casos de la vida diaria; a diferencia de transmitir los conceptos a los alumnos usando métodos tradicionales, ya que podrían no procesar completamente la información transmitida. Por ello, el uso de la tecnología puede llegar a ser un buen complemento al usar metodologías indagatorias en las clases.

Los estudiantes de hoy viven en un mundo digital y de cambios tecnológicos constantes haciendo que sea necesario el establecimiento de una relación humano-computadora (Kolikant, Y., 2010). La mayoría de estos estudiantes pertenecen a la generación Z, personas que nacieron entre 1998 y 2009, y a la generación Alfa, personas que nacieron entre 2010 y 2025, quienes consideran a la tecnología como una parte vital de su vida cotidiana (Cataldi Z. & Dominighini, C., 2015). Estas generaciones de estudiantes, también conocidas como "nativos digitales", son individuos que no conciben la posibilidad de vivir en un mundo sin conexión ni tecnología y se sienten atraídos cada vez más a las nuevas tecnologías de información que satisfagan sus necesidades básicas como entretenimiento, diversión, comunicación y formación educativa (Prensky M., 2001).

Con respecto a la formación educativa, Prensky (2001) menciona que una de las herramientas tecnológicas que se puede utilizar para el reforzamiento del aprendizaje son los videojuegos. En la actualidad, existen diversidad de videojuegos cuyo único fin es el entretenimiento. Sin embargo, también existen videojuegos serios cuyos fines son distintos al entretenimiento y están más enfocados en la educación y en el aprendizaje, a los que se denominan videojuegos educativos (Susi, T. et al., 2007).

Los videojuegos educativos han demostrado que pueden ser herramientas de aprendizaje muy eficaces reforzando los métodos de enseñanza tradicionales y motivando el aprendizaje de los temas abordados por el videojuego en los estudiantes (De Freitas, 2018). Sin embargo, no todos los videojuegos educativos tienen el mismo enfoque ni abordan los mismos logros de aprendizaje, y es importante que tengan las mecánicas adecuadas para transmitir estos temas de manera eficaz (Legerén, 2017).

El modelo de *Learning Mechanics and Game Mechanics* (LM-GM) presentado por Arnab, S. et al. (2014) ayuda a identificar las mecánicas de aprendizaje y de juego que deberían presentar los videojuegos educativos para que puedan transmitir sus logros de aprendizaje

propuestos de la mejor manera. No obstante, eso no garantiza que se pueda captar el interés de todos los estudiantes. Cada jugador tiene sus propias preferencias sobre tipos y mecánicas de videojuegos y es importante que estas estén acorde a las características del videojuego educativo para que puedan adquirir una mejor experiencia (Busch, M. et al., 2016).

Por otro lado, según Bell, A. & Gresalfi, M. (2017), existe una aceptación en los profesores de innovar en sus clases utilizando herramientas tecnológicas interactivas como los videojuegos educativos. Sin embargo, muchos de estos profesores presentan dificultades para implementarlos durante las clases. Una de las razones es el reto de encontrar un videojuego educativo que se relacione con los temas de la malla curricular de las escuelas y sigan los logros de aprendizaje planteados por el docente. Según (Padilla-Zea, N., et al., 2017), actualmente existen muy pocos videojuegos educativos que incluyan diferentes mecánicas de aprendizaje y de juego, que consideren el público objetivo al cual va dirigido y que el contenido educativo no sea tan explícito y considere los logros de aprendizaje deseados por los docentes.

En conclusión, la necesidad de incluir el uso de tecnologías que ayuden en la enseñanza de temas de aprendizaje del área de Ciencia y Tecnología, la dificultad que tienen los docentes de enseñar usando herramientas interactivas que consideren diferentes relaciones entre mecánicas de aprendizaje y de juego para llamar la atención de los estudiantes y la carencia de configurabilidad para poder personalizar los logros de aprendizaje deseados por los profesores, se tiene como problema central el acceso limitado a las herramientas interactivas para el aprendizaje, como los videojuegos educativos, a nivel de configurabilidad por parte del docente que consideren los logros de aprendizaje deseados y las relaciones entre mecánicas de aprendizaje y de juego en el área de Ciencia y Tecnología. Los efectos como consecuencia del problema central incluyen la dificultad de los estudiantes al aprender temas relacionados con el área de Ciencia y Tecnología, la presencia de herramientas interactivas que consideran pocas mecánicas de aprendizaje y de juego y la dificultad que tienen los docentes para personalizar las herramientas interactivas educativas de acuerdo con los logros de aprendizaje deseados y que estén alineados a la malla curricular de las escuelas.

## **1.1.3 Problema seleccionado**

Con las causas y efectos expuestos anteriormente, el problema que se abordará es el acceso limitado a las herramientas interactivas para el aprendizaje, como los videojuegos educativos, a nivel de configurabilidad por parte del docente que consideren los logros de aprendizaje deseados y las relaciones entre mecánicas de aprendizaje y de juego en el área de Ciencia y Tecnología.

## **1.2 Objetivos**

En esta sección se presentará el objetivo general propuesto y los objetivos específicos, relacionados al objetivo general, para este proyecto de tesis.

# **1.2.1 Objetivo general**

En este proyecto de tesis, se ha definido como objetivo general desarrollar un videojuego educativo configurable que considere mecánicas de aprendizaje y de juego y permita la personalización de los logros de aprendizaje que los profesores deseen establecer para los alumnos de cuarto de primaria y que estén relacionados con el área de Ciencia y Tecnología (CyT).

#### **1.2.2 Objetivos específicos**

**O1.** Identificar los logros y las mecánicas de aprendizaje que permitan transmitir y complementar el aprendizaje de los temas educativos relacionados con el área de CyT de la mejor manera hacia los estudiantes de cuarto de primaria.

**O2.** Identificar las mecánicas de juego que permitan complementarse con las mecánicas de aprendizaje identificadas para el proyecto y mejoren la experiencia del jugador.

**O3.** Desarrollar un videojuego educativo configurable que permita la personalización de los logros de aprendizaje que los profesores deseen establecer a los estudiantes.

### **1.2.3 Resultados esperados**

**O1.** Identificar los logros y las mecánicas de aprendizaje que permitan transmitir y complementar el aprendizaje de los temas educativos relacionados con el área de CyT de la mejor manera hacia los estudiantes de cuarto de primaria.

**R1.1** Catálogo de logros de aprendizaje que estén relacionados con las competencias definidas en el programa curricular del área de Ciencia y Tecnología de la educación primaria peruana.

**R1.2** Catálogo de mecánicas de aprendizaje que estén relacionados con los logros de aprendizaje considerados para el desarrollo del videojuego educativo y ayuden a transmitir los temas educativos relacionados al área de CyT.

**O2.** Identificar las mecánicas de juego que permitan complementarse con las mecánicas de aprendizaje identificadas para el proyecto y mejoren la experiencia del jugador.

**R2.1** Catálogo de mecánicas de juego que complementen las mecánicas de aprendizaje consideradas para el desarrollo del videojuego educativo.

**R2.2** Diseño del videojuego educativo configurable.

**O3.** Desarrollar un videojuego educativo configurable que permita la personalización de los logros de aprendizaje que los profesores deseen establecer a los estudiantes.

**R3.1** Arquitectura del videojuego educativo.

**R3.2** Videojuego educativo configurable desarrollado.

**R3.3** Evaluación del aspecto educativo de manera cualitativa sobre el videojuego educativo desarrollado.

**R3.4** Evaluación del aspecto de la jugabilidad sobre el videojuego educativo desarrollado con respecto a la experiencia del jugador.

# **1.2.4 Mapeo de objetivos, resultados y verificación**

A continuación, se presentan las Tablas 2, 3 y 4 con el mapeo de los objetivos

específicos del proyecto, los resultados esperados, los medios de verificación y los indicadores

verificables.

*Tabla 2. Mapeo del objetivo específico 1, resultados, medio de verificación e indicador*

**Objetivo:** Identificar las mecánicas de aprendizaje que permitan transmitir y complementar el aprendizaje de los temas educativos relacionados con el área de CyT de la mejor manera hacia los estudiantes de cuarto de primaria.

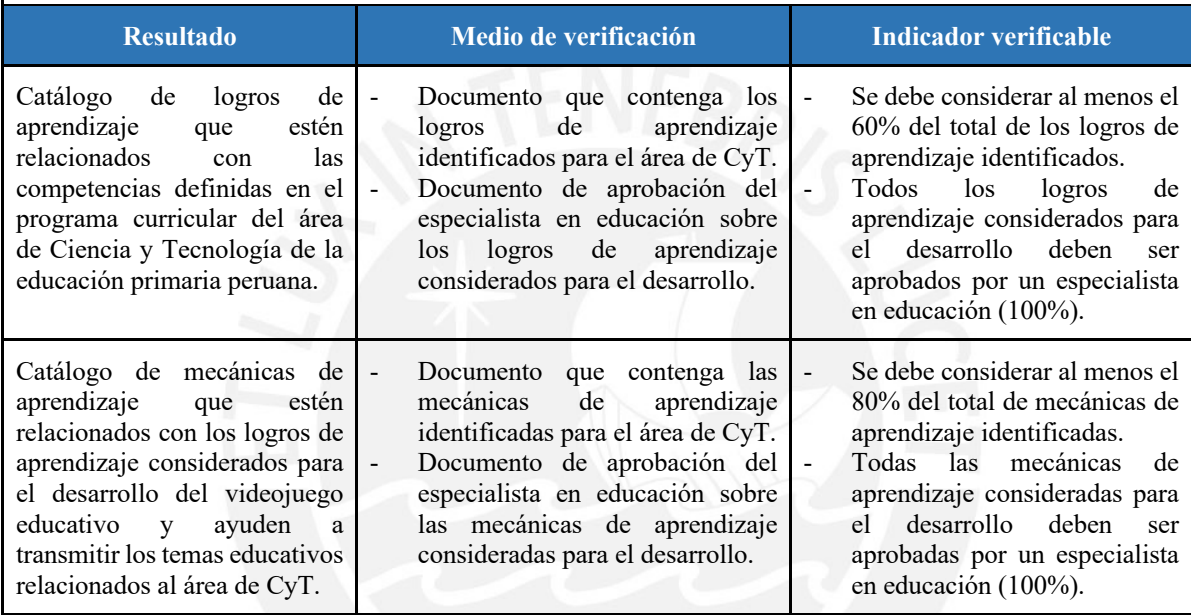

*Tabla 3. Mapeo del objetivo específico 2, resultados, medio de verificación e indicador*

**Objetivo:** Identificar las mecánicas de juego que permitan complementarse con las mecánicas de aprendizaje identificadas para el proyecto y mejoren la experiencia del jugador.

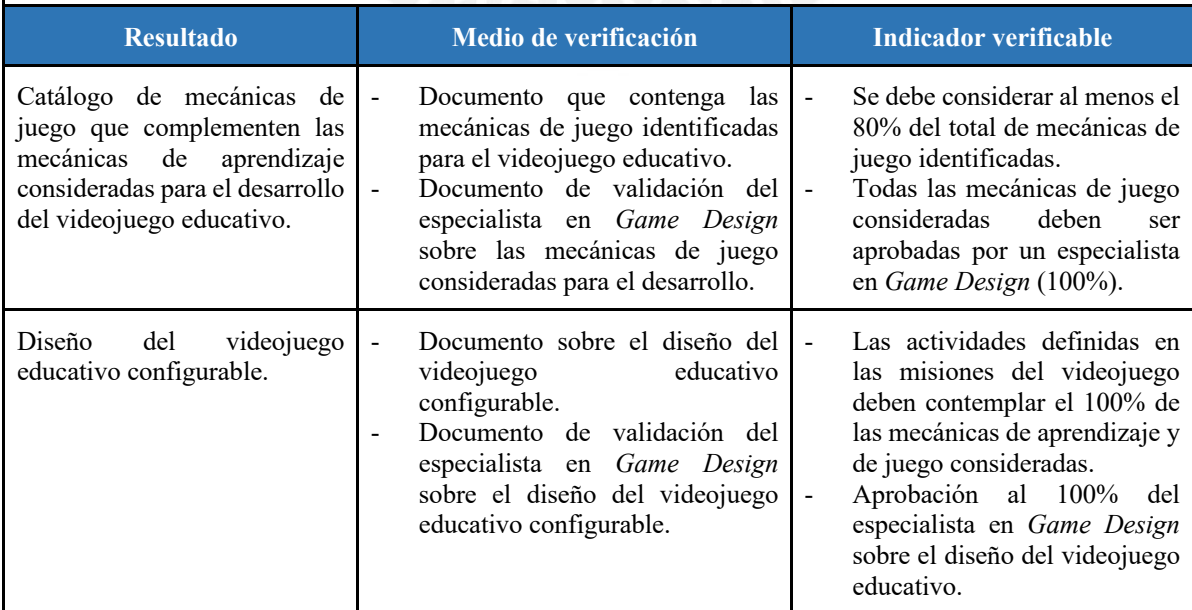

*Tabla 4. Mapeo del objetivo específico 3, resultados, medio de verificación e indicador*

**Objetivo:** Desarrollar un videojuego educativo configurable que permita la personalización de los logros de aprendizaje que los profesores deseen establecer a los estudiantes.

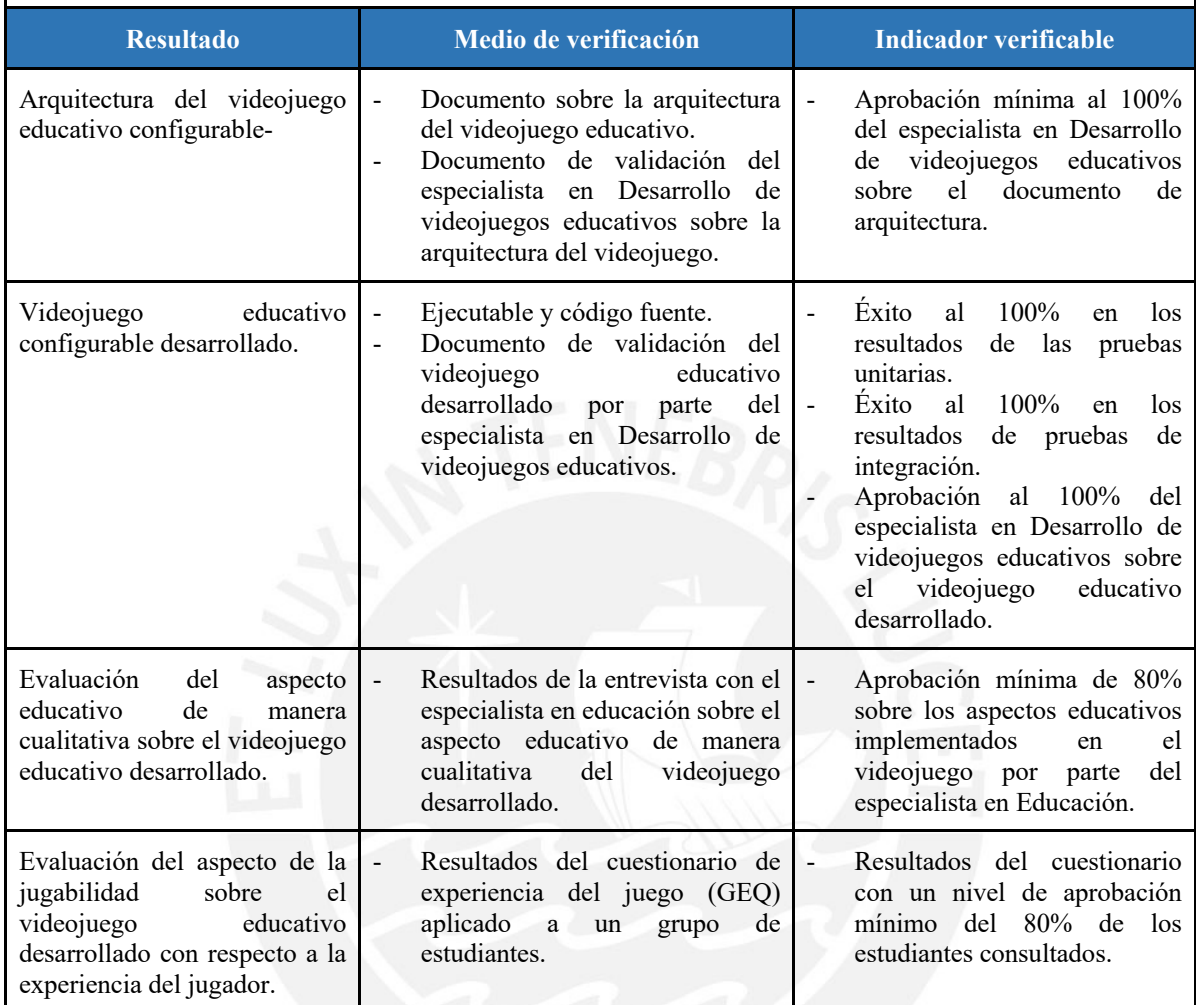

# **1.3 Métodos y Procedimientos**

A continuación, en la Tabla 5 se presentan los métodos y procedimientos utilizados

para cada resultado esperado del proyecto. La descripción de cada método y procedimiento

mencionado en la tabla se describirán a partir de la sección 1.3.1.

*Tabla 5. Métodos y procedimientos utilizados para los resultados esperados*

| Resultados esperados                                                                                                    | Métodos y procedimientos                                              |
|----------------------------------------------------------------------------------------------------|-----------------------------------------------------------------------|
| Catálogo de logros de aprendizaje que estén relacionados con $\bullet$<br>las competencias definidas en el programa curricular del área $\bullet$<br>de Ciencia y Tecnología de la educación primaria peruana.                                          | Framework LEGA<br>Modelo Learning Mechanics-Game<br>Mechanics (LM-GM) |
| Catálogo de mecánicas de aprendizaje que estén relacionados $\bullet$<br>con los logros de aprendizaje considerados para el desarrollo $\bullet$<br>del videojuego educativo y ayuden a transmitir los temas<br>educativos relacionados al área de CyT. | Framework LEGA<br>Modelo Learning Mechanics-Game<br>Mechanics (LM-GM) |

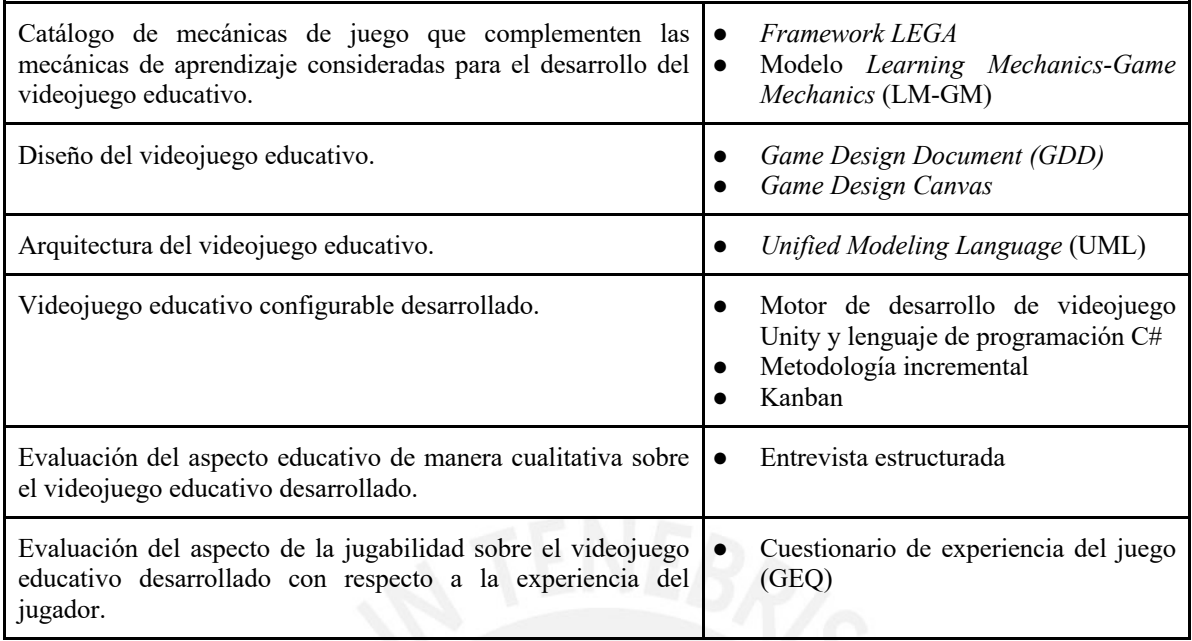

# **1.3.1 Framework LEGA**

El *framework* de diseño *LEarned-centered GAmification* (LEGA), propuesto por Baldeón, J. et al. (2016), es un marco que proporciona una guía a los docentes para que puedan aplicar ludificación en sus clases. Este marco se enfoca en las características de los alumnos, tanto en sus estilos de aprendizaje como en sus estilos de juego, y concilia los logros de aprendizaje deseados por los docentes para encontrar las mecánicas de aprendizaje y mecánicas de juegos apropiadas y lograr una ludificación efectiva en sus clases. El *framework* LEGA se define en cinco pasos:

- 1. Identificar los logros de aprendizajes deseados que se van a ludificar.
- 2. Conocer a los alumnos (jugadores) y el contexto (cantidad de alumnos, recursos disponibles para la ludificación, entre otras características).
- 3. Diseñar las métricas y las actividades de aprendizaje ludificadas (mecánicas de aprendizaje y mecánicas de juego).
- 4. Implementar y realizar sesiones de aprendizaje "divertidas".
- 5. Evaluar el aprendizaje y la ludificación realizada.

El marco también explica el proceso de obtención de las mecánicas de aprendizaje y las mecánicas de juegos realizada en el paso 3, donde se identifican los logros y los estilos de aprendizaje deseados por los docentes y, junto con la Taxonomía de Bloom, se obtienen las mecánicas de aprendizaje y las mecánicas de juego apropiadas para la ludificación. En la Figura 1 se muestra un diagrama mostrando el proceso de obtención descrito anteriormente:

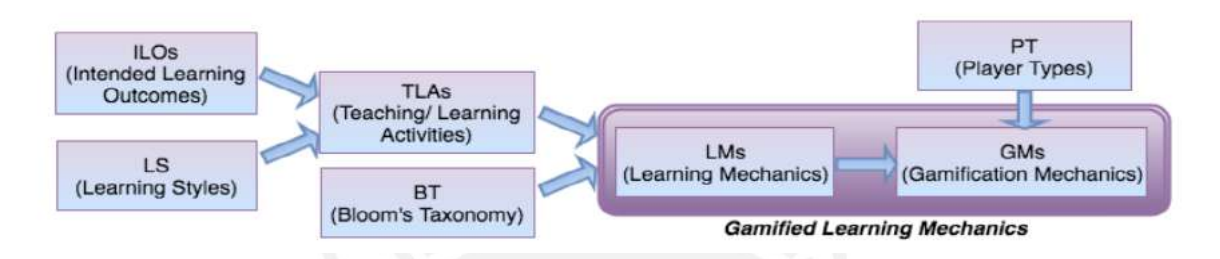

*Figura 1. Proceso de obtención de mecánicas de aprendizaje y mecánicas de juego. Extraída de (Baldeón, J et al., 2016).* 

*Tomado de "LEGA: A LEarner-centered GAmification Design Framework", por Baldeón, J. et al., 2016.*

Este marco ha sido utilizado para la creación de los catálogos de logros de aprendizaje (RE1.1), mecánicas de aprendizaje (RE1.2) y mecánicas de juego (RE2.1).

# **1.3.2 Modelo Learning Mechanics-Game Mechanics (LM-GM)**

El modelo de *Learning Mechanics & Game Mechanics* (LM-GM), propuesto por Arnab, S. et al. (2014), es un marco que facilita la identificación de las mecánicas de aprendizaje y las mecánicas de juegos involucradas en videojuegos educativos. Esta herramienta está pensada para que tanto los diseñadores de videojuegos como los profesores puedan evaluar la eficacia de un videojuego educativo y comprendan mejor cómo utilizarlo en un entorno educativo. El modelo clasifica las mecánicas en 31 mecánicas de aprendizaje y 38 mecánicas de juegos de manera que se puedan identificar enfoques pedagógicos y patrones de juegos, y analizar las posibles relaciones entre ellos.

Este modelo ha sido utilizado para la creación de los catálogos de logros de aprendizaje (RE1.1), mecánicas de aprendizaje (RE1.2) y mecánicas de juego (RE2.1).

### **1.3.3** *Game Design Document* **(GDD)**

El *Game Design Document (GDD)* es una herramienta creada y editada por un equipo de desarrollo de videojuegos que describe todas las características de un videojuego como la historia, los personajes, los diseños de niveles, la jugabilidad, el arte, la música y efectos de sonido, entre otras. Este documento es usado por todos los involucrados del proyecto como una guía del proceso del desarrollo del videojuego, manteniendo a cada involucrado alineado con los mismos objetivos (Motta, R & Junior, J., 2013).

Esta herramienta ha sido utilizada para la documentación del diseño del videojuego educativo (RE2.2).

# **1.3.4** *Game Design Canvas*

*Game Design Canvas* es una herramienta descrita por Nallar, D. (2019) que ayuda en la documentación del diseño de un videojuego. Permite realizar la conceptualización del videojuego con el objetivo de ayudar en el desarrollo de diseño del mismo. La herramienta consta de 5 elementos:

- Planificación
- Monetización
- Meta de diseño
- Estructura lógica (Deseos / necesidades, objetivos de corto, medio y largo plazo, sistema de progresión, desafíos y sistemas de recompensas).
- Narración

Esta herramienta ha sido utilizada para la documentación del diseño del videojuego educativo (RE2.2).

# **1.3.5 Unified Modeling Language (UML)**

*Unified Modeling Language* (UML) es un lenguaje estándar empleado para detallar, visualizar, elaborar y documentar todos los componentes de un sistema de software (What is UML - Unified Modeling Language, n.d.). El lenguaje UML es utilizado para la creación de diferentes tipos de diagramas como diagramas de clase, diagramas de componentes, diagramas de despliegue, entre otros (StarUML documentation, n.d.).

Este lenguaje ha sido utilizado para la creación de diagramas y estructuras necesarias para la documentación de la arquitectura del proyecto (RE3.1).

## **1.3.6 Motor de desarrollo de videojuegos Unity y lenguaje de programación C#**

Un motor de desarrollo de videojuegos es el código de soporte necesario el cual permite que el videojuego se ejecute, como un sistema de renderizado de gráficos, un sistema de audio, un sistema de controlador, etc. (Rabin, S. ,2010).

Según Rabin (2010), uno de los objetivos del motor de desarrollo de videojuegos es separar los componentes del videojuego de la lógica de este creando una capa abstracta. De esa manera, los programadores pueden concentrarse solo en construir la lógica del videojuego y usar los componentes proporcionados por el motor de juego.

Un ejemplo es Unity, un motor de juego multiplataforma que permite la creación de videojuegos en 2D y 3D mediante el uso del lenguaje de programación C# (Plataforma de desarrollo en tiempo real de Unity, n.d.). Este motor ha sido utilizado para el desarrollo del videojuego educativo (R3.2).

#### **1.3.7 Metodología incremental**

La metodología incremental se basa en dividir el desarrollo del proyecto por incrementos o entregables, de manera que cada uno ofrezca nuevas funcionalidades al sistema y suponga un avance con respecto al incremento anterior (Pérez, A., 2016). Este modelo ha sido utilizado para el desarrollo del videojuego educativo, donde cada incremento será la implementación de mecánicas de aprendizaje y mecánicas de juego consideradas en los catálogos elaborados (R3.2).

## **1.3.8 Kanban**

La metodología Kanban es una herramienta que facilita la comprensión y seguimiento del flujo del trabajo, dividiéndolos las tareas en bloques y distribuyéndolos en columnas. De esa manera se evita la acumulación de tareas y optimiza el tiempo de desarrollo del proyecto (Kniberg, H. & Skarin, M., 2010). Esta metodología ha sido utilizada para visualizar el flujo de trabajo del desarrollo del videojuego educativo (R3.2).

## **1.3.9 Entrevista estructurada**

Una entrevista estructurada es un tipo de entrevista donde el entrevistador prepara anticipadamente las preguntas que el entrevistado contestará en un orden determinado durante la reunión (Díaz, L. et al., 2013). Este tipo de entrevista ha sido utilizada para evaluar el aspecto educativo de manera cualitativa del videojuego educativo desarrollado. (R3.1).

# **1.3.10 Game Experience Questionnaire (GEQ)**

*Game Experience Questionnaire* (GEQ) es un cuestionario estructurado por Poels, K. et al. (2007) que se encarga de evaluar la experiencia del jugador a través de 3 módulos:

- Un cuestionario básico: Cuestionario más importante del GEQ que analiza la experiencia del jugador al interactuar con el videojuego.
- Un cuestionario *post-game*: Cuestionario que analiza los efectos posteriores en los jugadores después de una sesión del videojuego.
- Un cuestionario de presencia social: Cuestionario que analiza la relación y el comportamiento entre los jugadores participantes.

Este tipo de cuestionario ha sido utilizado para evaluar el aspecto de la jugabilidad sobre el videojuego educativo desarrollado con respecto a la experiencia del jugador (R3.4).

## **Capítulo 2. Marco Legal/Regulatorio/Conceptual/Otros.**

# **2.1 Introducción**

Para entender mejor los conceptos y términos usados en el presente documento, se ha desarrollado un marco conceptual con el fin de sintetizar dichos conceptos y términos que permitirán comprender mejor la propuesta del tema.

## **2.2 Desarrollo del marco**

#### **A. Videojuego**

Existen definiciones sobre el concepto de videojuego propuestas por diferentes autores. Una de esas definiciones es propuesta por (Esposito, 2005) y lo define como "un juego que con el que interactuamos, gracias a un aparato audiovisual y que podría estar basada en una historia". Otra posible definición propuesta por (Travinor, 2008) es "X es un videojuego si se trata de un artefacto en un medio visual digital, está destinado principalmente como un objeto de entretenimiento y está destinado a proporcionar dicho entretenimiento a través del empleo de una o ambas de las siguientes modalidades de participación: sujeta a reglas de jugabilidad o ficción interactiva". Finalmente, los videojuegos implican poner en marcha las capacidades y habilidades de los jugadores como concentración, atención, control y emoción. (Gil, A. et al., 2007).

Los videojuegos se pueden clasificar a través de géneros. Un género de videojuego designa un conjunto de juegos que poseen una serie de elementos comunes y se clasifican dependiendo de su representación gráfica, interacción entre jugadormáquina, ambientación del juego y su sistema de jugabilidad (Belli, S. et al., 2008). A continuación, se mostrará una lista de ejemplos de géneros de videojuegos acompañados con una breve explicación y un ejemplo:

● Plataforma: Un videojuego de género plataforma es un videojuego donde el jugador se mueve por un escenario evitando obstáculos y/o enemigos. El jugador puede correr, saltar y escalar en el escenario y suele moverse usando un desplazamiento lateral hacia la izquierda o hacia la derecha (Belli, S. et al., 2008). Un ejemplo de un videojuego de este género es Super Mario Bros. 3, que fue lanzado para la consola *Nintendo Entertainment System* en el año 1988.

- Simulación: Un videojuego de género simulación proporciona una recreación de un ambiente real, imaginativo o ficticio con presencia de patrones y mecánicas de juegos y con el objetivo de entretener y proporcionar una experiencia divertida (Narayanasamy, V. et al., 2006). Un ejemplo de un videojuego de este género es *The Sims 4* lanzado para *Microsoft Windows* en el año 2014.
- RPG: Un videojuego de género RPG (o conocido también como juego de rol) es un videojuego ambientado en un mundo imaginario donde los jugadores son libres de elegir cómo explorar el mundo. Un videojuego RPG debe presentar una narrativa que muestre una secuencia de eventos dentro del mundo virtual, interacción entre jugadores, ya sea a través de combates o diálogos, y un director del juego o *game master*, quien es el responsable de la gestión de los elementos del juego y del mundo virtual fuera del control de los jugadores (Hitchens, M. et al., 2009). Un ejemplo de un videojuego de este género es *Dragon Quest*, lanzado para la consola Nintendo Entertainment System en el año 1986.

## **B. Videojuego serio**

El concepto de videojuego serio puede asociarse con videojuegos con fines distintos al entretenimiento como educación, capacitación, salud, entre otros. El objetivo principal de los videojuegos serios busca promover la transferencia de conocimiento y el desarrollo de habilidades, de manera divertida si es posible, en jugadores nuevos y jugadores experimentados (Susi, T. et al., 2007).

Se pueden apreciar las diferencias entre videojuegos con fines de entretenimiento y videojuegos serios en la Tabla 6.

|                                                                | <b>Videojuegos serios</b>                                                                    | Videojuegos de entretenimiento                       |
|----------------------------------------------------------------|----------------------------------------------------------------------------------------------|------------------------------------------------------|
| <b>Tarea</b><br><b>Rica</b><br><b>VS</b><br><b>Experiencia</b> | Orientado en resolver problemas                                                              | Preferencia por mostrar una buena<br>experiencia     |
| <b>Enfoque</b>                                                 | Mostrar elementos importantes del   Mostrar diversión<br>aprendizaje                         |                                                      |
| <b>Simulaciones</b>                                            | Supuestos necesarios<br>una<br>para<br>simulación viable                                     | simulación<br>de<br><b>Procesos</b><br>simplificadas |
| Comunicación                                                   | Debe reflejar una comunicación natural   La comunicación suele ser perfecta<br>(no perfecta) |                                                      |

*Tabla 6. Diferencias entre videojuegos serios y videojuegos de entretenimiento*

*Nota. Adaptado de "Serious Games: An Overview", por Susi, T. et al., 2007.*

También los videojuegos serios pueden clasificarse dependiendo del tipo de mercado (Susi, T. et al., 2007). A continuación, se mostrará una lista de ejemplos de los tipos de videojuegos serios que existen:

- Videojuegos militares: Enfocados para el público militar. Este tipo de videojuego serio muestra una serie de ventajas como mejorar la coordinación mano-ojo, incrementar la capacidad para realizar múltiples tareas y mejorar el trabajo en equipo a través de una comunicación mínima.
- Videojuegos de gobierno: Este tipo de videojuego serio simula una serie de situaciones que los jugadores deben enfrentar como la toma de decisiones ante una crisis. Por ejemplo, pueden simular ataques terroristas, brotes de enfermedades, riesgos biológicos, control de tráfico, incendios, formación ética, entre otras situaciones.
- Videojuegos educativos: Este tipo de videojuego serio tiene como fin transmitir conocimientos para el aprendizaje del jugador. Pueden mostrar un rol importante para los profesores, quienes pueden aprovechar su potencial como herramienta educativa para impartir lecciones y conceptos.

Videojuegos sobre salud: Este tipo de videojuego serio está diseñado con el propósito de promover el cuidado de la salud física y salud mental. Existen multiples áreas relacionadas a la salud física y mental que pueden aplicarse en videojuegos serios como temas de ejercicio físico, cuidado autodirigido, terapias de distracción, terapias de rehabilitación, entre otros.

Un ejemplo de un videojuego serio es Salvando a San Luis (Castellanos, Y. et al., 2018), un videojuego educativo del género plataforma que trata sobre el tema del reciclaje. El juego cuenta con 3 niveles de escenarios donde el jugador deberá recolectar elementos reciclables que se encuentran a lo largo del nivel y reciclarlos en el contenedor con la etiqueta correcta. Si el contenedor es de color gris, se coloca papel; si el contenedor es de color azul, se coloca plástico; y si el contenedor es de color blanco, se coloca vidrio.

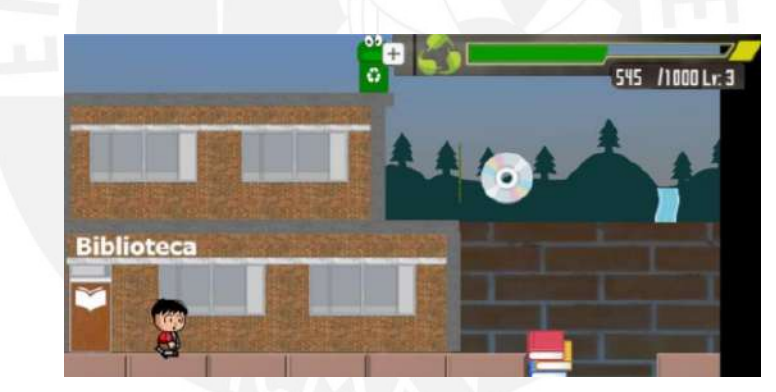

*Figura 2. Escenario del nivel 3 del videojuego "Salvando a San Luis" Tomado de "Desarrollo de un videojuego para la enseñanza y apropiación del reciclaje para los niños de primaria", de Castellanos, Y. et al., 2018.*

## **C. Videojuego educativo configurable**

La configuración o personalización es un proceso que involucra cambios en la funcionalidad, interfaz, contenido de información o en el carácter distintivo de un sistema para aumentar la relevancia personal del usuario quien lo configura (Blom, J., 2000). De este concepto se define el significado de videojuego educativo configurable, donde los usuarios, como los profesores de una escuela, pueden tener la capacidad de configurar o personalizar el contenido del videojuego educativo de manera que puedan expandir los temas educativos a enseñar (Nogueira, D. et al., 2013).

Un ejemplo de un videojuego educativo configurable es Q-BAT (Peñalba, O. et al., 2012), videojuego desarrollado en 3D y en primera persona. El objetivo del videojuego es salir de una construcción en llamas llena de obstáculos. Cada obstáculo contiene una pregunta y el jugador tiene que responder correctamente. El profesor puede formular las preguntas y respuestas para luego configurarlas en el videojuego.

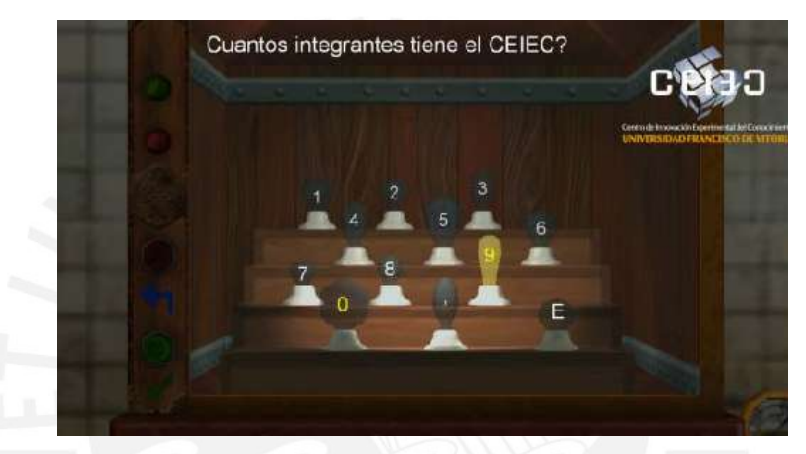

*Figura 3. Imagen del videojuego Q-BAT Tomado de "Q-BAT: A Customizable Videogame for Education", por Peñalba, O. et al., 2012*

# **D. Ciencia y Tecnología**

Ciencia y Tecnología es el área curricular en la educación peruana que tiene como enfoque promover la alfabetización científica y tecnológica en los estudiantes. El propósito de esta alfabetización es el entendimiento de las implicaciones de la ciencia y sus aplicaciones en la experiencia social, de manera que los estudiantes desarrollen su pensamiento crítico como resultado del ejercicio de sus habilidades de pensamiento científico y tecnológico y accedan a información científica básica para que puedan participar democráticamente en la toma de decisiones respecto a problemas socio científicos y tecnológicos y ejercer su ciudadanía de manera responsable (MINEDU, 2018).

En el Perú, las áreas curriculares son manejadas por el Ministerio de Educación (MINEDU) y propone las siguientes competencias y capacidades para el área de

Ciencia y Tecnología (MINEDU, 2018) en la Tabla 7.

*Tabla 7. Competencias y capacidades del área de Ciencia y Tecnología*

| <b>Competencias</b>                                                                                                    | <b>Capacidades</b>                                                                                                    |
|----------------------------------------------------------------------------------------------------|----------------------------------------------------------------------------------------------------|
| mediante métodos<br>Indaga<br>científicos para construir sus<br>conocimientos.                                                             | Problematiza situaciones para hacer indagación.<br>Diseña estrategias para hacer indagación.<br>Genera y registra datos e información.<br>Analiza datos e información.<br>Evalúa y comunica el proceso y resultados de su<br>indagación.                                             |
| Explica el mundo físico<br>basándose en conocimientos<br>sobre los seres vivos, materia y<br>energía, biodiversidad, Tierra<br>y universo. | Comprende y usa conocimientos sobre los seres vivos,<br>materia y energía, biodiversidad, Tierra y universo.<br>Evalúa las implicancias del saber y del quehacer científico<br>$\bullet$<br>y tecnológico.                                                                           |
| Diseña y construye soluciones<br>tecnológicas para resolver<br>problemas de su entorno.                                                    | Determina una alternativa de solución tecnológica.<br>$\bullet$<br>Diseña la alternativa de solución tecnológica.<br>Implementa y valida la alternativa de solución tecnológica.<br>Evalúa y comunica el funcionamiento y los impactos de su<br>alternativa de solución tecnológica. |

*Nota. Adaptado de "Orientaciones para la enseñanza del área curricular de Ciencia y Tecnología", por MINEDU, 2018.*

# **E. Mecánica de aprendizaje**

Las mecánicas de aprendizaje empleadas en los videojuegos educativos se encargan de modelar la información que se quiere transmitir al jugador a través de aspectos derivados de diferentes enfoques pedagógicos, como cognitivismo, conductismo, constructivismo, conectivismo, entre otros. Estos aspectos pueden ser aplicados en elementos que conforman un videojuego como misiones, actividades, objetivos y tutoriales (Arnab, S. et al, 2014).

El modelo de *Learning Mechanics and Game Mechanics* (LM-GM) propuesto por Arnab, S. et al. (2014) clasifica en 31 mecánicas de aprendizaje enfocados en videojuegos educativos. Entre las principales mecánicas se encuentran: Instructivo, Observación, Experimentación, Hipótesis, Análisis, Acción-tarea, Exploración, Simulación, Retroalimentación, Motivación, Reflexión, Competición y Repetición.

La figura 4 presenta un ejemplo de la mecánica de aprendizaje "Observación" en el videojuego *Patterns of Reactivity* (Khan, A. et al, 2017), en el cual el jugador debe observar los objetos del escenario e identificar la reactividad de cada uno.

## **F. Mecánica de juego**

Las mecánicas de juego empleadas en los videojuegos educativos se encargan de la transición de los aspectos modelados por las mecánicas de aprendizaje en elementos mecánicos de un videojuego. Estos elementos se relacionan directamente con las reglas del juego y las acciones del jugador, y tienen como propósito hacer jugable al videojuego y brindar diversión (Arnab, S. et al., 2014).

El modelo de *Learning Mechanics and Game Mechanics* (LM-GM) propuesto por Arnab, S. et al. (2014) clasifica en 38 mecánicas de juegos enfocados en videojuegos educativos. Entre las principales mecánicas están: Tutorial, Muestra de información, Información cascada, Simulación/Respuesta, Movimiento, Presión del tiempo, Seleccionar, Recolectar, Estrategia, Planificación, Niveles, Retroalimentación, Reflexión, Competición, Puntos por acción, Recompensas/Penalización e Impulsividad conductual.

La figura 4 presenta un ejemplo de la mecánica de juego "Seleccionar" en el videojuego *Patterns of Reactivity* (Khan, A. et al, 2017), en el cual el jugador debe seleccionar los objetos del escenario y ordenarlos dependiendo de su reactividad.

## **G. Logros de aprendizaje**

Un logro de aprendizaje es una descripción de lo que se espera que un alumno obtenga al completar una actividad educativa, como nuevos conocimientos o habilidades (Chatterjee D. et al, 2017). La Taxonomía de Bloom es la herramienta

educativa que estructuró estos logros de aprendizaje y ha tenido una influencia significativa y duradera en el proceso de enseñanza y aprendizaje en todos los niveles de la educación hasta la actualidad (Adams, N., 2015).

La Taxonomía Revisada de Bloom clasifica los logros de aprendizaje propuestas en la Taxonomía de Bloom original (1956) en categorías dentro de una jerarquía (Anderson, L. et al, 2001). Cada una de las categorías tienen verbos clave asociados a ellas y están presentados en forma ascendente en la Tabla 8.

*Tabla 8. Categorías de logros de aprendizaje y verbos claves asociadas a cada categoría*

| Categorías de logros de<br>aprendizaje | Verbos clave asociadas                                                                        |
|----------------------------------------|-----------------------------------------------------------------------------------------------|
| Recordar                               | Reconocer, Listar, Describir, Identificar, Recuperar, Denominar,<br>Localizar, Encontrar.     |
| Entender                               | Interpretar, Resumir, Inferir, Parafrasear, Clasificar, Comparar,<br>Explicar, Ejemplificar.  |
| Aplicar                                | Implementar, Desempeñar, Usar, Ejecutar.                                                      |
| Analizar                               | Diferenciar, Organizar, Deconstruir, Atribuir, Delinear, Encontrar,<br>Estructurar, Integrar. |
| Evaluar                                | Revisar, Formular hipótesis, Criticar, Experimentar, Juzgar,<br>Probar, Detectar, Monitorear. |
| Crear                                  | Diseñar, Construir, Planear, Producir, Idear, Trazar, Elaborar.                               |

*Nota. Adaptado de "A Taxonomy for Learning, Teaching, and Assessing: A Revision of Bloom's Taxonomy of Educational Objectives", por Anderson, L. et al., 2001.*

La figura 4 también presenta algunos logros de aprendizaje como "Entender" y "Analizar" en el videojuego *Patterns of Reactivity* (Khan, A. et al, 2017), en el cual el jugador debe comparar (Entender) la reactividad de cada objeto del escenario y ordenarlos (Analizar) según su reactividad.

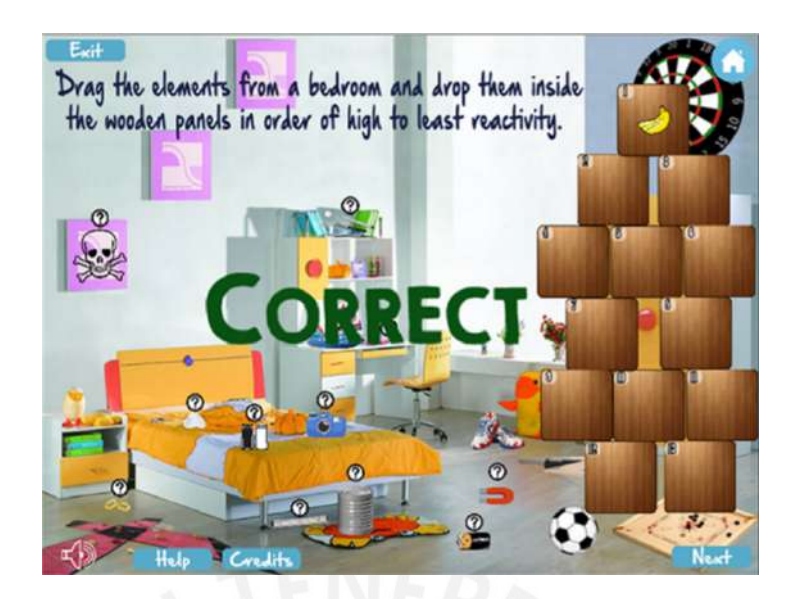

*Figura 4. Imagen del videojuego Patterns of Reactivity*

Tomado de "Use of digital game-based learning and gamification in secondary school science: The effect on student engagement, learning and gender difference", por Khan, A. et al., 2017.

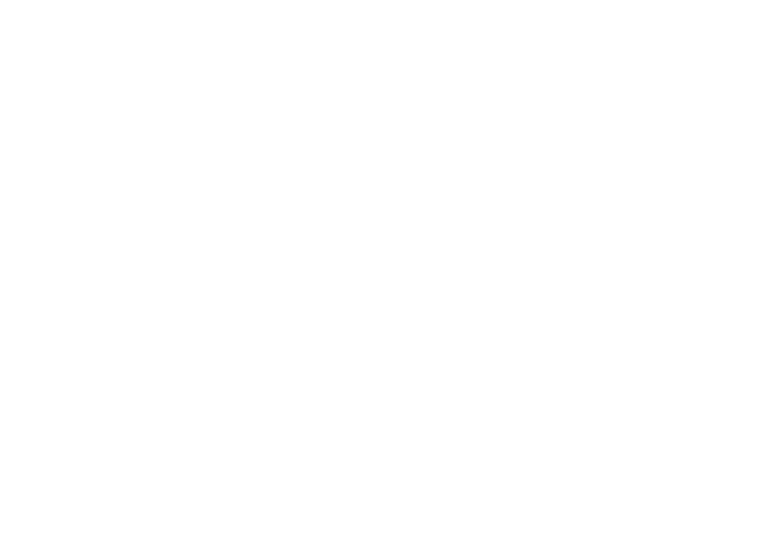
#### **Capítulo 3. Estado del Arte**

#### **3.1 Introducción**

El propósito de este capítulo es identificar estudios similares al proyecto que se desarrollará y que estén enfocados en el área de Ciencia y Tecnología, conocer sus características principales, los logros de aprendizaje que se esperan transmitir, las mecánicas de juego y mecánicas de aprendizaje que se consideraron, identificar si es posible configurar el contenido del videojuego y analizar los resultados de sus aplicaciones. Para ello, se realizará una revisión sistemática de la literatura basada en lo propuesto por Kitchenham (2004), donde se definirán los objetivos de la revisión sistemática, se formularán las preguntas en base a los objetivos propuestos y se responderán las preguntas formuladas en base a una revisión empírica y a una estrategia de búsqueda de documentos que describen el desarrollo de un videojuego educativo y las pruebas experimentales que se realizaron en los estudiantes con el videojuego educativo.

#### **3.2 Objetivo de la revisión**

Para empezar la revisión sistemática de tipo empírica, se plantearon los siguientes objetivos:

- Conocer las características principales que presentan los videojuegos educativos (género del juego, público objetivo, tema educativo, motor de juego, opciones de configuración).
- Identificar las mecánicas de aprendizaje presentes en los videojuegos educativos enfocados en el área de Ciencia y Tecnología.
- Identificar las mecánicas de juego presentes en los videojuegos educativos enfocados en el área de Ciencia y Tecnología.
- Identificar los logros de aprendizaje que se esperan que los estudiantes obtengan al usar los videojuegos educativos enfocados en el área de Ciencia y Tecnología como complemento de enseñanza.
- Conocer los resultados de su uso como complemento de enseñanza para el área de Ciencia y Tecnología en escuelas.

## **3.3 Preguntas de la revisión**

En base a los objetivos de la revisión planteadas anteriormente, se formularon las siguientes preguntas:

- 1. ¿Cómo se complementan las características principales de los videojuegos educativos con el área de Ciencia y Tecnología?
	- ¿Qué temas educativos están siendo utilizados en los videojuegos educativos para transmitir conocimientos sobre el área de Ciencia y Tecnología?
	- ¿Qué géneros de videojuegos pueden transmitir mejor los conocimientos sobre el área de Ciencia y Tecnología?
	- ¿Cuál es el público objetivo asociados a los videojuegos educativos enfocados en el área de Ciencia y Tecnología?
	- ¿Los videojuegos educativos pueden ser configurados o personalizados por los profesores?
- 2. ¿Se han considerado mecánicas de aprendizaje y mecánicas de juegos en el desarrollo de videojuegos educativos enfocados en el área de Ciencia y Tecnología?
- 3. ¿Qué tipo de logros de aprendizaje se esperan que los estudiantes obtengan al usar el videojuego educativo como complemento de enseñanza?
- 4. ¿Existieron mejoras positivas en los estudiantes al realizar pruebas experimentales con los videojuegos educativos enfocados en el área de Ciencia y Tecnología?

#### **3.4 Estrategia de búsqueda**

Como el objetivo de una revisión sistemática es encontrar estudios primarios que estén relacionados con las preguntas de la revisión, se usará la estrategia de búsqueda propuesta por Kitchenham (2004) definiendo los motores de búsqueda, las cadenas de búsqueda y los criterios de inclusión y exclusión.

#### **3.4.1 Motores de búsqueda**

Se usaron los siguientes motores de búsqueda para ubicar documentos que respondan a las preguntas formuladas en esta revisión:

- IEEE, por su amplia cantidad de documentación sobre electrónica e informática.
- Scopus, por su base de datos sobre literatura científica.
- Web Of Science, por su base de datos relacionada con la ciencia.
- Google Académico, para la revisión de documentos disponibles en otros idiomas como español.

#### **3.4.2 Cadenas de búsquedas**

Las cadenas de búsqueda son cadenas de texto que serán usadas en los motores de búsquedas para la investigación y son creadas a partir de las preguntas formuladas en la revisión sistemática. Principalmente se considerarán documentos sobre la construcción y desarrollo de videojuegos educativos enfocados en el área de Ciencia y Tecnología como estudios primarios. Sin embargo, también se considerarán documentos sobre videojuegos que fueron creados con fines de entretenimiento, pero son usados de forma educativa como estudios secundarios.

● Cadena 1 construida en inglés para buscar documentos sobre el desarrollo videojuegos educativos enfocados en el área de Ciencia y Tecnología o videojuegos ya existentes pero usados de forma educativa:

("educational" OR serious\*) AND (videogame\* OR "video game\*" OR "digital game") AND (school) AND (instruct\* OR teach\* OR educat\* OR learn\*) AND (science OR stem)

Cadena 2 construida en inglés para buscar documentos sobre videojuegos educativos desarrollados con opciones de configuración:

(develop\*) AND (design\*) AND ("educational" OR serious\*) AND (videogame\* OR "video game\*" OR "digital game") AND (school) AND (instruct\* OR teach\* OR educat\* OR learn\*) AND (authoring OR edit\* OR custom\* OR configur\*) AND (science OR stem)

Cadena 3 construida en español para buscar documentos sobre el desarrollo videojuegos educativos enfocados en el área de Ciencia y Tecnología o videojuegos ya existentes pero usados de forma educativa:

(educativo OR serio) AND (videojuego OR "juego digital") AND (escuela OR colegio) AND (estudiante OR alumno) AND (enseña\* OR aprend\* OR instru\*) AND (ciencia OR ctim)

Cadena 4 construida en español para buscar documentos sobre videojuegos educativos desarrollados con opciones de configuración:

(videojuego OR "juego digital") AND (educativo OR serio) AND (desarrollo OR diseño) AND (escuela OR colegio) AND (estudiante OR alumno) AND (enseña\* OR aprend\* OR instru\*) AND (edit\* OR configur\* OR personaliz\* OR modific\*) AND (ciencia OR ctim)

### **3.4.3 Documentos encontrados**

A continuación, se mostrará el recuento de documentos hallados en cada motor de búsqueda, considerando los siguientes aspectos:

- Se ha limitado la búsqueda en todos los motores de búsqueda para encontrar documentos publicados en los últimos 7 años.
- Para el caso del motor de búsqueda Google Académico, se consideraron los documentos publicados en las 10 primeras páginas de resultados debido al elevado número de resultados obtenidos durante la búsqueda.
- **IEEE** 
	- Se encontraron 72 documentos usando la cadena 1.
	- Se encontraron 0 documentos usando la cadena 2.
- **Scopus** 
	- Se encontraron 71 documentos usando la cadena 1.
	- Se encontraron 2 documentos usando la cadena 2.
- Web of Science
	- Se encontraron 52 documentos usando la cadena 1.
	- Se encontraron 2 documentos usando la cadena 2.
- Google Académico
	- Se encontraron 1,910 documentos usando la cadena 3, pero solo se consideraron los primeros 100 documentos encontrados.
	- Se encontraron 545 documentos usando la cadena 4, pero solo se consideraron los primeros 100 documentos encontrados.

Con los resultados encontrados y después de aplicar los criterios de inclusión y exclusión planteados para esta revisión, se pudo recopilar lo siguiente:

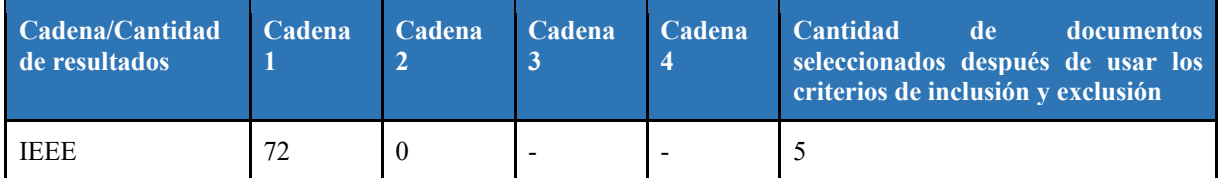

#### *Tabla 9. Resultados de búsqueda*

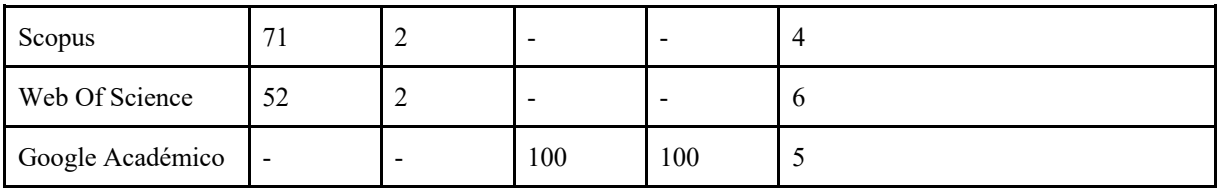

Cabe mencionar que se encontraron documentos que aparecen en más de un motor de búsqueda considerado para la revisión; por lo que solo se consideraron una vez esos documentos.

#### **3.4.4 Criterios de inclusión**

Para la selección de documentos se plantearon los siguientes criterios de inclusión con el fin de limitar la búsqueda de documentos e identificar los estudios que sean relevantes para responder las preguntas formuladas:

- Se incluirán documentos publicados desde el año 2015.
- Se consideraron documentos publicados antes del año 2015 enfocados en el área de Ciencias y Tecnología pero que no hayan tenido una actualización de la información presentada. Estos documentos están listados en los estudios secundarios de la Tabla 11.
- Se consideraron documentos sobre videojuegos que fueron creados con fines de entretenimiento, pero fueron estudiados para ser utilizados de forma educativa. Estos documentos están listados en los estudios secundarios de la Tabla 11.
- Se incluirán documentos que estén en idioma español e inglés. También se consideraron documentos que presentan el resumen de la información en inglés, pero el resto del documento está en español o portugués.

# **3.4.5 Criterios de exclusión**

Para la selección de documentos se plantearon los siguientes criterios de exclusión con el fin de limitar la búsqueda de documentos y excluir los estudios que no sean relevantes para responder las preguntas formuladas:

- Se excluirán documentos que no aborden temas relacionados con educación ni con el área de Ciencia y Tecnología.
- Se excluirán documentos que no traten sobre videojuegos.

# **3.4.6 Listado de estudios primarios**

En la Tabla 10, se presenta el listado de los estudios primarios encontrados durante la

revisión.

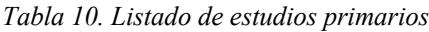

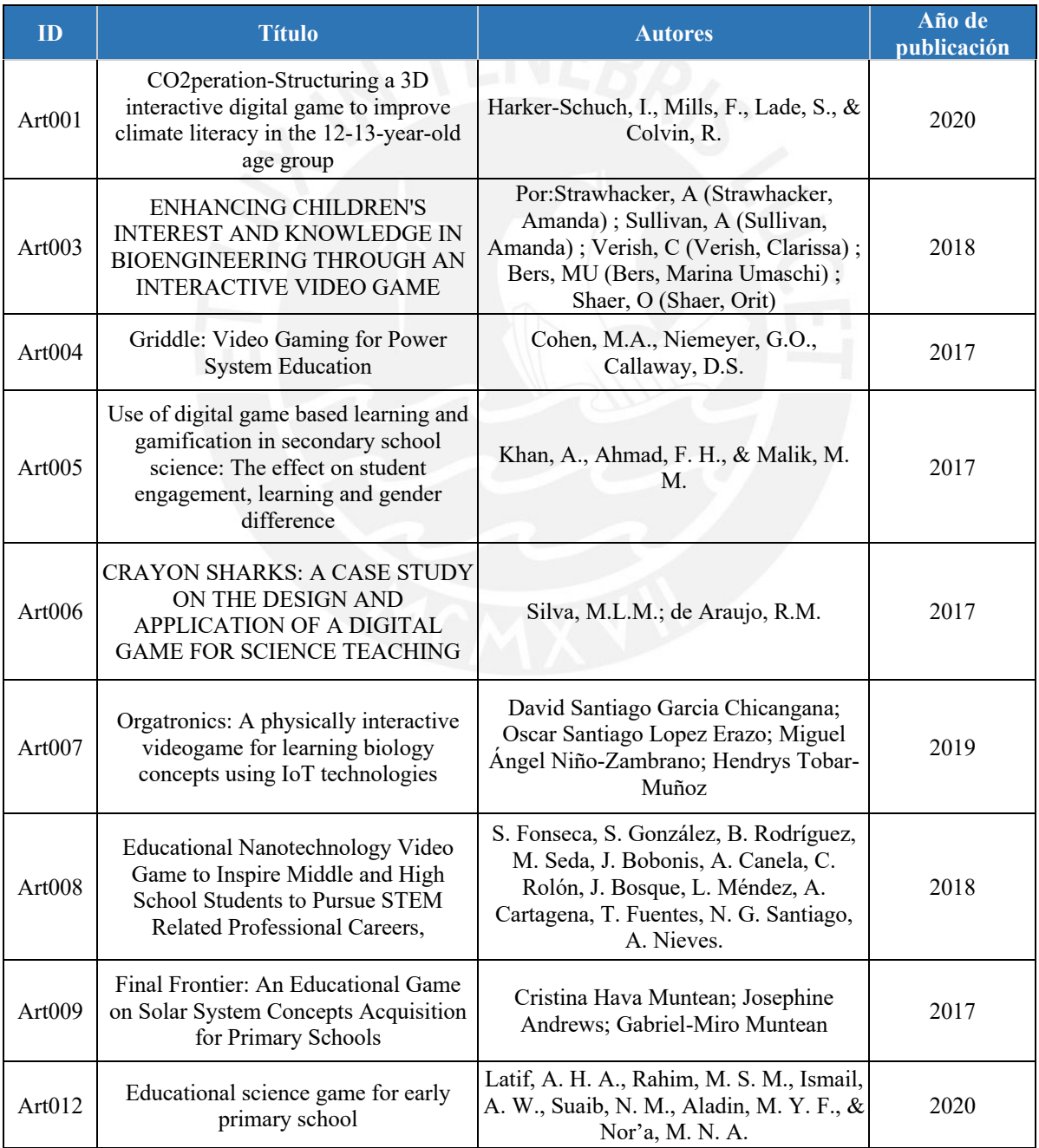

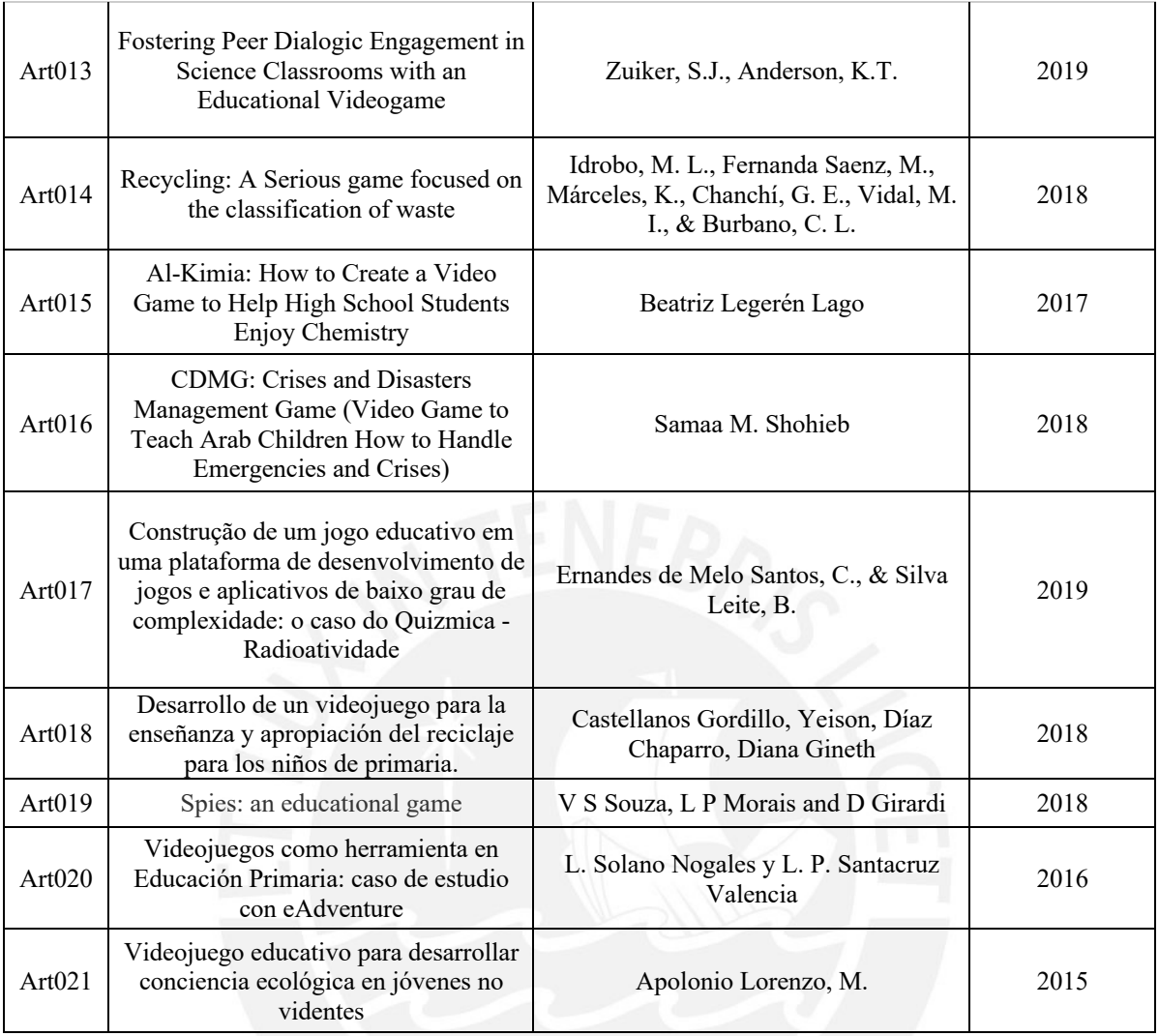

# **3.4.7 Listado de estudios secundarios**

En la Tabla 11, se presenta el listado de los estudios secundarios encontrados durante

la revisión.

*Tabla 11. Listado de estudios secundarios*

| ID     | Título                                                                                      | <b>Autores</b>                                                                            | Año de<br>publicación |
|--------|---------------------------------------------------------------------------------------------|-------------------------------------------------------------------------------------------|-----------------------|
| Art002 | Do You Want to Learn Physics?<br>Please Play Angry Birds (But With<br>Epistemic Goals)      | De Aldama, C., Pozo, J.I                                                                  | 2020                  |
| Art010 | AKAMIA: Chemistry mobile game-<br>based tutorial                                            | Wan Fatimah Wan Ahmad; Nabil Fikri<br>Abdul Rahman                                        | 2014                  |
| Art011 | Implementation of a digital game-<br>based learning environment for<br>elementary Education | Ceferino Gabriel R. Ramirez; Jason B.<br>Almonte; Reynaldo R. Tugade; Rowel<br>O. Atienza | 2010                  |

### **3.5 Formulario de extracción**

Para responder las preguntas formuladas en la revisión, se buscarán documentos con la estrategia de búsqueda definida y se extraerán los datos de cada uno según los campos definidos en el formulario de extracción presentada en la tabla 8. Cada campo del formulario extraerá información general del documento e información relevante para responder las preguntas formuladas. El formulario de extracción completo se encuentra en el Anexo 2 de este documento.

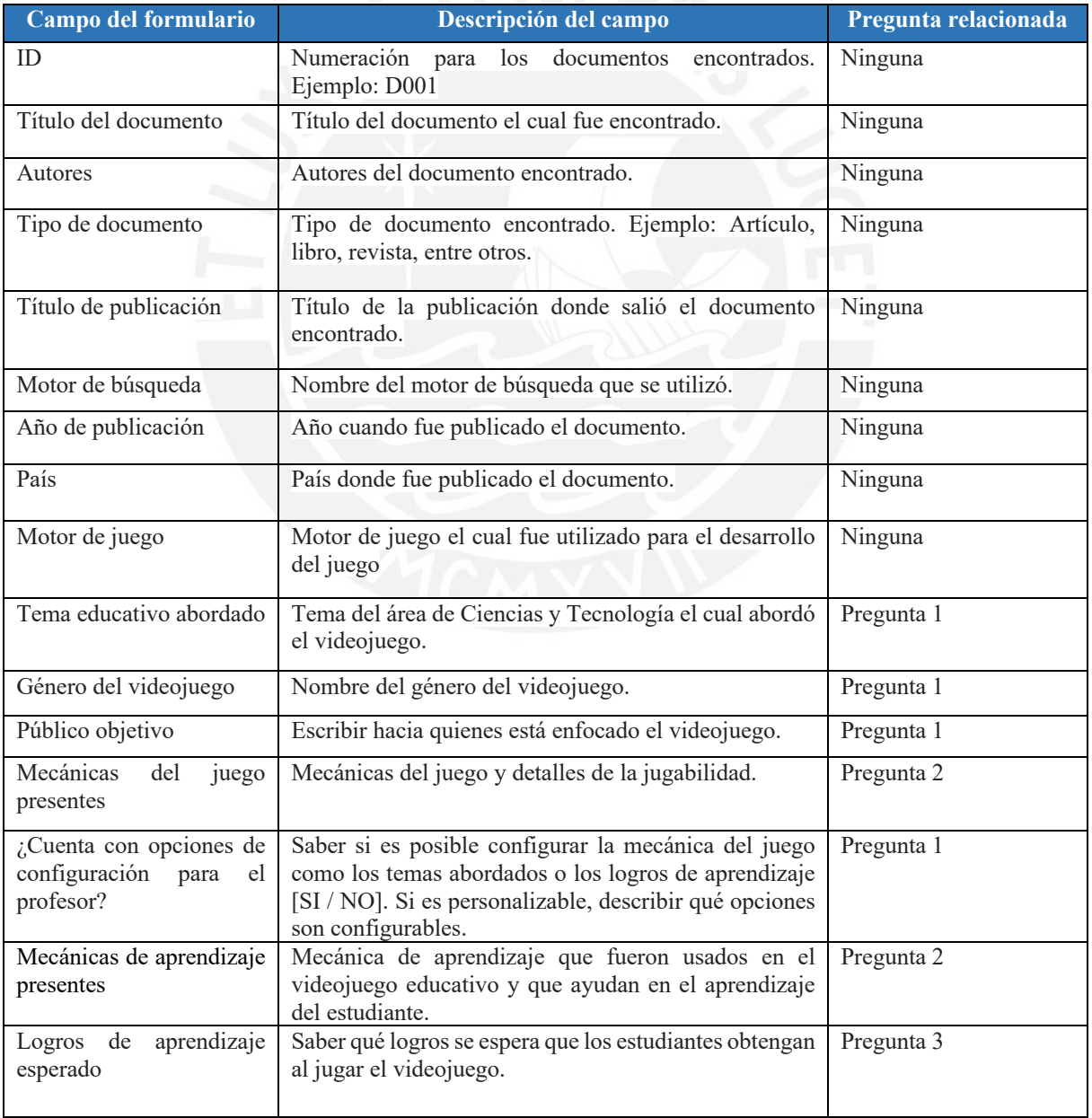

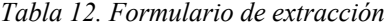

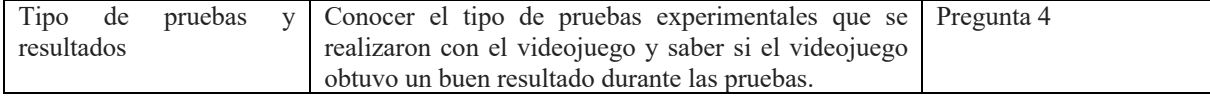

#### **3.6 Resultados de la revisión**

# **3.6.1 Respuesta a la pregunta 1: ¿Cómo se complementan las características principales de los videojuegos educativos con el área de Ciencia y Tecnología?**

Para resolver esta pregunta y las subpreguntas asociadas se usaron los estudios primarios y los estudios secundarios que se encuentran en la sección 3.4.5 y 3.4.6 respectivamente y el formulario de extracción que se encuentra en el Anexo 1.

El objetivo de una formación científica es proporcionar oportunidades a los alumnos para que puedan aprender ellos mismos a través de la experiencia y la investigación, de manera que puedan adquirir conocimientos y habilidades nuevas y las apliquen en la toma de decisiones de problemas que aparezcan en sus vidas diarias (Latif, A. et al., 2020).

Como el área de Ciencia y Tecnología es el área curricular que permite a los estudiantes poder adquirir una formación científica para desarrollarse como personas y brindar soluciones científicas frente a problemas socio-científicos y tecnológicas (MINEDU, 2018), los videojuegos educativos enfocados a esta área deben abordar temas que ayuden al estudiante a poder comprender el mundo que los rodea y resolver problemas cotidianos.

● **¿Qué temas educativos están siendo utilizados en los videojuegos educativos para transmitir conocimientos sobre el área de Ciencia y Tecnología?**

Entre los documentos encontrados en la revisión sistemática, se observa en la Figura 5 que 4 documentos abarcaban el tema de Biología, 4 documentos abarcaban el tema de Física, 4 documentos abarcaban el tema de Química, 4 documentos abarcaban el tema de Ecología, 3 documentos abarcaban el tema de Geografía, 1 documento abarcaba el tema de STEM y 1 documento abarcaba el tema de Astronomía.

En la Figura 5 se muestran los temas educativos encontrados:

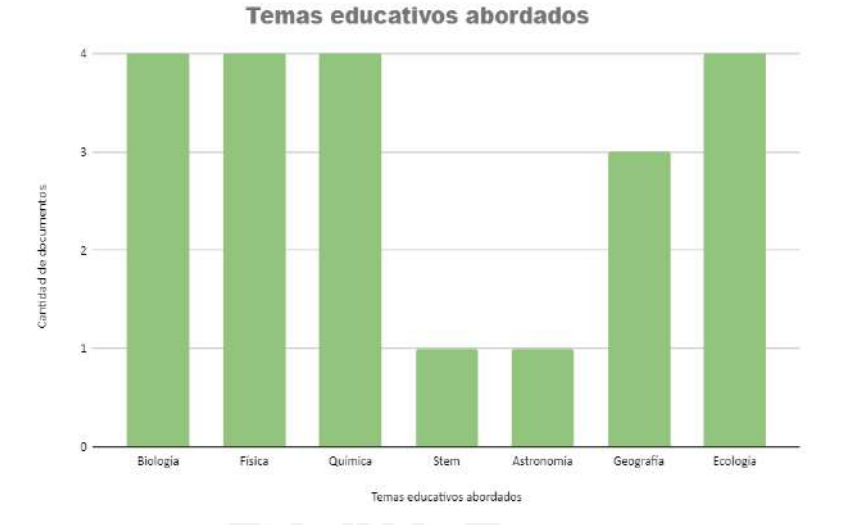

*Figura 5. Temas educativos abordados de los documentos encontrados en la revisión sistemática*

Cabe mencionar que cada videojuego educativo encontrado en la revisión sistemática abarcaba un tema relacionado al área de Ciencia y Tecnología, pero ninguno abarcaba todos los subtemas del tema educativo relacionado. Por ejemplo, el videojuego educativo *Recycling*, desarrollado por Idrobo et al. (2018), abarca el tema educativo Ecología, pero solo se enfoca en el subtema del reciclaje y su impacto en el medio ambiente. También se encontraron videojuegos educativos que abarcaban más de un subtema del tema educativo relacionado. Por ejemplo, el videojuego *Al-Kimia*, desarrollado por Legerén (2017), abarca el tema educativo Química y se enfoca en subtemas como elementos químicos, reacciones químicas entre elementos y el uso de metales y no metales.

# ● **¿Qué géneros de videojuegos pueden transmitir mejor los conocimientos sobre el área de Ciencia y Tecnología?**

Se encontraron diversos géneros de videojuegos durante la realización del formulario de extracción. Entre los géneros encontrados se encuentran: RPG (30% del total de documentos revisados), simulación (20%), puzzles (15%), plataforma (10%), estrategia (5%), realidad aumentada (5%), acción (5%), trivia (5%) y aventura gráfica (5%).

La Figura 6 muestra los resultados obtenidos sobre los géneros encontrados en la revisión sistemática:

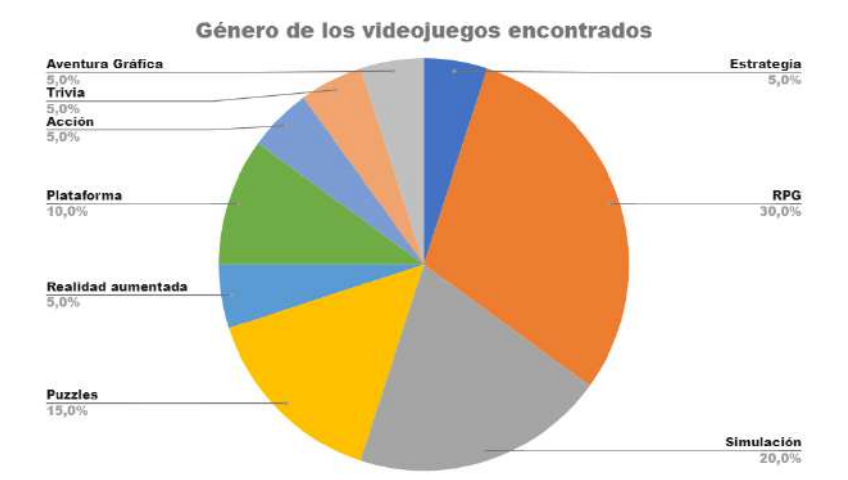

*Figura 6. Gráfico circular sobre los géneros de videojuegos encontrados en la revisión sistemática*

Además, se encontraron videojuegos que abarcan más de un solo género; a los que se les denominará subgénero. Entre los subgéneros encontrados se encuentran: multijugador (10% del total de documentos revisados), estrategia (10%), puzzles (5%) y aventura gráfica (5%).

En la Figura 7 se muestran los resultados obtenidos sobre los subgéneros encontrados en la revisión sistemática:

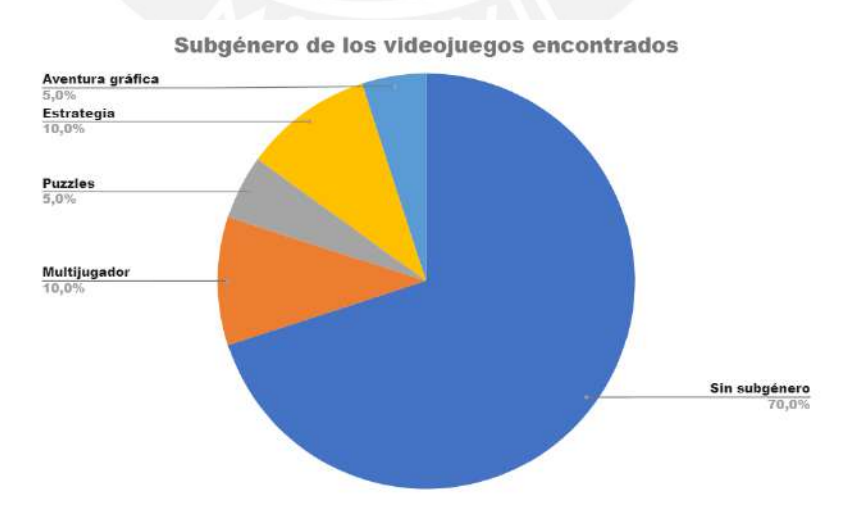

*Figura 7. Gráfico circular sobre los subgéneros de videojuegos encontrados en la revisión sistemática*

Finalmente, se observa que se desarrollaron más videojuegos educativos del género RPG entre los documentos revisados. Esto es debido a que con el género RPG se pueden asociar más subgéneros de manera que enriquezca la experiencia del jugador, como en el caso del videojuego educativo *Al-Kimia* de Legerén, B. (2017) que presenta una combinación del género RPG con subgéneros de aventura gráfica y acción y transmite los temas educativos abordados por el videojuego a través de experimentación y pruebas.

# ● **¿Cuál es el público objetivo asociados a los videojuegos educativos enfocados en el área de Ciencia y Tecnología?**

Debido a que el área de Ciencia y Tecnología forma parte de la educación escolar, los documentos que se encontraron durante la revisión tendrán como público objetivo a estudiantes de escuelas o colegios. Entre los documentos encontrados se pudo observar que el 66.7% de los documentos revisados están enfocados en los estudiantes de educación secundaria (entre 11 y 17 años) y el resto de los documentos revisados están enfocados para estudiantes de educación primaria (entre 6 y 11 años).

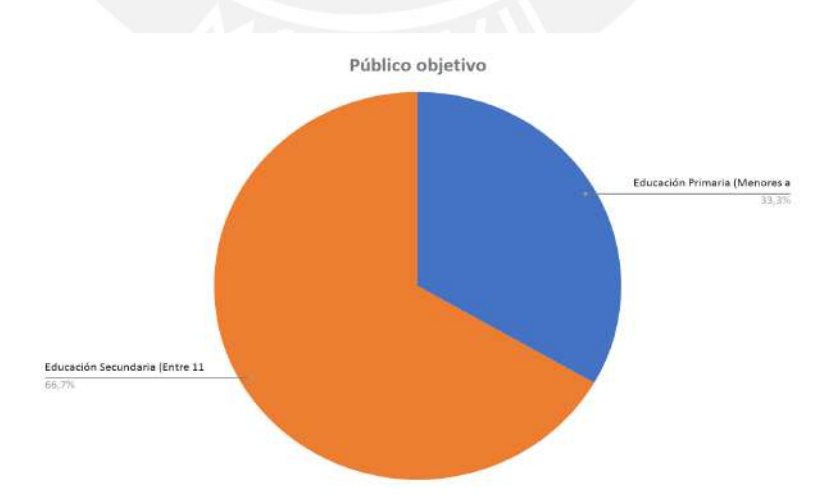

En el Figura 8, se muestran los resultados obtenidos en la revisión sistemática:

*Figura 8. Gráfico circular sobre los públicos objetivos de los videojuegos educativos encontrados en la revisión sistemática*

# ● **¿Los videojuegos educativos pueden ser configurados o personalizados por los profesores?**

No se encontró ningún videojuego educativo entre los documentos revisados que permita ser configurado o personalizado por el profesor. Sin embargo, se encontró el motor de juego *eAdventure* en la propuesta de Solano et al. (2016) que permite crear un juego de aventura gráfica de manera sencilla y personalizar los temas educativos que el docente desea instruir sin necesidad de tener conocimiento técnico o de programación. En la Figura 9 se muestran los resultados obtenidos en la revisión sistemática:

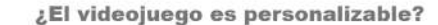

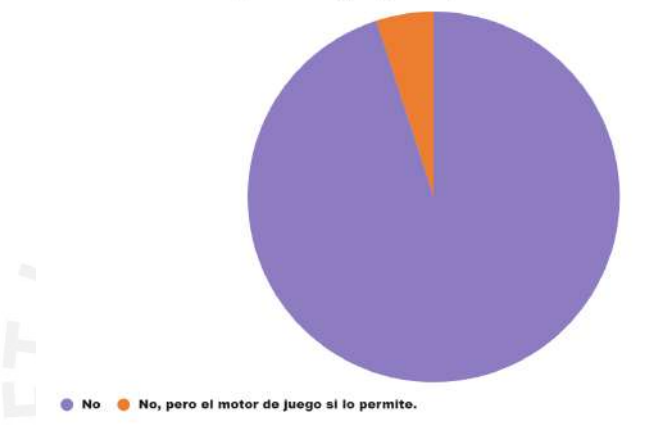

*Figura 9. Gráfico circular sobre la búsqueda de un videojuego personalizable en los documentos encontrados en la revisión*

**3.6.2 Respuesta a la pregunta 2: ¿Se han considerado mecánicas de aprendizaje y mecánicas de juegos en el desarrollo de videojuegos educativos enfocados en el área de Ciencia y Tecnología?** 

Para resolver esta pregunta se usaron los estudios primarios y los estudios secundarios que se encuentran en la sección 3.4.5 y 3.4.6 respectivamente y el formulario de extracción que se encuentra en el Anexo 1.

Entre los 21 documentos revisados y según el modelo de *Learning Mechanics and Game Mechanics* (Arnab, S. et al, 2014), se encontraron las siguientes mecánicas de aprendizaje: Observación (12 documentos), Exploración (7 documentos), Simulación (6 documentos), Acción-tarea (5 documentos), Experimentación (4 documentos), Competición (4 documentos), Retroalimentación (4 documentos), Reflexión (3 documentos), Instructivo (4 documentos), Repetición (4 documentos), Análisis (3 documentos), Motivación (1 documento), Hipótesis (1 documento).

En la Figura 10 se muestran las mecánicas de aprendizaje obtenidas en la revisión sistemática:

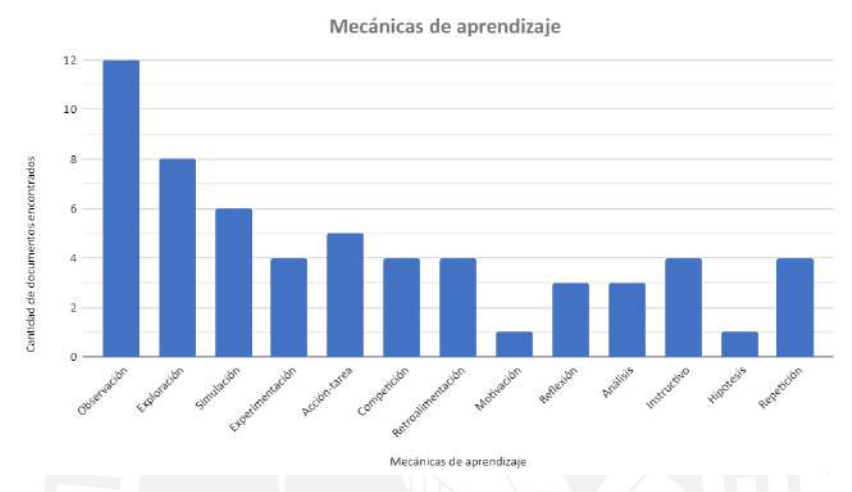

*Figura 10. Mecánicas de aprendizaje encontradas en la revisión sistemática*

Se puede analizar que más de la mitad de los documentos revisados (52.4%) utilizan la mecánica de observación y aplican la idea de que el estudiante debe aprender en función de observar, conceptualizar y manipular la información recibida a través un videojuego educativo, lo que lo hace más significativo que al recibirlo a través una lectura (Harker-Schuch, I., 2020).

También se encontraron las siguientes mecánicas de juego: Niveles (6 documentos), Role play (5 documentos), Movimiento (5 documentos), Competición (4 documentos), Seleccionar/Recolectar (4 documentos), Preguntas & Respuestas (4 documentos), Simulación (4 documentos), Muestra de información (4 documentos), Estrategia (3 documentos), Puntos por acción (4 documentos), Retroalimentación (3 documentos), Planificación (3 documento), Administración de recursos (3 documentos), Colaborativo (3 documento), Recompensas (2 documentos), Impulsividad conductual (2 documentos), Presión del tiempo (2 documentos), Realismo (2 documentos), Reflexión (2 documentos) e Información cascada (1 documento).

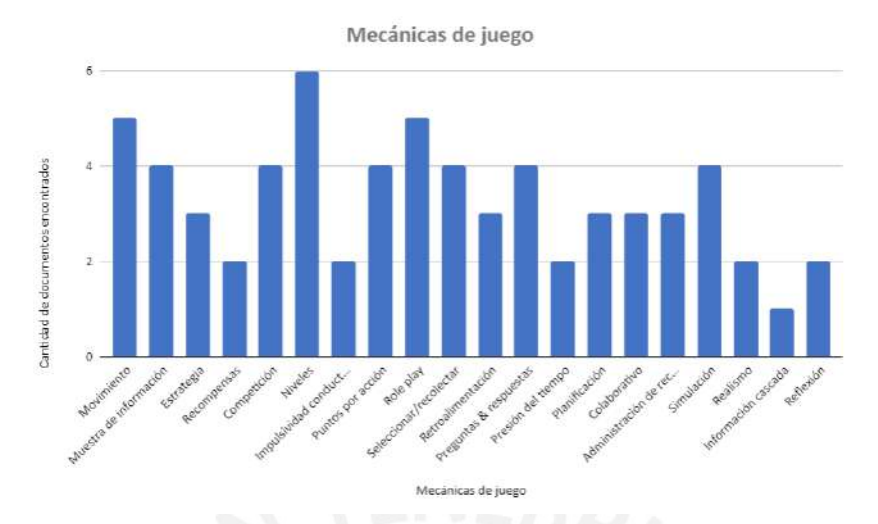

#### En la Figura 11 se muestran las mecánicas de juego obtenidas en la revisión sistemática:

*Figura 11. Mecánicas de juego encontradas en la revisión sistemática*

Se puede observar que se encontraron más videojuegos educativos que utilizan la mecánica de niveles para transmitir el logro de aprendizaje definido en el videojuego.

Finalmente, se puede mencionar que existen mecánicas de aprendizaje y mecánicas de juegos que se complementan entre sí. Por ejemplo, los videojuegos encontrados como *CO2peration* de Harker-Schuch (2020), *Final Frontier* de Muntean et al. (2017), *CDMG* de Shohieb (2018) y el videojuego desarrollado por Apolonio (2015) para jóvenes no videntes se basan en la mecánica de movimiento para que el jugador se mueva de un lado a otro y se complementan con la mecánica de aprendizaje exploración para explorar los escenarios del mundo virtual desarrollados en los videojuegos.

También se encontraron videojuegos educativos que aplicaron distintas relaciones entre mecánicas de aprendizaje y de juego a través de niveles y modos de juego como *Patterns of Reactivity*, desarrollado por Khan et al (2017); *Nanito and the Secrets of the Unknown Scale*, desarrollado por Fonseca et al. (2018) y *Benda Hidup & Benda Bukan Hidup*, desarrollado por Latif et al. (2020). Por ejemplo, el videojuego *Patterns of Reactivity*, presentado por Khan et al. (2017), presenta tres relaciones entre mecánicas distintas y separadas por niveles. El primer nivel aplica la mecánica de aprendizaje competición con la mecánica de juego preguntas y

respuestas. El segundo nivel presenta la mecánica de aprendizaje observación con la mecánica de juego retroalimentación. Por último, el tercer nivel aplica la mecánica de aprendizaje observación con la mecánica de juego puntos por acción.

# **3.6.3 Respuesta a la pregunta 3: ¿Qué tipos de logros de aprendizaje se esperan que los estudiantes obtengan al usar el videojuego educativo como complemento de enseñanza?**

Para resolver esta pregunta se usaron los estudios primarios y los estudios secundarios que se encuentran en la sección 3.4.5 y 3.4.6 respectivamente y el formulario de extracción que se encuentra en el Anexo 1.

Dentro de la documentación revisada y según la clasificación de logros de aprendizaje propuesta por la Taxonomía Revisada de Bloom (Anderson, L. et al, 2001), se encontraron las siguientes categorías: Recordar y entender están presentes en todos los documentos (21 documentos), aplicar y analizar están presentes en 10 documentos y evaluar y crear están presentes en 4 documentos.

En la Figura 12 se muestran los logros de aprendizaje obtenidos en la revisión sistemática:

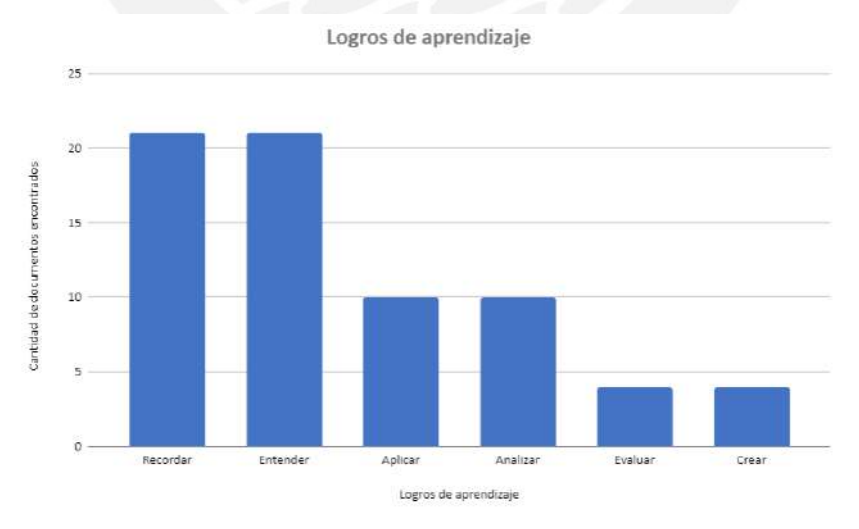

*Figura 12. Logros de aprendizaje encontrados en la revisión sistemática.*

Finalmente, se puede observar que no todos los videojuegos educativos encontrados en la revisión están enfocados en evaluar el tema educativo transmitido ni dejar que los estudiantes

puedan usar su creatividad basado en los conocimientos adquiridos. Sin embargo, los logros de aprendizaje Recordar y Entender parecen ser fundamentales entre los videojuegos educativos encontrados. Cabe resaltar que hay 4 videojuegos educativos entre los encontrados que contienen todas las categorías de logros de aprendizaje (desde Recordar hasta Crear) y pertenecen al género de videojuego RPG (Strawhacker, A. et al., 2018; Wan, W. & Abdul, N., 2014; Zuiker, S. & Anderson, K., 2019; Legerén, B., 2017).

**3.6.4 Respuesta a la pregunta 4: ¿Existieron mejoras positivas en los estudiantes al realizar pruebas experimentales con los videojuegos educativos enfocados en el área de Ciencia y Tecnología?** 

Para resolver esta pregunta se usaron los estudios primarios y los estudios secundarios que se encuentran en la sección 3.4.5 y 3.4.6 respectivamente y el formulario de extracción que se encuentra en el Anexo 1.

Cada documento revisado realizó una prueba experimental para analizar los resultados y los efectos que tuvo el videojuego educativo desarrollado. Entre los documentos revisados se observaron dos tipos de pruebas:

- Pruebas experimentales entre dos grupos: Un grupo de control a quienes se les enseña los conceptos sin usar el videojuego y un grupo experimental a quienes se les enseña los conceptos usando el videojuego desarrollado.
- Pruebas experimentales a un solo grupo: Un solo grupo a quienes se les enseña los conceptos usando el videojuego desarrollado.

Ambos tipos de pruebas presentaron una fase donde se evaluaba al estudiante con los conceptos ya transmitidos y se recopilaban opiniones sobre el videojuego educativo desarrollado.

Dentro de la documentación revisada, se encontró que en el 76.2% de la documentación revisada se usaron las pruebas experimentales entre dos grupos. Mientras que en el 19% de los

documentos se usaron las pruebas experimentales a un solo grupo. Solo 1 documento (4.8% de la documentación revisada) no realizó algún tipo de prueba experimental.

En la Figura 13 se muestran los tipos de pruebas experimentales obtenidos en la revisión sistemática:

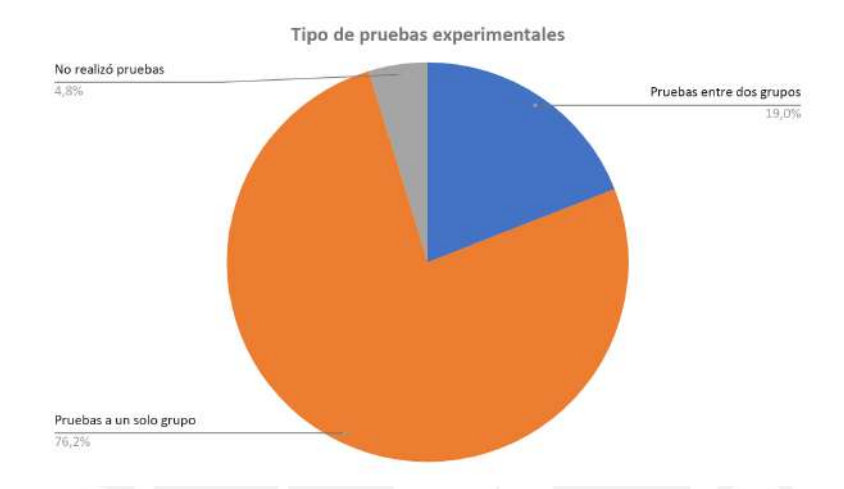

*Figura 13. Tipo de pruebas experimentales encontradas en la revisión sistemática*

Finalmente, se puede observar que el 95.2% de los documentos revisados realizaron uno de los dos tipos de pruebas experimentales encontrados en la revisión para evaluar los videojuegos desarrollados y presentaron resultados positivos con respecto al aprendizaje de los estudiantes.

Cabe resaltar que hubo un documento que no presentó buenos resultados en sus pruebas. Esto fue debido a las fallas del juego que se encontraron durante las pruebas y a la falta de instrucciones claras para guiar a los jugadores durante su interacción con el videojuego (Cohen, M. et al., 2017).

#### **3.7 Conclusiones**

De la revisión realizada, se pudo observar que existen variedad de videojuegos educativos para la enseñanza de temas relacionados al área de Ciencia y Tecnología. Durante la búsqueda, se encontraron diversas características de estos videojuegos como sus géneros, los públicos objetivos enfocados y los temas educativos abordados. También se encontraron videojuegos cuyas mecánicas de aprendizaje y de juego se complementan entre sí y son presentados a través de niveles y modos de juego. Además, se pudo observar que los logros de aprendizaje Recordar y Entender pueden ser fundamentales para el desarrollo de un videojuego educativo enfocado en el área de Ciencia y Tecnología y se realizaron 2 tipos de pruebas experimentales para evaluar los resultados sobre el uso del videojuego desarrollado. Sin embargo, no se encontró ningún videojuego educativo durante la búsqueda que permita ser configurado o personalizado para adaptar los logros de aprendizajes deseados por el profesor.

Finalmente, la solución que se propone en este proyecto de tesis es proporcionar a los docentes una herramienta educativa interactiva que permita la configuración de los logros de aprendizaje que se quieran alcanzar y muestre diferentes relaciones entre mecánicas de aprendizaje y de juego a través de niveles o modos de juego.

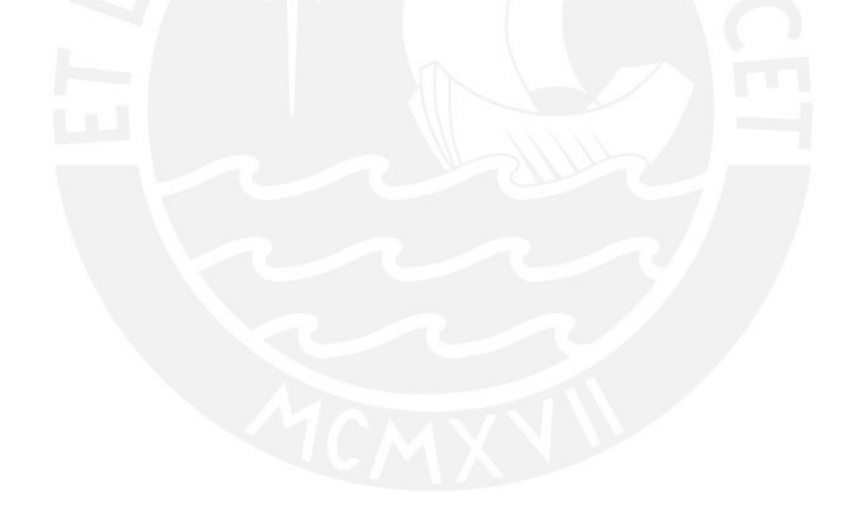

**Capítulo 4. Identificar los logros y las mecánicas de aprendizaje que permitan transmitir y complementar el aprendizaje de los temas educativos relacionados con el área de CyT de la mejor manera hacia los estudiantes de cuarto de primaria.** 

### **4.1 Introducción**

En el presente capítulo se mostrará los resultados esperados pertenecientes al Objetivo Específico 1, el cual se centra en el aspecto del aprendizaje del videojuego educativo. Para que el videojuego educativo pueda complementar el aprendizaje sobre los temas del área de Ciencia y Tecnología para alumnos de cuarto de primaria, es necesario que esté alineado con los logros de aprendizaje propuestos por el Ministerio de Educación. Estos logros de aprendizaje se agrupan por actividades a realizar y ayudan a identificar las mecánicas de aprendizaje ideales para el videojuego educativo. Tanto las actividades como las mecánicas de aprendizaje identificadas fueron validadas por dos especialistas en Educación: un especialista en Psicología Educacional y un docente del área de Ciencia y Tecnología.

A continuación, se presentan los resultados esperados correspondientes a este objetivo. **4.2 Resultados esperados** 

**4.2.1 Catálogo de logros de aprendizaje que estén relacionados con las competencias definidas en el programa curricular del área de Ciencia y Tecnología de la educación primaria peruana.** 

#### **4.2.1.1 Descripción**

El catálogo de logros de aprendizaje es un documento que contiene una lista de los logros de aprendizaje propuestos por el Ministerio de Educación para el área de Ciencia y Tecnología y que será la base del aspecto del aprendizaje del videojuego educativo. Este catálogo también incluye una lista de actividades que se pueden realizar para cumplir con los logros de aprendizaje del catálogo.

#### **4.2.1.2 Procedimiento**

Para la elaboración del catálogo de logros de aprendizaje, se tomó como base el Plan Curricular de Educación Primaria del Ministerio de Educación (MINEDU, 2016). En este catálogo se encuentran los 19 logros de aprendizaje identificados en el Plan Curricular para alumnos de cuarto grado de primaria y clasificados en 3 competencias para el área de Ciencia y Tecnología. A partir de estos logros, se plantearon 6 actividades de aprendizaje con el propósito de agrupar y cumplir estos logros. Estas actividades propuestas fueron adaptadas de las actividades presentadas en cada unidad del libro "Ciencia y tecnología 4: Mi cuaderno de autoaprendizaje", elaborado por MINEDU (2019).

A continuación, se presentan los logros de aprendizaje y las actividades propuestas para

el Proyecto de Tesis en las Tablas 13-16:

*Tabla 13. Logros de aprendizaje de la competencia "Indaga mediante métodos científicos para construir sus conocimientos"*

#### **Competencia 1: Indaga mediante métodos científicos para construir sus conocimientos**

**L1.** Hace preguntas sobre hechos, fenómenos u objetos naturales o tecnológicos que explora. Elabora una posible explicación como respuesta, donde establece una relación entre los hechos y los factores que producen los cambios.

**L2.** Propone un plan donde describe las acciones y los procedimientos que utilizará para recoger información acerca de los factores relacionados con el problema en su indagación. Selecciona materiales, instrumentos y fuentes de información científica que le permiten comprobar la respuesta.

**L3.** Obtiene datos cualitativos o cuantitativos al llevar a cabo el plan que propuso para responder la pregunta. Usa unidades de medida convencionales y no convencionales, registra los datos y los representa en organizadores.

**L4.** Establece relaciones que expliquen el fenómeno estudiado. Utiliza los datos cualitativos y cuantitativos que obtuvo y los compara con la respuesta que propuso, así como con información científica. Elabora sus conclusiones.

**L5.** Comunica las conclusiones de su indagación y lo que aprendió usando conocimientos científicos, así como el procedimiento, los logros y las dificultades que tuvo durante su desarrollo. Propone algunas mejoras. Da a conocer su indagación en forma oral o escrita

*Nota. Adaptado de "Plan Curricular de Educación Primaria del Ministerio de Educación", por MINEDU, 2016.* 

*Tabla 14. Logros de aprendizaje de la competencia "Explica el mundo físico basándose en conocimientos sobre los seres vivos, materia y energía, biodiversidad, Tierra y universo"*

**Competencia 2 - Explica el mundo físico basándose en conocimientos sobre los seres vivos, materia y energía, biodiversidad, Tierra y universo**

**L6.** Utiliza modelos para explicar las relaciones entre los órganos y sistemas con las funciones vitales en los seres humanos.

**L7.** Justifica por qué los individuos se reproducen con otros de su misma especie.

**L8.** Describe el rol que cumplen los seres vivos en su hábitat.

**L9.** Argumenta por qué las plantas y los animales poseen estructuras y comportamientos adaptados a su hábitat.

**L10.** Describe las diferentes zonas climáticas y señala que se forman por la distribución de la energía del sol sobre la Tierra y su relieve.

**L11.** Argumenta por qué los diversos objetos tecnológicos son creados para satisfacer necesidades personales y colectivas.

**L12.** Opina sobre los cambios que la tecnología ha generado en la forma de vivir de las personas y en el ambiente.

**L13.** Describe que los objetos pueden sufrir cambios reversibles e irreversibles por acción de la energía.

**L14.** Relaciona los cambios en el equilibrio, la posición y la forma de los objetos por las fuerzas aplicadas sobre ellos.

**L15.** Describe cómo la energía se manifiesta de diferentes formas y puede usarse para diferentes propósitos.

*Nota. Adaptado de "Plan Curricular de Educación Primaria del Ministerio de Educación", por MINEDU, 2016.* 

*Tabla 15. Logros de aprendizaje de la competencia "Diseña y construye soluciones tecnológicas para resolver problemas de su entorno"*

**Competencia 3 - Diseña y construye soluciones tecnológicas para resolver problemas de su entorno**

**L16.** Determina el problema tecnológico y las causas que lo generan. Propone alternativas de solución con base en conocimientos científicos o prácticas locales, así como los requerimientos que debe cumplir y los recursos disponibles para construirlas.

**L17.** Representa su alternativa de solución tecnológica con dibujos y textos; describe sus partes o etapas, la secuencia de pasos, sus características, forma, estructura y función. Selecciona herramientas, instrumentos y materiales según sus propiedades físicas.

**L18.** Construye su alternativa de solución tecnológica manipulando materiales, instrumentos y herramientas según sus funciones; cumple las normas de seguridad y medidas de ecoeficiencia. Usa unidades de medida convencionales. Realiza cambios o ajustes para cumplir los requerimientos o mejorar el funcionamiento de su alternativa de solución tecnológica.

**L19.** Realiza pruebas para verificar si la solución tecnológica cumple con los requerimientos establecidos. Explica cómo construyó su alternativa de solución tecnológica, su funcionamiento, el conocimiento científico o las prácticas locales aplicadas, las dificultades superadas y los beneficios e inconvenientes de su uso.

*Nota. Adaptado de "Plan Curricular de Educación Primaria del Ministerio de Educación", por MINEDU, 2016.* 

*Tabla 16. Actividades de aprendizaje propuestas para el videojuego educativo*

### **Actividad relacionada**

**A1.** Proponer como contexto situaciones reales sobre algún hecho, fenómeno u objeto para la realización del método científico de una manera visual, interactiva y de fácil entendimiento, siguiendo sus 5 pasos: observación, formulación, hipótesis, experimentación, análisis y comparación, y conclusión.

**A2.** Desarrollar un entorno virtual donde se puedan conocer las partes de algunos sistemas internos en los seres humanos (como el sistema respiratorio, el sistema circulatorio, etc.) y las funciones de cada uno.

**A3.** Desarrollar entornos virtuales donde se puedan conocer las características de algunos ecosistemas, como sus zonas climáticas, ver los roles que cumplen los animales y plantas en sus propios hábitats y mostrar las relaciones e interacciones que hay entre ellos.

**A4.** Mostrar las características de un objeto tecnológico y describir sus funcionalidades en un contexto o escenario real para satisfacer alguna necesidad personal o colectiva.

**A5.** Mostrar las propiedades generales y específicas de la materia y su interacción con otros cuerpos a través de la creación de objetos virtuales.

**A6.** Presentar como contexto algún problema real para la elaboración de soluciones tecnológicas, utilizando las herramientas virtuales disponibles para su construcción. Comprobar que el funcionamiento de la solución cumpla con los objetivos establecidos.

*Nota. Adaptado de "Ciencia y tecnología 4: Mi cuaderno de autoaprendizaje", por MINEDU, 2019.* 

La agrupación de los logros de aprendizaje en las actividades de aprendizaje propuestas

es la siguiente:

● Para el caso de la competencia 1, se propuso la actividad A1 para agrupar los 5 logros

relacionados con el tema del método científico (L1-L5).

● Para el caso de la competencia 2, se propusieron 4 actividades (A2-A5) para agrupar

los 10 logros de aprendizaje de esta competencia (L6-L15).

- Para el logro L6 sobre el tema de sistemas internos y funciones vitales de los seres humanos, se definió la actividad A2.
- Para los logros L7, L8, L9 y L10 relacionados con el tema de los ecosistemas, se definió la actividad A3.
- Para los logros L11 y L12 relacionados con los objetos tecnológicos, se definió la actividad A4.
- Para los logros L13, L14 y L15 relacionados con las propiedades de la materia, se definió la actividad A5.
- Para el caso de la competencia 3, se propuso la actividad A6 para agrupar los 5 logros relacionados con la construcción de soluciones tecnológicas (L16-L19).

Finalmente, para validar las actividades propuestas, el catálogo fue revisado por un especialista en Psicología Educacional y un docente del área de Ciencia y Tecnología para asegurar su efectividad en el aspecto educativo.

## **4.2.1.3 Medio de verificación**

● **Documento que contenga los logros de aprendizaje identificados para el área de Ciencia y Tecnología** 

El catálogo de logros de aprendizaje se encuentra en la sección de Anexos (ver Anexo 3). En este documento se encuentran los logros de aprendizaje identificados para el área de Ciencia y Tecnología y las actividades propuestas que agrupan estos logros para poder cumplirlos.

● **Documento de validación del especialista en Educación sobre los logros de aprendizaje considerados para el desarrollo del proyecto** 

Los documentos de validación del catálogo de logros de aprendizaje de los dos especialistas en Educación se encuentran en la sección de Anexos (ver Anexo 6). En estos documentos se encuentran el catálogo de logros de aprendizaje y las observaciones realizadas por los especialistas.

# **4.2.1.4 Indicador objetivamente verificable (IOV)**

● **Se debe considerar al menos el 60% del total de los logros de aprendizaje identificados** 

De los 19 logros de aprendizaje contemplados en el Plan Curricular de Educación Primaria del Ministerio de Educación para alumnos de cuarto grado de primaria (MINEDU, 2016), se consideraron todos los logros de aprendizaje para el alcance del proyecto (100%). En el Anexo 3 se muestran los logros de aprendizaje identificados para el proyecto y divididos por competencias de aprendizaje.

● **Todos los logros de aprendizaje considerados para el desarrollo deben ser aprobados por un especialista en educación (100%)** 

En la sección de Anexos (ver Anexo 6) se encuentran los documentos de validación del catálogo de logros de aprendizaje y las observaciones realizadas por los dos especialistas en Educación. Cabe señalar que la revisión realizada por los especialistas fue en base a las actividades de aprendizaje propuestas en el catálogo y la validación de estas también implicó la validación de los logros de aprendizaje considerados para el proyecto. Finalmente, los especialistas dieron su aprobación a todas las actividades propuestas en el catálogo y, por ende, a todos los logros de aprendizaje identificados.

**4.2.2 Catálogo de mecánicas de aprendizaje que estén relacionados con los logros de aprendizaje considerados para el desarrollo del videojuego educativo y ayuden a transmitir los temas educativos relacionados al área de CyT.** 

#### **4.2.2.1 Descripción**

El catálogo de mecánicas de aprendizaje es un documento que contiene una lista de las mecánicas de aprendizaje elegidas para el proyecto en base al modelo de *Learning Mechanics and Game Mechanics* (LM-GM), propuesto por Arnab, S. et al. (2014), y a las actividades propuestas del catálogo de logros de aprendizaje.

### **4.2.2.2 Procedimiento**

Para la elaboración del catálogo de mecánicas de aprendizaje, se identificaron mecánicas de aprendizaje que se encuentran en el modelo LM-GM (Arnab, S. et al., 2014) y

se agruparon según las actividades propuestas en el catálogo de logros de aprendizaje y la clasificación jerárquica de la Taxonomía Revisada de Bloom (Anderson, L. et al, 2001). Esta relación entre mecánica de aprendizaje y jerarquía de la Taxonomía Revisada de Bloom se encuentra descrita en el *framework LEGA*, propuesto por Baldeón, J. et al. (2016).

A continuación, se presentan las mecánicas de aprendizaje identificadas para el catálogo en las Tablas 17-22.

*Tabla 17. Mecánicas de aprendizaje identificadas para la actividad 1*

**A1.** Proponer como contexto situaciones reales sobre algún hecho, fenómeno u objeto para la realización del método científico de una manera visual, interactiva y de fácil entendimiento, siguiendo sus 5 pasos: observación, formulación, hipótesis, experimentación, análisis y comparación, y conclusión.

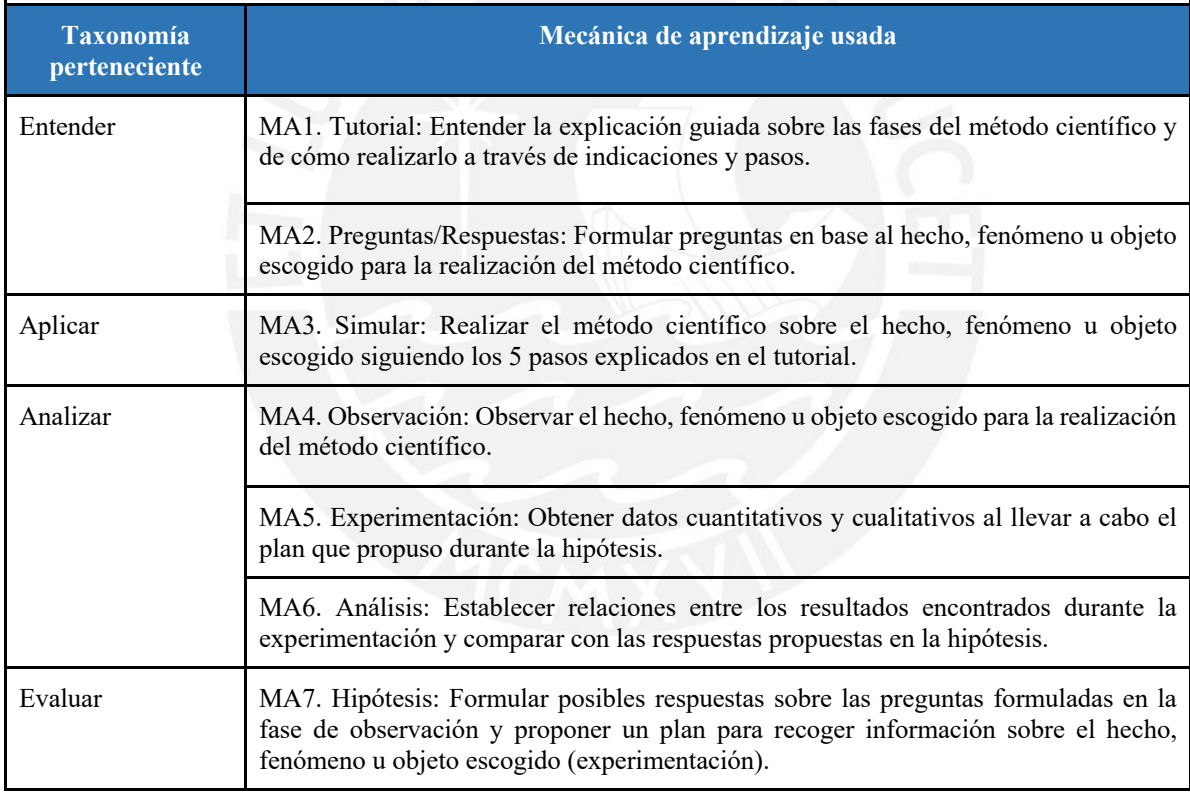

*Nota. Elaborado a partir de "Ciencia y tecnología 4: Mi cuaderno de autoaprendizaje", por MINEDU, 2019; y "LEGA: A LEarner-centered GAmification Design Framework", por Baldeón, J. et al., 2016.* 

*Tabla 18. Mecánicas de aprendizaje identificadas para la actividad 2*

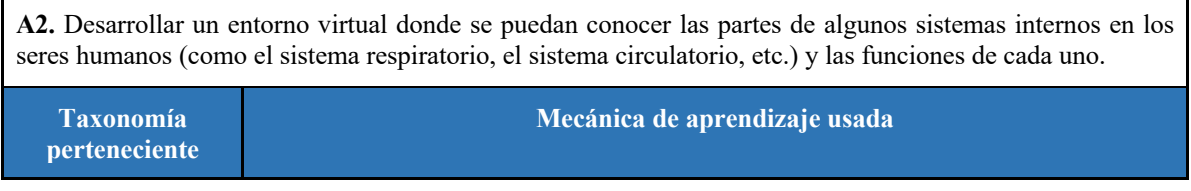

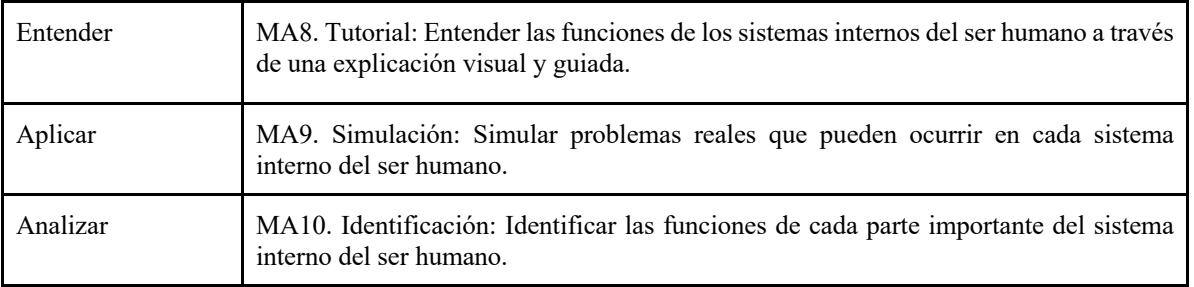

*Nota. Elaborado a partir de "Ciencia y tecnología 4: Mi cuaderno de autoaprendizaje", por MINEDU, 2019; y "LEGA: A LEarner-centered GAmification Design Framework", por Baldeón, J. et al., 2016.* 

*Tabla 19. Mecánicas de aprendizaje identificadas para la actividad 3*

**A3**. Desarrollar entornos virtuales donde se puedan conocer las características de algunos ecosistemas, como sus zonas climáticas, ver los roles que cumplen los animales y plantas en sus propios hábitats y mostrar las relaciones e interacciones que hay entre ellos.

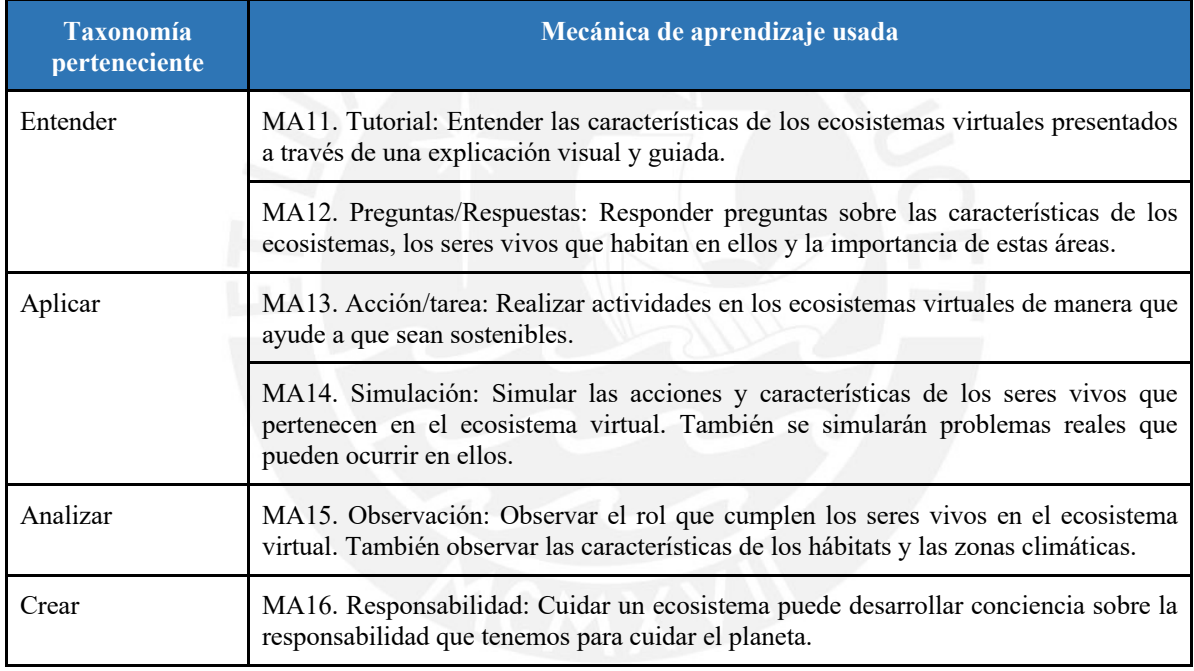

*Nota. Elaborado a partir de "Ciencia y tecnología 4: Mi cuaderno de autoaprendizaje", por MINEDU, 2019; y "LEGA: A LEarner-centered GAmification Design Framework", por Baldeón, J. et al., 2016.* 

*Tabla 20. Mecánicas de aprendizajes identificadas para la actividad 4*

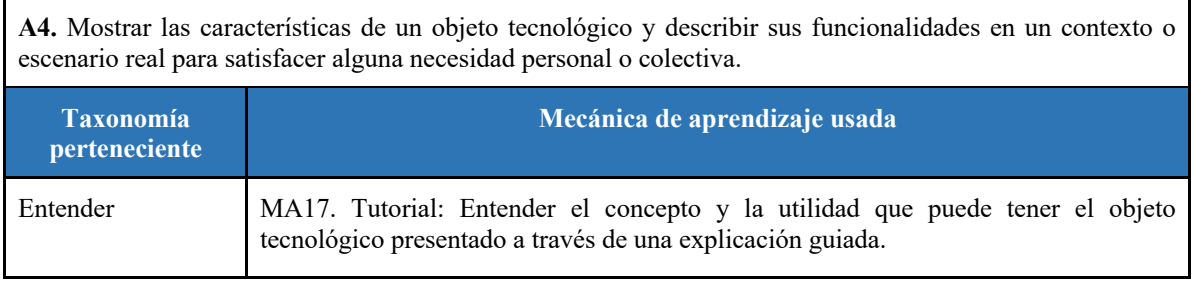

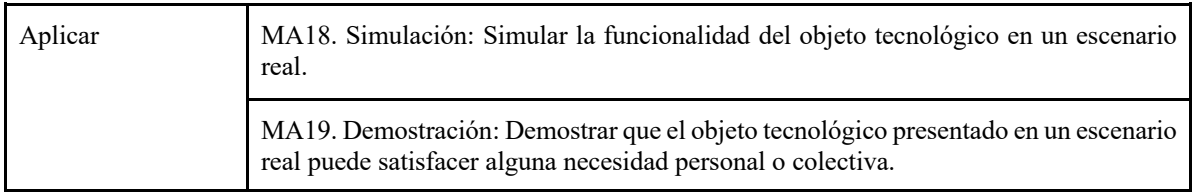

*Nota. Elaborado a partir de "Ciencia y tecnología 4: Mi cuaderno de autoaprendizaje", por MINEDU, 2019; y "LEGA: A LEarner-centered GAmification Design Framework", por Baldeón, J. et al., 2016.* 

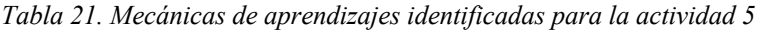

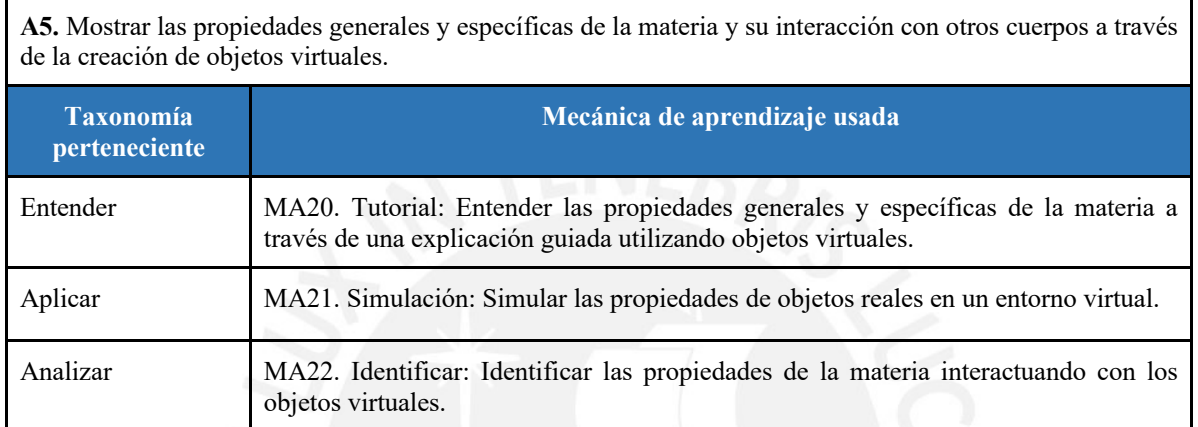

*Nota. Elaborado a partir de "Ciencia y tecnología 4: Mi cuaderno de autoaprendizaje", por MINEDU, 2019; y "LEGA: A LEarner-centered GAmification Design Framework", por Baldeón, J. et al., 2016.* 

*Tabla 22. Mecánicas de aprendizajes identificadas para la actividad 6*

**A6.** Presentar como contexto algún problema real para la elaboración de soluciones tecnológicas, utilizando las herramientas virtuales disponibles para su construcción. Comprobar que el funcionamiento de la solución cumpla con los objetivos establecidos.

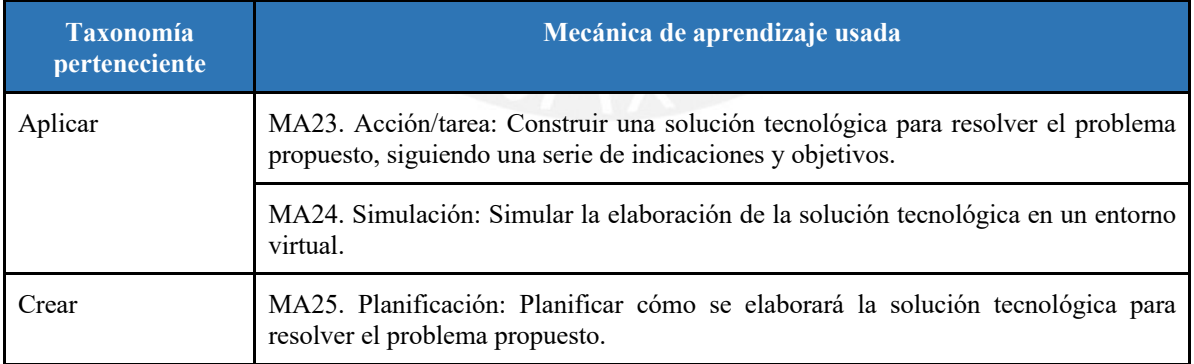

*Nota. Elaborado a partir de "Ciencia y tecnología 4: Mi cuaderno de autoaprendizaje", por MINEDU, 2019; y "LEGA: A LEarner-centered GAmification Design Framework", por Baldeón, J. et al., 2016.* 

Finalmente, para validar las mecánicas de aprendizaje identificadas, el catálogo fue revisado por un especialista en Psicología Educacional y un docente del área de Ciencia y Tecnología para asegurar su efectividad en el aspecto educativo.

#### **4.2.2.3 Medio de verificación**

# ● **Documento que contenga las mecánicas de aprendizaje identificadas para el área de CyT**

El catálogo de mecánicas de aprendizaje se encuentra en la sección de Anexos (ver Anexo 4). En este documento se encuentran las mecánicas de aprendizaje que están relacionadas con los logros de aprendizaje identificados para el proyecto y ayudan a transmitir los temas educativos relacionados al área de Ciencia y Tecnología.

# ● **Documento de aprobación del especialista en educación sobre las mecánicas de aprendizaje consideradas para el desarrollo**

Los documentos de validación del catálogo de mecánicas de aprendizaje de los especialistas se encuentran en la sección de Anexos (ver Anexo 7). En estos documentos se encuentra el catálogo de mecánicas de aprendizaje y las observaciones realizadas por ambos especialistas.

### **4.2.2.4 Indicador objetivamente verificable (IOV)**

● **Se debe considerar al menos el 80% del total de mecánicas de aprendizaje identificadas** 

De las 25 mecánicas de aprendizaje identificadas en el catálogo respectivo, se tiene considerado aplicar todas las mecánicas de aprendizaje identificadas para el desarrollo del proyecto (100%). En el Anexo 4 se presentan las mecánicas de aprendizaje que se consideraron para el videojuego educativo.

● **Todas las mecánicas de aprendizaje consideradas para el desarrollo deben ser aprobadas por un especialista en educación (100%)** 

En la sección de Anexos (ver Anexo 7) se encuentran los documentos de validación del catálogo de mecánicas de aprendizaje y las observaciones por parte de los especialistas en Educación. Finalmente, los especialistas dieron su aprobación a todas las mecánicas

de aprendizaje identificadas en el catálogo, pero con observaciones en ciertas mecánicas.

#### **4.3 Discusión**

Tanto el catálogo de logros de aprendizaje como el catálogo de mecánicas de aprendizaje obtenidos en este capítulo forman parte de la base del aspecto educativo y pedagógico que se quiere implementar en el videojuego educativo. Ambos resultados esperados cumplen la parte inicial del *framework LEGA* y, además, se observó que estos resultados también pueden ser adaptados hacia otras áreas educativas, además del área de Ciencia y Tecnología, y a otros grados escolares, además de cuarto grado de primaria.

**Capítulo 5. Identificar las mecánicas de juego que permitan complementarse con las mecánicas de aprendizaje identificadas para el proyecto y mejoren la experiencia del jugador.** 

#### **5.1 Introducción**

En el presente capítulo se mostrarán los resultados esperados pertenecientes al Objetivo Específico 2, el cual abarca el aspecto lúdico del videojuego educativo. Para abordar este aspecto, es necesario reconocer las mecánicas de juego del videojuego educativo, las cuales permitirán complementar las mecánicas de aprendizaje encontradas en su catálogo correspondiente. Una vez obtenido el catálogo de mecánicas de juego, se inicia con el desarrollo del diseño del videojuego, considerando tanto el aspecto educativo como el aspecto lúdico del videojuego educativo. Tanto el catálogo de mecánicas de juego como el Documento de Diseño de Juego (GDD) fueron validados por dos especialistas en *Game Design*.

A continuación, se presentan los resultados esperados correspondientes a este objetivo.

#### **5.2 Resultados esperados**

**5.2.1 Catálogo de mecánicas de juego que complementen las mecánicas de aprendizaje consideradas para el desarrollo del videojuego educativo.** 

### **5.2.1.1 Descripción**

El catálogo de mecánicas de juego es un documento que contiene una lista de las mecánicas de juego identificadas en base al modelo de *Learning Mechanics and Game Mechanic*s (LM-GM), propuesto por Arnab, S. et al. (2014), con el fin de complementar las mecánicas de aprendizaje consideradas para el desarrollo del videojuego educativo.

#### **5.2.1.2 Procedimiento**

Para la elaboración del catálogo de mecánicas de juego, cada mecánica de juego fue elegida directamente del modelo LM-GM (Arnab, S. et al., 2014) y dependiendo de las actividades propuestas del catálogo de logros de aprendizaje, las mecánicas de aprendizaje del catálogo de mecánicas de aprendizaje y los lineamientos descritos en el *framework LEGA*, propuesto por Baldeón, J. et al. (2016).

A continuación, se presentan las mecánicas de juego identificadas para el videojuego educativo en las Tablas 23-28.

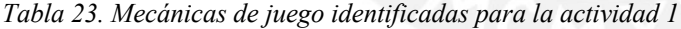

**A1.** Proponer como contexto situaciones reales sobre algún hecho, fenómeno u objeto para la realización del método científico de una manera visual, interactiva y de fácil entendimiento, siguiendo sus 5 pasos: observación, formulación, hipótesis, experimentación, análisis y comparación, y conclusión.

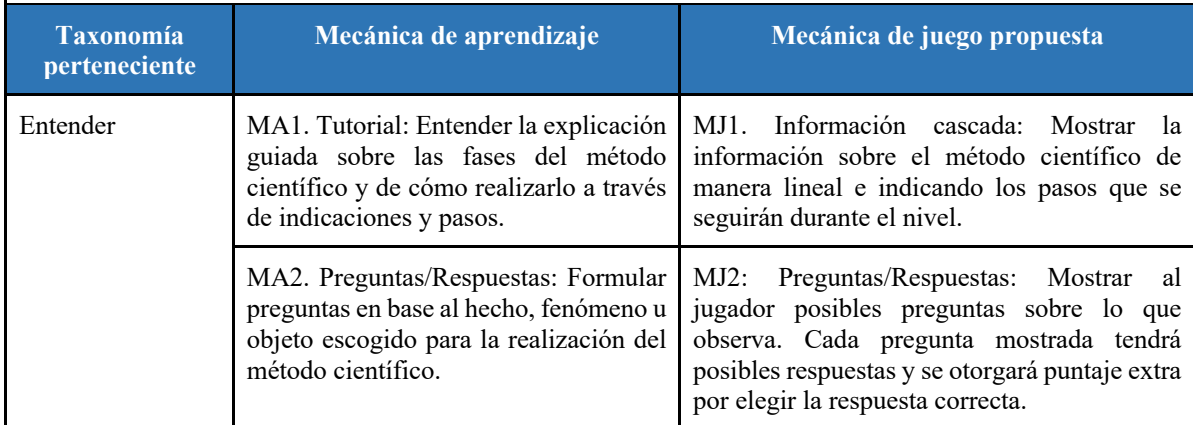

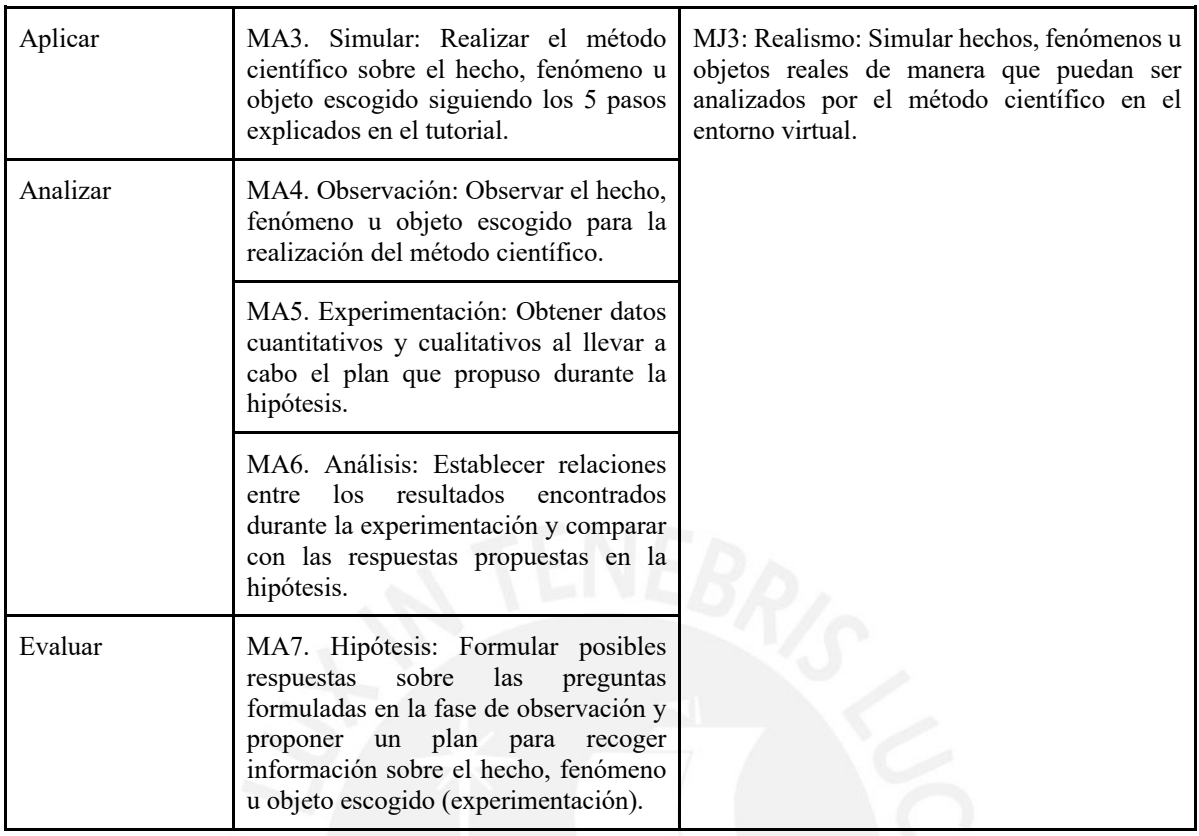

*Nota. Elaborado a partir de "Ciencia y tecnología 4: Mi cuaderno de autoaprendizaje", por MINEDU, 2019; y "LEGA: A LEarner-centered GAmification Design Framework", por Baldeón, J. et al., 2016.* 

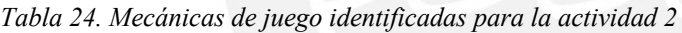

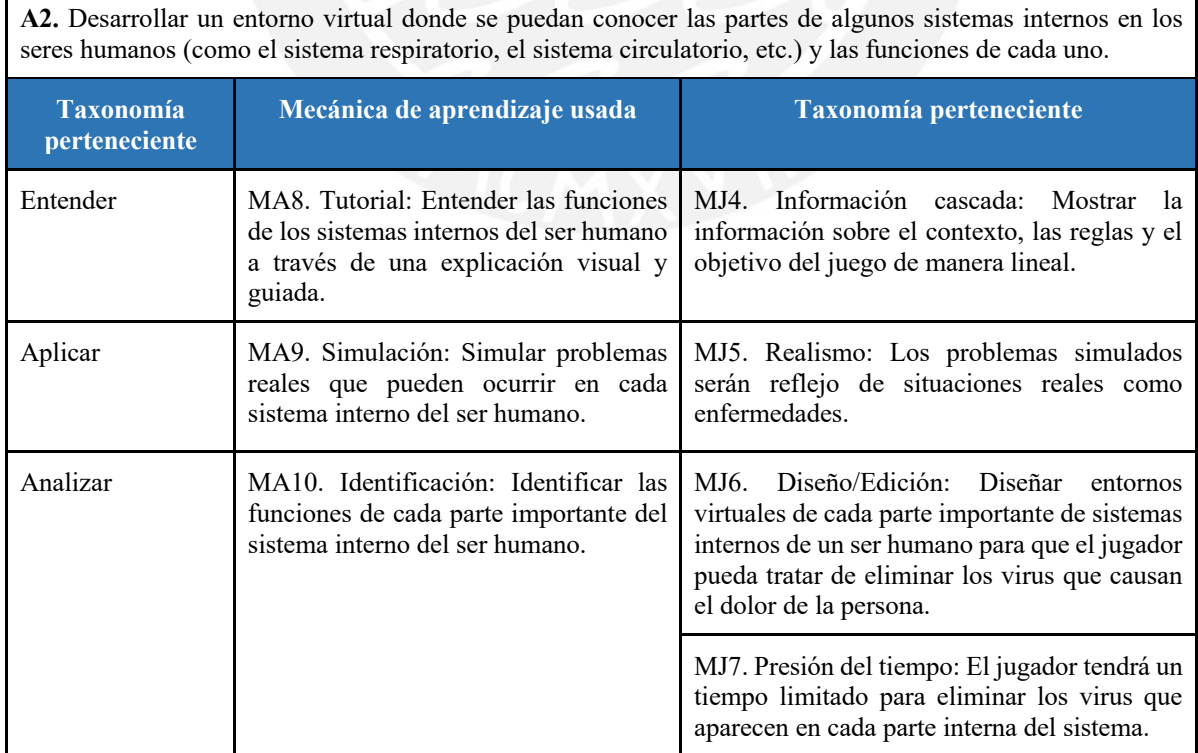

*Nota. Elaborado a partir de "Ciencia y tecnología 4: Mi cuaderno de autoaprendizaje", por MINEDU, 2019; y "LEGA: A LEarner-centered GAmification Design Framework", por Baldeón, J. et al., 2016.* 

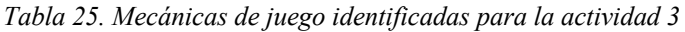

**A3**. Desarrollar entornos virtuales donde se puedan conocer las características de algunos ecosistemas, como sus zonas climáticas, ver los roles que cumplen los animales y plantas en sus propios hábitats y mostrar las relaciones e interacciones que hay entre ellos. **Taxonomía perteneciente Mecánica de aprendizaje Mecánica de juego** Entender MA11. Tutorial: Entender las características de los ecosistemas virtuales presentados a través de una explicación visual y guiada. MJ8. Información cascada: Mostrar la información sobre el contexto, los objetivos y las reglas de juego de manera lineal. MA12. Preguntas/Respuestas: Responder preguntas sobre las características de los ecosistemas, los seres vivos que habitan en ellos y la importancia de estas áreas. MJ9: Preguntas/Respuestas: Mostrar al jugador preguntas sobre conocimientos básicos de un ecosistema. Se otorgará puntaje extra por elegir la respuesta correcta. MJ11: Presión de tiempo: El jugador tendrá un tiempo límite para realizar la actividad. Aplicar MA13. Acción/tarea: Realizar actividades en los ecosistemas virtuales de manera que ayude a que sean sostenibles. MJ10. Puntos por acción: Utilizar la interacción del jugador de manera que pueda cuidar los ecosistemas virtuales. Por cada actividad que ayude a sostener el ecosistema, el jugador ganará puntaje. MA14. Simulación: Simular las acciones y características de los seres vivos que pertenecen en el ecosistema virtual. También se simularán problemas reales que pueden ocurrir en ellos. MJ12. Realismo: Simular el comportamiento de seres vivos que se encuentran en el ecosistema virtual. MJ13. Diseño/Edición: Diseñar un entorno virtual donde el jugador pueda interactuar con seres vivos de un ecosistema. Analizar MA15. Observación: Observar el rol que cumplen los seres vivos en el ecosistema virtual. También observar las características de los hábitats y las zonas climáticas. Crear MA16. Responsabilidad: Cuidar un ecosistema puede desarrollar conciencia sobre la responsabilidad que tenemos para cuidar el planeta.

*Nota. Elaborado a partir de "Ciencia y tecnología 4: Mi cuaderno de autoaprendizaje", por MINEDU, 2019; y "LEGA: A LEarner-centered GAmification Design Framework", por Baldeón, J. et al., 2016.* 

*Tabla 26. Mecánicas de juego identificadas para la actividad 4*

**A4.** Mostrar las características de un objeto tecnológico y describir sus funcionalidades en un contexto o escenario real para satisfacer alguna necesidad personal o colectiva.

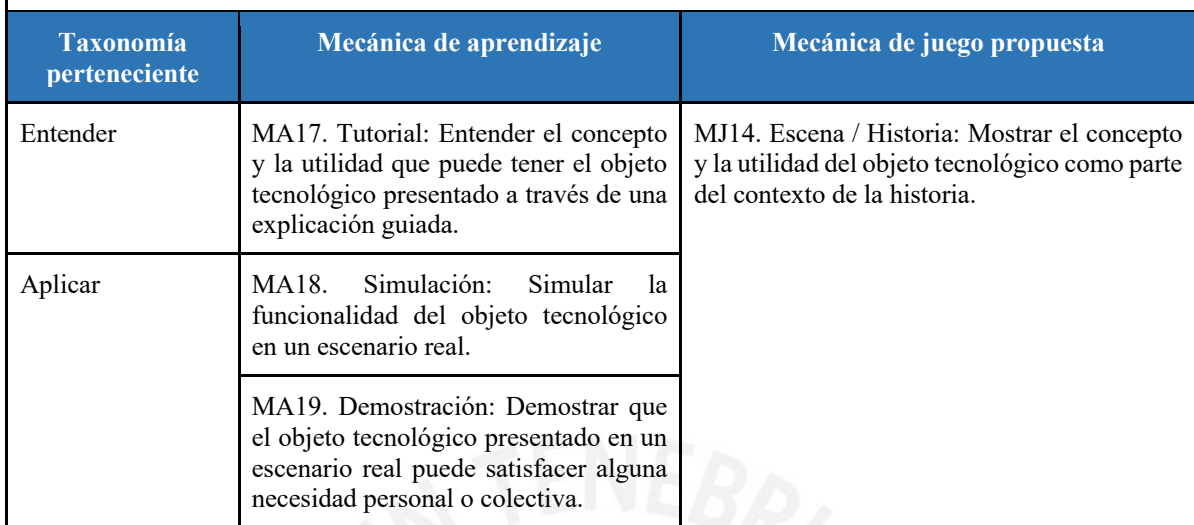

*Nota. Elaborado a partir de "Ciencia y tecnología 4: Mi cuaderno de autoaprendizaje", por MINEDU, 2019; y "LEGA: A LEarner-centered GAmification Design Framework", por Baldeón, J. et al., 2016.* 

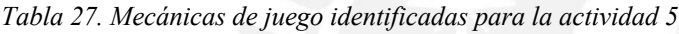

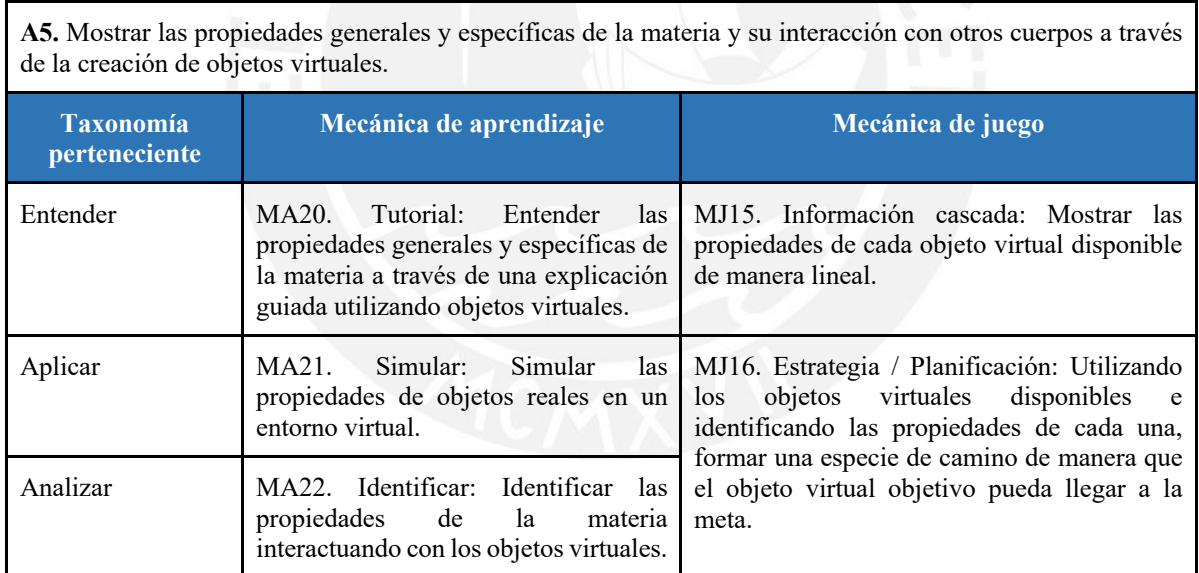

*Nota. Elaborado a partir de "Ciencia y tecnología 4: Mi cuaderno de autoaprendizaje", por MINEDU, 2019; y "LEGA: A LEarner-centered GAmification Design Framework", por Baldeón, J. et al., 2016.* 

*Tabla 28. Mecánicas de juego identificadas para la actividad 6*

**A6.** Presentar como contexto algún problema real para la elaboración de soluciones tecnológicas, utilizando las herramientas virtuales disponibles para su construcción. Comprobar que el funcionamiento de la solución cumpla con los objetivos establecidos.

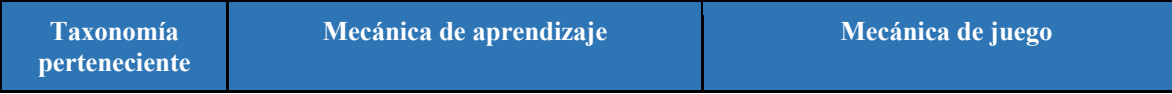

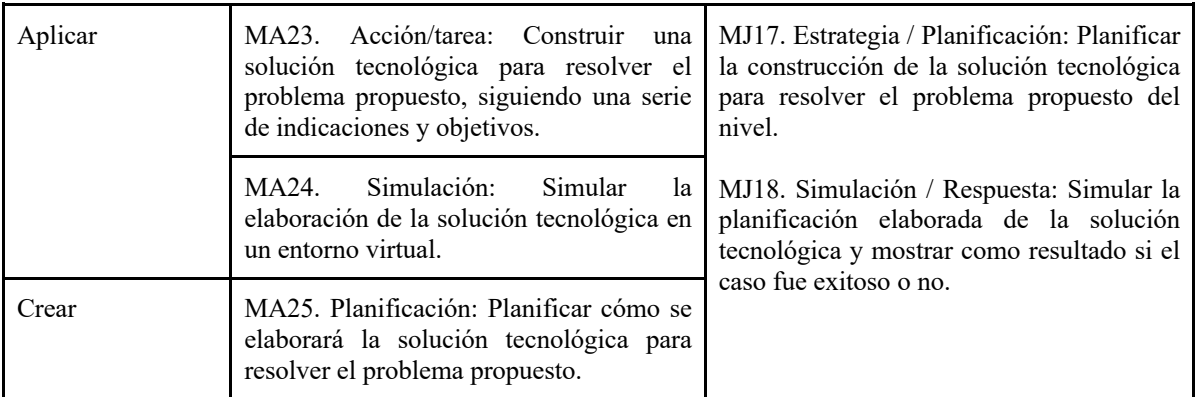

*Nota. Elaborado a partir de "Ciencia y tecnología 4: Mi cuaderno de autoaprendizaje", por MINEDU, 2019; y "LEGA: A LEarner-centered GAmification Design Framework", por Baldeón, J. et al., 2016.* 

Finalmente, para validar las mecánicas de juego identificadas, el catálogo fue revisado por dos especialistas en *Game Design* para asegurar su efectividad en el aspecto lúdico del videojuego educativo.

# **5.2.1.3 Medio de verificación**

# ● **Documento que contenga las mecánicas de juego identificadas para el videojuego educativo**

El catálogo de mecánicas de juego se encuentra en la sección de Anexos (ver Anexo 5). En este documento se encuentran las mecánicas de juego que complementen las mecánicas de aprendizaje consideradas para el desarrollo del videojuego educativo.

# ● **Documento de aprobación del especialista en** *Game Design* **sobre las mecánicas de juego consideradas para el desarrollo**

Los documentos de validación del catálogo de mecánicas de juego se encuentran en la sección de Anexos (ver Anexo 8). En estos documentos se encuentran el catálogo de mecánicas de juego y las observaciones realizadas por dos especialistas.

## **5.2.1.4 Indicador objetivamente verificable (IOV)**

● **Se debe considerar al menos el 80% del total de mecánicas de juego identificadas** 

De las 18 mecánicas de juego identificadas en el catálogo respectivo, se tiene considerado aplicar todas las mecánicas de juego identificadas para el desarrollo del
proyecto (100%). En el Anexo 5 se presentan las mecánicas de juego que se consideraron para el videojuego educativo.

# ● **Todas las mecánicas de juego consideradas deben ser aprobadas por un especialista en** *Game Design* **(100%)**

En la sección de Anexos (ver Anexo 8) se encuentran los documentos de validación del catálogo de mecánicas de juego y las observaciones por parte de dos especialistas en *Game Design*. Finalmente, los especialistas dieron su aprobación a todas las mecánicas de juego identificadas en el catálogo, pero con observaciones en ciertas mecánicas.

#### **5.2.2 Diseño del videojuego educativo configurable.**

### **5.2.2.1 Descripción**

El Documento de Diseño de Juego (GDD) es un documento que detalla la planificación y definición de la estructura lúdica del videojuego educativo (Motta, R & Junior, J., 2013). Este documento contempla los aspectos educativos y lúdicos detallados en los catálogos de mecánicas de aprendizaje y de juego.

#### **5.2.2.2 Procedimiento**

Para el diseño del videojuego se utilizó la herramienta *Game Design Canvas*, que permite realizar la conceptualización del videojuego, la definición de su estructura lúdica, el modo de jugador y otros elementos a considerar, como el *Canvas* de Juego Serio, propuesto por Zavcer et al. (2014). Sin embargo, antes de usar la herramienta *Game Design Canvas*, se planteó el contexto y los objetivos que tendrá el videojuego a criterio propio, pero en base a las actividades propuestas, las mecánicas de aprendizaje y las mecánicas de juego identificadas anteriormente. Después se identificaron las emociones, los deseos y los tipos de jugador que tendría el videojuego, con el contexto y los objetivos propuestos, en base al *framework MDA*  (Hunicke et al., 2004). Finalmente, se recopila la información descrita anteriormente y se crea el documento de diseño del videojuego usando la herramienta *Game Design Canvas* y añadiendo información adicional que la herramienta requería para describir el videojuego.

A continuación, se presentan las emociones, los deseos y los tipos del jugador que se identificaron para el videojuego educativo, según el *framework MDA,* propuesto por Hunicke et al. (2004), en las Tablas 29, 30 y 31; y la estructura de la herramienta *Game Design Canvas* para el proyecto en la Figura 14.

*Tabla 29. Emociones del jugador identificadas para el diseño del videojuego educativo*

| <b>Emociones identificadas</b> | Descripción                                                                                                    |  |
|--------------------------------|----------------------------------------------------------------------------------------------------|--|
| Desafío                        | El videojuego educativo reta al jugador a poder solucionar los problemas<br>y casos que aparezcan en un tiempo límite asignado para cada nivel. Cada<br>nivel tendrá una dificultad mayor al anterior y es necesario estar al tanto<br>de lo que pasa en el escenario. |  |
| Descubrimiento                 | El videojuego educativo presentará 3 tipos de aventuras, cada uno con una<br>jugabilidad propia y con 6 niveles de juego. Esta diversidad invita al<br>jugador a poder conocer cada una de los 3 tipos de aventuras.                                                   |  |
| Fantasía                       | El jugador simulará un rol en cada parte del videojuego educativo<br>mostrándole un contexto ficticio.                                                                                                    |  |

*Nota. Adaptado de "A formal approach to game design and game research. In Proceedings of the AAAI Workshop on Challenges in Game AI", por Hunicke, R. et al., 2004.*

*Tabla 30. Deseos del jugador identificados para el diseño del videojuego educativo*

| Deseos identificados | <b>Descripción</b>                                                                                                    |  |  |  |
|----------------------|----------------------------------------------------------------------------------------------------|--|--|--|
| Estatus              | El videojuego educativo tendrá una tabla de posición en cada aventura<br>mostrando los puntajes más altos entre los estudiantes. Lo cual hará que los<br>jugadores tengan el deseo de resaltar. |  |  |  |
| Curiosidad           | El jugador tendrá el deseo de interactuar con cada una de las 3 aventuras que<br>forman parte del videojuego educativo y tendrá la curiosidad de conocer la<br>jugabilidad de cada uno.         |  |  |  |
| Tranquilidad         | El videojuego presenta niveles con un contador de tiempo. El jugador tendrá<br>el deseo de tranquilidad cuando supere el nivel en el tiempo límite<br>determinado.                              |  |  |  |

*Nota. Adaptado de "A formal approach to game design and game research. In Proceedings of the AAAI Workshop on Challenges in Game AI", por Hunicke, R. et al., 2004.*

*Tabla 31. Tipos de jugador identificados para el diseño del videojuego educativo*

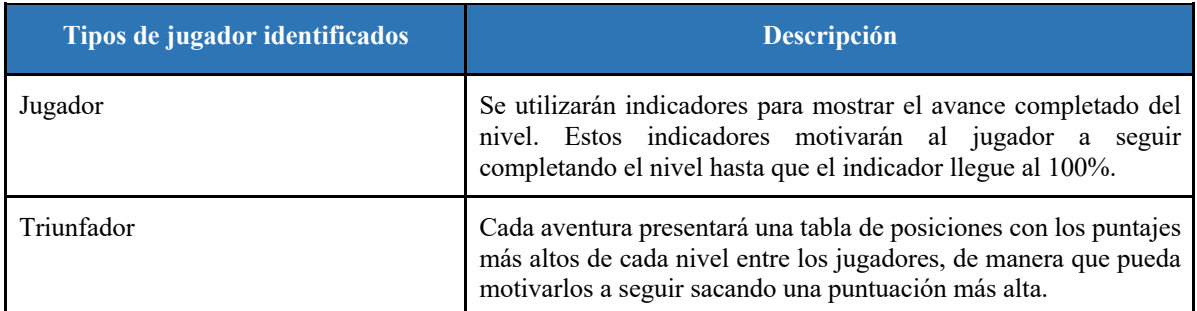

*Nota. Adaptado de "A formal approach to game design and game research. In Proceedings of the AAAI Workshop on Challenges in Game AI", por Hunicke, R. et al., 2004.*

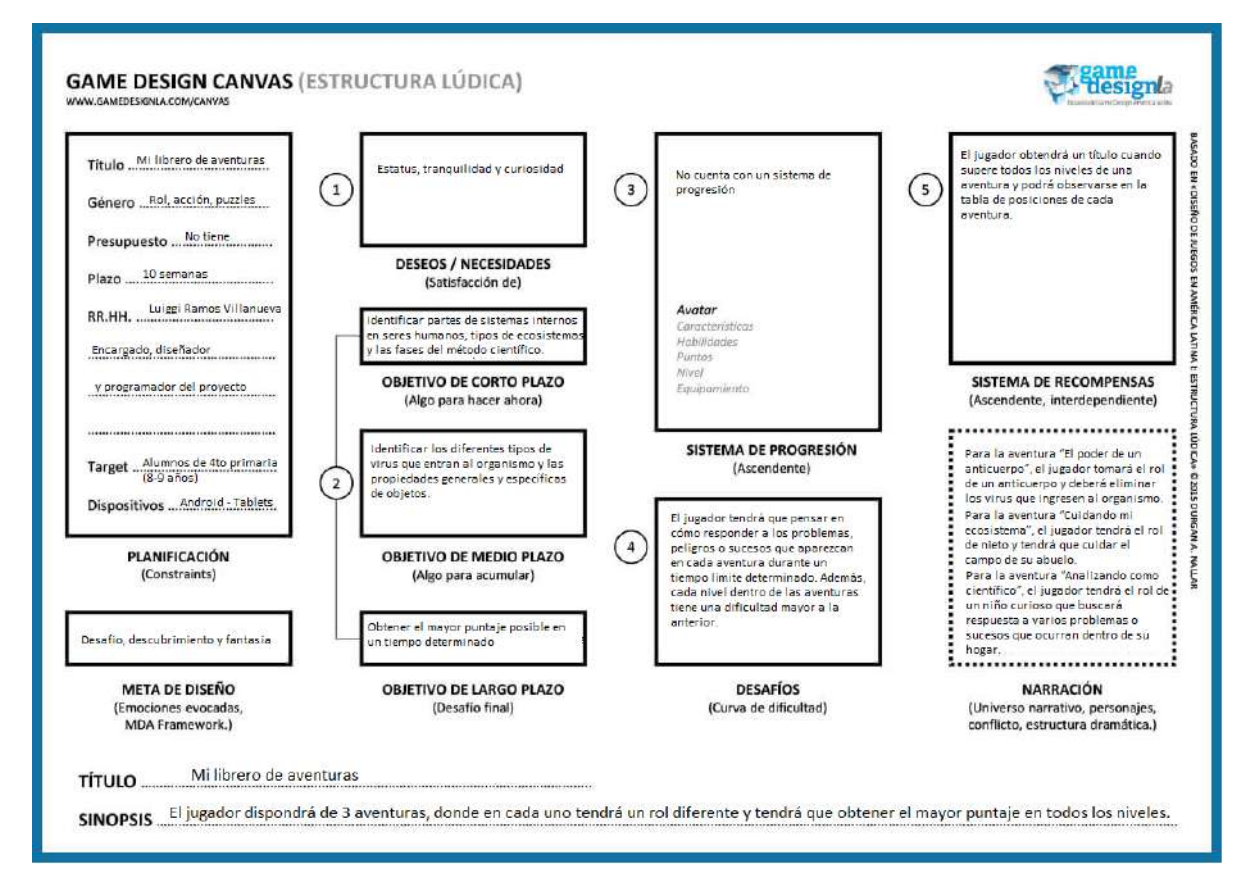

*Figura 14. Estructura del Game Design Canvas del proyecto Nota. Adaptado de "Game Design Canvas - Una herramienta para el diseño de juegos", por Nallar, D., 2019.*

Finalmente, en el documento se describen las aventuras que se diseñaron para el videojuego educativo: "El poder de un anticuerpo", "Cuidando mi ecosistema" y "Analizando como científico". Estas aventuras están basadas en actividades descritas en el libro "Ciencia y tecnología 4: Mi cuaderno de autoaprendizaje", elaborado por MINEDU (2019).

Para validar el diseño del videojuego, el documento fue revisado por un especialista en *Game Design* para asegurar su efectividad en el aspecto educativo y lúdico del videojuego educativo.

# **5.2.2.3 Medio de verificación**

## ● **Documento sobre el diseño del videojuego educativo configurable**

El documento sobre el diseño del videojuego educativo configurable se encuentra en la sección de Anexos (ver Anexo 9). En este documento se detalla la definición de la estructura lúdica del videojuego educativo en base los aspectos educativo y lúdico detallados en secciones anteriores.

● **Documento de aprobación del especialista en** *Game Design* **sobre el diseño del videojuego educativo configurable** 

El documento de validación del diseño del videojuego educativo configurable se encuentra en la sección de Anexos (ver Anexo 11). En este documento se encuentra el diseño del proyecto y las observaciones realizadas por un especialista en *Game Design*.

### **5.2.2.4 Indicador objetivamente verificable (IOV)**

● **Las actividades definidas en las misiones del videojuego deben contemplar el 100% de las mecánicas de aprendizaje y de juego consideradas** 

Para verificar que las mecánicas de aprendizaje y de juego, identificadas en sus catálogos respectivos, están contempladas en el diseño del videojuego, se formaron relaciones entre ambos tipos de mecánicas y se compararon con la jugabilidad de cada aventura planteada en el documento de diseño del videojuego. En las Tablas 32, 33 y 34 se presentan las relaciones entre las mecánicas identificadas y la jugabilidad de cada una de las 3 aventuras planteadas en el Documento de Diseño de Juego.

*Tabla 32. Relación entre las mecánicas de aprendizaje y de juego identificadas y la jugabilidad de la aventura 1, planteada en el diseño del videojuego educativo*

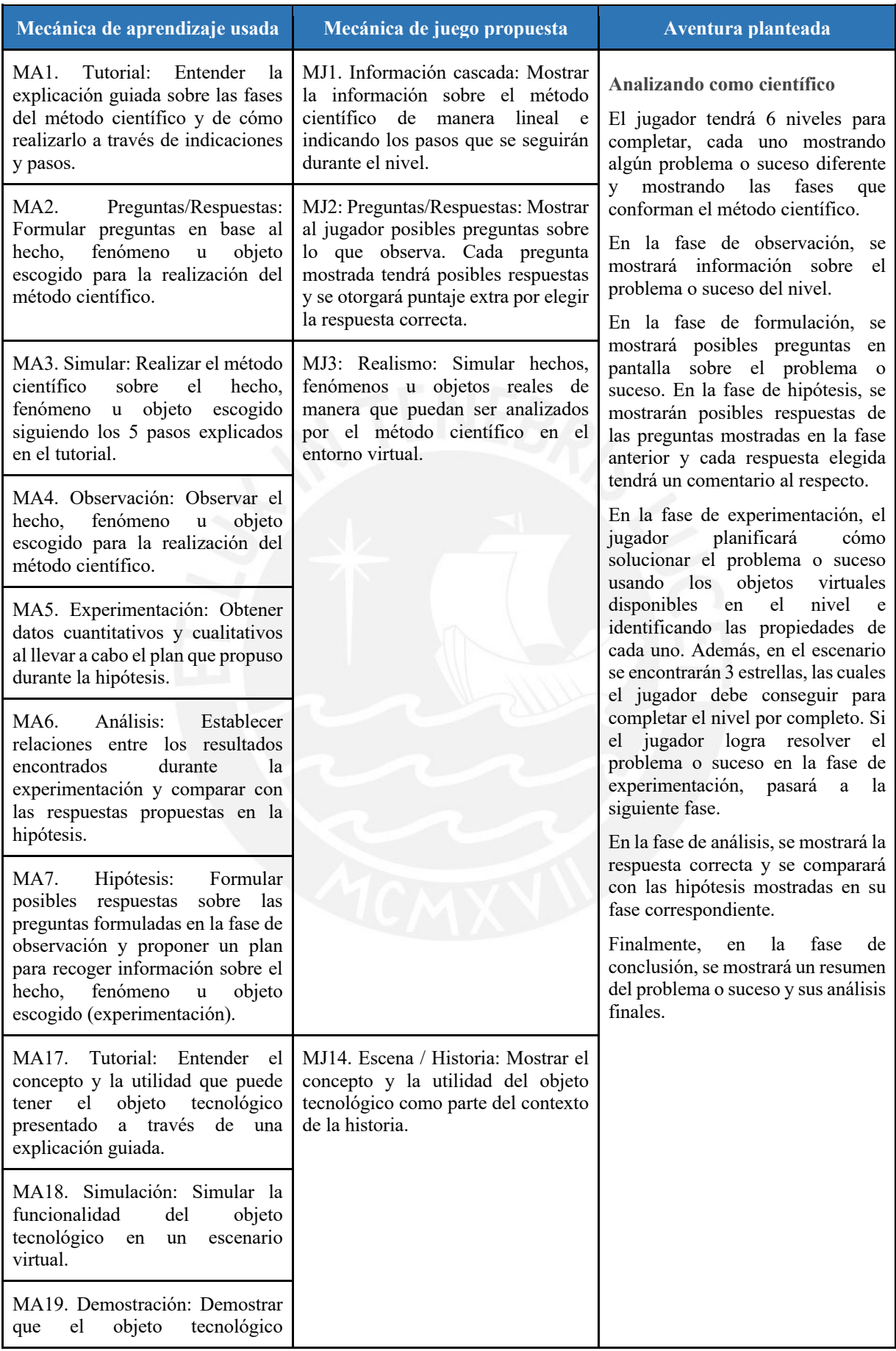

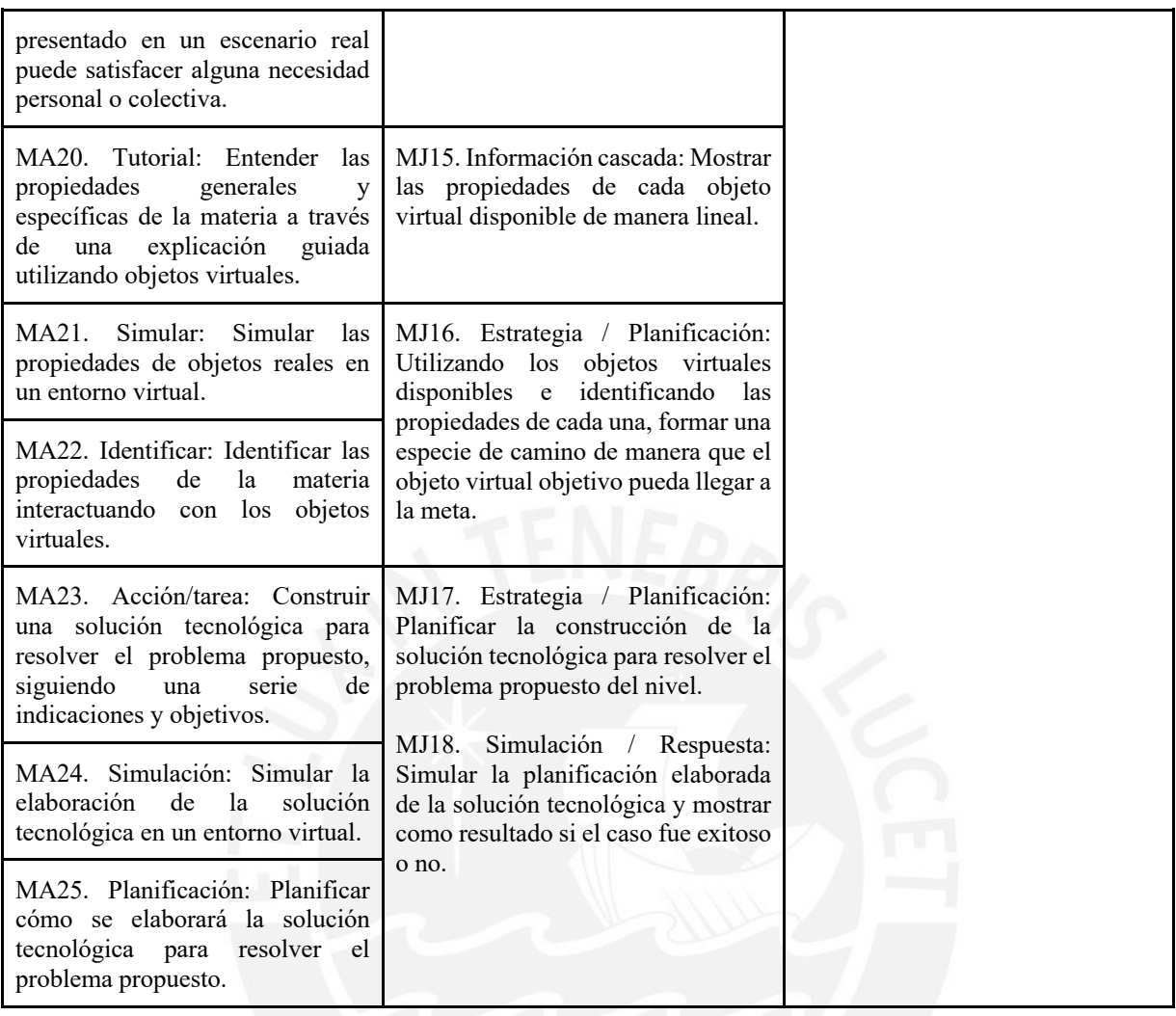

*Tabla 33. Relación entre las mecánicas de aprendizaje y de juego identificadas y la jugabilidad de la aventura 2 planteada en el diseño del videojuego educativo*

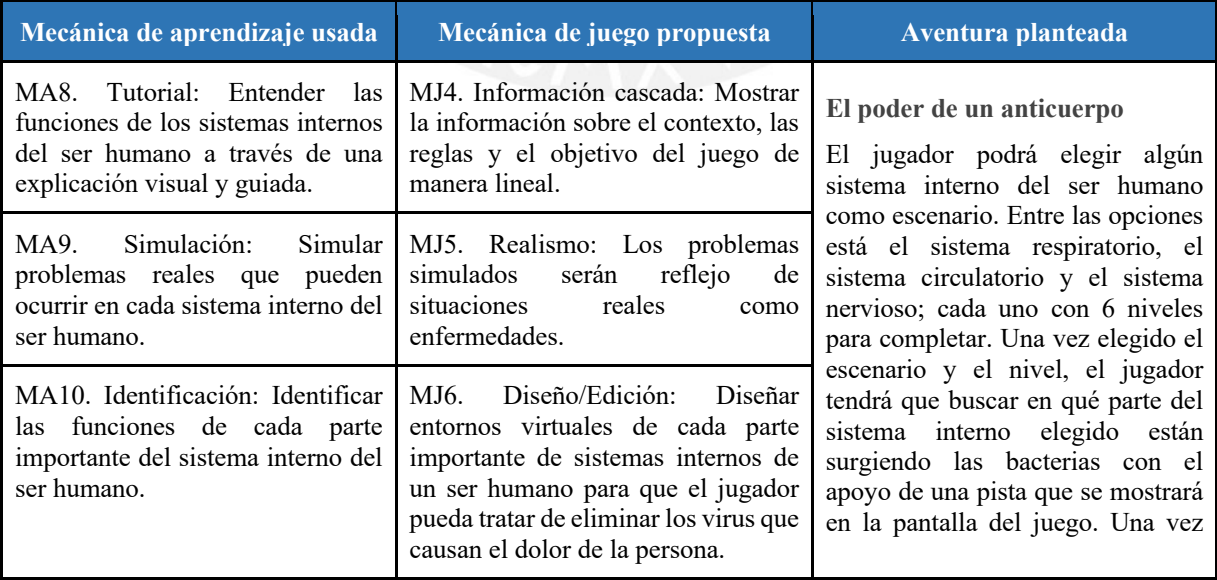

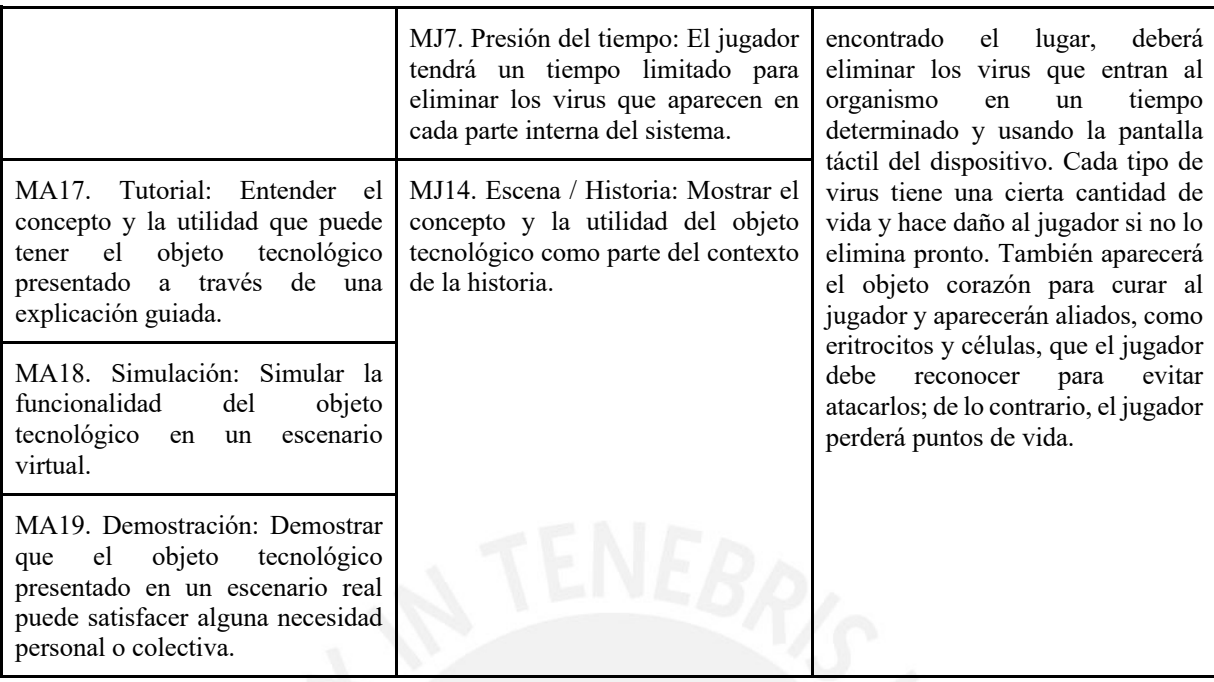

*Tabla 34. Relación entre las mecánicas de aprendizaje y de juego identificadas y la jugabilidad de la* 

*aventura 3 planteada en el diseño del videojuego educativo*

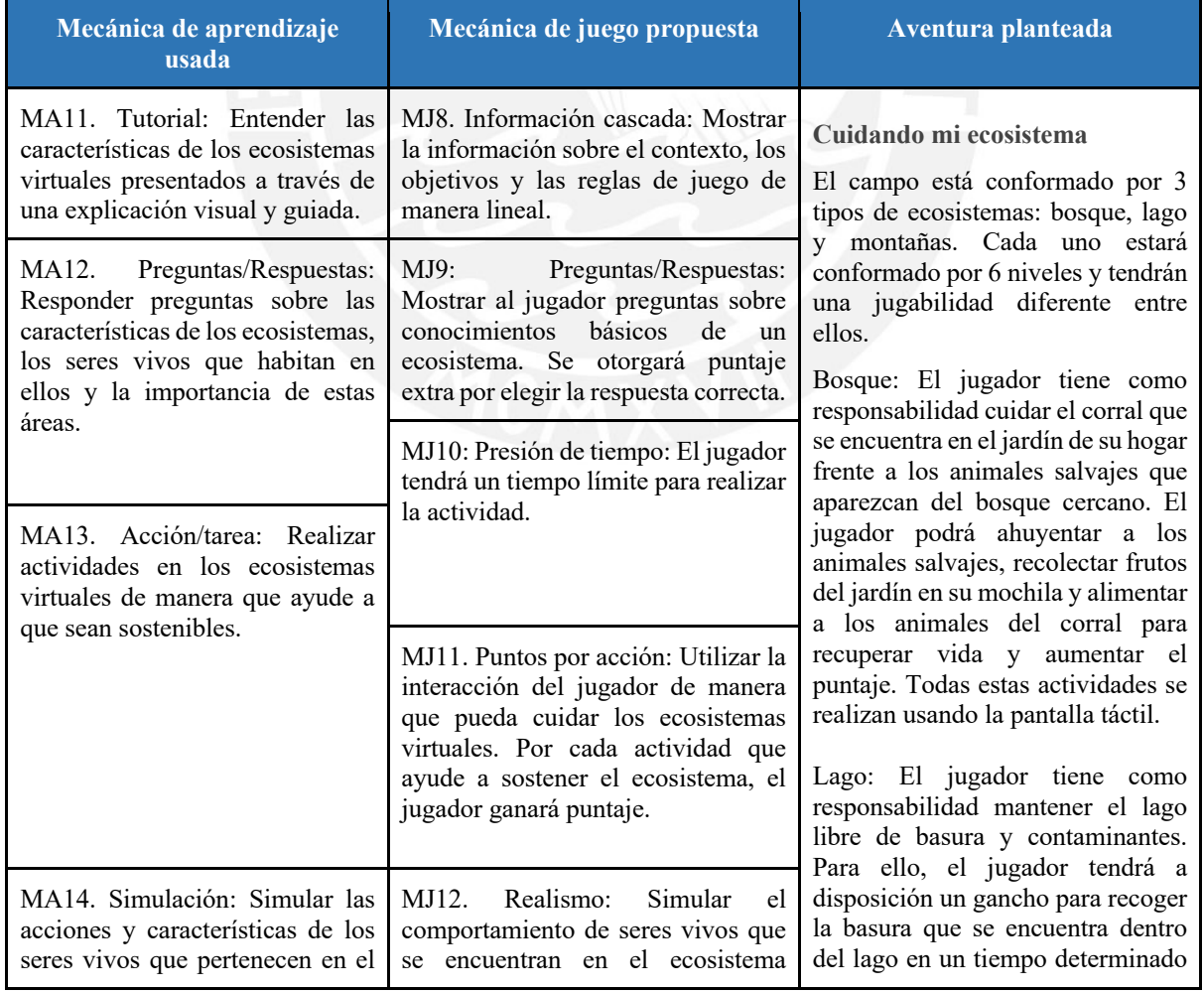

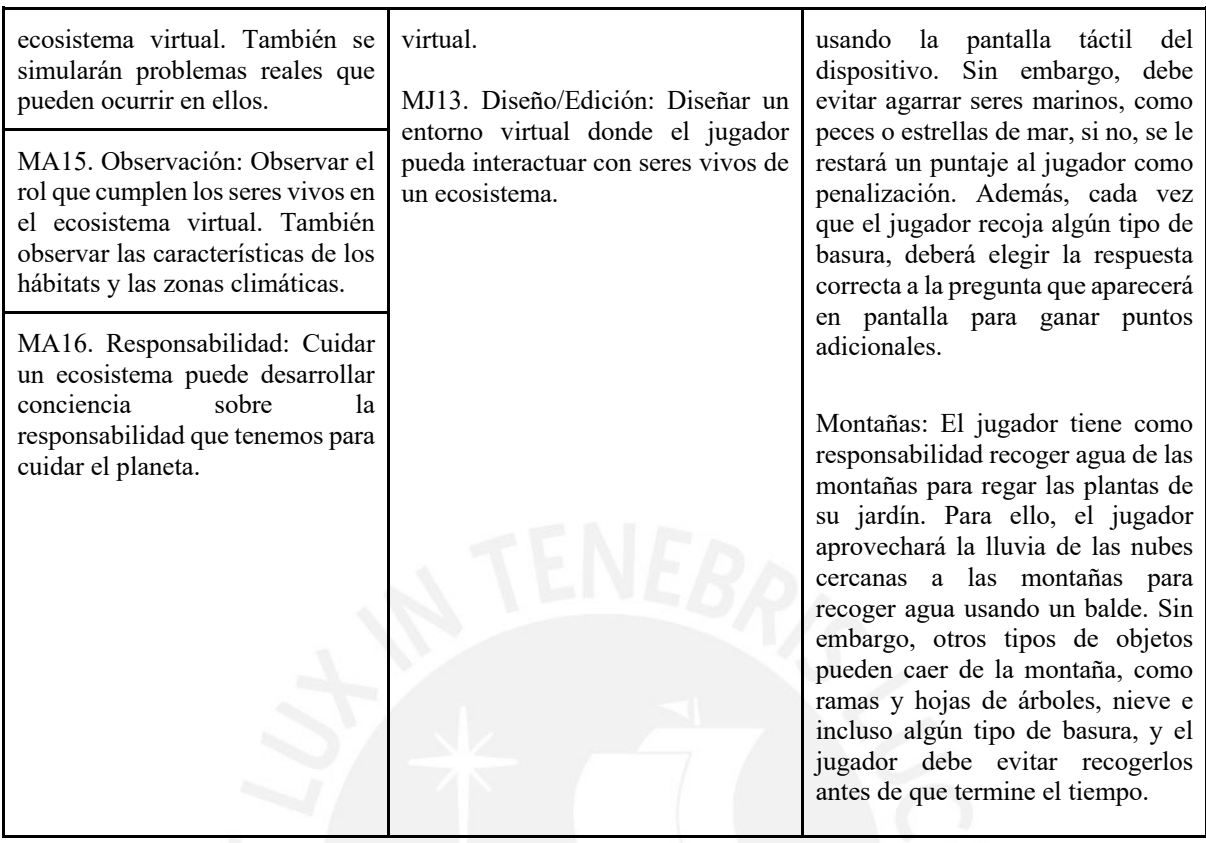

Finalmente, se puede observar que se contemplaron todas las mecánicas de aprendizaje y de juego consideradas para el proyecto en las tres aventuras planteadas en el documento de diseño del videojuego educativo.

# ● **Aprobación al 100% del especialista en** *Game Design* **sobre el diseño del videojuego educativo**

En la sección de Anexos (ver Anexo 11) se encuentra el documento de validación del diseño del videojuego educativo configurable con las observaciones realizadas por un especialista en *Game Design*. Finalmente, el especialista dio su aprobación al diseño del videojuego educativo y sin observaciones al respecto.

# **5.3 Discusión**

Todas las mecánicas de juego identificadas en este capítulo forman parte del aspecto lúdico del videojuego educativo y están relacionadas a las mecánicas de aprendizaje, los logros de aprendizaje y las actividades propuestas del capítulo anterior. Estas mecánicas de juego son el medio por el cual se transmitirá la información que se quiere reforzar al estudiante y, a partir

de ello, se planificó el diseño del videojuego educativo. Utilizando la herramienta *Game Design Canvas* (Zavcer et al., 2014)*,* se formó la estructura de lo que sería el videojuego educativo, en términos de género, jugabilidad, objetivos, narrativa, sistema de progresión, entre otros aspectos, en base a los catálogos desarrollados anteriormente. Finalmente, se elaboró el documento de diseño del videojuego para documentar la información sobre la estructura del videojuego educativo.

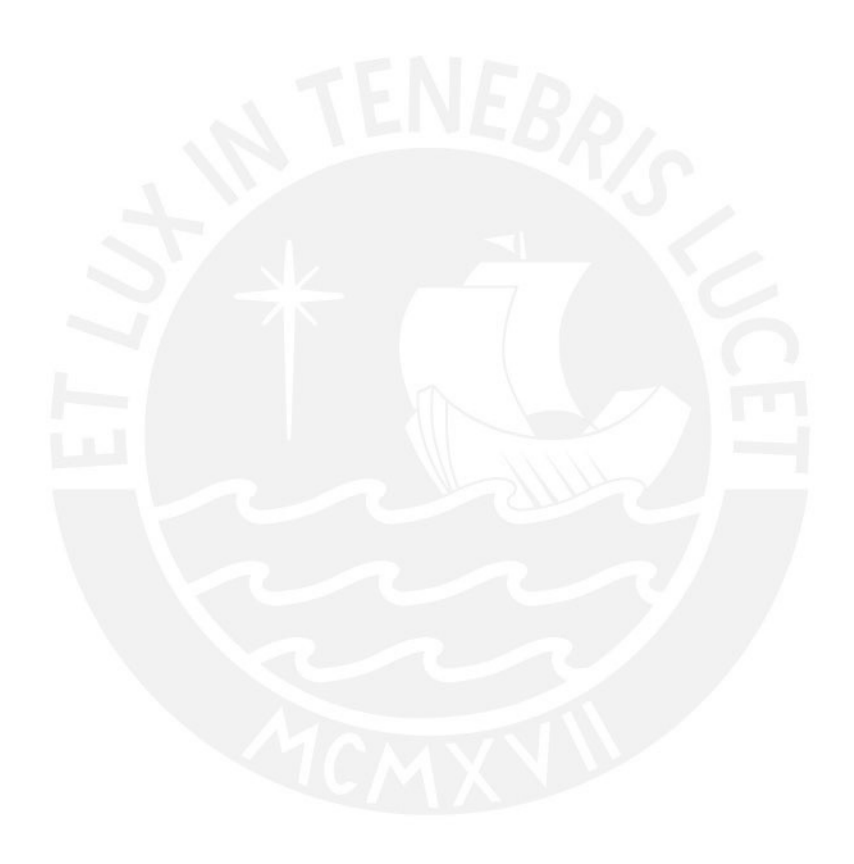

**Capítulo 6. Desarrollar un videojuego educativo configurable que permita la personalización de los logros de aprendizaje que los profesores deseen establecer a los estudiantes.** 

## **6.1 Introducción**

En el presente capítulo se mostrarán los resultados esperados pertenecientes al Objetivo Específico 3, el cual abarca sobre el desarrollo del videojuego educativo configurable y sus evaluaciones respectivas. Este desarrollo toma en cuenta los resultados esperados del Objetivo Específico 1 y del Objetivo Específico 2, de manera que cubra la necesidad de videojuegos educativos que tomen en cuenta los logros de aprendizaje del área de Ciencia y Tecnología.

El presente capítulo está conformado por la arquitectura del videojuego, para definir las relaciones que tendrán los componentes del videojuego y decidir las configuraciones que tendrá el videojuego para el docente a nivel de logros de aprendizaje; el desarrollo del videojuego educativo configurable y sus evaluaciones respectivas con respecto al aspecto educativo y al aspecto de la jugabilidad.

Sobre las validaciones respectivas, el documento de arquitectura y el videojuego educativo fueron validados por un especialista en Desarrollo de videojuegos educativos. Para la realización de las evaluaciones respectivas del videojuego, se contó con el apoyo de tres colegios, cada uno con un docente del área de Ciencia y Tecnología, para la evaluación del aspecto educativo del videojuego y del aspecto de la jugabilidad con respecto a las experiencias de los alumnos participantes.

### **6.2 Resultados esperados**

## **6.2.1 Arquitectura del videojuego educativo**

## **6.2.1.1 Descripción**

La arquitectura del videojuego educativo es un documento que muestra la estructura del proyecto, sus componentes y el flujo que hay entre ellos.

#### **6.2.1.2 Procedimiento**

Antes de poder llevar a cabo el desarrollo del videojuego educativo, se elaboró el documento de arquitectura del videojuego siguiendo la metodología UML. Este documento está compuesto por un diagrama de clases de análisis para la vista estática, un diagrama de secuencias para la vista dinámica y un diagrama de componentes para la vista funcional del videojuego educativo configurable.

Finalmente, para validar la arquitectura del videojuego, el documento fue revisado por un especialista en Desarrollo de videojuegos educativos.

## **6.2.1.3 Medio de verificación**

## ● **Documento sobre la arquitectura del videojuego educativo**

El documento sobre la arquitectura del videojuego educativo configurable se encuentra en la sección de Anexos (ver Anexo 10). En este documento se detalla la estructura del proyecto junto con sus componentes y el flujo entre ellos.

# ● **Documento de aprobación del especialista en Desarrollo de videojuegos educativos sobre la arquitectura del videojuego**

El documento de validación de la arquitectura del videojuego educativo se encuentra en la sección de Anexos (ver Anexo 12). En este documento se encuentran los diagramas correspondientes a la vista estática, dinámica y funcional del proyecto y las observaciones realizadas por un especialista en Desarrollo de videojuegos educativos.

#### **6.2.1.4 Indicador objetivamente verificable (IOV)**

● **Aprobación al 100% del especialista en Desarrollo de videojuegos educativos sobre el documento de arquitectura del videojuego educativo** 

En la sección de Anexos (ver Anexo 12) se encuentra el documento de validación de la arquitectura del videojuego educativo y las observaciones por parte de un especialista

en Desarrollo de videojuegos educativos. Finalmente, el especialista dio su aprobación a la arquitectura del videojuego educativo y sin observaciones al respecto.

#### **6.2.2 Videojuego educativo configurable**

## **6.2.2.1 Descripción**

Este resultado consiste en el plan y la construcción del videojuego educativo configurable para el proyecto de Tesis, tomando en cuenta los resultados obtenidos en los Objetivos Específicos 1 y 2. El desarrollo de este resultado se basó en el modelo incremental y para la planificación se utilizó la herramienta Kanban.

## **6.2.2.2 Procedimiento**

Para el desarrollo del videojuego educativo configurable, se planificó la entrega de 5 incrementos que se encuentran detallados en el plan incremental del proyecto (ver Anexo 13), junto con sus respectivos informes sobre pruebas unitarias y pruebas de integración. El primer incremento abarca la aventura "El poder de un anticuerpo"; el segundo, tercero y cuarto incremento abarcan la aventura "Cuidando mi ecosistema"; y el tercer incremento abarca la aventura "Analizando como científico". El contexto y la jugabilidad de cada aventura se encuentra en el documento de diseño del videojuego educativo (ver Anexo 9).

### **6.2.2.2.1 Incremento 1**

Para este primer incremento se realizó la implementación de la aventura "El poder de un anticuerpo". Esta aventura está asociada con la actividad A2 y A4, propuestas en el catálogo de logros de aprendizaje (ver Anexo 3), los cuales abarcan los logros de aprendizaje relacionados con los sistemas internos en los seres humanos y con las características de un objeto tecnológico, que para este caso está relacionado con las vacunas.

A continuación, se presenta la lista de tareas del incremento 1 junto con capturas de la aventura desarrollada en las Figuras 15, 16 y 17.

• Programar la jugabilidad de la aventura "El poder de un anticuerpo" (A1).

- Diseñar los escenarios para la aventura A1 (Conjunto de 3 sistemas internos con 6 niveles en cada uno. Sistemas internos: sistema respiratorio, sistema nervioso y sistema circulatorio).
- Diseñar la pantalla de selección de niveles para la aventura A1.
- Diseñar tutorial para la aventura A1.
- Agregar efectos de sonido y temas musicales a la aventura A1.
- Diseñar la pantalla base del menú principal.
- Diseñar del archivo JSON con los parámetros configurables para la aventura A1.

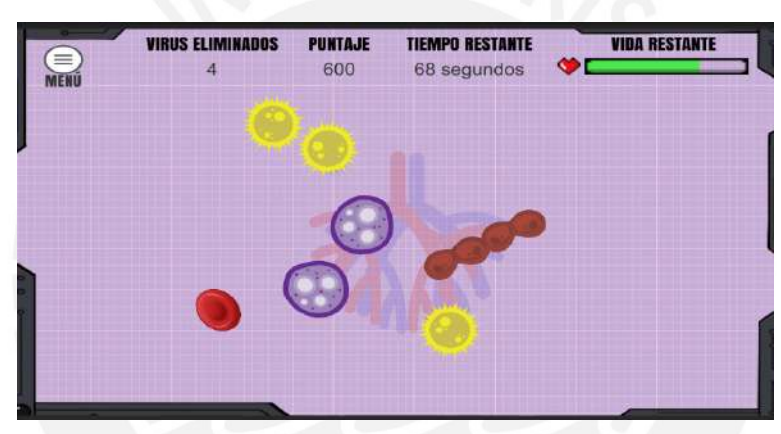

*Figura 15. Incremento 1 - Jugabilidad de la aventura A1*

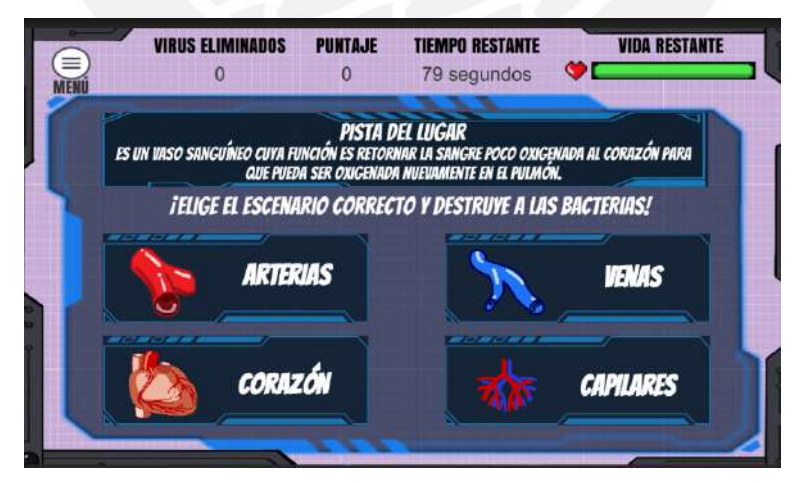

*Figura 16. Incremento 1 - Escenario del sistema circulatorio para la aventura A1*

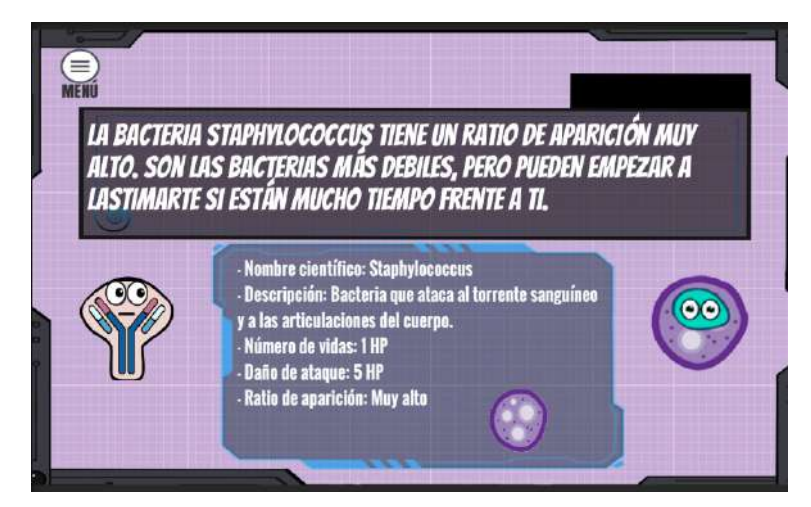

*Figura 17. Incremento 1 - Pantalla del tutorial del sistema circulatorio para la aventura A1*

### **6.2.2.2.2 Incremento 2**

Para este segundo incremento se realizó la implementación parcial de la aventura "Cuidando mi ecosistema". Esta aventura está asociada a la actividad A3, propuesta en el catálogo de logros de aprendizaje (ver Anexo 3), el cual abarca los logros de aprendizaje relacionados con los ecosistemas y los seres vivos que habitan en ellos.

A continuación, se presenta la lista de tareas del incremento 2 que abarca la primera parte de la aventura "Cuidando mi ecosistema", relacionada con el ambiente del bosque, junto con capturas de la aventura desarrollada en las Figuras 18, 19 y 20.

- Programar la jugabilidad de la aventura "Cuidando mi ecosistema" Parte del bosque (A2.1).
- Diseñar los escenarios para la aventura A2.1 (Conjunto de 6 niveles).
- Diseñar la pantalla de selección de niveles para la aventura A2.1.
- Diseñar tutorial para la aventura A2.1.
- Agregar efectos de sonido y temas musicales a la aventura A2.1.
- Diseñar del archivo JSON con los parámetros configurables para la aventura A2.1.

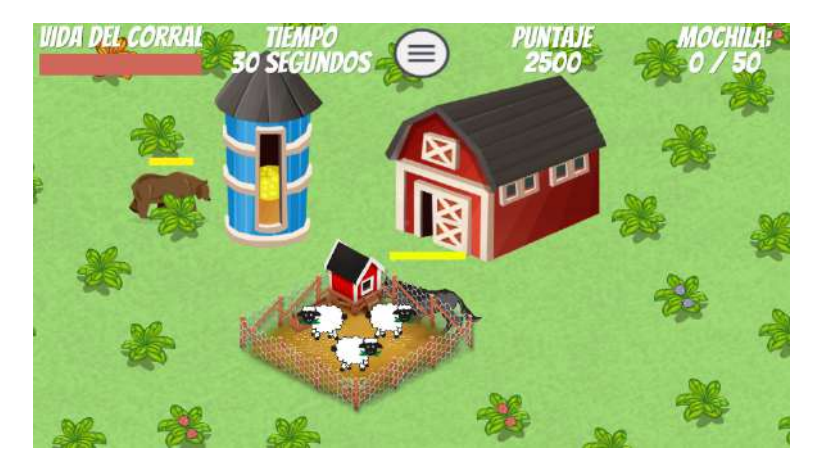

*Figura 18. Incremento 2 - Jugabilidad de la aventura A2.1*

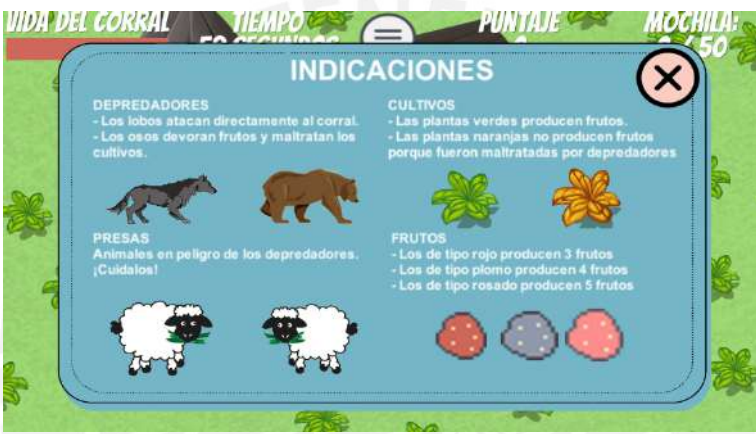

*Figura 19. Figura 19. Incremento 2 - Cuadro de indicaciones del nivel en la aventura A2.1*

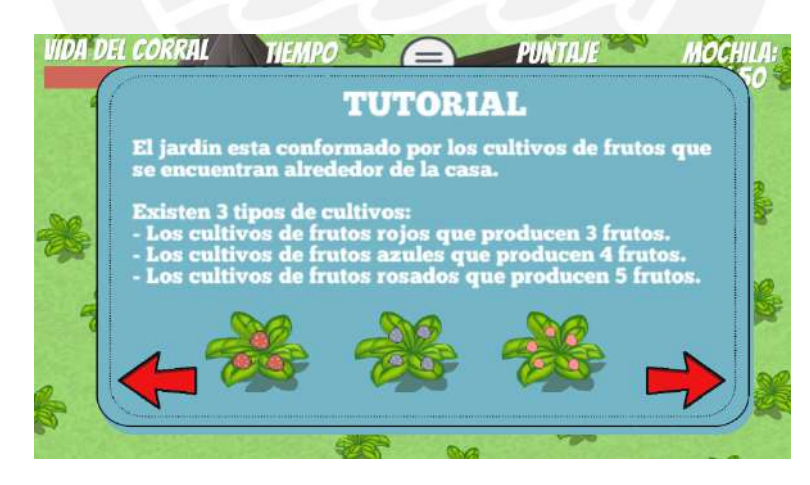

*Figura 20. Incremento 2 - Pantalla del tutorial de la aventura A2.1*

# **6.2.2.2.3 Incremento 3**

Para este tercer incremento se realizó la implementación parcial de la aventura "Cuidando mi ecosistema". Esta aventura está asociada a la actividad A3, propuesta en el catálogo de logros de aprendizaje (ver Anexo 3), el cual abarca los logros de aprendizaje relacionados con los ecosistemas y los seres vivos que habitan en ellos.

A continuación, se presenta la lista de tareas del incremento 3 que abarca la segunda parte de la aventura "Cuidando mi ecosistema", relacionada con el ambiente del lago, junto con capturas de la aventura desarrollada en las Figuras 21, 22 y 23.

- Programar la jugabilidad de la aventura "Cuidando mi ecosistema" Parte lago (A2.2).
- Diseñar el escenario para la aventura A2.2 (Conjunto de 6 niveles).
- Elaborar grupos de preguntas y respuestas e incorporar un gestor de puntaje por respuestas correctas o incorrectas en la aventura A2.2.
- Diseñar la pantalla de selección de niveles para la aventura A2.2.
- Diseñar tutorial para la aventura A2.2.
- Agregar efectos de sonido y temas musicales a la aventura A2.2.
- Diseñar del archivo JSON con los parámetros configurables para la aventura A2.2.

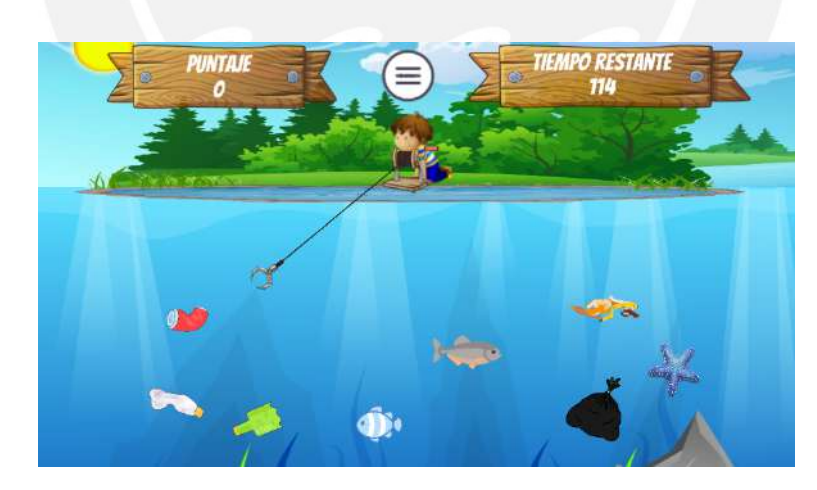

*Figura 21. Incremento 3 - Jugabilidad de la aventura A2.2*

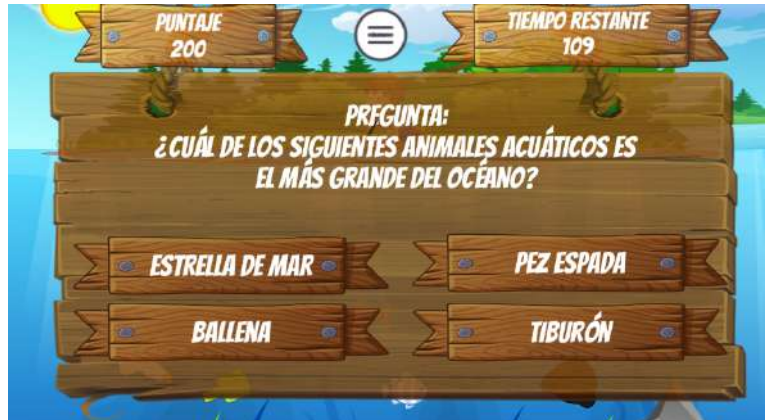

*Figura 22. Incremento 3 - Jugabilidad de la aventura A2.2 - Preguntas y respuestas*

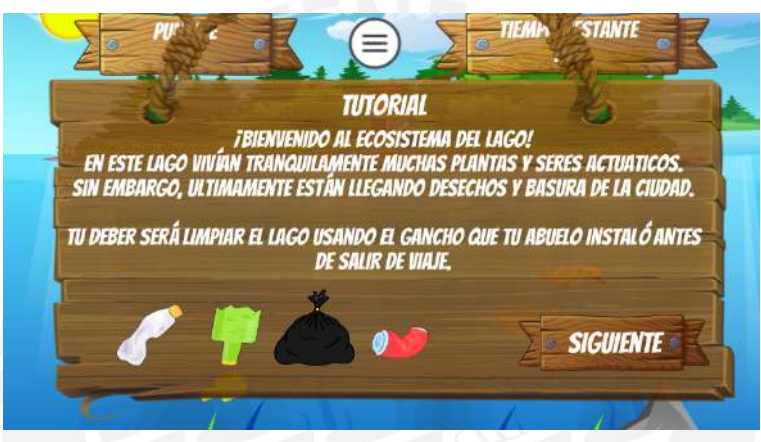

*Figura 23. Incremento 3 - Pantalla de tutorial de la aventura A2.2*

# **6.2.2.2.4 Incremento 4**

Para este cuarto incremento se realizó la implementación parcial de la aventura "Cuidando mi ecosistema". Esta aventura está asociada a la actividad A3, propuesta en el catálogo de logros de aprendizaje (ver Anexo 3), el cual abarca los logros de aprendizaje relacionados con los ecosistemas y los seres vivos que habitan en ellos.

A continuación, se presenta la lista de tareas del incremento 4 que abarca la tercera parte de la aventura "Cuidando mi ecosistema", relacionada con el ambiente de las montañas, junto con capturas de la aventura desarrollada en las Figuras 24, 25 y 26.

● Programar la jugabilidad de la aventura "Cuidando mi ecosistema" - Parte montaña (A2.3).

- Diseñar los escenarios para la aventura A2.3 (Conjunto de 6 niveles y 3 escenarios: clima soleado, lluvioso, tormentoso y nevado).
- Diseñar la pantalla de selección de niveles para la aventura A2.3.
- Diseñar tutorial para la aventura A2.3.
- Agregar efectos de sonido y temas musicales a la aventura A2.3.
- Diseñar del archivo JSON con los parámetros configurables para la aventura A2.3.

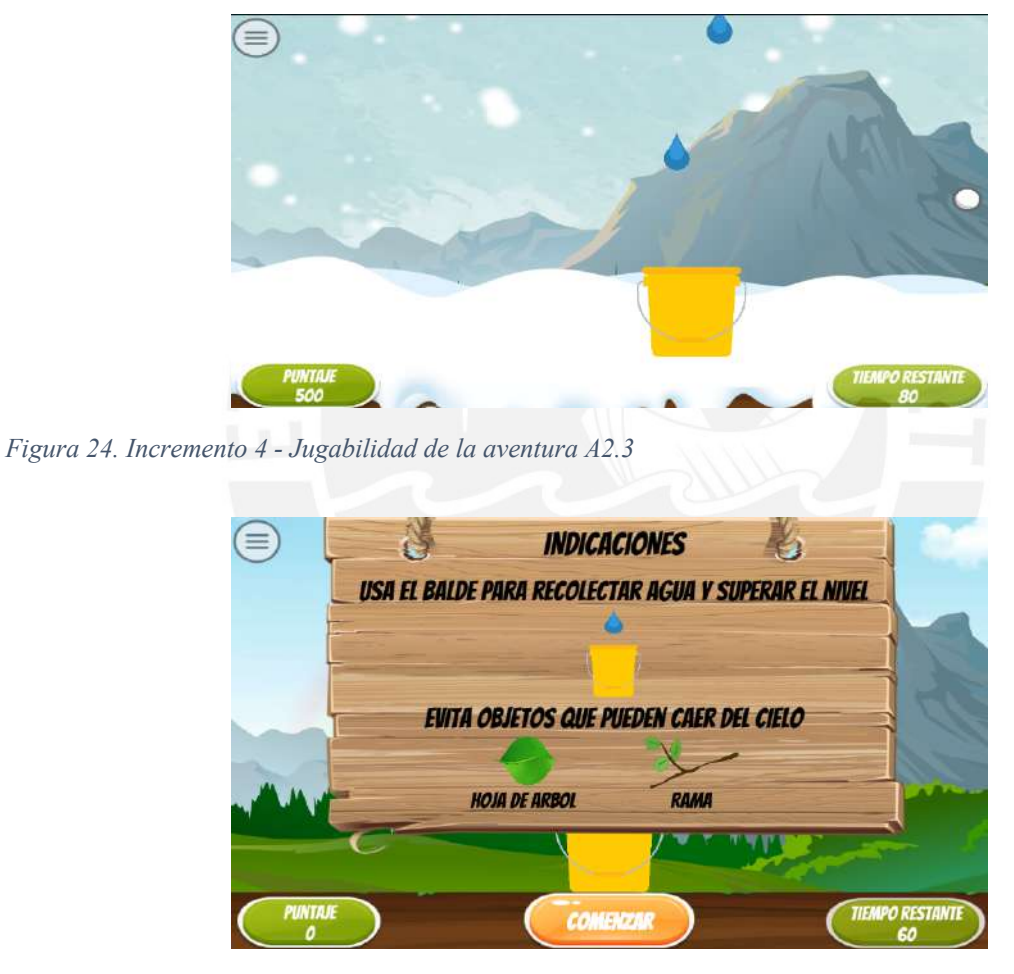

*Figura 25. Incremento 4 - Cuadro de indicaciones del nivel en la aventura A2.3*

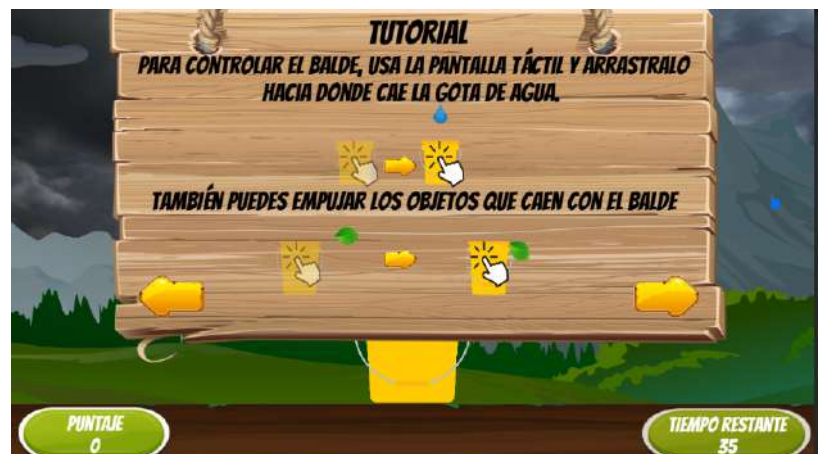

*Figura 26. Incremento 4 - Pantalla de tutorial de la aventura A2*

## **6.2.2.2.5 Incremento 5**

Para este quinto y último incremento se realizó la implementación de la aventura "Analizando como científico". Esta aventura está asociada a las actividades A1, A4, A5 y A6, propuestas en el catálogo de logros de aprendizaje (ver Anexo 3), los cuales abarcan los logros de aprendizaje relacionados con el método científico, objetos tecnológicos, propiedades de la materia y la construcción de soluciones tecnológicas respectivamente.

A continuación, se presenta la lista de tareas del incremento 5 que abarca la aventura "Analizando como científico" junto con capturas de la aventura desarrollada en las Figuras 27, 28 y 29.

- Programar la jugabilidad de la aventura "Analizando como científico" (A3).
- Diseñar los escenarios para la aventura A3 (Conjunto de 6 niveles).
- Diseñar la pantalla de selección de niveles para la aventura A3.
- Diseñar tutorial para la aventura A3.
- Agregar efectos de sonido y temas musicales a la aventura A3.
- Diseñar del archivo JSON con los parámetros configurables para la aventura A3.
- Programar y diseñar tablas de clasificación de los jugadores en todas las aventuras.
- Agregar detalles finales en todas las aventuras (mejoras visuales).

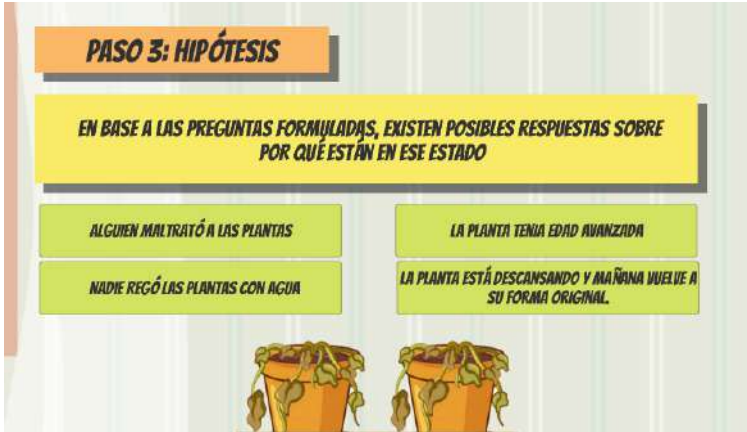

*Figura 27. Incremento 5 - Explicación del caso del nivel 1 de la aventura A3*

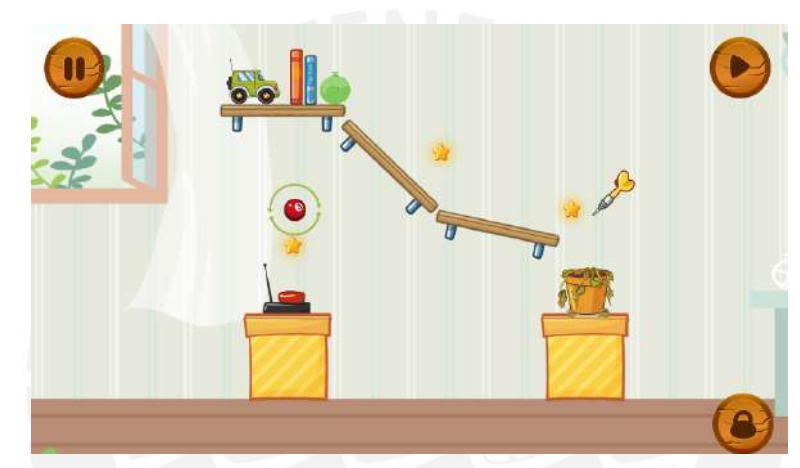

*Figura 28. Incremento 5 - Jugabilidad del nivel 1 de la aventura A3*

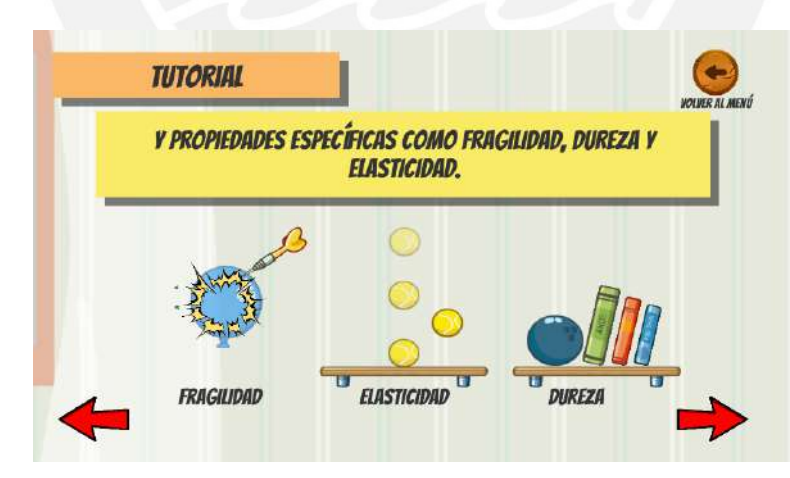

*Figura 29. Incremento 5 - Pantalla de tutorial de la aventura A3*

## **6.2.2.2.6 Parámetros de configuración**

Con respecto a los parámetros de configuración del videojuego educativo, todas las aventuras propuestas tienen parámetros relacionados a los temas educativos implementados en el videojuego y que están asociados a los logros de aprendizaje identificados en el catálogo de logros de aprendizaje. En la Tabla 35 se muestra la lista de los parámetros de configuración que tendrá el videojuego educativo y que podrán ser configurados en la plataforma *EDU Game Authoring.* 

| <b>Aventura</b><br>relacionada                                  | Parámetros de configuración                                                                                                    | Logros de aprendizaje<br>relacionados                                                                                                    |  |  |
|-----------------------------------------------------------------|----------------------------------------------------------------------------------------------------|----------------------------------------------------------------------------------------------------|--|--|
| Aventura 1 - "El<br>poder<br>de<br>un<br>anticuerpo".           | · Selección de escenario:<br>Sistema respiratorio<br>$\circ$<br>Sistema nervioso<br>$\circ$<br>Sistema circulatorio<br>$\circ$<br>Habilitar partes internas del sistema elegido:<br>$\bullet$<br>Sistema respiratorio: 1) Pulmón izquierdo, 2)<br>Pulmón derecho, 3) Tráquea y 4) Fosas nasales,<br>Laringe y Faringe.<br>o Sistema nervioso: 1) Encéfalo, 2) Nervios, 3)<br>Médula espinal y 4) Ganglios.<br>o Sistema circulatorio: 1) Arterias, 2) Venas, 3)<br>Corazón, 4) Capilares<br>Habilitar tutorial para que se muestre antes del menú<br>de selección de nivel.                                                                                                    | Logro<br>de<br>aprendizaje<br>relacionado con los sistemas<br>internos en los seres humanos<br>y las funciones de las partes<br>que los componen.                                                                                                 |  |  |
| 2<br>Aventura<br>"Cuidando<br>mi<br>ecosistema".                | Habilitar el escenario del bosque relacionado con los<br>$\bullet$<br>temas de roles, reproducción e interacciones entre<br>seres vivos.<br>Habilitar el escenario del lago relacionado con los<br>$\bullet$<br>temas de reciclaje y animales acuáticos.<br>o Activar preguntas relacionadas al tema del<br>reciclaje.<br>o Activar preguntas relacionadas a los animales<br>acuáticos.<br>Habilitar el escenario de la montaña relacionado con<br>los temas de las estaciones y las zonas climáticas:<br>o Activar estación de verano.<br>o Activar estación de otoño.<br>o Activar estación de invierno.<br>o Activar estación de primavera.<br>Habilitar tutorial para que se muestre antes del menú<br>de selección de nivel. | Logros<br>de<br>aprendizaje<br>relacionados<br>con<br>los<br>ecosistemas y los seres vivos<br>que habitan en ellos, como los<br>roles e interacciones entre los<br>seres vivos, temas de reciclaje,<br>estaciones de clima, entre<br>otros temas. |  |  |
| $\mathbf{3}$<br>Aventura<br>"Analizando<br>como<br>científico". | Mostrar las fases del método científico<br>Habilitar tutorial para que se muestre antes del<br>$\bullet$<br>menú de selección de nivel.                                                                                                    | Logros<br>de<br>aprendizaje<br>relacionados<br>con<br>las<br>propiedades de la materia a<br>través de objetos virtuales, las<br>fases del método científico y<br>construcción de soluciones<br>tecnológicas.                                      |  |  |

*Tabla 35. Lista de parámetros de configuración del videojuego educativo*

En las Figuras 30, 31 y 32 se presentan las pantallas de configuración que muestra la plataforma

con respecto al videojuego educativo desarrollado:

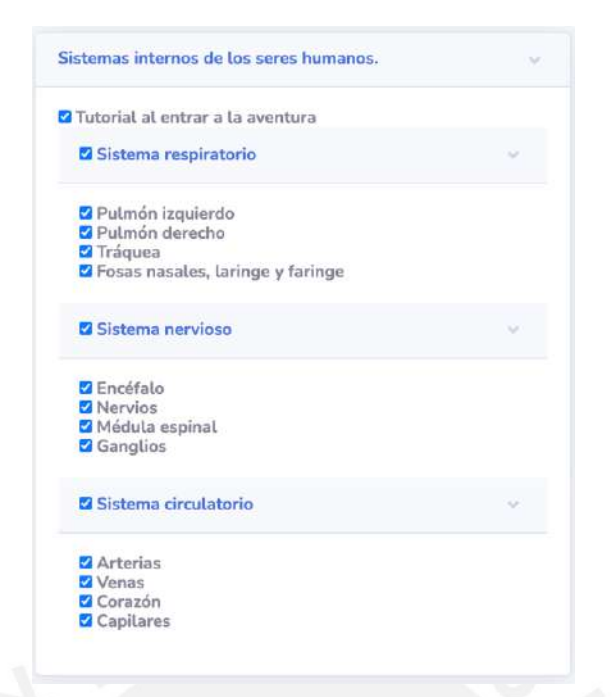

*Figura 30. Captura de pantalla de la configuración de la aventura 1 del videojuego*

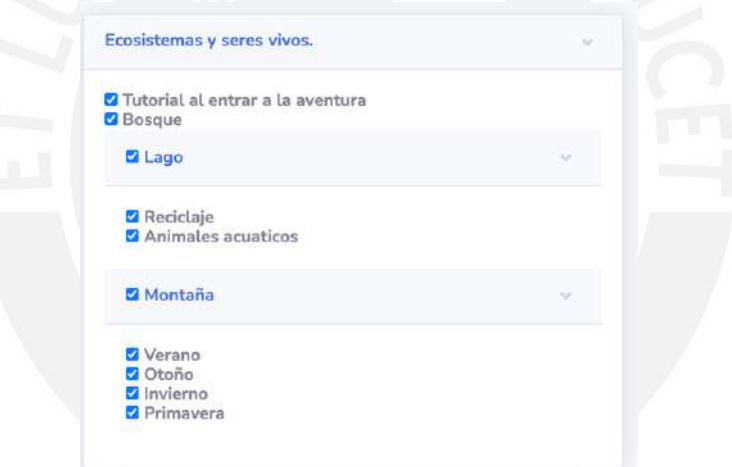

*Figura 31. Captura de pantalla de la configuración de la aventura 2 del videojuego*

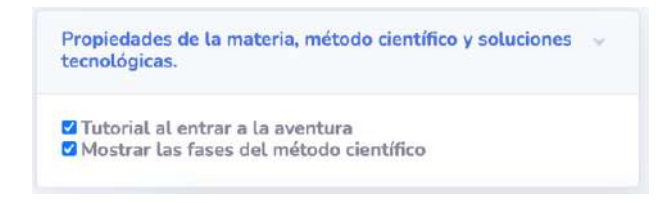

*Figura 32. Captura de pantalla de la configuración de la aventura 3 del videojuego*

También se menciona que, antes de realizar las evaluaciones respectivas del videojuego educativo, se crearon grupos de alumnos para cada colegio participante en la plataforma *EDU Game Authoring*. En la Figura 33 se puede observar los grupos creados en la plataforma.

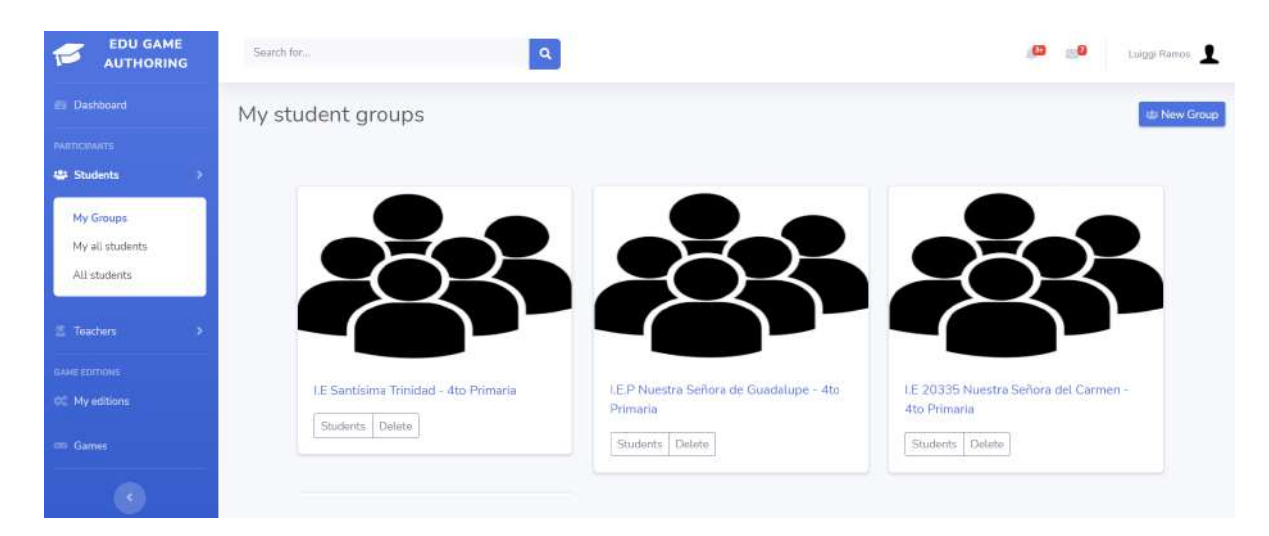

*Figura 33. Captura de pantalla de la plataforma educativa EDU Game Authoring - Grupos de estudiantes*

En cada grupo se pueden realizar las configuraciones necesarias según los temas educativos que los docentes deseen reforzar. Cabe mencionar que las tres instituciones educativas participantes solicitaron habilitar todas las configuraciones del videojuego para reforzar los conocimientos de los alumnos y realizar la sesión de evaluación como actividad de fin de año escolar.

Una vez aplicadas estas configuraciones, cada alumno ingresó al videojuego con las credenciales que se les entregó junto con el archivo instalable del videojuego y el manual de usuario. De esa manera, el videojuego recibe las configuraciones que el docente ha aplicado desde la plataforma educativa. En la Figura 34 se muestra la pantalla de inicio de sesión del videojuego educativo donde el alumno puede colocar sus credenciales para acceder a las aventuras con las configuraciones del docente.

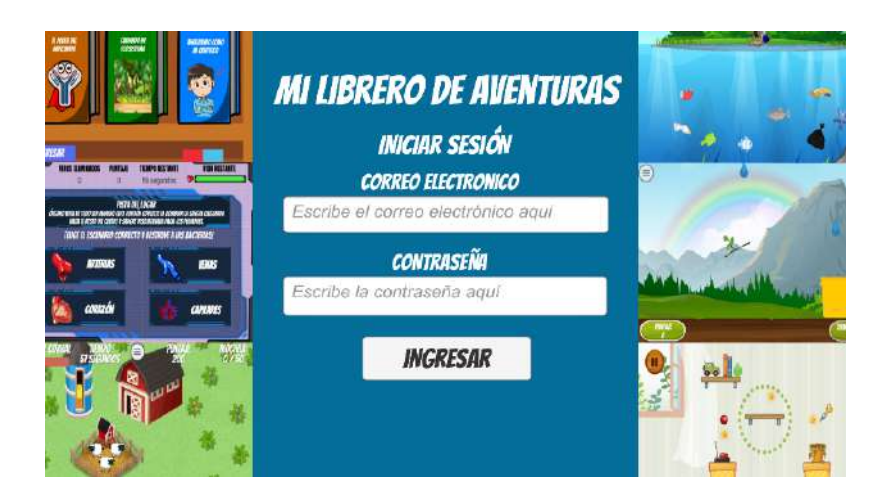

*Figura 34. Pantalla de inicio de sesión*

# **6.2.2.3 Medio de verificación**

# ● **Ejecutable y código fuente**

El ejecutable y el código fuente del videojuego educativo desarrollado se encuentra en la sección de Anexos (ver Anexo 14).

● **Documento de validación del videojuego educativo desarrollado por parte del especialista en Desarrollo de videojuegos educativos.** 

El documento de validación del videojuego educativo desarrollado se encuentra en la sección de Anexos (ver Anexo 28). Finalmente, el especialista aprobó el videojuego educativo y sin presentar observaciones en el proyecto.

# **6.2.2.4 Indicador objetivamente verificable (IOV)**

# ● **Éxito al 100% en los resultados de las pruebas unitarias.**

Se realizaron pruebas unitarias para cada incremento detallado en el plan incremental del desarrollo del videojuego educativo (ver Anexo 13). Los informes sobre las pruebas unitarias de cada uno se encuentran en la sección de Anexos (ver Anexo 15, 16, 17, 18 y 19), mostrando resultados exitosos en todas las pruebas unitarias.

○ Incremento 1

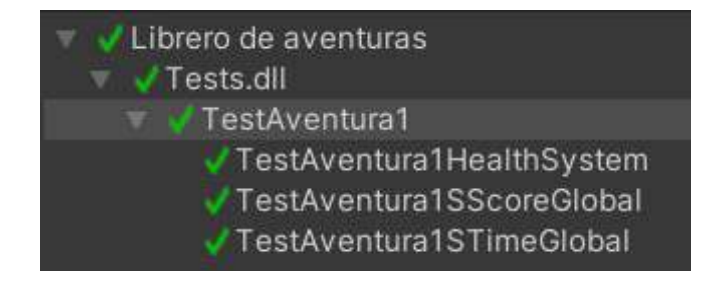

*Figura 35. Resultados de las pruebas unitarias del incremento 1*

○ Incremento 2

| Librero de aventuras            |
|---------------------------------|
| $\sqrt{}$ Tests.dll             |
| TestAventura1                   |
| TestAventura2Bosque             |
| TestAventura2BosqueHealthSystem |
| ✔TestAventura2BosqueScoreGlobal |
| ✔ TestAventura2BosqueTimeGlobal |
|                                 |

*Figura 36. Resultados de las pruebas unitarias del incremento 2*

○ Incremento 3

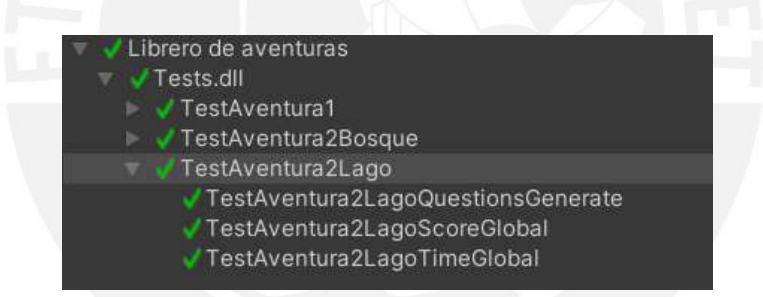

*Figura 37. Resultados de las pruebas unitarias del incremento 3*

○ Incremento 4

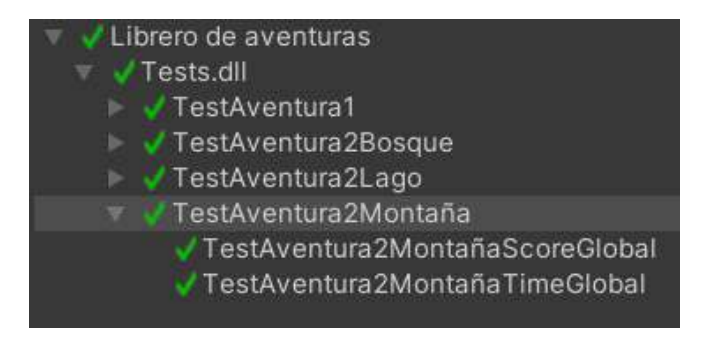

*Figura 38. Resultados de las pruebas unitarias del incremento 4*

○ Incremento 5

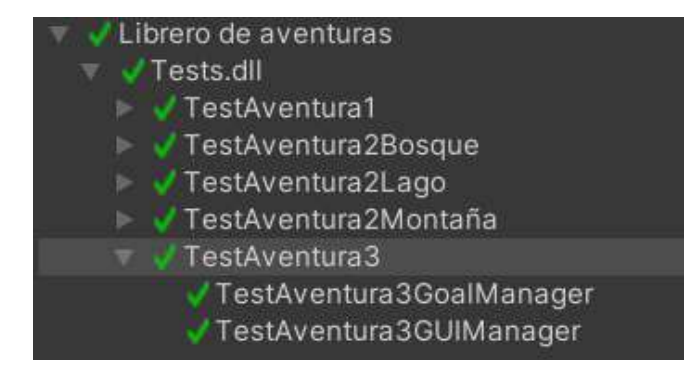

*Figura 39. Resultados de las pruebas unitarias del incremento 5*

# ● **Éxito al 100% en los resultados de las pruebas de integración.**

Se realizaron las pruebas de integración para cada parámetro descrito en la Tabla 35. El informe sobre las pruebas de integración se encuentra en el Anexo 20, mostrando resultados exitosos en todas las pruebas.

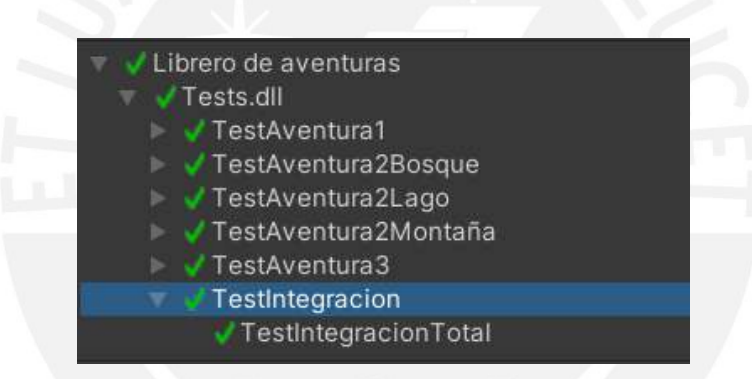

*Figura 40. Resultados de las pruebas de integración*

● **Aprobación al 100% del especialista en Desarrollo de videojuegos educativos sobre el videojuego educativo desarrollado.** 

En el Anexo 28 se encuentra el documento de validación del videojuego educativo desarrollado y las observaciones por parte del especialista en Desarrollo de videojuegos educativos. Finalmente, el especialista dio su aprobación al videojuego educativo desarrollado y sin observaciones al respecto.

# **6.2.3 Evaluación del aspecto educativo de manera cualitativa sobre el videojuego educativo desarrollado.**

#### **6.2.3.1 Descripción**

Para la evaluación del aspecto educativo se identificaron los temas educativos que contiene el videojuego y se compararon con las mecánicas de aprendizaje y de juego que fueron consideradas para construir la estructura del videojuego. Además, con el fin de evaluar los efectos del videojuego en el aspecto educativo, se formularon preguntas en base a los temas educativos identificados para que los estudiantes que participen en la evaluación puedan contestarlas antes y después de la sesión con el videojuego. Finalmente, se realizaron entrevistas con tres docentes de tres colegios interesados para que puedan evaluar el videojuego y las preguntas formuladas como especialistas en Educación antes de la sesión con los alumnos participantes.

#### **6.2.3.2 Procedimiento**

Para poder evaluar los efectos del videojuego en el aspecto educativo, se creó un cuestionario de entrada (ver Anexo 21) y un cuestionario de salida (ver Anexo 22). Con respecto al cuestionario de entrada, se formularon 20 preguntas en base a los siguientes temas expresados en el videojuego educativo: método científico, ecosistemas, propiedades de la materia, clima y estaciones, y sistemas internos. Además, se añadieron preguntas sobre las preferencias y los hábitos de los participantes con respecto a los videojuegos. Con respecto al cuestionario de salida, se añadieron nuevamente las 20 preguntas formuladas en el cuestionario de entrada sobre los temas educativos expresados en el videojuego, se formularon preguntas para recopilar las opiniones del alumno sobre cada uno de los temas desarrollados y se añadieron preguntas basadas en el Cuestionario de Experiencia de Juego, propuesta por Poels, K. et al. (2007), para evaluar la aceptación de la experiencia de juego por parte de los alumnos participantes. Además, se creó un documento de consentimiento para informar a los padres de

familia de los alumnos participantes sobre la evaluación que se realiza al videojuego educativo (ver Anexo 25) y un manual de usuario para mostrar las instrucciones sobre la instalación del videojuego y el contexto y la jugabilidad de cada aventura al usuario (ver Anexo 24).

Antes de la sesión con los alumnos, se enviaron los cuestionarios junto con el solucionario de las preguntas, el documento de consentimiento, el archivo instalable del videojuego educativo, las credenciales para iniciar sesión y el manual de usuario a los docentes a través de un enlace hacia una carpeta creada en Google Drive para que puedan evaluar el contenido que se usará en la sesión (ver Figura 41). Una vez que el contenido de la carpeta fue revisado por los docentes, se envió el archivo instalable del videojuego, el manual de usuario y las credenciales a cada alumno participante.

| Mi unidad > Mi librero de aventuras - Videojuego educativo $\sim$ $\pm$ |                                                    |     |  |  |  |  |  |
|-------------------------------------------------------------------------|----------------------------------------------------|-----|--|--|--|--|--|
|                                                                         | Nombre 个<br>Propietario                            |     |  |  |  |  |  |
| л                                                                       | Cuestionarios para los alumnos                     | yo  |  |  |  |  |  |
| Е                                                                       | Credenciales.txt                                   | yo  |  |  |  |  |  |
| Ε                                                                       | Documento de consentimiento para Padres de Familia | yo  |  |  |  |  |  |
| POF                                                                     | Manual de Usuario.pdf                              | yo  |  |  |  |  |  |
| E                                                                       | Mi_librero_de_aventuras_V10.apk ==                 | yo. |  |  |  |  |  |

*Figura 41. Captura de la carpeta con los archivos enviados a los docentes*

La sesión con los alumnos participantes se realizó de la siguiente manera: Primero se evaluó el cuestionario de entrada a los alumnos. Después, se dedicó un tiempo para que los estudiantes puedan interactuar con cada una de las aventuras del videojuego educativo. Finalmente, se evaluó el cuestionario de salida en los minutos restantes de la sesión.

Luego de recibir las respuestas de los cuestionarios, se realizó la consolidación de los resultados para verificar si los alumnos han obtenido un reforzamiento en el área de Ciencia y Tecnología. En la Figura 42 se puede observar los puntajes que obtuvieron los alumnos participantes en los cuestionarios de entrada (Nota previa) y de salida (Nota posterior). Calculando la diferencia entre ambos puntajes de cada estudiante, se obtuvieron los puntajes de mejora de cada uno. Finalmente se calculó el promedio de los puntajes de mejora para conocer la mejora promedio que hubo en el grupo de estudiantes. Finalmente, se muestra como resultado una mejora de 3.10 puntos en el grupo de estudiantes; lo cual demuestra el reforzamiento que se obtuvo con el videojuego educativo.

|                 | Calificación estandarizada |                       |                   |  |  |
|-----------------|----------------------------|-----------------------|-------------------|--|--|
| <b>N°Alumno</b> | <b>Nota Previa</b>         | <b>Nota Posterior</b> | <b>Diferencia</b> |  |  |
|                 | 14                         | 13                    | -1                |  |  |
| 2               | 11                         | 9                     | -2                |  |  |
| 3               | 8                          | 15                    |                   |  |  |
| 4               | 9                          | 13                    | 4                 |  |  |
| 5               | 8                          |                       | -1                |  |  |
| 6               | 9                          | 15                    | 6                 |  |  |
| 7               | 10                         | 13                    | 3                 |  |  |
| 8               | 12                         | 9                     | -3                |  |  |
| 9               | 8                          | 16                    | 8                 |  |  |
| 10              | 6                          | 16                    | 10                |  |  |
| Promedio        | 9,50                       | 12,60                 | 3,10              |  |  |

*Figura 42. Comparación de los puntajes obtenidos del grupo de estudiantes en los cuestionarios*

## **6.2.3.3 Medio de verificación**

● **Resultados de la entrevista con el especialista en educación sobre el aspecto educativo de manera cualitativa del videojuego desarrollado.** 

Los cuestionarios de entrada y de salida junto con el solucionario de las preguntas sobre los temas educativos formuladas para los cuestionarios fueron los entregables que se enviaron a los docentes en la entrevista y se encuentran en los Anexos 21, 22 y 23 respectivamente. Además, las actas de conformidad de cada uno de los docentes se encuentran en el Anexo 26 y los resultados de los estudiantes sobre los cuestionarios de entrada y salida se encuentran en el Anexo 27.

#### **6.2.2.4 Indicador objetivamente verificable (IOV)**

● **Aprobación mínima de 80% sobre los aspectos educativos implementados en el videojuego por parte del especialista en educación.** 

Se realizaron reuniones con los docentes de cada colegio participante con el fin de mostrar los temas educativos que el videojuego abordaba y las preguntas formuladas en los cuestionarios para evaluar los efectos de su uso en los estudiantes. Para obtener como evidencia la conformidad de los docentes, se creó un acta de conformidad sobre los temas abarcados en el videojuego y las preguntas formuladas en los cuestionarios. En el Anexo 26 se encuentran las actas de conformidad de los docentes, los cuales demuestran su aprobación al 100% sobre los aspectos educativos del videojuego.

# **6.2.4 Evaluación del aspecto de la jugabilidad sobre el videojuego educativo desarrollado con respecto a la experiencia del jugador.**

#### **6.2.4.1 Descripción**

La evaluación del aspecto de la jugabilidad sobre el videojuego educativo fue realizada utilizando la herramienta *Game Experience Questionnaire* (Poels, K. et al., 2007). Las preguntas extraídas de la herramienta son correspondientes a los módulos *Core* y *Post-game* para evaluar la experiencia de los alumnos y fueron añadidas en el cuestionario de salida con el fin de evaluarlos después de que hayan interactuado con el videojuego educativo.

### **6.2.4.2 Procedimiento**

Las preguntas sobre la experiencia del jugador fueron presentadas en el cuestionario de salida a los estudiantes participantes al final de la sesión programada para la evaluación del videojuego educativo. Una vez obtenidas las respuestas de los estudiantes, se procedió a recopilar los resultados de las preguntas *Core* y *Post-game*, los cuales fueron representados por identificadores de prefijo "PC" y "PG" y tuvieron un puntaje asociado de la siguiente manera: de ningún modo (valor de 0), ligeramente (valor de 1), moderadamente (valor de 2), bastante (valor de 3) y extremadamente (valor de 4).

Según Poels, K. et al. (2007), las preguntas *Core* se clasifican en 7 grupos según la naturaleza de la pregunta: competencia, inmersión sensorial e imaginativa, flujo, tensión / molestia, desafío, efecto negativo, efecto positivo; mientras que las preguntas *Post-game* se clasifican en 4 grupos: experiencia positiva, experiencia negativa, cansancio y regreso a la realidad. Teniendo en cuenta los grupos anteriores, se recopilaron los puntajes asignados por los alumnos de cada pregunta y se calculó un puntaje promedio con los valores de las preguntas asociadas a cada naturaleza. En la Figura 43 se observa la clasificación de las preguntas *Core*  y *Post-game* según su naturaleza y en las Figuras 44 y 45 se observan los puntajes promedios obtenidos en cada grupo.

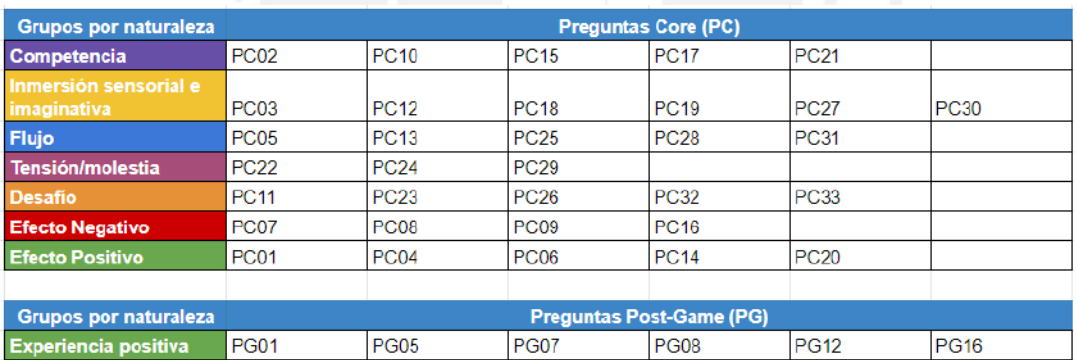

**PG06** 

 $PG17$ 

**PG11** 

**PG14** 

**PG15** 

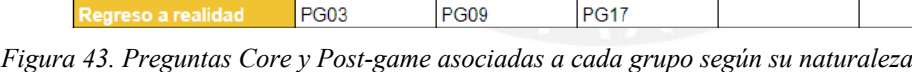

PG04

**PG13** 

**PG02** 

**PG10** 

**PG03** 

riencia negativa

|                 | <b>Cuestionario GEQ (Preguntas Core)</b> |                                      |       |                  |                |                        |                        |
|-----------------|------------------------------------------|--------------------------------------|-------|------------------|----------------|------------------------|------------------------|
| <b>NºAlumno</b> | Competencia                              | Immersión sensorial e<br>imaginativa | Flujo | Tensión/molestia | <b>Desafío</b> | <b>Efecto Negativo</b> | <b>Efecto Positivo</b> |
|                 | 2.00                                     | 1.83                                 | 1.20  | 0.00             | 1.00           | 0.00                   | 2,60                   |
| 2               | 1.60                                     | 1.33                                 | 1.40  | 0.67             | 0.60           | 0.25                   | 2,80                   |
| 3               | 3.20                                     | 3.83                                 | 2.40  | 0.00             | 0.00           | 0.00                   | 4.00                   |
| 4               | 1.80                                     | 1.50                                 | 2.00  | 0.00             | 0.80           | 1.50                   | 2,60                   |
| 5               | 3.20                                     | 4.00                                 | 2.40  | 0.00             | 0.80           | 0.00                   | 4.00                   |
| 6               | 1.60                                     | 1.33                                 | 1.40  | 1.00             | 1.40           | 2.00                   | 1.60                   |
| $\overline{ }$  | 3.00                                     | 2.83                                 | 3,00  | 0.00             | 1.80           | 0,50                   | 3,00                   |
| 8               | 3.00                                     | 3.00                                 | 3.00  | 3.00             | 3.00           | 3.00                   | 3.00                   |
| 9               | 2.80                                     | 3.00                                 | 3.20  | 0.33             | 1.80           | 0.75                   | 3,20                   |
| 10              | 2.40                                     | 3.00                                 | 2.80  | 0.33             | 1.80           | 0.50                   | 3,00                   |
| Promedio        | 2.46                                     | 2.57                                 | 2,28  | 0.53             | 1,30           | 0,85                   | 2,98                   |

*Figura 44. Puntajes promedios obtenidos según la naturaleza de cada pregunta Core*

|                  | <b>Cuestionario GEQ (Preguntas Post-game)</b> |                                |           |                       |  |
|------------------|-----------------------------------------------|--------------------------------|-----------|-----------------------|--|
| <b>N°Alumno</b>  | <b>Experiencia</b><br>positiva                | <b>Experiencia</b><br>negativa | Cansancio | Regreso a<br>realidad |  |
|                  | 2.00                                          | 0.33                           | 0.00      | 1,00                  |  |
| $\overline{2}$   | 0,83                                          | 0.00                           | 0.00      | 0,00                  |  |
| 3                | 4,00                                          | 0.00                           | 0.00      | 1,33                  |  |
| 4                | 2.33                                          | 0.50                           | 1.00      | 0.67                  |  |
| 5                | 3,33                                          | 0,00                           | 0,00      | 1,33                  |  |
| 6                | 1,00                                          | 1,00                           | 1,00      | 1,00                  |  |
| 7                | 3,00                                          | 0,00                           | 0.00      | 2,00                  |  |
| 8                | 3,00                                          | 3,00                           | 3.00      | 3,00                  |  |
| 9                | 2,67                                          | 0,17                           | 1,50      | 2,00                  |  |
| 10 <sup>10</sup> | 2,83                                          | 0,00                           | 2.00      | 2,00                  |  |
| <b>Promedio</b>  | 2,50                                          | 0.50                           | 0.85      | 1,43                  |  |

*Figura 45. Puntajes promedios obtenidos según la naturaleza de cada pregunta Post-game*

Después se promediaron los grupos que hacían referencia a los aspectos positivos y negativos del videojuego para poder obtener las conclusiones sobre la experiencia de los estudiantes. En la Figura 46 se observa la clasificación de los grupos según el aspecto del videojuego y en la Figura 47 se observan los puntajes promedios obtenidos en cada aspecto.

| <b>Aspectos</b>           | Grupos por naturaleza |                                         |                         |           |                        |                         |                       |
|---------------------------|-----------------------|-----------------------------------------|-------------------------|-----------|------------------------|-------------------------|-----------------------|
| <b>Aspectos positivos</b> | Competencia           | Immersión<br>sensorial e<br>imaginativa | <b>Flujo</b>            | Desafio   | <b>Efecto Positivo</b> | Experiencia<br>positiva | Regreso a<br>realidad |
| <b>Aspectos negativos</b> | Tensión/molestia      | <b>Efecto Negativo</b>                  | Experiencia<br>negativa | Cansancio |                        |                         |                       |

*Figura 46. Grupos por naturaleza asociadas según el aspecto del videojuego*

| <b>N°Alumno</b> | <b>Items</b><br>positivos<br>(promedio) | <b>Items</b><br>negativos<br>(promedio) |
|-----------------|-----------------------------------------|-----------------------------------------|
|                 | 1,66                                    | 0,08                                    |
| 2               | 1,22                                    | 0,23                                    |
| 3               | 2,68                                    | 0,00                                    |
| 4               | 1,67                                    | 0,75                                    |
| 5               | 2,72                                    | 0,00                                    |
| 6               | 1.33                                    | 1,25                                    |
| 7               | 2,66                                    | 0,13                                    |
| 8               | 3,00                                    | 3,00                                    |
| 9               | 2,67                                    | 0,69                                    |
| 10              | 2,55                                    | 0,71                                    |
| Promedio        | 2.22                                    | 0.68                                    |

*Figura 47. Puntajes promedios obtenidos según el aspecto del videojuego*

Para obtener la aprobación de los estudiantes sobre el videojuego educativo, se consideró que el puntaje promedio de los aspectos positivos debe ser mayor a 1 punto y el puntaje promedio de los aspectos negativos debe ser menor o igual a 1 punto. Para ello, se redondeó el puntaje promedio de ambos aspectos de cada estudiante y se evaluó el valor obtenido.

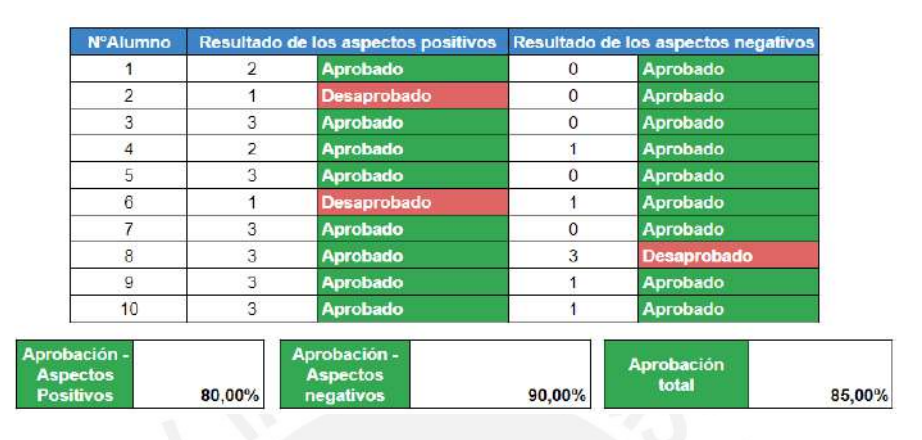

*Figura 48. Resultados finales sobre la experiencia del jugador*

Finalmente, en la Figura 48 se puede observar que 8 alumnos aprobaron los aspectos positivos y 9 alumnos aprobaron los aspectos negativos del videojuego. Promediando el porcentaje de alumnos que dieron su aprobación en ambos aspectos, se obtuvo como aprobación total 85%, superando el nivel de aprobación mínimo del 80% esperado por los alumnos participantes.

Además, en el cuestionario de salida se agregaron preguntas de respuesta corta sobre lo que opinan los estudiantes del videojuego educativo. A continuación, en las Figuras 49 y 50 se muestran ejemplos de comentarios por parte de los estudiantes participantes.

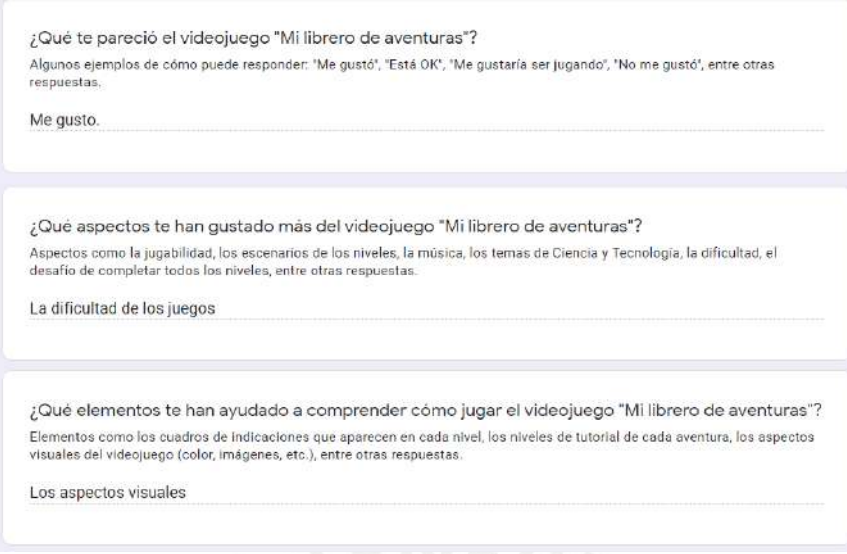

*Figura 49. Ejemplo 1 de los comentarios de un estudiante en el cuestionario de salida*

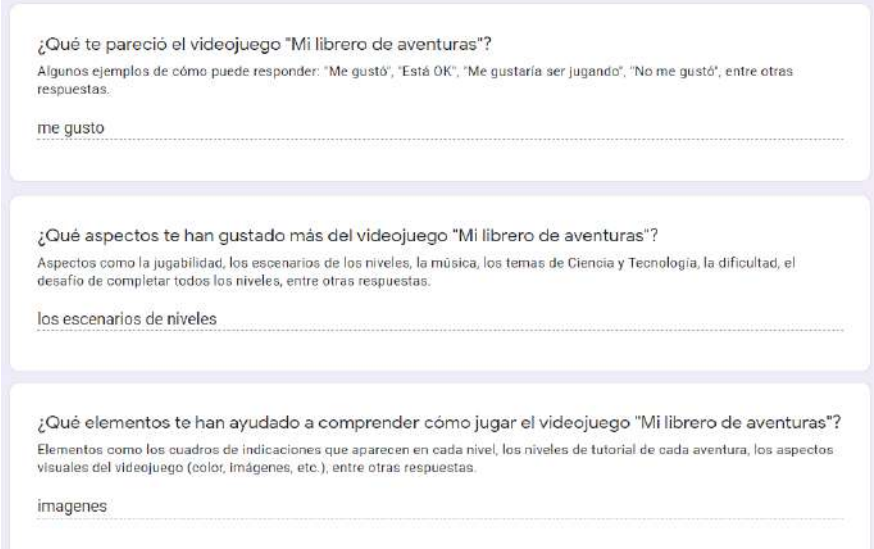

*Figura 50. Ejemplo 2 de los comentarios de un estudiante en el cuestionario de salida*

# **6.2.4.3 Medio de verificación**

● **Resultados del cuestionario de experiencia del juego (GEQ) aplicado a un grupo de estudiantes.** 

Las respuestas de los estudiantes sobre las preguntas de experiencia del juego se encuentran en el Anexo 27. En ese documento se encuentran las respuestas recibidas y los promedios calculados para evaluar la conformidad de los estudiantes participantes.

#### **6.2.4.4 Indicador objetivamente verificable (IOV)**

# ● **Resultados del cuestionario con un nivel de aprobación mínimo del 80% de los estudiantes consultados.**

Los resultados de aprobación de los estudiantes sobre el videojuego educativo se encuentran en el Anexo 27. Finalmente, se obtuvo como aprobación total 85%, superando el nivel de aprobación mínimo del 80% esperado.

## **6.3 Discusión**

Después de planificar el diseño del videojuego educativo, se diseñó la arquitectura del videojuego con el fin de construir las relaciones que tendrán los componentes del proyecto y decidir las configuraciones que tendrá el videojuego para el docente. Luego, se definieron las tareas que se realizaron para el desarrollo de las 3 aventuras planificadas en el videojuego a través de un plan incremental de 5 incrementos.

Para el primer incremento se desarrolló la primera aventura llamada "El poder de un anticuerpo", el cual abarca los logros de aprendizaje relacionados con los sistemas internos en los seres humanos. Para esta aventura se desarrollaron 3 sistemas internos: sistema respiratorio, sistema circulatorio y sistema nervioso.

Para el segundo incremento se desarrolló la primera parte de la segunda aventura llamada "Cuidando mi ecosistema", el cual abarca los logros de aprendizaje relacionados con los ecosistemas y los seres vivos que residen en ellos. Para esta primera parte se desarrollaron los temas de roles de los seres vivos.

Para el tercer incremento se desarrolló la segunda parte de la segunda aventura llamada "Cuidando mi ecosistema", el cual abarca los logros de aprendizaje relacionados con los ecosistemas y los seres vivos que residen en ellos. Para esta segunda parte se desarrollaron los temas de animales acuáticos y reciclaje.

Para el cuarto incremento se desarrolló la tercera parte de la segunda aventura llamada "Cuidando mi ecosistema", el cual abarca los logros de aprendizaje relacionados con los ecosistemas y los seres vivos que residen en ellos. Para esta tercera parte se desarrollaron los temas de clima y estaciones.

Por último, para el quinto incremento se desarrolló la tercera aventura llamada "Analizando como científico", el cual abarca los logros de aprendizaje relacionados con las propiedades de la materia, la aplicación del método científico y el desarrollo de soluciones tecnológicas. Cada nivel de esta aventura trata de un suceso o hecho diferente y el jugador analiza el caso utilizando las fases del método científico.

Una vez finalizado el desarrollo del videojuego educativo, se procedió a realizar las evaluaciones respectivas sobre el aspecto educativo y el aspecto de la jugabilidad a través de dos cuestionarios: el cuestionario de entrada para evaluar los conocimientos de los estudiantes antes de que interactúen con el videojuego y el cuestionario de salida para evaluar sus conocimientos después de su interacción con el videojuego y para recopilar sus opiniones acerca de sus experiencias con el videojuego y de los temas educativos tratados en las aventuras.

Finalmente, se obtuvieron los resultados para evaluar si el videojuego pudo cumplir con el objetivo de reforzar los conocimientos de los estudiantes y se promediaron los puntajes obtenidos de las preguntas sobre la experiencia del juego para evaluar la conformidad de los alumnos participantes.
#### **Capítulo 7. Conclusiones y trabajos futuros**

#### **7.1 Conclusiones**

En conclusión, se puede mencionar que el uso de las herramientas mencionadas en el capítulo de Generalidades ayudaron en el desarrollo de los resultados esperados del proyecto, sobre todo, los marcos de trabajo *Learning Mechanics and Game Mechanics* (Arnab, S. et al., 2014) y *LEGA (Baldeón, J. et al., 2016)* que facilitaron en el desarrollo de los catálogos de logros de aprendizaje, mecánicas de aprendizaje y mecánicas de juego, los cuales forman la base del aspecto educativo y lúdico del videojuego educativo desarrollado.

Con respecto al videojuego educativo y según los resultados recopilados en los cuestionarios de entrada y salida, el videojuego pudo cumplir con el objetivo de reforzar los conocimientos de los estudiantes participantes en el área de Ciencia y Tecnología. Luego de la interacción de los estudiantes con el videojuego educativo, más de la mitad de los alumnos mostraron una mejora en los resultados obtenidos del cuestionario de salida frente al cuestionario de entrada. También se recibieron comentarios y opiniones sobre varios de los aspectos del videojuego en el cuestionario de salida: comentarios positivos, como los aspectos visuales que ayudaron a comprender mejor los objetivos del juego, y dificultades que tuvieron los alumnos durante su experiencia, como la alta dificultad de los niveles finales en cada aventura. Sin embargo, los resultados muestran que los estudiantes tuvieron una buena experiencia con el videojuego y que quisieran seguir aprendiendo con esta herramienta interactiva.

Además, se encontró que los temarios de los colegios participantes para la evaluación del videojuego presentaron temas educativos que no fueron considerados en el desarrollo y, además, están presentes en otros libros de aprendizaje del área de Ciencia y Tecnología. Sin embargo, todos los temas implementados en el videojuego se encontraban reflejados en los temarios y se aprovechó que la sesión fue realizada cerca del fin del año escolar para activar todas las configuraciones del docente y evaluar cada aventura desarrollada.

Finalmente, las lecciones aprendidas más importantes que se obtuvieron en el desarrollo y la evaluación del videojuego fueron: usar más libros de aprendizaje del área de Ciencia y Tecnología como referencia para abarcar más temas educativos en el desarrollo del videojuego y evaluar mejor los aspectos del diseño del videojuego, como las dificultades de los niveles desarrollados, para brindar una mejor experiencia al jugador.

#### **7.2 Trabajos futuros**

Con respecto a los trabajos futuros sobre el presente proyecto de tesis, se debe buscar un mayor número de alumnos y colegios participantes para evaluar el aspecto educativo y el aspecto de la jugabilidad del videojuego educativo y obtener resultados más variados y precisos; además de recibir más opiniones sobre otros aspectos del videojuego educativo desarrollado, como el aspecto visual, el aspecto sonoro y la narrativa.

Como segundo trabajo futuro sería implementar más temas educativos en el videojuego para ampliar las opciones de configuración que los docentes deseen enseñar a sus alumnos. Esto es debido a que existen más temas educativos que están relacionados con los logros de aprendizaje identificados en el proyecto pero que no fueron considerados en la construcción del videojuego educativo y formaban parte de los temarios de los colegios participantes.

Finalmente, como tercer trabajo futuro sería realizar mejoras al videojuego educativo con respecto a los recursos usados en el desarrollo del proyecto. Esto es debido a que se usaron recursos gratuitos o de acceso libre y existía una limitación con respecto al diseño gráfico y sonoro del videojuego. Además, se debe evaluar mejor las dificultades de los niveles de cada aventura desarrollada para ofrecer una mejor experiencia a los jugadores. Estas mejoras ayudarán a que el videojuego educativo sea más atractivo para el público objetivo.

#### **Referencias**

- Adams, N. (2015). Bloom's Taxonomy of Cognitive Learning Objectives. *Journal of The Medical Library Association*, *103*(3), 152-153. https://doi.org/10.3163/1536-5050.103.3.010
- Anderson, L. W., & Krathwohl, D. R. (2001). *A taxonomy for learning, teaching, and assessing: A revision of Bloom's taxonomy of educational objectives: complete edition*. Addison Wesley Longman, Inc.
- Apolonio Lorenzo, M. (2015). Videojuego educativo para desarrollar conciencia ecológica en jóvenes no videntes.

https://repositorio.uchile.cl/handle/2250/133886

- Arana-Tuesta, P., & Solis-Trujillo, B. (2021). Indagación científica en educación básica regular. Polo del Conocimiento, 6(1), 1292-1312. http://dx.doi.org/10.23857/pc.v6i1.2226
- Arnab, S., Lim, T., Carvalho, M. B., Bellotti, F., De Freitas, S. S., Louchart, S., Suttie, N., Berta, R., & Gloria, A. (2014). Mapping learning and game mechanics for serious games analysis. *British Journal of Educational Technology*, *46*(2), 391-411. https://doi.org/10.1111/bjet.12113
- Baldeón, J., Rodríguez, I., & Puig, A. (2016). LEGA: A LEarner-centered GAmification Design Framework. Proceedings of the XVII International Conference on Human Computer Interaction, 45, 1-8.

https://doi.org/10.1145/2998626.2998673

Bell, A., & Gresalfi, M. (2017). Teaching with Videogames: How Experience Impacts Classroom Integration. Technology, Knowledge and Learning, 22(3), 513–526. https://doi.org/10.1007/s10758-017-9306-3

- Belli, S., & López Raventós, C. (2008). Breve historia de los videojuegos. Athenea Digital. Revista de Pensamiento e Investigación Social, (14), 159-179.
- Kolikant, Y. B. (2010). Digital Natives, Better Learners? Students' beliefs about how the internet influenced their ability to learn. *Computers in Human Behavior*, *26*(6), 1384- 1391.

https://doi.org/10.1016/j.chb.2010.04.012

- Blom, J. (2000). Personalization A Taxonomy. Extended Abstracts on Human Factors in Computing Systems. Human Factors in Computing Systems. https://doi.org/10.1145/633292.633483
- Busch, M., Mattheiss, E. E., Hochleitner, W., Hochleitner, C., Lankes, M., Fröhlich, P., Orji, R. & Tscheligi, M. (2016). Using Player Type Models for Personalized Game Design-An Empirical Investigation. Interaction Design and Architecture(s) Journal - IxD&A, 28, 145-163.
- Castellanos, Y. & Díaz, D. G. (2018). Desarrollo de un videojuego para la enseñanza y apropiación del reciclaje para los niños de primaria. Proyecto de Investigación, Universidad Nacional Abierta y a Distancia UNAD. Repositorio Institucional UNAD. https://repository.unad.edu.co/handle/10596/21288.
- Cataldi, Z., & Dominighini, C. (2015). La generación millennial y la educación superior. Los retos de un nuevo paradigma. Revista de informática educativa y medios audiovisuales, 12(19), 14-21.
- Chatterjee, D., & Corral, J. (2017). How to write well-defined learning objectives. The journal of education in perioperative medicine: JEPM, 19(4), E610. https://www.ncbi.nlm.nih.gov/pmc/articles/PMC5944406/
- Claxton, G. (1994). Educar mentes curiosas. El reto de la enseñanza de la ciencia en la escuela. Madrid, Visor. Orig. Educating the Inquiring Mind, 1991.
- Cohen, M. A., Niemeyer, G. O., & Callaway, D. S. (2017). Griddle: Video Gaming for Power System Education. IEEE Transactions on Power Systems, 32(4), 3069–3077. https://doi.org/10.1109/tpwrs.2016.2618887
- De Freitas, S. (2018). Are Games Effective Learning Tools? A Review of Educational Games. Journal of Educational Technology & Society, 21(2), 74-84. https://www.jstor.org/stable/26388380
- Díaz, L., Torruco, U., Martínez, M. & Varela, M. (2013). La entrevista, recurso flexible y dinámico. Investigación en educación médica, 2(7), 162-167.
- Dinarte, G. A. (2011). La metodología indagatoria: una mirada hacia el aprendizaje significativo desde" Charpack y Vygotsky". InterSedes: Revista de las sedes regionales, 12(23), 133-144.
- Esposito, N. (2005). A Short and Simple Definition of What a Videogame Is. DiGRA 2005: Changing Views: Worlds in Play, 2005 International Conference. https://summit.sfu.ca/item/258
- Fonseca, S., Gonzalez, S., Rodriguez, B., Seda, M., Bobonis, J., Canela, A., Rolon, C., Bosque, J., Mendez, L., Cartagena, A., Fuentes, T., Santiago, N. G., & Nieves, A. (2018). Educational Nanotechnology Video Game to Inspire Middle and High School Students to Pursue STEM Related Professional Careers. 2018 IEEE Frontiers in Education Conference (FIE). 2018 IEEE Frontiers in Education Conference (FIE). https://doi.org/10.1109/fie.2018.8658469
- Gil, A. & Vida Mombiela, T. (2006). Los videojuegos. Barcelona: UOC. ISBN: 978 84 9788 681 9.
- Harker-Schuch, I., Mills, F., Lade, S., & Colvin, R. (2019). CO2peration Structuring a 3D interactive digital game to improve climate literacy in the 12-13-year-old age group. Computers & Education, 103705.

https://doi.org/10.1016/j.compedu.2019.103705

- Hitchens, M., & Drachen, A. (2009). The many faces of role-playing games. International journal of role-playing, 1(1), 3-21.
- Hunicke, R., LeBlanc, M., & Zubek, R. (2004). MDA: A formal approach to game design and game research. In Proceedings of the AAAI Workshop on Challenges in Game AI (Vol. 4, No. 1, p. 1722).
- Idrobo, M. L., Fernanda Saenz, M., Márceles, K., Chanchí, G. E., Vidal, M. I., & Burbano, C. L. (2018). Recycling: A Serious Game Focused on the Classification of Waste. Telematics and Computing, 234–245.

https://doi.org/10.1007/978-3-030-03763-5\_20

- Khan, A., Ahmad, F. H., & Malik, M. M. (2017). Use of digital game-based learning and gamification in secondary school science: The effect on student engagement, learning and gender difference. Education and Information Technologies, 22(6), 2767–2804. https://doi.org/10.1007/s10639-017-9622-1
- Kitchenham, B. (2004). Procedures for performing systematic reviews. Keele, UK, Keele University, 33(2004), 1-26.
- Kniberg, H. & Skarin, M. (2010). Kanban and Scrum Making the most of both. Enterprise Software Development Series. USA.
- Latif, A. H. A., Rahim, M. S. M., Ismail, A. W., Suaib, N. M., Aladin, M. Y. F., & Nor'a, M. N. A. (2020). Educational science game for early primary school. IOP Conference Series: Materials Science and Engineering, 979, 012012.

https://doi.org/10.1088/1757-899x/979/1/012012

Legerén Lago, B. (2017). Al-Kimia: How to Create a Video Game to Help High School Students Enjoy Chemistry. Serious Games and Edutainment Applications, 259–272. https://doi.org/10.1007/978-3-319-51645-5\_11

- MINEDU (2016). Programa curricular de Educación Primaria. Educación básica regular. http://www.minedu.gob.pe/curriculo/pdf/programa-nivel-primaria-ebr.pdf
- MINEDU (2018). Orientaciones para la enseñanza del área curricular de Ciencia y Tecnología. Guía para docentes de educación primaria.

https://www.perueduca.pe/recursosedu/c-libros-texto/primaria/ciencia-

tecnologia/orientaciones-ensenanza-ciencia-ambiente.pdf

- MINEDU (2019). Ciencia y tecnología 4: Mi cuaderno de autoaprendizaje. https://repositorio.minedu.gob.pe/handle/20.500.12799/6889
- Motta, R., & Junior, J. (2013). Short game design document (SGDD). Proceedings of the XII SBGames, 16-18.

http://www.hrenatoh.net/curso/nadigi/artigo\_sobre\_SGDD.pdf

- Muntean, C. H., Andrews, J., & Muntean, G.-M. (2017). Final Frontier: An Educational Game on Solar System Concepts Acquisition for Primary Schools. 2017 IEEE 17th International Conference on Advanced Learning Technologies (ICALT). https://doi.org/10.1109/icalt.2017.111
- Nallar, D (2019). Game Design Canvas Una herramienta para el diseño de juegos. Escuela de Game Design LA.

https://www.gamedesignla.com/gamification-canvas

Niess, M. L. (2005). Preparing teachers to teach science and mathematics with technology: Developing a technology pedagogical content knowledge. Teaching and Teacher Education, 21(5), 509–523.

https://doi.org/10.1016/j.tate.2005.03.006

Narayanasamy, V., Wong, K. W., Fung, C. C., & Rai, S. (2006). Distinguishing games and simulation games from simulators. Computers in Entertainment, 4(2), 9. https://doi.org/10.1145/1129006.1129021

- Nogueira, D. N., Chaimowicz, L., Prates, R. O. (2013). Pingo An Online Portal for Educational Games with Customizable Content. Proceedings do XII Simpósio Brasileiro de Jogos e Entretenimento Digital. São Paulo, 80-89.
- Padilla-Zea, N., Medina, N. M., Gutiérrez Vela, F. L., Paderewski, P., & Collazos, C. A. (2017). PLAGER-VG: platform for managing educational multiplayer video games. Multimedia Tools and Applications, 77(2), 2115–2152. https://doi.org/10.1007/s11042-017-4376-8
- Patino, A., Romero, M., & Proulx, J.-N. (2016). Analysis of Game and Learning Mechanics According to the Learning Theories. 2016 8th International Conference on Games and Virtual Worlds for Serious Applications (VS-GAMES). https://doi.org/10.1109/vs-games.2016.7590337
- Peñalba, O., Cerezo, A., Silos, A., García-Tejedor, Á. (2012). Q-BAT: A Customizable Videogame for Education. 4th International Conference on Computer Supported Education – Volume 2: CSEDU, 364-367.
- Pérez, A. (2016). Características y fases del modelo incremental. OBS Business School. https://www.obsbusiness.school/blog/caracteristicas-y-fases-del-modelo-incremental

Plataforma de desarrollo en tiempo real de Unity (n.d.). https://unity.com/es

- Poels, K., Kort, Y. & IJsselsteijn, W. (2007). Game Experience Questionnaire: development of a self-report measure to assess the psychological impact of digital games. Technische Universiteit Eindhoven.
- PROGRAMME FOR INTERNATIONAL STUDENT ASSESSMENT PISA (2018). Evaluación PISA 2018. http://umc.minedu.gob.pe/wp-content/uploads/2020/10/PPT-PISA-2018\_Web\_vf-15- 10-20.pdf
- Prensky, M. (2001). Digital game-based learning. Computers in Entertainment (CIE), 1(1), 21- 21. New York. McGraw-Hill.
- Rabin, Steve (2010). Introduction to Game Development. Segunda Edición. Boston: Cengage Learning.
- Sánchez, N. (2007). El marco lógico. Metodología para la planificación, seguimiento y evaluación de proyectos. Visión gerencial, (2), 328-343.
- Shohieb, S. M. (2018). CDMG: Crises and Disasters Management Game (Video Game to Teach Arab Children How to Handle Emergencies and Crises). Proceedings of the 2018 7th International Conference on Software and Computer Applications (pp. 264-268). https://doi.org/10.1145/3185089.3185147
- Silva, M. L. M., & Araujo, R. M. de. (2017). CRAYON SHARKS: UM ESTUDO DE CASO SOBRE O DESIGN E APLICAÇÃO DE UM JOGO DIGITAL PARA O ENSINO DE CIÊNCIAS. HOLOS, 7, 328.

https://doi.org/10.15628/holos.2017.3080

- Solano, L., Santacruz, P. (2016). Videojuegos como herramienta en Educación Primaria: caso de estudio con eAdventure. TE y ET, n.º 18, pp. p. 101-112.
- StarUML documentation (n.d.).

https://staruml.io/

Strawhacker, A., Sullivan, A., Verish, C., Umashi Bers, M., & Shaer, O. (2018). Enhancing Children's Interest and Knowledge in Bioengineering through an Interactive Videogame. Journal of Information Technology Education: Innovations in Practice, 17, 055–081.

https://doi.org/10.28945/3976

Susi, T., Johannesson, M., Backlund, P. (2007). Serious Games – An Overview. School of Humanities and Informatics. University of Skövde, Sweden.

- Tang, S., & Hanneghan, M. (2011). Game Content Model: An Ontology for Documenting Serious Game Design. 2011 Developments in E-Systems Engineering. https://doi.org/10.1109/dese.2011.68
- Tavinor, Grant (2008). The Definition of Videogame. Contemporary Aesthetics, 6(1), 16.
- Wan Ahmad, W. F., & Abdul Rahman, N. F. (2014). AKAMIA: Chemistry mobile game-based tutorial. 2014 3rd International Conference on User Science and Engineering (i-USEr). https://doi.org/10.1109/iuser.2014.7002706
- What is UML Unified Modeling Language (n.d.). https://www.uml.org/what-is-uml.htm
- Zuiker, S.J., Anderson, K.T. (2019). Fostering Peer Dialogic Engagement in Science Classrooms with an Educational Videogame. Res Sci Educ. https://doi.org/10.1007/s11165-019-9842-z
- Zavcer, G., Mayr, S., & Petta, P. (2014). Design Pattern Canvas: An Introduction to Unified Serious Game Design Patterns. Interdisciplinary Description of Complex Systems, 12(4), 280–292.

https://doi.org/10.7906/indecs.12.4.2

# **Anexos**

# **Anexo 1: Formulario de extracción**

El formulario de extracción se encuentra en el archivo "20152396\_LuiggiRamos\_JohanBaldeon\_E4\_Anexos1.xlsx", en la página "Formulario de extracción". Se puede acceder al documento mediante el presente enlace:

https://drive.google.com/file/d/1ts-Vro8vxyh-pcBKa0UN0QOdODON3Wzn/view?usp=sharing

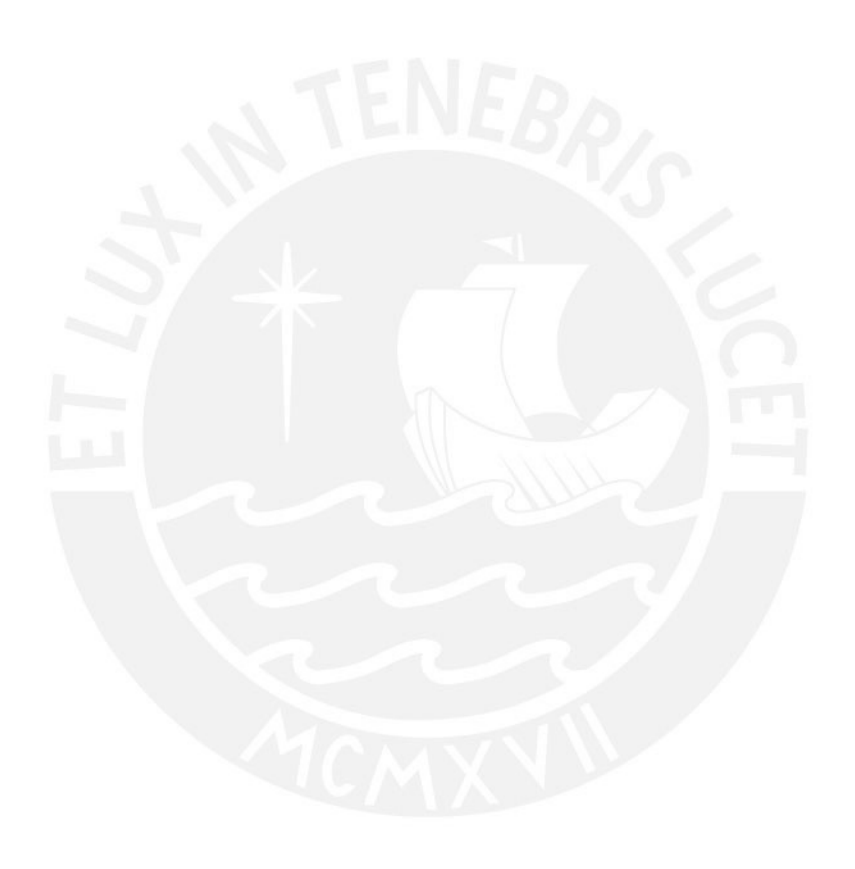

#### **Anexo 2: Plan de proyecto**

#### ● **Justificación**

Según los últimos resultados obtenidos en la encuesta internacional realizada por PISA (2018), los estudiantes peruanos evaluados en el área de ciencias obtuvieron un promedio de puntaje inferior al promedio internacional. Una de las posibles causas de este rendimiento es la falta de metodologías indagatorias en la educación peruana, impidiendo la construcción del aprendizaje sobre temas de ciencias en base a experiencias (Arana, P. & Solis, B., 2021). Además, según Niess (2005), se ha demostrado la importancia de incluir el uso de tecnología en la enseñanza de temas de ciencias, como las herramientas tecnológicas interactivas.

Según la revisión sistemática realizada en este proyecto de tesis, se pudo detectar que existen herramientas tecnológicas interactivas, como videojuegos educativos, que buscan complementar el aprendizaje de los temas educativos en el área de Ciencia y Tecnología. Sin embargo, todos los videojuegos educativos encontrados durante la revisión presentaban temas educativos puntuales y no permitían ser configurados por los docentes para adaptar los logros de aprendizajes deseados, lo cual dificulta la implementación de estas herramientas en las clases.

Por ello, el presente proyecto de tesis tiene como objetivo desarrollar un videojuego educativo configurable que considere mecánicas de aprendizaje y de juego y permita la configuración de los logros de aprendizaje deseados por los docentes para complementar el aprendizaje de los temas educativos relacionados con el área de Ciencia y Tecnología en alumnos de cuarto de primaria, de manera que permita al estudiante adquirir una formación científica en base a experiencias y usando metodologías indagatorias con ayuda de la tecnología.

El videojuego educativo configurable a desarrollar permite al docente personalizar los logros de aprendizaje que desee transmitir hacia sus estudiantes, de manera que se pueda alinear con las competencias presentadas en las mallas curriculares de las escuelas. Con las mecánicas de aprendizaje y las mecánicas de juegos presentes en el videojuego educativo, los docentes pueden emplear técnicas de ludificación para poder motivar a sus estudiantes a seguir aprendiendo. Todas estas características que muestra el videojuego educativo configurable lo convierte en una herramienta tecnológica útil y dinámica para el docente. Finalmente, la personalización de los logros de aprendizaje

permite expandir los temas de enseñanza y, por lo tanto, expande los conocimientos que se pueden transmitir hacia los estudiantes, lo cual facilita a los docentes para que puedan implementar su uso durante las clases.

#### ● **Viabilidad**

En esta sección se detalla los motivos por el cual se justifica la viabilidad del proyecto de tesis describiendo si el proyecto es técnica, temporal y económicamente viable:

#### ○ **Viabilidad técnica**

En primer lugar, el proyecto contará con el compromiso del docente del área de Ciencia y Tecnología y de especialistas en Educación, Game Design y en desarrollo de videojuegos educativos para las validaciones requeridas por el proyecto.

Por otro lado, las herramientas que se usarán para el desarrollo del proyecto son recursos disponibles en línea y de acceso libre o educativo; es decir, no se involucran costos adicionales para estas herramientas. El tesista responsable del desarrollo del proyecto cuenta con los conocimientos necesarios para el uso de estas herramientas. Además, con respecto a los equipos requeridos para el proyecto, el tesista cuenta con una computadora portátil y un dispositivo móvil, las cuales cumplen con las necesidades del proyecto.

Con lo descrito anteriormente, se puede justificar que el proyecto es técnicamente viable.

#### ○ **Viabilidad temporal**

Los objetivos del proyecto están planificados en un cronograma para que puedan ser llevados a cabo en una duración total de 5 meses; de manera que el proyecto sea temporalmente viable. Además, en la Tabla 16 de la sección del Cronograma del proyecto se muestra el cronograma del proyecto como evidencia de la viabilidad temporal.

#### ○ **Viabilidad económica**

Las herramientas tecnológicas necesarias para el proyecto son recursos que están disponibles en línea y son de acceso libre o educativo. Además, se cuenta

con los equipos necesarios para realizar el proyecto. De esta manera, se puede justificar la viabilidad económica del proyecto.

### ● **Alcance**

El videojuego educativo configurable estará enfocado en el área de Ciencia y Tecnología y con los estudiantes del ciclo IV de la Educación Básica Regular (EBR), ciclo que comprende el nivel Primaria de tercer y cuarto grado. Sin embargo, como los temas que abarcan en el tercer grado de primaria son mayormente introductorios (MINEDU, 2016), el proyecto se enfocará en reforzar los conceptos aprendidos de los estudiantes de cuarto grado de primaria.

Con respecto a las evaluaciones respectivas del videojuego educativo, se evaluará el aspecto educativo por parte de un docente del área de Ciencia y Tecnología y el aspecto de la jugabilidad por parte de un grupo de 5 estudiantes de la misma institución del docente.

Por otro lado, el videojuego educativo a desarrollar tendrá las siguientes características:

- El videojuego educativo configurable estará enfocado para dispositivos móviles como celulares y tabletas. Este proyecto será una propuesta para incluirlos en las tabletas repartidas a nivel nacional por el Ministerio de Educación y usarlo como herramienta tecnológica para complementar las clases.
- Las opciones de configuración del videojuego educativo abordarán la personalización de los logros de aprendizaje y de aspectos mecánicos del videojuego por parte del docente.
- El videojuego educativo configurable abarcará diferentes relaciones entre mecánicas de aprendizaje y de juego para llamar la atención de los estudiantes, los cuales serán definidos a partir de los catálogos de dichas mecánicas donde se recopilarán dependiendo de las competencias del área de Ciencia y Tecnología definidas por el Ministerio de Educación del Perú.

Finalmente, sobre los aspectos que no se considerarán dentro del proyecto, se tienen:

- Obtención de estilos y tipos de jugador del grupo de alumnos a evaluar.
- La realización de pruebas con los estudiantes usando versiones anteriores a la versión final del videojuego educativo.
- Considerar aspectos emocionales y psicológicos adicionales a los incluidos en el Cuestionario de experiencia del juego (GEQ), como los niveles de emoción, frustración y motivación que muestran los estudiantes al ser evaluados.
- Realizar mantenimientos posteriores a la realización de las evaluaciones respectivas del proyecto.

#### ● **Limitaciones**

- El tiempo destinado para el desarrollo del proyecto inicialmente será de un ciclo regular; es decir, tendrá una duración de 4 meses. Sin embargo, se ha decidido empezar el proyecto con 1 mes de anticipación a lo programado. Por lo que el desarrollo del proyecto tendrá una duración total de 5 meses.
- El proyecto será evaluado por especialistas en educación y en *Game Design*, lo cual el diseño del videojuego puede ser limitado por el juicio de ambos expertos.
- Existen limitaciones con respecto a la estética del videojuego, debido a que el videojuego no está siendo desarrollado por un equipo de desarrollo de videojuegos profesional. Estas limitaciones abarcan aspectos del videojuego como aspectos gráficos y sonoros.
- Actualmente, debido al escenario actual, existen limitaciones el cual implica la presencia del distanciamiento social. Por este motivo, actividades como las entrevistas con los docentes y especialistas, las reuniones con el asesor de tesis y las pruebas experimentales con los usuarios participantes se realizarán de manera virtual o remota a través de aplicaciones de videollamadas.

#### ● **Riesgos**

En esta sección se presentan los posibles riesgos que se puedan presentar durante el desarrollo del proyecto. En la Tabla 36 se presenta una leyenda con el significado de los valores asignados en los campos Probabilidad, Impacto y Severidad de cada riesgo. Para los temas de probabilidad e impacto, se escogerán entre 4 valores: 1 (muy bajo), 2 (bajo), 3 (medio), 4 (alto). Para el tema de severidad del riesgo, los valores serán la multiplicación de los valores de probabilidad y de impacto: Si el valor está entre 1-4, la severidad es muy baja; si el valor está entre 5-8, la severidad es baja; si el valor está entre 9-12, la severidad es media; y si el valor está entre 13-16, la severidad es alta.

*Tabla 36. Tabla con leyenda para los campos de Probabilidad, Impacto y Severidad de cada riesgo*

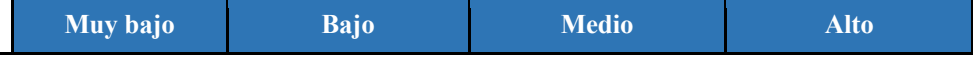

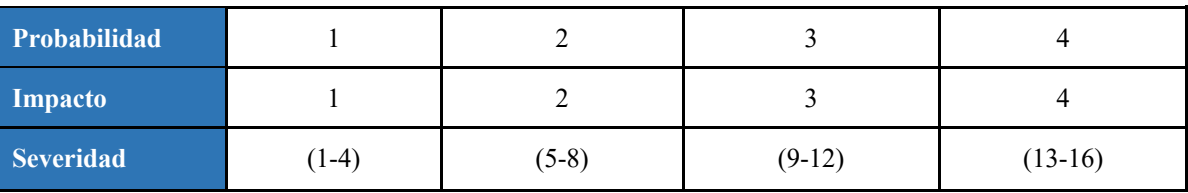

La tabla 37 contiene la descripción de cada riesgo identificado, los síntomas que hacen posible que el riesgo ocurra, la probabilidad que el riesgo ocurra, el impacto del riesgo en el proyecto, la severidad del riesgo, la mitigación del riesgo para evitar que los síntomas ocurran y la contingencia del riesgo, en caso el riesgo se concrete.

*Tabla 37. Tabla de posibles riesgos del proyecto*

| Descripción del<br>riesgo                                                                                                    | <b>Síntomas</b>                                                                                                    | <b>Probabil</b><br>idad | <b>Impact</b><br>$\mathbf{0}$ | <b>Severid</b><br>ad | Mitigación                                                                                                    | Contingencia                                                                                                    |  |  |  |  |
|----------------------------------------------------------------------------------------------------|----------------------------------------------------------------------------------------------------|-------------------------|-------------------------------|----------------------|----------------------------------------------------------------------------------------------------|----------------------------------------------------------------------------------------------------|--|--|--|--|
| Problemas<br>de<br>conectividad<br>a<br>internet por parte de<br>participantes<br>los<br>(alumnos<br>y/o<br>docentes) para realizar<br>las pruebas remotas<br>programadas. | -Congestión en los<br>servidores<br>del<br>servicio donde se<br>realizará<br>la<br>videollamada para la<br>actividad.<br>-Mantenimiento del<br>servicio de internet.<br>-Caídas<br>repentinas<br>conexión<br>de<br>a.<br>internet. | $\overline{2}$          | 3                             | 6                    | Coordinar<br>alternativas con el<br>docente y con la<br>institución<br>de<br>manera<br>anticipada,<br>en<br>caso se presente<br>problemas<br>de<br>conectividad.<br>Ejemplo:<br>Los<br>participantes<br>pueden usar datos<br>móviles<br>como<br>alternativa. | Si menos del 60% de los<br>participantes<br>presentan<br>problemas<br>de<br>conectividad, se seguirá<br>con la realización de la<br>actividad<br>con<br>$\log$<br>participantes restantes. Si<br>el 60% o más de los<br>participantes<br>presentan<br>problemas<br>de<br>conectividad, optar por<br>hacer una reprogramación<br>de la actividad.                                                                           |  |  |  |  |
| Dificultades técnicas<br>las<br>por<br>especificaciones<br>de<br>dispositivos<br>$\log$<br>móviles.                                                                        | -Dificultades para<br>iniciar el videojuego<br>educativo.<br>-Problemas de<br>rendimiento durante<br>la ejecución del<br>videojuego<br>educativo.                                                                                  | $\overline{3}$          | $\overline{4}$                | 12                   | Especificar<br>$\log$<br>requerimientos<br>mínimos de los<br>dispositivos<br>móviles<br>a<br>$\log$<br>usuarios<br>participantes para<br>que el videojuego<br>educativo pueda<br>ser jugable.                                                                | Optar por continuar con<br>estudiantes<br>$\log$<br>que<br>$\log$<br>cuenten<br>con<br>requerimientos mínimos<br>dispositivos<br>en<br>sus<br>móviles. Si el 60% o más<br>participantes<br>de<br>$\log$<br>presentan problemas para<br>ejecutar el videojuego<br>educativo, optar por hacer<br>una reprogramación de la<br>actividad y realizar una<br>mejora de rendimiento del<br>videojuego educativo si es<br>posible. |  |  |  |  |
| Cambios<br><i>las</i><br>en<br>competencias<br>definidas<br>el<br>en<br>curricular<br>programa<br>educación<br>de<br>la<br>primaria peruana.                               | Posibles cambios de<br>los estándares<br>educativos a nivel<br>nacional e<br>internacional.                                                                                                    | $\mathbf{1}$            | $\overline{3}$                | 3                    | Tener<br>identificadas<br>las<br>competencias<br>definidas en<br>el<br>programa<br>curricular de<br>la<br>educación<br>primaria peruana,                                                                                                    | Elaborar<br>un<br>nuevo<br>catálogo de mecánicas de<br>aprendizaje y mecánicas<br>de juego que<br>estén<br>alineadas con las nuevas<br>competencias<br>definidas<br>en el programa curricular<br>de la educación primaria                                                                                                    |  |  |  |  |

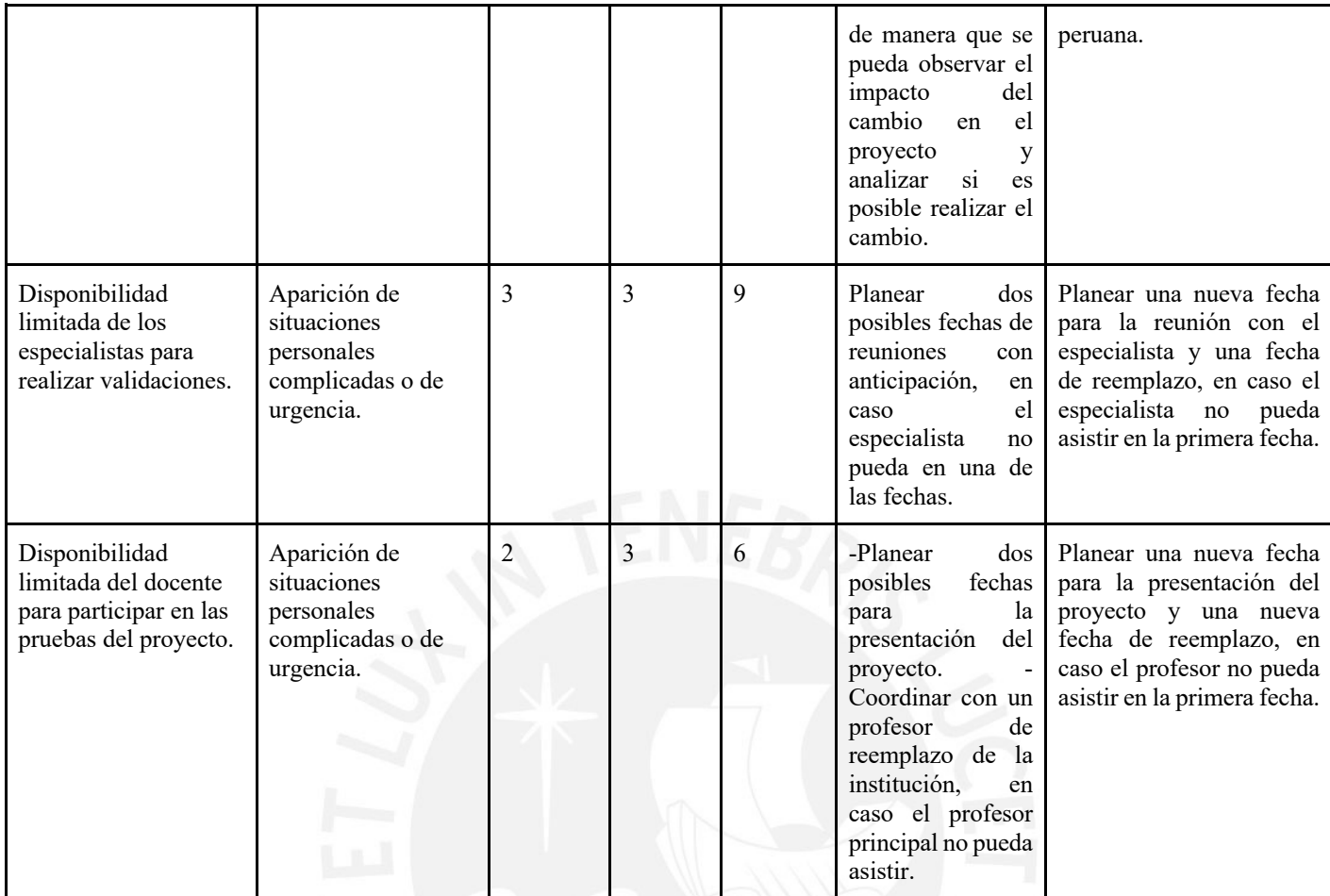

# ● **Estructura de descomposición del trabajo (EDT)**

En esta sección se presenta la estructura de descomposición del trabajo del proyecto, mostrado en la Figura 63. Esta estructura muestra 4 etapas sobre el desarrollo del proyecto:

- En la etapa de Inicio se presenta la investigación y revisión sistemática del proyecto, descritos en el presente documento. También incluye los informes sobre la cartera de contactos de especialistas que apoyarán para las siguientes etapas del proyecto.
- En la etapa de Planificación se presenta la elaboración de los catálogos requeridos para el proyecto y toda la documentación relacionada con el videojuego educativo a desarrollar.
- En la etapa de Desarrollo, se desarrollará el videojuego educativo configurable propuesto en este proyecto de tesis junto con la elaboración de informes sobre

las pruebas unitarias y de integración y la ejecución de las evaluaciones respectivas del proyecto junto con sus informes respectivos.

● Finalmente, en la etapa de Cierre, se realizará la documentación sobre las conclusiones del proyecto desarrollado y la presentación final del proyecto de tesis.

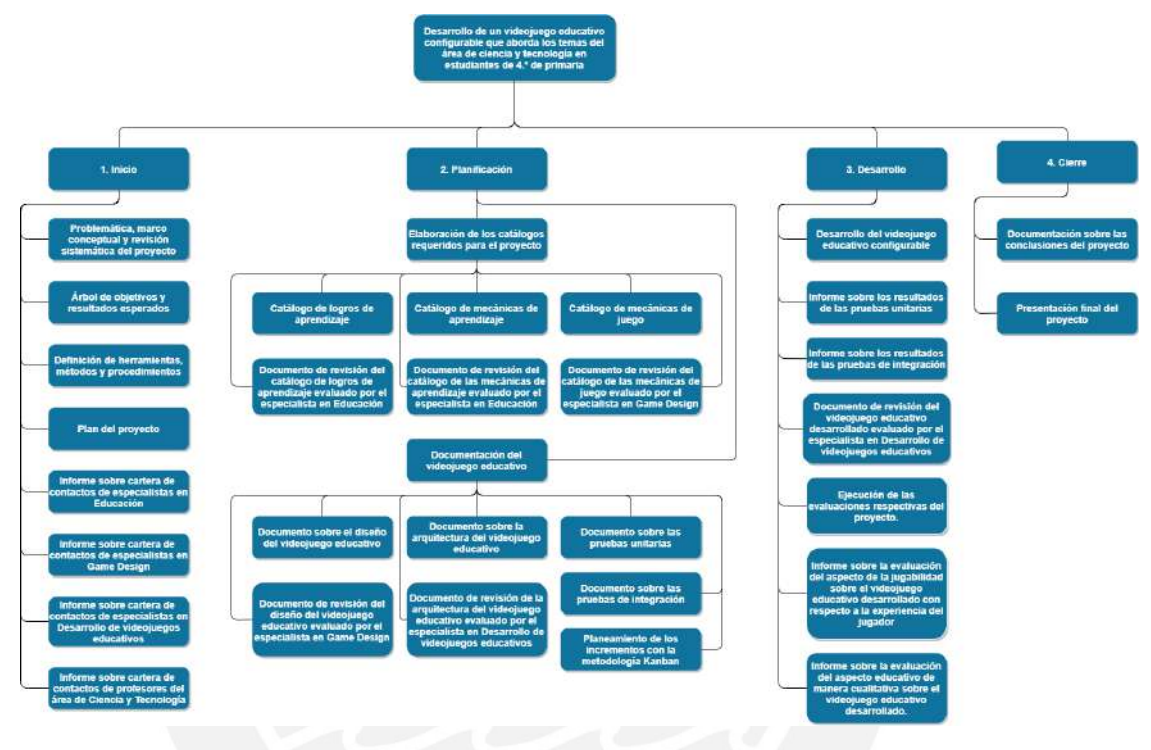

*Figura 51. Estructura de descomposición del trabajo del proyecto* 

## ● **Lista de tareas**

En esta sección del plan de proyecto se presenta la lista de tareas del proyecto en base a la estructura de descomposición del trabajo planteada. La Tabla 38 contiene las actividades que se realizaron y el esfuerzo, costo y duración estimado de cada uno. Para la estimación de los costos, se está tomando en consideración lo siguiente:

- Costo por hora de esfuerzo del tesista: 10 soles
- Costo por hora del asesor, del especialista, del profesor o del estudiante: 50 soles

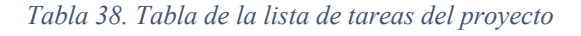

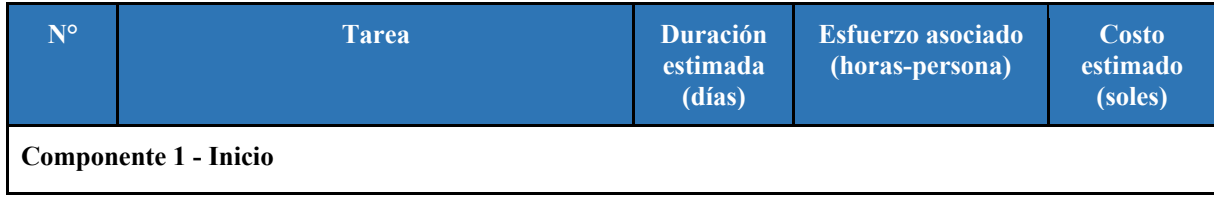

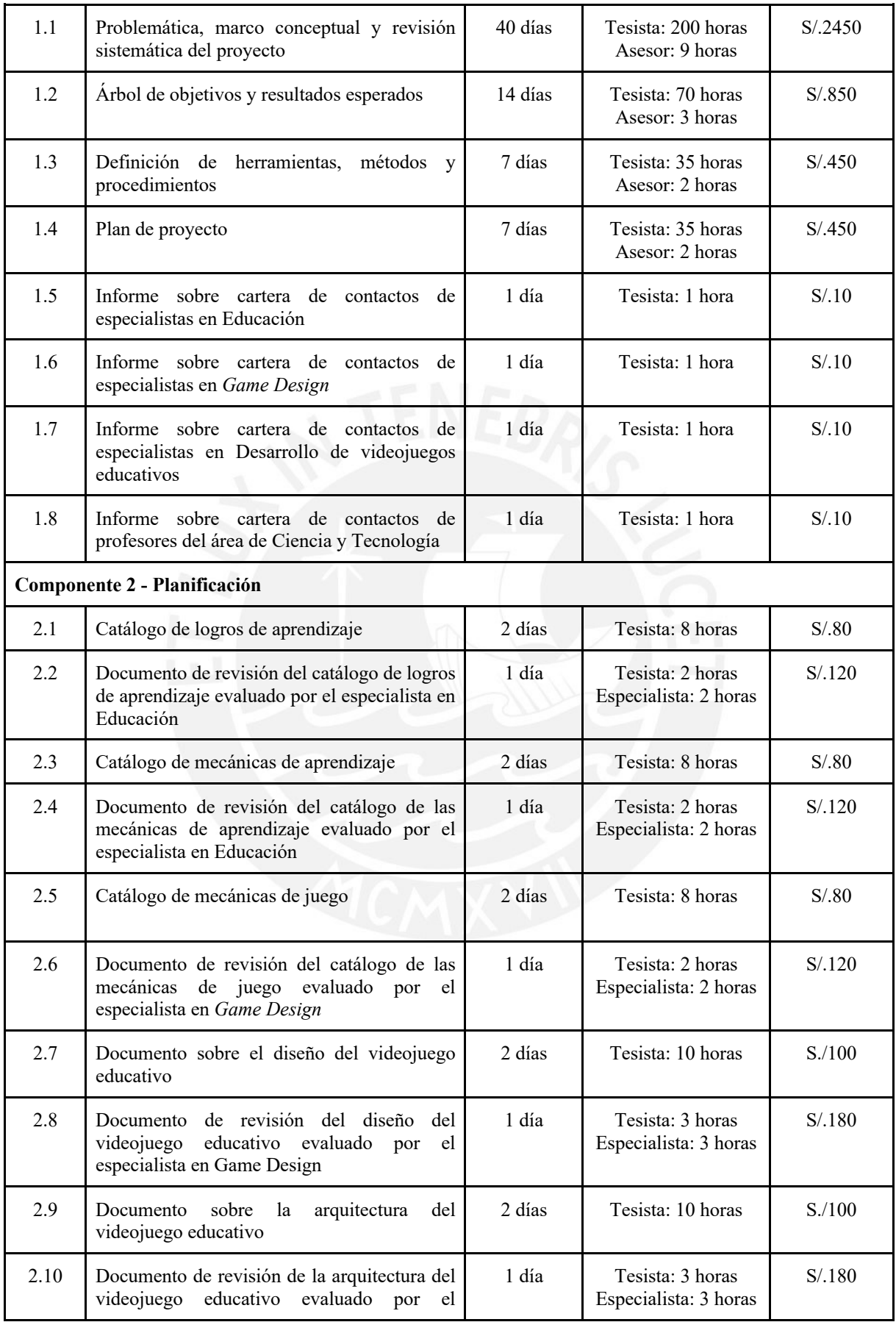

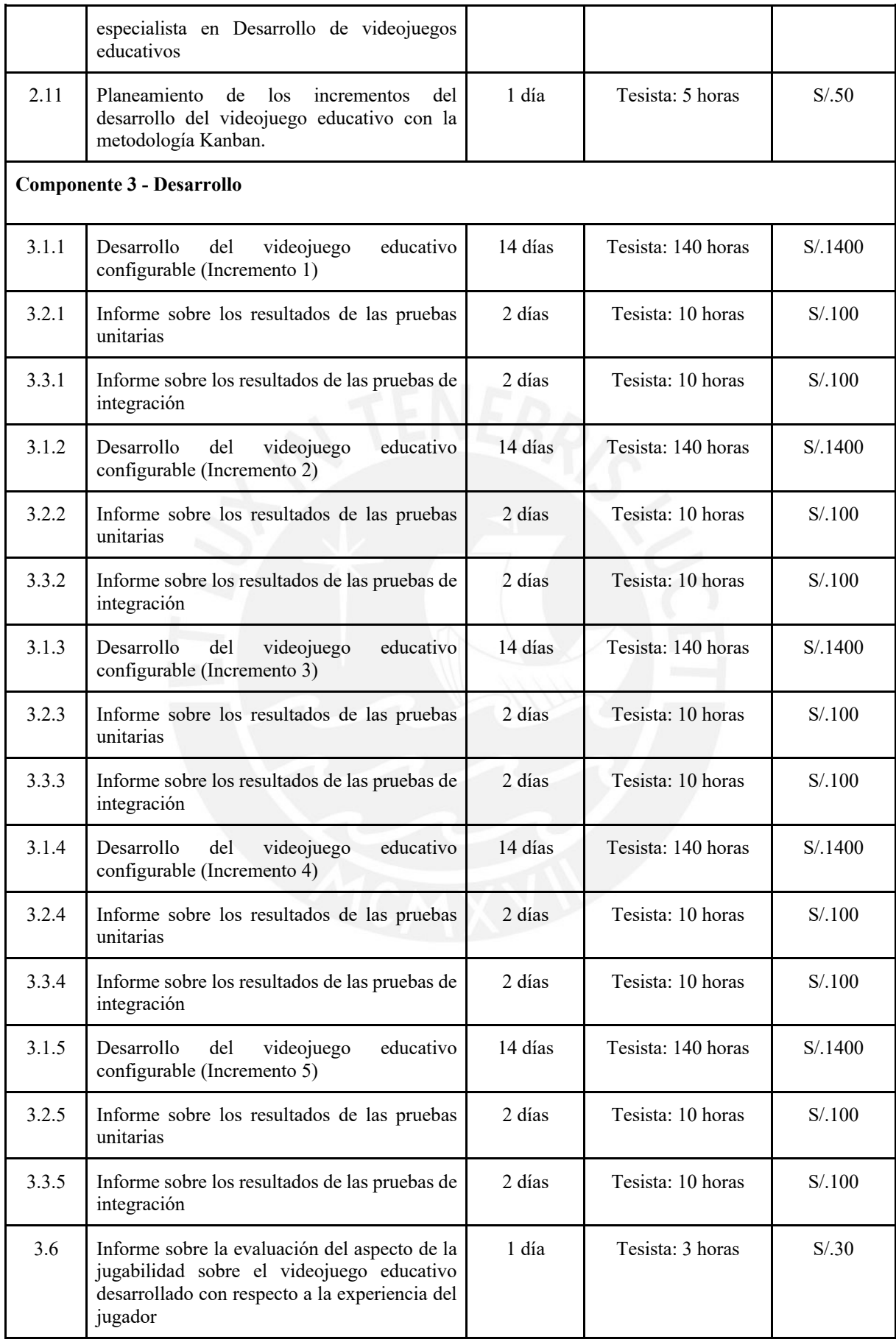

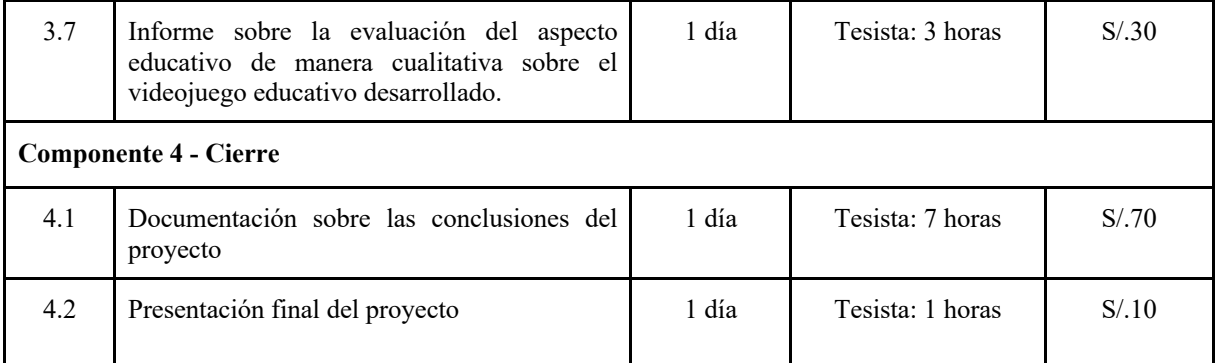

# ● **Cronograma del proyecto**

Se presenta el cronograma del proyecto en la Tabla 39 mediante un Diagrama de Gantt, tomando en cuenta la lista de tareas descrita en la sección anterior. El diagrama mostrará una duración total de 11 semanas.

*Tabla 39. Tabla sobre el cronograma del proyecto*

| <b>Avances</b>                                                                                                    | <b>Fecha Inicio</b> | <b>Fecha Fin</b> | 1 | $\overline{2}$ | $\overline{3}$ | $\overline{4}$ | $\overline{5}$ | 6 | $\overline{7}$ | 8 | 9 | 10 | 11 |
|----------------------------------------------------------------------------------------------------|---------------------|------------------|---|----------------|----------------|----------------|----------------|---|----------------|---|---|----|----|
| <b>Avance 1</b>                                                                                                    | 23/8/2021           | 29/8/2021        |   |                |                |                |                |   |                |   |   |    |    |
| Cronograma del proyecto                                                                                              |                     |                  |   |                |                |                |                |   |                |   |   |    |    |
| Correcciones del entregable 4                                                                                        |                     |                  |   |                |                |                |                |   |                |   |   |    |    |
| <b>Avance 2</b>                                                                                                    | 30/8/2021           | 5/9/2021         |   |                |                |                |                |   |                |   |   |    |    |
| RE1.1 Elaboración del catálogo de<br>logros de aprendizaje                                                           |                     |                  |   |                |                |                |                |   |                |   |   |    |    |
| Avance 3                                                                                                    | 6/9/2021            | 12/9/2021        |   |                |                |                |                |   |                |   |   |    |    |
| Exposición 1                                                                                                    |                     |                  |   |                |                |                |                |   |                |   |   |    |    |
| RE1.1 Documento de validación del<br>catálogo de logros de aprendizaje por<br>parte del especialista en Educación    |                     |                  |   |                |                |                |                |   |                |   |   |    |    |
| RE1.2 Elaboración del catálogo de<br>mecánicas de aprendizaje                                                        |                     |                  |   |                |                |                |                |   |                |   |   |    |    |
| RE2.1 Elaboración del catálogo de<br>mecánicas de juego                                                              |                     |                  |   |                |                |                |                |   |                |   |   |    |    |
| <b>Avance 4</b>                                                                                                    | 13/9/2021           | 19/09/2021       |   |                |                |                |                |   |                |   |   |    |    |
| RE1.2 Documento de validación del<br>catálogo de mecánicas de aprendizaje<br>por parte del especialista en Educación |                     |                  |   |                |                |                |                |   |                |   |   |    |    |

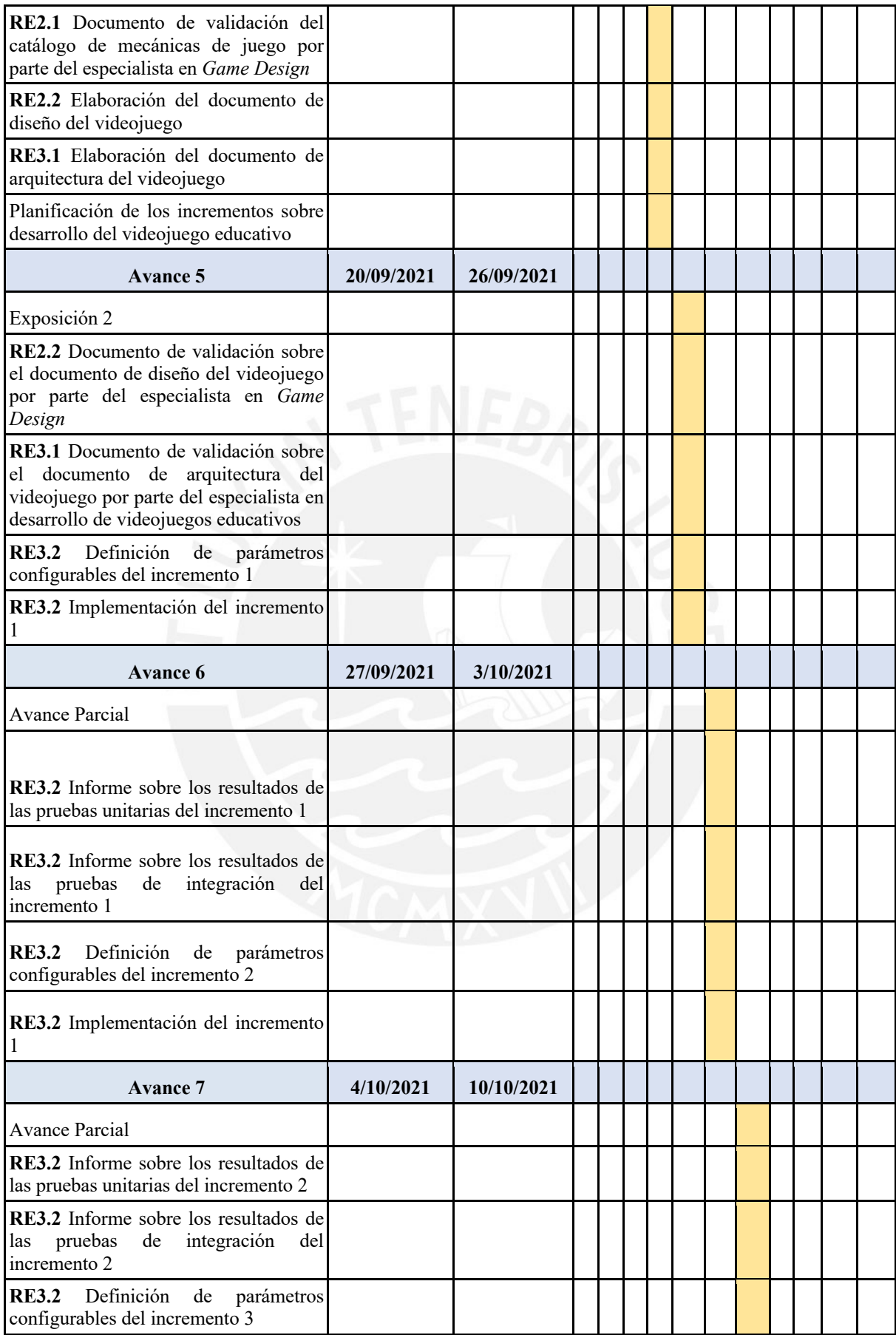

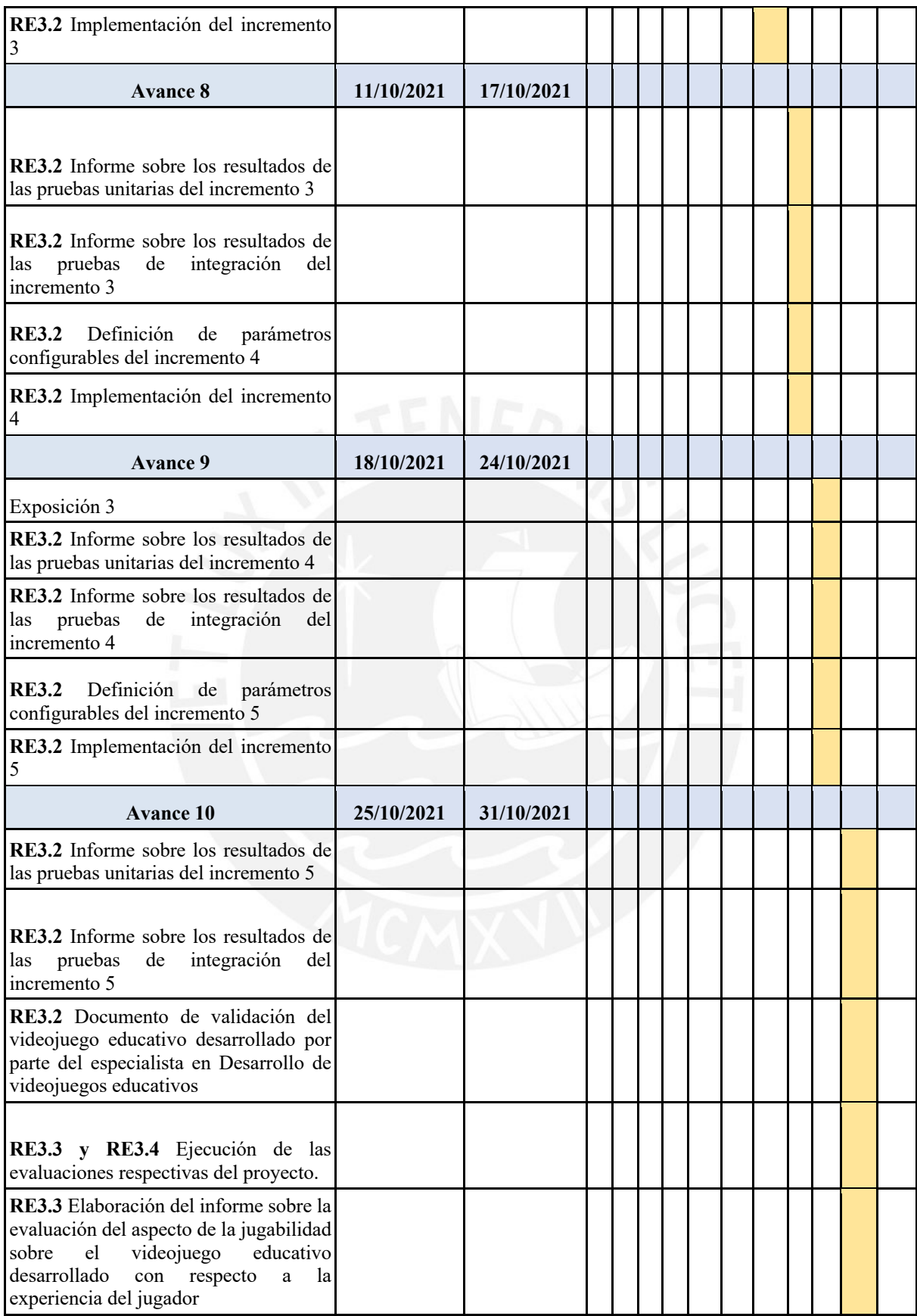

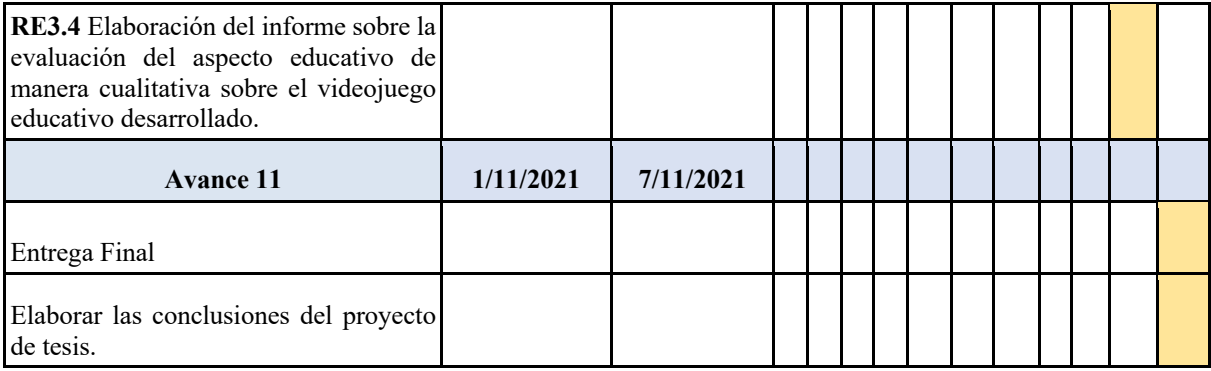

## ● **Lista de recursos**

En esta sección se presenta la lista de recursos necesarios para llevar a cabo el proyecto de tesis:

## ○ **Personas involucradas y necesidades de capacitación**

- 1 tesista para el desarrollo del proyecto de tesis
- 1 asesor de tesis para el seguimiento del proyecto
- 2 especialistas en Educación para la validación del catálogo de logros de aprendizaje y mecánicas de aprendizaje consideradas para el proyecto.
- 1 especialista en *Game Design* para la validación del catálogo de mecánicas de juego consideradas para el proyecto y del documento de diseño del videojuego educativo a desarrollar.
- 1 especialista en Desarrollo de videojuegos educativos para la validación del documento de arquitectura del videojuego a desarrollar y para la aprobación sobre el videojuego en sí.
- 3 docentes de cuarto grado de primaria del área de Ciencia y Tecnología para su participación en la aplicación del proyecto y la evaluación del aspecto educativo del videojuego.
- 10 alumnos participantes entre los 3 colegios participantes que van a interactuar directamente con el videojuego educativo y serán evaluados mediante el Cuestionario de experiencia del juego (GEQ).

## ○ **Materiales requeridos para el proyecto**

- **Internet**
- Plan de datos (en caso no se cuente con conexión a internet)
- Electricidad (para el uso de la computadora)
- Escritorio (conjunto de mesa y silla)

# ○ **Equipamiento requerido**

- Computadora portátil
- Dispositivo móvil

# ○ **Herramientas requeridas**

- Motor de videojuego Unity
- Lenguaje de programación C#
- Krita
- StarUML o Bizagi Modeler
- GitHub
- Trello
- Microsoft Office
- Microsoft Excel

# ● **Costeo del proyecto**

Se presenta la tabla del costeo del proyecto en la Tabla 40, tomando en cuenta los participantes y la lista de recursos requeridos por el proyecto junto con el costo unitario de cada uno. Para la estimación de los costos, se está tomando en consideración lo siguiente:

- Costo por hora de esfuerzo del tesista: 10 soles
- Costo por hora del asesor, del especialista, del profesor o del estudiante: 50 soles

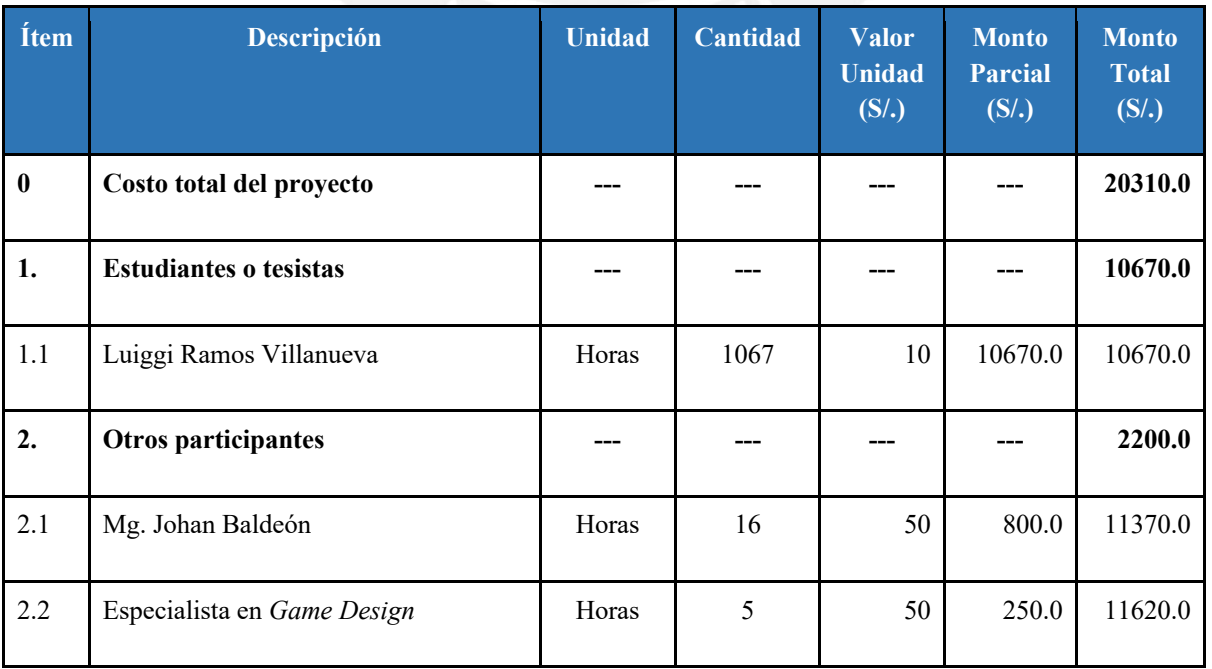

#### *Tabla 40. Tabla del costeo del proyecto*

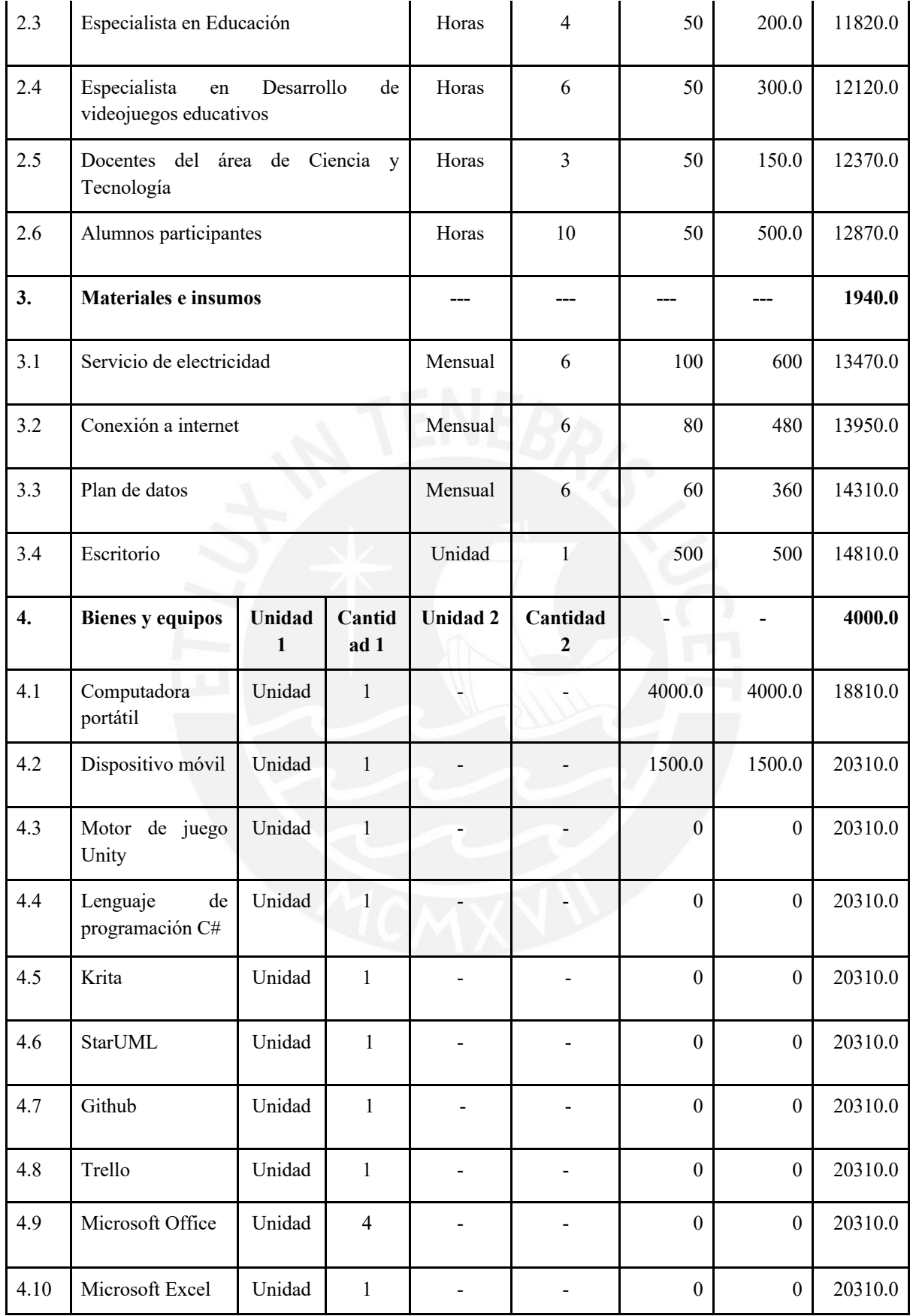

#### **Anexo 3: Catálogo de Logros de Aprendizaje**

## **Introducción**

En el presente documento se presentan los logros de aprendizaje, pertenecientes al área de Ciencia y Tecnología para los alumnos de cuarto de primaria, que son parte del alcance del proyecto y son propuestos según el Programa Curricular de Educación Primaria elaborado por el Ministerio de Educación del Perú (MINEDU, 2016). Todos los logros de aprendizaje pertenecen a una de las 3 competencias del área y se espera que los alumnos obtengan estos logros de aprendizaje al final del año escolar.

#### **Competencias**

Para el desarrollo de este catálogo se han planteado actividades que agrupan los logros de aprendizaje presentados, de manera que facilite el cumplimiento de estos en cada competencia. Estas actividades planteadas serán evaluadas por un especialista en Educación para analizar el cumplimiento de los logros agrupados en cada actividad.

#### **Competencia 1 - Indaga mediante métodos científicos para construir sus conocimientos**

En esta competencia, el estudiante debe ser capaz de construir su conocimiento acerca del funcionamiento del mundo natural y artificial que lo rodea a través de la ciencia, reflexionar acerca de lo que sabe e indagar al explorar objetos o fenómenos formulando preguntas y proponiendo posibles respuestas. Finalmente, el estudiante debe poder expresar de forma oral, escrita o gráfica los resultados hallados y las dificultades que tuvo durante su indagación (MINEDU, 2016).

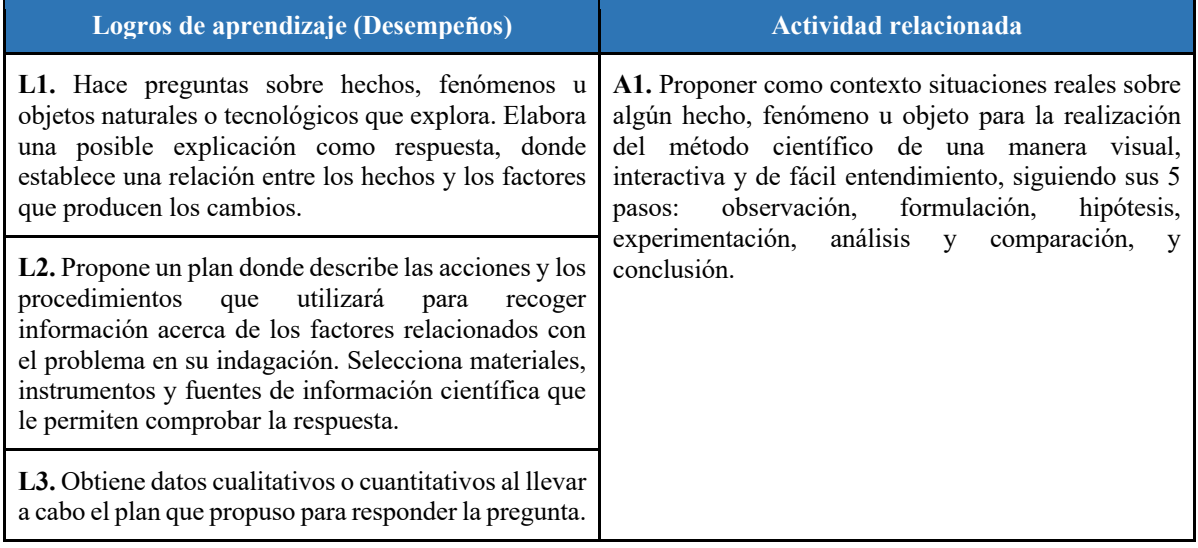

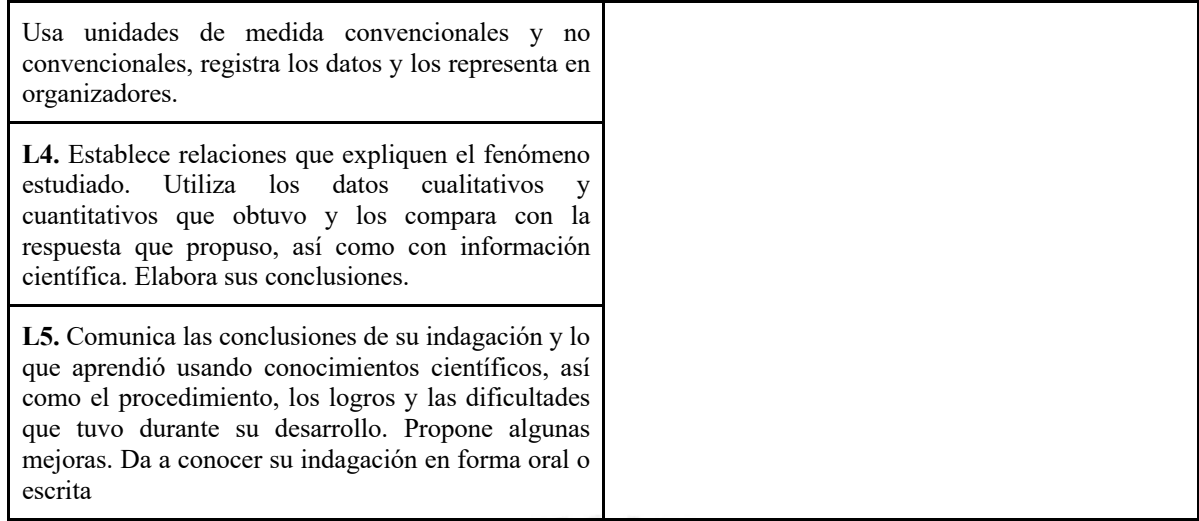

# **Competencia 2 - Explica el mundo físico basándose en conocimientos sobre los seres vivos, materia y energía, biodiversidad, Tierra y universo**

En esta competencia, el estudiante debe ser capaz de comprender y usar sus conocimientos científicos sobre los seres vivos, la materia y energía, y la biodiversidad de la Tierra y el universo para construir representaciones del mundo natural y artificial. También debe poder evaluar las implicancias del saber y del quehacer científico y tecnológico, con el fin de asumir una postura crítica y poder tomar decisiones científicas (MINEDU, 2016).

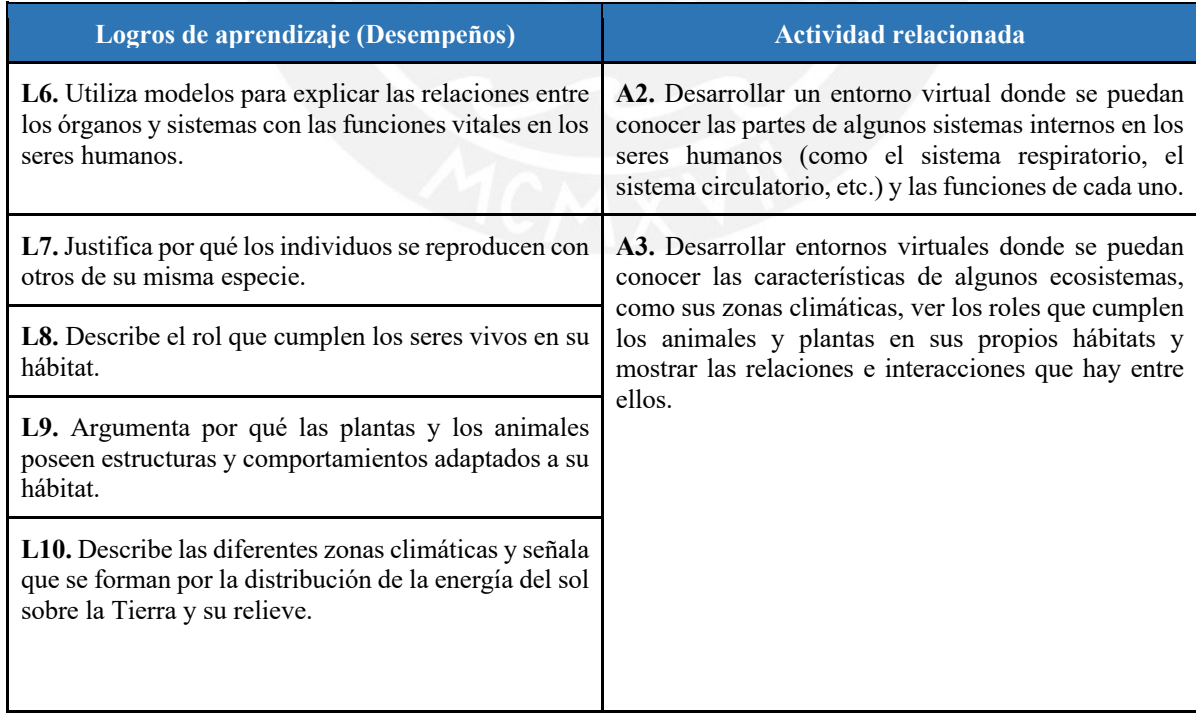

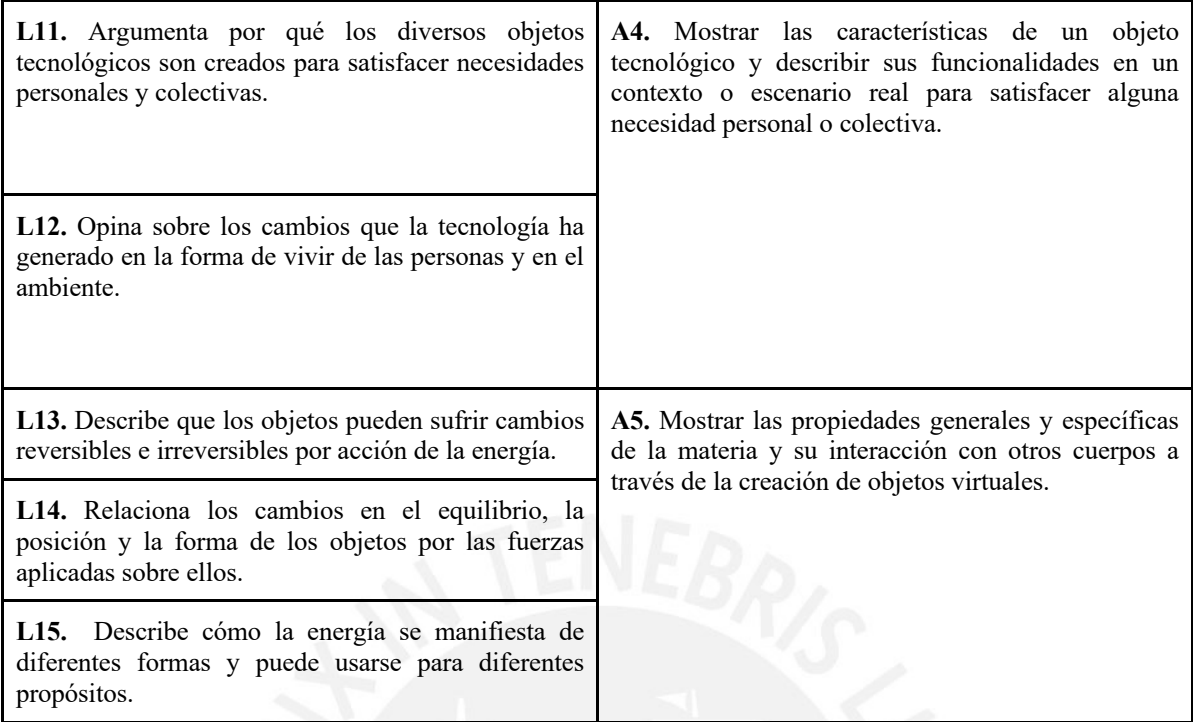

# **Competencia 3 - Diseña y construye soluciones tecnológicas para resolver problemas de su entorno**

En esta competencia, el estudiante debe ser capaz de construir objetos, procesos o sistemas tecnológicos, basándose en sus propios conocimientos científicos y tecnológicos y poniendo en juego su creatividad y perseverancia, para resolver algún problema de su entorno (MINEDU, 2016).

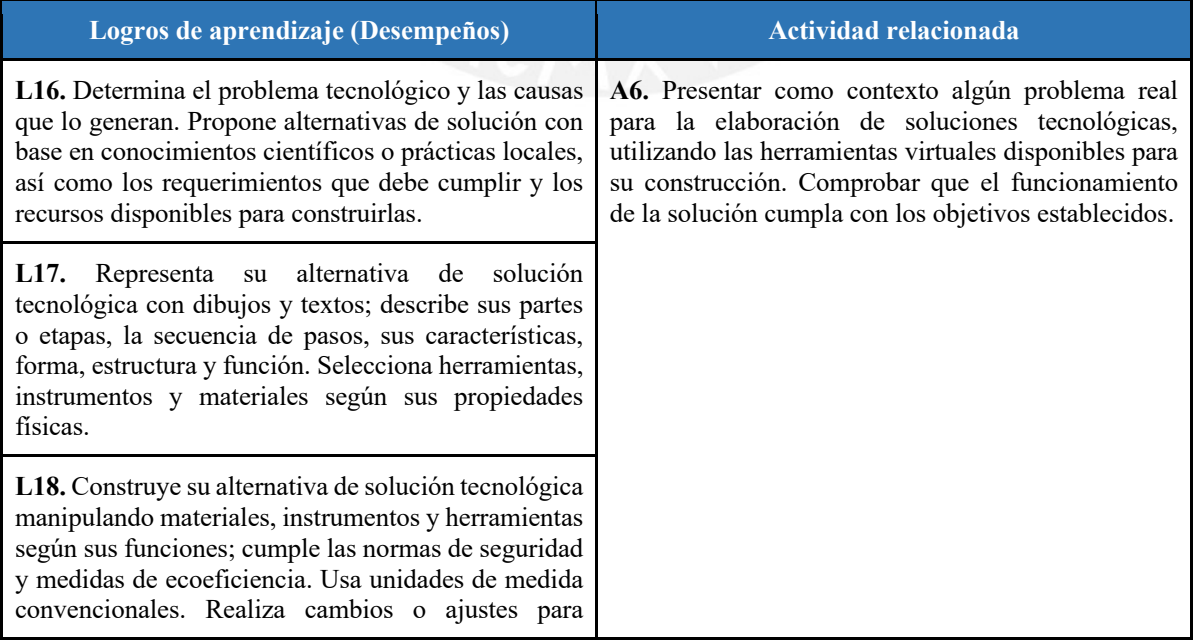

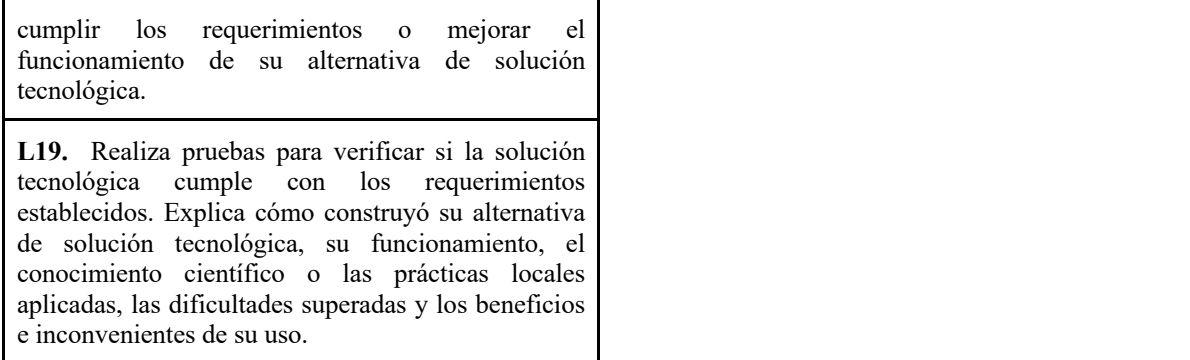

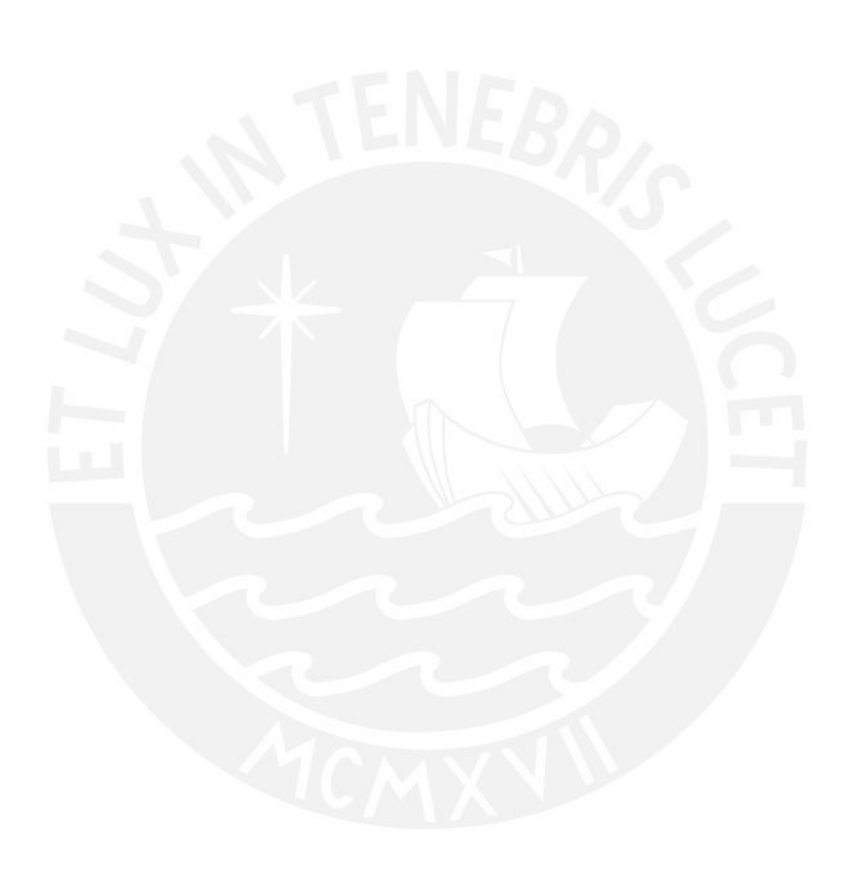

### **Anexo 4: Catálogo de Mecánicas de Aprendizaje**

### **Introducción**

En el presente documento se presentan las mecánicas de aprendizaje relacionadas a cada actividad propuesta en el catálogo de logros de aprendizaje. Las mecánicas de aprendizaje están basadas en el modelo de *Learning Mechanics and Game Mechanics* (LM-GM) propuesto por Arnab, S. et al. (2014) y fueron clasificadas según la Taxonomía Revisada de Bloom en el *framework* LEGA, propuesto por Baldeón, J. et al. (2016).

**Competencia 1 - Indaga mediante métodos científicos para construir sus conocimientos** 

## **Actividad 1**

**A1.** Proponer como contexto situaciones reales sobre algún hecho, fenómeno u objeto para la realización del método científico de una manera visual, interactiva y de fácil entendimiento, siguiendo sus 5 pasos: observación, formulación, hipótesis, experimentación, análisis y comparación, y conclusión.

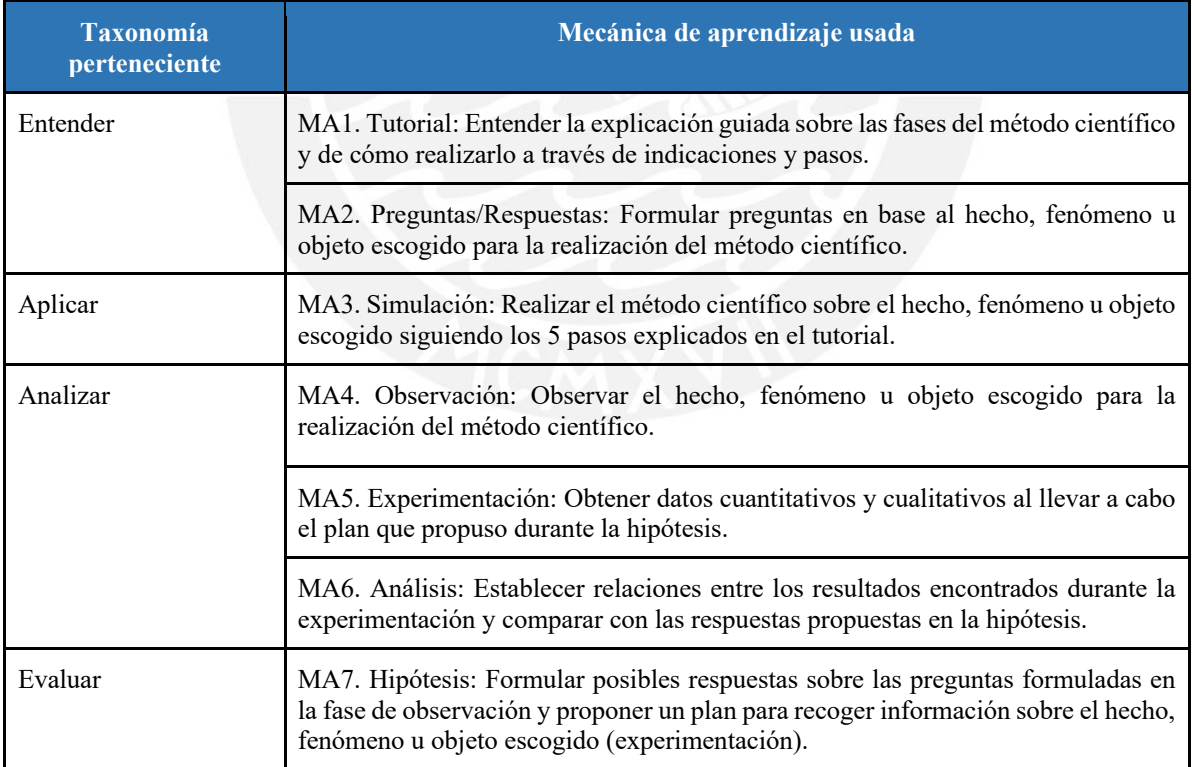

# **Competencia 2 - Explica el mundo físico basándose en conocimientos sobre los seres vivos, materia y energía, biodiversidad, Tierra y universo**

## **Actividad 2**

**A2.** Desarrollar un entorno virtual donde se puedan conocer las partes de algunos sistemas internos en los seres humanos (como el sistema respiratorio, el sistema circulatorio, etc.) y las funciones de cada uno.

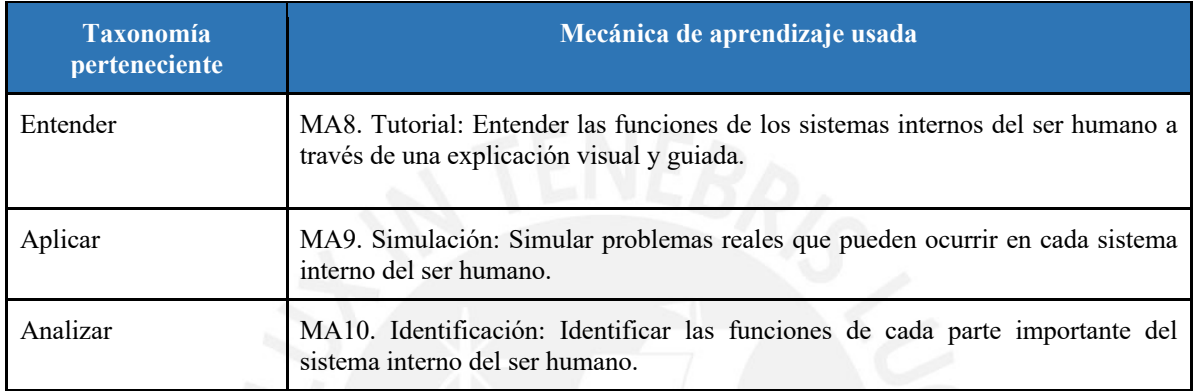

## **Actividad 3**

**A3.** Desarrollar entornos virtuales donde se puedan conocer las características de algunos ecosistemas, como sus zonas climáticas, ver los roles que cumplen los animales y plantas en sus propios hábitats y mostrar las relaciones e interacciones que hay entre ellos.

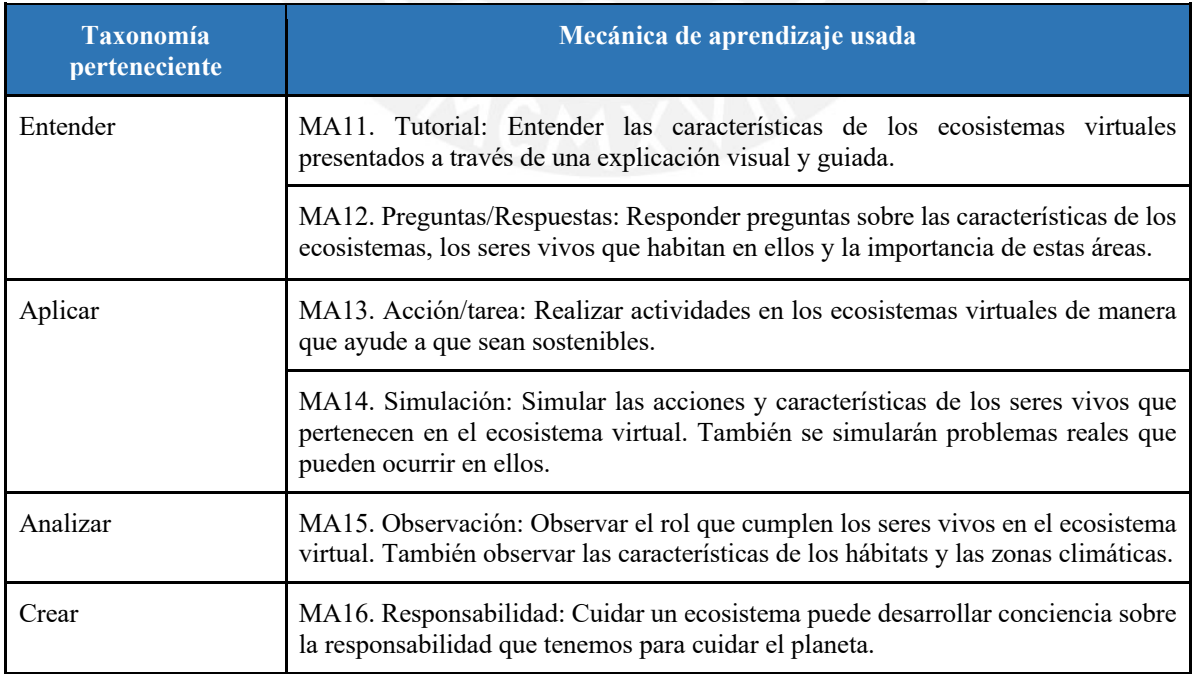

# **Actividad 4**

**A4.** Mostrar las características de un objeto tecnológico y describir sus funcionalidades en un contexto o escenario real para satisfacer alguna necesidad personal o colectiva.

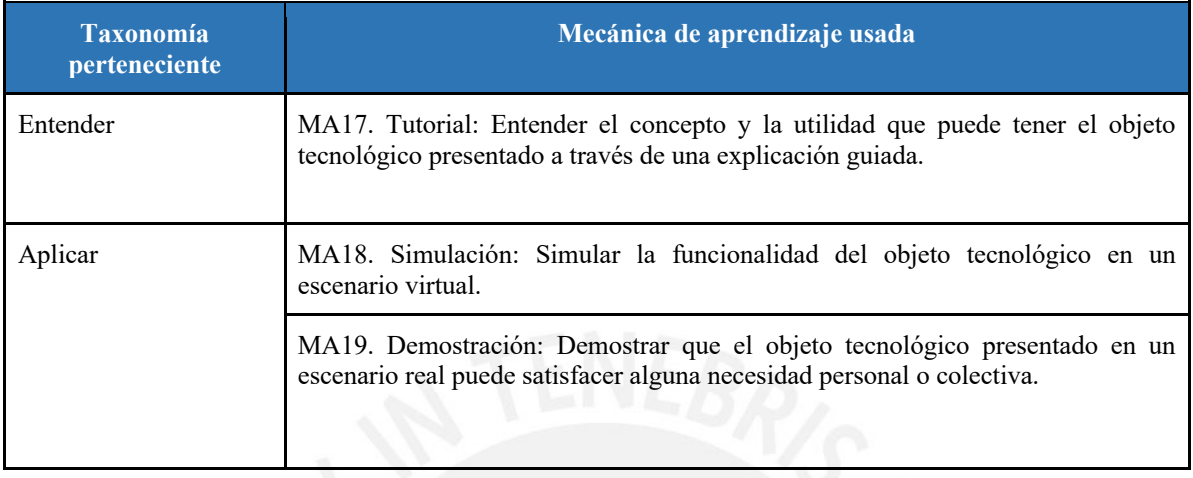

# **Actividad 5**

**A5.** Mostrar las propiedades generales y específicas de la materia y su interacción con otros cuerpos a través de la creación de objetos virtuales.

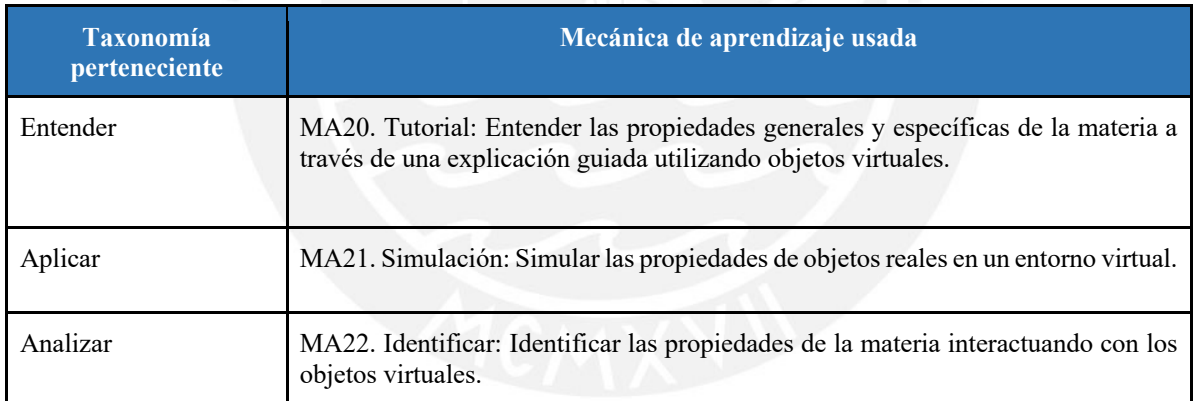

**Competencia 3 - Diseña y construye soluciones tecnológicas para resolver problemas de su entorno** 

# **Actividad 6**

**A6.** Presentar como contexto algún problema real para la elaboración de soluciones tecnológicas, utilizando las herramientas virtuales disponibles para su construcción. Comprobar el funcionamiento de la solución para que cumpla con los objetivos establecidos.

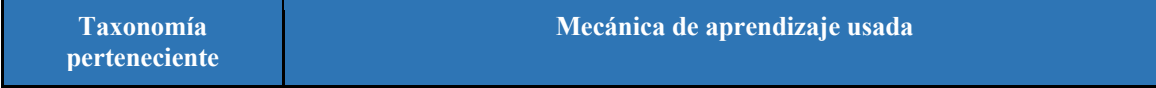

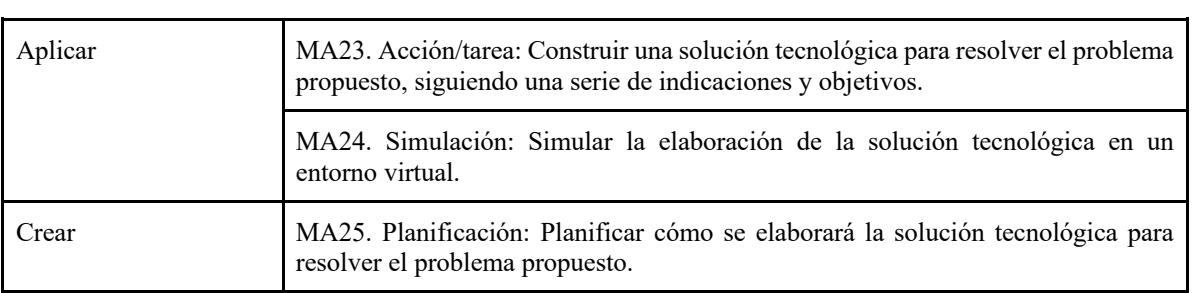

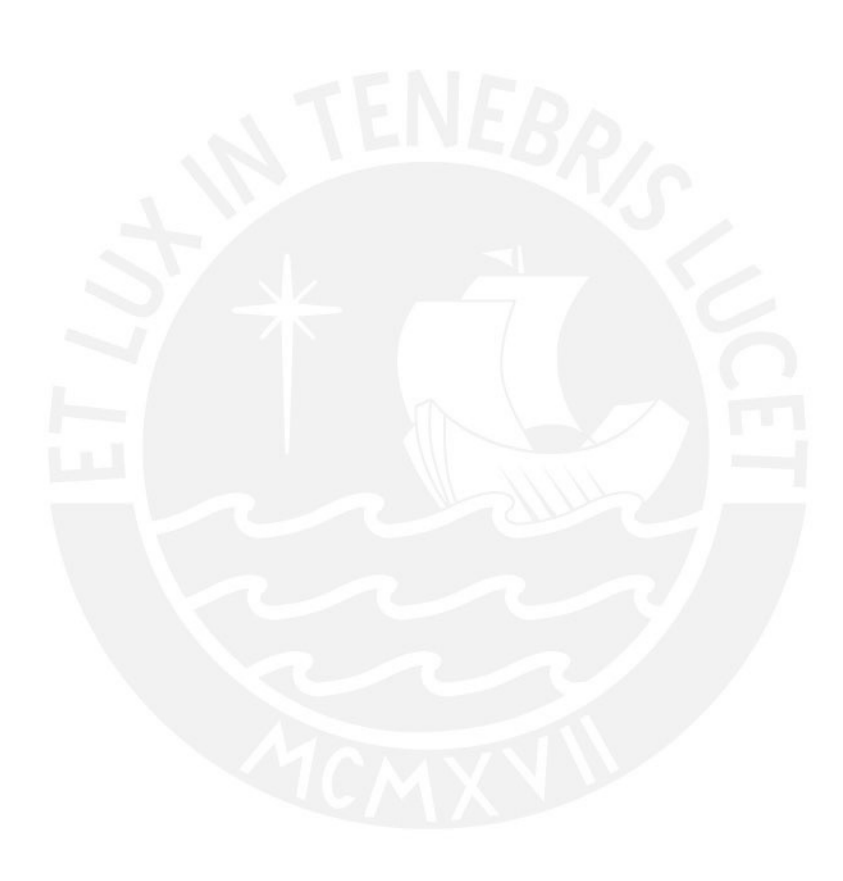

#### **Anexo 5: Catálogo de Mecánicas de Juego**

### **Introducción**

En el presente documento se presentan las mecánicas de juego relacionadas a cada actividad propuesta en el catálogo de logros de aprendizaje y a cada mecánica de aprendizaje propuesta en el catálogo de mecánicas de aprendizaje. Estas mecánicas de juego están basadas en el modelo de *Learning Mechanics and Game Mechanics* (LM-GM) propuesto por Arnab, S. et al. (2014) y se encargan de la transición de los aspectos modelados por las mecánicas de aprendizaje en elementos mecánicos de un videojuego educativo.

## **Competencia 1 - Indaga mediante métodos científicos para construir sus conocimientos**

## **Actividad 1**

**A1.** Proponer como contexto situaciones reales sobre algún hecho, fenómeno u objeto para la realización del método científico de una manera visual, interactiva y de fácil entendimiento, siguiendo sus 5 pasos: observación, formulación, hipótesis, experimentación, análisis y comparación, y conclusión.

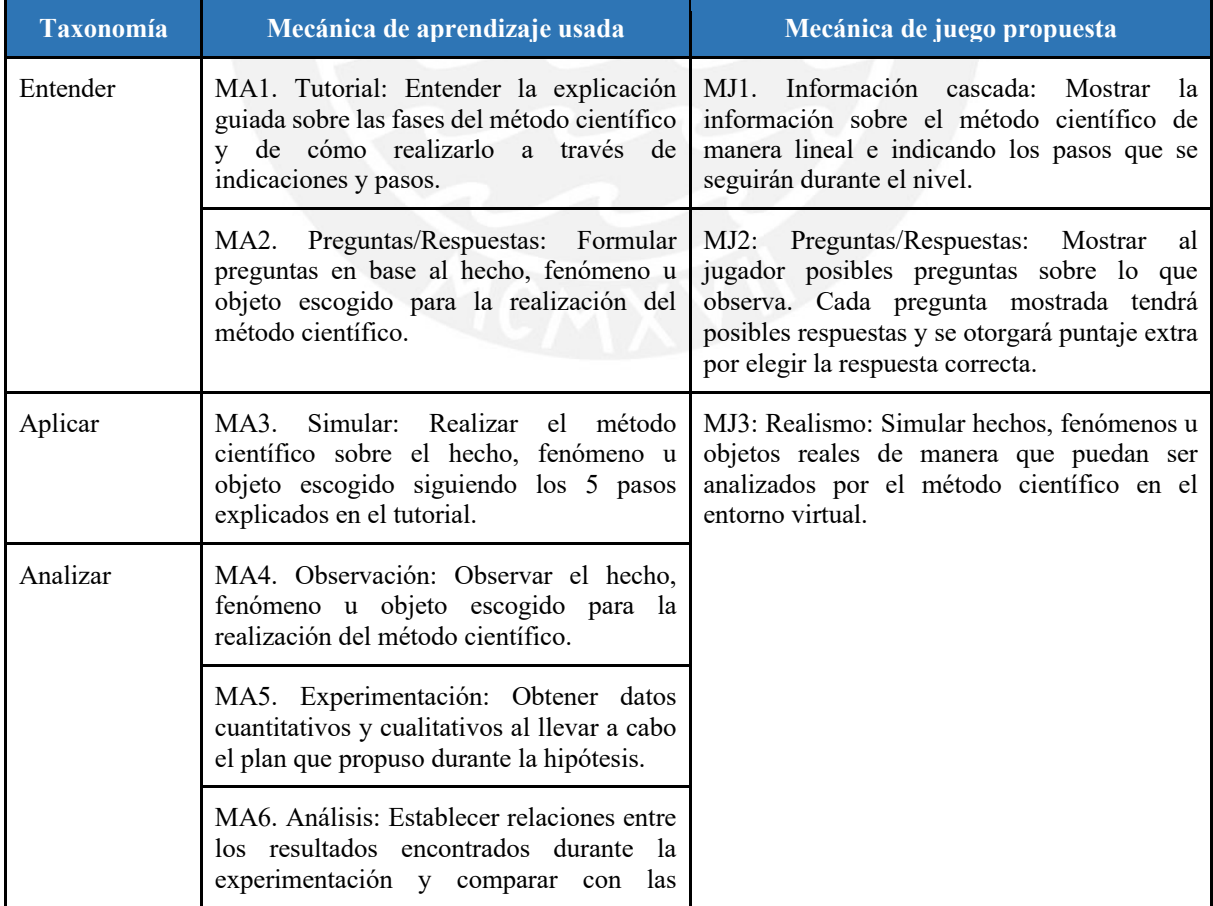

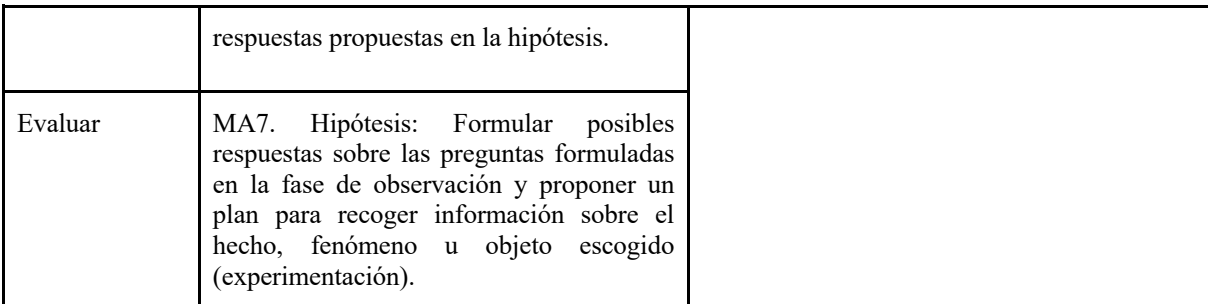

# **Competencia 2 - Explica el mundo físico basándose en conocimientos sobre los seres vivos, materia y energía, biodiversidad, Tierra y universo**

## **Actividad 2**

**A2.** Desarrollar un entorno virtual donde se puedan conocer las partes de algunos sistemas internos en los seres humanos (como el sistema respiratorio, el sistema circulatorio, etc.) y las funciones de cada uno.

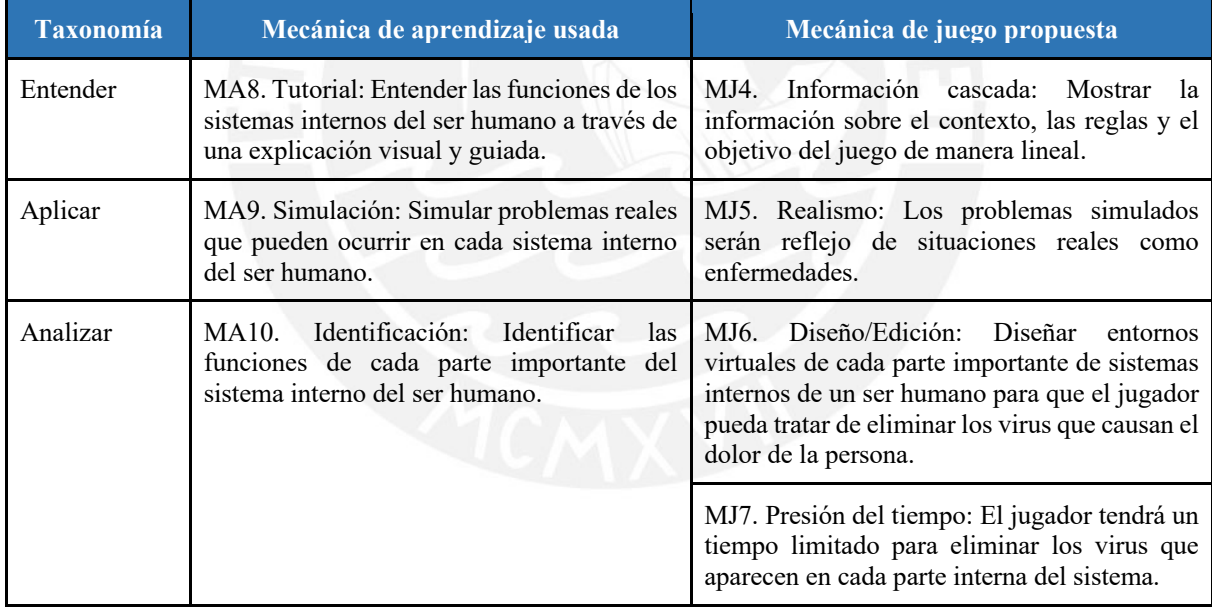

## **Actividad 3**

**A3.** Desarrollar entornos virtuales donde se puedan conocer las características de algunos ecosistemas, como sus zonas climáticas, ver los roles que cumplen los animales y plantas en sus propios hábitats y mostrar las relaciones e interacciones que hay entre ellos.
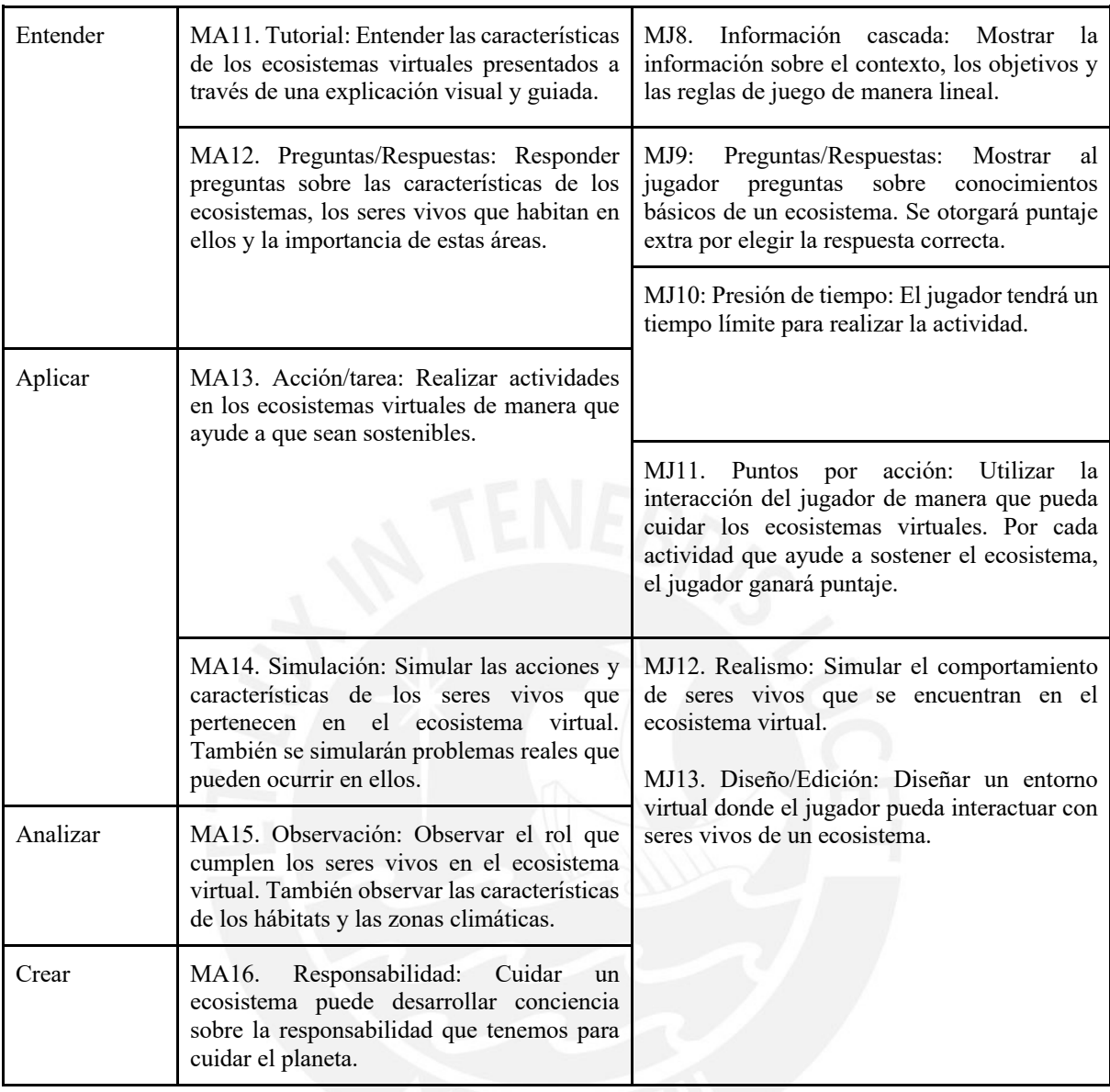

**A4.** Mostrar las características de un objeto tecnológico y describir sus funcionalidades en un contexto o escenario real para satisfacer alguna necesidad personal o colectiva.

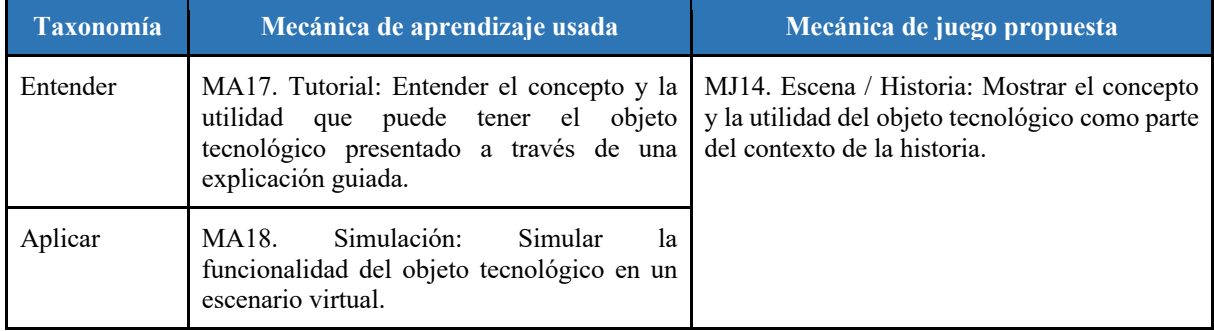

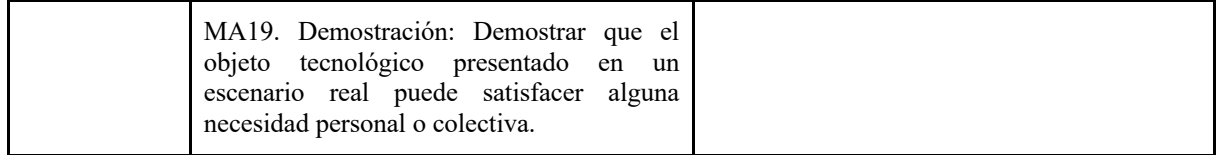

**A5.** Mostrar las propiedades generales y específicas de la materia y su interacción con otros cuerpos a través de la creación de objetos virtuales.

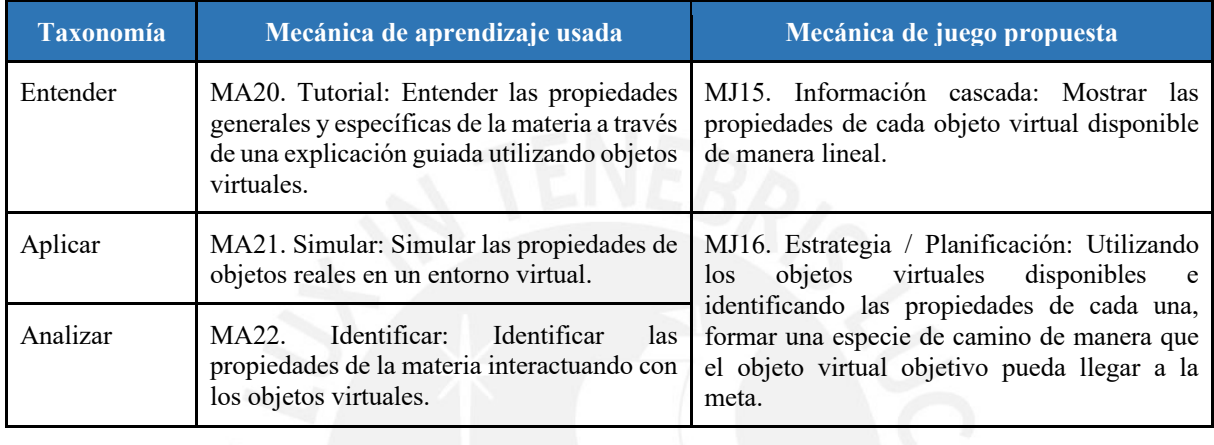

# **Competencia 3 - Diseña y construye soluciones tecnológicas para resolver problemas de su entorno**

## **Actividad 6**

**A6.** Presentar como contexto algún problema real para la elaboración de soluciones tecnológicas, utilizando las herramientas virtuales disponibles para su construcción. Comprobar el funcionamiento de la solución para que cumpla con los objetivos establecidos.

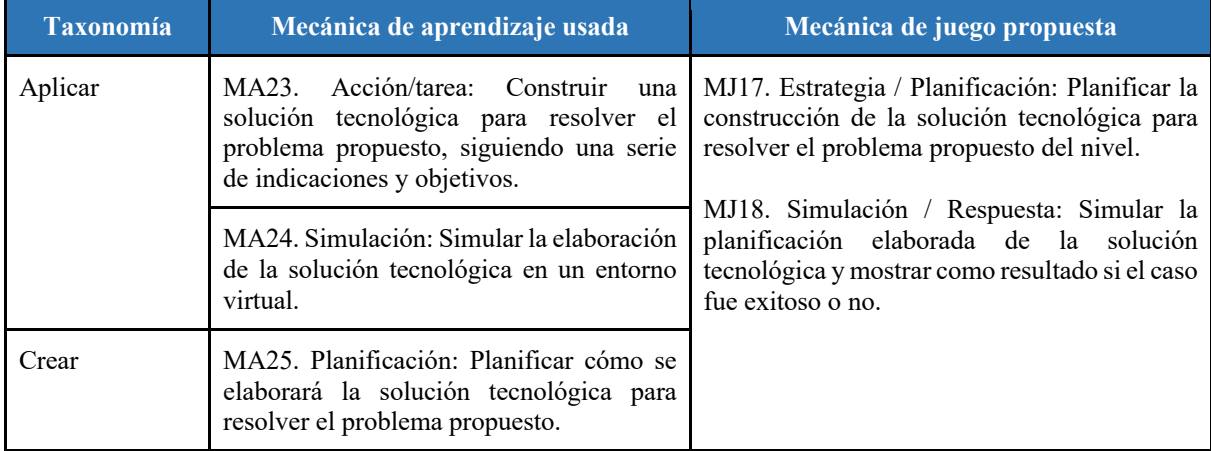

## **Anexo 6: Documentos de validación del catálogo de logros de aprendizaje**

● Validación por un especialista en Psicología Educacional.

#### Introducción

En el presente documento se presentan los logros de aprendizaje, pertenecientes al área de Ciencia y Tecnología para los alumnos de cuarto de primaria, que son parte del alcance del proyecto y son propuestos según el Programa Curricular de Educación Primaria elaborado por el Ministerio de Educación del Perú (MINEDU, 2016). Todos los logros de aprendizaje pertenecen a una de las 3 competencias del área y se espera que los alumnos obtengan estos logros de aprendizaje al final del año escolar.

#### Competencias

Para el desarrollo de este catálogo se han planteado actividades que agrupan los logros de aprendizaie presentados, de manera que facilite el cumplimiento de estos en cada competencia. Estas actividades planteadas serán evaluadas por un especialista en Educación para analizar el cumplimiento de los logros agrupados en cada actividad.

## Competencia 1 - Indaga mediante métodos científicos para construir sus conocimientos

En esta competencia, el estudiante debe ser capaz de construir su conocimiento acerca del funcionamiento del mundo natural y artificial que lo rodea a través de la ciencia, reflexionar acerca de lo que sabe e indagar al explorar objetos o fenómenos formulando preguntas y proponiendo posibles respuestas. Finalmente, el estudiante debe poder expresar de forma oral, escrita o gráfica los resultados hallados y las dificultades que tuvo durante su indagación (MINEDU, 2016).

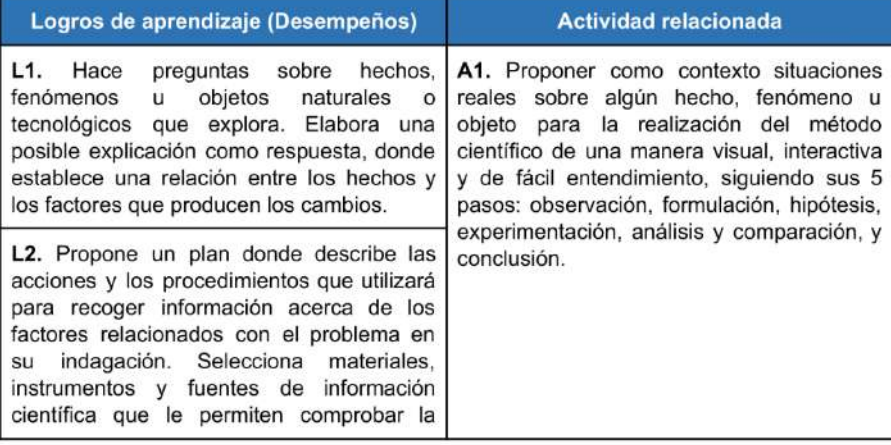

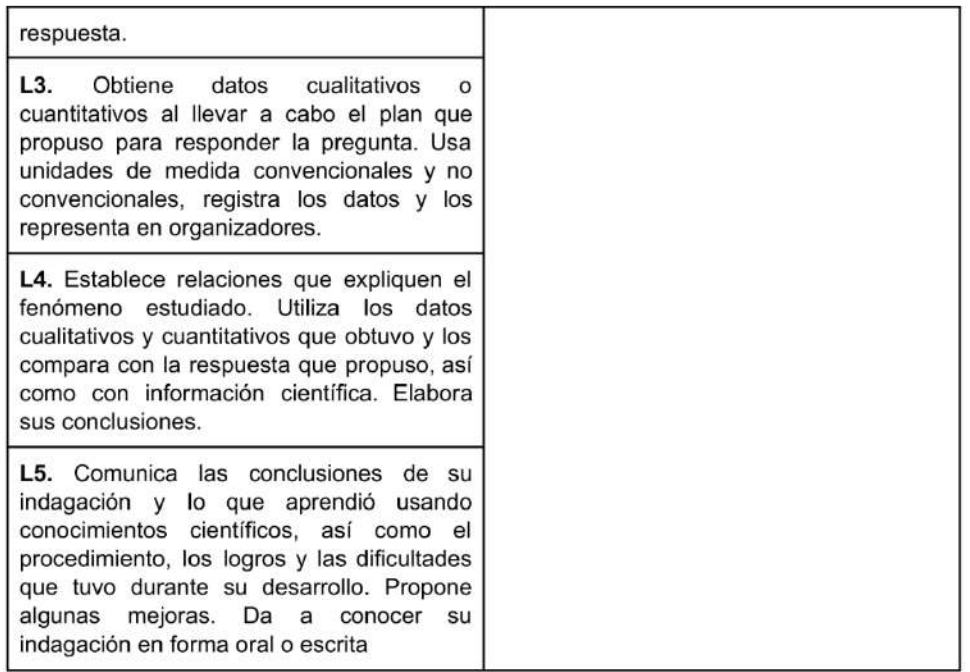

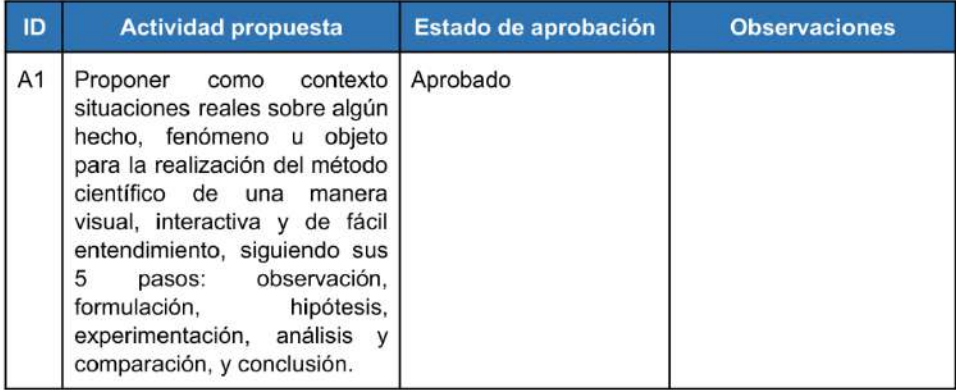

# Competencia 2 - Explica el mundo físico basándose en conocimientos sobre los seres vivos, materia y energía, biodiversidad, Tierra y universo

En esta competencia, el estudiante debe ser capaz de comprender y usar sus conocimientos científicos sobre los seres vivos, la materia y energía, y la biodiversidad de la

 $\overline{4}$ 

Tierra y el universo para construir representaciones del mundo natural y artificial. También debe poder evaluar las implicancias del saber y del quehacer científico y tecnológico, con el fin de asumir una postura crítica y poder tomar decisiones científicas (MINEDU, 2016).

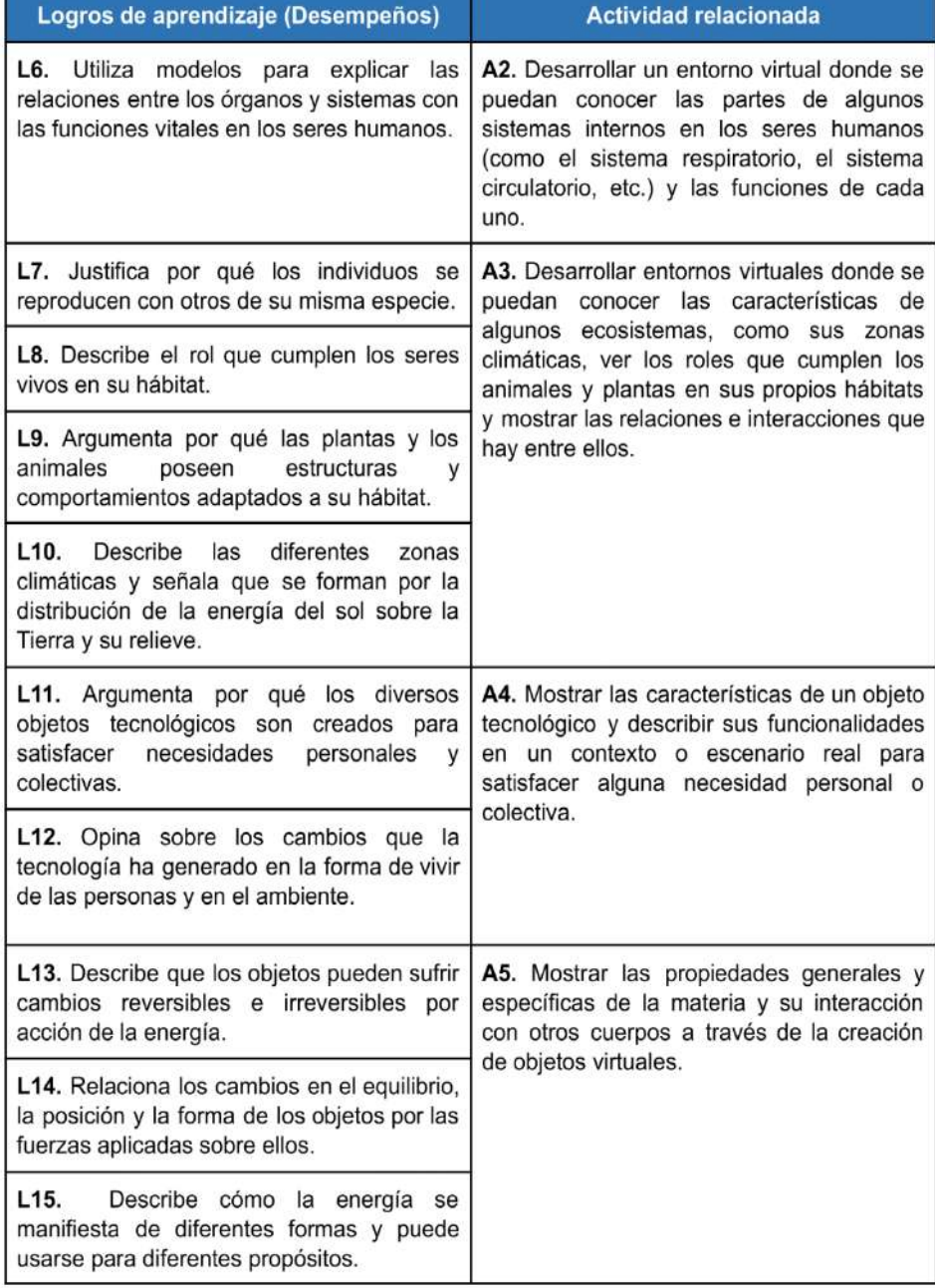

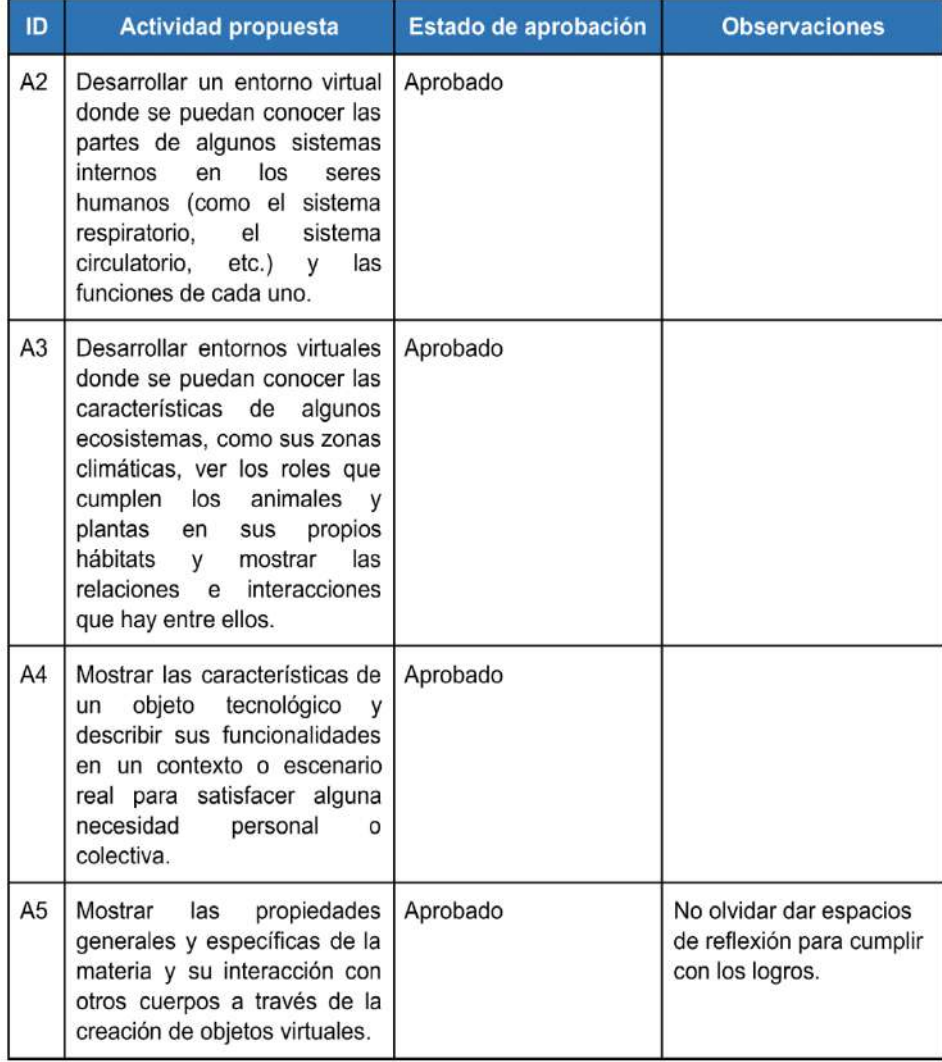

# Competencia 3 - Diseña y construye soluciones tecnológicas para resolver problemas de su entorno

En esta competencia, el estudiante debe ser capaz de construir objetos, procesos o sistemas tecnológicos, basándose en sus propios conocimientos científicos y tecnológicos y

 $\,6$ 

poniendo en juego su creatividad y perseverancia, para resolver algún problema de su entorno (MINEDU, 2016).

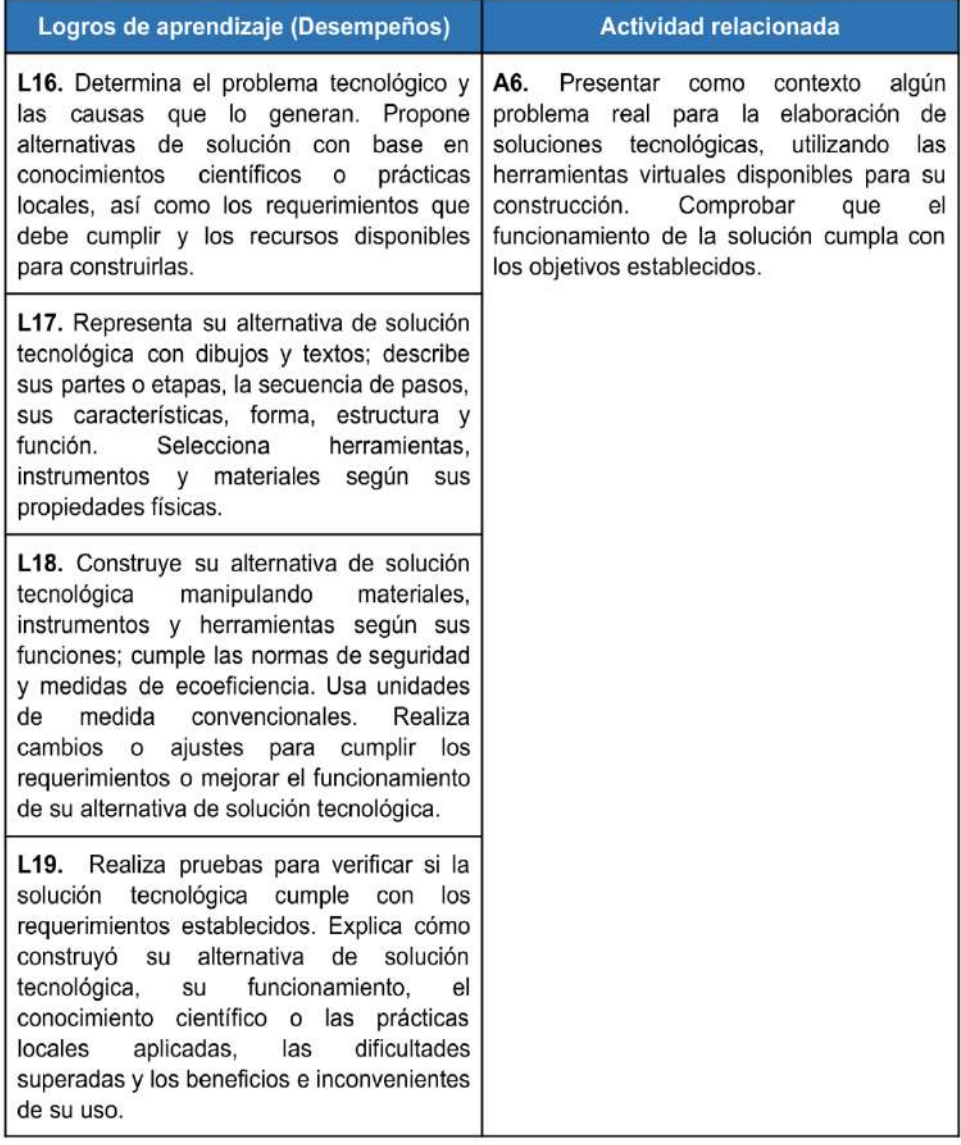

# Validación de los logros de aprendizaje y las actividades propuestas para la competencia 3

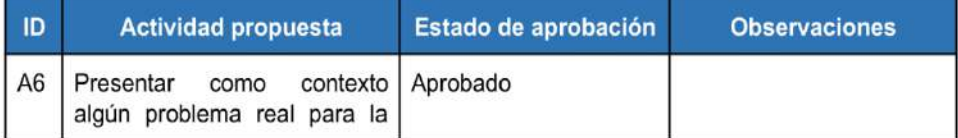

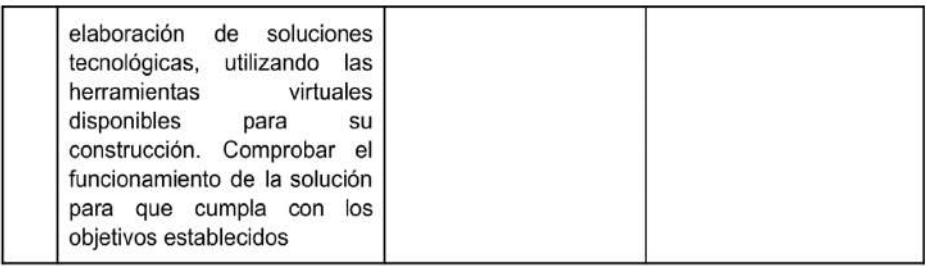

# Validaciones y observaciones generales

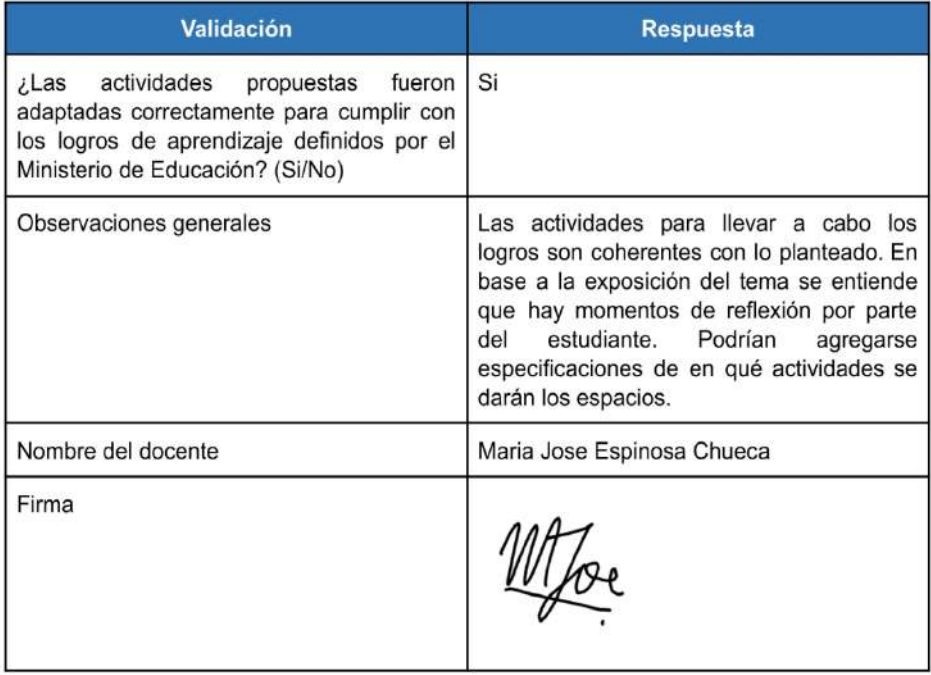

## Validación por un docente del área de Ciencia y Tecnología

#### Introducción

En el presente documento se presentan los logros de aprendizaje, pertenecientes al área de Ciencia y Tecnología para los alumnos de cuarto de primaria, que son parte del alcance del proyecto y son propuestos según el Programa Curricular de Educación Primaria elaborado por el Ministerio de Educación del Perú (MINEDU, 2016). Todos los logros de aprendizaje pertenecen a una de las 3 competencias del área y se espera que los alumnos obtengan estos logros de aprendizaje al final del año escolar.

### **Competencias**

Para el desarrollo de este catálogo se han planteado actividades que agrupan los logros de aprendizaje presentados, de manera que facilite el cumplimiento de estos en cada competencia. Estas actividades planteadas serán evaluadas por un especialista en Educación para analizar el cumplimiento de los logros agrupados en cada actividad.

### Competencia 1 - Indaga mediante métodos científicos para construir sus conocimientos

En esta competencia, el estudiante debe ser capaz de construir su conocimiento acerca del funcionamiento del mundo natural y artificial que lo rodea a través de la ciencia, reflexionar acerca de lo que sabe e indagar al explorar objetos o fenómenos formulando preguntas y proponiendo posibles respuestas. Finalmente, el estudiante debe poder expresar de forma oral, escrita o gráfica los resultados hallados y las dificultades que tuvo durante su indagación (MINEDU, 2016).

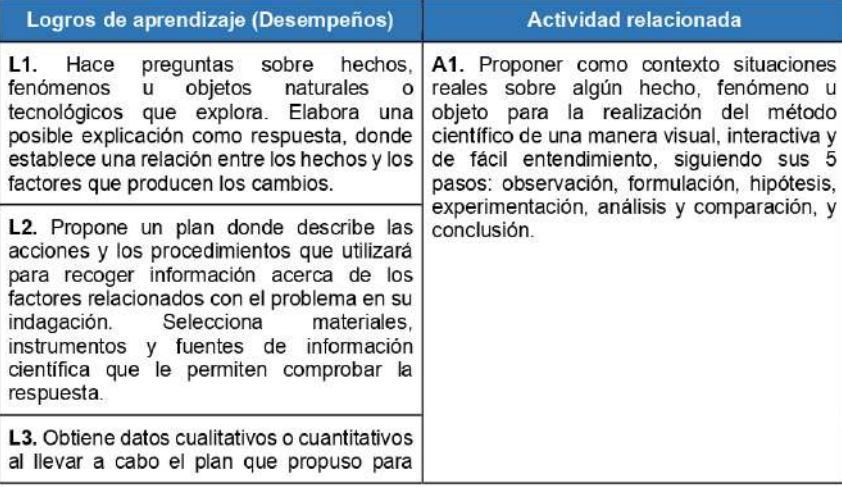

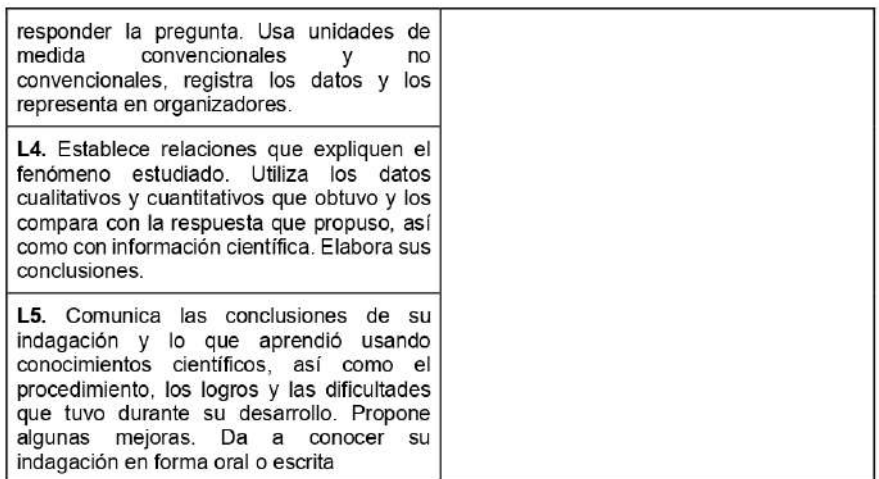

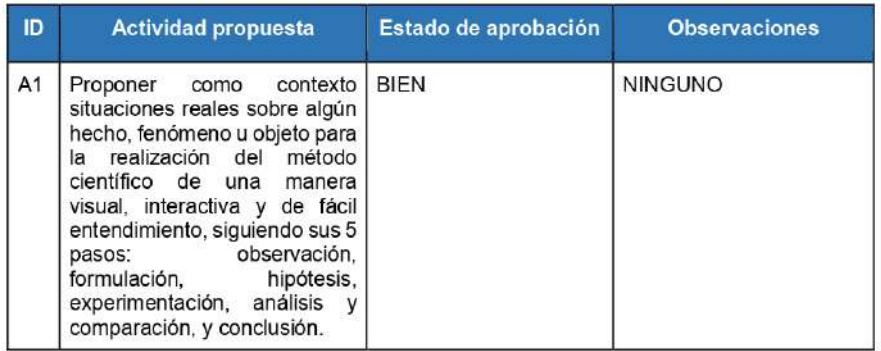

## Competencia 2 - Explica el mundo físico basándose en conocimientos sobre los seres vivos, materia y energía, biodiversidad, Tierra y universo

En esta competencia, el estudiante debe ser capaz de comprender y usar sus conocimientos científicos sobre los seres vivos, la materia y energía, y la biodiversidad de la Tierra y el universo para construir representaciones del mundo natural y artificial. También debe poder evaluar las implicancias del saber y del quehacer científico y tecnológico, con el fin de asumir una postura crítica y poder tomar decisiones científicas (MINEDU, 2016).

 $\overline{4}$ 

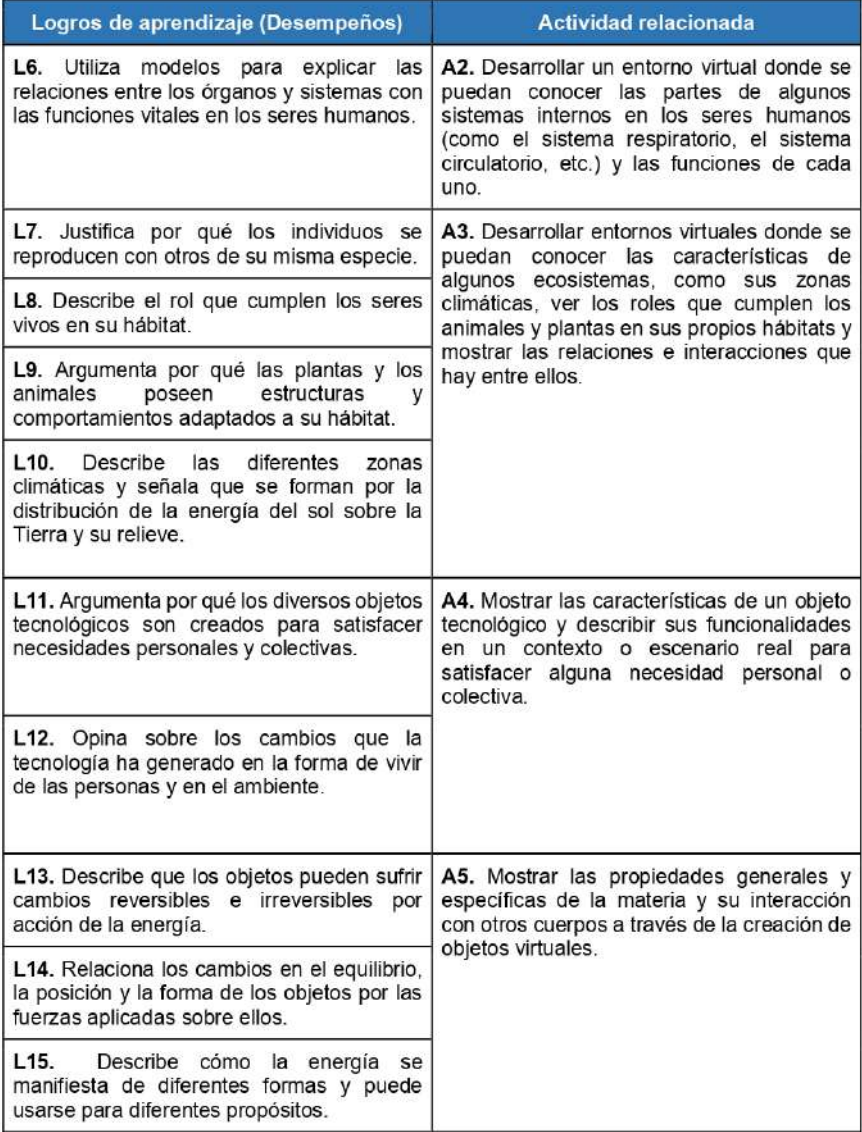

 $\overline{5}$ 

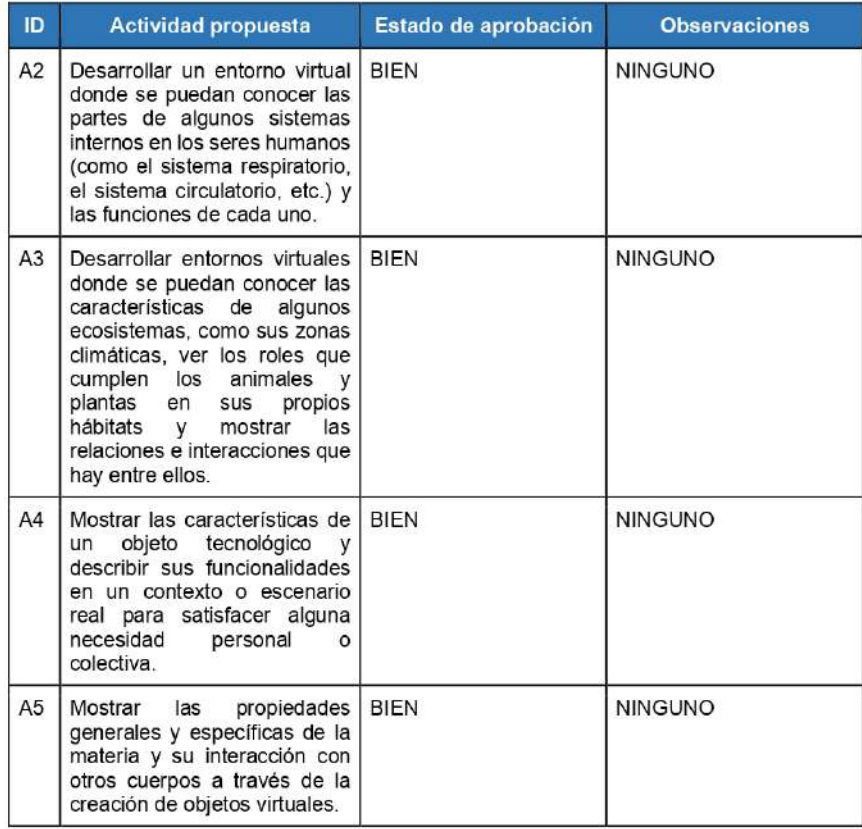

## Competencia 3 - Diseña y construye soluciones tecnológicas para resolver problemas de su entorno

En esta competencia, el estudiante debe ser capaz de construir objetos, procesos o sistemas tecnológicos, basándose en sus propios conocimientos científicos y tecnológicos y poniendo en juego su creatividad y perseverancia, para resolver algún problema de su entorno (MINEDU, 2016).

Logros de aprendizaje (Desempeños)

Actividad relacionada

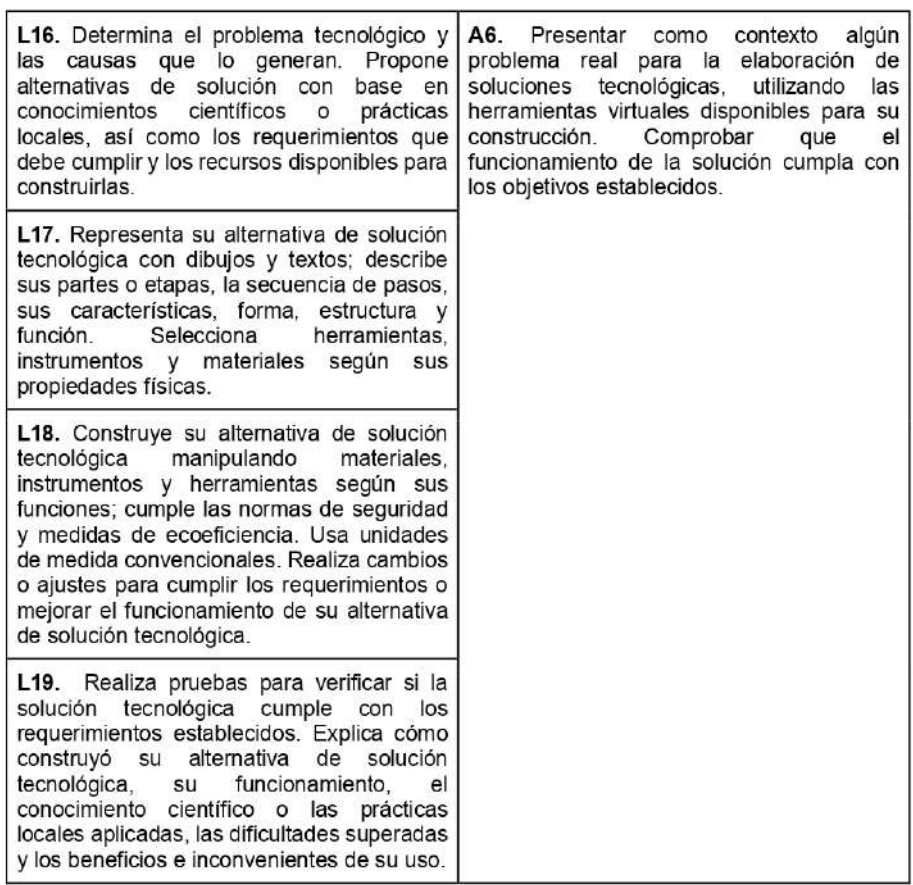

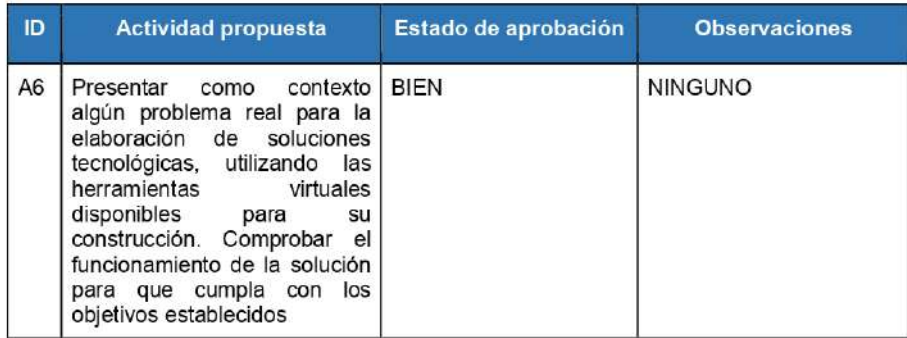

 $\overline{\mathfrak{c}}$ 

## Validaciones y observaciones generales

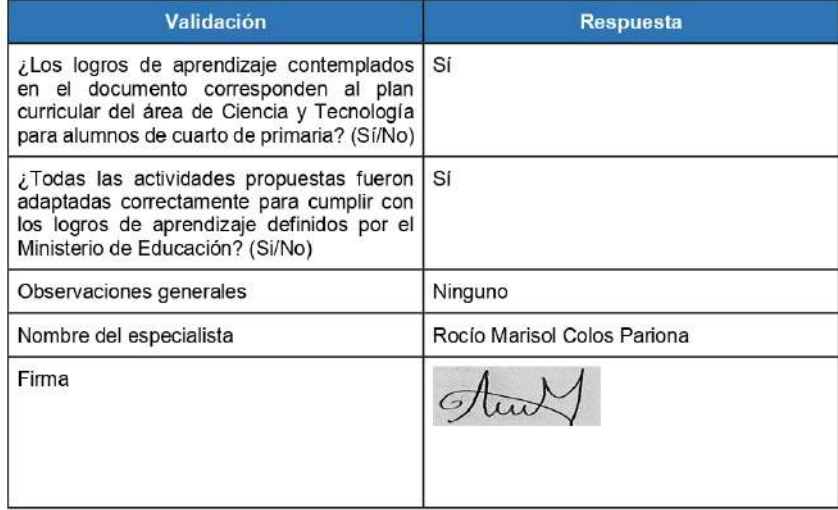

### **Anexo 7: Documento de validación del catálogo de mecánicas de aprendizaje**

● Validación por un especialista en Psicología Educacional.

### Introducción

En el presente documento se presentan las mecánicas de aprendizaje relacionadas a cada actividad propuesta en el catálogo de logros de aprendizaje. Las mecánicas de aprendizaje están basadas en el modelo de Learning Mechanics and Game Mechanics (LM-GM) propuesto por Arnab, S. et al. (2014) y fueron clasificadas por niveles de la Taxonomía Revisada de Bloom en el framework LEGA, propuesto por Baldeon, J. et al. (2016).

## Competencia 1 - Indaga mediante métodos científicos para construir sus conocimientos

#### **Actividad 1**

A1. Proponer como contexto situaciones reales sobre algún hecho, fenómeno u objeto para la realización del método científico de una manera visual, interactiva y de fácil entendimiento, siguiendo sus 5 pasos: observación, formulación, hipótesis, experimentación, análisis y comparación, y conclusión.

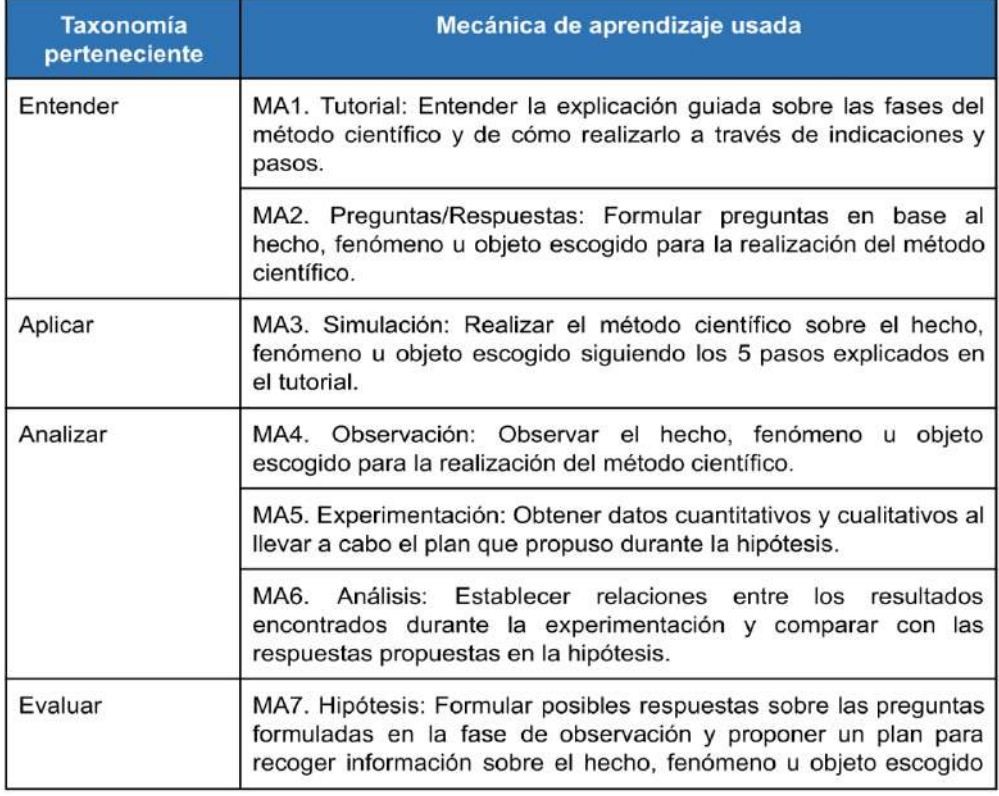

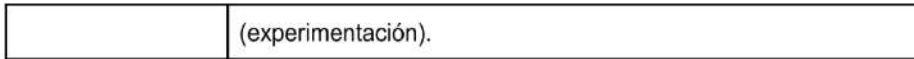

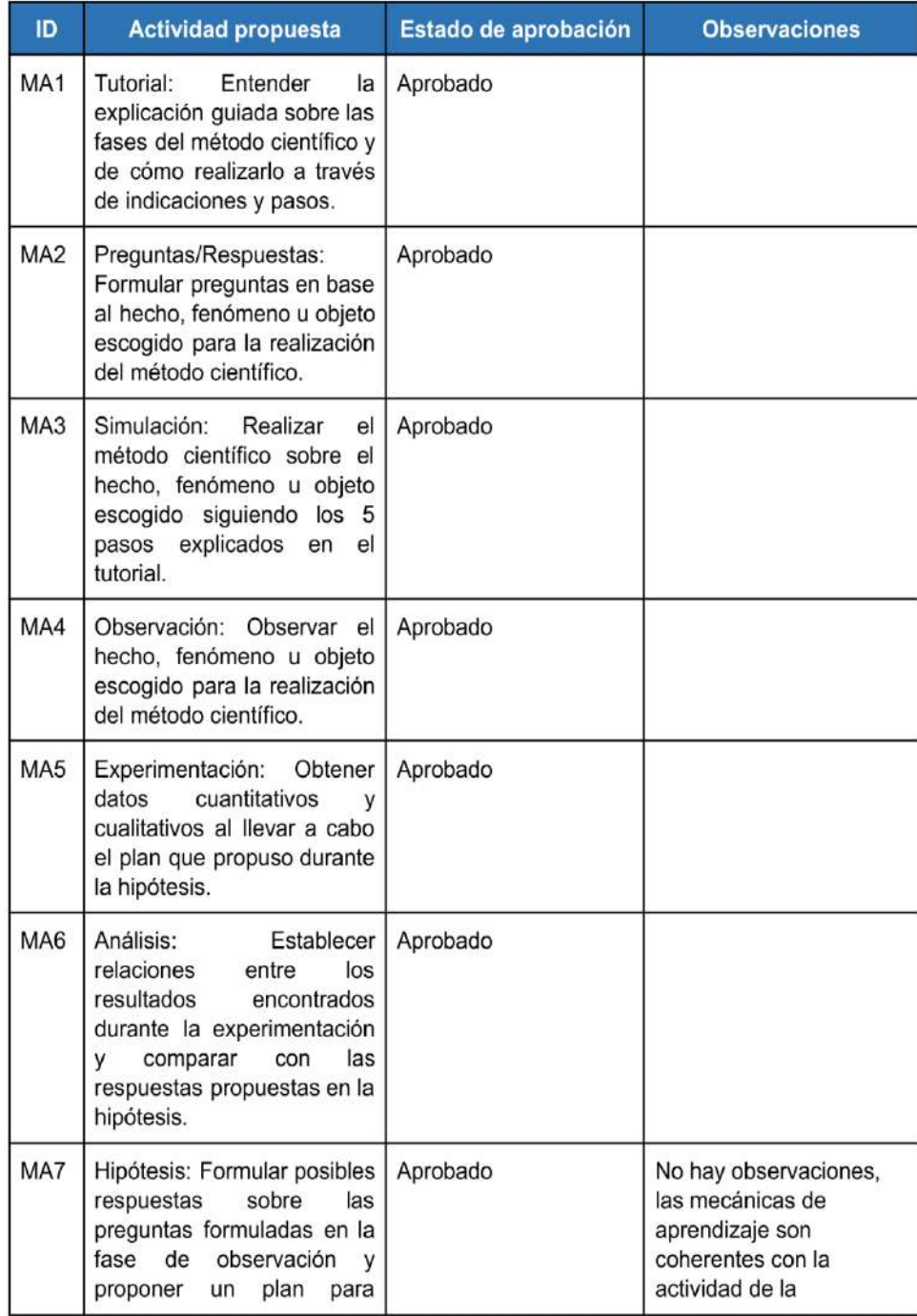

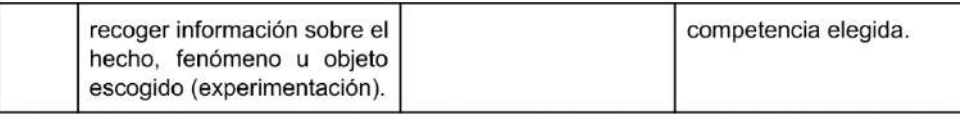

# Competencia 2 - Explica el mundo físico basándose en conocimientos sobre los seres vivos, materia y energía, biodiversidad, Tierra y universo

#### **Actividad 2**

A2. Desarrollar un entorno virtual donde se puedan conocer las partes de algunos sistemas internos en los seres humanos (como el sistema respiratorio, el sistema circulatorio, etc.) y las funciones de cada uno.

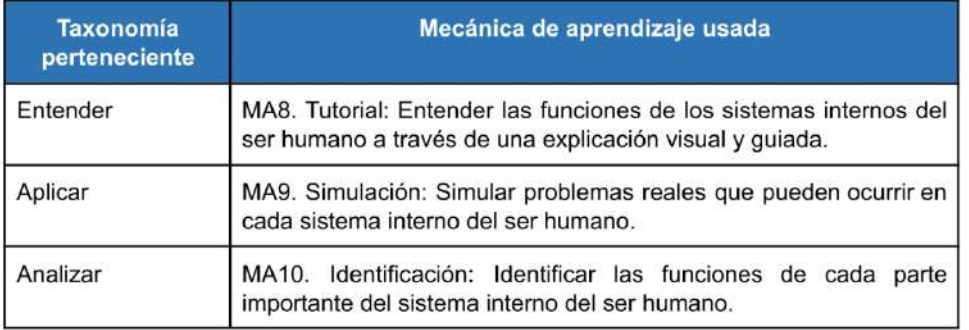

### Validación de las mecánicas de aprendizaje propuestas para la actividad 2

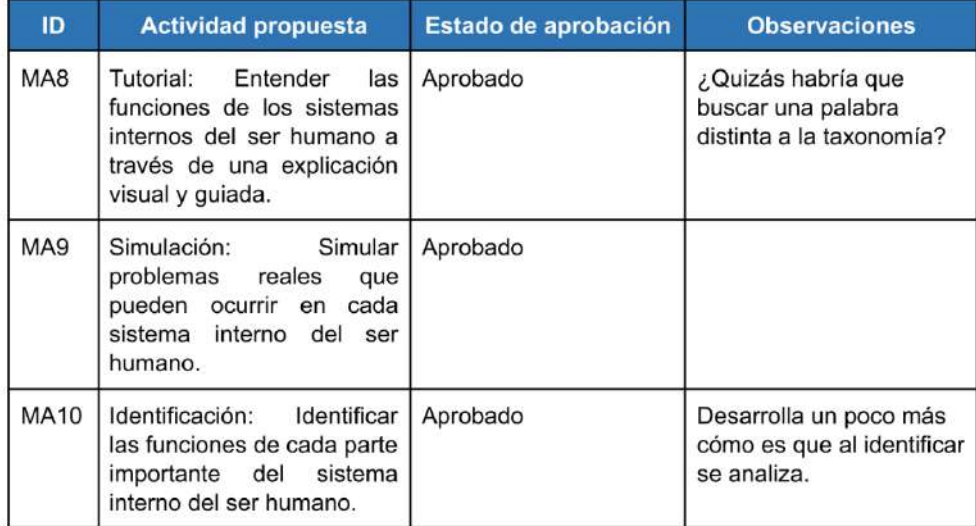

A3. Desarrollar entornos virtuales donde se puedan conocer las características de algunos ecosistemas, como sus zonas climáticas, ver los roles que cumplen los animales y plantas en sus propios hábitats y mostrar las relaciones e interacciones que hay entre ellos.

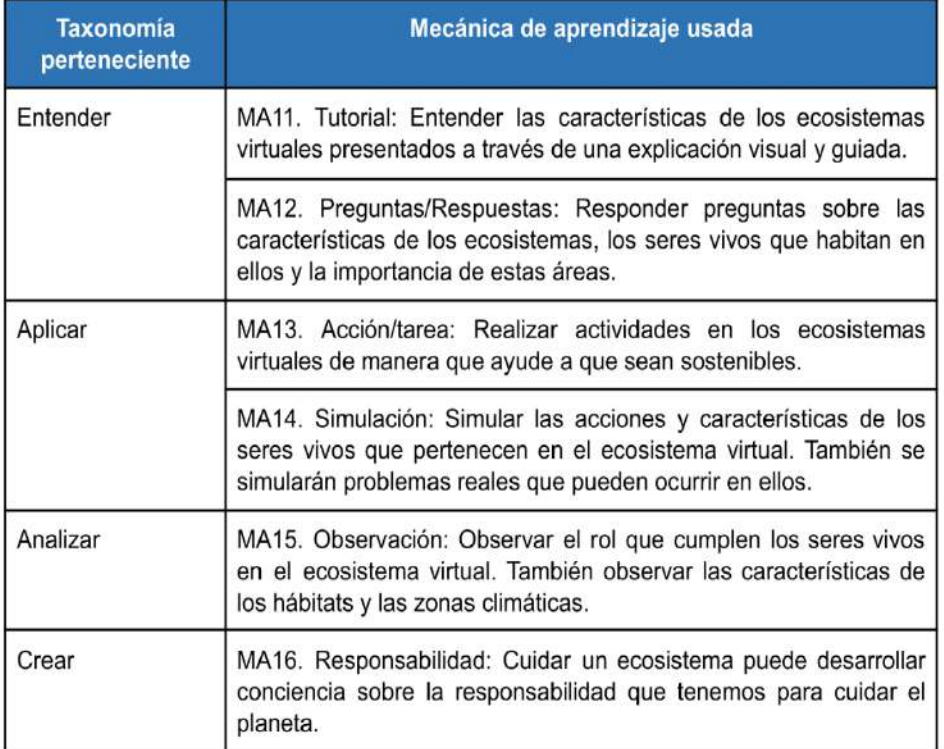

## Validación de las mecánicas de aprendizaje propuestas para la actividad 3

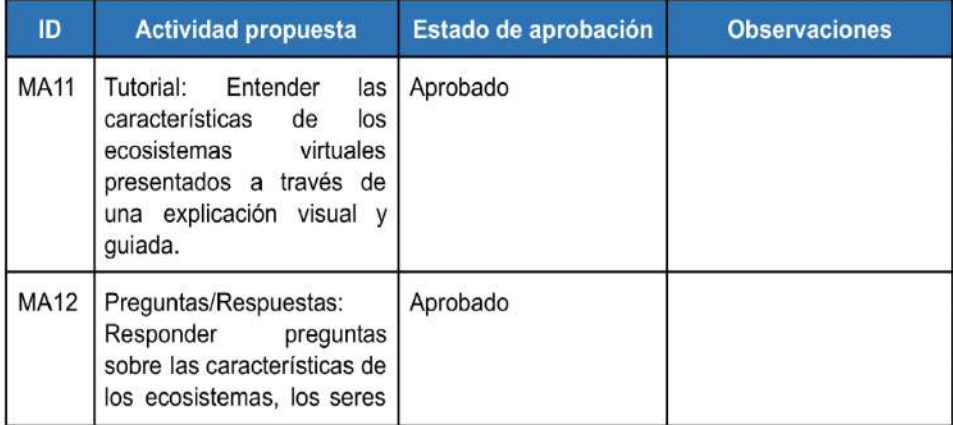

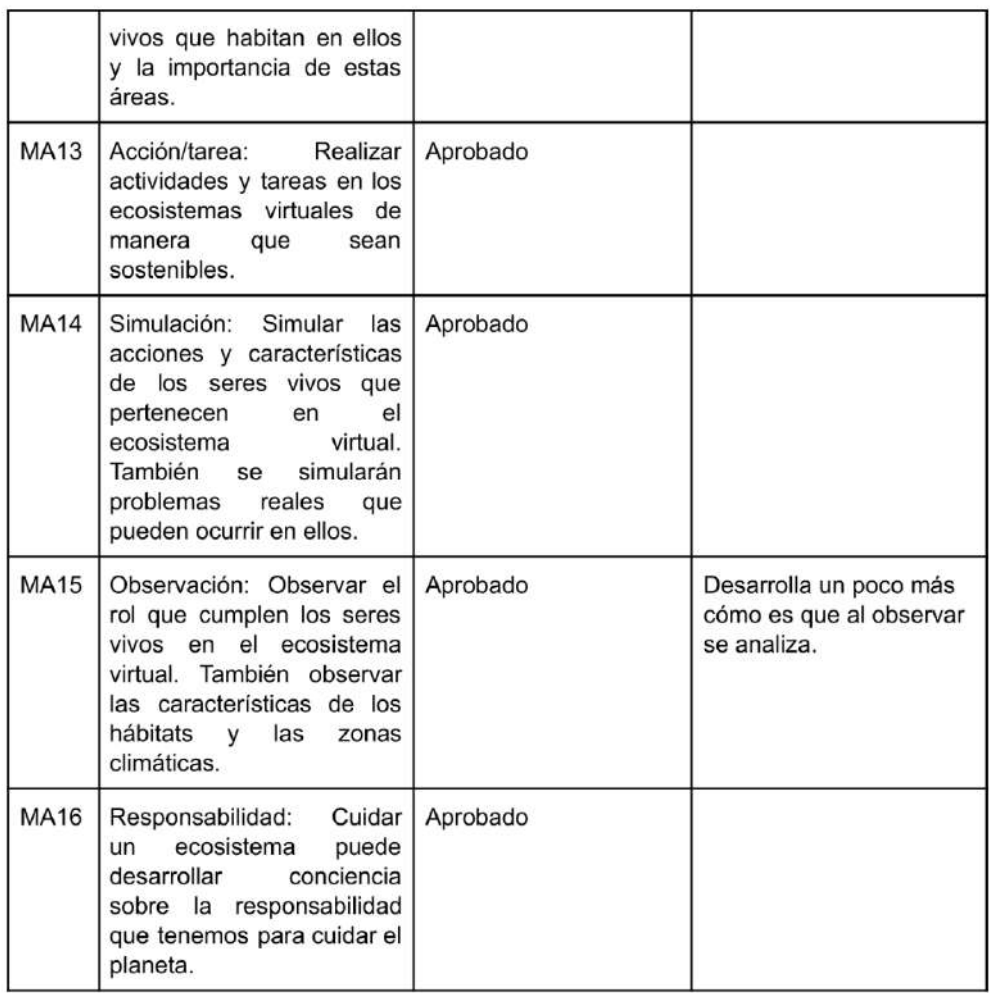

A4. Mostrar las características de un objeto tecnológico y describir sus funcionalidades en un contexto o escenario real para satisfacer alguna necesidad personal o colectiva.

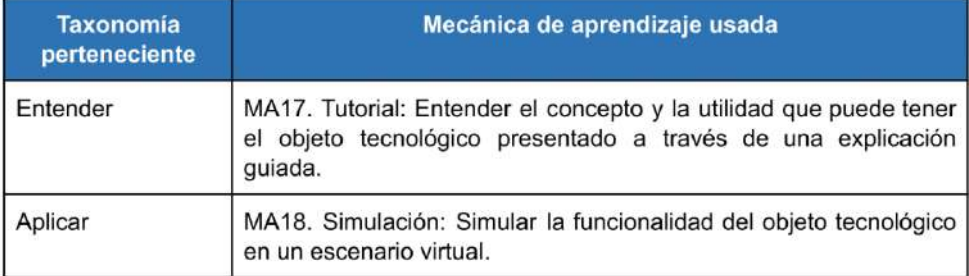

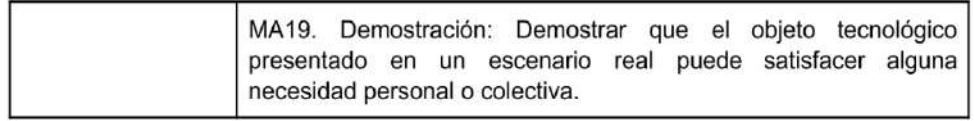

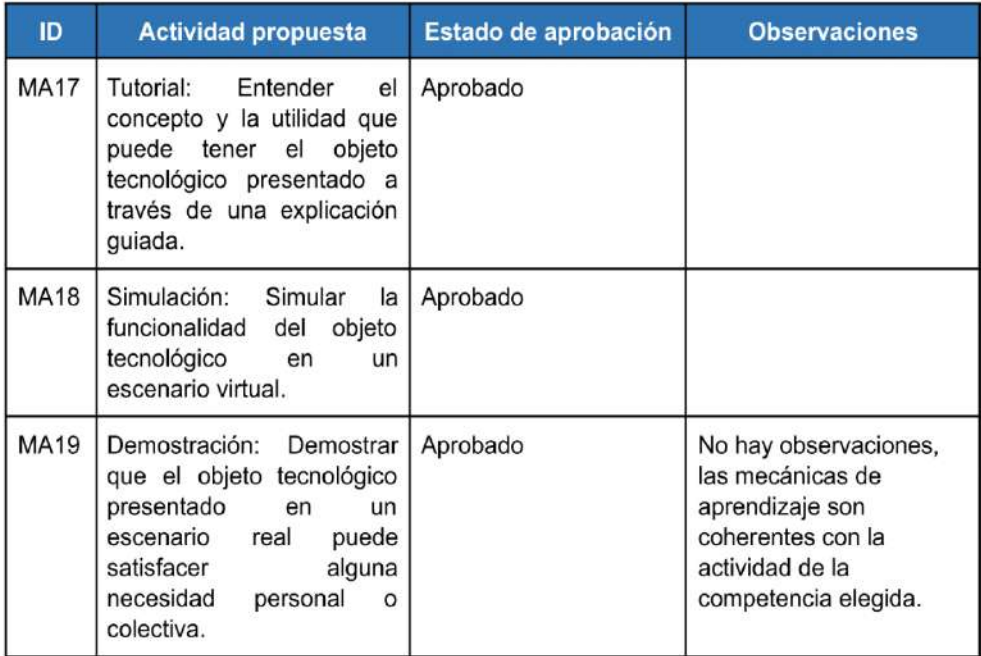

## Actividad 5

A5. Mostrar las propiedades generales y específicas de la materia y su interacción con otros cuerpos a través de la creación de objetos virtuales.

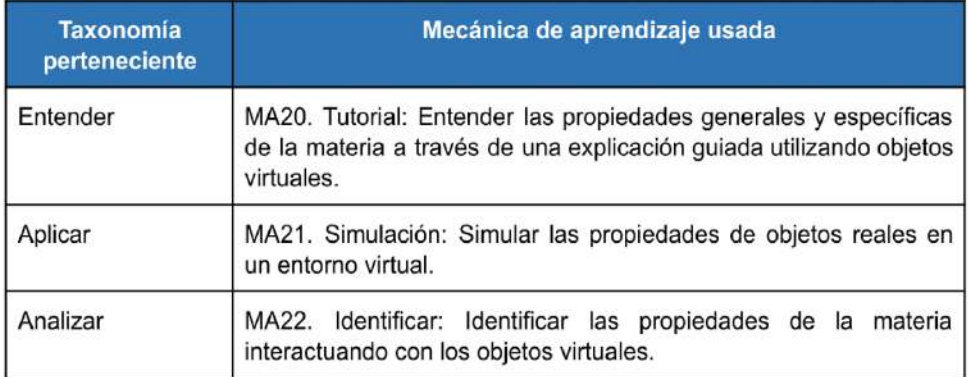

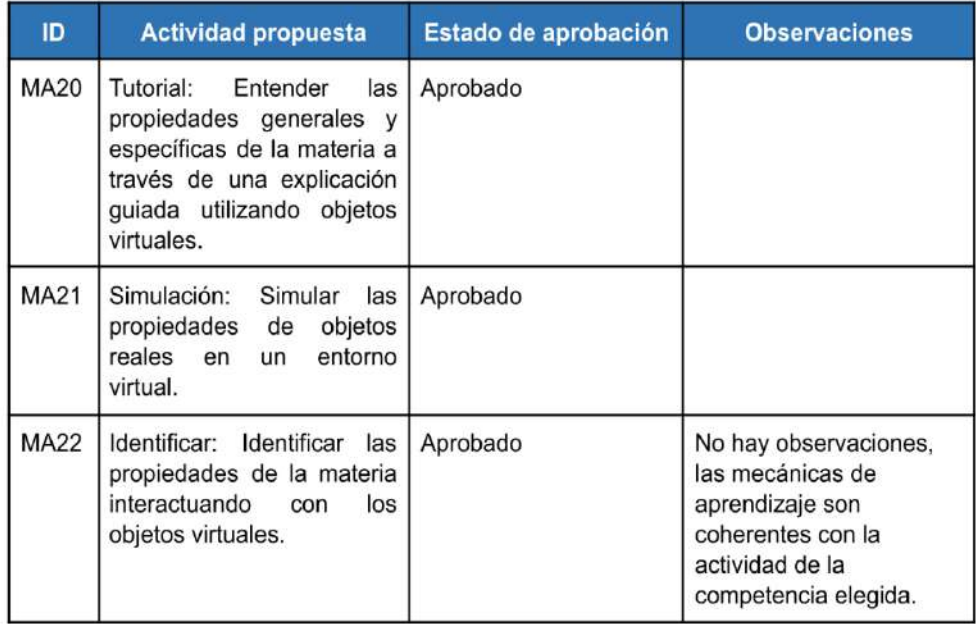

# Competencia 3 - Diseña y construye soluciones tecnológicas para resolver problemas de su entorno

#### Actividad 6

A6. Presentar como contexto algún problema real para la elaboración de soluciones tecnológicas, utilizando las herramientas virtuales disponibles para su construcción. Comprobar que el funcionamiento de la solución cumpla con los objetivos establecidos.

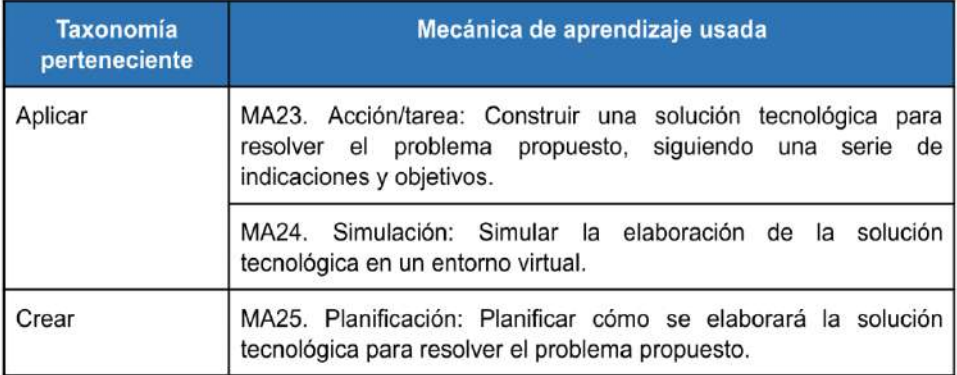

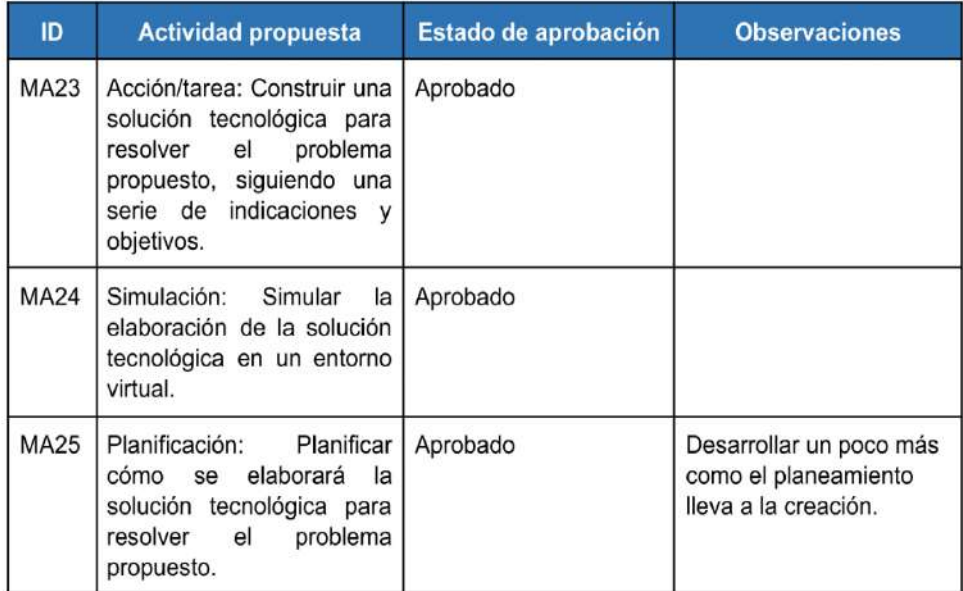

# Validaciones y observaciones generales

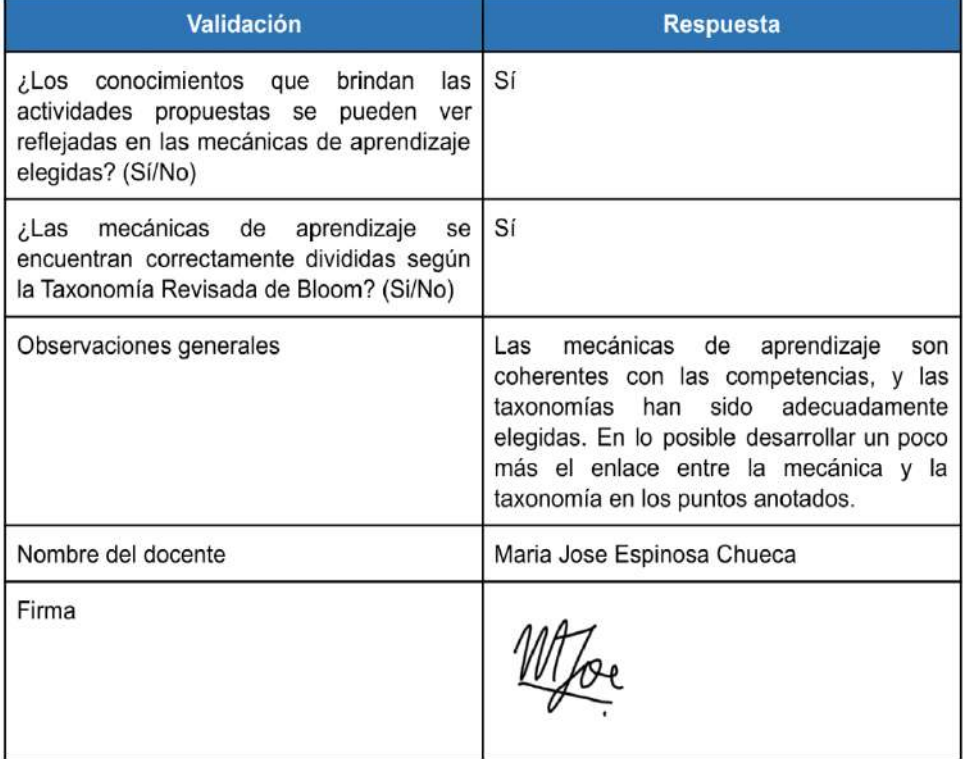

● Validación por un docente del área de Ciencia y Tecnología

#### Introducción

En el presente documento se presentan las mecánicas de aprendizaje relacionadas a cada actividad propuesta en el catálogo de logros de aprendizaje. Las mecánicas de aprendizaje están basadas en el modelo de Learning Mechanics and Game Mechanics (LM-GM) propuesto por Arnab, S. et al. (2014) y fueron clasificadas por niveles de la Taxonomía Revisada de Bloom en el framework LEGA, propuesto por Baldeon, J. et al. (2016).

## Competencia 1 - Indaga mediante métodos científicos para construir sus conocimientos

#### **Actividad 1**

A1. Proponer como contexto situaciones reales sobre algún hecho, fenómeno u objeto para la realización del método científico de una manera visual, interactiva y de fácil entendimiento, siguiendo sus 5 pasos: observación, formulación, hipótesis, experimentación, análisis y comparación, y conclusión.

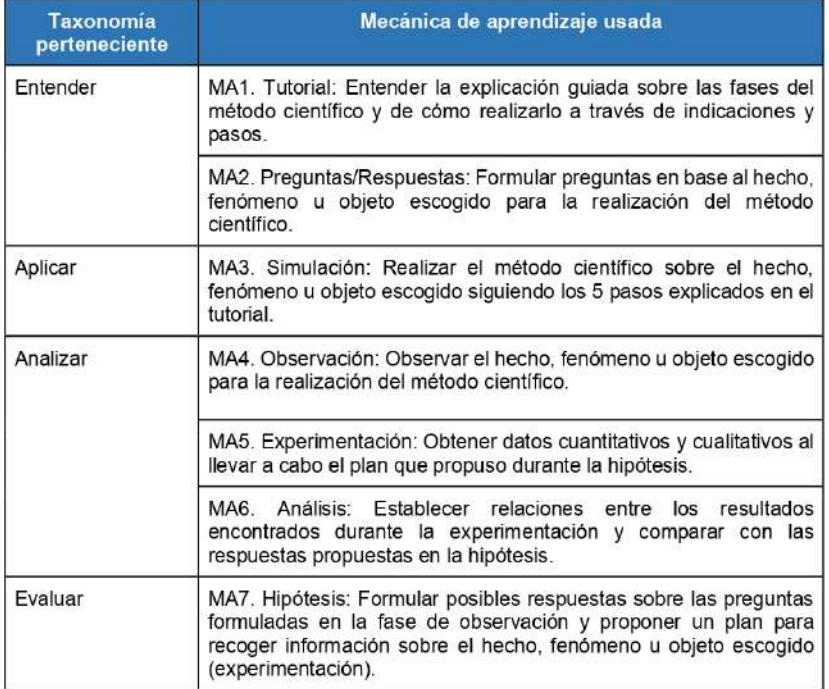

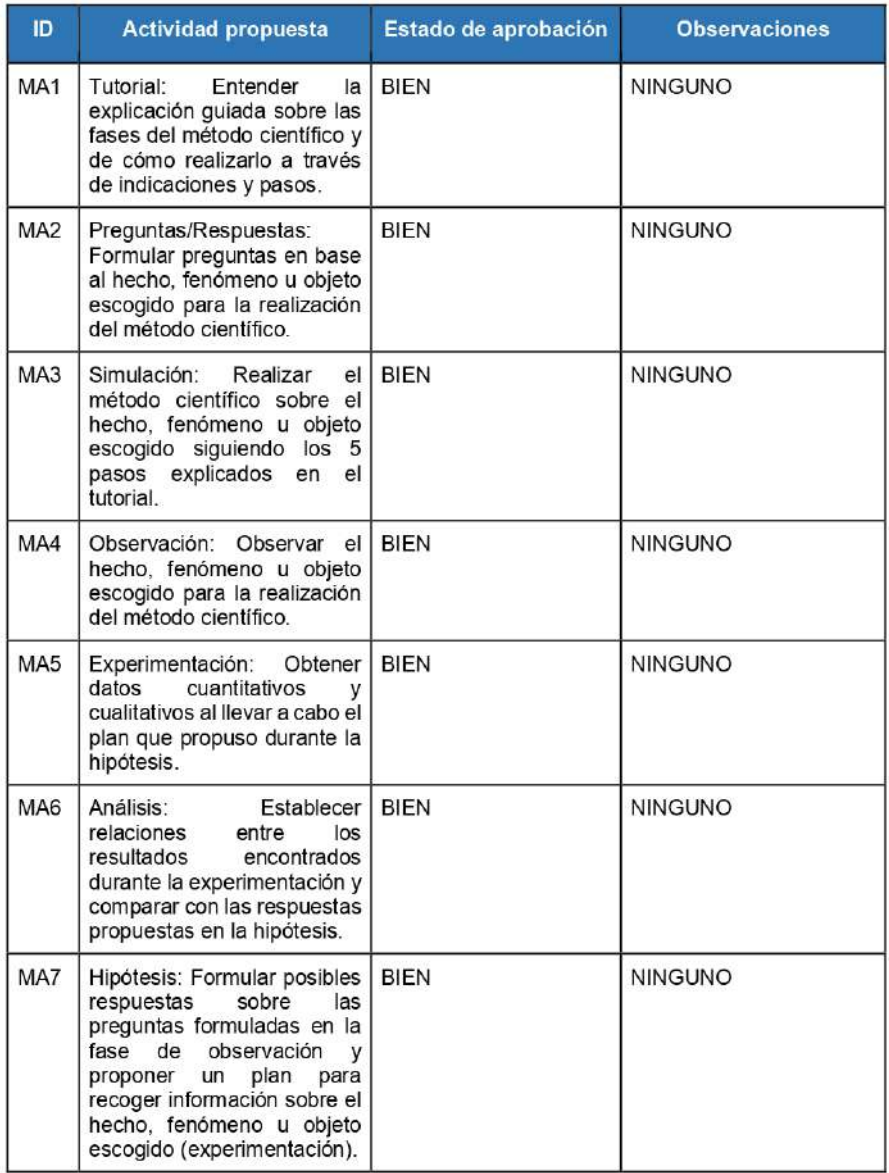

 $\overline{4}$ 

Competencia 2 - Explica el mundo físico basándose en conocimientos sobre los seres vivos, materia y energía, biodiversidad, Tierra y universo

#### Actividad 2

A2. Desarrollar un entorno virtual donde se puedan conocer las partes de algunos sistemas internos en los seres humanos (como el sistema respiratorio, el sistema circulatorio, etc.) y las funciones de cada uno.

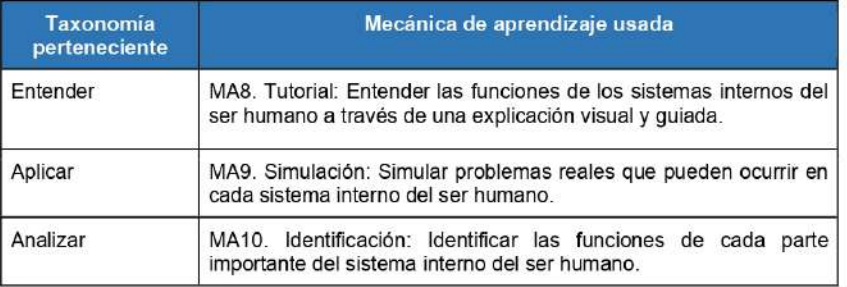

### Validación de las mecánicas de aprendizaje propuestas para la actividad 2

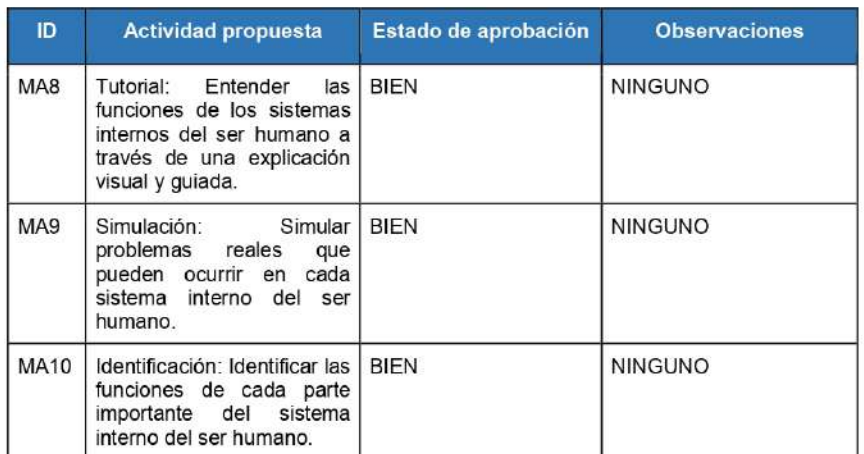

 $\overline{5}$ 

A3. Desarrollar entornos virtuales donde se puedan conocer las características de algunos ecosistemas, como sus zonas climáticas, ver los roles que cumplen los animales y plantas en sus propios hábitats y mostrar las relaciones e interacciones que hay entre ellos.

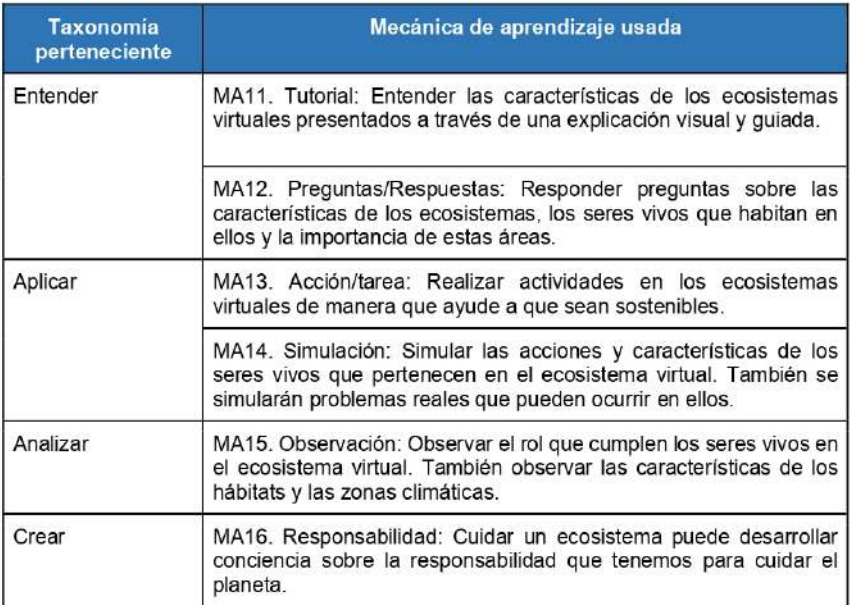

#### Validación de las mecánicas de aprendizaje propuestas para la actividad 3

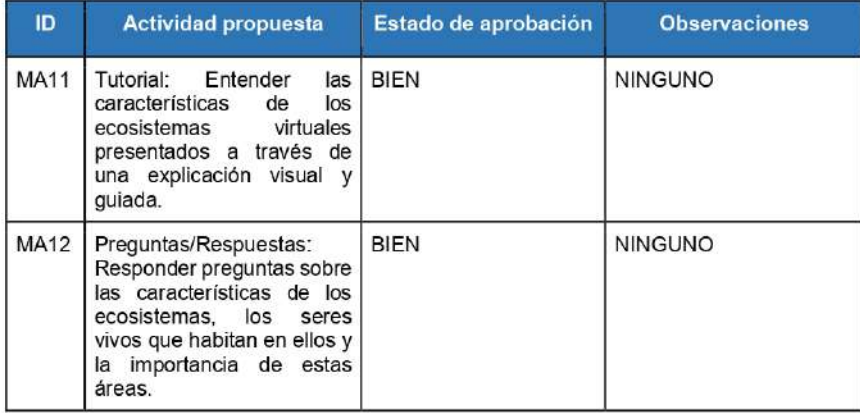

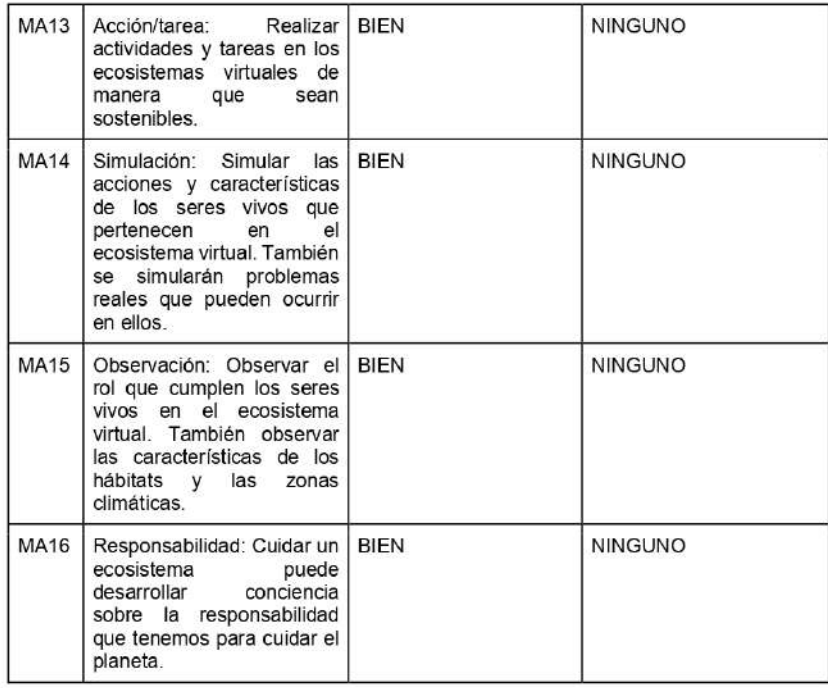

A4. Mostrar las características de un objeto tecnológico y describir sus funcionalidades en un contexto o escenario real para satisfacer alguna necesidad personal o colectiva.

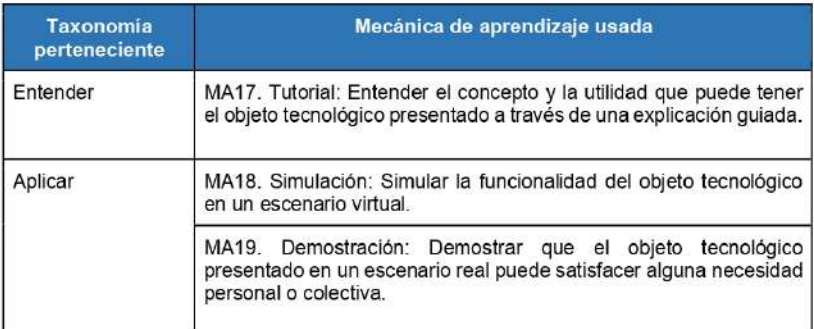

 $\overline{\mathbf{z}}$ 

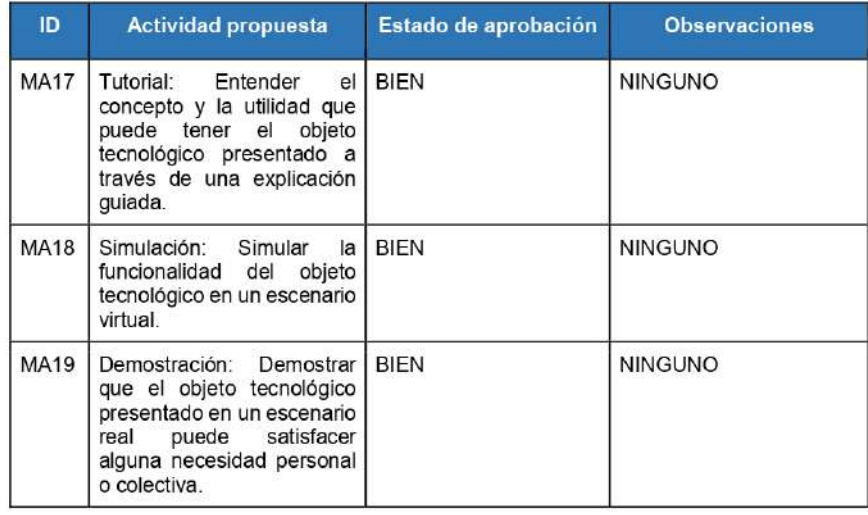

### Actividad 5

A5. Mostrar las propiedades generales y específicas de la materia y su interacción con otros cuerpos a través de la creación de objetos virtuales.

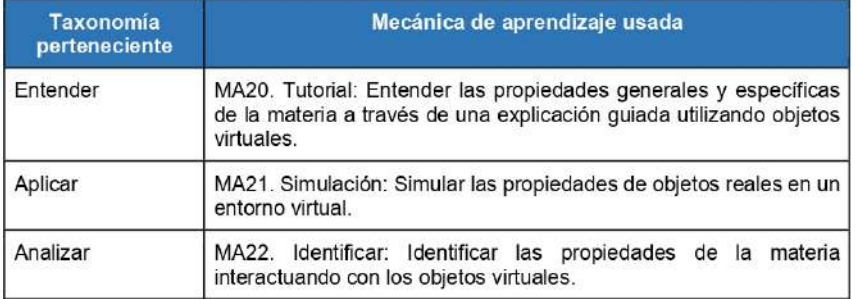

#### Validación de las mecánicas de aprendizaje propuestas para la actividad 5

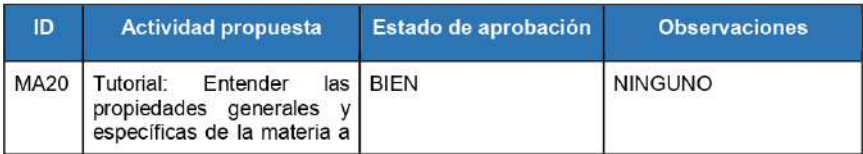

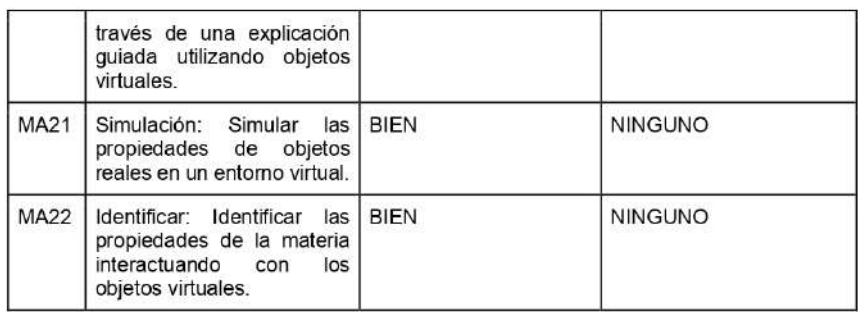

## Competencia 3 - Diseña y construye soluciones tecnológicas para resolver problemas de su entorno

#### Actividad 6

A6. Presentar como contexto algún problema real para la elaboración de soluciones tecnológicas, utilizando las herramientas virtuales disponibles para su construcción. Comprobar que el funcionamiento de la solución cumpla con los objetivos establecidos.

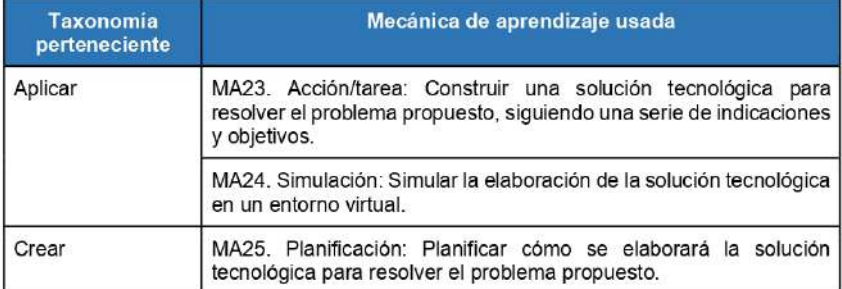

#### Validación de las mecánicas de aprendizaje propuestas para la actividad 6

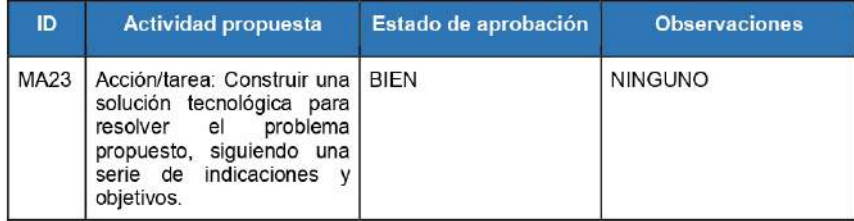

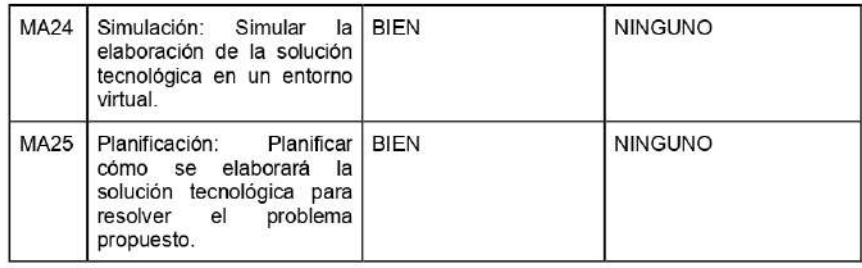

# Validaciones y observaciones generales

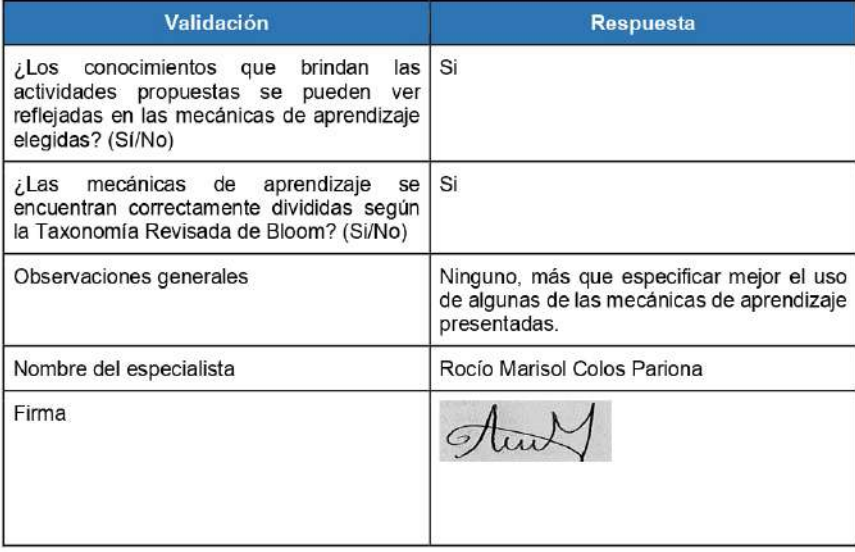

 $10\,$ 

### **Anexo 8: Documento de validación del catálogo de mecánicas de juego**

● Validación por el primer especialista en *Game Design*.

#### Introducción

En el presente documento se presentan las mecánicas de juego relacionadas a cada actividad propuesta en el catálogo de logros de aprendizaje y a cada mecánica de aprendizaje propuesta en el catálogo de mecánicas de aprendizaje. Estas mecánicas de juego están basadas en el modelo de Learning Mechanics and Game Mechanics (LM-GM) propuesto por Arnab, S. et al. (2014) y se encargan de la transición de los aspectos modelados por las mecánicas de aprendizaje en elementos mecánicos de un videojuego educativo.

Competencia 1 - Indaga mediante métodos científicos para construir sus conocimientos

#### Actividad 1

A1. Proponer como contexto situaciones reales sobre algún hecho, fenómeno u objeto para la realización del método científico de una manera visual, interactiva y de fácil entendimiento, siguiendo sus 5 pasos: observación, formulación, hipótesis, experimentación, análisis y comparación, y conclusión.

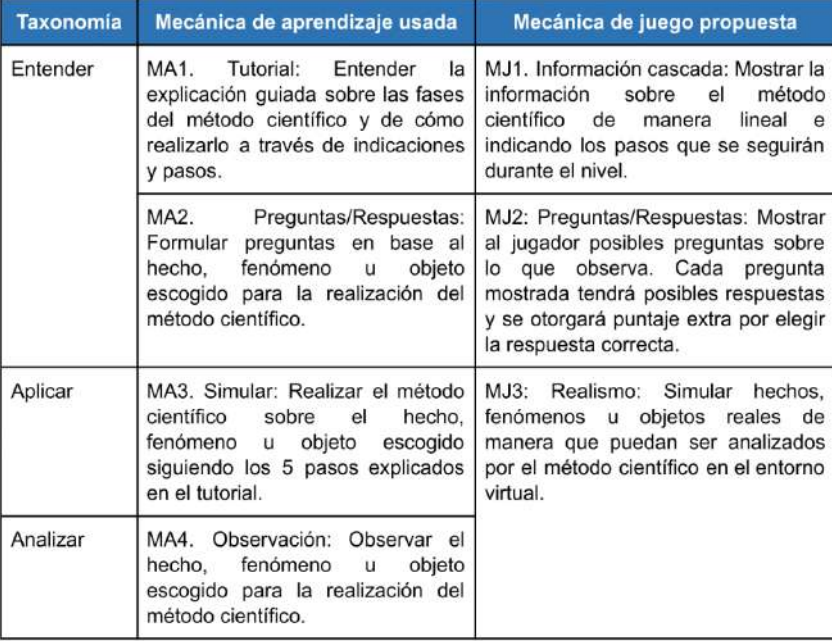

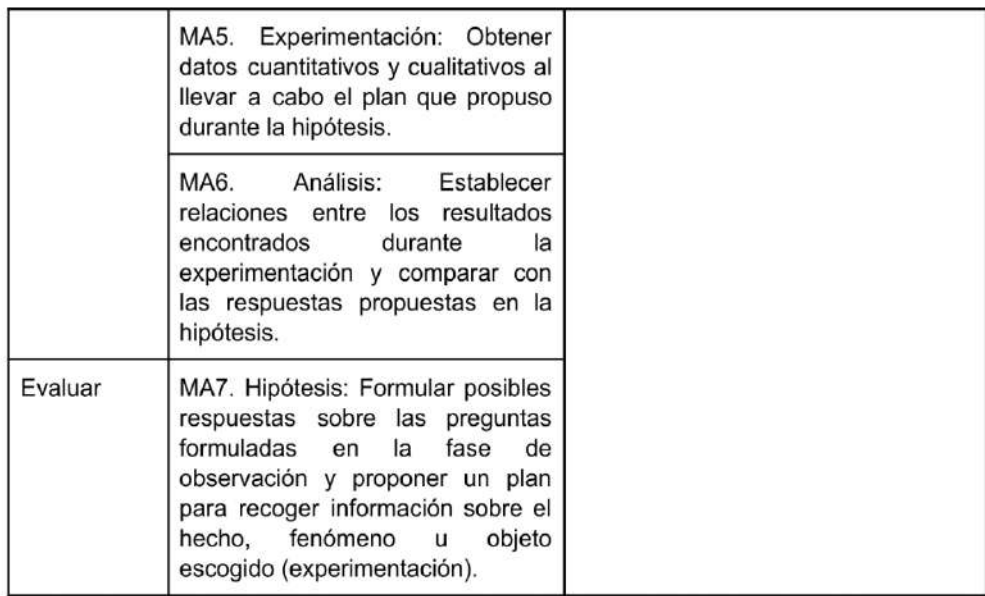

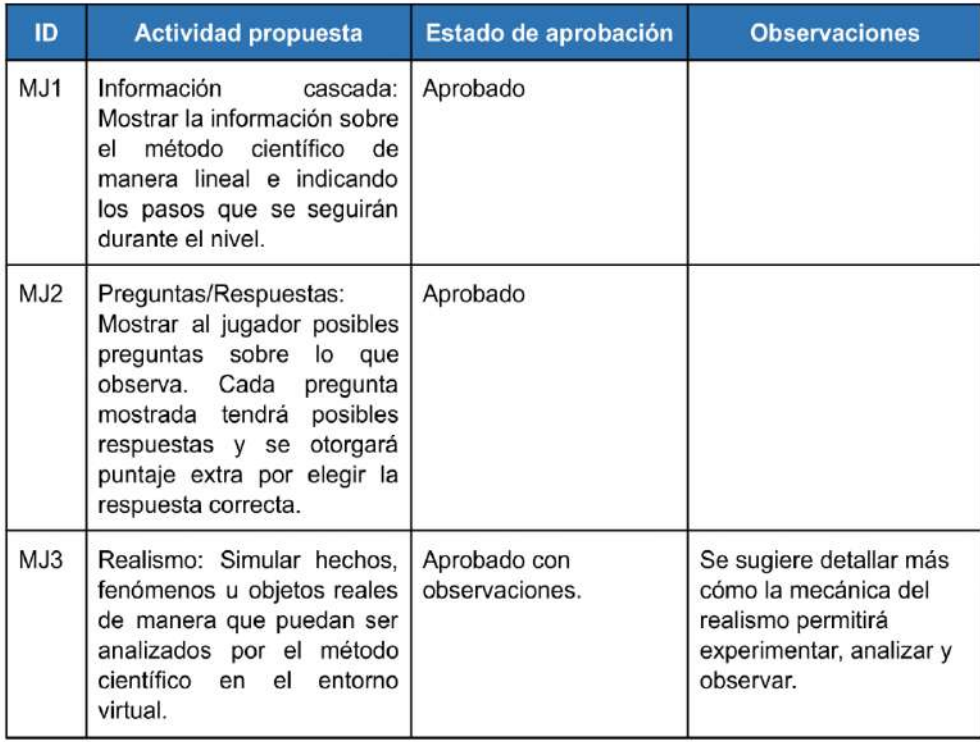

# Competencia 2 - Explica el mundo físico basándose en conocimientos sobre los seres vivos, materia y energía, biodiversidad, Tierra y universo

#### Actividad 2

A2. Desarrollar un entorno virtual donde se puedan conocer las partes de algunos sistemas internos en los seres humanos (como el sistema respiratorio, el sistema circulatorio, etc.) y las funciones de cada uno.

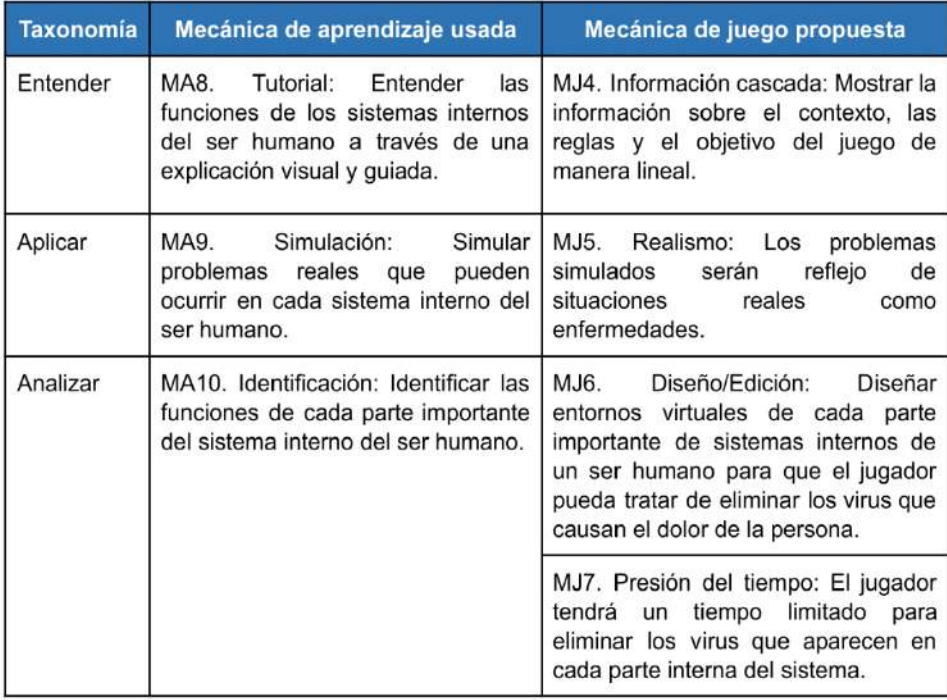

### Validación de las mecánicas de juego propuestas para la actividad 2

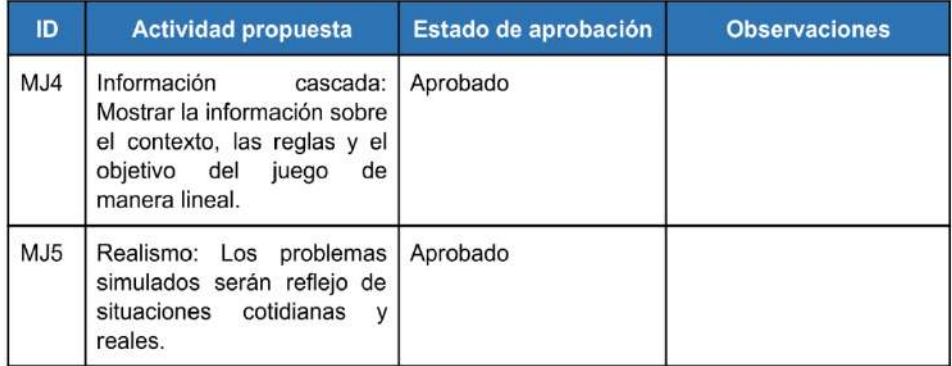

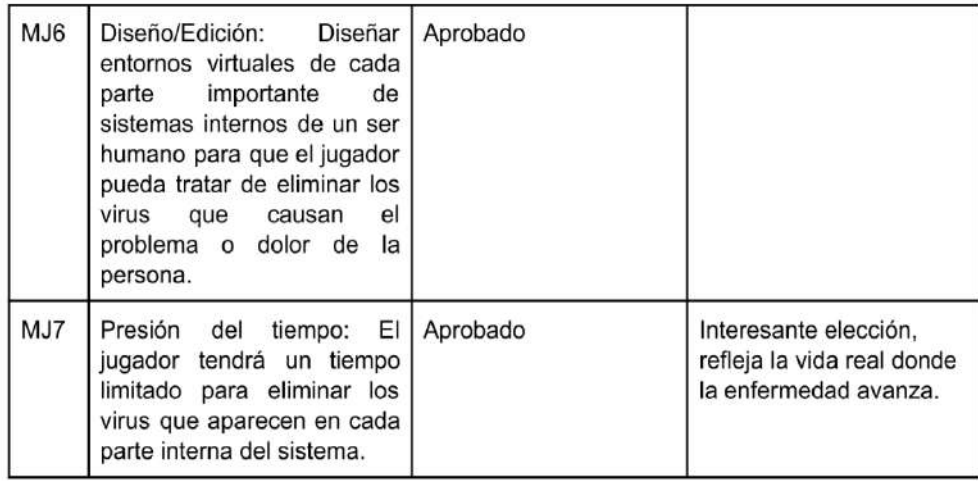

A3. Desarrollar entornos virtuales donde se puedan conocer las características de algunos ecosistemas, como sus zonas climáticas, ver los roles que cumplen los animales y plantas en sus propios hábitats y mostrar las relaciones e interacciones que hay entre ellos.

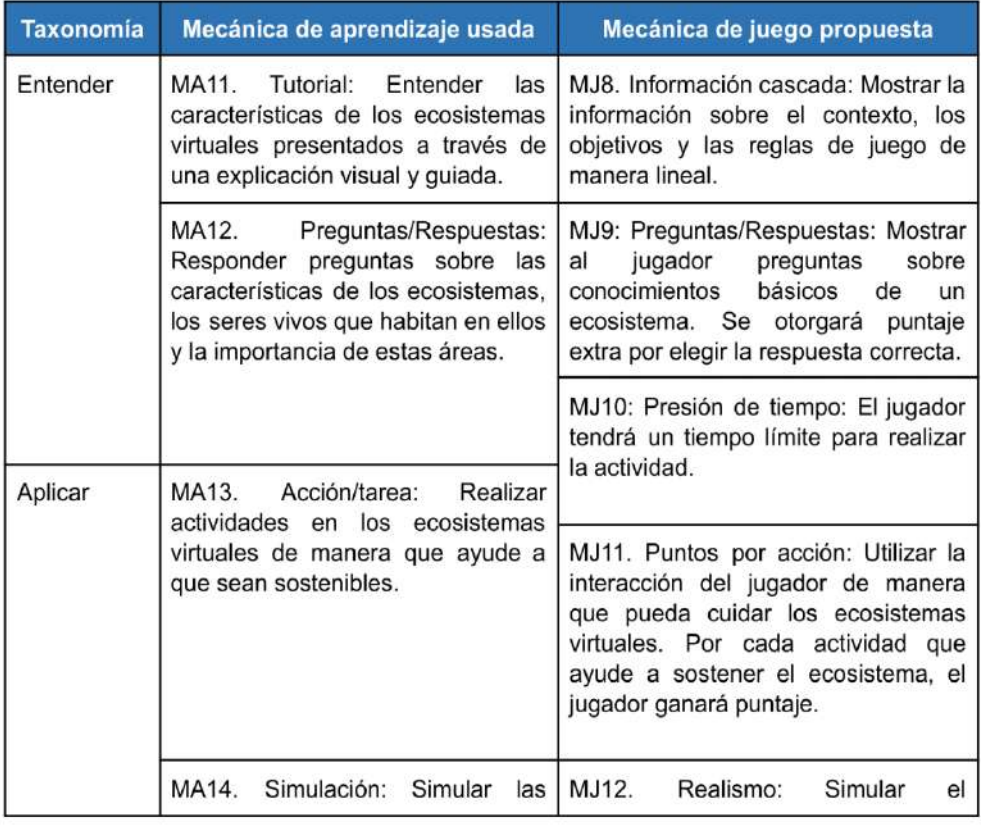

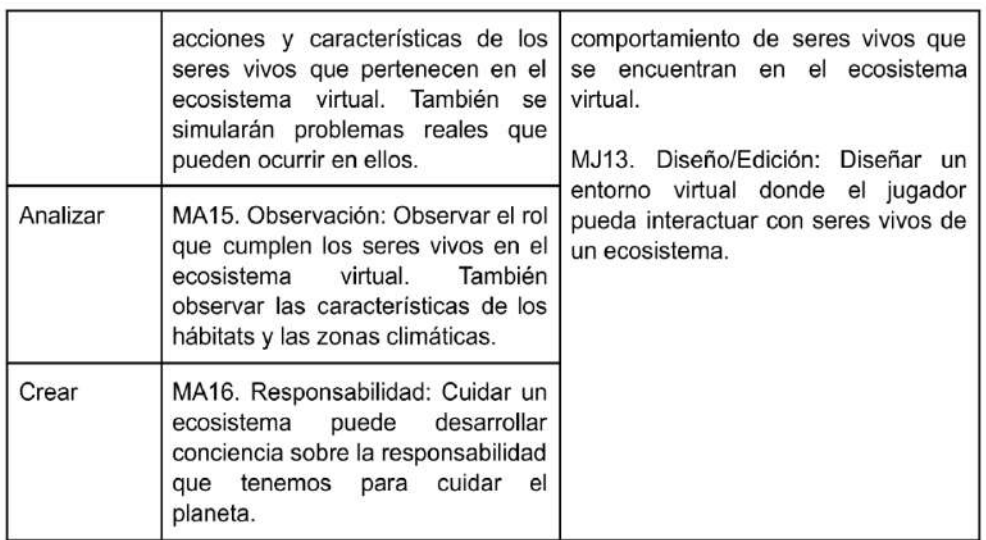

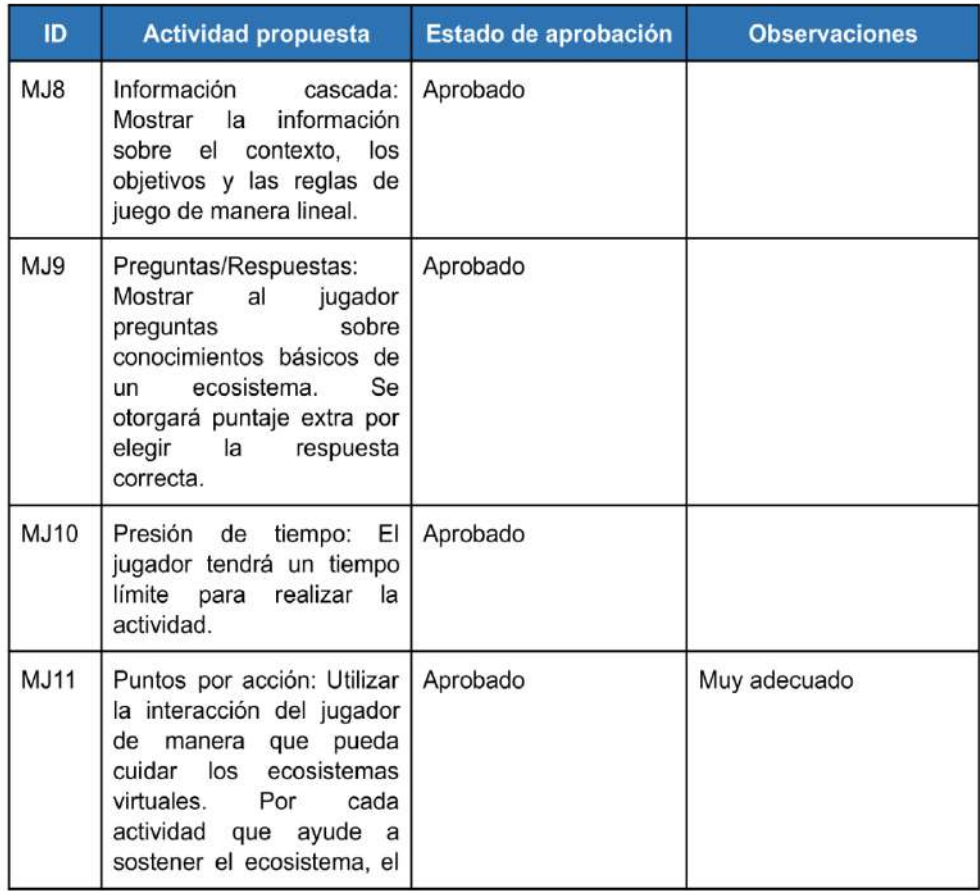

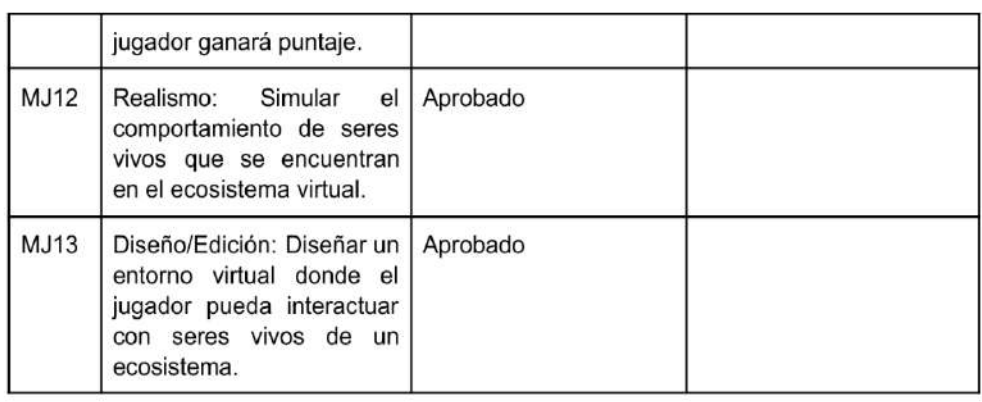

A4. Mostrar las características de un objeto tecnológico y describir sus funcionalidades en un contexto o escenario real para satisfacer alguna necesidad personal o colectiva.

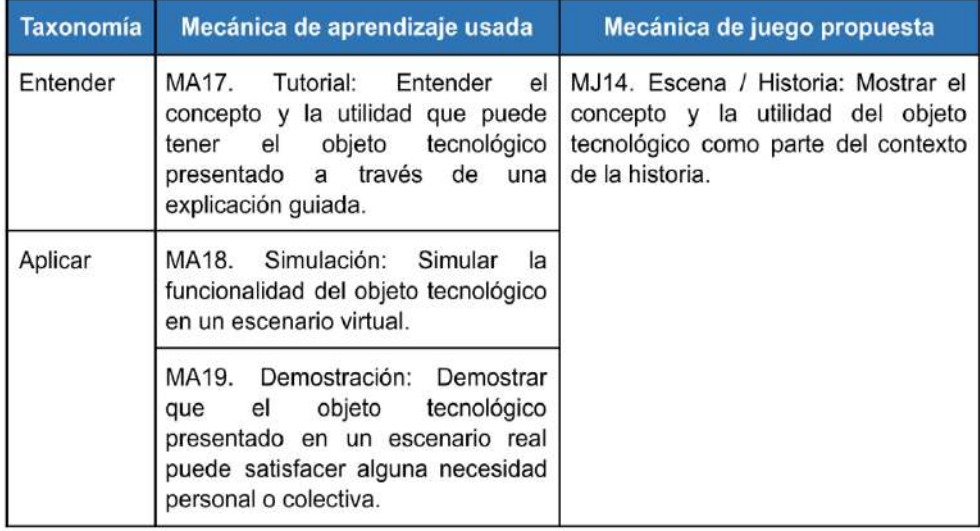

## Validación de las mecánicas de juego propuestas para la actividad 4

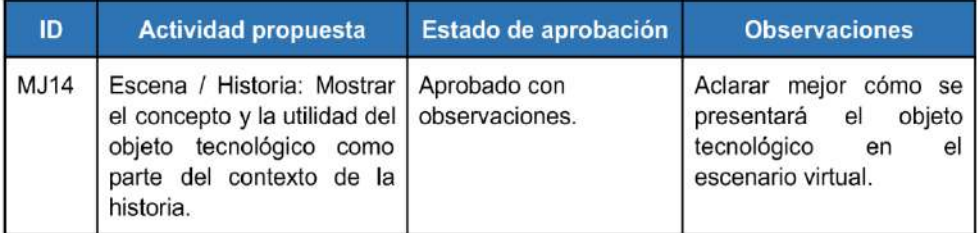
#### Actividad 5

A5. Mostrar las propiedades generales y específicas de la materia y su interacción con otros cuerpos a través de la creación de objetos virtuales.

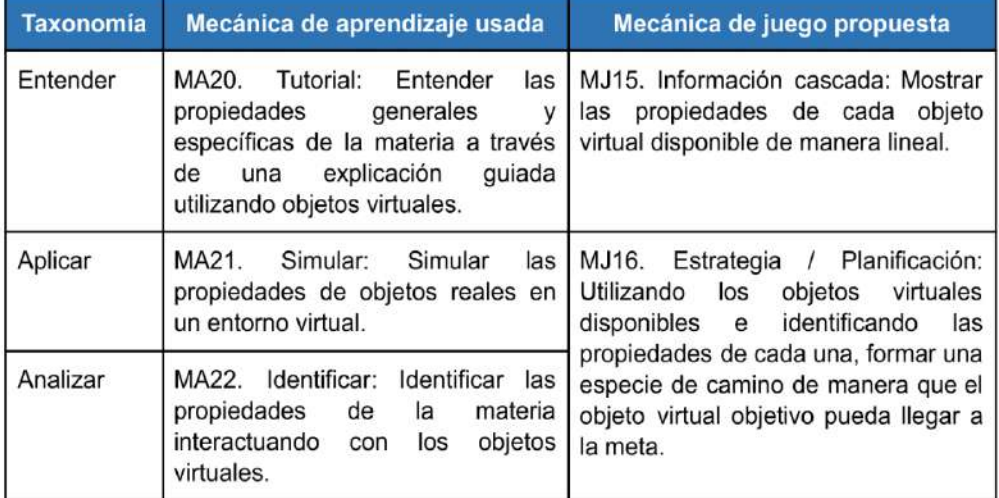

# Validación de las mecánicas de juego propuestas para la actividad 5

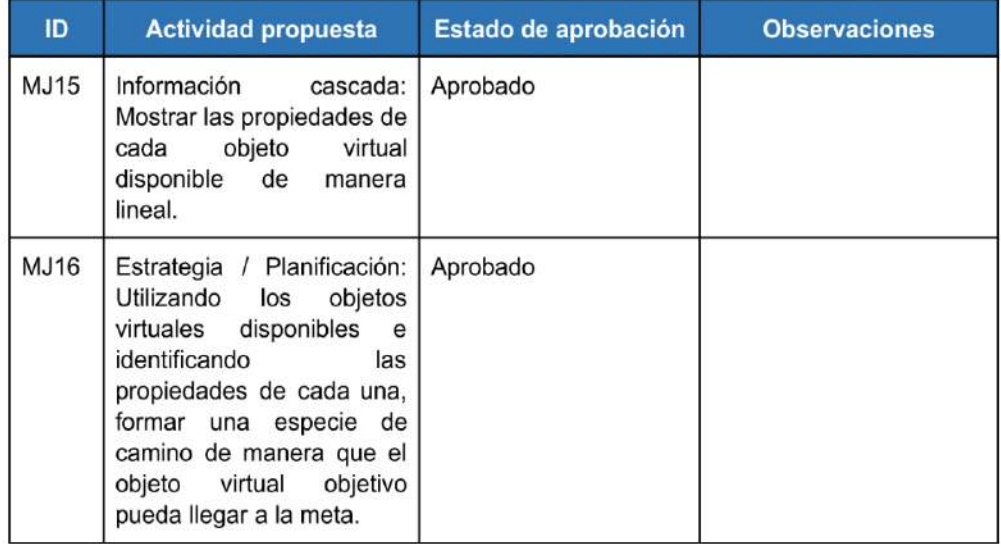

# Competencia 3 - Diseña y construye soluciones tecnológicas para resolver problemas de su entorno

#### Actividad 6

A6. Presentar como contexto algún problema real para la elaboración de soluciones tecnológicas, utilizando las herramientas virtuales disponibles para su construcción. Comprobar que el funcionamiento de la solución cumpla con los objetivos establecidos.

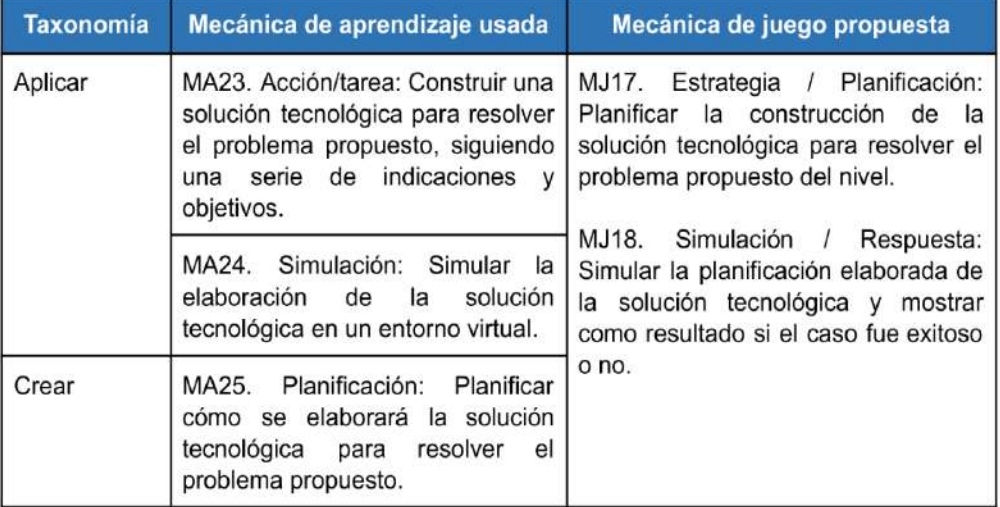

## Validación de las mecánicas de juego propuestas para la actividad 6

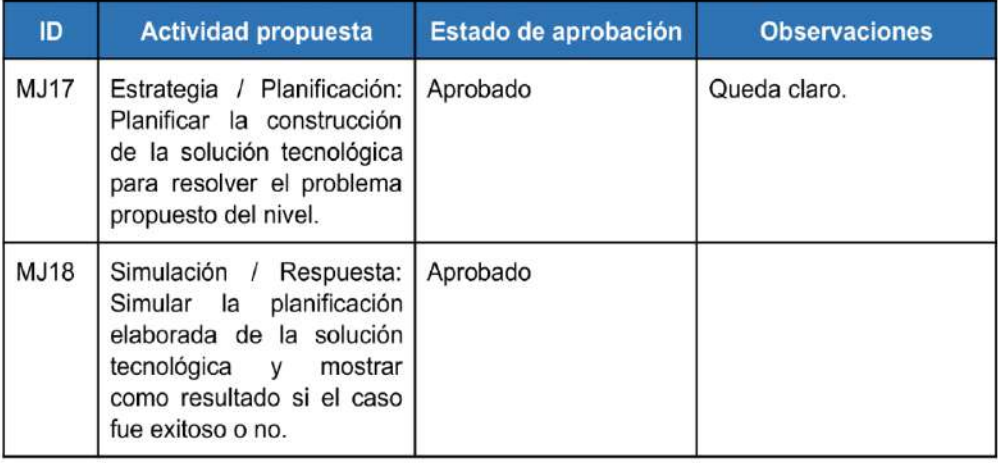

# Validaciones y observaciones generales

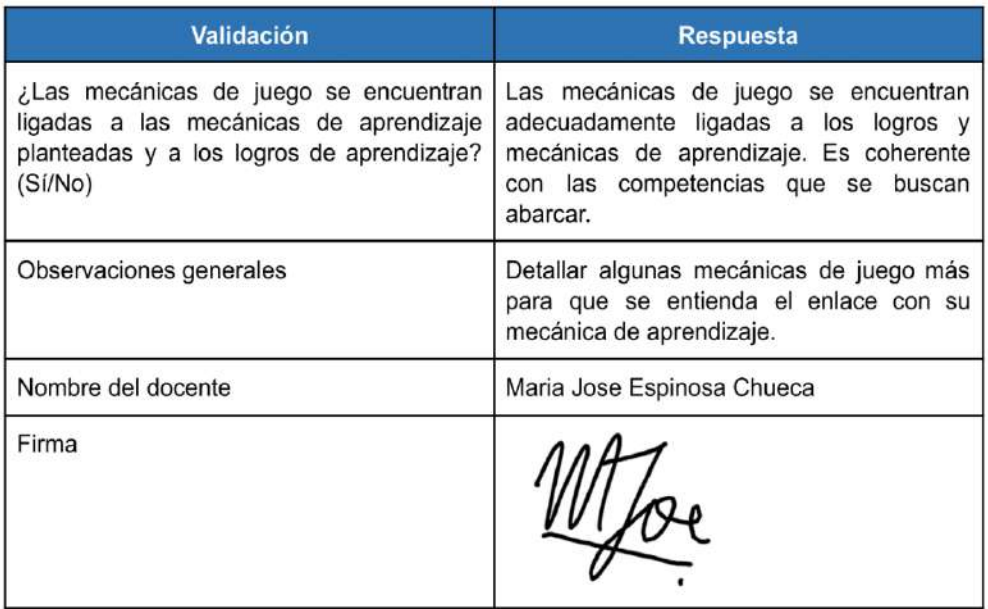

● Validación por el segundo especialista en Game Design

#### Introducción

En el presente documento se presentan las mecánicas de juego relacionadas a cada actividad propuesta en el catálogo de logros de aprendizaje y a cada mecánica de aprendizaje propuesta en el catálogo de mecánicas de aprendizaje. Estas mecánicas de juego están basadas en el modelo de Learning Mechanics and Game Mechanics (LM-GM) propuesto por Arnab, S. et al. (2014) y se encargan de la transición de los aspectos modelados por las mecánicas de aprendizaje en elementos mecánicos de un videojuego educativo.

#### Competencia 1 - Indaga mediante métodos científicos para construir sus conocimientos

#### Actividad 1

A1. Proponer como contexto situaciones reales sobre algún hecho, fenómeno u objeto para la realización del método científico de una manera visual, interactiva y de fácil entendimiento, siguiendo sus 5 pasos: observación, formulación, hipótesis, experimentación, análisis y comparación, y conclusión.

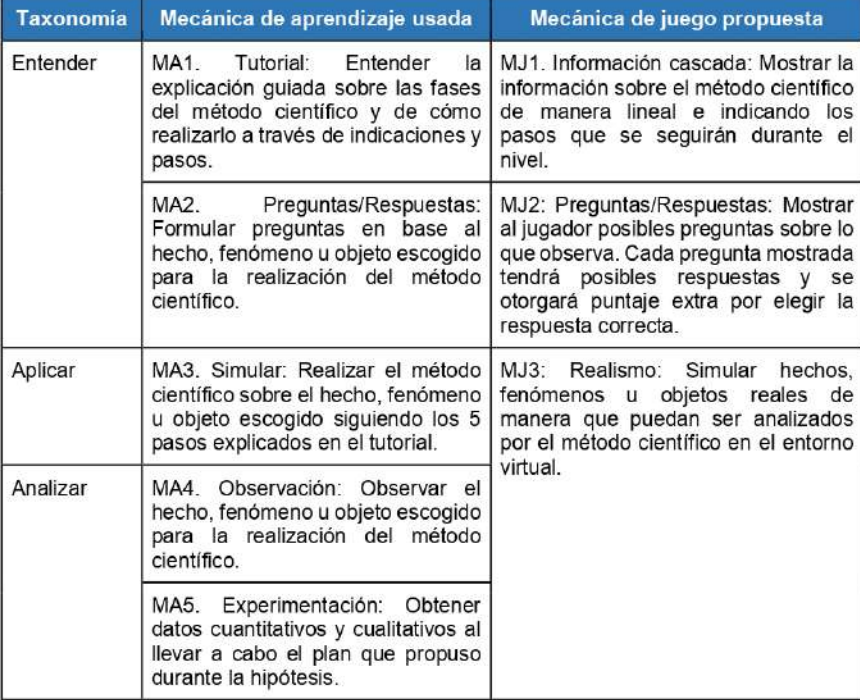

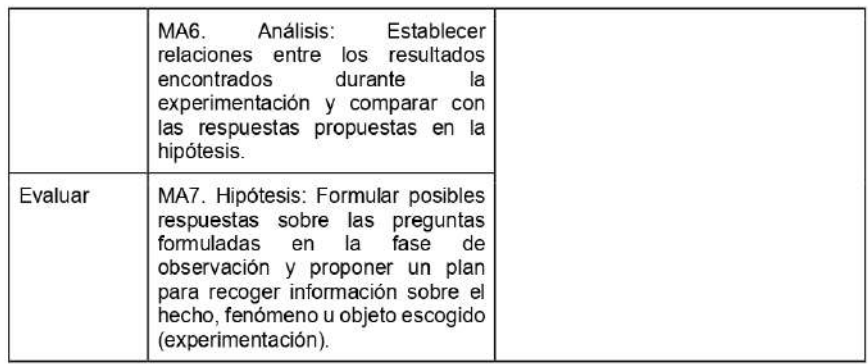

## Validación de las mecánicas de juego propuestas para la actividad 1

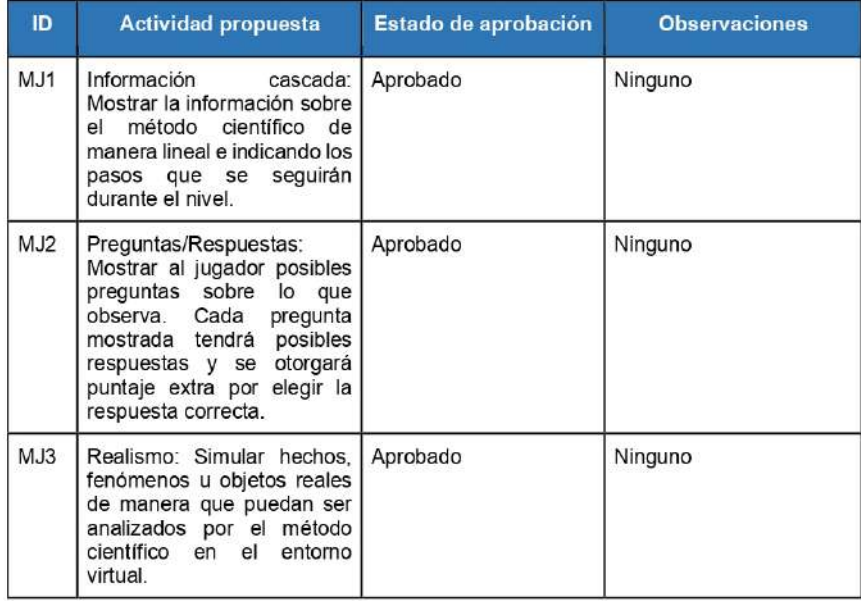

 $\overline{4}$ 

Competencia 2 - Explica el mundo físico basándose en conocimientos sobre los seres vivos, materia y energía, biodiversidad, Tierra y universo

#### Actividad 2

A2. Desarrollar un entorno virtual donde se puedan conocer las partes de algunos sistemas internos en los seres humanos (como el sistema respiratorio, el sistema circulatorio, etc.) y las funciones de cada uno.

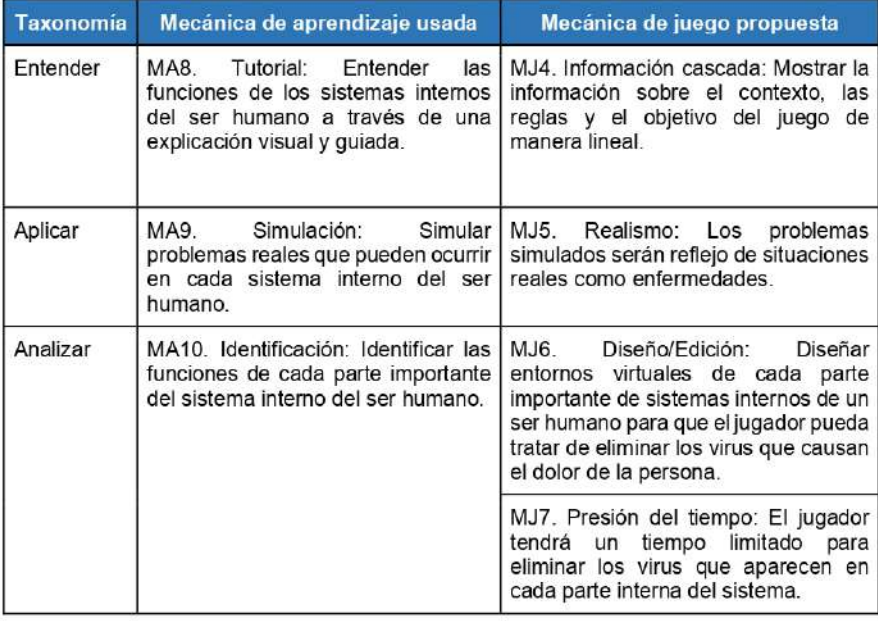

Validación de las mecánicas de juego propuestas para la actividad 2

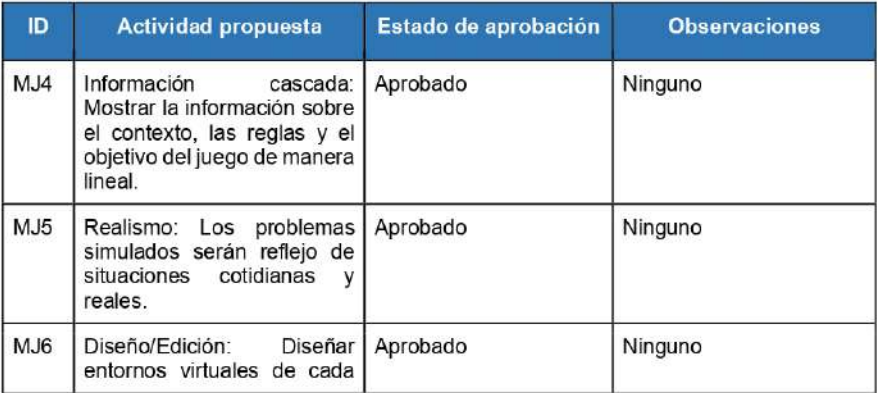

5

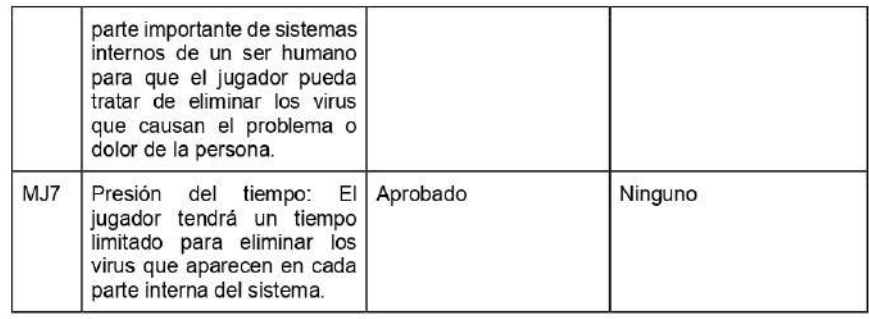

Actividad 3

A3. Desarrollar entornos virtuales donde se puedan conocer las características de algunos ecosistemas, como sus zonas climáticas, ver los roles que cumplen los animales y plantas en sus propios hábitats y mostrar las relaciones e interacciones que hay entre ellos.

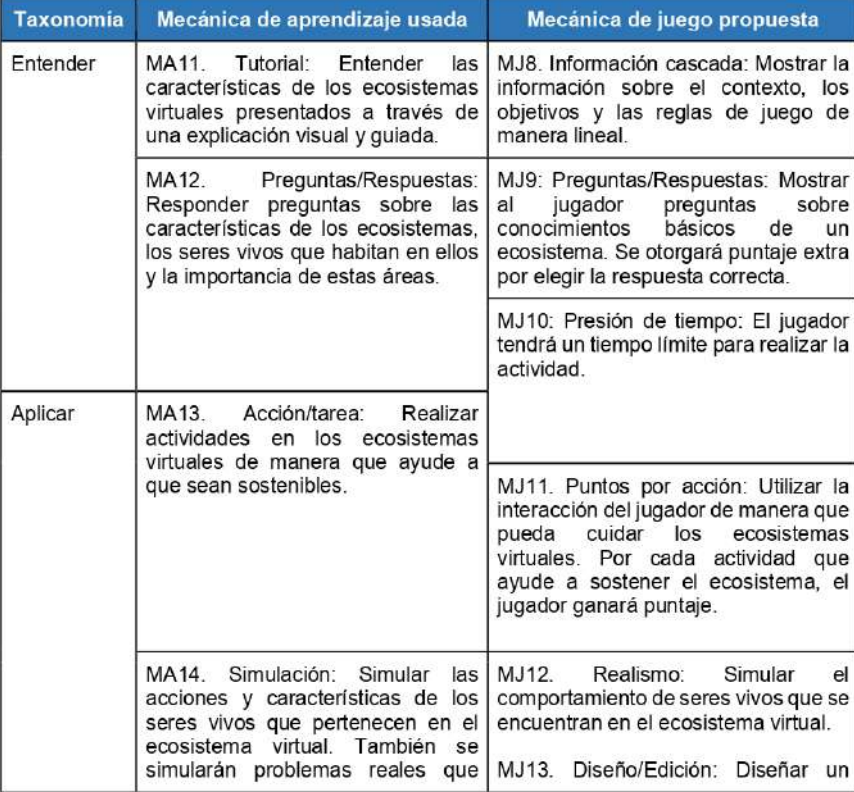

 $\,$  6

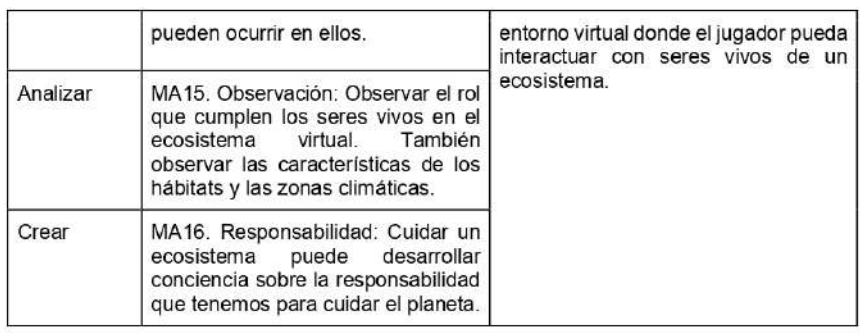

Validación de las mecánicas de juego propuestas para la actividad 3

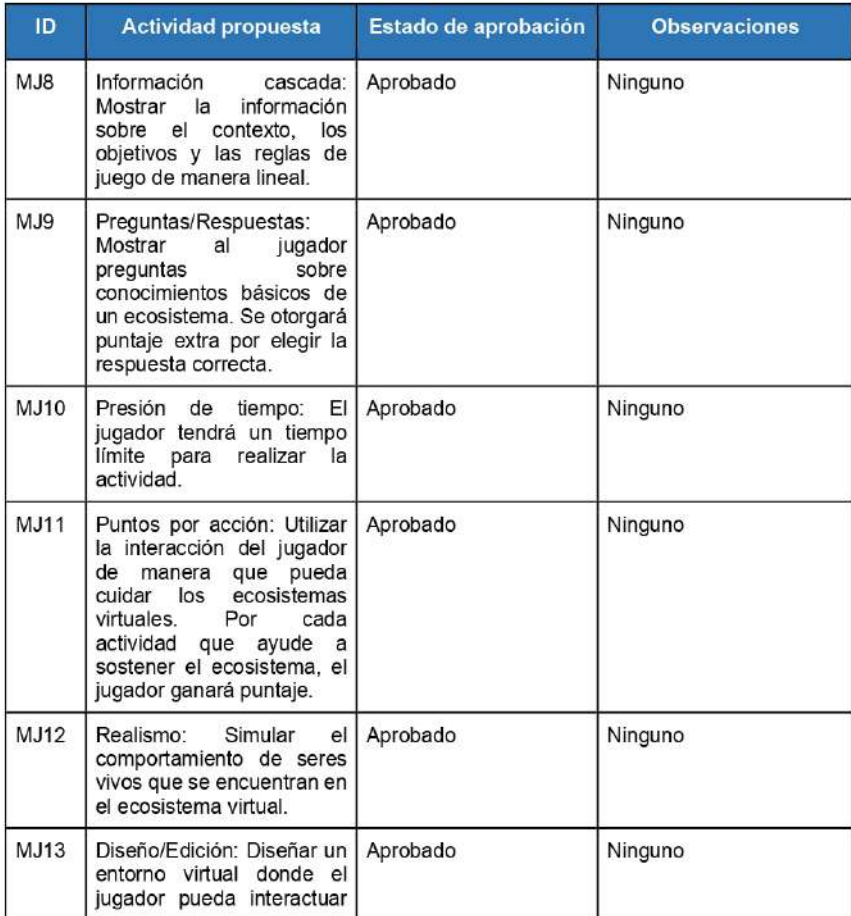

 $\overline{7}$ 

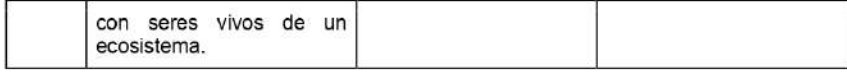

Actividad 4

A4. Mostrar las características de un objeto tecnológico y describir sus funcionalidades en un contexto o escenario real para satisfacer alguna necesidad personal o colectiva.

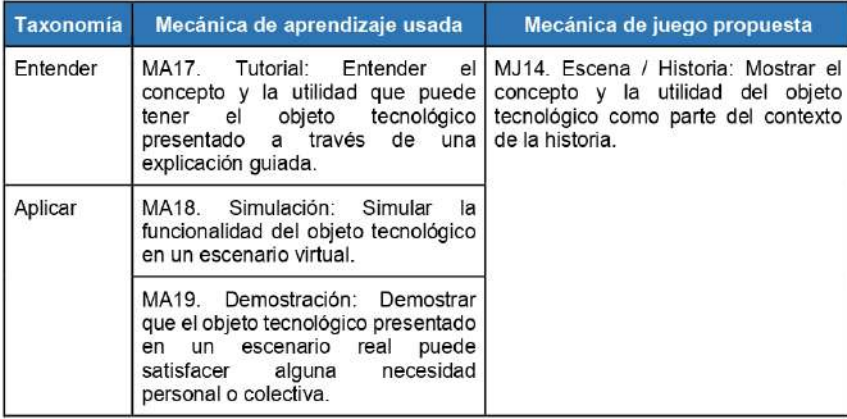

#### Validación de las mecánicas de juego propuestas para la actividad 4

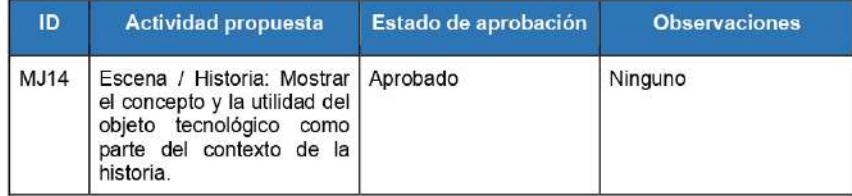

#### Actividad 5

A5. Mostrar las propiedades generales y específicas de la materia y su interacción con otros cuerpos a través de la creación de objetos virtuales.

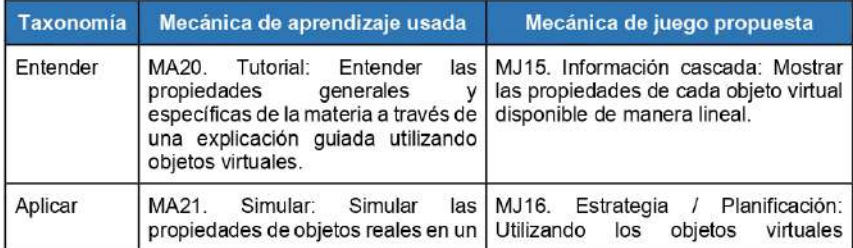

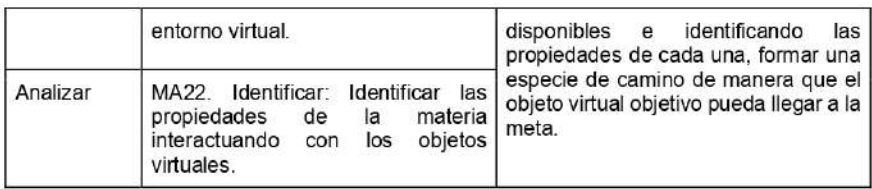

#### Validación de las mecánicas de juego propuestas para la actividad 5

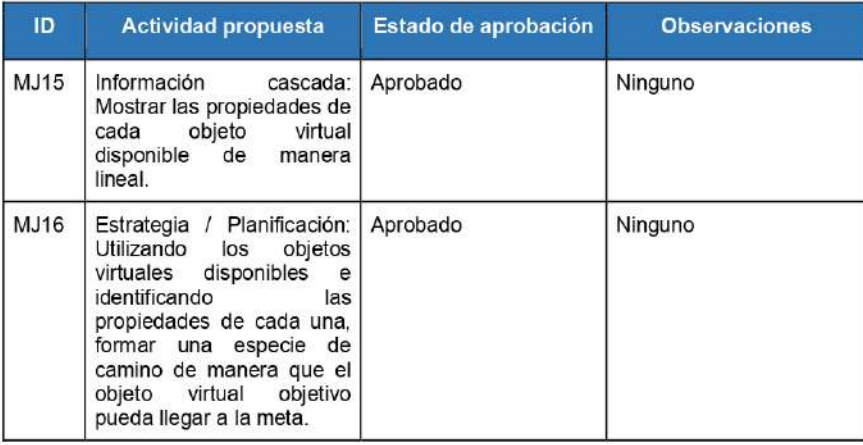

## Competencia 3 - Diseña y construye soluciones tecnológicas para resolver problemas de su entorno

#### Actividad 6

A6. Presentar como contexto algún problema real para la elaboración de soluciones tecnológicas, utilizando las herramientas virtuales disponibles para su construcción. Comprobar que el funcionamiento de la solución cumpla con los objetivos establecidos.

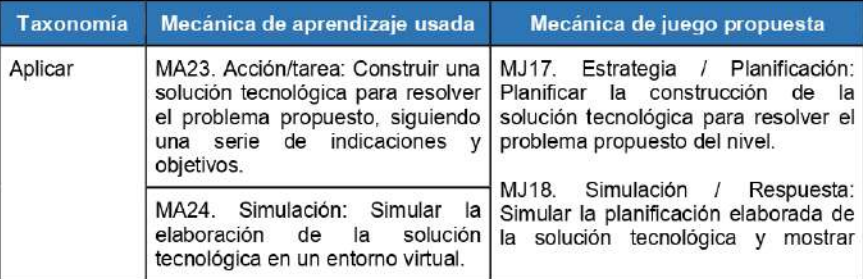

9

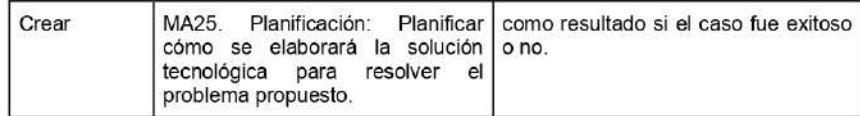

Validación de las mecánicas de juego propuestas para la actividad 6

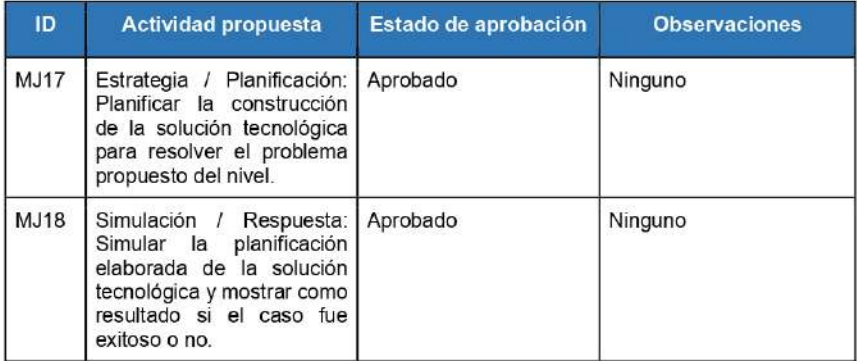

# Validaciones y observaciones generales

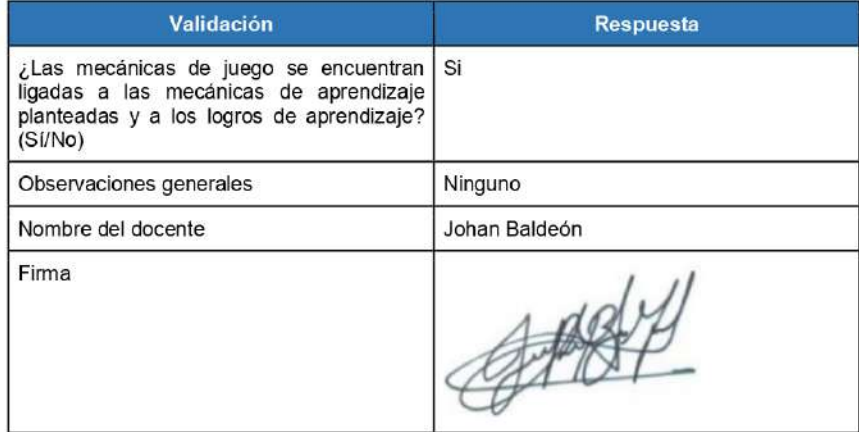

 $10$ 

## **Anexo 9: Documento de diseño de juego**

## **Introducción**

En el presente Documento de Diseño de Juego, o GDD por sus siglas en inglés, se detalla el diseño conceptual y la estructura que tendrá el videojuego educativo a desarrollar. Este documento está basado en la herramienta *Game Design Canvas*, descrito por Nallar, D. (2019). También se utilizó la herramienta *Serious Game Design Pattern Canvas* de Zavcer et al. (2014) para mostrar la estructura seria-educativa del videojuego.

## **Resumen del** *Game Design Canvas*

A continuación, se presenta la herramienta *Canvas* completada con información del videojuego educativo del Proyecto de Tesis. Cada componente se detalla en las siguientes secciones.

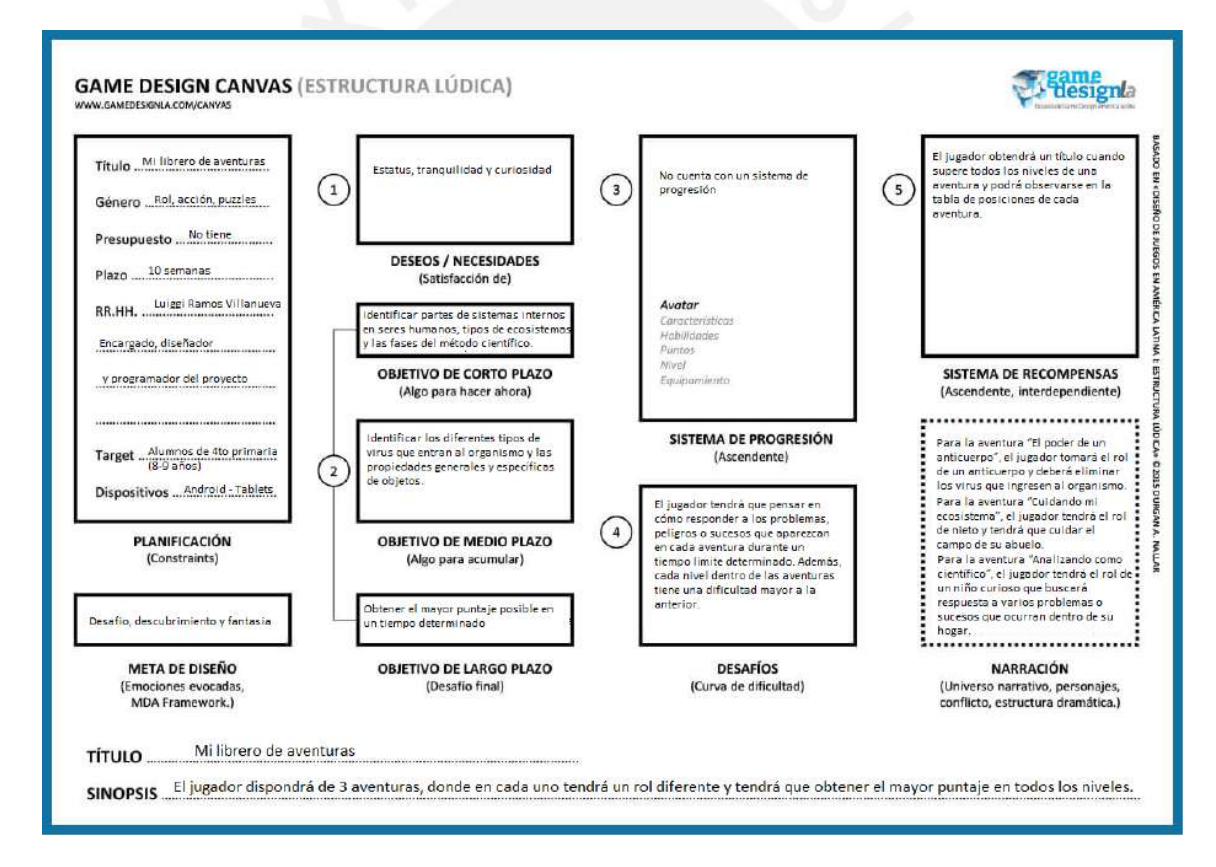

# **Título del videojuego**

El título del videojuego educativo será "Mi librero de aventuras".

# **Planificación del videojuego**

- Género: Rol, acción, puzzles.
- Presupuesto: No existe un presupuesto inicial para el proyecto.
- Plazo de entrega: 10 semanas.
- Recursos humanos:
	- Encargado, programador y diseñador del proyecto: Luiggi Alexander Ramos Villanueva.
- Público objetivo: El videojuego educativo estará enfocado para estudiantes del Cuarto de Primaria y con alrededor de 9 años.
- Plataforma: Dispositivos móviles (Android) Tabletas educativas.

## **Monetización**

El proyecto no tendrá monetización, puesto que se trata de un proyecto de investigación y está enfocado en la educación.

## **Meta de diseño del videojuego**

Usando el *framework* MDA (Mechanics, Dynamics y Aesthetics en inglés) propuesto por Hunicke et al. (2004), se identificaron las emociones correctas que ayudaron para el diseño del videojuego educativo, las cuales son:

- Desafío: El videojuego educativo reta al jugador a poder solucionar los problemas y casos que aparezcan en un tiempo límite asignado para cada nivel. Cada nivel tendrá una dificultad mayor al anterior y es necesario estar al tanto de lo que pasa en el escenario.
- Descubrimiento: El videojuego educativo presentará 3 tipos de aventuras, cada uno con una jugabilidad propia y con 6 niveles de juego. Esta diversidad invita al jugador a poder conocer cada una de los 3 tipos de aventuras.
- Fantasía: El jugador simulará un rol en cada parte del videojuego educativo mostrándole un contexto ficticio.

# **Estructura lúdica**

La herramienta *Game Design Canvas* presenta 5 elementos para la estructura lúdica del videojuego educativo. A continuación, se explicará cada una de ellas.

## **Deseos y necesidades**

Siguiendo la Teoría de los 16 deseos básicos, propuestos por el autor Reiss (2000), el jugador podrá sentir los siguientes deseos o necesidades:

- Estatus: El videojuego educativo tendrá una tabla de posición en cada aventura mostrando los puntajes más altos entre los estudiantes. Lo cual hará que los jugadores tengan el deseo de resaltar.
- Curiosidad: El jugador tendrá el deseo de interactuar con cada una de las 3 aventuras que forman parte del videojuego educativo y tendrá la curiosidad de conocer la jugabilidad de cada uno.
- Tranquilidad: El videojuego presenta niveles con un contador de tiempo. El jugador tendrá el deseo de tranquilidad cuando supere el nivel en el tiempo límite determinado.

## **Objetivos del videojuego**

El videojuego está conformado por tres aventuras donde el jugador tendrá un rol diferente en cada uno, los cuales son "El poder de un anticuerpo", "Cuidando mi ecosistema" y "Analizando como científico". Cada aventura tendrá objetivos de aprendizaje diferentes y se tomará en cuenta la configurabilidad en cada una. Además, tomando en cuenta los tipos de jugador clasificados por Marczewski (2015), cada aventura tiene como base los siguientes tipos de jugador:

- Jugador: Se utilizarán indicadores para mostrar el avance completado del nivel. Estos indicadores motivarán al jugador a seguir completando el nivel hasta que el indicador llegue al 100%.
- Triunfador: Cada aventura presentará una tabla de posiciones con los puntajes más altos de cada nivel entre los jugadores, de manera que pueda motivarlos a seguir sacando una puntuación más alta.

A continuación, se presenta la jugabilidad de cada aventura y sus objetivos de corto, medio y largo alcance.

#### **Aventura 1: El poder de un anticuerpo**

- *Contexto* 

En esta aventura, existe un médico científico que creó una vacuna para generar inmunidad frente a varias enfermedades comunes en los seres humanos. El jugador tiene el rol de un anticuerpo y es entrenado por la sustancia de la vacuna para reconocer los diferentes tipos de virus que entran al organismo.

- *Jugabilidad* 

El jugador podrá elegir algún sistema interno del ser humano como escenario. Entre las opciones está el sistema respiratorio, el sistema circulatorio y el sistema nervioso; cada uno con 6 niveles para completar. Una vez elegido el escenario y el nivel, el jugador tendrá que buscar en qué parte del sistema interno elegido están surgiendo las bacterias con el apoyo de una pista que se mostrará en la pantalla del juego. Una vez encontrado el lugar, deberá eliminar los virus que entran al organismo en un tiempo determinado y usando la pantalla táctil del dispositivo. Cada tipo de virus tiene una cierta cantidad de vida y hace daño al jugador si no lo elimina pronto. También aparecerá el objeto corazón para curar al jugador y aparecerán aliados, como eritrocitos y células, que el jugador debe reconocer para evitar atacarlos; de lo contrario, el jugador perderá puntos de vida.

- *Objetivos de corto alcance* 

Aprender a reconocer las partes que conforman el sistema interno elegido como escenario.

- *Objetivos de medio alcance* 

Reconocer los diferentes tipos de virus que pueden aparecer en el escenario y los cuerpos que no deben ser eliminados.

- *Objetivos de largo alcance* 

Obtener el mayor puntaje posible antes de que termine el tiempo y con la mayor cantidad de vida posible. Esto será posible reconociendo el tipo de virus y eliminándolo antes que el virus lo ataque.

## **Aventura 2: Cuidando mi ecosistema**

- *Contexto* 

En esta aventura, el jugador y su abuelo viven en una zona alejada de la ciudad. Sin embargo, el abuelo tendrá que hacer un viaje urgente y le pidió a su nieto que cuidara de su campo hasta que regrese, dándole una gran responsabilidad.

- *Jugabilidad:* 

El campo está conformado por 3 tipos de ecosistemas: bosque, lago y montañas. Cada uno estará conformado por 6 niveles y tendrán una jugabilidad diferente entre ellos.

- Bosque: El jugador tiene como responsabilidad cuidar el corral que se encuentra en el jardín de su hogar frente a los animales salvajes que aparezcan del bosque cercano. El jugador podrá ahuyentar a los animales salvajes, recolectar frutos del jardín en su mochila y alimentar a los animales del corral para recuperar vida y aumentar el puntaje. Todas estas actividades se realizan usando la pantalla táctil.
- Lago: El jugador tiene como responsabilidad mantener el lago libre de basura y contaminantes. Para ello, el jugador tendrá a disposición un gancho para recoger la basura que se encuentra dentro del lago en un tiempo determinado usando la pantalla táctil del dispositivo. Sin embargo, debe evitar agarrar seres marinos, como peces o estrellas de mar, si no, se le restará un puntaje al jugador como penalización. Además, cada vez que el jugador recoja algún tipo de basura, deberá elegir la respuesta correcta a la pregunta que aparecerá en pantalla para ganar puntos adicionales.
- Montañas: El jugador tiene como responsabilidad recoger agua de las montañas para regar las plantas de su jardín. Para ello, el jugador aprovechará la lluvia de las nubes cercanas a las montañas para recoger agua usando un balde. Sin embargo, otros tipos de objetos pueden caer de la montaña, como ramas y hojas de árboles, nieve e incluso algún tipo de basura, y el jugador debe evitar recogerlos antes de que termine el tiempo.

#### *Objetivos de corto alcance*

El jugador debe reconocer los tipos de ecosistemas que hay en cada escenario y las dificultades que aparecen en cada uno de ellos.

#### *Objetivos de medio alcance*

Los objetivos de corto y medio alcance son similares.

### *Objetivos de largo alcance*

Obtener el mayor puntaje posible en cada nivel, tomando en cuenta las dificultades que hay en cada ecosistema y antes de que se termine el tiempo.

#### **Aventura 3: Analizando como científico**

- *Contexto* 

En esta aventura, el jugador juega el rol de un niño que siente curiosidad por ciertos problemas que ocurren dentro de su casa. Utilizando el método científico que aprendió en clases, tratará de hallar la respuesta de esos sucesos y planificará cómo solucionarlos usando objetos disponibles dentro de su hogar.

Jugabilidad:

El jugador tendrá 6 niveles para completar, cada uno mostrando algún problema o suceso diferente y mostrando las fases que conforman el método científico. En la fase de observación, se mostrará información sobre el problema o suceso del nivel. En la fase de formulación, se mostrará posibles preguntas en pantalla sobre el problema o suceso. En la fase de hipótesis, se mostrarán posibles respuestas de las preguntas mostradas en la fase anterior y cada respuesta elegida tendrá un comentario al respecto. En la fase de experimentación, el jugador planificará cómo solucionar el problema o suceso usando los objetos virtuales disponibles en el nivel e identificando las propiedades de cada uno. Además, en el escenario se encontrarán 3 estrellas, las cuales el jugador debe conseguir para completar el nivel por completo. Si el jugador logra resolver el problema o suceso en la fase de experimentación, pasará a la siguiente fase. En la fase de análisis, se mostrará la respuesta correcta y se comparará con las hipótesis mostradas en su fase correspondiente. Finalmente, en la fase de conclusión, se mostrará un resumen del problema o suceso y sus análisis finales.

#### *Objetivos de corto alcance*

El jugador debe reconocer las fases que conforman el método científico.

## *Objetivos de medio alcance*

El jugador debe identificar las propiedades de cada objeto virtual que estén disponibles en los niveles para solucionar el problema o suceso propuesto.

## *Objetivos de largo alcance*

Obtener todas las estrellas de cada nivel para completar la aventura al 100% de progreso. El jugador debe planificar cómo conseguirlas y, a la vez, solucionar el problema o suceso propuesto.

#### **Desafíos del jugador**

El jugador tendrá que pensar en cómo responder a los problemas, peligros o sucesos que aparezcan en cada aventura durante un tiempo límite determinado. Además, cada nivel dentro de las aventuras tiene una dificultad mayor a la anterior.

#### **Sistema de progresión**

El videojuego no cuenta con un sistema de progresión.

#### **Sistema de recompensas**

El jugador obtendrá un título cuando supere todos los niveles de una aventura y podrá observarse en la tabla de posiciones de cada aventura.

#### **Narrativa del videojuego**

En cuanto a la narración del videojuego, cada aventura presentará una pequeña historia donde se mostrará el rol del jugador y el objetivo que debe cumplir.

- Para la aventura "El poder de un anticuerpo", el jugador tomará el rol de un anticuerpo y deberá eliminar las bacterias que ingresen al organismo.
- Para la aventura "Cuidando mi ecosistema", el jugador tendrá el rol de nieto y tendrá que cuidar el campo de su abuelo.
- Para la aventura "Analizando como científico", el jugador tendrá el rol de un niño curioso que buscará respuesta a varios problemas o sucesos que ocurran dentro de su hogar.

#### **Modo de jugador**

El videojuego será de solo un jugador.

## **Otros elementos a considerar**

#### **Canvas de juego serio**

Para utilizar los patrones de diseño en juegos serios en el videojuego educativo, se propuso el *Serious Game Design Canvas*, planteado por Zavcer et al. (2014). El documento muestra cómo identificar las mecánicas adicionales que el videojuego debe tener para mostrar patrones de diseño de un juego serio.

A continuación, se muestra el cuadro Canvas mostrando sus componentes. Se detalla cada componente en las siguientes secciones.

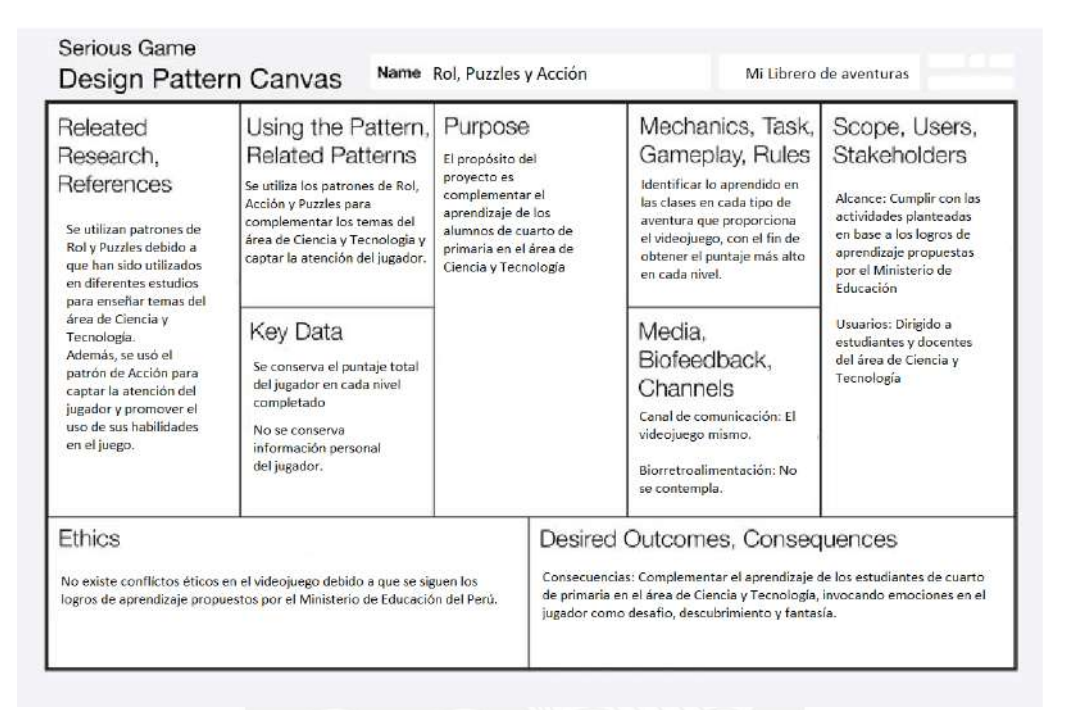

## **Investigación relacionada y referencias**

El uso del patrón de Rol, Puzzle y Acción fueron utilizados en diferentes estudios para enseñar temas relacionados al área de Ciencia y Tecnología, mostrando su efectividad en cada caso (Strawhacker, A. et al.,2018; Silva, M. & Araujo, R.,2017; Wan Ahmad, W. & Abdul, N., 2014; Latif, A. et al., 2020; Fonseca, S. et al., 2018; Ramirez, C. et al., 2010).

Estos estudios fueron contemplados en el capítulo sobre el estado del arte del Proyecto de Tesis. Por esa razón, se optó por implementar estos 3 géneros en el videojuego educativo.

#### **Uso de patrón y patrones relacionados**

Los patrones se utilizan como base para poder cumplir con el propósito del videojuego, que es complementar los temas del área de Ciencia y Tecnología en los estudiantes. El patrón de Rol considera importante asignar un rol al jugador para que pueda entender mejor el contexto del videojuego. El patrón de Puzzle considera la resolución de problemas en distintos escenarios del videojuego educativo. Finalmente, el patrón de Acción ayuda a poder captar la atención del jugador y promover el uso de sus habilidades en el juego.

## **Datos clave**

Solo se conservan los puntajes más altos conseguidos por el jugador en cada nivel. No se conserva información personal del jugador.

## **Propósito**

El propósito del uso de patrones de Rol y Puzzle es para complementar el aprendizaje de los temas del área de Ciencia y Tecnología en base a los logros de aprendizaje propuestos por el Ministerio de Educación. El uso del patrón de Acción ayudará a captar la atención del estudiante y promover el uso de sus habilidades en el videojuego.

## **Mecánicas, tareas, jugabilidad y reglas**

La lista de mecánicas de juego se encuentra descritas en el catálogo de mecánicas de juego. La jugabilidad y las reglas del videojuego se encuentran descritas en secciones anteriores del presente documento.

## **Alcance, usuarios y stakeholders**

El alcance propuesto para el videojuego educativo es lo descrito en el documento de Tesis y en el documento presente. Los usuarios del videojuego serán los estudiantes que van a interactuar directamente con el videojuego y los docentes serán quienes podrán configurar el videojuego en base a los logros de aprendizaje del área.

## **Ética**

No se presentan conflictos éticos en el videojuego educativo configurable debido a que se siguen los logros de aprendizaje propuestos por el Ministerio de Educación (MINEDU, 2016).

#### **Resultados esperados y consecuencias**

Como resultados esperados, se espera que los estudiantes expresen las emociones esperadas por la interacción con el videojuego educativo como desafío, descubrimiento y fantasía.

Como consecuencia, se espera que el videojuego educativo funcione como complemento del aprendizaje de los estudiantes de cuarto de primaria en el área de Ciencia y Tecnología.

# **Anexo 10: Documento de arquitectura del videojuego educativo**

# **Introducción**

El presente documento tiene como objetivo mostrar la arquitectura del videojuego educativo configurable presentando sus vistas estática, dinámica y funcional. En las siguientes secciones se mostrará el diagrama correspondiente a cada una de estas vistas con sus respectivas descripciones.

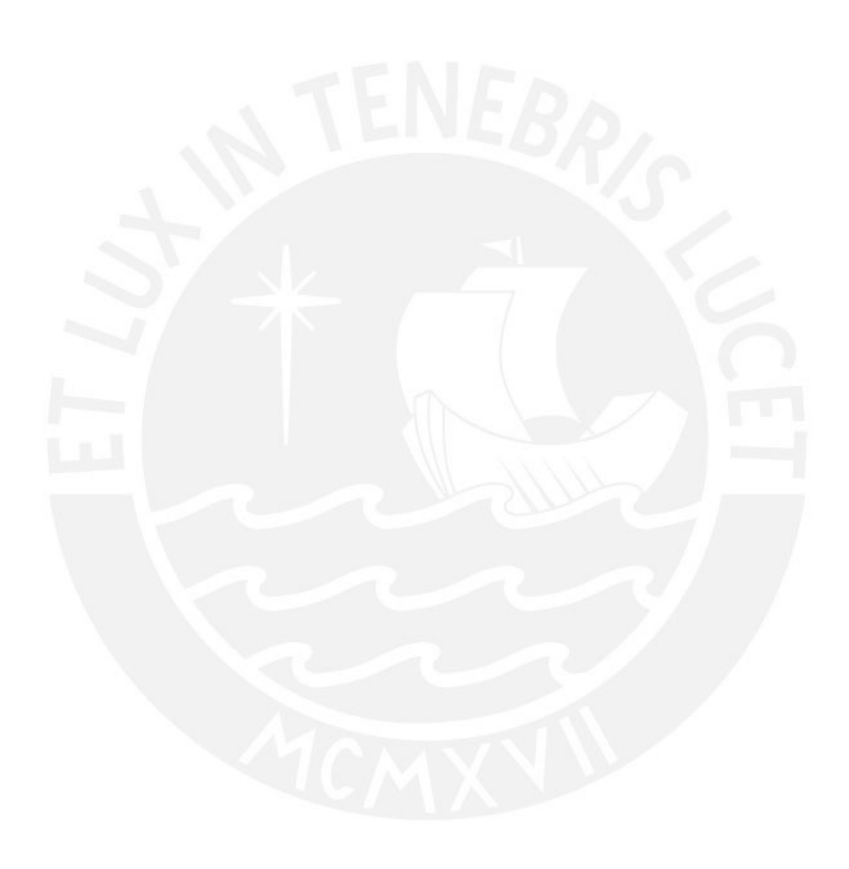

## **Vista estática**

En esta sección se muestra el diagrama correspondiente a esta vista, el cual es el diagrama de clases de análisis. Este diagrama busca mostrar las clases que conforman la lógica y el funcionamiento del videojuego educativo. Para este caso no se contemplan clases relacionadas al funcionamiento con el motor de juego Unity, sino clases relacionadas a la jugabilidad del videojuego educativo.

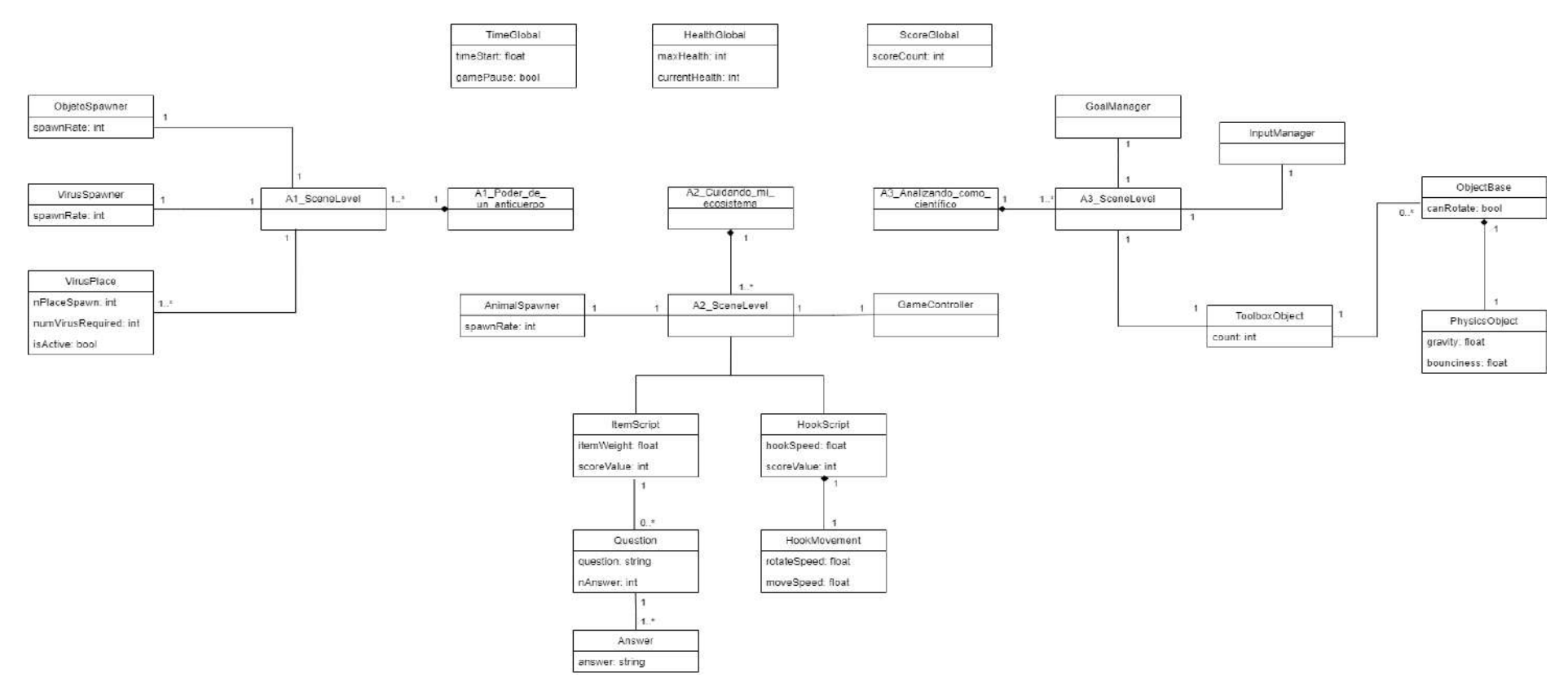

*Figura 1. Diagrama de clases de análisis del videojuego educativo*

## **Vista dinámica**

En esta sección se muestra el diagrama correspondiente a esta vista, el cual es el diagrama de secuencias. Este diagrama busca mostrar la interacción del usuario con el videojuego educativo y el flujo entre clases para obtener la configuración respectiva del usuario desde la plataforma *EDU Game Authoring*.

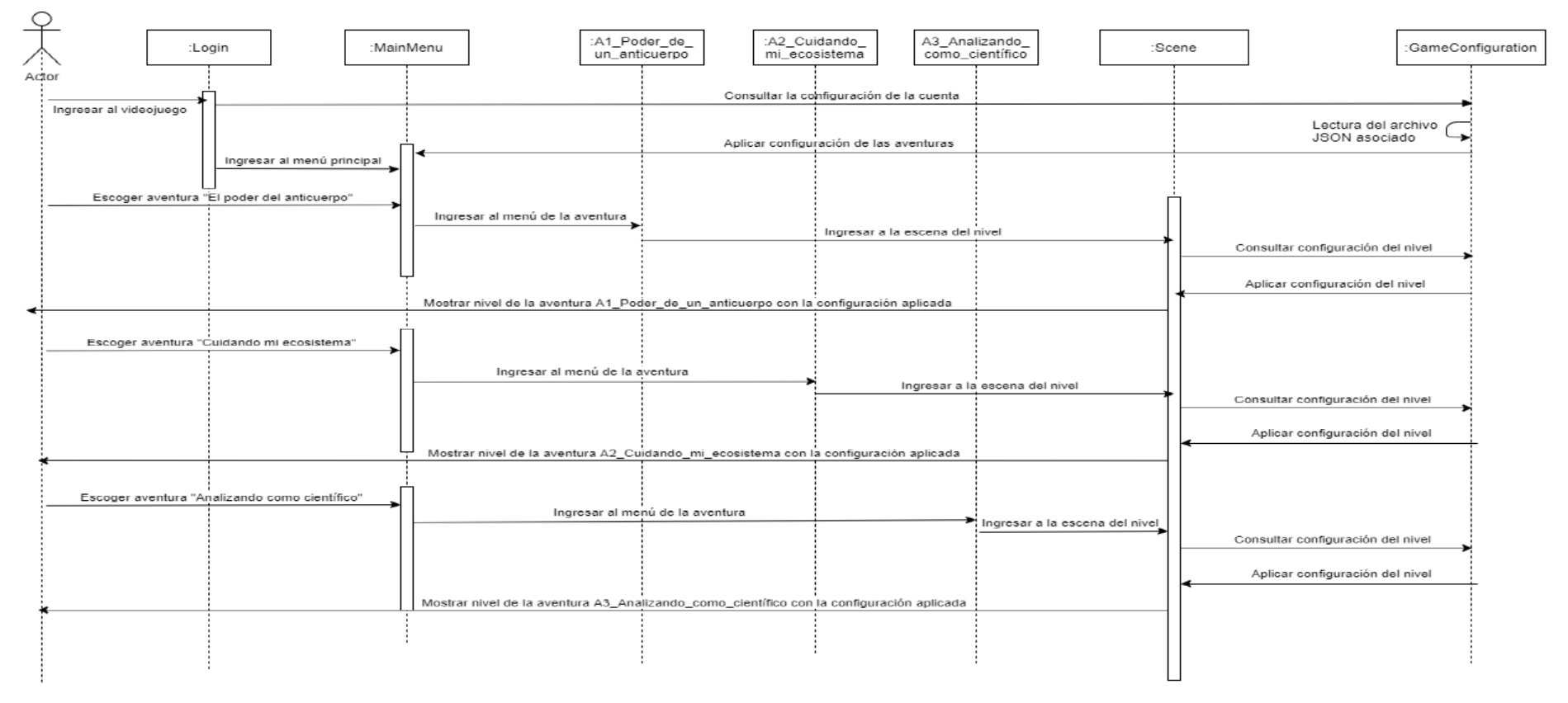

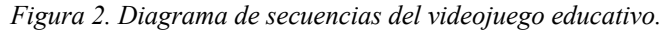

## **Vista funcional**

En esta sección se muestra el diagrama correspondiente a esta vista, el cual es el diagrama de componentes. Este diagrama busca mostrar la relación entre los componentes del videojuego educativo y su conexión con la plataforma *EDU Game Authoring*.

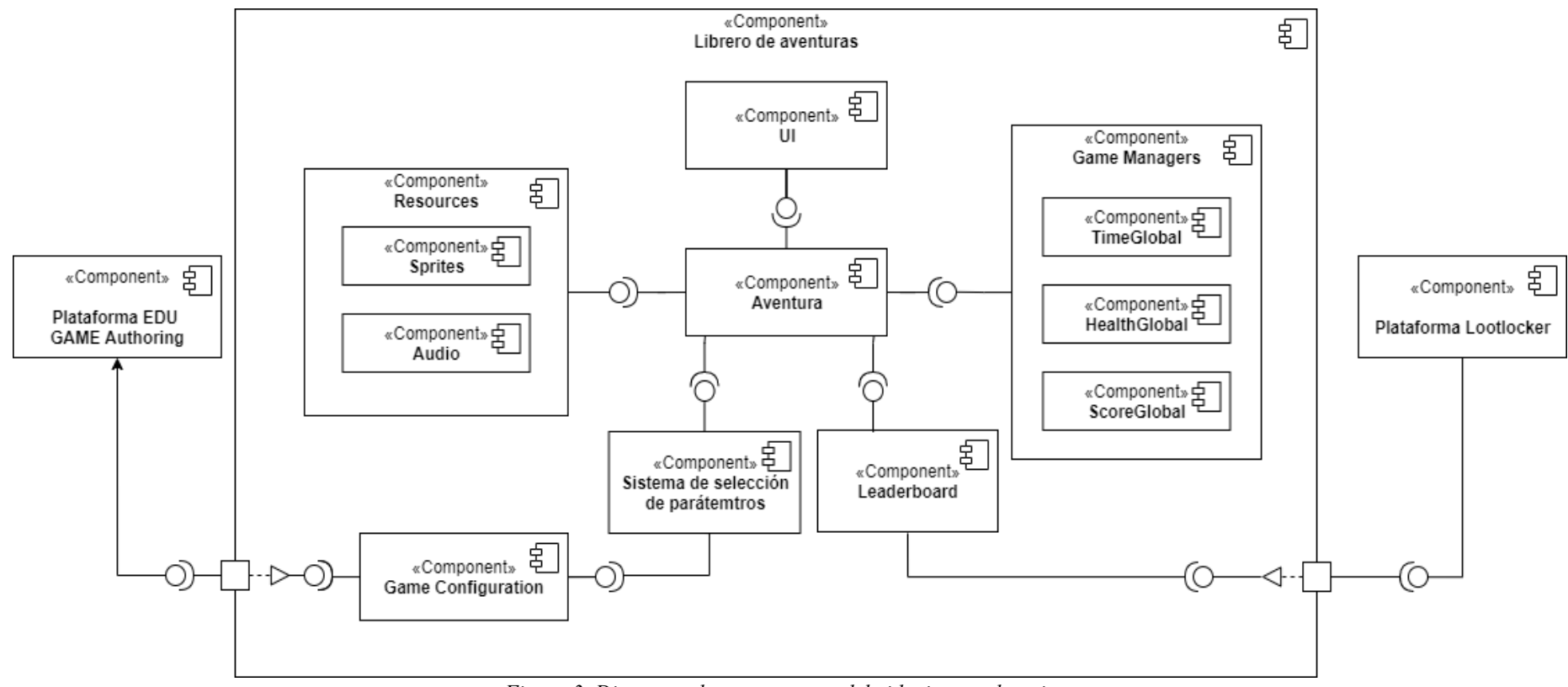

*Figura 3. Diagrama de componentes del videojuego educativo.*

# **Anexo 11: Documento de validación del diseño del videojuego educativo**

# Validación del documento

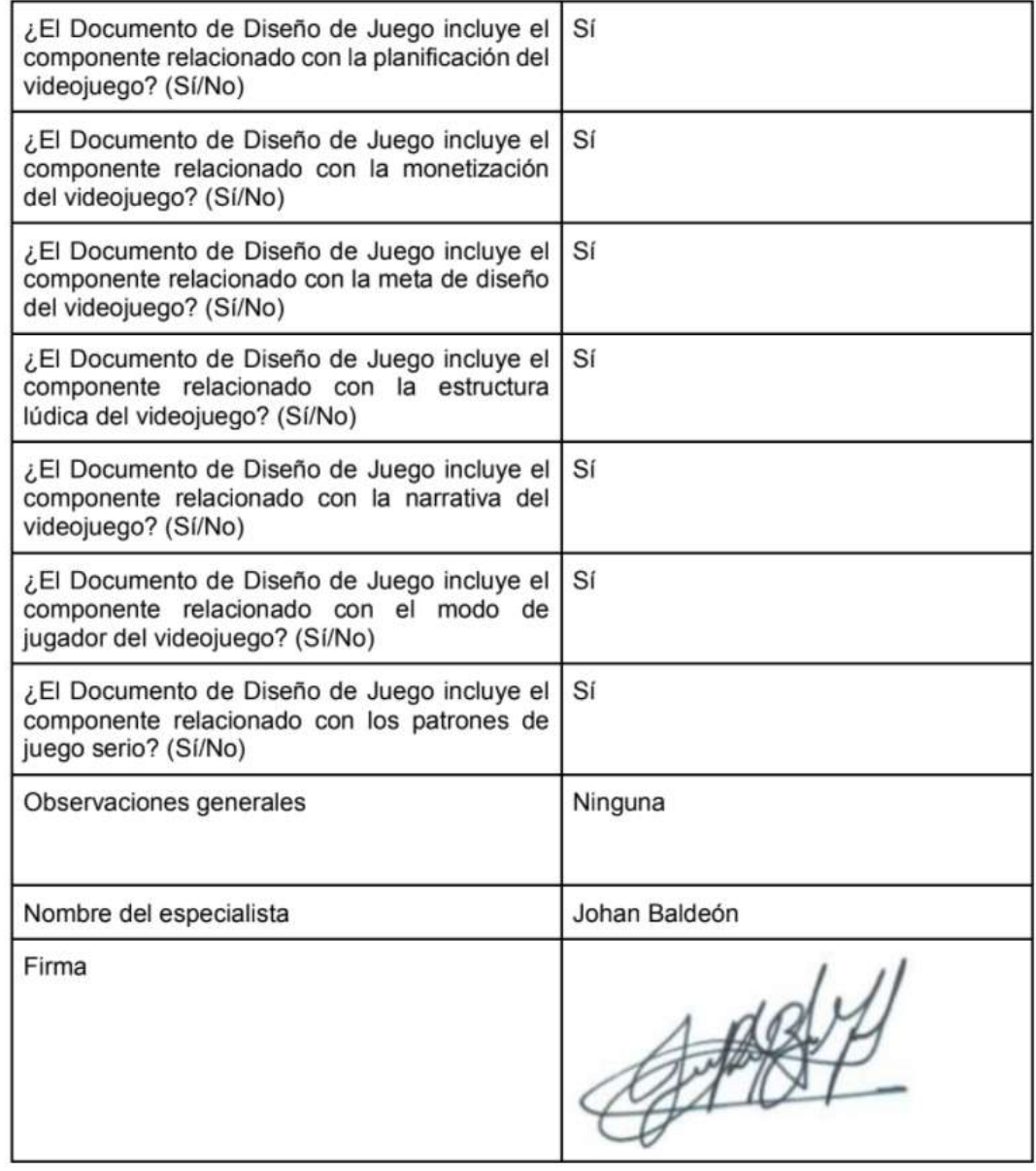

# **Anexo 12: Documento de validación de la arquitectura del videojuego educativo**

# Validación del documento

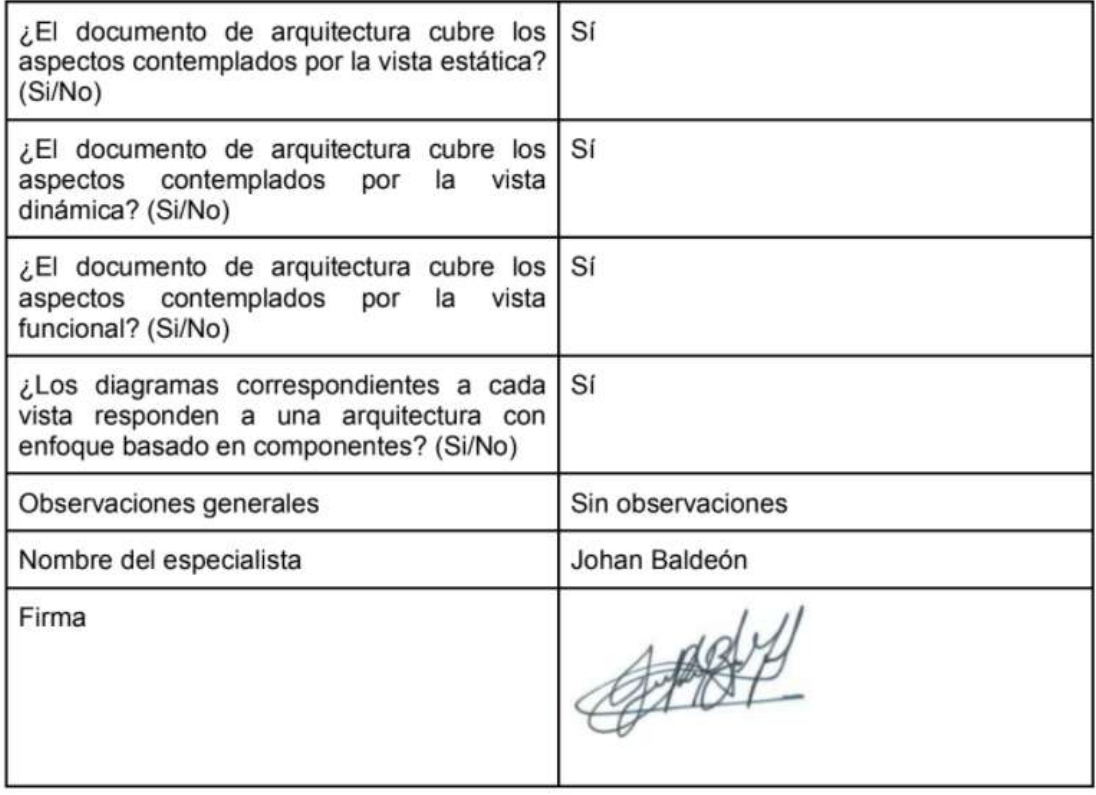

# **Anexo 13: Plan incremental del desarrollo del videojuego educativo**

## **Introducción**

El presente documento tiene como objetivo mostrar la estructura de los 5 incrementos que tendrá el desarrollo del videojuego educativo configurable, en base al modelo incremental. El flujo de trabajo y el progreso de cada incremento estará reflejado en un tablero Kanban, utilizando la herramienta Trello.

El tablero puede ser accedido a través del siguiente enlace:

https://trello.com/b/nhGtdEkc/librero-de-aventuras-tesis-2

# **Incremento 1**

- Programar la jugabilidad de la aventura "El poder de un anticuerpo" (A1).
- Diseñar los escenarios para la aventura A1 (Conjunto de 3 sistemas internos con 6 niveles en cada uno. Sistemas internos: sistema respiratorio, sistema nervioso y sistema circulatorio).
- Diseñar la pantalla de selección de niveles para la aventura A1.
- Diseñar tutorial para la aventura A1.
- Agregar efectos de sonido y temas musicales a la aventura A1.
- Diseñar la pantalla base del menú principal.
- Diseñar del archivo JSON con los parámetros configurables para la aventura A1.

# **Incremento 2**

- Programar la jugabilidad de la aventura "Cuidando mi ecosistema" Parte bosque (A2.1).
- Diseñar los escenarios para la aventura A2.1 (Conjunto de 6 niveles).
- Diseñar la pantalla de selección de niveles para la aventura A2.1.
- Diseñar tutorial para la aventura A2.1.
- Agregar efectos de sonido y temas musicales a la aventura A2.1.
- Diseñar del archivo JSON con los parámetros configurables para la aventura A2.1.

# **Incremento 3**

- Programar la jugabilidad de la aventura "Cuidando mi ecosistema" Parte lago (A2.2).
- Diseñar el escenario para la aventura A2.2 (Conjunto de 6 niveles).
- Elaborar grupos de preguntas y respuestas e incorporar un gestor de puntaje por respuestas correctas o incorrectas en la aventura A2.2.
- Diseñar la pantalla de selección de niveles para la aventura A2.2.
- Diseñar tutorial para la aventura A2.2.
- Agregar efectos de sonido y temas musicales a la aventura A2.2.

● Diseñar del archivo JSON con los parámetros configurables para la aventura A2.2.

# **Incremento 4**

- Programar la jugabilidad de la aventura "Cuidando mi ecosistema" Parte montaña (A2.3).
- Diseñar los escenarios para la aventura A2.3 (Conjunto de 6 niveles y 3 escenarios: clima soleado, lluvioso, tormentoso y nevado).
- Diseñar la pantalla de selección de niveles para la aventura A2.3.
- Diseñar tutorial para la aventura A2.3.
- Agregar efectos de sonido y temas musicales a la aventura A2.3.
- Diseñar del archivo JSON con los parámetros configurables para la aventura A2.3.

# **Incremento 5**

- Programar la jugabilidad de la aventura "Analizando como científico" (A3).
- Diseñar los escenarios para la aventura A3 (Conjunto de 6 niveles).
- Diseñar la pantalla de selección de niveles para la aventura A3.
- Diseñar tutorial para la aventura A3.
- Agregar efectos de sonido y temas musicales a la aventura A3.
- Diseñar del archivo JSON con los parámetros configurables para la aventura A3.
- Agregar detalles finales en todas las aventuras (mejoras visuales).

# **Anexo 14: Ejecutable y código fuente del videojuego educativo configurable**

El código fuente del videojuego educativo configurable se encuentra alojado en el repositorio GitHub. Se puede acceder al código fuente mediante el siguiente enlace:

https://github.com/luiggirv/Librero-de-aventuras

El ejecutable, en formato .apk, se encuentra en una carpeta en Google Drive junto con un video de explicación del videojuego educativo configurable. Se puede acceder mediante el en el siguiente enlace:

https://drive.google.com/drive/folders/1rCdC6HleMWdhy4r54EaxoH3aju6xMvd?usp=sharing

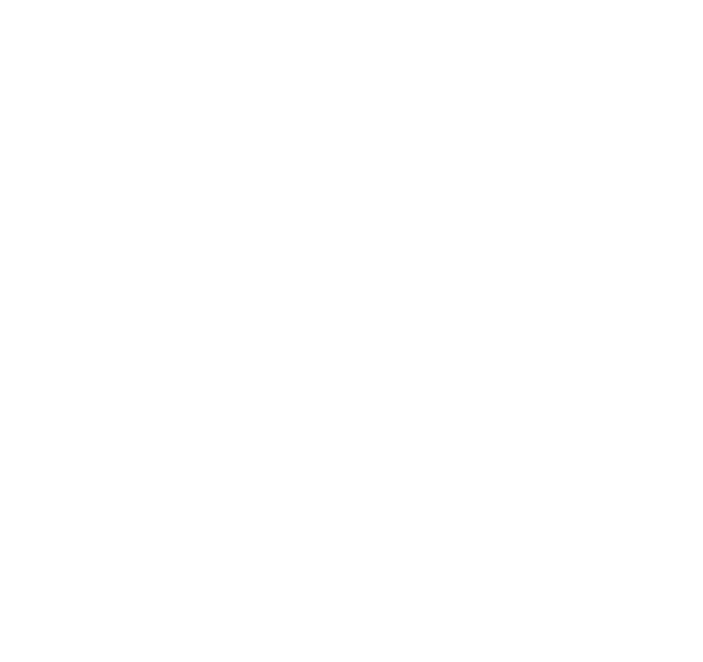

### **Anexo 15: Informe sobre las pruebas unitarias del incremento 1**

## **Introducción**

El presente documento tiene como objetivo mostrar las pruebas unitarias realizadas a los gestores principales que afectan la jugabilidad de la aventura 1 "El poder de un anticuerpo" y se encuentran establecidos en el incremento 1 del plan incremental del desarrollo del videojuego educativo. Cabe aclarar que no se aplicarán pruebas unitarias a los gestores relacionados con el funcionamiento del motor de videojuegos Unity.

#### **Pruebas unitarias**

#### **Gestor de salud del jugador**

En esta prueba unitaria se replicarán los métodos de las clases **HealthSistema, VirusGlobal, CelulaGlobal y CorazonGlobal** para demostrar sus correctos funcionamientos. La clase **HealthSistema** es usada para controlar los puntos de vida del jugador y mostrarlo como una barra de salud en la pantalla del juego; la clase **VirusGlobal** es usada para simular el virus que aparecerá en el escenario y atacará al jugador; la clase **CelulaGlobal** es usada para simular las células que pasan por el escenario y no deben ser atacadas por el jugador; y la clase **CorazonGlobal** es usada para simular el objeto que sumará puntos de vida al jugador cada vez que lo elimine.

● Creación del objeto que contenga la clase HealthSistema

```
//Se crea un GameObject que contenga la clase HealthSistema
var eventSystem = new GameObject();
eventSystem.AddComponent<HealthSistema>();
var healthbar = new GameObject();
healthbar.AddComponent<Slider>();
var notaFinal = new GameObject();
notaFinal.AddComponent<Text>();
var GameOverUI = new GameObject();
```
● Inicialización de los parámetros de la clase HealthSistema

```
eventSystem.GetComponent<HealthSistema>().maxHealth = 100;
eventSystem.GetComponent<HealthSistema>().internalHealth = 0;
eventSystem.GetComponent<HealthSistema>().healthBar = healthbar;
eventSystem.GetComponent<HealthSistema>().NotaFinal = notaFinal;
eventSystem.GetComponent<HealthSistema>().GameOverUI = GameOverUI;
```
● Creación del objeto que contenga la clase VirusGlobal

```
//Se crea un GameObject que contenga la clase VirusGlobal
var virus = new GameObject();
virus.AddComponent<VirusGlobal>();
var explosion = new GameObject();
var particulas = new GameObject().AddComponent<ParticleSystem>();
```
● Inicialización de los parámetros de la clase VirusGlobal

```
//Se inicializan los parametros de la clase VirusGlobal
virus.GetComponent<VirusGlobal>().vidaVirus = 1;
virus.GetComponent<VirusGlobal>().InternalScore = 100;
virus.GetComponent<VirusGlobal>().numVirusDeleted = \theta;
virus.GetComponent<VirusGlobal>().explosion = explosion;
virus.GetComponent<VirusGlobal>().particulas = particulas.GetComponent<ParticleSystem>();
```
● Se evalúa el caso cuando el virus está presente en el escenario por más de 5 segundos. Si eso sucede, el virus atacará al jugador y le restará 10 puntos de vida.

```
//Si el virus está más de 5 segundos, empezará a quitar 10 puntos de vida
//Se evaluará el valor actual del compontente HealthSistema al segundo 6
vield return new WaitForSeconds(6);
//Se evalua si realmente el virus quitó 10 puntos de vida.
Assert.IsTrue(eventSystem.GetComponent<HealthSistema>().internalHealth == 90);
```
● Creación del objeto que contenga la clase CelulaGlobal

```
//Se crea un GameObject que contenga la clase CelulaGlobal
var aliado = new GameObject();
aliado.AddComponent<CelulaGlobal>();
```
● Inicialización de los parámetros de la clase CelulaGlobal

```
//Se inicializan los parametros del componente CelulaGlobal
aliado.GetComponent{Cell}als(bal){, vidaCelula = 1;
aliado.GetComponent<CelulaGlobal>().InternalScore = 200;
aliado.GetComponent{CellulaGlobal}{, speed = 4;
aliado.GetComponent<Cellulaflobal<sub>0</sub>. explosion = explosion;
```
● Se evalúa el caso cuando la célula está presente en el escenario. Si el jugador ataca a una célula, se le restará 10 puntos de vida.

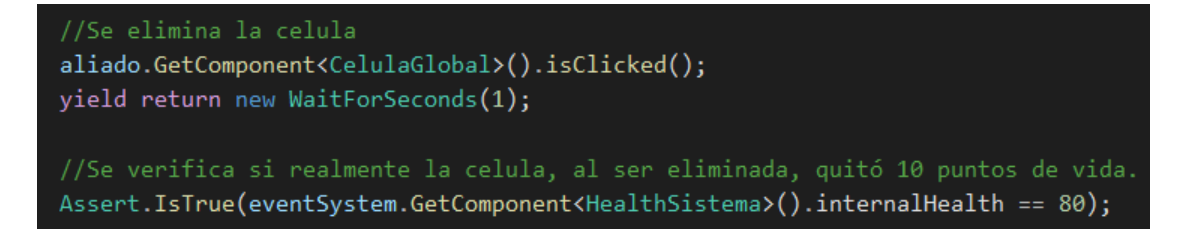

● Creación del objeto que contenga la clase CorazonGlobal

```
//Se crea un GameObject que contenga la clase CorazonGlobal
var corazon = new GameObject();
corazon.AddComponent<CorazonGlobal>();
```
● Inicialización de los parámetros de la clase CorazonGlobal

```
//Se inicializan los parametros del componente CorazonGlobal
corazon.GetComponent<CorazonGlobal>().vidaCorazon = 1;
corazon.GetComponent<CorazonGlobal>().explosion = explosion;
```
● Se evalúa el caso cuando el objeto corazón está presente en el escenario. Si el jugador usa el objeto corazón, se le sumará 40 puntos de vida. También se debe evaluar que los puntos de vida no sobrepasen los 100 puntos de vida.

```
Assert.IsTrue(oldHealth < eventSystem.GetComponent<HealthSistema>().internalHealth);
//El objeto corazón da 40 puntos de vida pero no debe sobrepasar los 100 puntos de vida.
Assert.IsTrue(eventSystem.GetComponent<HealthSistema>().internalHealth == 100);
```
# **Gestor de tiempo**

En esta prueba unitaria se replicarán los métodos de las clases **STimeGlobal, PauseMenuSistema** para demostrar sus correctos funcionamientos. La clase **STimeGlobal** es usada para generar y mostrar el tiempo restante que se muestra en la pantalla del escenario; la clase **PauseMenuSistema** es usada para controlar el tiempo de la aventura.

Creación del objeto que contenga la clase STimeGlobal

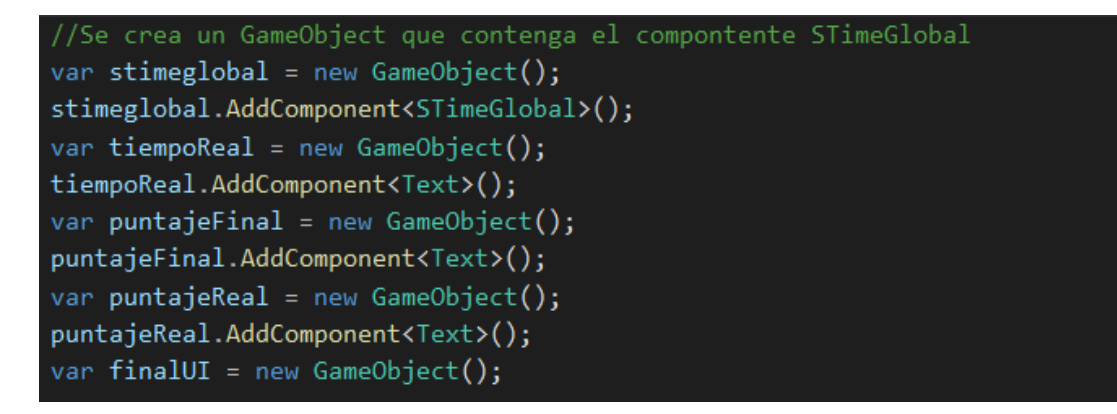

● Inicialización de los parámetros de la clase STimeGlobal

```
//Se inicializan los parametros del componente STimeGlobal con tiempo inicial 60 segundos
stimeglobal.GetComponent<STimeGlobal>().timeStart = 60;
stimeglobal.GetComponent<STimeGlobal>().TiempoReal = tiempoReal;
stimeglobal.GetComponent<STimeGlobal>().finNivelUI = finalUI;
stimeglobal.GetComponent<STimeGlobal>().puntajeNivelFinal = puntajeFinal;
stimeglobal.GetComponent<STimeGlobal>().puntajeTotal = puntajeFinal;
stimeglobal.GetComponent<STimeGlobal>().quitarTiempo = 10; //Si el jugador se equivoca de escenario
```
● Creación del objeto que contenga la clase PauseMenuSistema

```
//Se crea el componente PauseMenuSistema para que aparezca en el escenario
var pauseMenu = new GameObject();
pauseMenu.AddComponent<PauseMenuSistema>();
var pauseMenuUI = new GameObject();
```
● Inicialización de los parámetros de la clase PauseMenuSistema

```
//Se inicializan los parametros del componente VirusGlobal
pauseMenu.GetComponent<PauseMenuSistema>().pauseMenuUI = pauseMenuUI;
```
● Se evalúa el caso cuando se pausa el tiempo, usando la clase PauseMenuSistema

```
pauseMenu.GetComponent<PauseMenuSistema>().Pause();
var oldTime = stimeglobal.GetComponent<STimeGlobal>().timeStart; //Se captura el tiempo actual
Assert.AreEqual(oldTime, stimeglobal.GetComponent<STimeGlobal>().timeStart); // Se evalua si los valores son iguales
```
● Se evalúa el caso cuando se reanuda el tiempo, usando la clase PauseMenuSistema

```
//Reanudar el tiempo
pauseMenu.GetComponent<PauseMenuSistema>().Resume():
var <mark>newTime = stimeglobal.GetComponent</mark><STimeGlobal>().timeStart; //Se captura el tiempo actual
yield return new WaitForSeconds(5); //Se espera 5 segundos para evaluar si el tiempo cambia cuando está pausado
Assert.AreNotEqual(newTime, stimeglobal.GetComponent<STimeGlobal>().timeStart); // Se evalua si los valores no son iguales
```
## **Gestor de puntaje**

En esta prueba unitaria se replicarán los métodos de las clases **SScoreGlobal y VirusGlobal**  para demostrar sus correctos funcionamientos. La clase **SScoreGlobal** es usada para generar y mostrar el puntaje del nivel que se muestra en la pantalla del escenario; la clase **VirusGlobal**  es usada para simular el virus que aparecerá en el escenario.

● Creación del objeto que contenga la clase SScoreGlobal

```
//Se crea un GameObject que contenga el compontente SScoreGlobal
var eventSystem = new GameObject();
eventSystem.AddComponent<SScoreGlobal>();
var puntajeReal = new GameObject();
puntajeReal.AddComponent<Text>();
var eliminadosReal = new GameObject();
eliminadosRealAddComponent <Text>(</math>);
```
● Inicialización de los parámetros de la clase SScoreGlobal

```
//Se inicializan los parametros del componente SScoreGlobal
eventSystem.GetComponent<SScoreGlobal>().InternalScore = 0;
eventSystem.GetComponent<SScoreGlobal>().InternalEliminados = \theta;
eventSystem.GetComponent<SScoreGlobal>().PuntajeReal = puntajeReal;
eventSystem.GetComponent<SScoreGlobal / ). EliminadosReal = eliminadosReal;
```
● Creación del objeto que contenga la clase VirusGlobal

```
//Se crea el GameObject virus para que aparezca en el escenario
var virus = new GameObject();
virus.AddComponent<VirusGlobal>();
var explosion = new GameObject();
var particulas = new GameObject().AddComponent<ParticleSystem>();
```
Inicialización de los parámetros de la clase VirusGlobal

```
//Se inicializan los parametros del componente VirusGlobal
virus.GetComponent<VirusGlobal>().vidaVirus = 1;
virus.GetComponent<VirusGlobal>().InternalScore = 100;
virus.GetComponent<VirusGlobal>().numVirusDeleted = 0;
virus.GetComponent<VirusGlobal>().explosion = explosion;
virus.GetComponent<VirusGlobal>().particulas = particulas.GetComponent<ParticleSystem>();
```
● Se evalúa el caso cuando el virus está presente en el escenario. Si el jugador ataca a un virus, se le sumará 100 puntos al puntaje del jugador en el nivel.

```
//Eliminar virus y ver si aumenta score
var scoreInicial = eventSystem.GetComponent<SScoreGlobal>().InternalScore;
virus.GetComponent<VirusGlobal>().vidaVirus=0;
virus.GetComponent<VirusGlobal>().upScore();
yield return new WaitForSeconds(1);
Assert.IsTrue(scoreInicial < eventSystem.GetComponent<SScoreGlobal>().InternalScore);
```
# **Resultados**

Todos los resultados de las pruebas unitarias descritas en este documento fueron exitosos. A continuación, se muestra la pantalla de resultados:

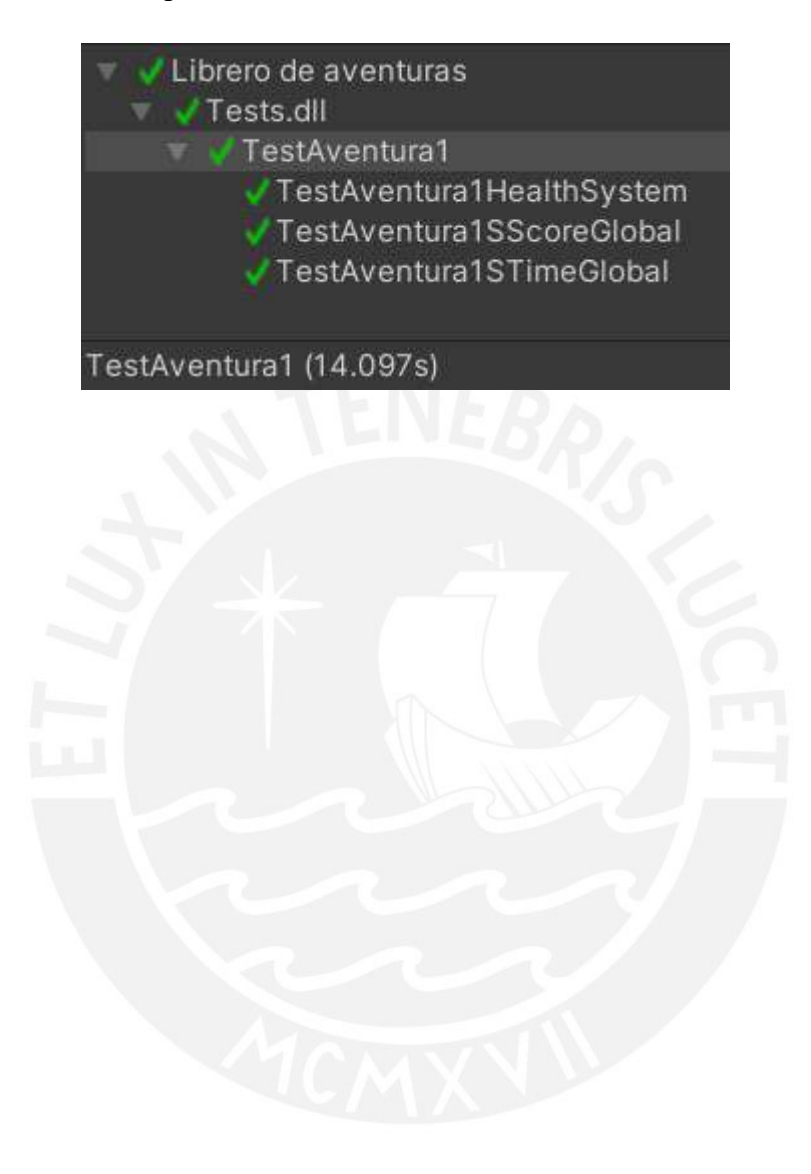

### **Anexo 16: Informe sobre las pruebas unitarias del incremento 2**

## **Introducción**

El presente documento tiene como objetivo mostrar las pruebas unitarias realizadas a los gestores principales que afectan la jugabilidad de la aventura 2 "Cuidando mi ecosistema" y se encuentran establecidos en el incremento 2 del plan incremental del desarrollo del videojuego educativo. Cabe aclarar que no se aplicarán pruebas unitarias a los gestores relacionados con el funcionamiento del motor de videojuegos Unity.

#### **Pruebas unitarias**

#### **Gestor de salud del corral**

En esta prueba unitaria se replican los métodos de las clases **Manager, Artifact y EnemyAI**  para demostrar sus correctos funcionamientos. La clase **Manager** es usada para controlar parámetros principales de la jugabilidad como el tiempo y los cambios de eventos (pantalla de inicio, pantalla de nivel superado, pantalla de fin del juego, entre otros); la clase **Artifact** es usada para simular el comportamiento del corral el cual el jugador debe proteger durante el nivel; y la clase **EnemyAI** es usada para simular el comportamiento de un animal salvaje en el escenario.

● Creación del objeto que contenga la clase Artifact

```
//Se crea un objeto con la clase Artifact para que aparezca en el escenario
var corral = new GameObject();
corral.AddComponent<Artifact>();
var audioSource = new GameObject();
audioSource.AddComponent<AudioSource>();
var sonidoCorral = new GameObject();
sonidoCorral.AddComponent<AudioSource>();
var player = new GameObject();
player.AddComponent<PlayerBackpack>();
```
Inicialización de los parámetros de la clase Artifact

```
//Se inicializan los parametros de la clase Artifact
corral.GetComponent<Artifact>().health = 100;
corral.GetComponent<Artifact>().maxHealth = 100;
corral.GetComponent<Artifact>().audioSource = audioSource;
corral.GetComponent<Artifact>().sonidoCorral = sonidoCorral;
player.GetComponent<PlayerBackpack>().max = 50; //Max capacidad de frutas en la mochila
player.GetComponent<PlayerBackpack>().current = 40; //Número de frutas actualmente
corral.GetComponent<Artifact>().player = player;
corral.gameObject.tag = "Artifact";
```
Creación del objeto que contenga la clase Manager

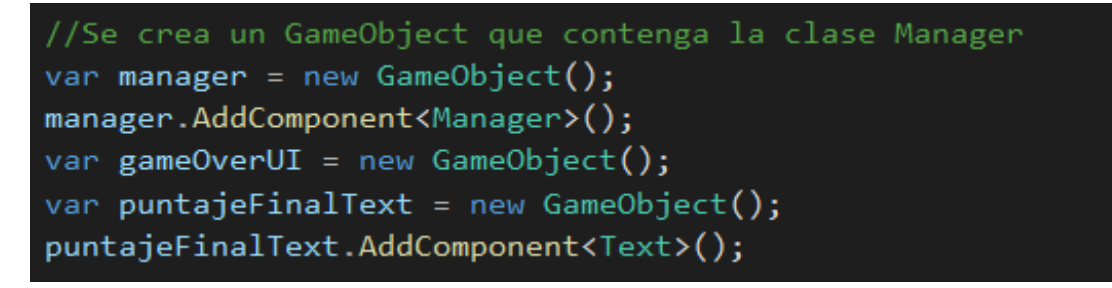

● Inicialización de los parámetros de la clase Manager

```
//Se inicializan los parametros de la clase Manager con tiempo inicial 60 segundos
manager.GetComponent<Manager>().timeToWin = 60.0f;
manager.GetComponent<Manager>().gameOverUI = gameOverUI;
manager.GetComponent<Manager>().PuntajeFinalText = puntajeFinalText;
manager.GetComponent<Manager>().artifact = corral.GetComponent<Artifact>();
```
● Se inicializa el animal "Wolf" en el escenario para que ataque el corral

var animal = AssetDatabase.LoadAssetAtPath<GameObject>("Assets/Importaciones/TowerDefense/Prefabs/wolf3.prefab"); animal = GameObject.Instantiate(animal, new Vector3(0, 0, 10), new Quaternion(0, 180, 0, 0));

● Se evalúa los puntos de vida del corral. El animal "Wolf" buscará el corral y empezará a atacar automáticamente.

//Guardamos el valor inicial de la vida del corral var oldHealth = corral.GetComponent<Artifact>().health; //Esperamos 5 segundos para que encuentre el corral y empiece a atacar yield return new WaitForSeconds(5); //Comprobamos que la vida del corral ha bajado por los ataques del animal Assert.IsTrue(oldHealth > corral.GetComponent<Artifact>().health);

# **Gestor de tiempo**

En esta prueba unitaria se replican los métodos de las clases **Manager y PauseMenuEcosistema** para demostrar sus correctos funcionamientos. La clase **Manager** es usada para controlar parámetros principales de la jugabilidad como el tiempo y los cambios de eventos (pantalla de inicio, pantalla de nivel superado, pantalla de fin del juego, entre otros); la clase **PauseMenuEcosistema** es usada para controlar el tiempo de la aventura.

● Creación del objeto que contenga la clase Manager

```
//Se crea un GameObject que contenga la clase Manager
var manager = new GameObject();
manager.AddComponent<Manager>();
var gameOverUI = new GameObject();
var puntajeFinalText = new GameObject();
puntajeFinalText.AddComponent<Text>();
```
● Inicialización de los parámetros de la clase Manager

```
//Se inicializan los parametros de la clase Manager con tiempo inicial 60 segundos
manager.GetComponent<Manager>().timeToWin = 60.0f;
manager.GetComponent<Manager>().gameOverUI = gameOverUI;
manager.GetComponent<Manager>().PuntajeFinalText = puntajeFinalText;
manager.GetComponent<Manager>().artifact = corral;
```
● Creación del objeto que contenga la clase PauseMenuEcosistema

```
//Se crea la clase PauseMenuEcosistema para que aparezca en el escenario
var pauseMenu = new GameObject();
pauseMenu.AddComponent<PauseMenuEcosistema>();
var pauseMenuUI = new GameObject();
```
● Inicialización de los parámetros de la clase PauseMenuEcosistema

```
//Se inicializan los parametros de la clase PauseMenuEcosistema
pauseMenu.GetComponent<PauseMenuEcosistema>().pauseMenuUI = pauseMenuUI;
```
● Se evalúa el caso cuando se pausa el tiempo, usando la clase PauseMenuEcosistema

```
/Pausar el tiemp
 var <mark>oldTime = manager.GetComponent</mark><Manager>().<mark>GetTime();</mark> //Se captura el tiempo actual
pauseMenu.GetComponent<PauseMenuEcosistema>().Pause();
.<br>Assert.AreEqual(oldTime, manager.GetComponent<Manager>().GetTime()); // Se evalua si los valores son iguales
```
● Se evalúa el caso cuando se reanuda el tiempo, usando la clase PauseMenuEcosistema

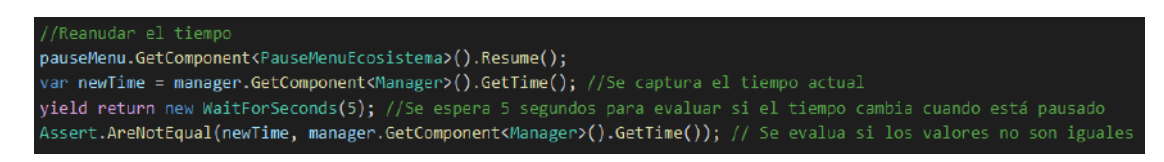

# **Gestor de puntaje**

En esta prueba unitaria se replicarán los métodos de las clases **ScoreGlobalTower, Manager y Artifact** para demostrar sus correctos funcionamientos. La clase **ScoreGlobalTower** es usada para generar y mostrar el puntaje del nivel que se muestra en la pantalla del escenario; la clase **Manager** es usada para controlar parámetros principales de la jugabilidad como el tiempo y los cambios de eventos (pantalla de inicio, pantalla de nivel superado, pantalla de fin del juego, entre otros); y la clase **Artifact** es usada para simular el comportamiento del corral el cual el jugador debe proteger durante el nivel.

● Creación del objeto que contenga la clase Artifact

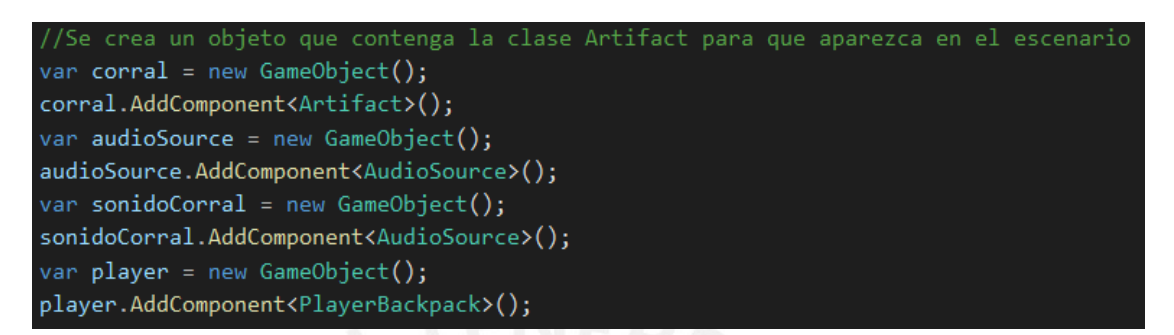

● Inicialización de los parámetros de la clase Artifact

```
corral.GetComponent<Artifact>().health = 100;
corral.GetComponent<Artifact>().maxHealth = 100;
corral.GetComponent<Artifact>().audioSource = audioSource;
corral.GetComponent<Artifact>().sonidoCorral = sonidoCorral;
player.GetComponent<PlayerBackpack>().max = 50; //Max capacidad de frutas en la mochila
player.GetComponent<PlayerBackpack>().current = 40; //Número de frutas actualmente
corral.GetComponent<Artifact>().player = player;
corral.gameObject.tag = "Artifact";
```
Creación del objeto que contenga la clase Manager

```
//Se crea un GameObject que contenga la clase Manager
var manager = new GameObject();
manager.AddComponent<Manager>();
var gameOverUI = new GameObject();
var puntajeFinalText = new GameObject();
puntajeFinalText.AddComponent<Text>();
```
● Inicialización de los parámetros de la clase Manager

```
//Se inicializan los parametros de la clase Manager con tiempo inicial 60 segundos
manager.GetComponent<Manager>().timeToWin = 60.0f;
manager.GetComponent<Manager>().gameOverUI = gameOverUI;
manager.GetComponent<Manager>().PuntajeFinalText = puntajeFinalText;
manager.GetComponent<Manager>().artifact = corral.GetComponent<Artifact>();
```
Creación del objeto que contenga la clase ScoreGlobalTower

```
//Se crea un GameObject que contenga la clase ScoreGlobalTower
var scoreGlobal = new GameObject();
scoreGlobal.AddComponent<ScoreGlobalTower>();
var puntajeText = new GameObject();
puntajeText.AddComponent<Text>();
```
● Inicialización de los parámetros de la clase ScoreGlobalTower

```
//Se inicializan los parametros de la clase ScoreGlobalTower
scoreGlobal.GetComponent<ScoreGlobalTower>().PuntajeReal = puntajeText;
scoreGlobal.GetComponent<ScoreGlobalTower>().InternalScore = 0;
```
Se evalúa el caso cuando el puntaje aumenta automáticamente con el paso del tiempo. Por cada segundo que pase, el puntaje debe aumentar en 100 puntos.

```
//Se analiza si el puntaje aumenta automáticamente (1 segundo = +100 puntos)
yield return new WaitForSeconds(5); //Esperamos 5 segundos para ver si el puntaje aumenta
Assert.IsTrue((scoreGlobal.GetComponent<ScoreGlobalTower>().InternalScore)*100 == 500);
```
Se evalúa el caso cuando se da frutos al corral para aumentar los puntos de vida y obtener más puntaje en el nivel.

```
//Se da la comida al corral para aumentar el puntaje. (Puntaje actual = 500)
corral.GetComponent<Artifact>().eatFruit(); //La mochila tiene 40 frutas y cada fruta da 100 puntos.
yield return new WaitForSeconds(1); //Se aumenta 100 puntos por el segundo esperado
Assert.IsTrue(scoreGlobal.GetComponent<ScoreGlobalTower>().InternalScore*100 == (500 + 4000 + 100));
//El puntaje total debería ser 4600 puntos
```
● Se inicializa el animal "Wolf" en el escenario para que ataque el corral

inicia el prefab Wolf para que busque el corral y ataqu ar animal = AssetDatabase.LoadAssetAtPath<GameObject>("Assets/Importaciones/TowerDefense/Prefabs/wolf3.prefab"); animal = GameObject. Instantiate(animal, new Vector3(0, 0, 10), new Quaternion(0, 180, 0, 0));

● Se evalúa el caso cuando el animal "Wolf" empieza a atacar al corral al segundo 3. Cada ataque del animal "Wolf" disminuye el puntaje del nivel en 100 puntos.

```
//Esperamos que el animal ataque al corral.
//Se demora 2 segundos en llegar al corrar. Al tercer segundo, empieza a atacar
yield return new WaitForSeconds(5); //El animal atacó por 3 segundos. 1 segundo = -100 score
//De 4600 en total, debió bajar a 4300 de puntaje
Assert.IsTrue(scoreGlobal.GetComponent<ScoreGlobalTower>().InternalScore * 100 == 4300);
```
### **Resultados**

Todos los resultados de las pruebas unitarias descritas en este documento fueron exitosos. A continuación, se muestra la pantalla de resultados:

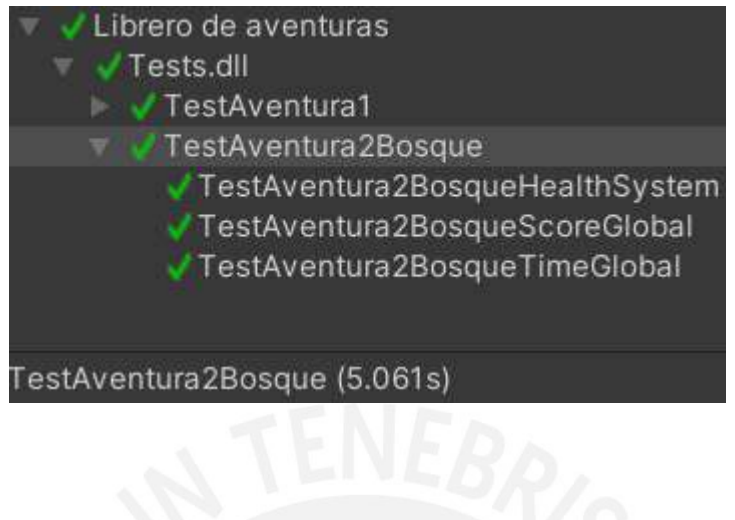

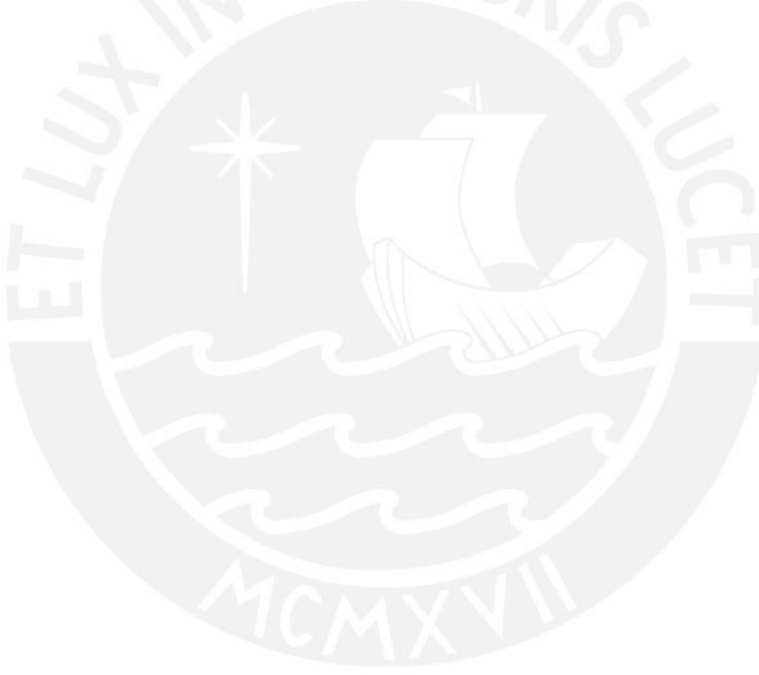

#### **Anexo 17: Informe sobre las pruebas unitarias del incremento 3**

#### **Introducción**

El presente documento tiene como objetivo mostrar las pruebas unitarias realizadas a los gestores principales que afectan la jugabilidad de la aventura "Cuidando mi ecosistema" y se encuentran establecidos en el incremento 3 del plan incremental del desarrollo del videojuego educativo. Cabe aclarar que no se aplicarán pruebas unitarias a los gestores relacionados con el funcionamiento del motor de videojuegos Unity.

#### **Pruebas unitarias**

#### **Gestor de tiempo**

En esta prueba unitaria se replican los métodos de las clases **GameplayManager y PauseMenuLago** para demostrar sus correctos funcionamientos. La clase **GameplayManager**  es usada para controlar parámetros principales de la jugabilidad como el tiempo, la aparición de preguntas y el puntaje de los niveles y la clase **PauseMenuLago** es usada para controlar el tiempo de la aventura.

● Creación del objeto que contenga la clase GameplayManager.

```
//Se crea un objeto con clase GameplayManager
var gameplayManager = new GameObject();
gameplayManager.AddComponent<GameplayManager>();
var preguntaBG = new GameObject();
var preguntaTxt = new GameObject();
preguntaTxt.AddComponent<Text>();
var respuesta1 = new GameObject();
respuesta1.AddComponent<Text>();
var respuesta2 = new GameObject();
respuesta2.AddComponent<Text>();
var respuesta3 = new GameObject();
respuesta3.AddComponent<Text>();
var respuesta4 = new GameObject();
respuesta4.AddComponent<Text>();
var continuarButton = new GameObject();
continuarButton.AddComponent<Button>();
var correctSound = new GameObject();
correctSound.AddComponent<AudioSource>();
var wrongSound = new GameObject();
wrongSound.AddComponent<AudioSource>();
var timeText = new GameObject();
timeText.AddComponent<Text>();
var winTxt = new GameObject();
winTxt.AddComponent<Text>();
winText.name = "winTxt";var loseTxt = new GameObject();
loseTxt.AddComponent<Text>();
loseTxt.name = "loseTxt";
```
Inicialización de los parámetros de la clase GameplayManager.

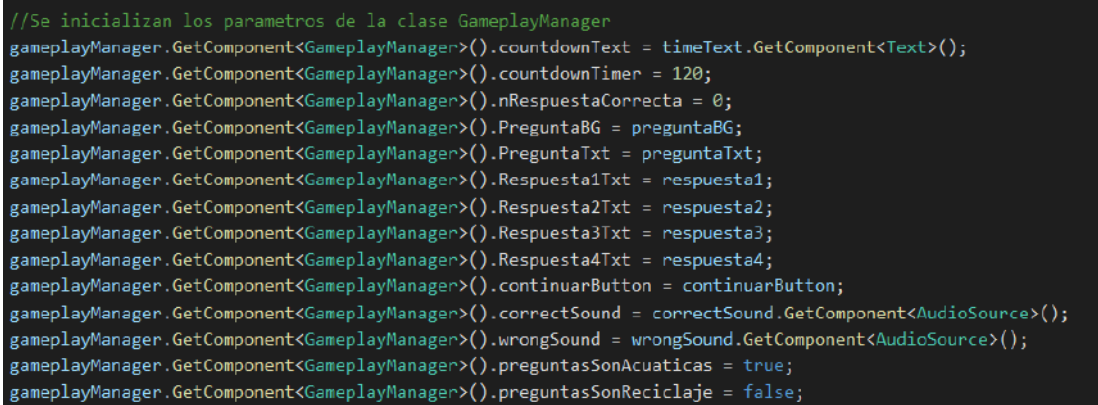

Creación del objeto que contenga la clase PauseMenuLago.

```
//Se crea la clase PauseMenuLago
var pauseMenu = new GameObject();
pauseMenu.AddComponent<PauseMenuLago>();
var pauseMenuUI = new GameObject();
```
● Inicialización de los parámetros de la clase PauseMenuLago.

//Se inicializan los parametros de la clase PauseMenuLago pauseMenu.GetComponent<PauseMenuLago>().pauseMenuUI = pauseMenuUI;

● Se evalúa el caso cuando el nivel comenzó y el tiempo disminuye automáticamente.

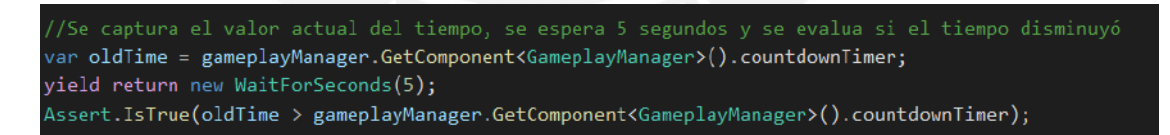

● Se evalúa el caso cuando se pausa el tiempo usando la clase PauseMenuLago.

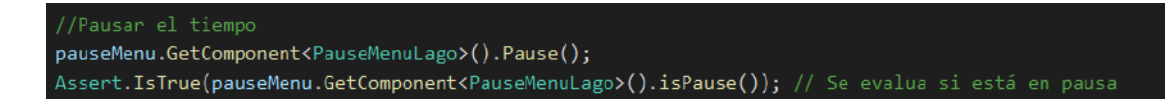

Se evalúa el caso cuando se reanuda el tiempo usando la clase PauseMenuLago.

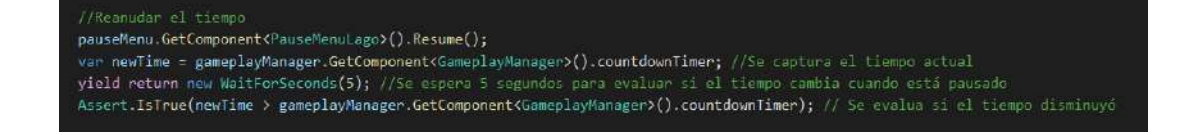

# **Gestor de preguntas**

En esta prueba unitaria se replicarán los métodos de la clase **QuestionsGenerate** para demostrar su correcto funcionamiento. La clase **QuestionsGenerate** es usada para almacenar y enviar aleatoriamente preguntas sobre temas del medio ambiente, como reciclaje y animales acuáticos, junto con 4 opciones de respuestas indicando la alternativa correcta.

● Creación del objeto que contenga la clase **QuestionsGenerate** y de otro objeto que almacene la clase que devuelve el método **DevolverPreguntasAcuáticas** de la clase

# **QuestionsGenerate**.

```
//Se crean un objeto con la clase QuestionsGenerate
//Se crea otro objeto para almacenar la clase que devuelve el método DevolverPreguntasActuaticos
var clasePregunta = new QuestionsGenerate();
var preguntaGenerada = new QuestionsGenerate.PreguntasAcuaticos();
```
● Se evalúa que, al recibir una pregunta sobre animales acuáticos, los campos de la clase recibida no sean nulos.

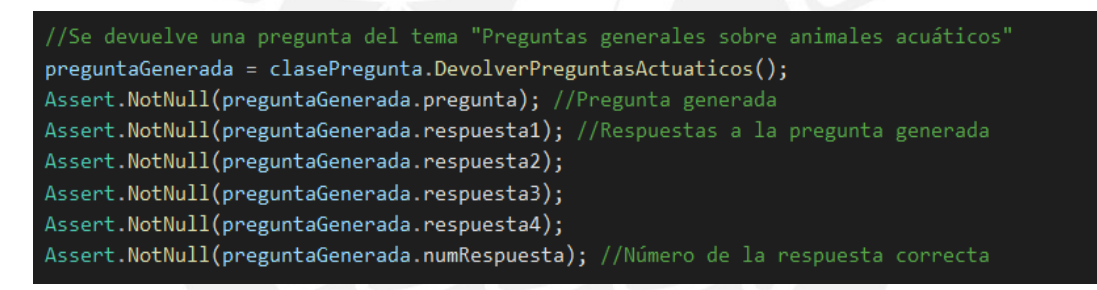

● Se evalúa que, al recibir una pregunta sobre reciclaje, los campos de la clase recibida no sean nulos.

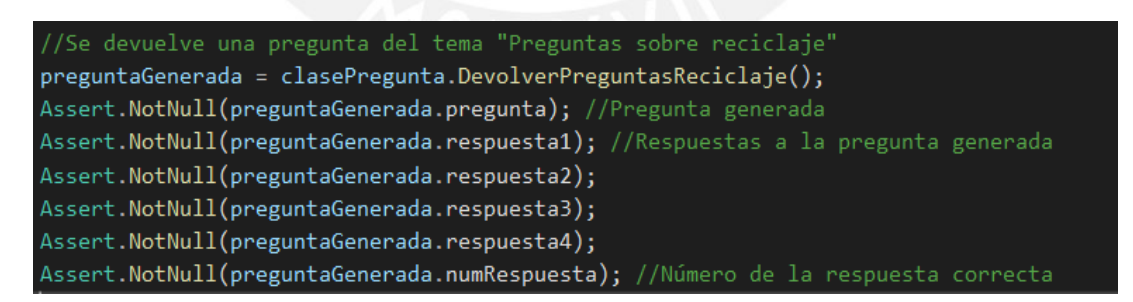

# **Gestor de puntaje**

En esta prueba unitaria se replicarán los métodos de la clase **GameplayManager** para demostrar su correcto funcionamiento. La clase **GameplayManager** es usada para controlar parámetros principales de la jugabilidad como el tiempo, la aparición de preguntas y el puntaje de los niveles.

● Creación del objeto que contenga la clase GameplayManager.

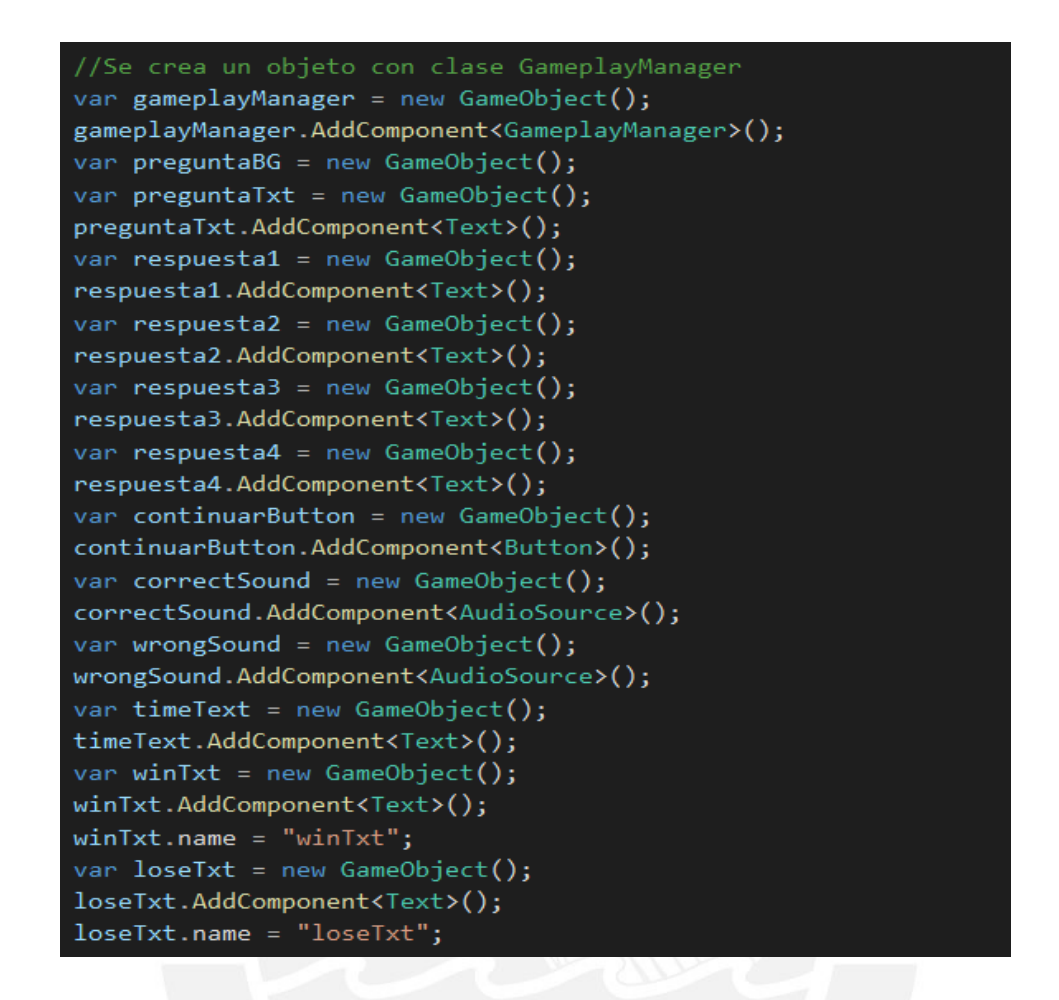

Inicialización de los parámetros de la clase GameplayManager.

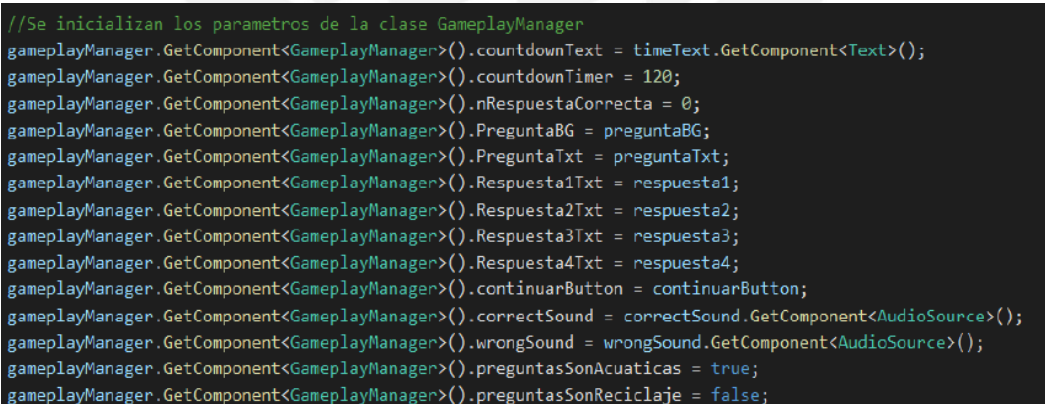

● Se evalúa el caso cuando la grúa agarra algún objeto o desecho del lago. Se le da puntaje al jugador por el valor del objeto.

```
gameplayManager.GetComponent<GameplayManager>().DisplayScore(150);
yield return new WaitForSeconds(1);
Assent.IsTrue(gameplayManager.GetComponent<GameplayManager>().actualScore() == 150); //El score total debería ser 150.
```
Se evalúa el caso cuando aparece una pregunta después de recoger un objeto del lago y el jugador elige la opción correcta a la pregunta.

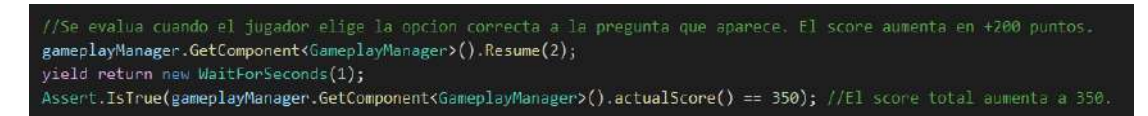

● Se evalúa el caso cuando aparece una pregunta al recoger un objeto del lago y el jugador elige la opción incorrecta a la pregunta.

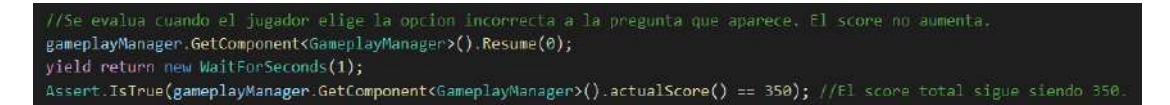

● Se evalúa el caso cuando la grúa agarra algún animal acuático del lago. Se le resta puntaje al jugador por esa acción.

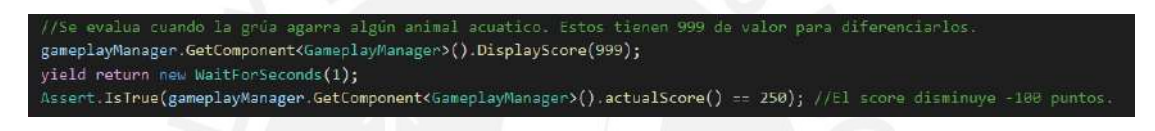

# **Resultados**

Todos los resultados de las pruebas unitarias descritas en este documento fueron exitosos. A continuación, se muestra la pantalla de resultados:

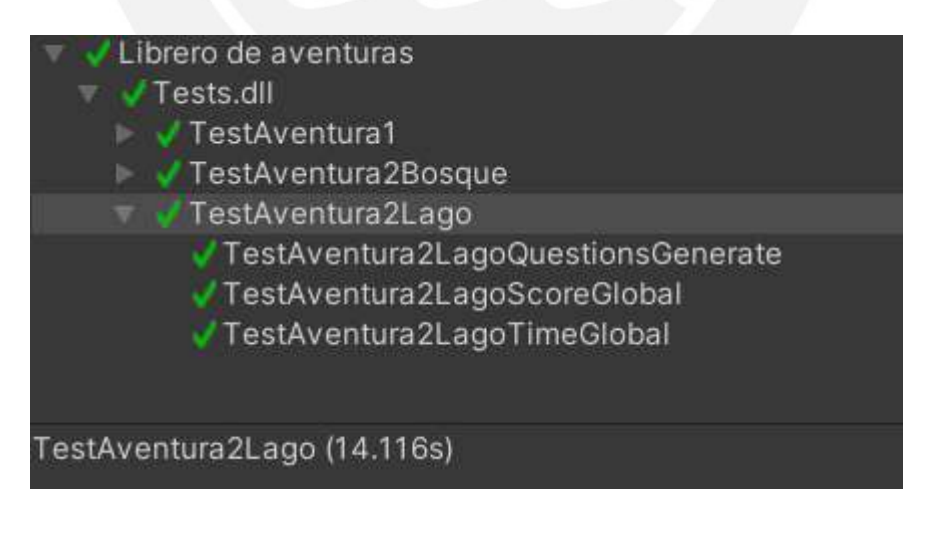

#### **Anexo 18: Informe sobre las pruebas unitarias del incremento 4**

#### **Introducción**

El presente documento tiene como objetivo mostrar las pruebas unitarias realizadas a los gestores principales que afectan la jugabilidad de la aventura "Cuidando mi ecosistema" y se encuentran establecidos en el incremento 4 del plan incremental del desarrollo del videojuego educativo. Cabe aclarar que no se aplicarán pruebas unitarias a los gestores relacionados con el funcionamiento del motor de videojuegos Unity.

#### **Pruebas unitarias**

#### **Gestor de tiempo**

En esta prueba unitaria se replican los métodos de las clases **GameController y PauseMenuCatch** para demostrar sus correctos funcionamientos. La clase **GameController**  es usada para controlar los parámetros principales de la jugabilidad de la aventura como el tiempo, la aparición de objetos cayendo en el escenario y los cambios de eventos, y la clase **PauseMenuCatch** es usada para controlar el tiempo de la aventura.

● Creación del objeto que contenga la clase GameController y de otros objetos secundarios necesarios para su funcionamiento.

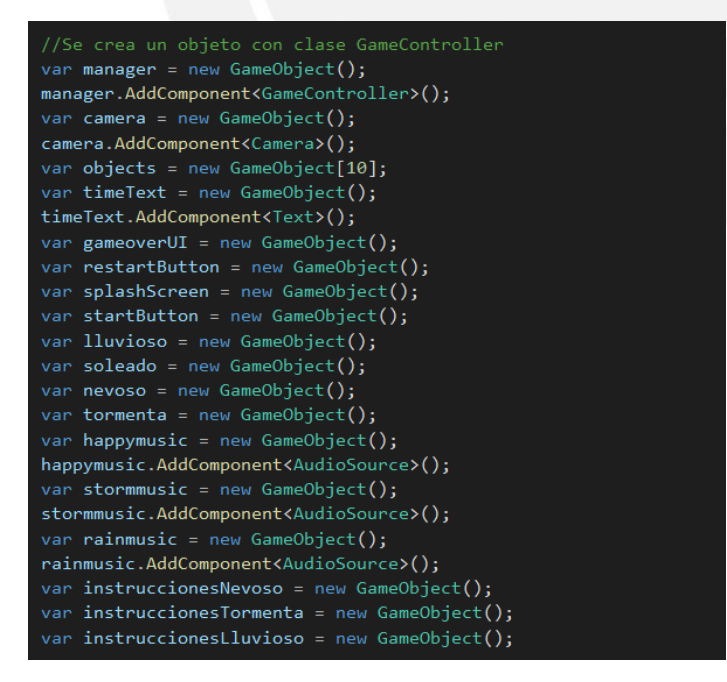

● Creación del objeto que contenga la clase HatController

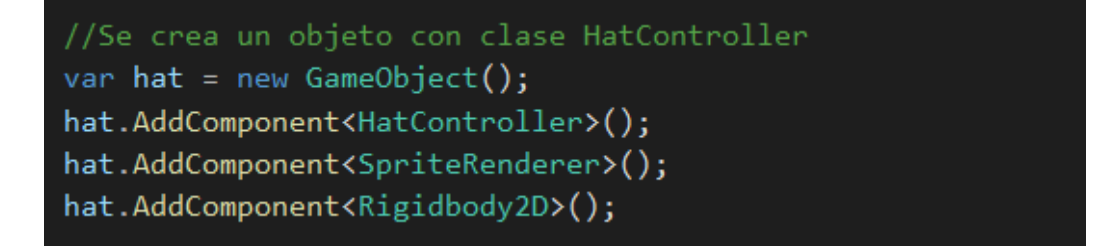

Inicialización de los parámetros de la clase HatController.

hat.GetComponent<SpriteRenderer>().sprite = Resources.Load<Sprite>("Assets/Sprites/CatchGame/bucket.png"); hat.GetComponent<HatController>().cam = camera.GetComponent<Camera>();

● Se cargan los recursos que caerán en el escenario.

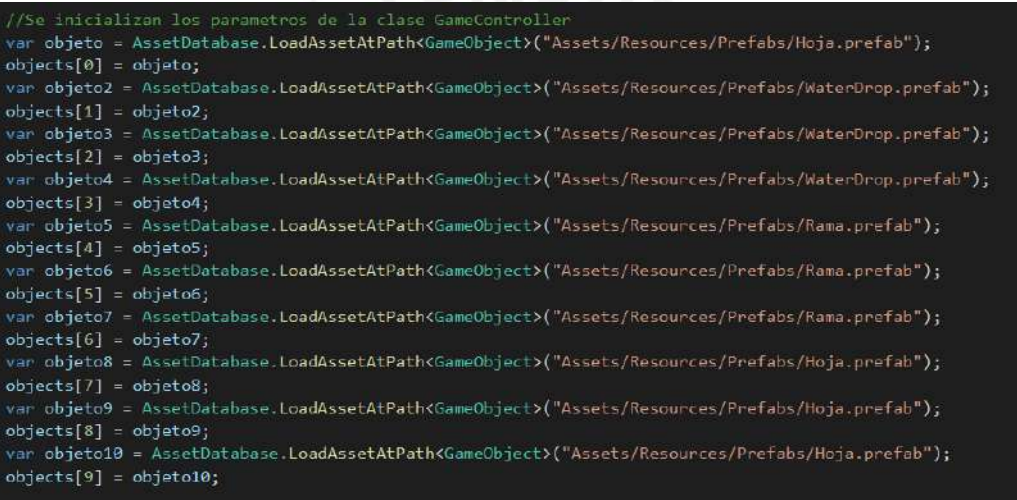

Inicialización de los parámetros de la clase GameController.

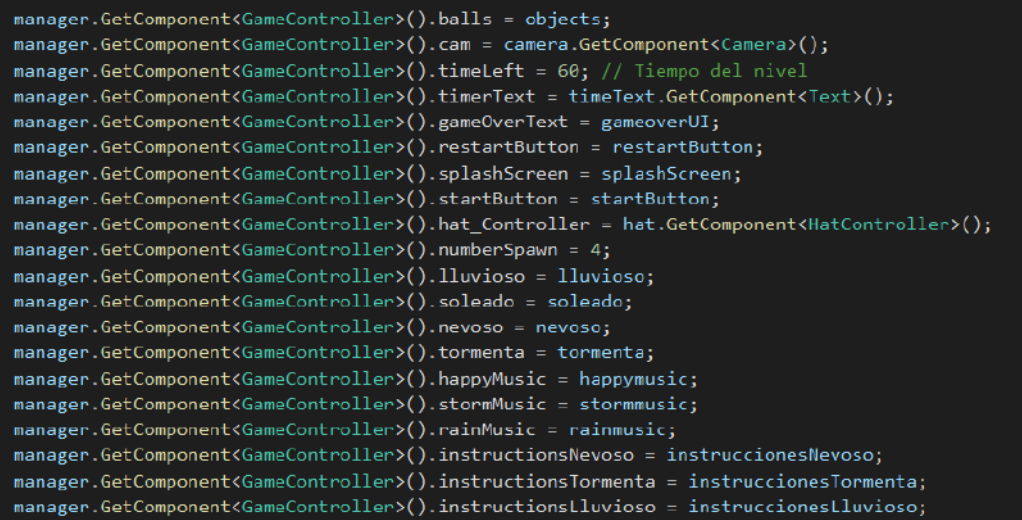

● Creación del objeto que contenga la clase PauseMenuCatch.

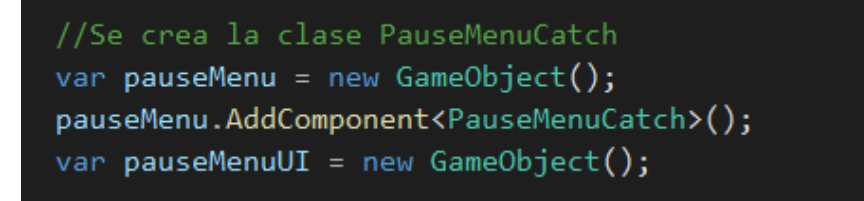

Inicialización de los parámetros de la clase PauseMenuCatch.

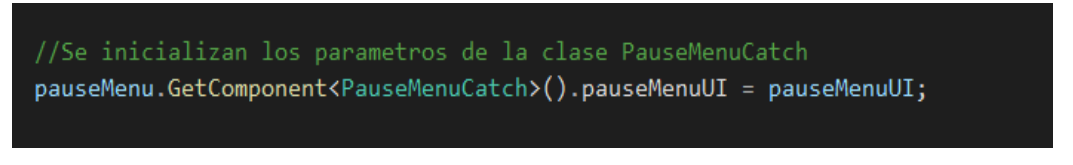

● Se inicia el nivel y se evalúa el caso cuando se pausa el tiempo usando la clase PauseMenuCatch.

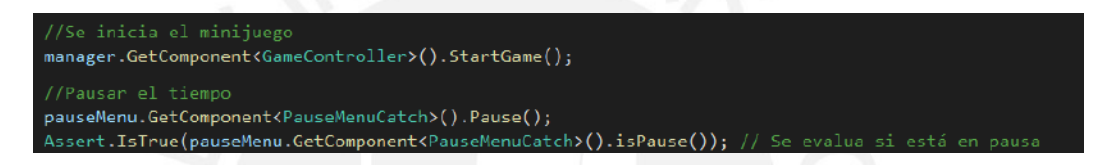

● Se evalúa el caso cuando se reanuda el tiempo usando la clase PauseMenuCatch.

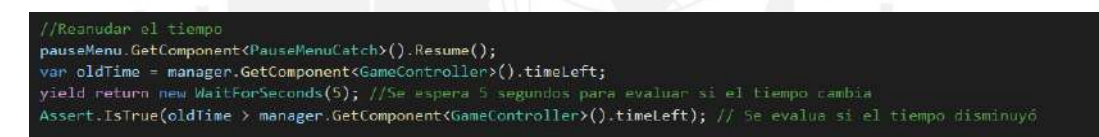

### **Gestor de puntaje**

En esta prueba unitaria se replicarán los métodos de la clase **GameController y HatController**  para demostrar su correcto funcionamiento. La clase **GameController** es usada para controlar los parámetros principales de la jugabilidad de la aventura como el tiempo, la aparición de objetos cayendo en el escenario y los cambios de eventos, y la clase **HatController** es usada para controlar el puntaje del jugador.

● Creación del objeto que contenga la clase GameController y de otros objetos secundarios necesarios para su funcionamiento.

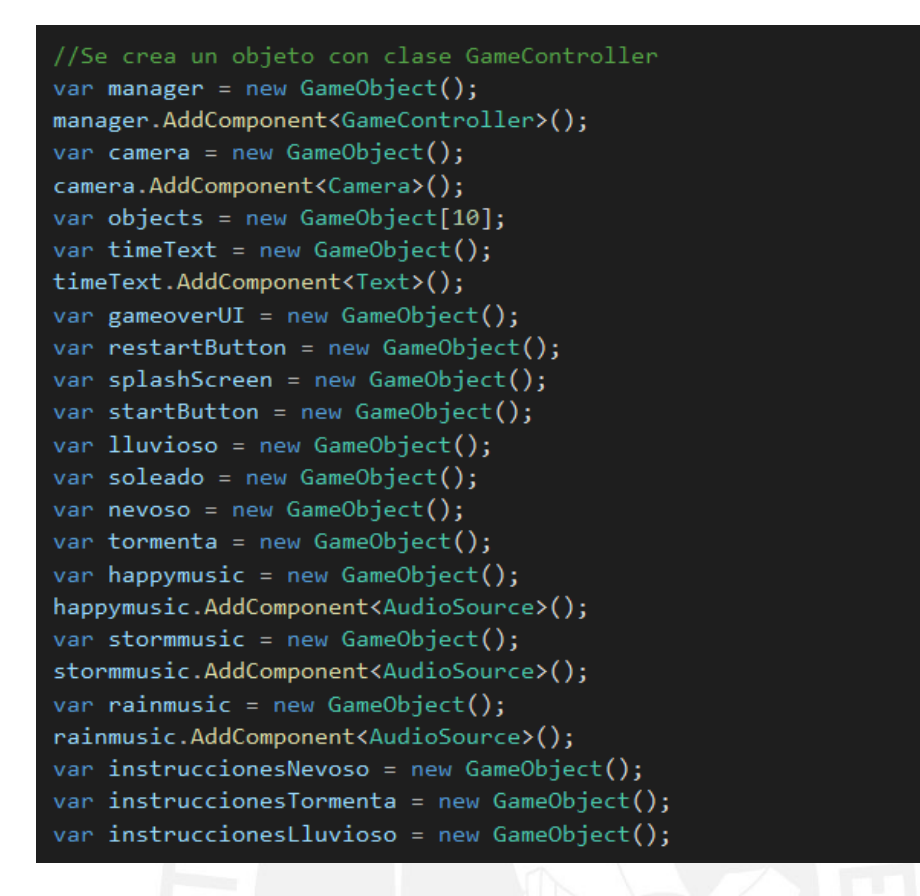

Creación del objeto que contenga la clase HatController

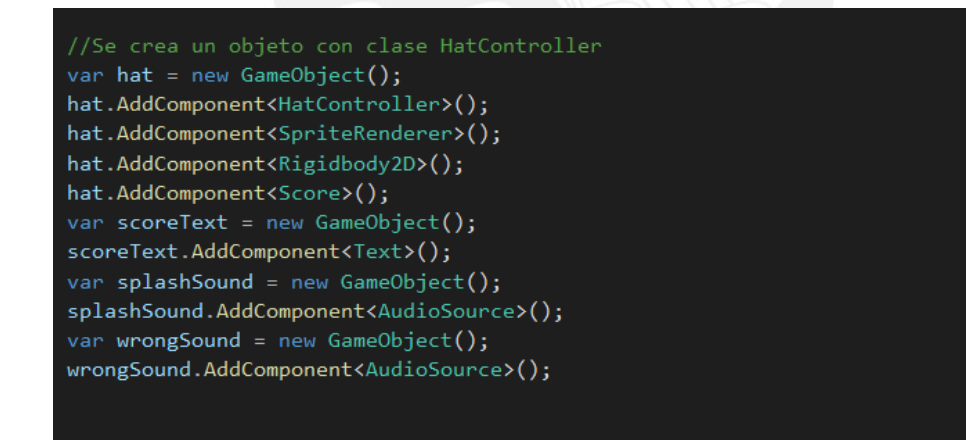

Inicialización de los parámetros de la clase HatController.

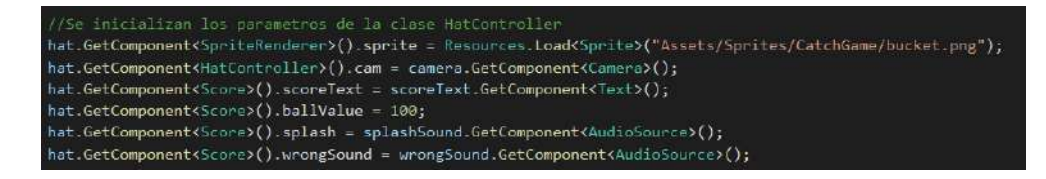

Se cargan los recursos que caerán en el escenario.

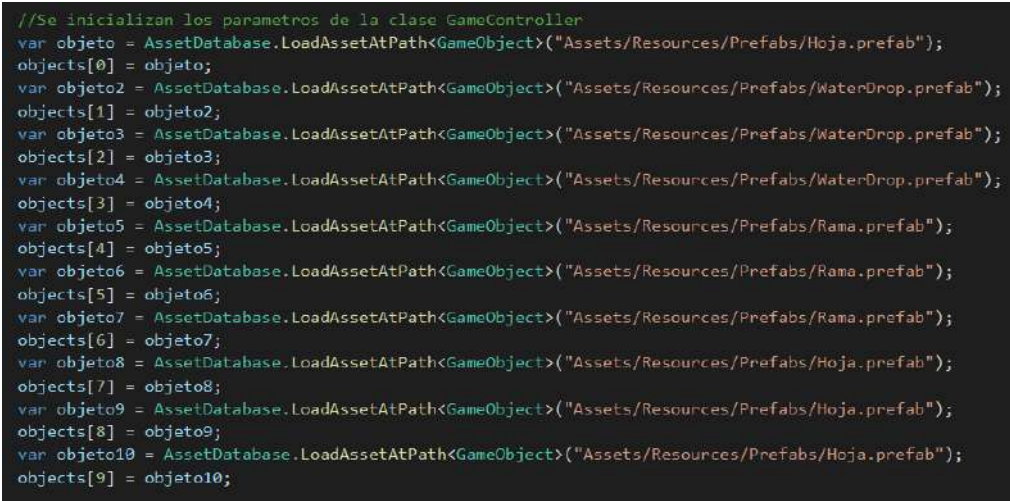

● Inicialización de los parámetros de la clase GameController

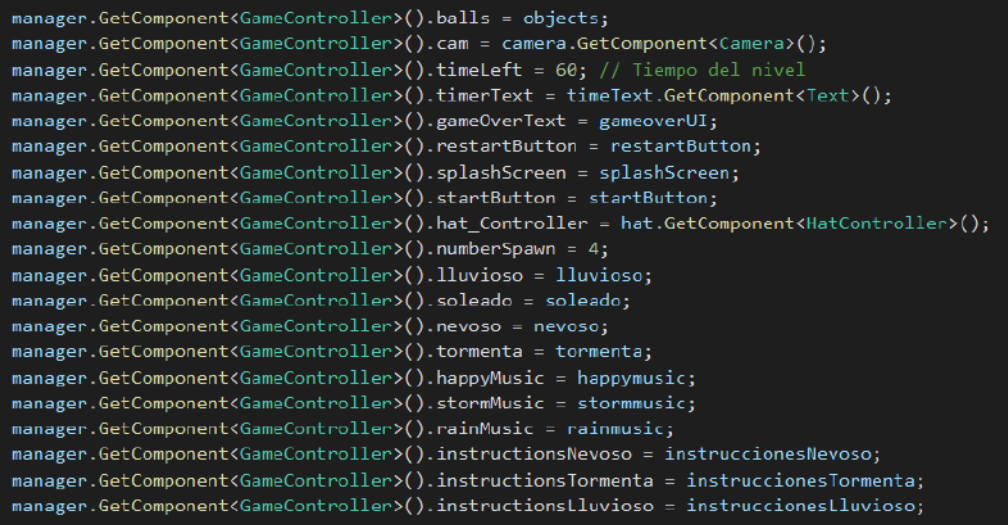

● Se inicia el nivel y se evalúa si el método addScore aumenta el puntaje del nivel.

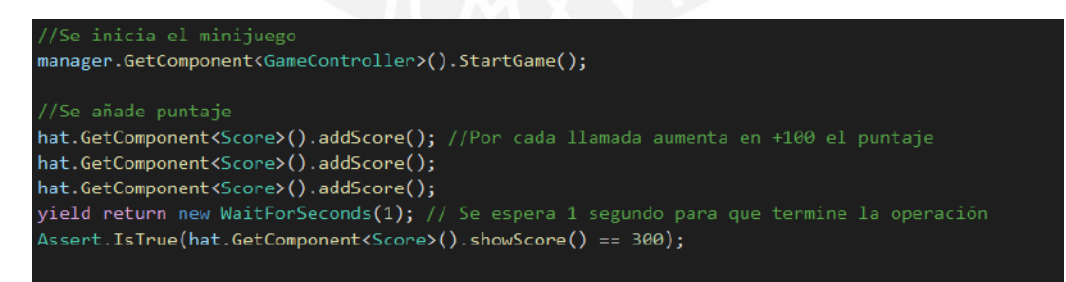

● Se evalúa si el método subtractScore resta el puntaje del nivel

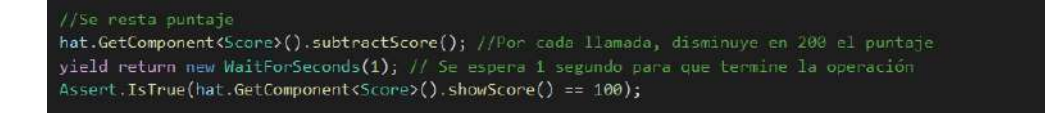

● Se evalúa que el puntaje no pueda ser menor a cero al restarlo con el método subtractScore.

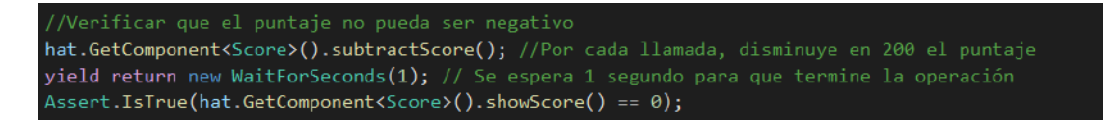

# **Resultados**

Todos los resultados de las pruebas unitarias descritas en este documento fueron exitosos. A continuación, se muestra la pantalla de resultados:

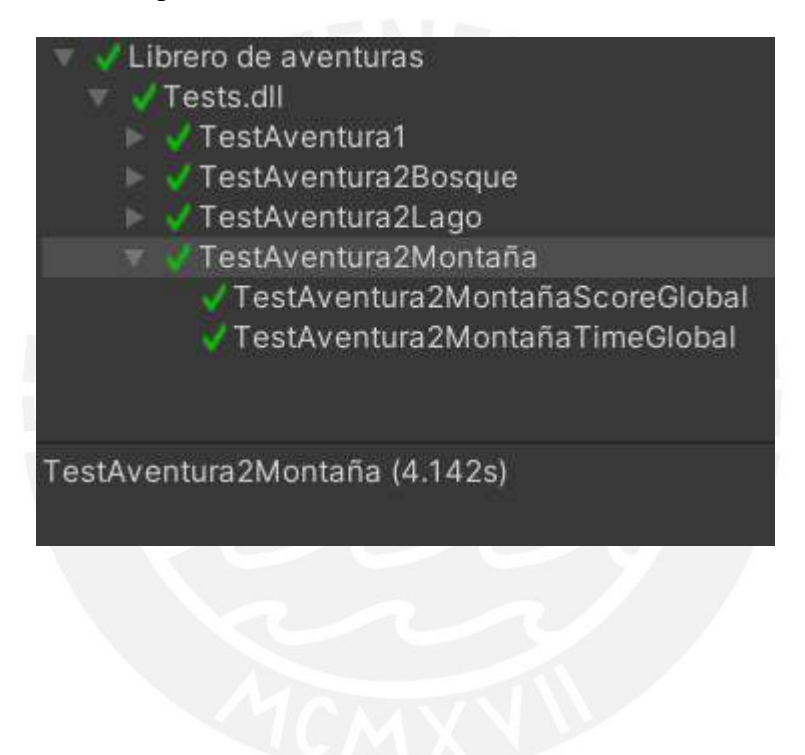

#### **Anexo 19: Informe sobre las pruebas unitarias del incremento 5**

#### **Introducción**

El presente documento tiene como objetivo mostrar las pruebas unitarias realizadas a los gestores principales que afectan la jugabilidad de la aventura "Analizando como científico" y se encuentran establecidos en el incremento 5 del plan incremental del desarrollo del videojuego educativo. Cabe aclarar que no se aplicarán pruebas unitarias a los gestores relacionados con el funcionamiento del motor de videojuegos Unity.

#### **Pruebas unitarias**

#### **Gestor de meta**

En esta prueba unitaria se replican los métodos de las clases **GUIManager, ToolboxManager, LevelManager y GoalManager** para demostrar sus correctos funcionamientos. La clase **GUIManager** es usada para controlar parámetros principales de la jugabilidad de la aventura y los cambios de eventos en el escenario, la clase **ToolboxManager** es usada para controlar el espacio donde se almacenan los objetos que puede usar el jugador en el nivel (la mochila según el contexto de la aventura), la clase **LevelManager** es usada para controlar los objetos que aparecen en el escenario, y **GoalManager** es usada para controlar el objetivo del nivel.

● Creación del objeto que contenga la clase GUIManager y de otros objetos secundarios necesarios para su funcionamiento.

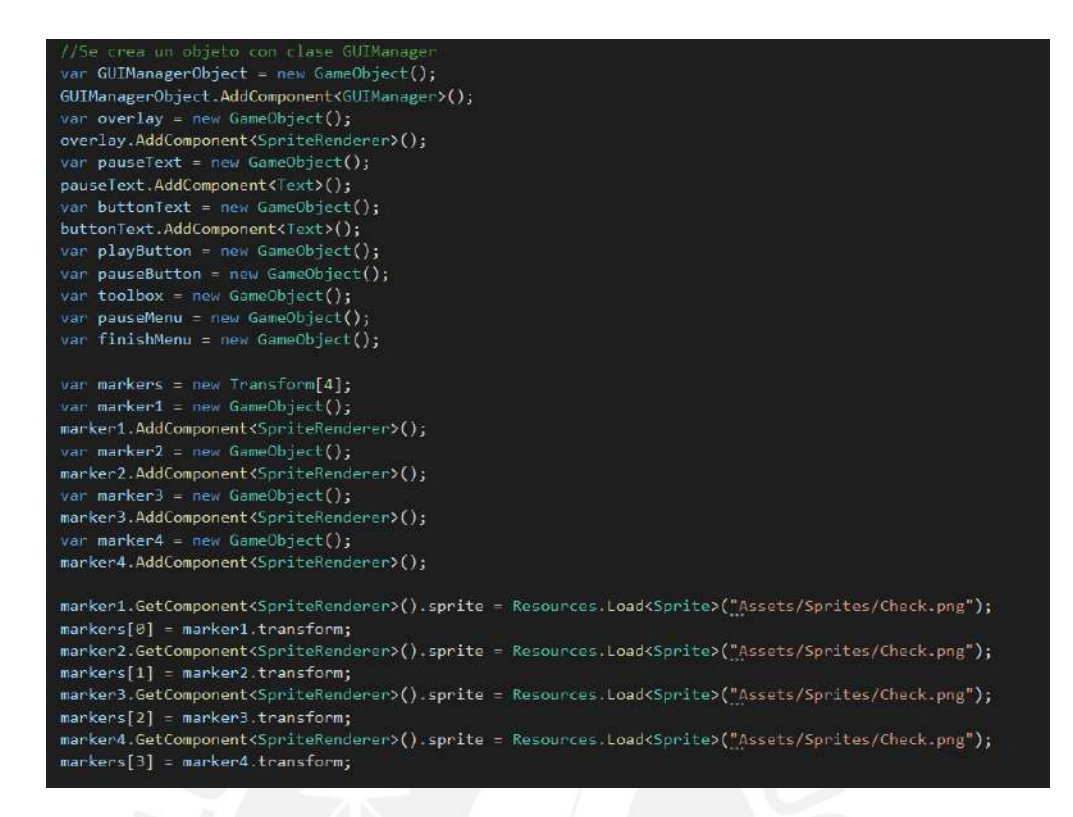

● Inicialización de los parámetros de la clase GUIManager.

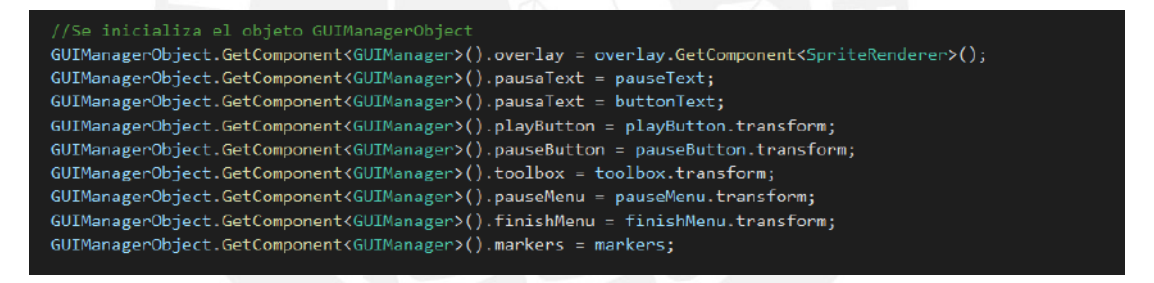

● Creación del objeto que contenga la clase ToolboxManager y de otros objetos secundarios necesarios para su funcionamiento.

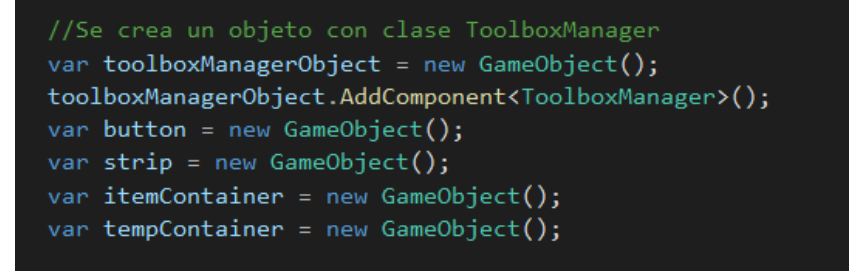

Inicialización de los parámetros de la clase ToolboxManager.

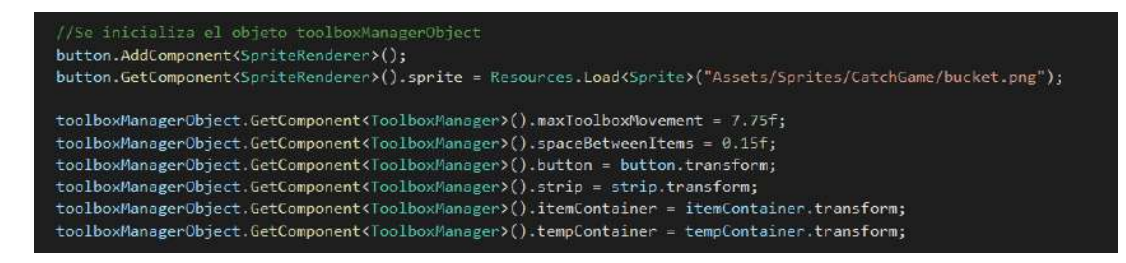

● Creación del objeto que contenga la clase LevelManager y de otros objetos secundarios necesarios para su funcionamiento.

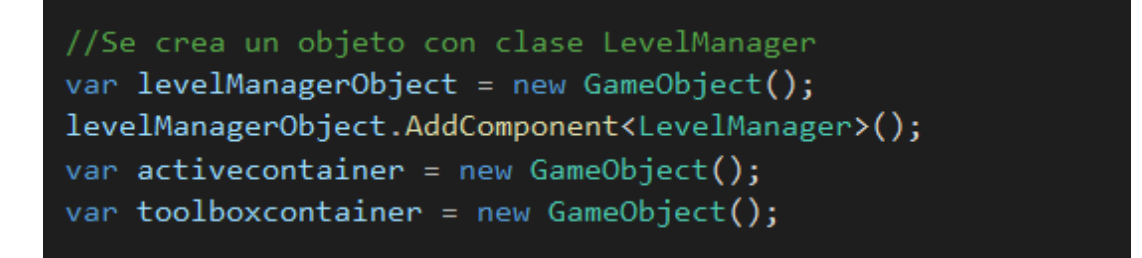

● Inicialización de los parámetros de la clase LevelManager.

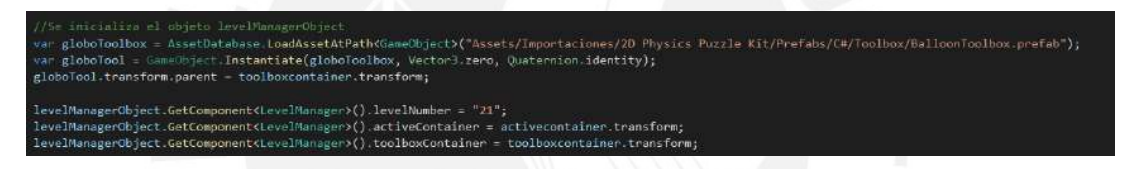

● Creación del objeto que contenga la clase GoalManager y de otros objetos secundarios necesarios para su funcionamiento.

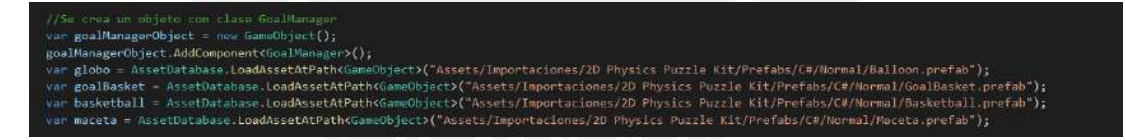

● Se evalúa el caso cuando la meta se cumple si un objeto (basketball) choca con otro objeto (maceta). Terminando de evaluar el caso, se reinicia el nivel para comprobar más casos.

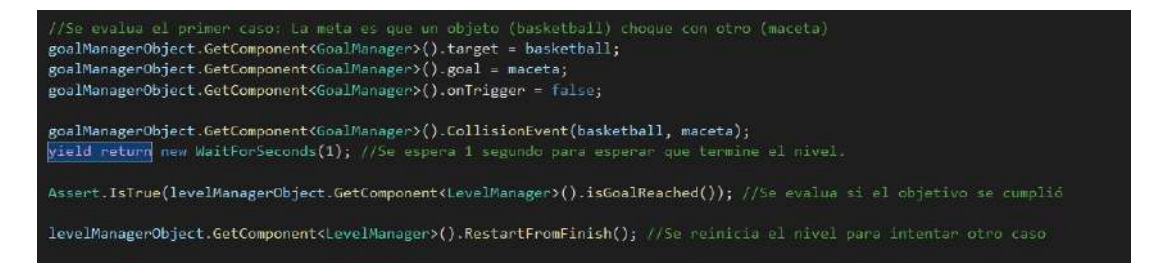

Se evalúa el caso cuando la meta se cumple si un objeto (basketball) está dentro de otro objeto (goal basket). Terminando de evaluar el caso, se reinicia el nivel para comprobar más casos.

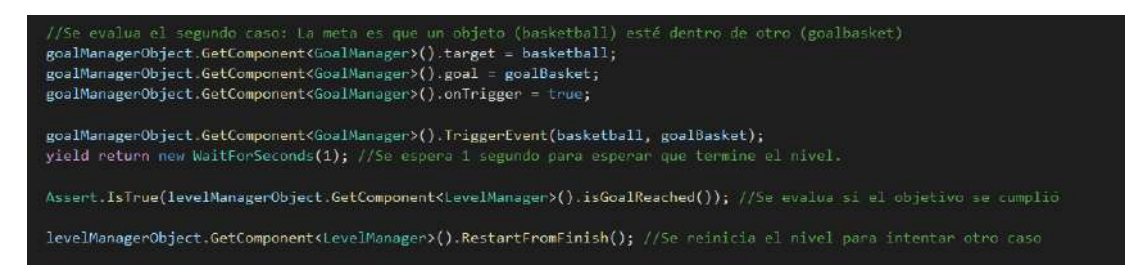

● Se evalúa el caso cuando la meta se cumple si un objeto (globo) explota.

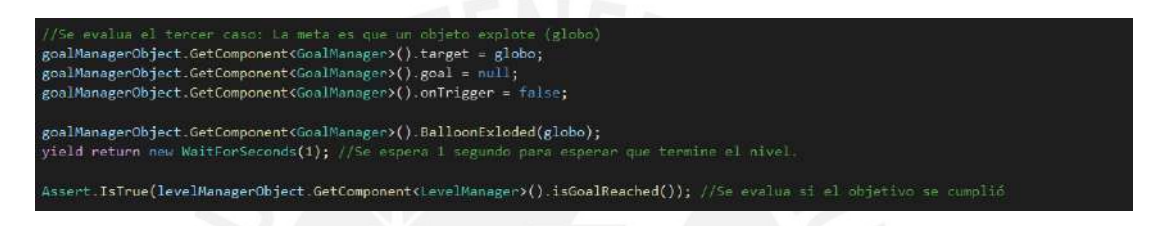

#### **Gestor de eventos**

En esta prueba unitaria se replican los métodos de las clases **GUIManager, ToolboxManager, LevelManager y GoalManager** para demostrar sus correctos funcionamientos. La clase **GUIManager** es usada para controlar parámetros principales de la jugabilidad de la aventura y los cambios de eventos en el escenario, la clase **ToolboxManager** es usada para controlar el espacio donde se almacenan los objetos que puede usar el jugador en el nivel (la mochila según el contexto de la aventura), la clase **LevelManager** es usada para controlar los objetos que aparecen en el escenario, y **GoalManager** es usada para controlar el objetivo del nivel.

● Creación del objeto que contenga la clase GUIManager y de otros objetos secundarios necesarios para su funcionamiento.

```
//Se crea un objeto con clase GUIManag
var GUIManagerObject = new GameObject();
GUIManagerObject.AddComponent<GUIManager>();
van overlay = new GameObject();
overlay.AddComponent<SpriteRenderer>();
var pauseText = new GameObject();
pauseText.AddComponent<Text>();
var buttonText = new GameObject();
buttonText.AddComponent<Text>();
var Play = new GameObject();<br>Play.name = "Play";
Play.AddComponent<SpriteRenderer>();
var Pause = new GameObject();<br>Pause.name = "Pause";
Pause.AddComponent<SpriteRenderer>();
var toolbox = new GameObject();
var pauseMenu = new GameObject()
var finishMenu = new GameObject();
var markers = new Transform[4];<br>var marker1 = new GameObject();
marker1.AddComponent<SpriteRenderer>();
var marker2 = new GameObject();
marker2.AddComponent<SpriteRe
                                derer>():
var marker3 = new GameObject();
marker3.AddComponent<SpriteRenderer>();
  m marker4 = new GameObject();
marker4.AddComponent<SpriteRenderer>();
var textures = new Sprite[2];
var texture1 = new GameObject();
texture1.AddComponent<SpriteRenderer>();
var texture2 = new GameObject();
texture2.AddComponent<SpriteRenderer>();
marker1.GetComponent<SpriteRenderer>().sprite = Resources.Load<Sprite>("Assets/Sprites/Check.png");
markers[0] = marker1, transform;marker2.GetComponent<SpriteRenderer>().sprite = Resources.Load<Sprite>("Assets/Sprites/Check.png");
\texttt{marks[1]} = \texttt{market2}.\texttt{transform};marker3.GetComponent<SpriteRenderer>().sprite = Resources.Load<Sprite>("Assets/Sprites/Check.png");
markers[2] = markers.transpose,marker4.GetComponent<SpriteRenderer>().sprite = Resources.Load<Sprite>("Assets/Sprites/Check.png");
markers[3] = marker4.transform;
Play.GetComponent<SpriteRenderer>().sprite = Resources.Load<Sprite>("Assets/Sprites/buttonsNood.png");
Pause.GetComponent<SpriteRenderer>().sprite = Resources.Load<Sprite>("Assets/Sprites/buttonsWood.png");
texture1.GetComponent<SpriteRenderer>{).sprite = Resources.Load<Sprite>("Assets/Sprites/buttonsNood.png");
textures[0] = texture1.GetComponent<SpriteRenderer>().sprite;
texture2.GetComponent<SpriteRenderer>().sprite = Resources.Load<Sprite>("Assets/Sprites/buttonsWood.png");
textures[1] = texture2.GetComponent<SpriteRenderer>().sprite;
```
Inicialización de los parámetros de la clase GUIManager.

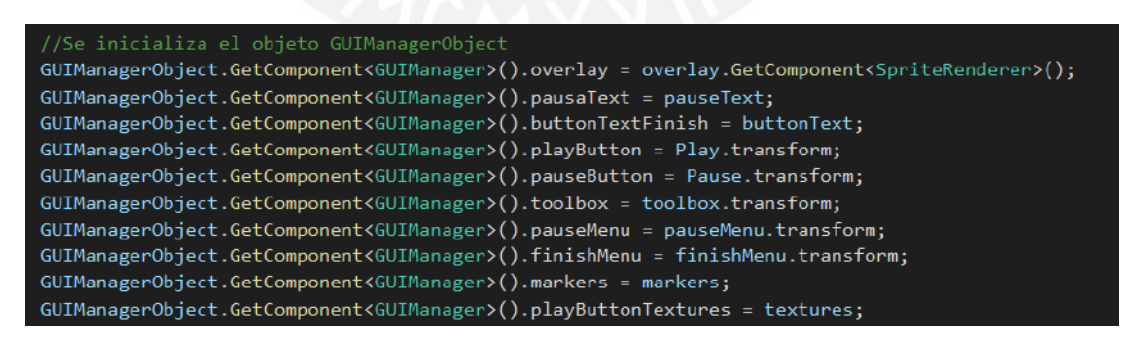

● Creación del objeto que contenga la clase ToolboxManager y de otros objetos secundarios necesarios para su funcionamiento.

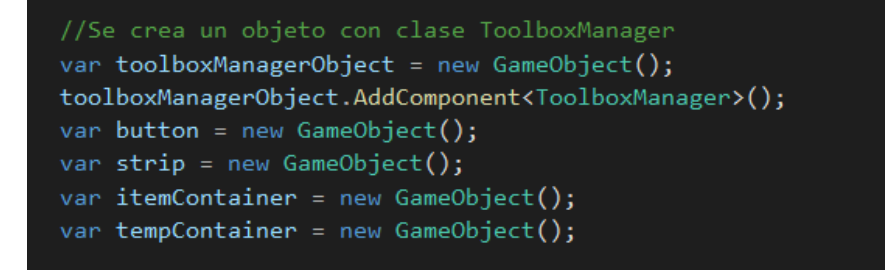

Inicialización de los parámetros de la clase ToolboxManager.

```
button.AddComponent<SpriteRenderer>();
button.GetComponent<SpriteRenderer>().sprite = Resources.Load<Sprite>("Assets/Sprites/CatchGame/bucket.png");
toolboxManagerObject.GetComponent<ToolboxManager>().maxToolboxMovement = 7.75f;
toolboxManagerObject.GetComponent<ToolboxManager>().spaceBetweenItems = 0.15f;
toolboxManagerObject.GetComponent<ToolboxManager>().button = button.transform;
toolboxManagerObject.GetComponent<ToolboxManager>().strip = strip.transform;
toolboxManagerObject.GetComponent<ToolboxManager>().itemContainer = itemContainer.transform;
toolboxManagerObject.GetComponent<ToolboxManager>().tempContainer = tempContainer.transform;
```
● Creación del objeto que contenga la clase LevelManager y de otros objetos secundarios necesarios para su funcionamiento.

```
//Se crea un objeto con clase LevelManager
var levelManagerObject = new GameObject();
levelManagerObject.AddComponent<LevelManager>();
var active container = new GameObject();
var toolboxcontainer = new GameObject();
```
Inicialización de los parámetros de la clase LevelManager.

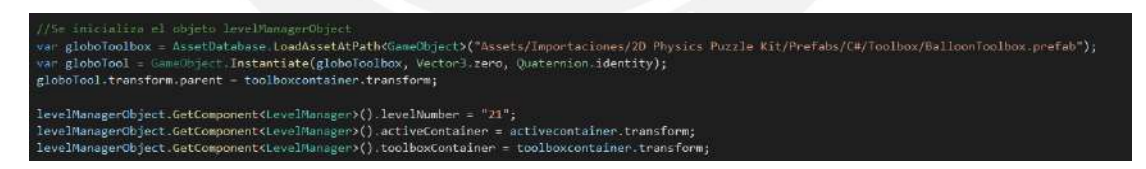

● Creación del objeto que contenga la clase GoalManager y de otros objetos secundarios necesarios para su funcionamiento.

```
e crea un objeté com clase GualManager<br>gealManagerObject = new GameObject();
goalManagerObject.AddComponentKGoalManager>{);<br>var globo = AssetDatabase.LoadAssetAtPathKGameObject>{"Assets/Importaciones/2D Physics Puzzle Kit/Prefabs/C#/Normal/Balloon.prefab"};<br>var goalBasket – AssetDatabase.LoadAssetA
     maceta = AssetDatabase.LoadAssetAtPathKGameObject>("Assets/Importaciones/2D Physics Puzzle Kit/Prefabs/C#/Normal/Maceta.prefab");
```
Inicialización de los parámetros de la clase GoalManager.

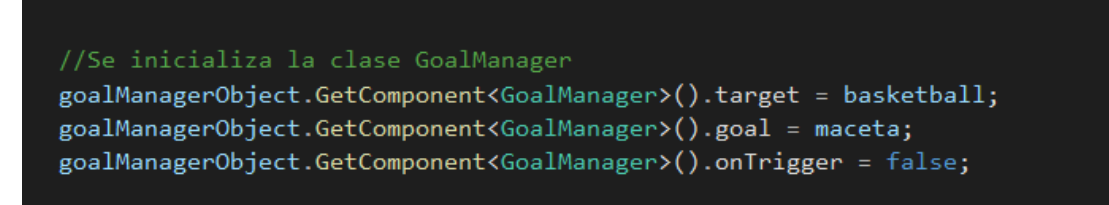

● Se evalúa el caso cuando el nivel pasa al evento Play Mode y las propiedades de los objetos empiezan a aparecer.

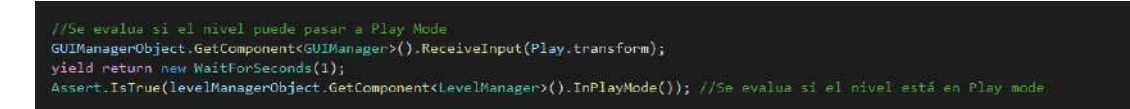

● Se evalúa el caso cuando el nivel pasa al evento Edit Mode y las propiedades de los objetos empiezan a desaparecer. En este evento los objetos pueden ser cambiados por el jugador.

```
//Se evalua si el nivel puede pasar a Edit Mode despues de estar en Play<br>GUIManagerObject.GetComponent<GUIManager>().ReceiveInput(Play.transform);<br>yield return new WaitForSeconds(1);
-<br>Assert.IsFalse(levelManagerObject.GetComponent<LevelManager>().InPlayMode()); //Se evalua si el nive
```
● Se evalúa el caso cuando el nivel pasa al evento Pause Mode y el nivel se pausa hasta que el jugador reanude el juego.

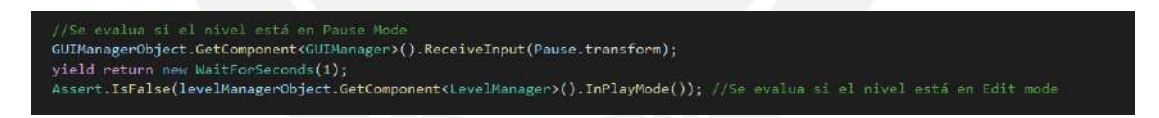

# **Resultados**

Todos los resultados de las pruebas unitarias descritas en este documento fueron exitosos. A continuación, se muestra la pantalla de resultados:

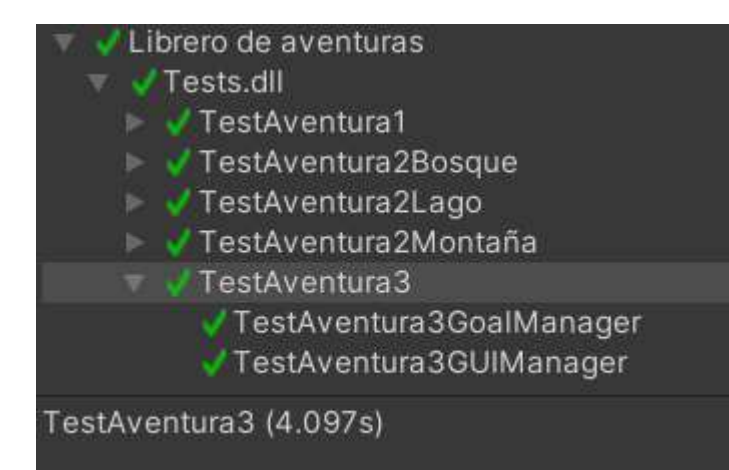

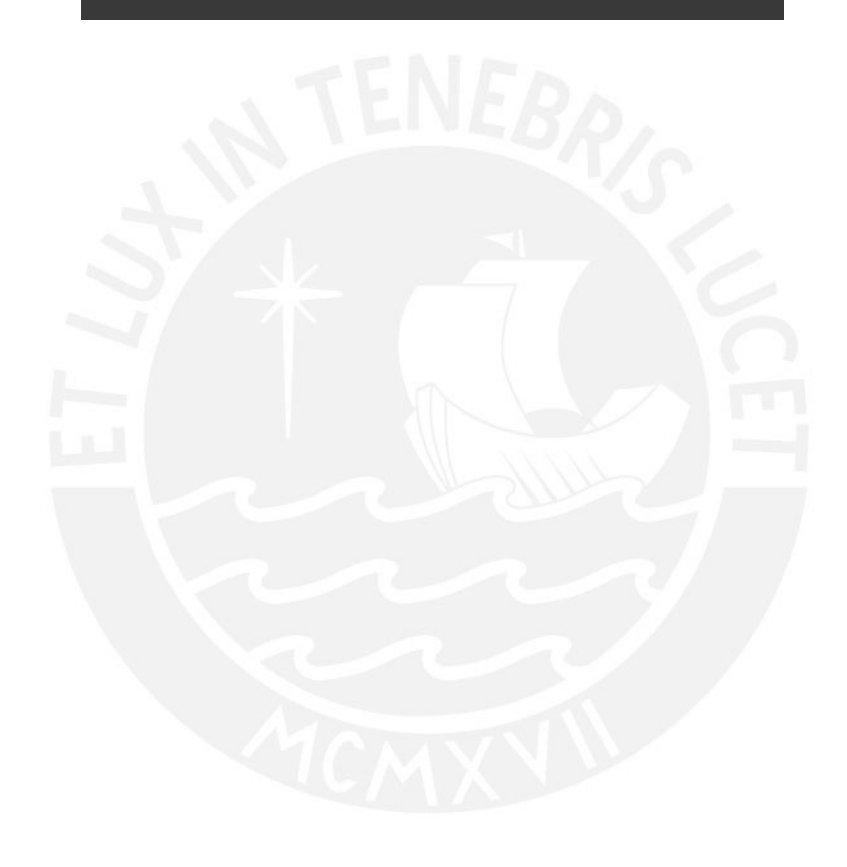

# **Anexo 20: Informe sobre las pruebas de integración**

### **Introducción**

El presente documento tiene como objetivo mostrar las pruebas de integración del videojuego educativo con la plataforma *EDU Game Authoring*. Se verificará que todos los parámetros de cada aventura desarrollada obtengan el valor correspondiente a la configuración de la plataforma.

# **Pruebas de integración**

# **Sistemas internos de los seres humanos**

En esta prueba de integración se verificará si los parámetros pertenecientes a esta aventura obtienen los valores esperados de la plataforma educativa.

● Tutorial al entrar a la aventura

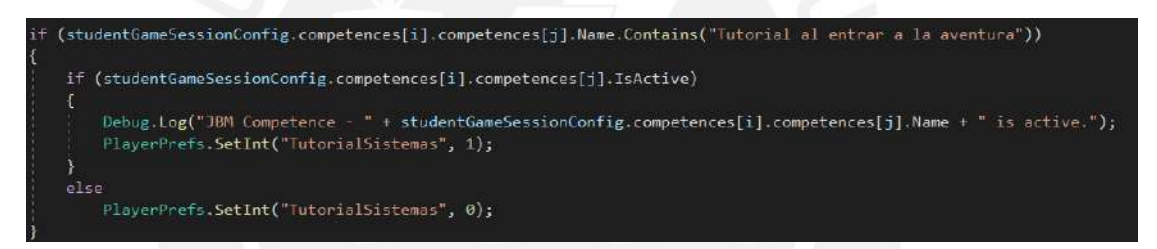

● Sistema respiratorio

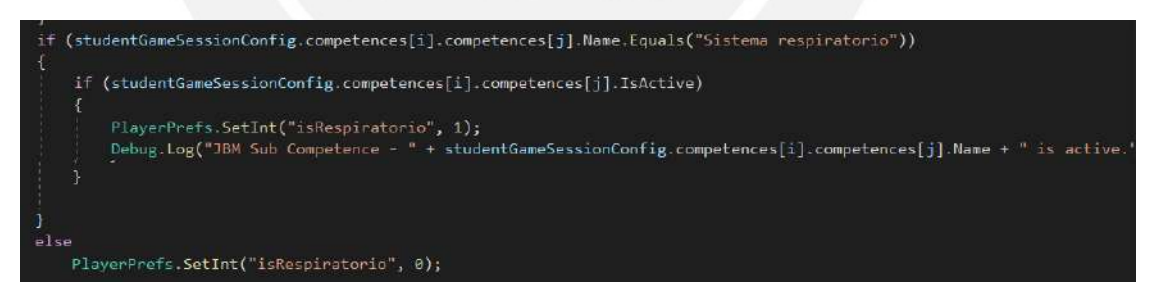

● Pulmón izquierdo

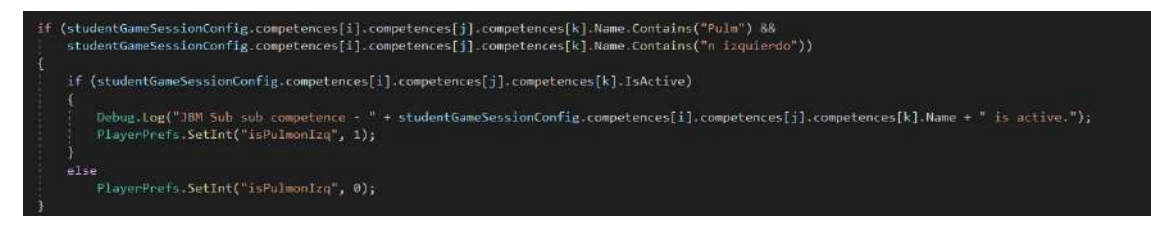

Pulmón derecho

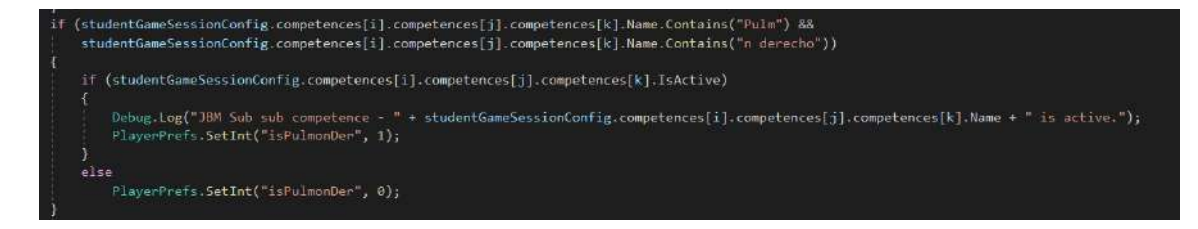

● Tráquea

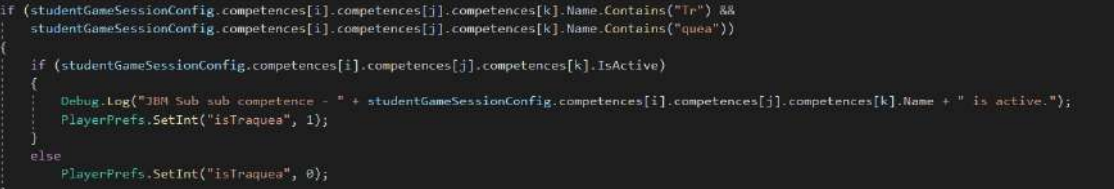

● Fosas nasales, laringe y faringe

```
.<br>(studentGameSessionConfig.competences[i].competences[i].competences[k].Name.Contains("Fosas nasales, laringe y faringe"))
if (studentGameSessionConfig.competences[i].competences[j].competences[k].IsActive)
   Debug.Log("J8M Sub sub competence - " + studentGameSessionConfig.competences[i].competences[j].competences[k].Name + " is active.");<br>PlayerPrefs.SetInt("isFosas", 1);
else
   PlayerPrefs.SetInt("isFosas", 0);
```
● Sistema nervioso

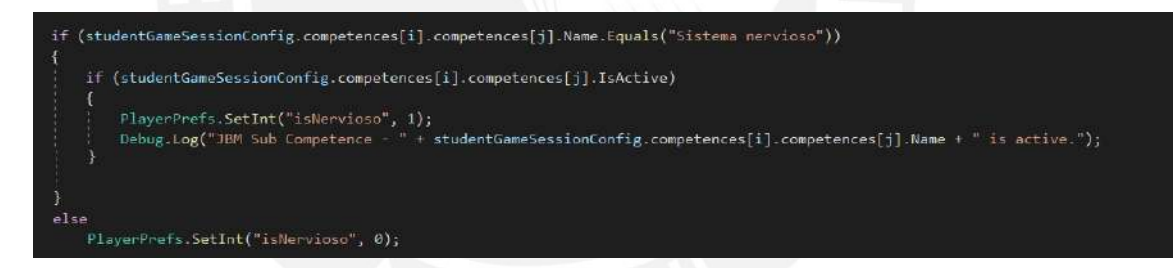

● Encéfalo

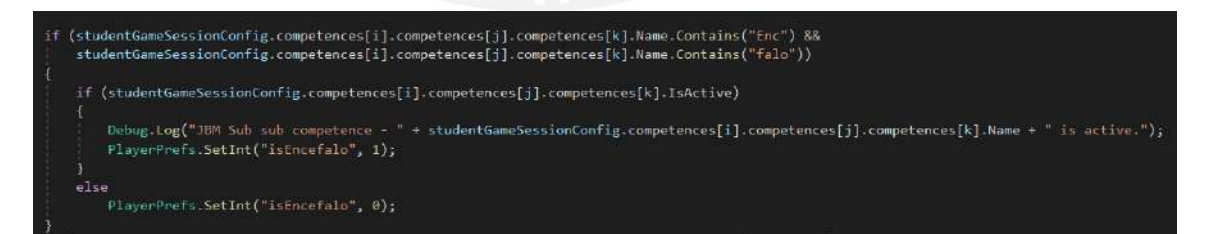

● Nervios

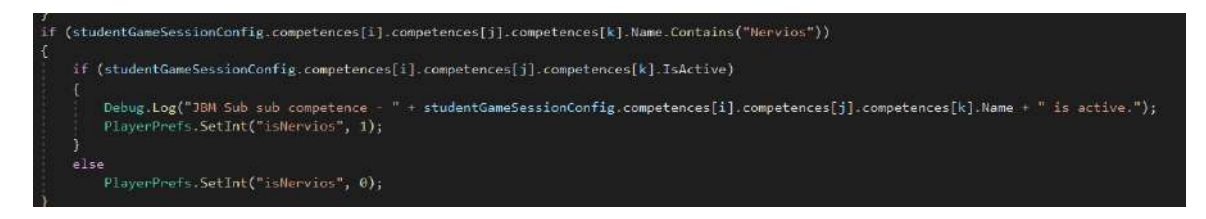

#### ● Médula espinal

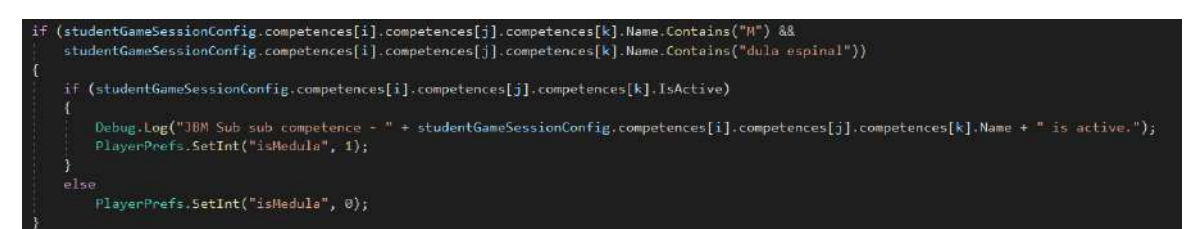

● Ganglios

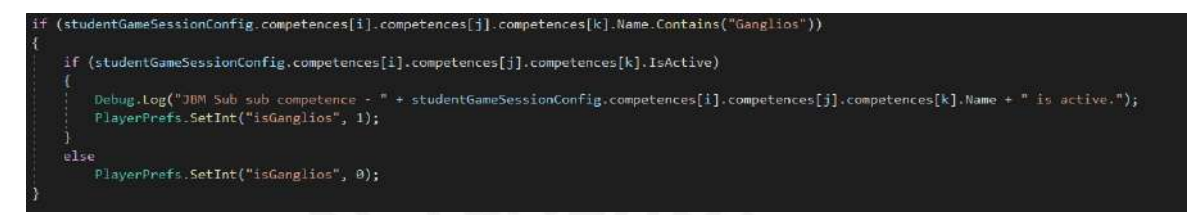

● Sistema circulatorio

if (studentGameSessionConfig.competences[i].competences[j].Name.Equals("Sistema circulatorio")) if (studentGameSessionConfig.competences[i].competences[j].IsActive) PlayerPrefs.SetInt("isCirculatorio", 1); Debug.log("JBM Sub Competence - " + studentGameSessionConfig.competences[i].competences[j].Name + " is active."); else PlayerPrefs.SetInt("isCirculatorio", 0);

● Arterias

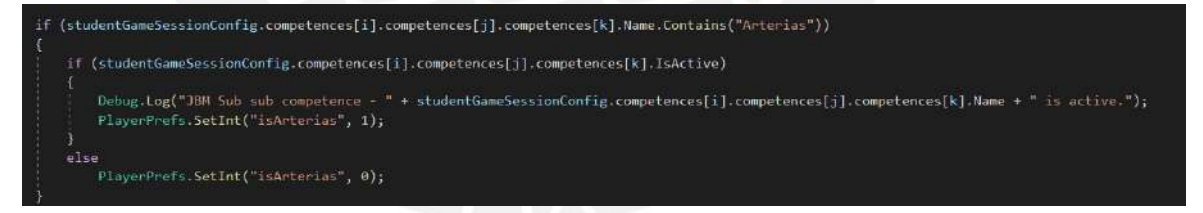

● Venas

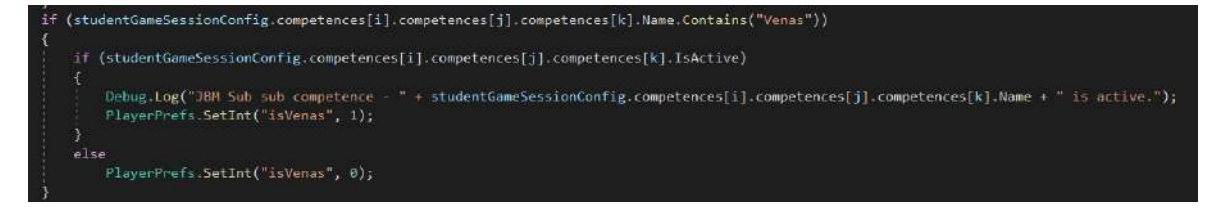

● Corazón

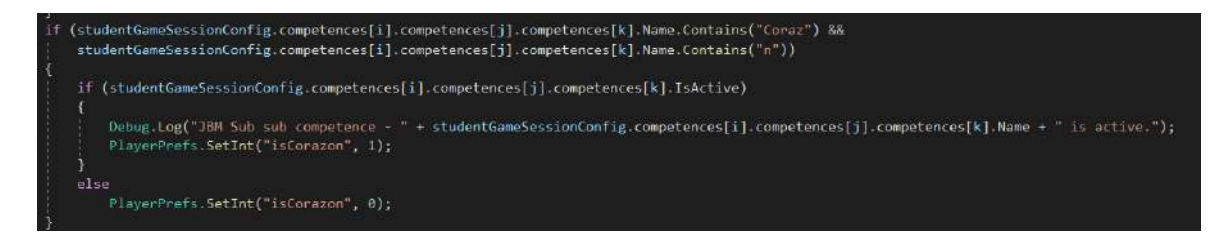

● Capilares

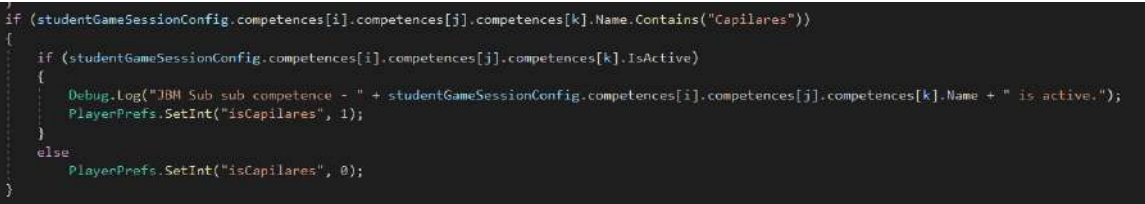

#### **Ecosistemas y seres vivos**

En esta prueba de integración se verificará si los parámetros pertenecientes a esta aventura obtienen los valores esperados de la plataforma educativa.

● Tutorial al entrar a la aventura

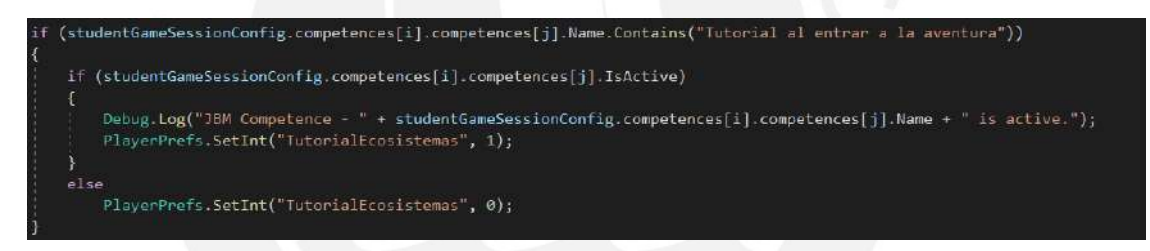

● Bosque

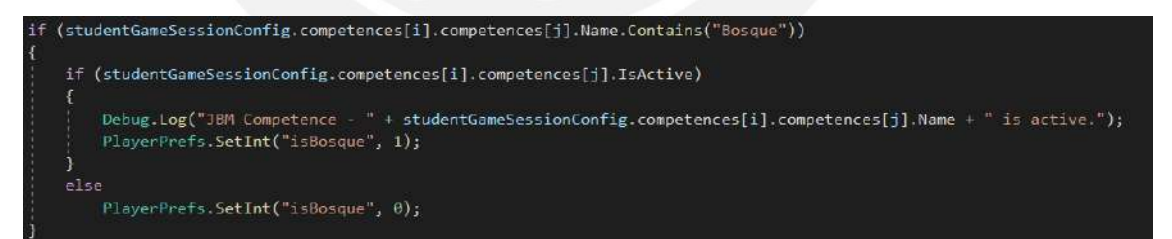

● Lago

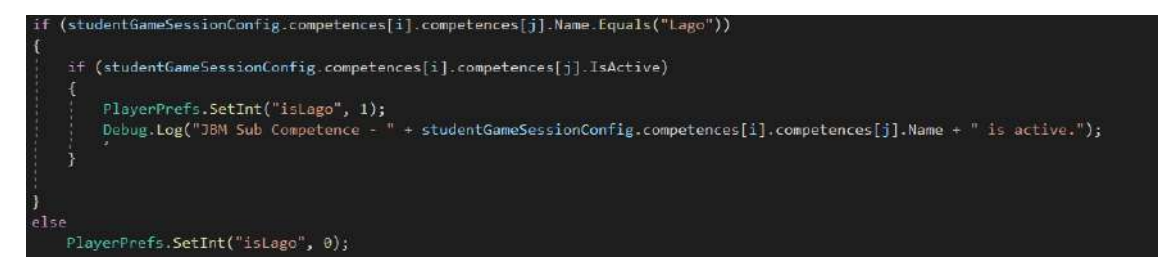

● Reciclaje

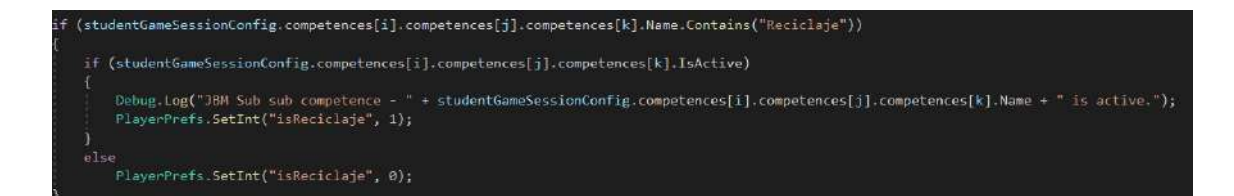

● Animales acuáticos

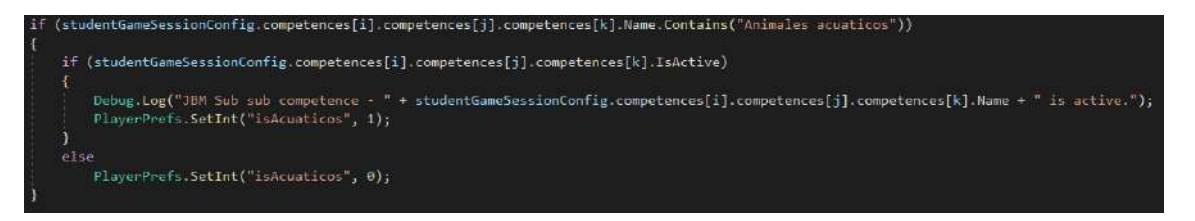

● Montaña

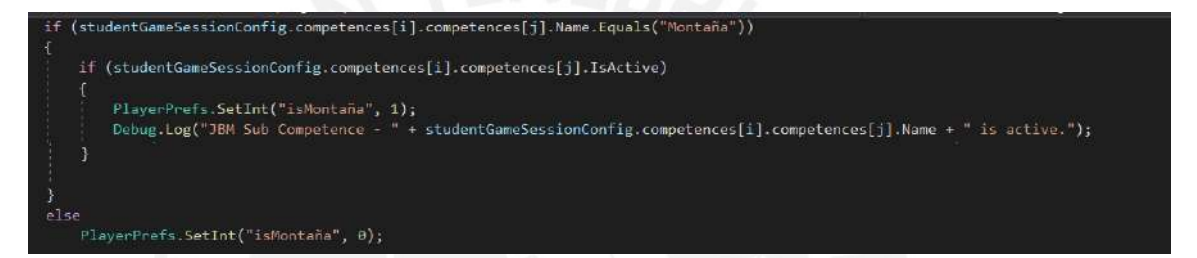

● Verano

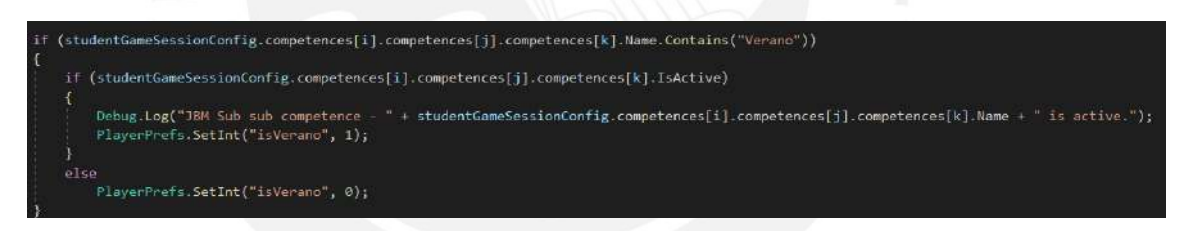

● Otoño

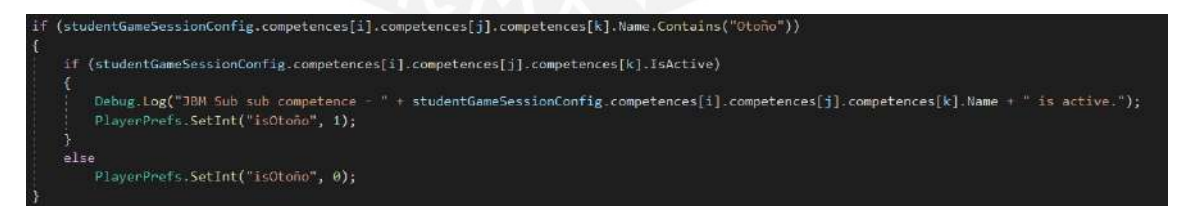

● Invierno

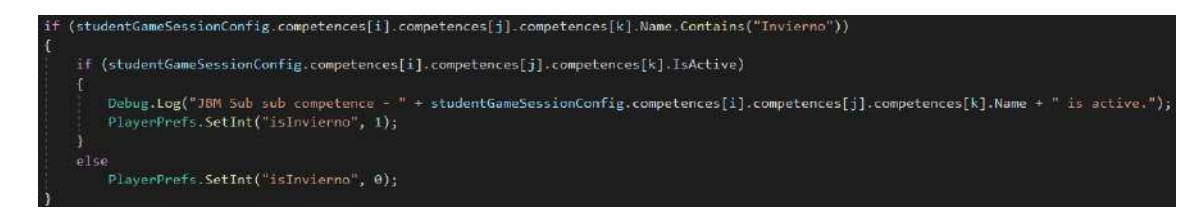

● Primavera

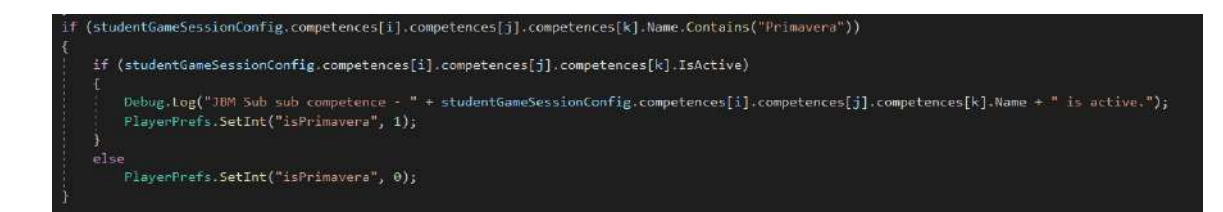

### **Propiedades de la materia, método científico y soluciones tecnológicas**

En esta prueba de integración se verificará si los parámetros pertenecientes a esta aventura obtienen los valores esperados de la plataforma educativa.

● Tutorial al entrar a la aventura

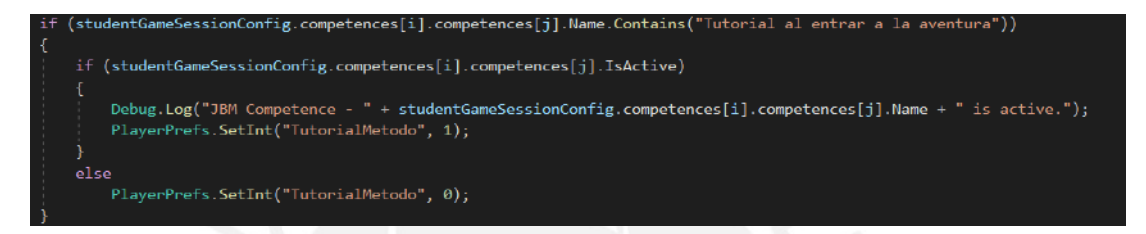

● Mostrar las fases del método científico

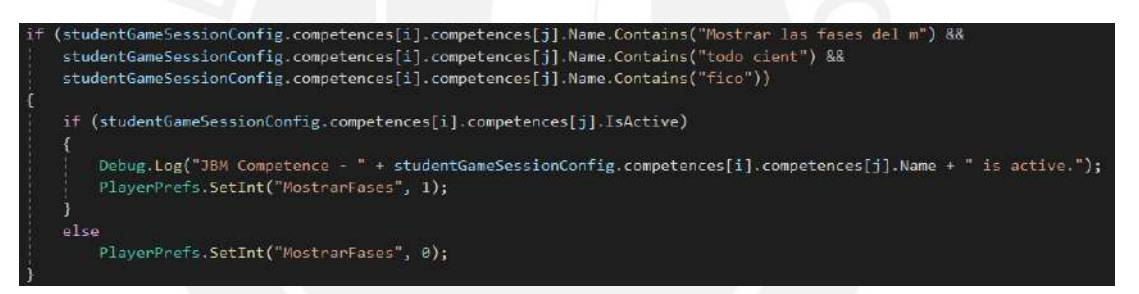

# **Resultados**

Se verifica que todos los valores obtenidos de los parámetros de configuración no sean nulos.

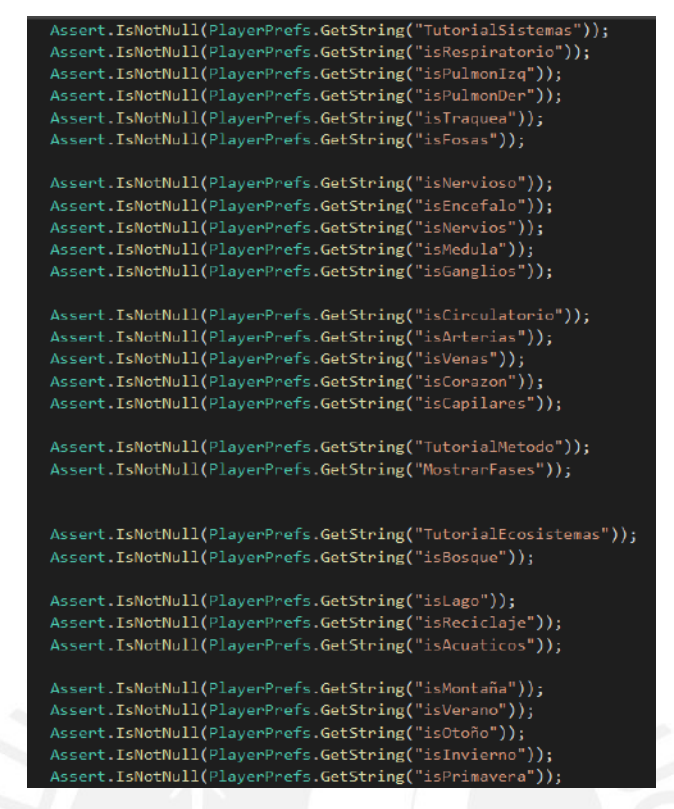

Finalmente, todos los resultados de las pruebas de integración descritas en este documento fueron exitosos. A continuación, se muestra la pantalla de resultados:

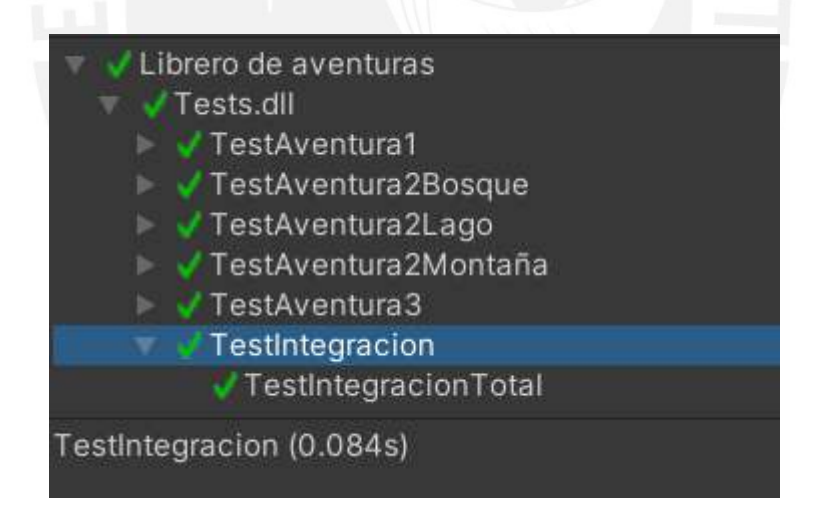

# **Anexo 21: Cuestionario de entrada**

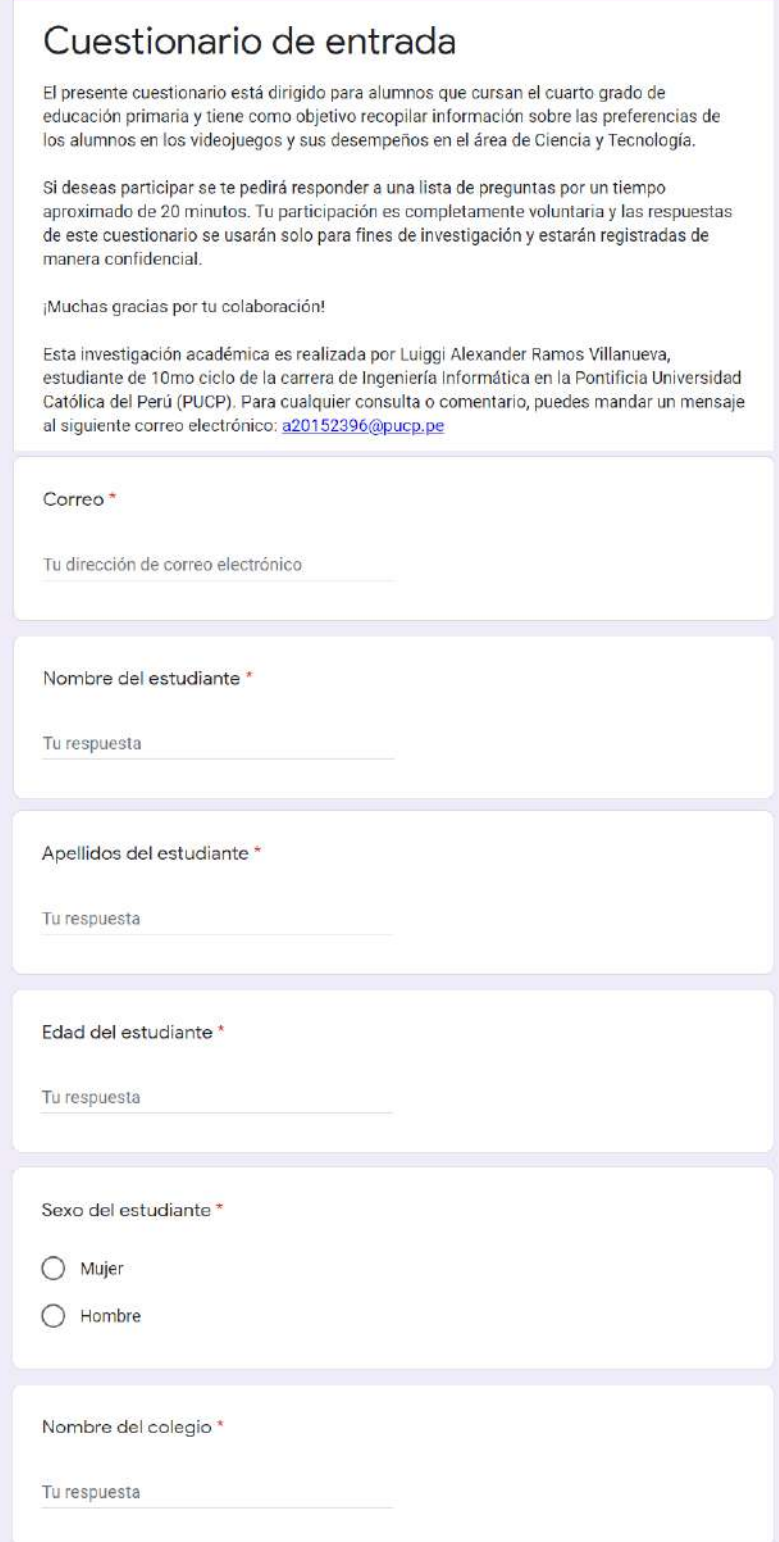

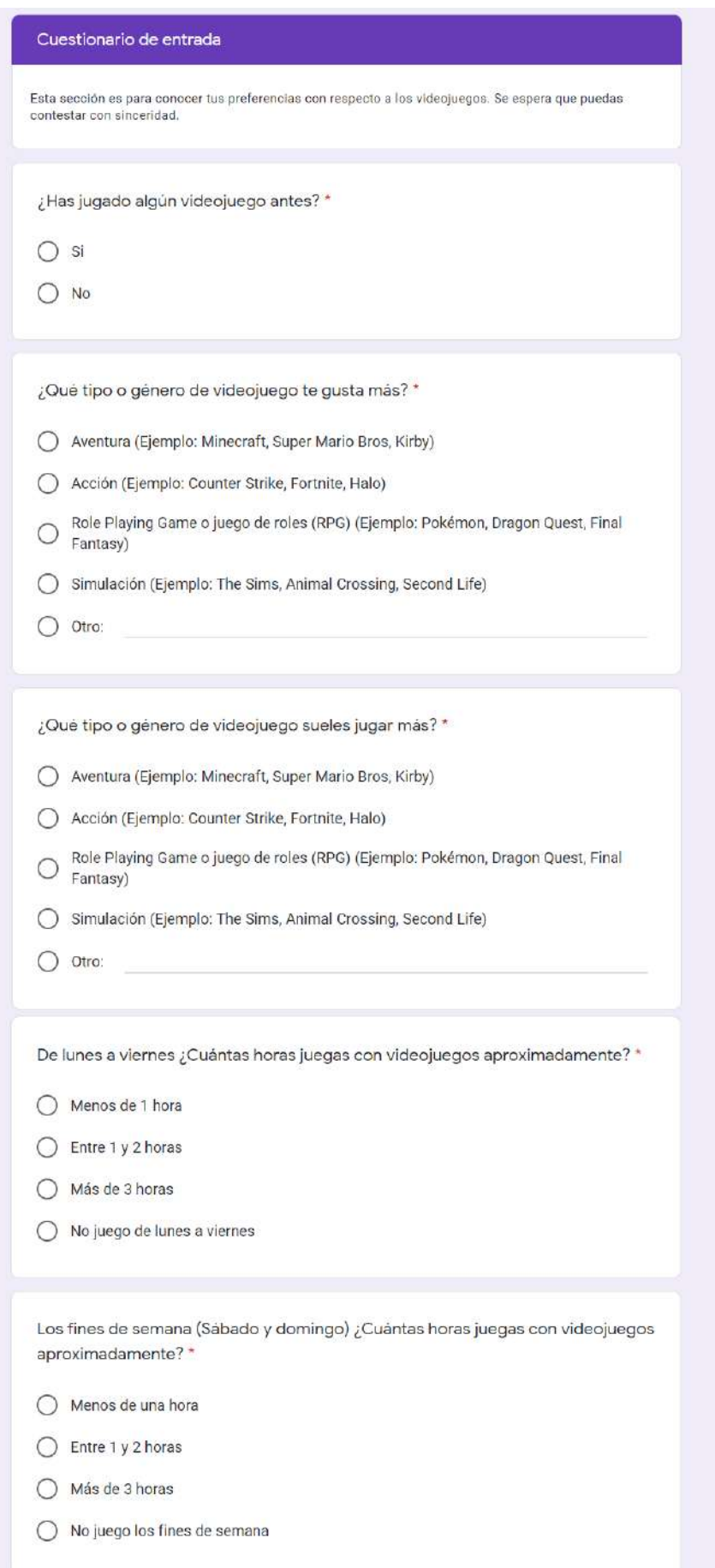

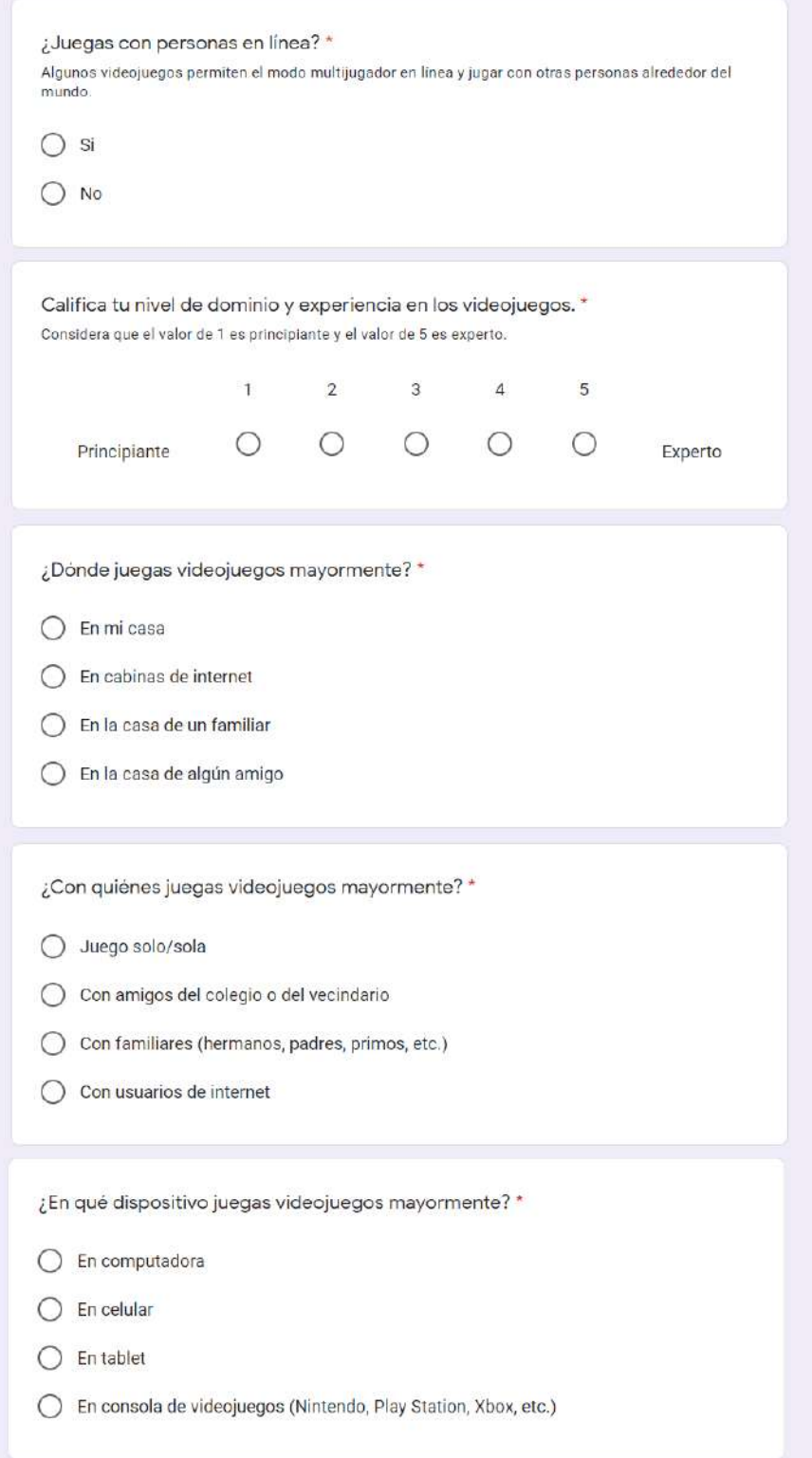

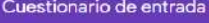

#### Evaluación previa

En esta sección aparecerán preguntas con respecto al área de "Ciencia y Tecnología". Te solicitamos<br>responder las siguientes preguntas de manera individual y sin materiales de ayuda (libros, cuadernos, páginas web, etc.). Las respuestas que envies nos servirá para fines de investigación y se guardarán de<br>manera confidencial.

Si no sabes la respuesta a alguna pregunta, puedes dejarla en blanco y pasar a la siguiente pregunta.

Nota: Este cuestionario es para conocer el estado de los estudiantes antes de su interacción con el videojuego educativo. No se está tratando de evaluando a los alumnos, sino al videojuego educativo.

¿Cómo se llama el proceso analítico que se usa para explicar hechos o sucesos cientificos?

- $\bigcap$  Proceso científico
- Método científico
- Método de la ciencia
- Experimentación

¿Cuáles son los pasos del proceso analítico que se usa para explicar hechos o sucesos científicos?

- Observación Hipótesis Formulación de preguntas Experimentación Análisis de  $\circ$ resultados - Conclusiones
- Observación Formulación de preguntas Hipótesis Experimentación Análisis de  $\circ$ resultados - Conclusiones
- Formulación de preguntas Hipótesis Observación Experimentación Análisis de  $\circ$ resultados - Conclusiones
- Hipótesis Experimentación Análisis de resultados Formulación de preguntas - $\circ$ Conclusiones

¿Cómo se llama la fase que busca una respuesta o explicación sobre el hecho o fenómeno observado?

- ◯ Hipótesis
- O Observación
- $\bigcirc$  Conclusiones
- $O$  Experimentación

¿En qué fase se puede verificar si la hipótesis planteada es correcta o incorrecta sobre el hecho o fenómeno observado?

- $\bigcirc$  Conclusiones
- $\bigcirc$  Experimentación
- Análisis de resultados

 $\bigcirc$  Observación

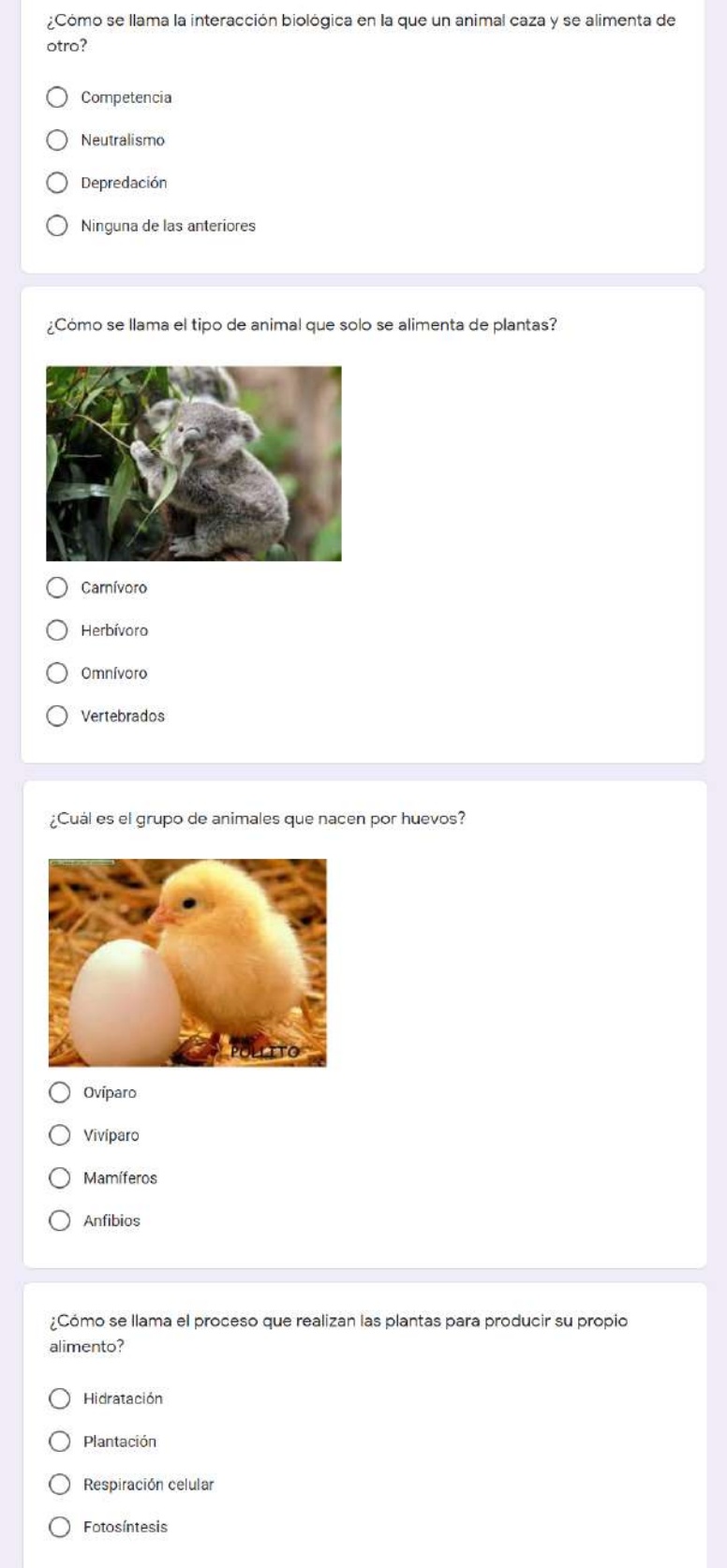
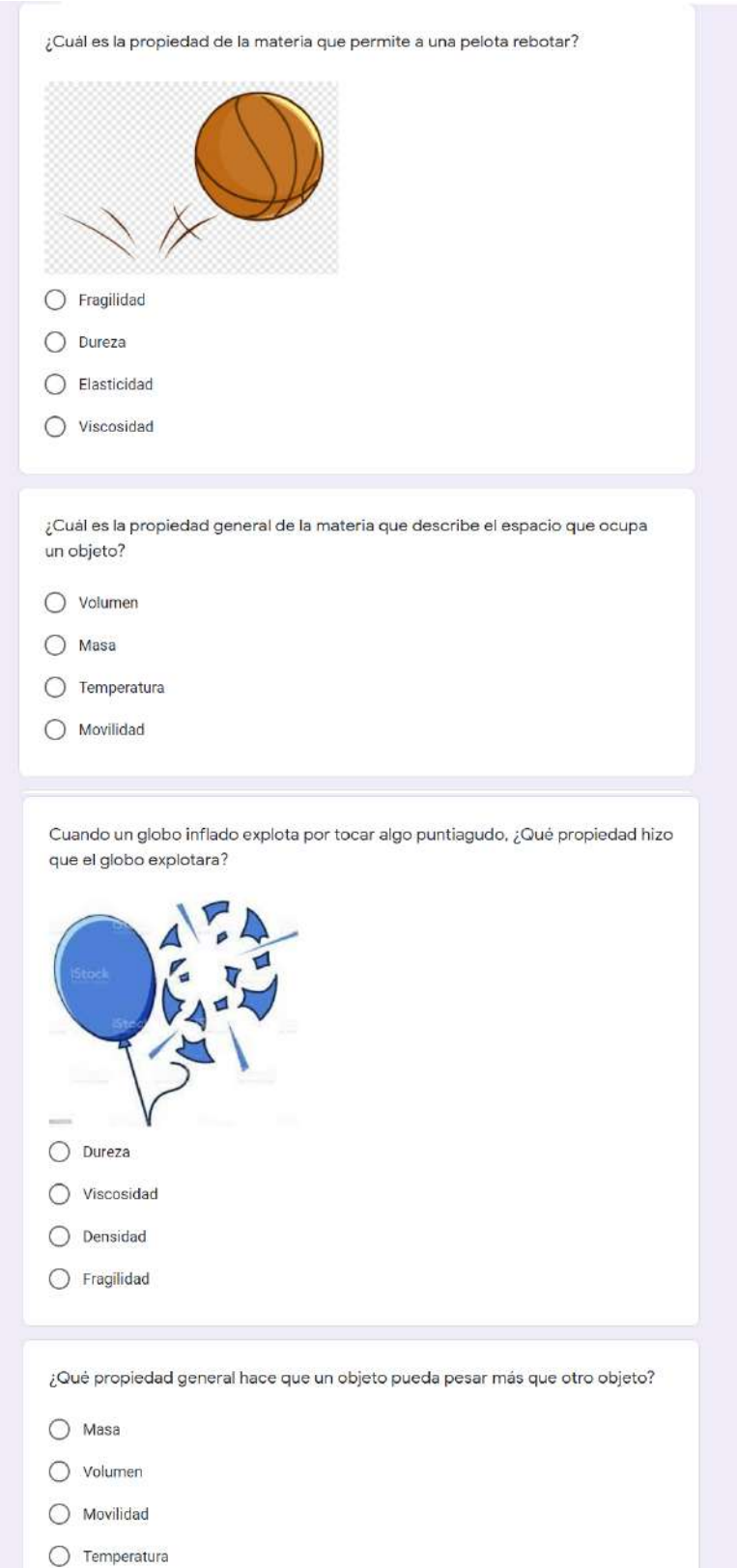

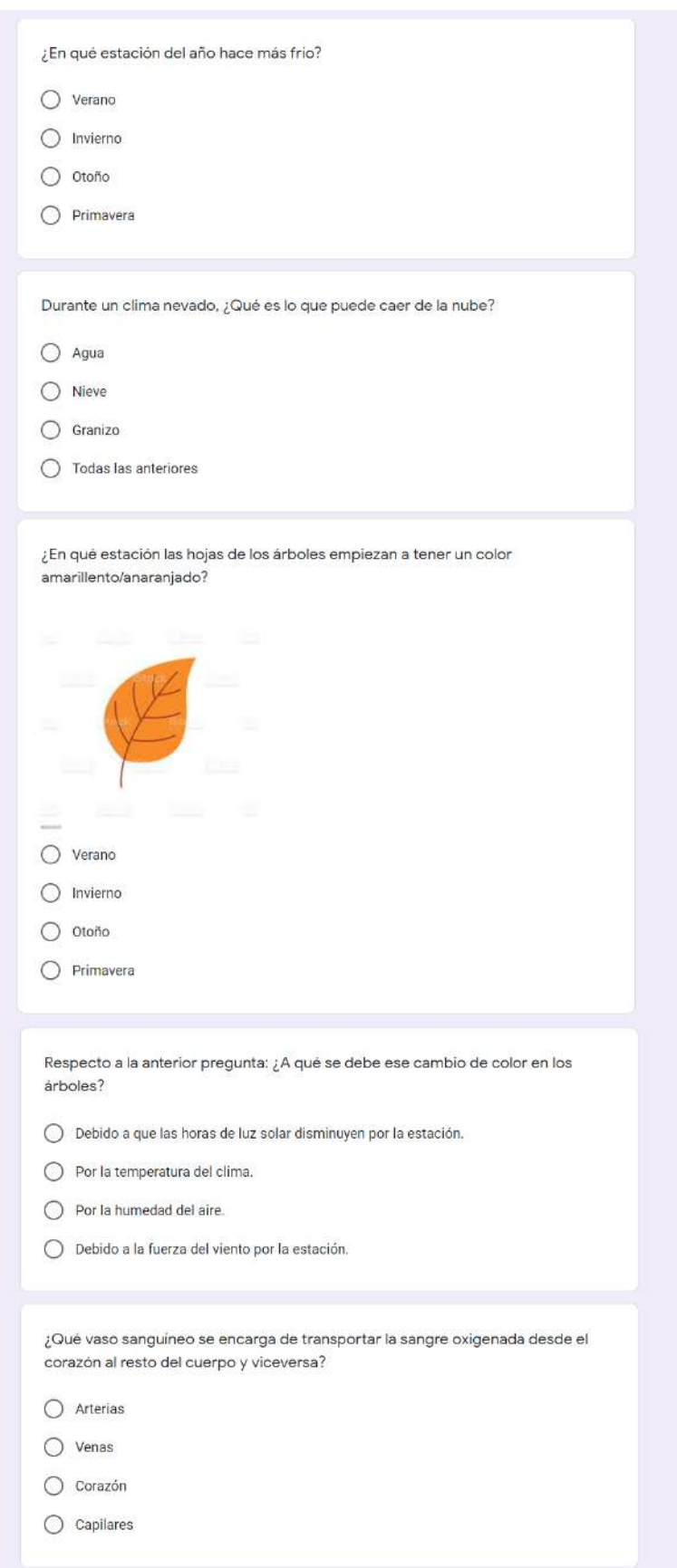

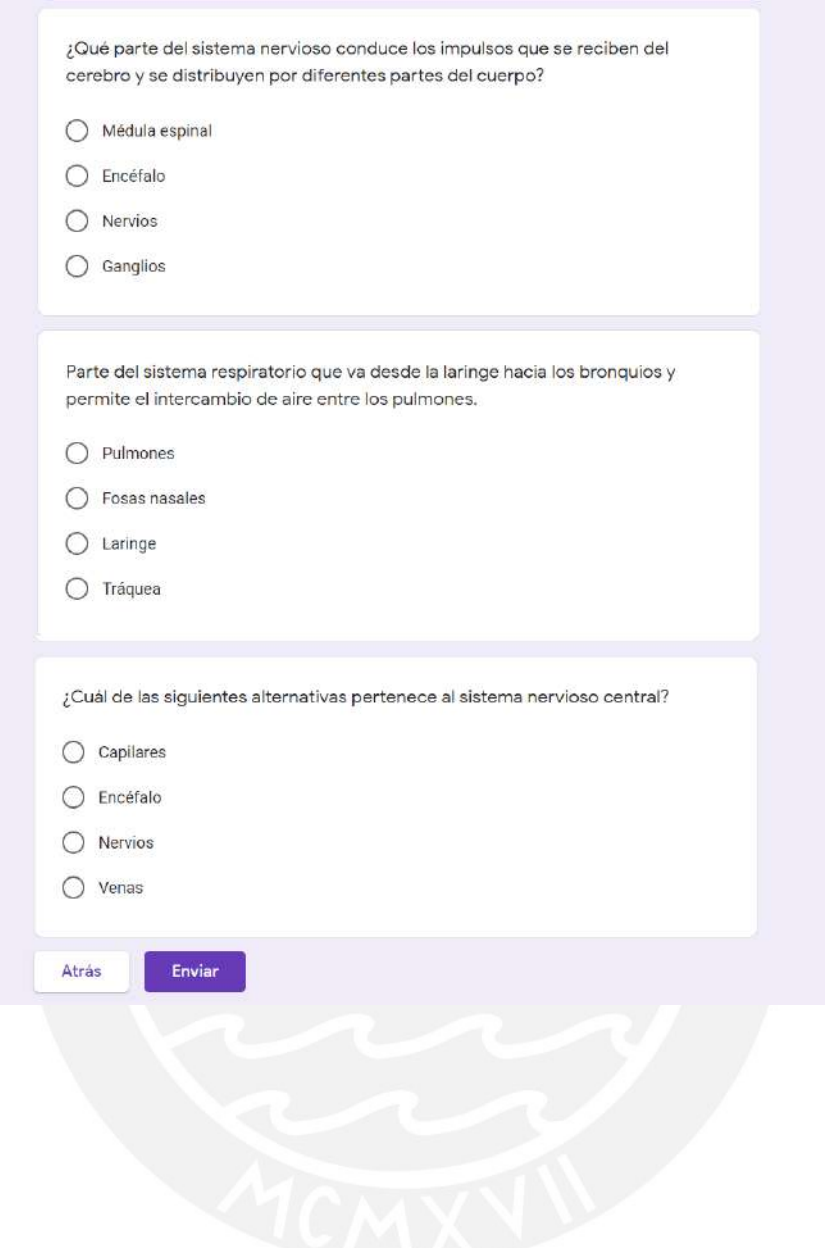

# **Anexo 22: Cuestionario de salida**

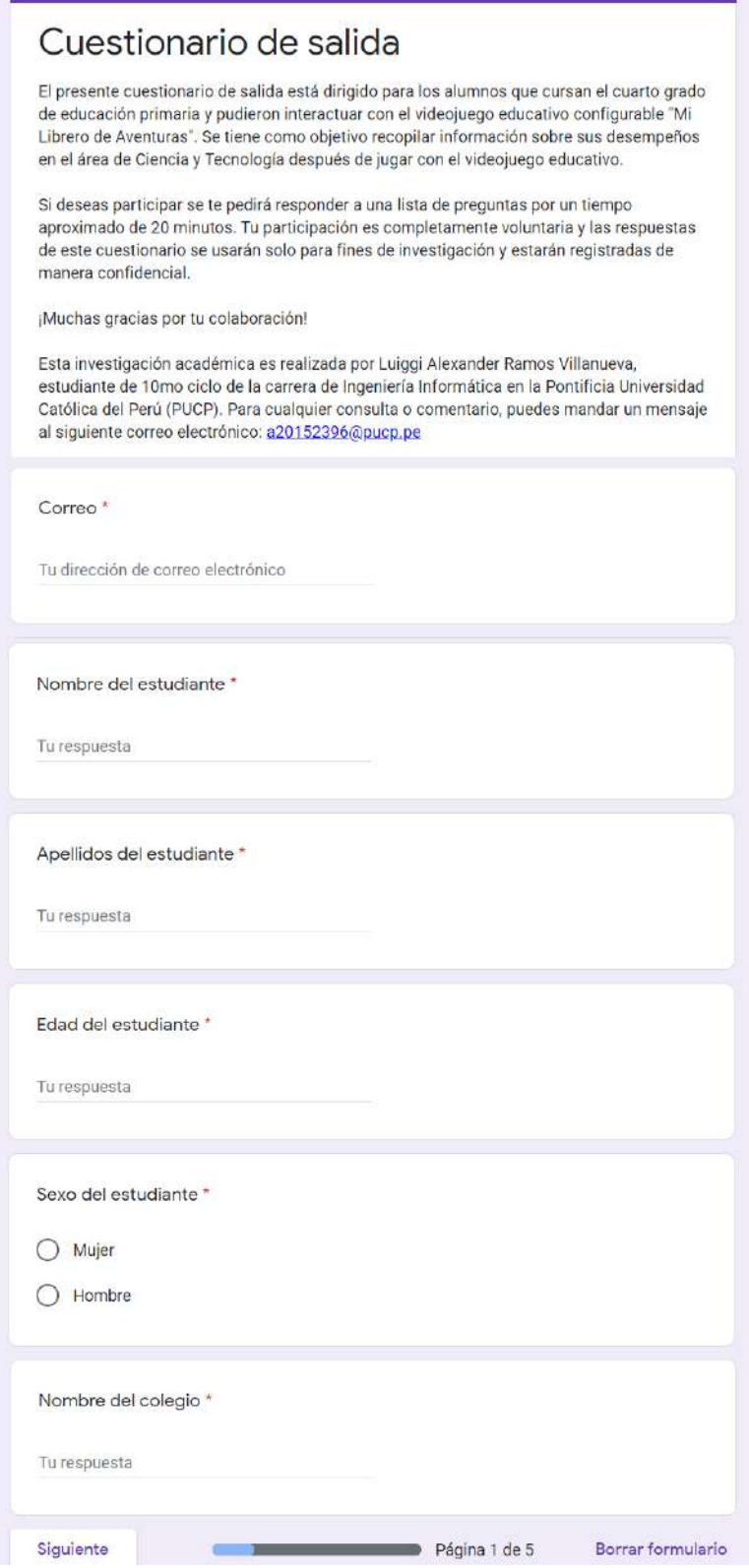

## Cuestionario de salida

#### Evaluación posterior

En esta sección aparecerán preguntas con respecto al área de "Giencia y Teonologia". Te solicitamos<br>responder las siguientes preguntas de manera individual y sin materiales de ayuda (libros, cuadernos,<br>páginas web, etc.). manera confidencial

Si no sabes la respuesta a alguna pregunta, puedes dejarla en blanco y pasar a la siguiente pregunta.

Nota: Este cuestionario es para conocer el estado de los estudiantes después de su interacción con el<br>videojuego educativo. No se está tratando de evaluando a los alumnos, sino al videojuego educativo.

¿Cómo se llama el proceso analítico que se usa para explicar hechos o sucesos cientificos?

- $O$  Proceso científico
- Método científico
- Método de la ciencia
- $O$  Experimentación

¿Cuáles son los pasos del proceso analítico que se siguen para explicar hechos o sucesos científicos?

- Observación Hipótesis Formulación de preguntas Experimentación Análisis de  $\circ$ resultados - Conclusiones
- $\bigcirc$  Observación Formulación de preguntas Hipótesis Experimentación Análisis de resultados Conclusiones
- $\bigcirc$  Formulación de preguntas Hipótesis Observación Experimentación Análisis de resultados Conclusiones
- Hipótesis Experimentación Análisis de resultados Formulación de preguntas - $O$   $Conclusions$

¿Cómo se llama la fase que busca una respuesta o explicación sobre el hecho o fenómeno observado?

- O Hipótesis
- $O$  Observación
- $\bigcirc$  Conclusiones
- $O$  Experimentación

¿En qué fase se puede verificar si la hipótesis planteada es correcta o incorrecta sobre el hecho o fenómeno observado?

- $O$  Conclusiones
- $O$  Experimentación
- Análisis de resultados
- O Observación

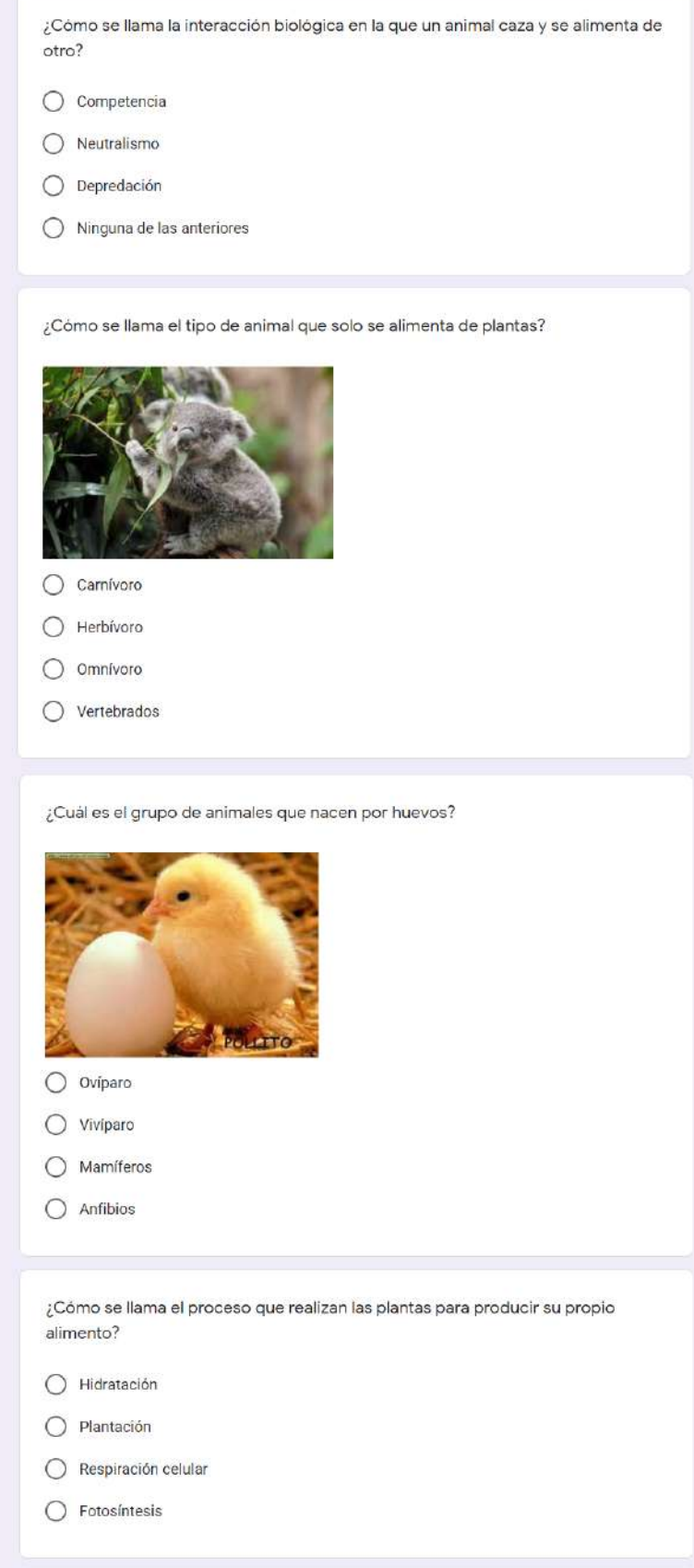

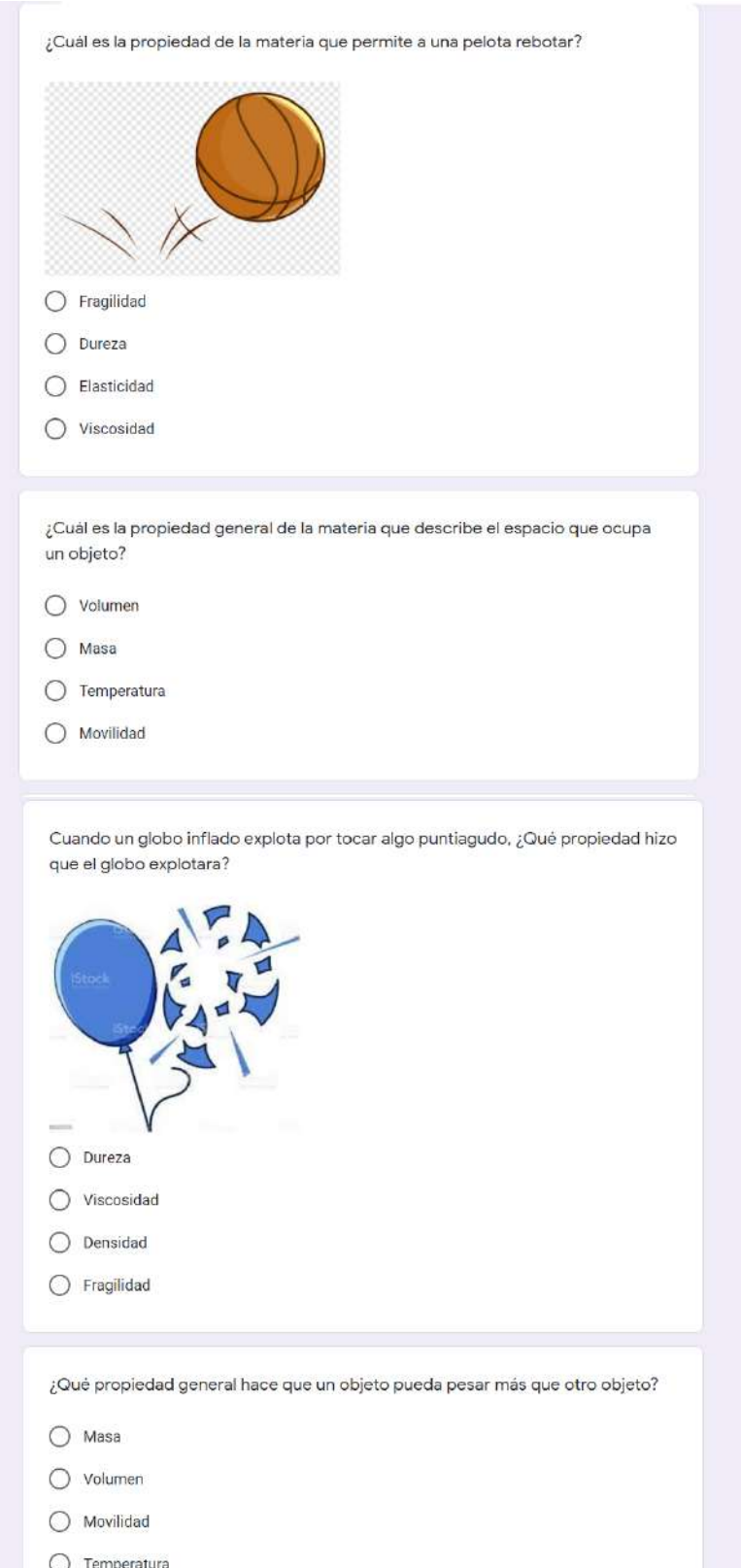

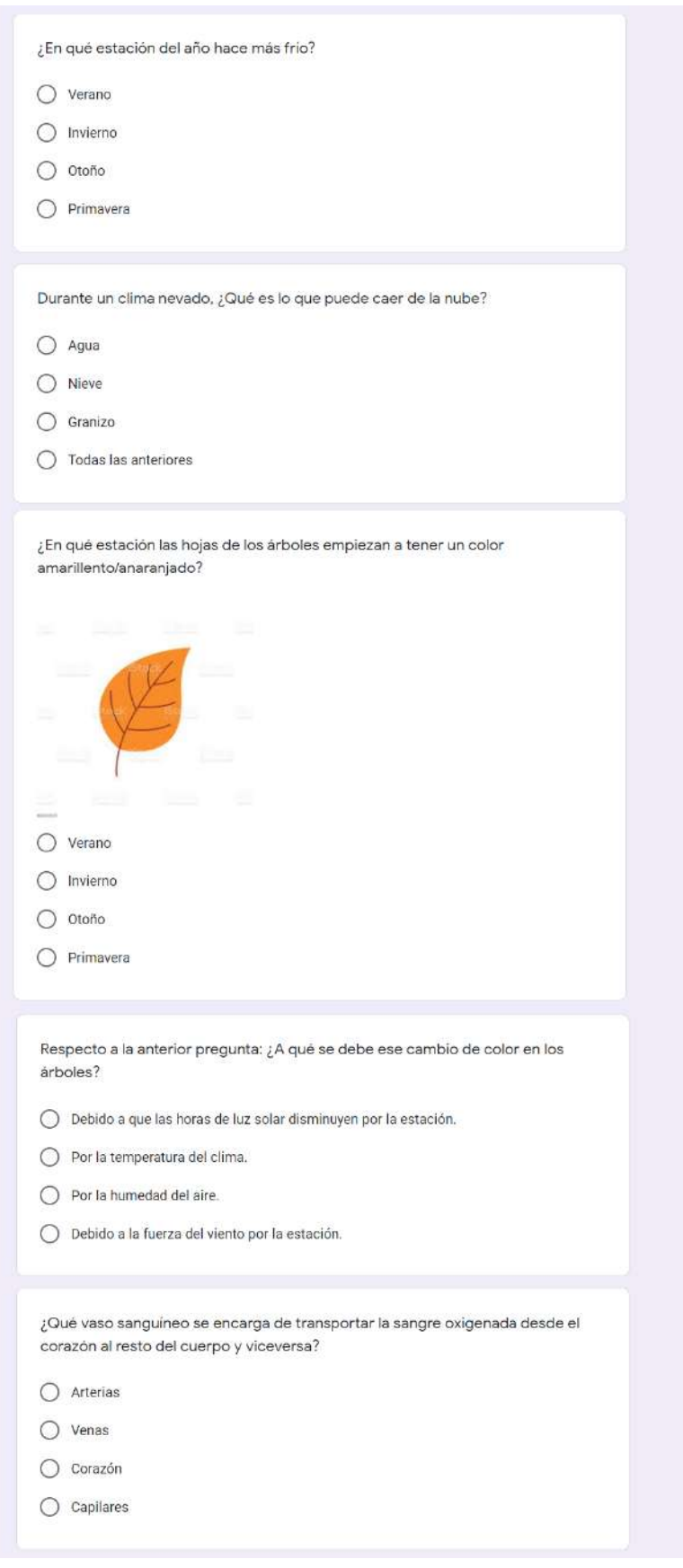

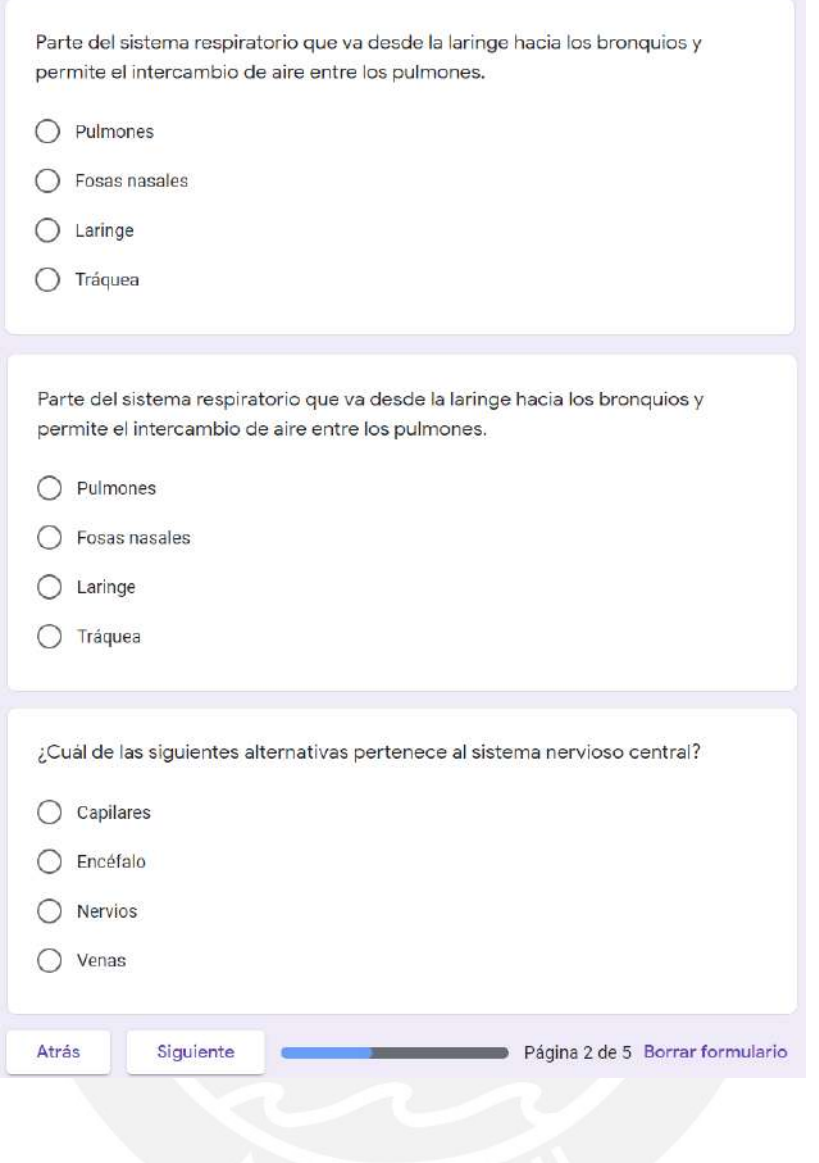

# Cuestionario de salida

Las siguientes preguntas están relacionadas con su opinión con respecto a los temas trabajados en los<br>cuestionarios y en el videojuego educativo configurable "Mi librero de aventuras". Se espera que pueda<br>responder con sin

Todas las preguntas son con respuestas numéricas. Considere que 1 es "Totalmente en desacuerdo" y 5<br>es "Totalmente de acuerdo". Marque la opción que mejor represente su opinión.

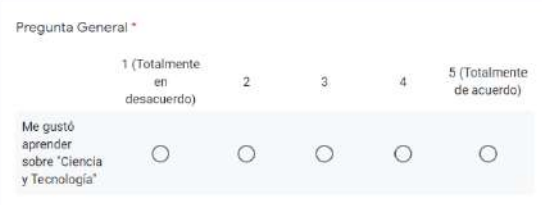

Sobre el tema del Método científico \* El terna del método científico trata sobre los pasos que se siguen para explicar hechos o sucesos<br>científicos

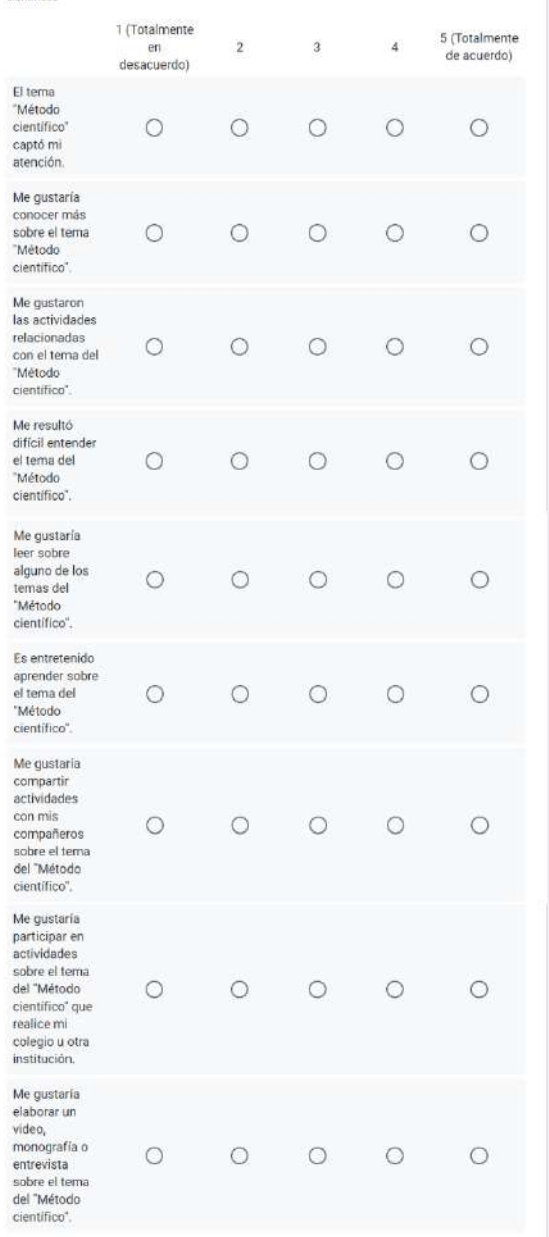

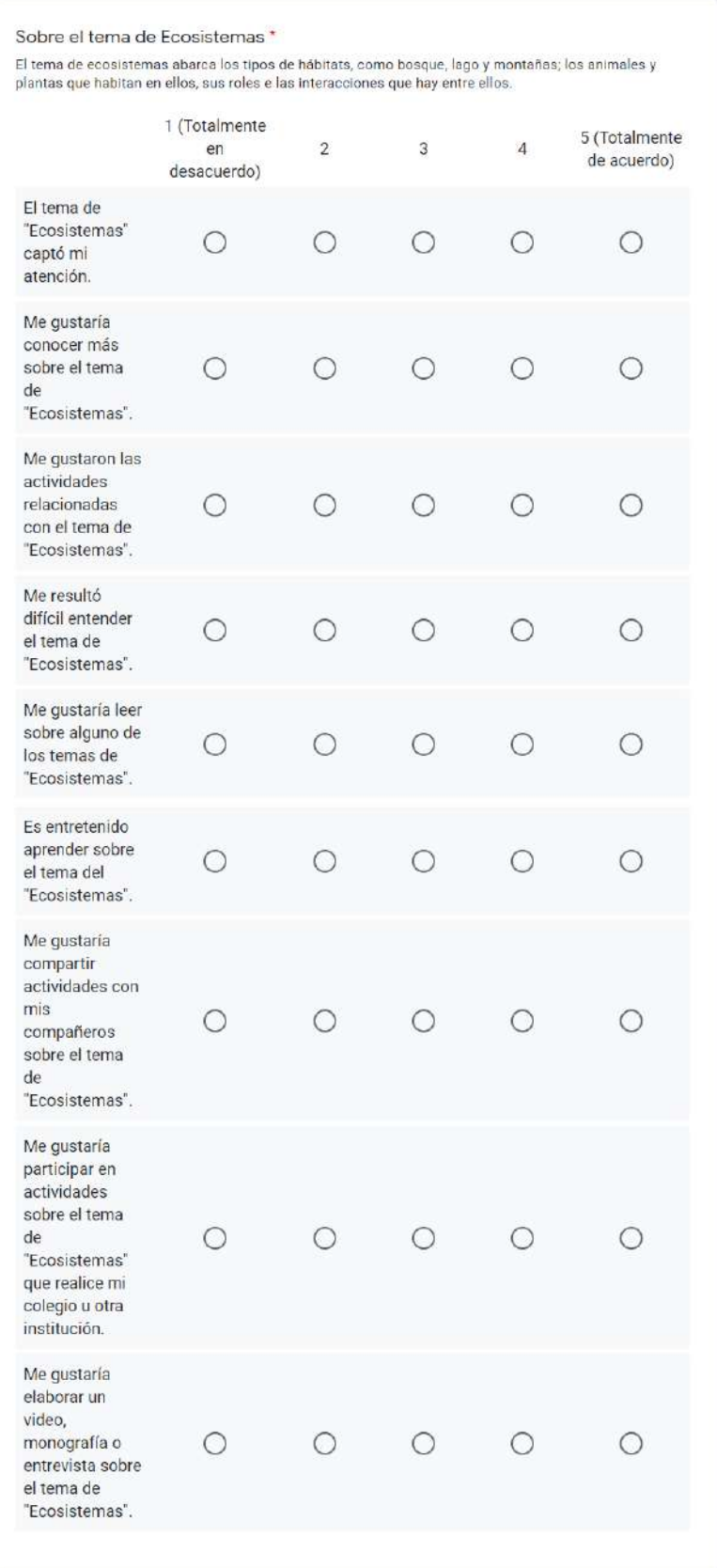

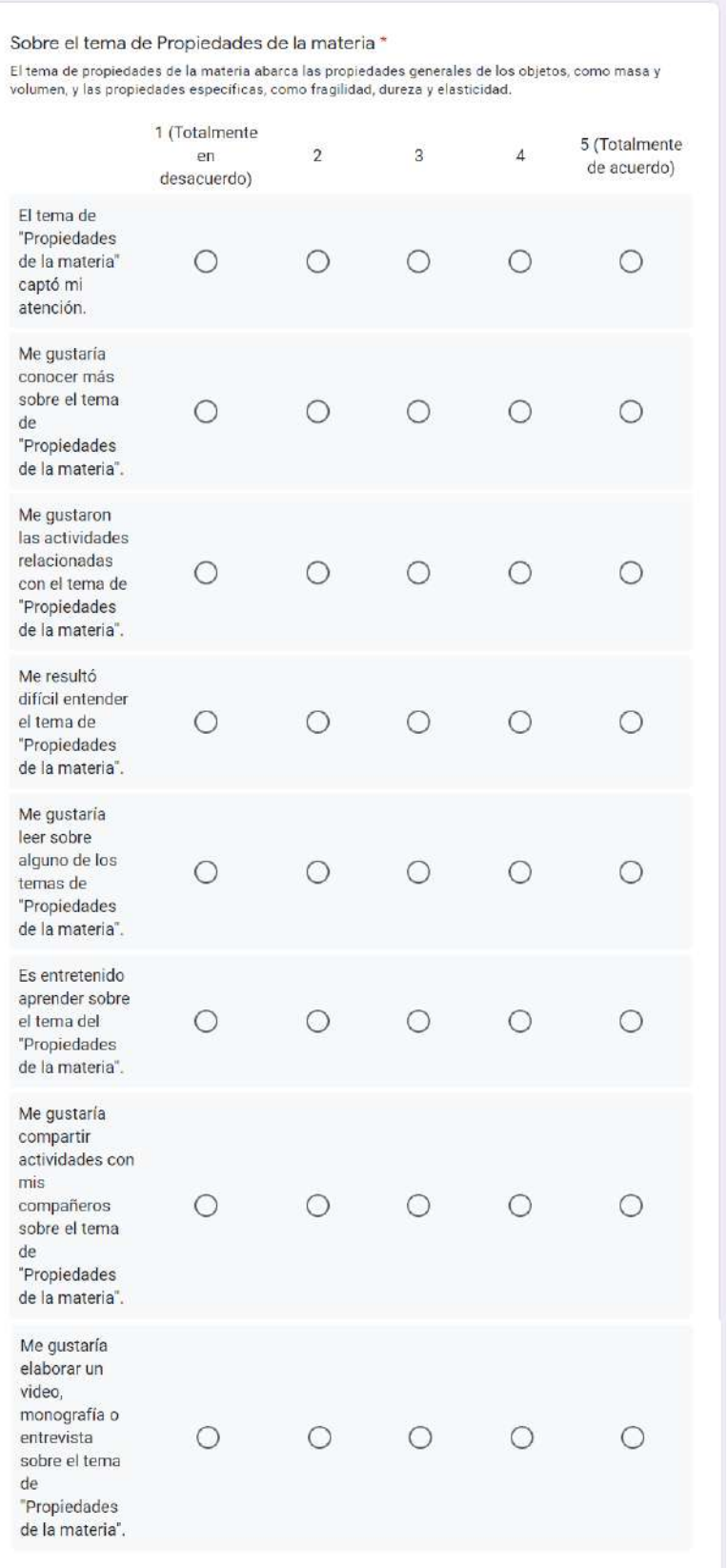

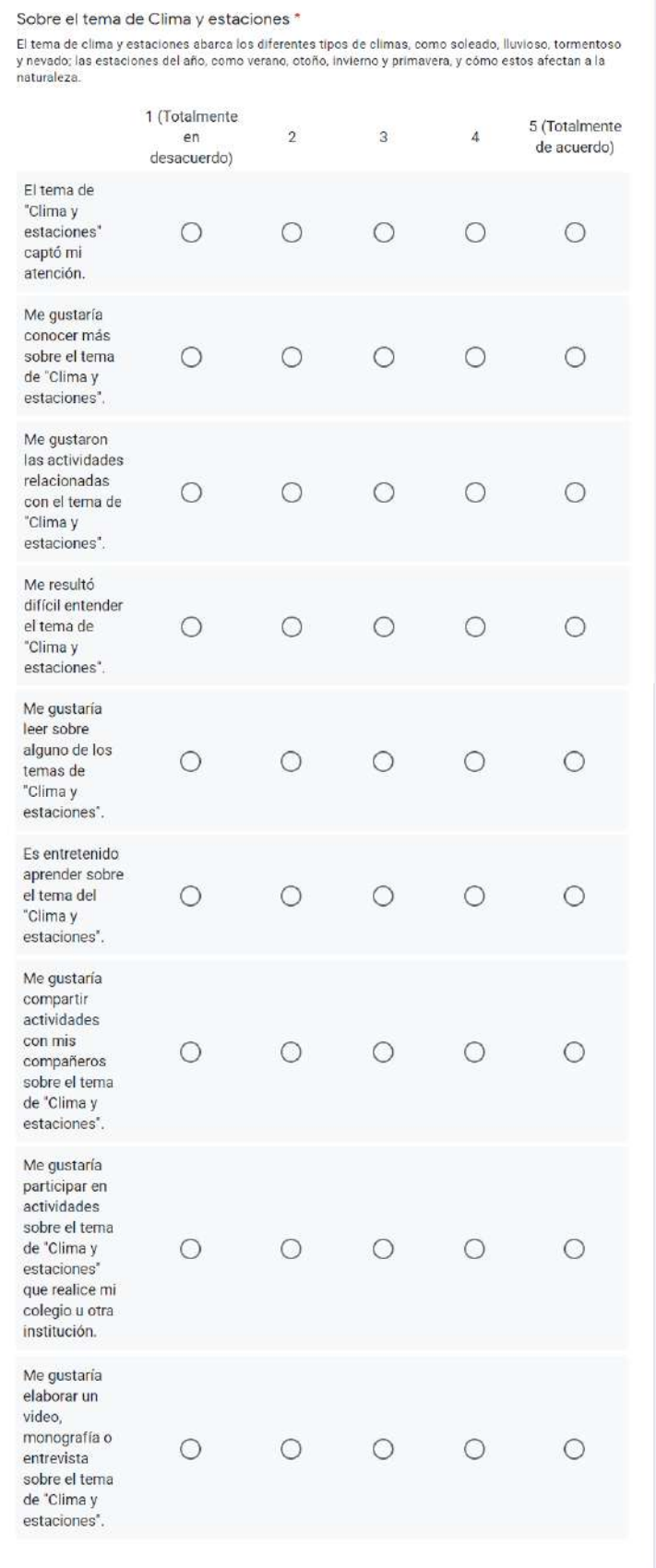

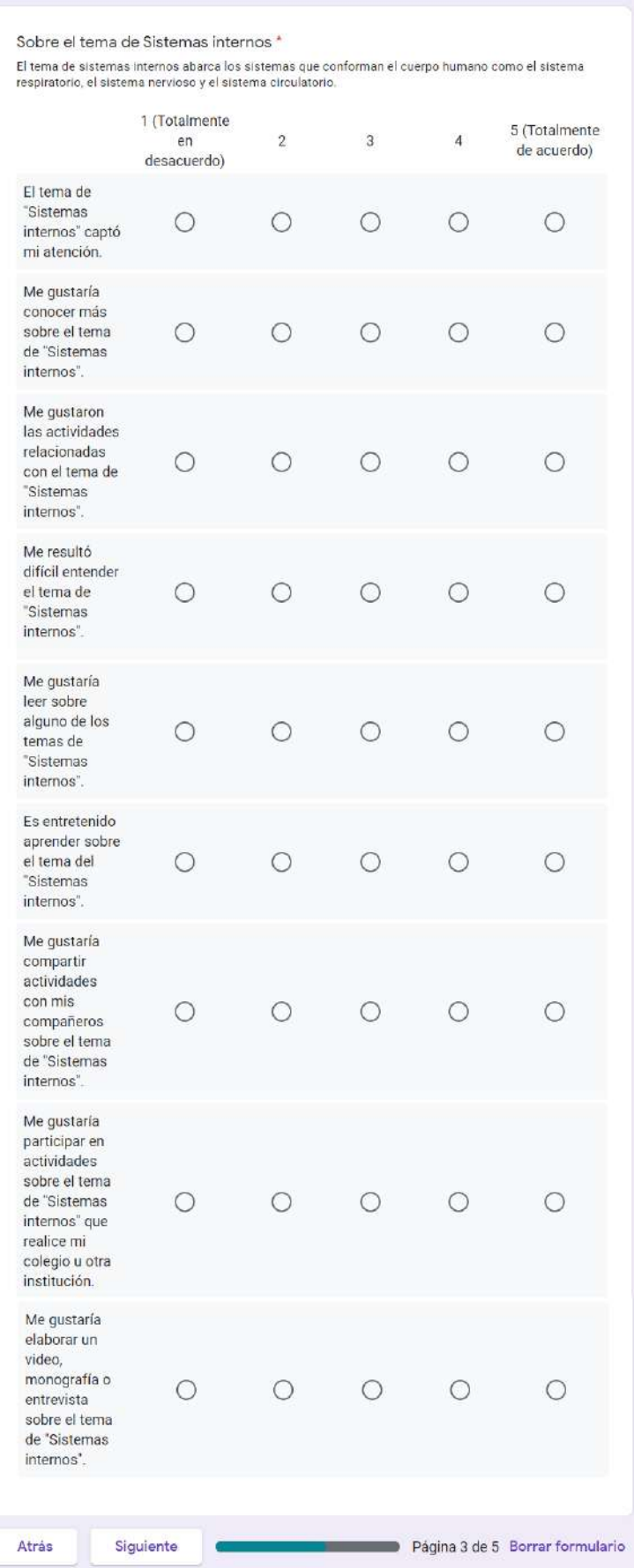

#### Cuestionario de salida

Las siguientes preguntas están relacionado con el uso sobre el videojuego "MI librero de aventuras" y su<br>opinión al momento de jugarlo. Se espera que pueda responder con sinceridad, Recuerda que no hay<br>respuestas buenas o

Todas las preguntas son con respuestas numéricas. Considere que 1 es "Totalmente en desacuerdo" y 5<br>es "Totalmente de acuerdo". Marque la opción que mejor represente su opinión.

Preguntas Core - "Al jugar el videojuego..." \*

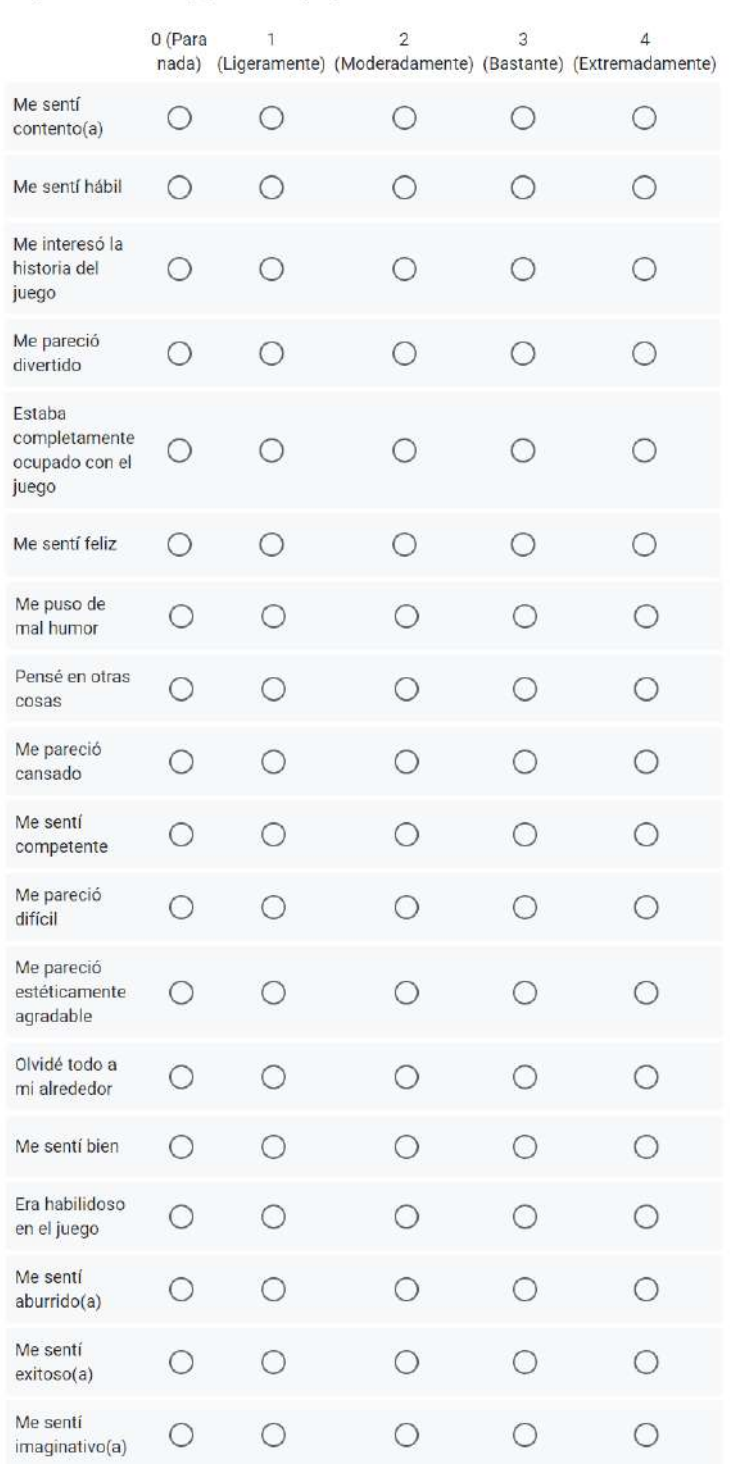

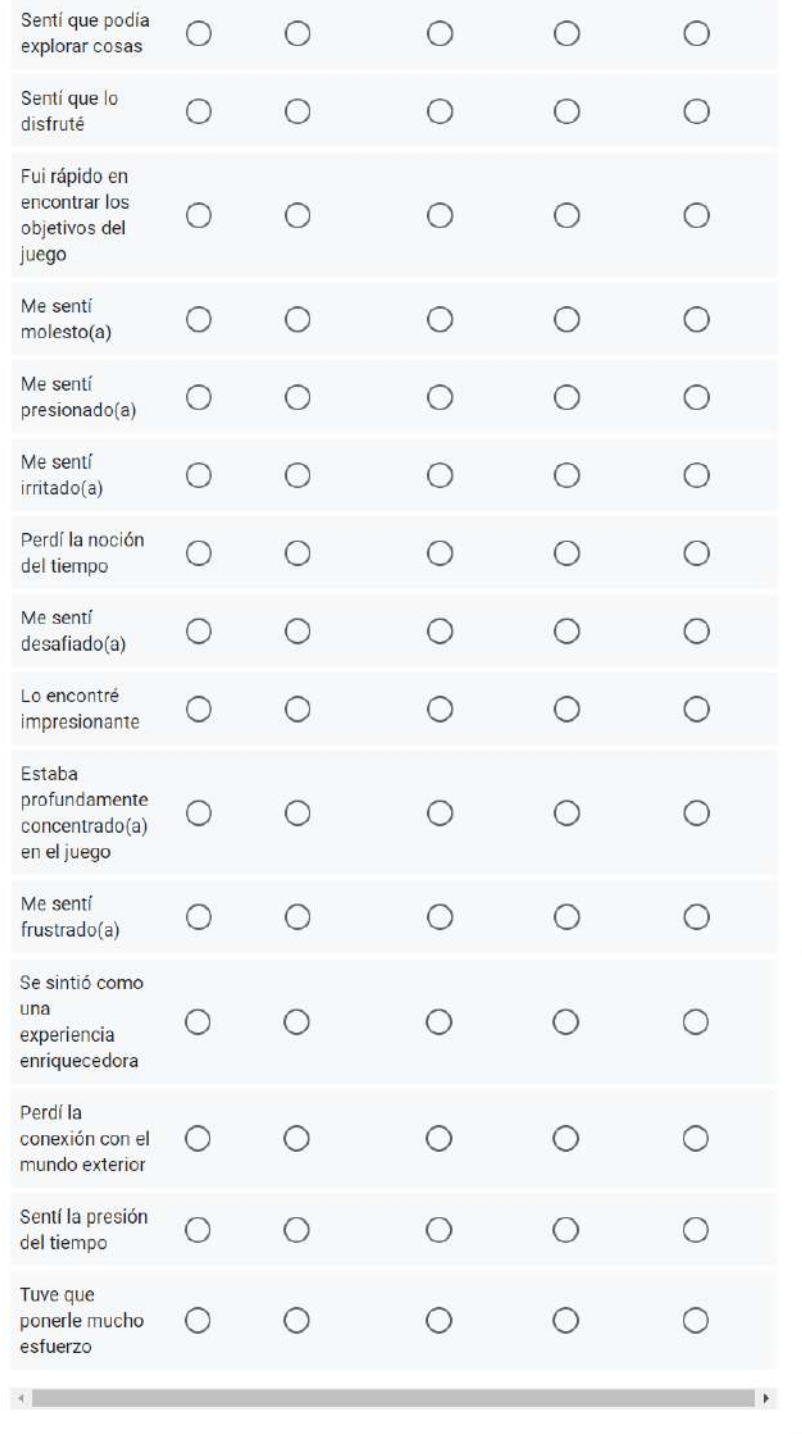

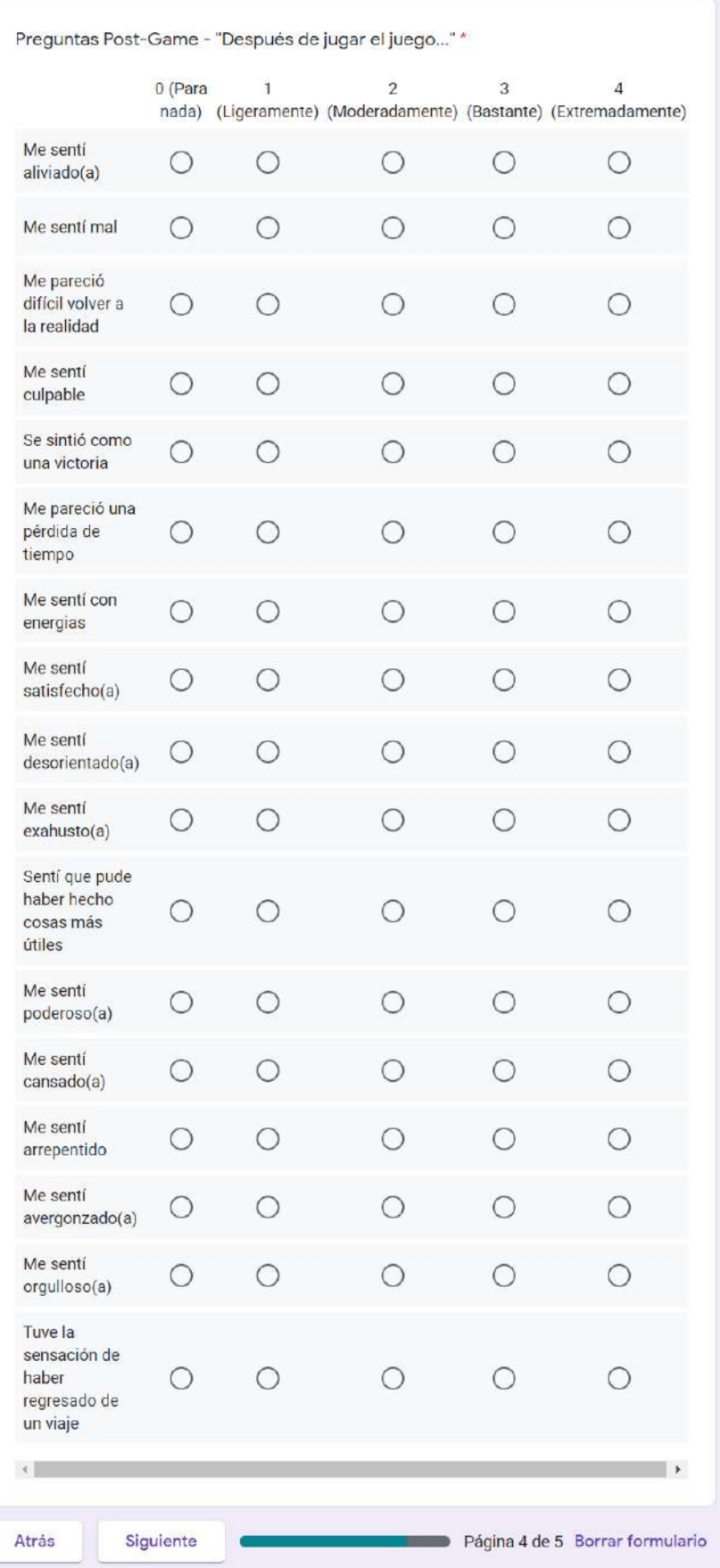

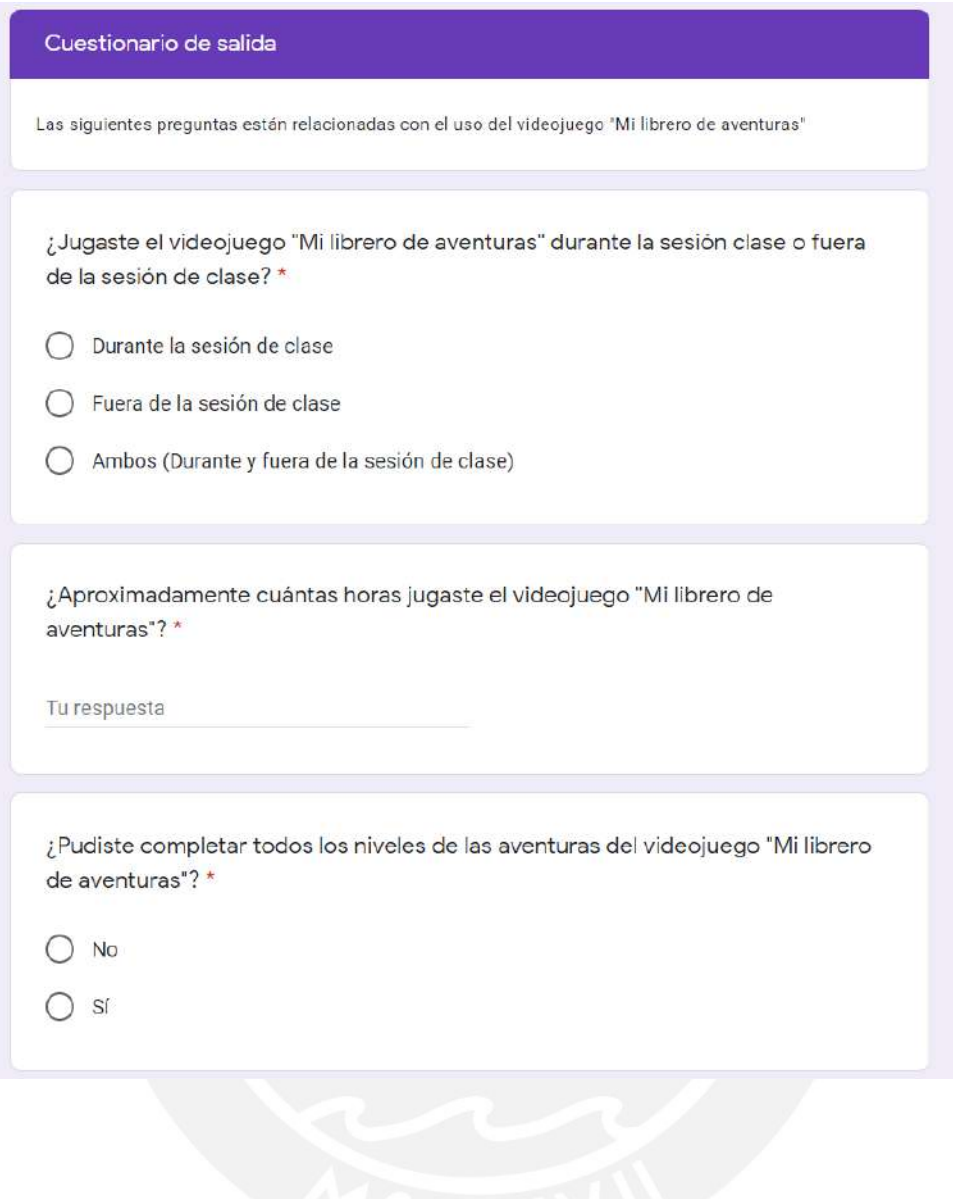

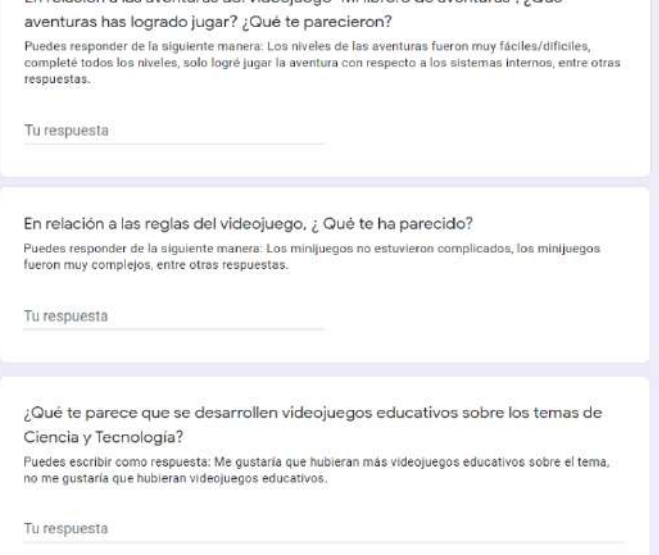

En relación a las aventuras del videojuego "Mi librero de aventuras". ¿Qué

Tu respuesta

aventuras", ¿Qué te pareció? .<br>Puedes responder de la siguiente manera: El contexto del videojuego es comprensible, faltan detallar<br>más la historia/contexto de las aventuras, la historia trata sobre temas atractivos, entre otras resouestas.

Con respecto al contexto/historia de las aventuras en el videojuego "Mi librero de

librero de aventuras"? Elementos como los cuadros de indicaciones que aparecen en cada nivel, los niveles de tutorial de cada<br>aventura, los aspectos visuales del videojuego (color, imágenes, etc.), entre otras respuestas.

¿Qué elementos te han ayudado a comprender cómo jugar el videojuego "Mi

Tu respuesta

Tu respuesta

aventuras"? .<br>Puedes responder de la siguiente manera: Los niveles están muy dificiles, falta indicaciones para<br>entender cómo se juega, hubo problemas con mi celular o tablet, entre otras respuestas.

¿Qué dificultades has tenido al momento de jugar el videojuego "Mi librero de

Tu respuesta

¿Qué aspectos te han gustado más del videojuego "Mi librero de aventuras"? Aspectos como la jugabilidad, los escenarios de los niveles, la música, los temas de Ciencia y<br>Tecnología, la dificultad, el desafío de completar todos los niveles, entre otras respuestas.

Tu respuesta

¿Qué te pareció el videojuego "Mi librero de aventuras"? Algunos ejemplos de cómo puede responder: "Me gustó", "Está OK", "Me gustaría ser jugando", "No me<br>gustó", entre otras respuestas.

Cuestionario para el grupo focal Cas siguientes preguntas se contestan usando tus propias palabras.<br>- Las siguientes preguntas se contestan usando tus propias palabras.<br>- Las preguntas de esta sección son OPCIONALES. Si desea puede contestarias o no.

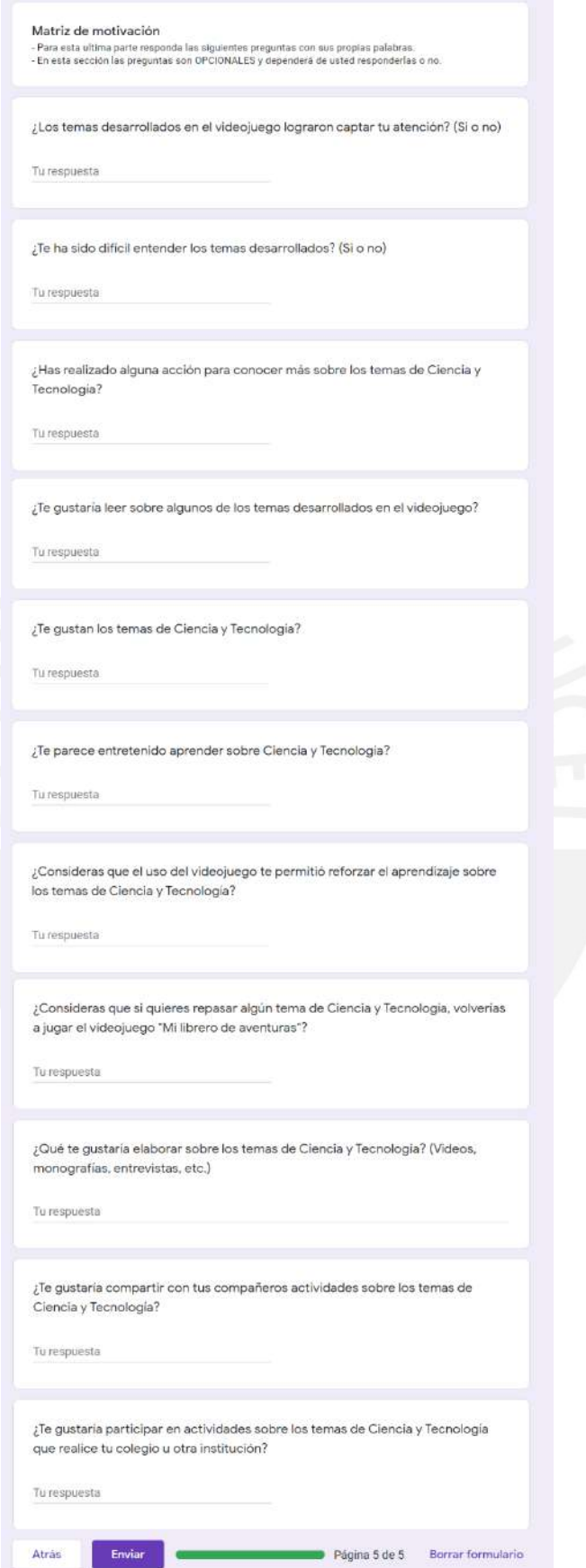

## Anexo 23: Solucionario de la evaluación

#### Solucionario de la evaluación

Marque según corresponda:

- 1. ¿Cómo se llama el proceso analítico que se usa para explicar hechos o sucesos científicos?
	- a. Proceso científico
	- b. Método científico
	- c. Método de la ciencia
	- d. Experimentación

#### Tema: Método científico

- 2. ¿Cuáles son los pasos del proceso analítico que se siguen para explicar hechos o sucesos científicos?
	- a. Observación Hipótesis Formulación de preguntas Experimentación -Análisis de resultados - Conclusiones
	- b. Observación Formulación de preguntas Hipótesis Experimentación -Análisis de resultados - Conclusiones
	- c. Formulación de preguntas Hipótesis Observación Experimentación -Análisis de resultados - Conclusiones
	- d. Hipótesis Experimentación Análisis de resultados Formulación de preguntas - Conclusiones
- 3. ¿Cómo se llama la fase que busca una respuesta o explicación sobre el hecho o fenómeno observado?
	- a. Hipótesis
	- b. Observación
	- c. Conclusiones
	- d. Experimentación
- 4. ¿En qué fase se puede verificar si la hipótesis planteada es correcta o incorrecta sobre el hecho o fenómeno observado?
	- a. Conclusiones
	- b. Experimentación
	- c. Análisis de resultados
	- d. Observación

#### **Tema: Ecosistemas**

- 5. ¿Cómo se llama la interacción biológica en la que un animal caza y se alimenta de otro?
	- a. Competencia
	- b. Neutralismo
	- c. Depredación
	- d. Ninguna de las anteriores
- 6. ¿Cuál es el tipo de animal que solo se alimenta de plantas?
	- a. Carnívoro
	- b. Herbívoro
	- c. Omnívoro

3

- d. Vertebrados
- 7. ¿Cuál es el grupo de animales que nacen por huevos?
	- a. Ovíparo
	- b. Vivíparo
	- c. Mamíferos
	- d. Anfibios
- 8. ¿Cómo se llama el proceso que realizan las plantas para producir su propio alimento?
	- a. Hidratación
	- b. Plantación
	- c. Respiración celular
	-
	- d. Fotosintesis

## Tema: Propiedades de la materia

- 9. ¿Cuál es la propiedad de la materia que permite a una pelota rebotar?
	- a. Fragilidad
	- b. Dureza
	- c. Elasticidad
	- d. Viscosidad
- 10. ¿Cuál es la propiedad general de la materia que describe el espacio que ocupa un objeto?
	- a. Volumen
	- b. Masa
	- c. Temperatura
	- d. Movilidad
- 11. Cuando un globo inflado explota por tocar algo puntiagudo, ¿qué propiedad hizo que el globo explotara?
	- a. Dureza
	- b. Viscosidad
	- c. Densidad
	- d. Fragilidad
- 12. ¿Qué propiedad general hace que un objeto pueda pesar más que otro objeto?
	- a. Masa
	- b. Volumen
	- c. Movilidad
	- d. Temperatura

## Tema: Clima y estaciones

- 13. ¿En qué estación del año hace más frío?
	- a. Verano
	- b. Invierno
	- c. Otoño
	- d. Primavera
- 14. Durante un clima nevado, ¿Qué es lo que puede caer de la nube?
	- a. Agua
	- b. Nieve

- c. Granizo
- d. Todas las anteriores
- 15. ¿En qué estación los árboles empiezan a tener un color amarillento/anaranjado?
	- a. Verano
	- b. Invierno
	- c. Otoño
	- d. Primavera
- 16. Respecto a la anterior pregunta: ¿A qué se debe ese cambio de color en los árboles?
	- a. Debido a que las horas de luz solar disminuyen por la estación.
	- b. Por la temperatura del clima.
	- c. Por la humedad del aire.
	- d. Debido a la fuerza del viento por la estación.

## **Tema: Sistemas internos**

- 17. ¿Qué vaso sanguíneo se encarga de transportar la sangre oxigenada desde el corazón al resto del cuerpo y viceversa?
	- a. Arterias
	- b. Venas
	- c. Corazón
	- d. Capilares
- 18. ¿Qué parte del sistema nervioso conduce los impulsos que se reciben del cerebro y se distribuyen por diferentes partes del cuerpo?
	- a. Médula espinal
	- b. Encéfalo
	- c. Nervios
	- d. Ganglios
- 19. Parte del sistema respiratorio que va desde la laringe hacia los bronquios y permite el intercambio de aire entre los pulmones.
	- a. Pulmones
	- b. Fosas nasales
	- c. Laringe
	- d. Tráquea
- 20. ¿Cuál de las siguientes alternativas pertenece al sistema nervioso central?
	- a. Capilares
	- b. Encéfalo
	- c. Nervios
	- d. Venas

## **Anexo 24: Manual de usuario**

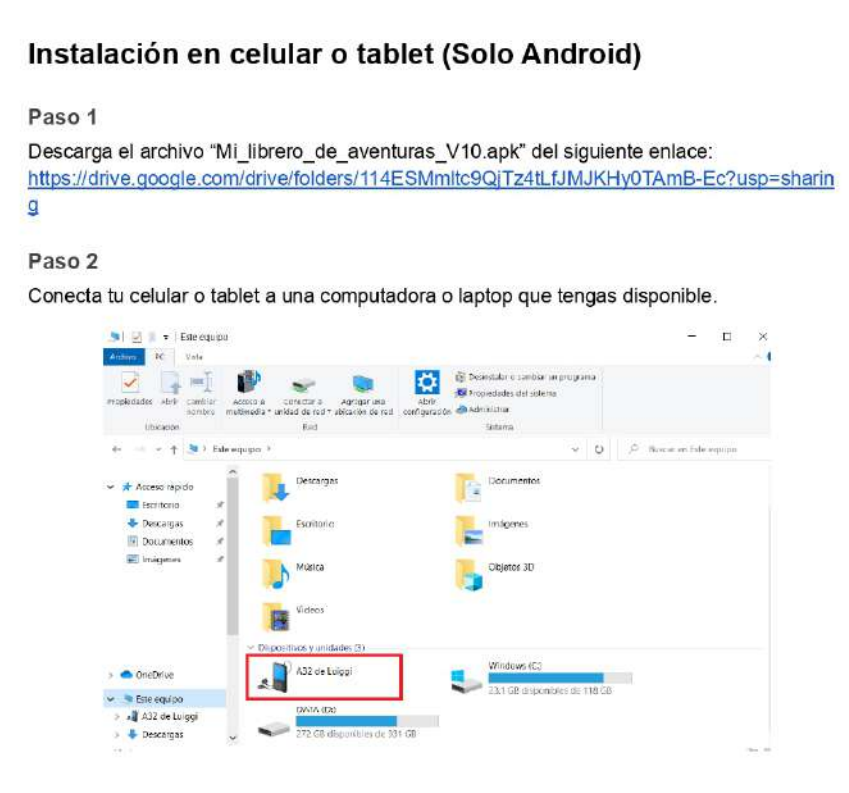

## Paso 3

Copia el archivo "Mi librero de aventuras V10.apk" descargado anteriormente a una carpeta de tu celular o tablet. En este caso, se está copiando el archivo en la carpeta "Download" o "Descargas".

 $\overline{3}$ 

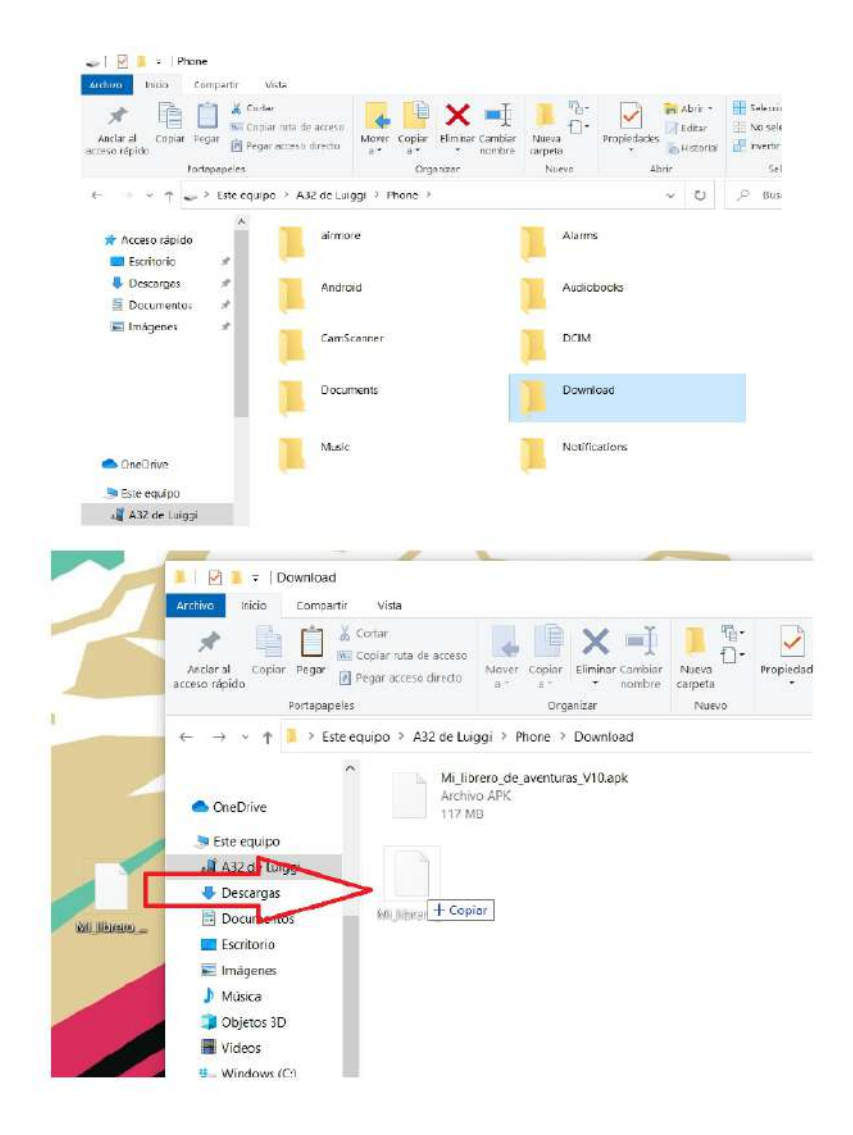

#### Paso 4

Una vez que el archivo esté dentro del celular o tablet, desconecta el dispositivo celular o tablet y busca una aplicación de explorador de carpetas.

Ejemplo: Los celulares y tablets de marca Samsung tienen una aplicación llamada "Mis archivos".

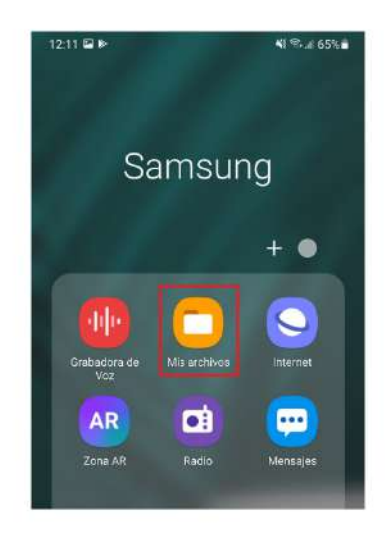

#### Paso 5

Abre el aplicativo "Mis archivos" y busca la carpeta donde se colocó el archivo "Mi\_librero\_de\_aventuras\_V10.apk". En este caso, se buscará la carpeta "Downloads" o "Mis descargas", que es la carpeta donde se guardó el archivo.

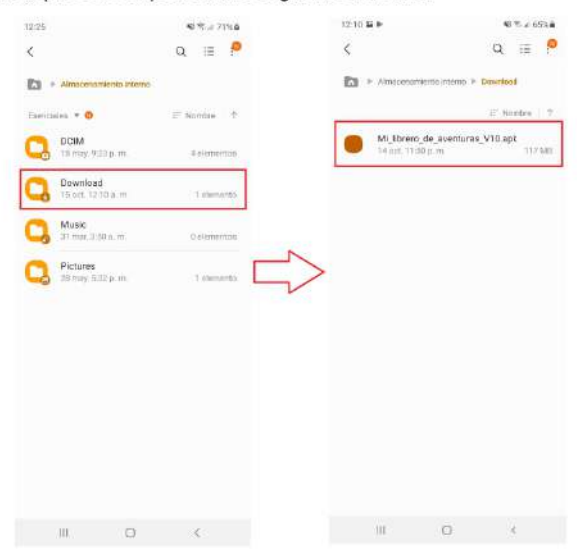

Paso 6

Abre el archivo "Mi\_librero\_de\_aventuras\_V10.apk" e instala el videojuego.

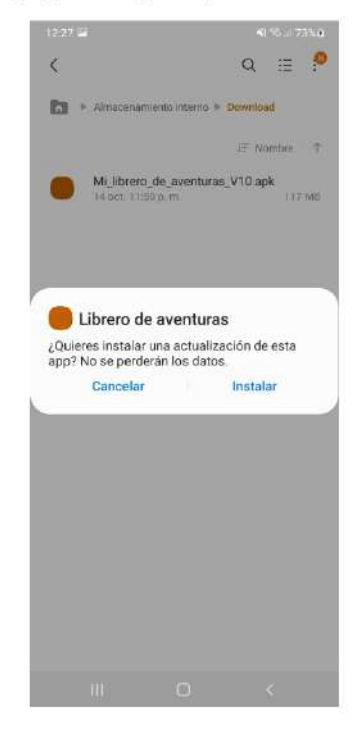

## Nota 1

Durante la instalación, es posible que aparezca una ventana emergente sobre "Play Protect<br>bloqueó la instalación". En caso aparezca, seleccione la opción "Instalar de todas formas".

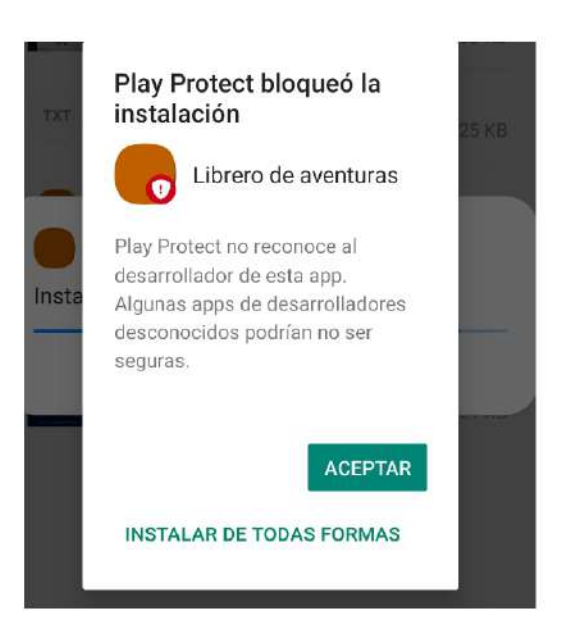

#### Nota 2

Durante la instalación, es posible que aparezca una ventana emergente sobre "¿Activar Play Protect?". En caso aparezca, seleccione la opción "Rechazar".

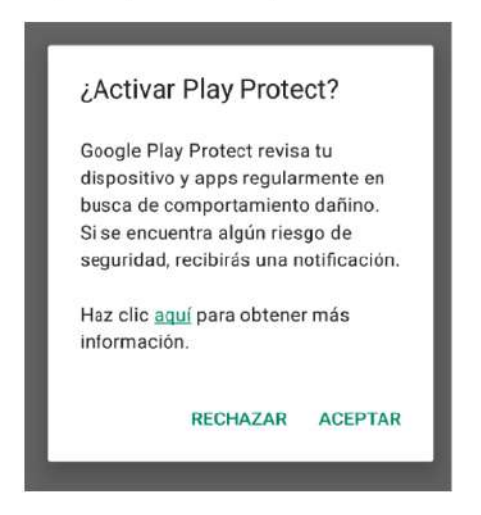

Nota 3

En caso el archivo no puede instalarse debido al siguiente error:

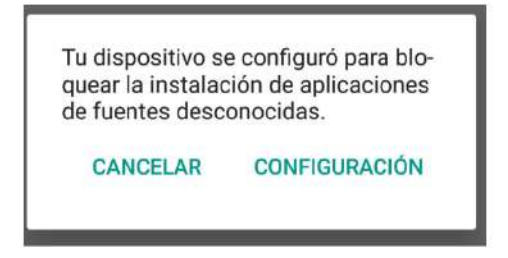

Active la opción "Habilitar orígenes desconocidos". Esta opción normalmente está en el apartado de "Seguridad" de la Configuración del dispositivo móvil. Una vez hecho esto, proceda a instalar nuevamente el "Mi\_librero\_de\_aventuras\_V10.apk".

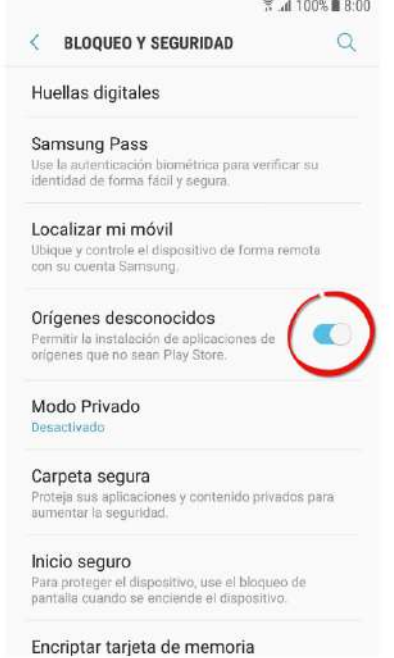

En caso no tenga la opción anterior, también puede aparecer como "Instalar aplicaciones desconocidas". Si este es el caso, seleccione la opción y de permiso a la aplicación de

 $\bf8$ 

explorador de carpetas. En este caso, se le dará permiso a la aplicación "Mis archivos". Una vez hecho esto, proceda a instalar nuevamente el archivo "Mi\_librero\_de\_aventuras\_V10.apk".

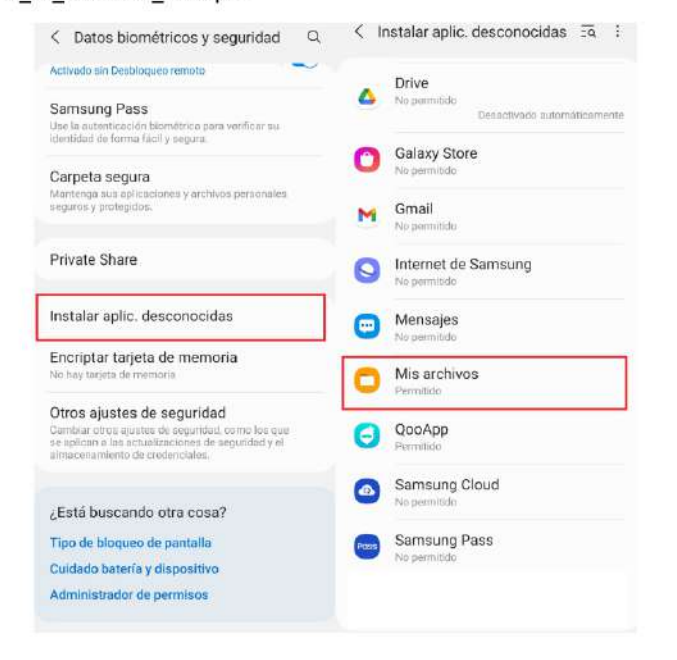

## Comenzar a jugar

#### Introducción

¡Bienvenido al videojuego educativo "Mi librero de aventuras"!

En este videojuego podrás experimentar en tres aventuras distintas, cada uno con su propia jugabilidad.

Para la primera aventura, titulada "El poder de un anticuerpo", tendrás el rol de un anticuerpo y serás entrenado por la sustancia de una vacuna. Enfrentarás a diferentes tipos de bacterias que aparecerán por las partes que conforman los sistemas internos de los seres humanos, como el sistema respiratorio, el sistema nervioso y el sistema circulatorio. Pero ten cuidado...las bacterias pueden empezar a atacarte si no los eliminas pronto del escenario.

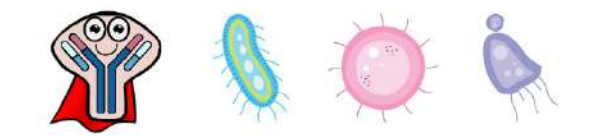

Para la segunda aventura, titulada "Cuidando mi ecosistema", tendrás el rol de un niño que vive en un campo alejado de la ciudad con su abuelo. Sin embargo, el abuelo tiene que hacer un viaje urgente y te está dejando a cargo del cuidado del campo hasta que regrese. Tus misiones serán: cuidar el jardín de los animales salvajes que aparecen del bosque cercano, limpiar el lago de los desechos que llegan de la ciudad y recolectar agua de las nubes cercanas a las montañas.

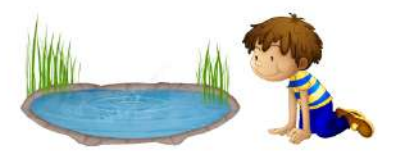

Para la tercera aventura, titulada "Analizando como científico", tendrás el rol de un estudiante que llegó a su hogar después de tener la clase de Ciencia y Ambiente en su colegio. El estudiante recuerda haber aprendido sobre los temas del método científico y las propiedades de la materia, y buscará aplicarlos en diversos sucesos que ocurran dentro de su hogar.

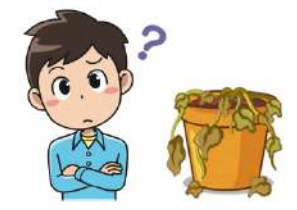

#### Iniciar sesión

Para entrar al videojuego, tendrás que ingresar un usuario y contraseña que se te enviaron junto con este manual de usuario. Al iniciar sesión, se cargará la configuración de los temas establecidos por el docente.

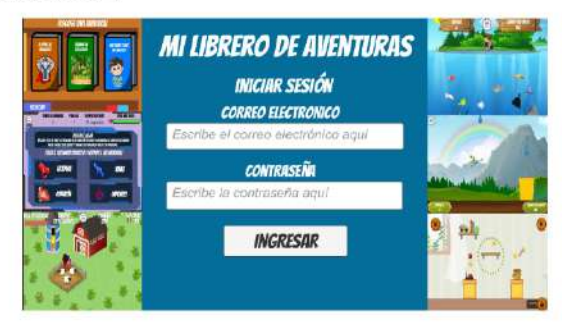

Si es la primera vez que inicias sesión en el videojuego, se te pedirá que ingreses tu nombre. Esto será para asociar tu nombre al puntaje que obtengas en cada aventura y mostrarlo en la tabla de clasificación.

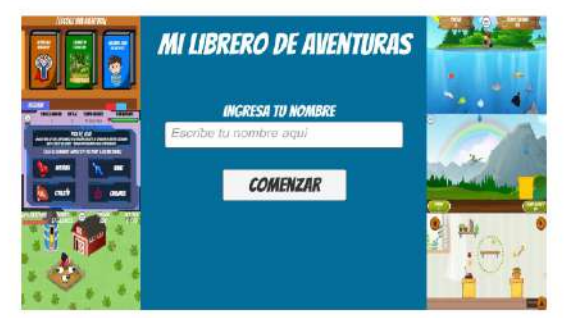

Luego de iniciar sesión, se mostrará la pantalla principal y podrás seleccionar las aventuras que se encuentran habilitadas por la configuración del docente.

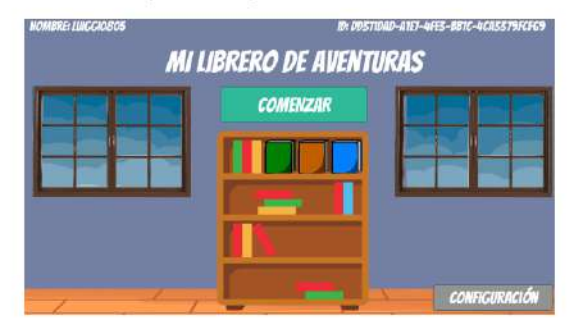

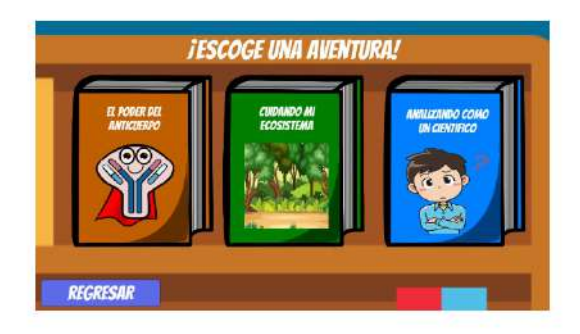

## **Aventuras**

## El poder de un anticuerpo

- Controles: Pantalla táctil del dispositivo.  $\bullet$
- Escenario: En esta aventura tendrás 3 escenarios a elegir y 4 posibles lugares para  $\bullet$ revisar dónde se encuentran las bacterias que entraron al organismo:
	- El escenario del sistema respiratorio consta de los siguientes lugares para revisar: pulmón izquierdo, pulmón derecho, tráquea, faringe/laringe/fosas nasales.

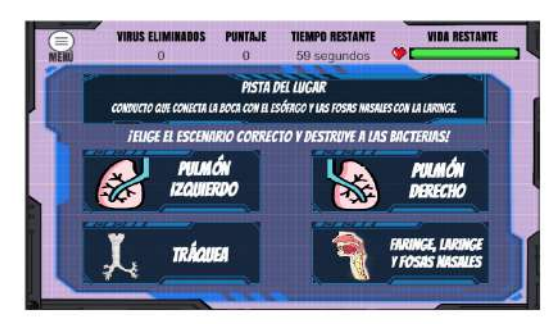

El escenario del sistema nervioso consta de los siguientes lugares para revisar: encéfalo, nervios, médula espinal y ganglios.

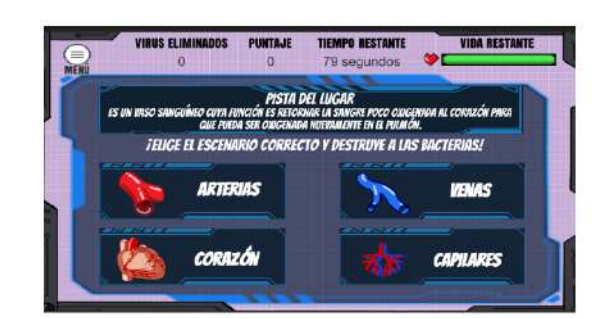

El escenario del sistema circulatorio consta de los siguientes lugares para revisar: arterias, venas, corazón y capilares.

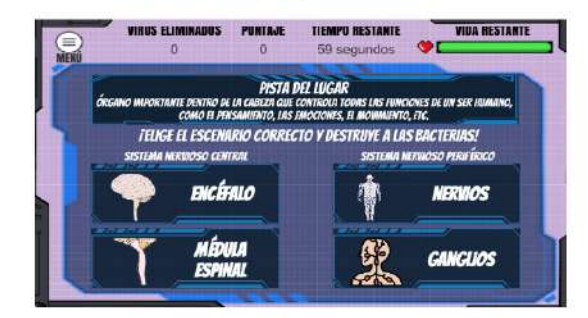

Número de niveles: Cada escenario consta de 6 niveles. Los niveles van  $\bullet$ aumentando de dificultad conforme vayas avanzando.

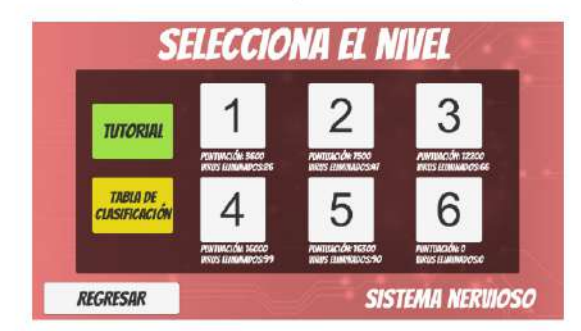

· Misión: Tu misión será encontrar en cuál de los 4 posibles lugares del escenario se encuentran las bacterias. Para ello, al iniciar el nivel se te dará como pista la definición del lugar donde se encuentran. Si te equivocas al contestar, se te restará tiempo y tendrás que escoger otro escenario. Si contestas correctamente, las bacterias aparecerán automáticamente y tendrás que eliminarlas usando la pantalla

táctil. También debes evitar atacar a los aliados que puedan aparecer en pantalla, como las células (sistema respiratorio y nervioso) y los eritrocitos (sistema circulatorio), sino se te restará puntos de vida.

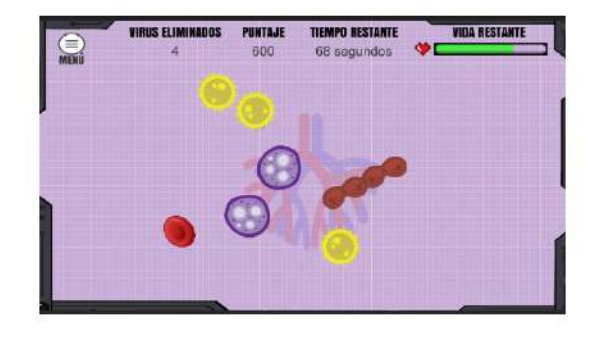

#### Cuidando mi ecosistema

- · Controles: Pantalla táctil del dispositivo.
- Escenario: En esta aventura tendrás 3 escenarios a elegir, cada uno con una  $\bullet$ jugabilidad diferente:
	- c El escenario del bosque.
	- $\circ$ El escenario del lago.
	- El escenario de las montañas.

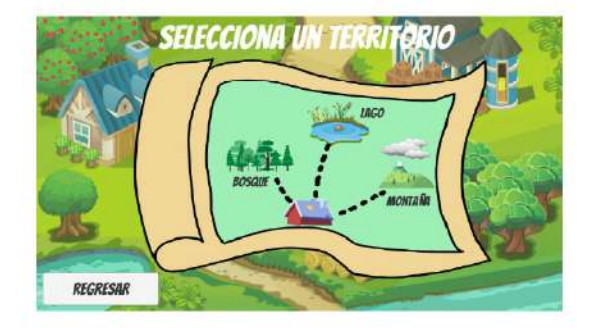

Número de niveles: Cada escenario consta de 6 niveles. Los niveles van  $\bullet$ aumentando de dificultad conforme vayas avanzando.

273

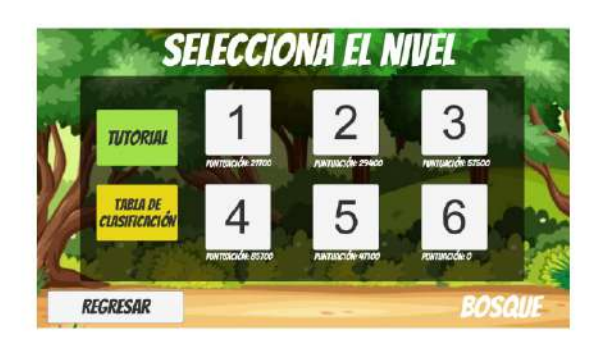

- Misión: Tu misión será solucionar los problemas que encuentres en cada uno de los  $\bullet$ escenarios:
	- o Para el escenario del bosque: tu misión será ahuyentar a los animales salvajes que aparecerán del bosque cercano al jardín de tu hogar. Aparecerán animales depredadores que atacarán directamente al corral de ovejas y animales hambrientos que comerán los cultivos del jardín, dejándolos maltratados. Tendrás que ahuyentar a los animales tocándoles con la pantalla táctil hasta que se agote el tiempo.

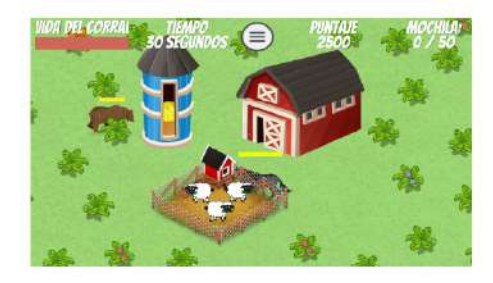

o Para el escenario del lago: tu misión será recoger los desechos que están esparcidos por el lago usando una grúa. Con la pantalla táctil, tendrás que calcular el momento para lanzar la grúa y agarrar el desecho. Una vez recogido el desecho, aparecerá una pregunta en pantalla con 4 opciones de respuesta. Si respondes correctamente, ganarás puntos extra. Sin embargo, ten cuidado con agarrar a un animal acuático, podrías perder puntos y el tiempo restante disminuirá.
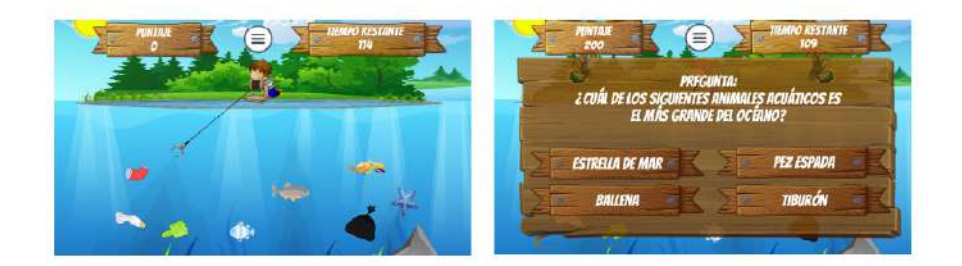

o Para el escenario de las montañas: tu misión será recolectar agua de las nubes cercanas a las montañas usando un balde. Podrás mover el balde usando la pantalla táctil y colocar en el lugar donde caerá la gota de lluvia. Sin embargo, dependiendo del clima, caerán otros objetos como hojas de árboles, ramas, nieve, granizo, entre otros objetos. Si algún objeto cae dentro del balde, tu puntaje disminuirá.

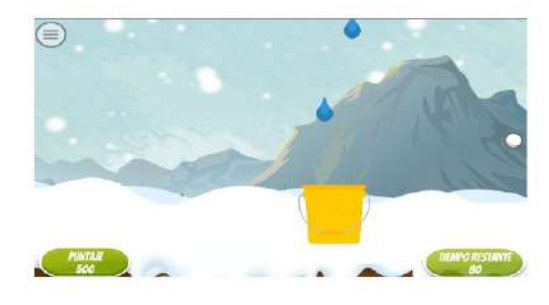

### Analizando como científico

- Controles: Pantalla táctil del dispositivo.  $\bullet$
- Escenario: A diferencia de las otras aventuras, este solo tiene 1 escenario.  $\bullet$
- Número de niveles: El escenario consta de 6 niveles. Los niveles van aumentando  $\ddot{\bullet}$ de dificultad conforme vayas avanzando.

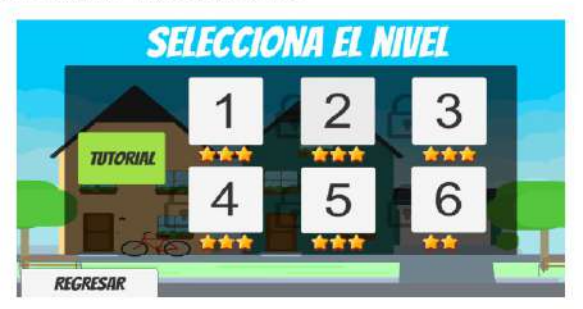

Misión: Tu misión será analizar el caso que se presenta en cada nivel de la aventura  $\bullet$ aplicando el método científico y explicar una posible respuesta frente al problema que se presenta. Para la fase de la experimentación, se te pedirá que construyas un camino para que el objeto objetivo llegue a la meta del nivel utilizando los objetos que se encuentren en tu mochila. Estos objetos tendrán propiedades generales y específicas que tendrás que reconocer para construir el camino, como el peso, la fragilidad y la elasticidad.

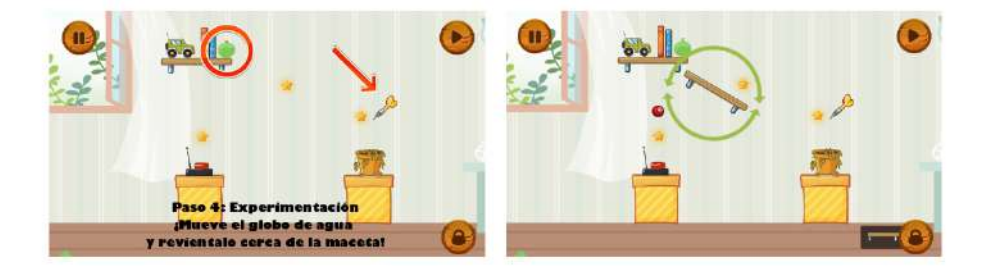

### Tablas de clasificación

Las aventuras "El poder de un anticuerpo" y "Cuidando mi ecosistema" presentan la opción de Tabla de Clasificación en las pantallas de Selección de nivel, donde se mostrarán los 30 primeros usuarios con los mejores puntajes obtenidos en cada nivel. Aparecerá el nombre del jugador y el puntaje obtenido.

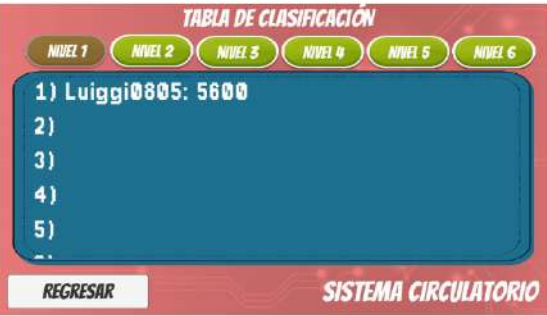

## **Preguntas frecuentes**

### • ¿Por qué no puedo iniciar sesión?

Verifica que el dispositivo esté conectado a internet, ya sea por conexión Wi-Fi o por datos móviles. El juego solo necesita de internet para iniciar sesión, para guardar los puntajes de cada nivel y para consultar la tabla de clasificación de las aventuras.

### . ¿Los puntajes que consigo en los niveles se quedan quardados?

Cada vez que finalices un nivel se verificará si el último puntaje guardado es menor al nuevo puntaje que obtuviste. Si la lógica se cumple, se guardarán automáticamente los datos tanto en el dispositivo como en la tabla de clasificación en línea.

#### ¿Por qué el juego me va muy lento en mi dispositivo?  $\bullet$

Es probable que tu dispositivo no cuente con las suficientes especificaciones para correr el juego. Prueba intentando instalar el videojuego en otro dispositivo móvil.

#### ¿Es necesario que el dispositivo esté conectado a Internet?  $\bullet$

Sí, es necesario que el dispositivo esté conectado a Internet. El videojuego sube los puntajes a la tabla de clasificación en línea para almacenarlos. Si tu dispositivo está desconectado de Internet, es posible que tu puntaje no se vea reflejado en las tablas de clasificación.

¿Por qué la pantalla del juego se ve cortada, desordenada o muy  $\bullet$ grande?

Es posible que el videojuego no esté optimizado para mostrarse en la pantalla de tu dispositivo móvil. Esto se puede arreglar en futuras actualizaciones. Mientras tanto, prueba instalando el videojuego en otro dispositivo móvil.

### • El videojuego se quedó colgado o no responde. ¿Qué hago? Cierra el videojuego y vuelve a abrirlo. Es probable que esto se arregle en futuras actualizaciones.

# Anexo 25: Documento de consentimiento para padres de familia

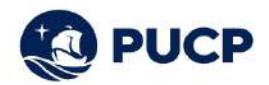

### Estimados Padres de Familia:

La Pontificia Universidad Católica del Perú (PUCP) está realizando un estudio que tiene como objetivo medir la oportunidad de mejorar los resultados de aprendizaje en temas de Ciencia y Tecnología mediante el uso de una aplicación educativa llamada "Mi librero de aventuras".

#### ¿En qué consiste Mi librero de aventuras?

"Mi librero de aventuras" es un aplicativo desarrollado por Luiggi Alexander Ramos Villanueva. alumno del décimo ciclo de la carrera Ingeniería Informática en la PUCP, que pretende contribuir en el desarrollo de competencias y habilidades de los alumnos en los temas de Ciencia y Tecnología. En el proyecto de investigación, los alumnos utilizarán el aplicativo como complemento de las actividades sobre Ciencia y Tecnología y se medirá el progreso del estudiante antes, durante y después del uso del aplicativo. Cada alumno que participe en el proyecto tendrá acceso a la aplicación. En este periodo, los alumnos serán monitoreados en su aprendizaje sobre los temas de Ciencia y Tecnología y en otras variables de estudios, como la motivación de aprender más sobre los temas del área. De esta manera, se podrá tener evidencias si hubo algún cambio en los conocimientos de los alumnos. Además, los profesores y los alumnos recibirán asesoría a lo largo de la sesión del proyecto por si se presenta alguna duda o consulta con respecto al uso de la aplicación.

#### Participación

La participación de su hijo(a) en este proyecto es completamente voluntaria, por lo que se solicitará su aprobación. Sólo participarán aquellos alumnos que cuenten con el permiso de sus padres y deseen formar parte del proyecto. Cualquier alumno puede dejar de participar en el proyecto en cualquier momento. Además, toda la información que usted y su hijo(a) brinden para el proyecto será confidencial, y solo será usada para fines académicos con respecto al presente proyecto.

Si usted está de acuerdo que su hijo(a) participe en este proyecto, por favor llene el consentimiento informado que se encuentra adjunto a este documento.

Si tiene alguna duda con respecto al provecto, no dude en contactarse vía correo electrónico a los siguientes correos: a20152396@pucp.pe o johan.baldeon@pucp.edu.pe.

Muchas gracias.

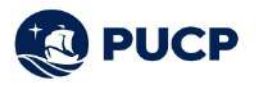

### Consentimiento informado

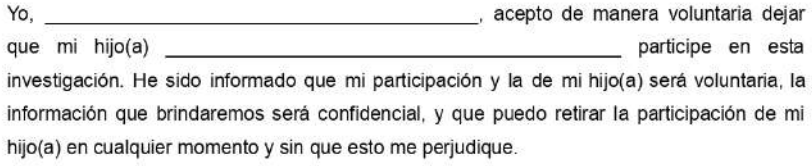

Firma del Padre/Madre/Apoderado

# Anexo 26: Actas de conformidad sobre los aspectos educativos del videojuego

Lima, 20 de octubre del 2021

# **ACTA DE CONFORMIDAD**

Yo, Rocío Marisol Colos Pariona, identificado con DNI 70283428 y de ocupación Docente, muestro mi conformidad con el videojuego educativo "Mi librero de Aventuras" que fue presentado por el Sr. Luiggi Alexander Ramos Villanueva y permitió reforzar el aprendizaje del área de Ciencia y Tecnología en los alumnos de cuarto grado de primaria del colegio I.E.P Nuestra Señora de Guadalupe.

Los temas abordados en el videojuego fueron los siguientes:

- · Método científico (Aventura "Analizando como científico")
- · Ecosistemas (Aventura "Cuidando mi ecosistema")
- · Propiedades de la materia (Aventura "Analizando como científico")
- Clima y estaciones (Aventura "Cuidando mi ecosistema")
- · Sistemas internos (Aventura "El poder de un anticuerpo")

Los resultados validados son los siguientes:

- Conformidad con el videojuego educativo "Mi librero de aventuras", el cual fue presentado en una sesión de videollamada con los alumnos de cuarto grado de primaria del colegio I.E.P Nuestra Señora de Guadalupe.
- · Conformidad con las preguntas presentadas en los cuestionarios de entrada y salida y que fueron de temas pertinentes al grado de cuarto de primaria y al área de Ciencia y Tecnología.

Firma

Nombre: Rocio Marisol Colos Pariona DNI: 70283428

Lima, 29 de octubre del 2021

# **ACTA DE CONFORMIDAD**

Yo, Mayru Socorro Pastrana Paredes, identificado con DNI 09888157 y de ocupación directora del colegio Santísima Trinidad, muestro mi conformidad con el videojuego educativo "Mi librero de Aventuras" que fue presentado por el Sr. Luiggi Alexander Ramos Villanueva y permitió reforzar el aprendizaje del área de Ciencia y Tecnología en los alumnos de cuarto grado de primaria del colegio Santísima Trinidad.

Los temas abordados en el videojuego fueron los siguientes:

- · Método científico (Aventura "Analizando como científico")
- · Ecosistemas (Aventura "Cuidando mi ecosistema")
- · Propiedades de la materia (Aventura "Analizando como científico")
- · Clima y estaciones (Aventura "Cuidando mi ecosistema")
- Sistemas internos (Aventura "El poder de un anticuerpo")  $\bullet$

Los resultados validados son los siguientes:

- $\bullet$ Conformidad con el videojuego educativo "Mi librero de aventuras", el cual fue presentado en una sesión de videollamada con los alumnos de cuarto grado de primaria del colegio Santísima Trinidad.
- $\bullet$ Conformidad con las preguntas presentadas en los cuestionarios de entrada y salida y que fueron de temas pertinentes al grado de cuarto de primaria y al área de Ciencia y Tecnología.

Firma

Nombre: Mayru Socorro Pastrana Paredes DNI: 09888157

Lima, 10 de noviembre del 2021

# **ACTA DE CONFORMIDAD**

Yo, VIOLETA MERCEDES TAVARA GUERRERO, identificado con DNI 15590536 y de ocupación MAESTRA DE AULA, muestro mi conformidad con el videojuego educativo "Mi librero de Aventuras" que fue presentado por el Sr. Luiggi Alexander Ramos Villanueva y permitió reforzar el aprendizaje del área de Ciencia y Tecnología en las alumnas de cuarto grado de primaria del colegio I.E 20335 Nuestra Señora Del Carmen - Huaura.

Los temas abordados en el videojuego fueron los siguientes:

- · Método científico (Aventura "Analizando como científico")
- · Ecosistemas (Aventura "Cuidando mi ecosistema")
- · Propiedades de la materia (Aventura "Analizando como científico")
- · Clima y estaciones (Aventura "Cuidando mi ecosistema")
- · Sistemas internos (Aventura "El poder de un anticuerpo")

Los resultados validados son los siguientes:

- · Conformidad con el videojuego educativo "Mi librero de aventuras", el cual fue presentado en una sesión de videollamada con las alumnas de cuarto grado de primaria del colegio I.E 20335 Nuestra Señora Del Carmen - Huaura.
- Conformidad con las preguntas presentadas en los cuestionarios de entrada y salida y que fueron de temas pertinentes al grado de cuarto de primaria y al área de Ciencia y Tecnología.

Firma

Nombre: VIOLETA MERCEDES DNI: 15590536

# **Anexo 27: Resultados de los alumnos en los cuestionarios**

Los resultados de los alumnos en los cuestionarios de entrada y de salida se encuentran en el documento Excel con el nombre "Resultados\_Alumnos\_Evaluación.xlsx", el cual podrá ser accedido mediante el siguiente enlace:

https://docs.google.com/spreadsheets/d/1H02ZWw3dlUrOQvAnBCrXNEyp2aG3h8mHnn13 A5xYpMw/edit?usp=sharing

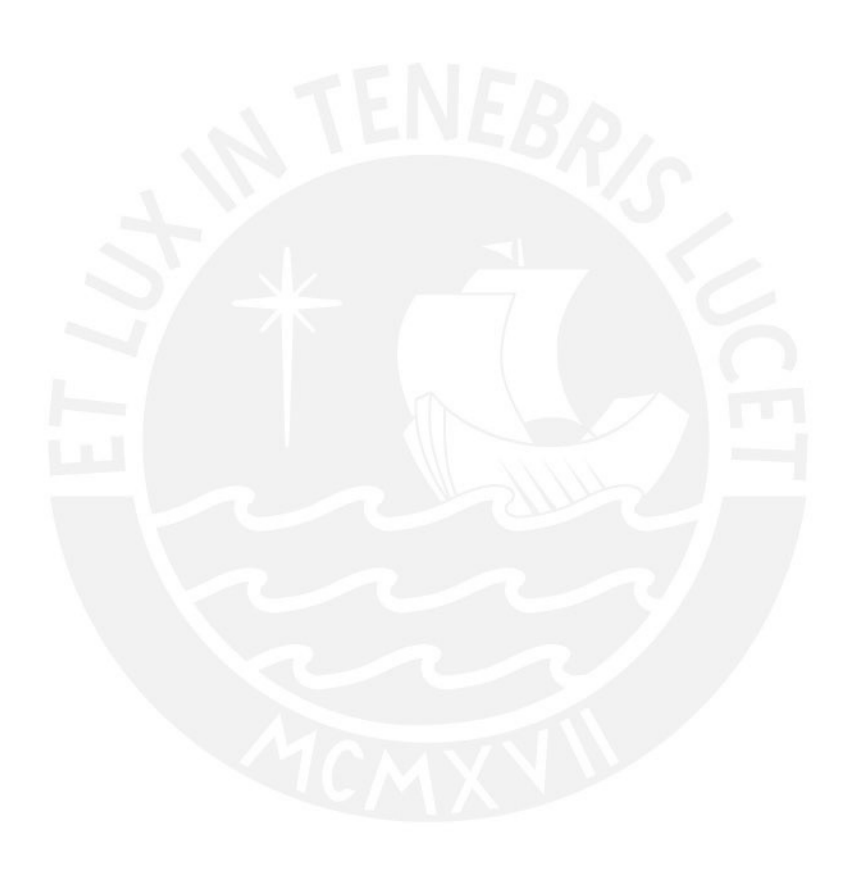

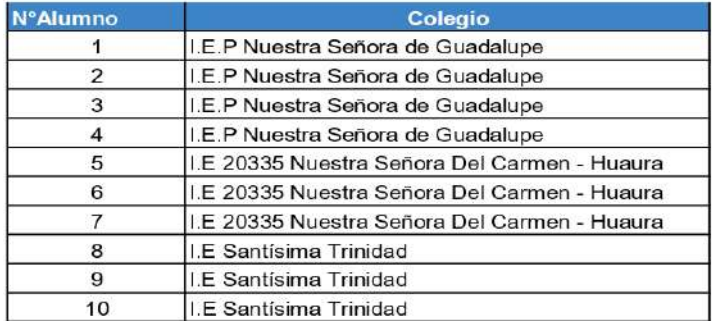

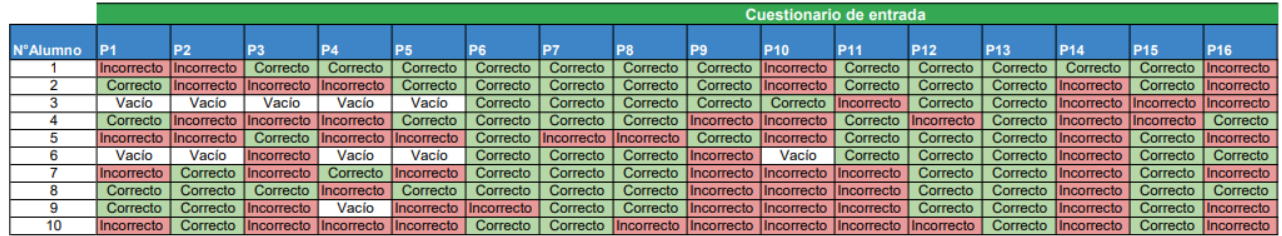

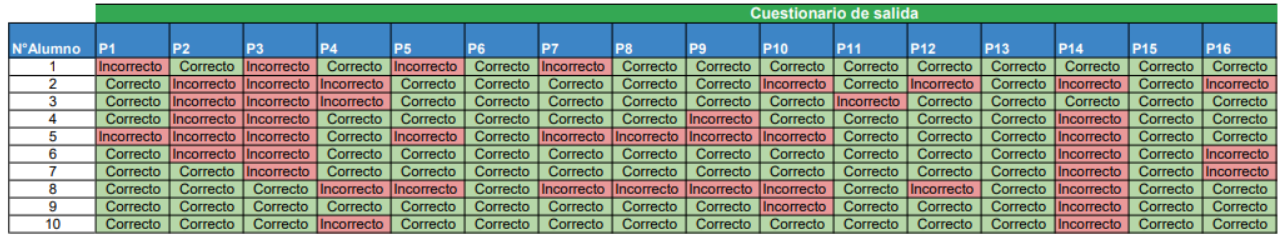

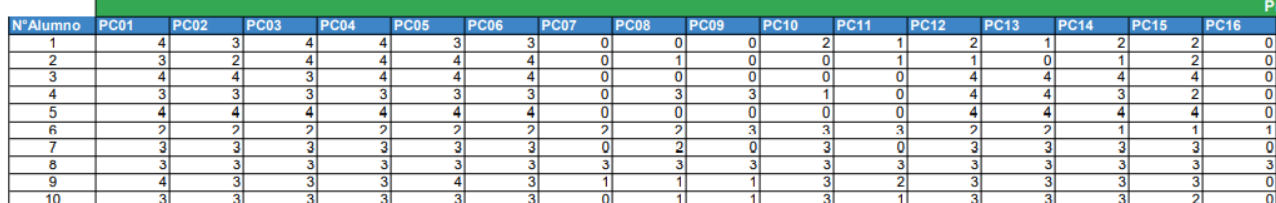

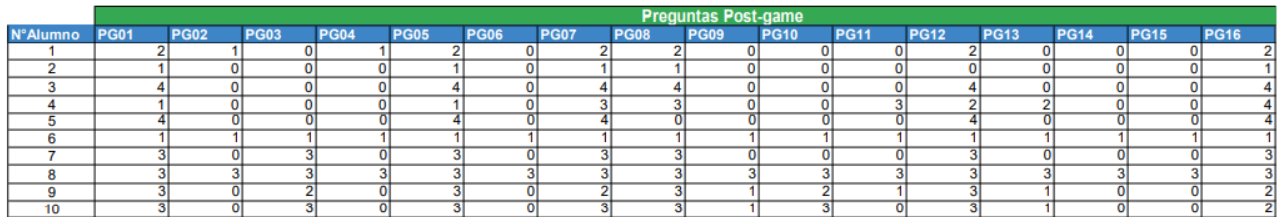

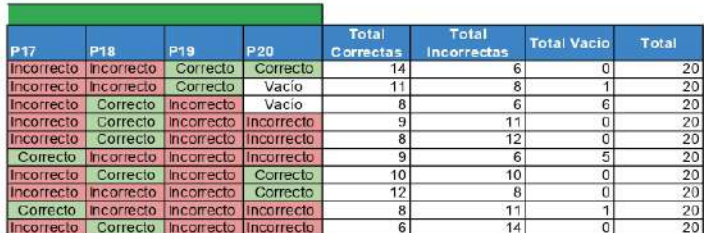

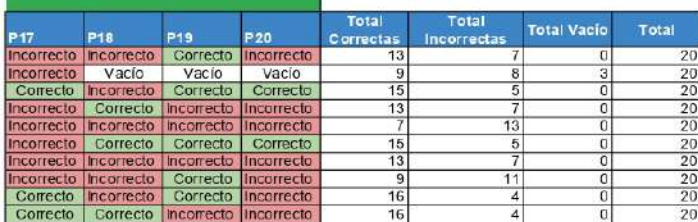

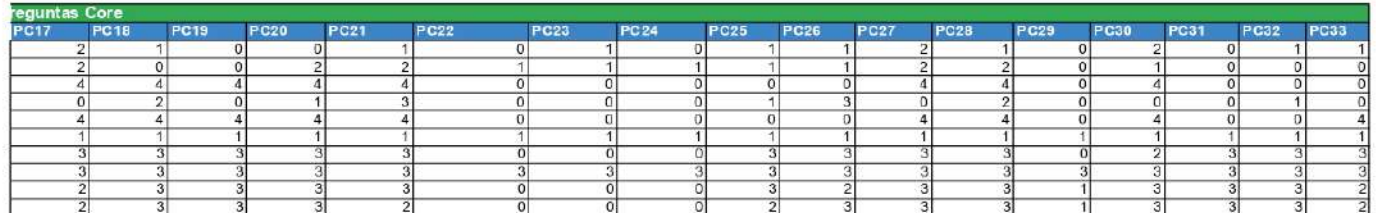

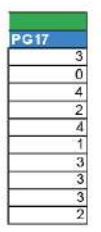

#### Cuestionario de entrada

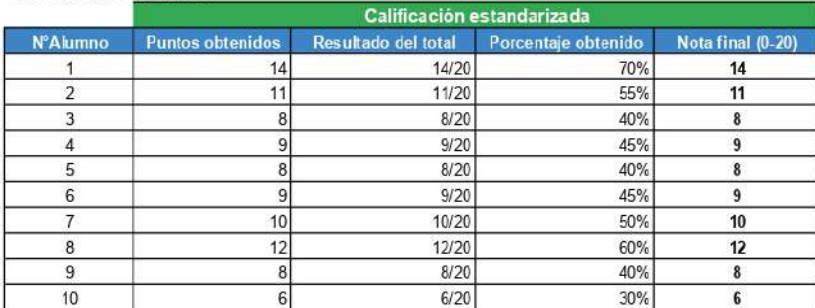

### Cuestionario de salida

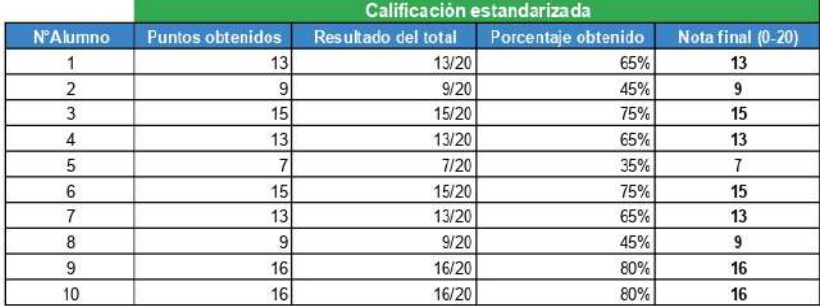

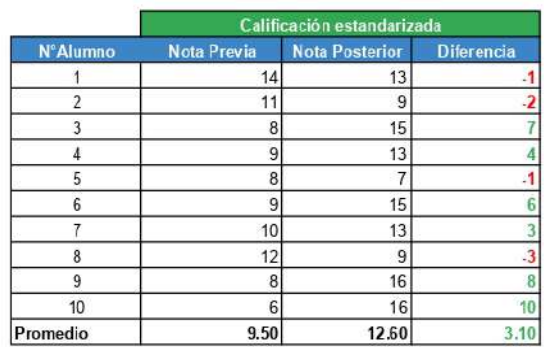

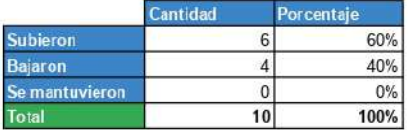

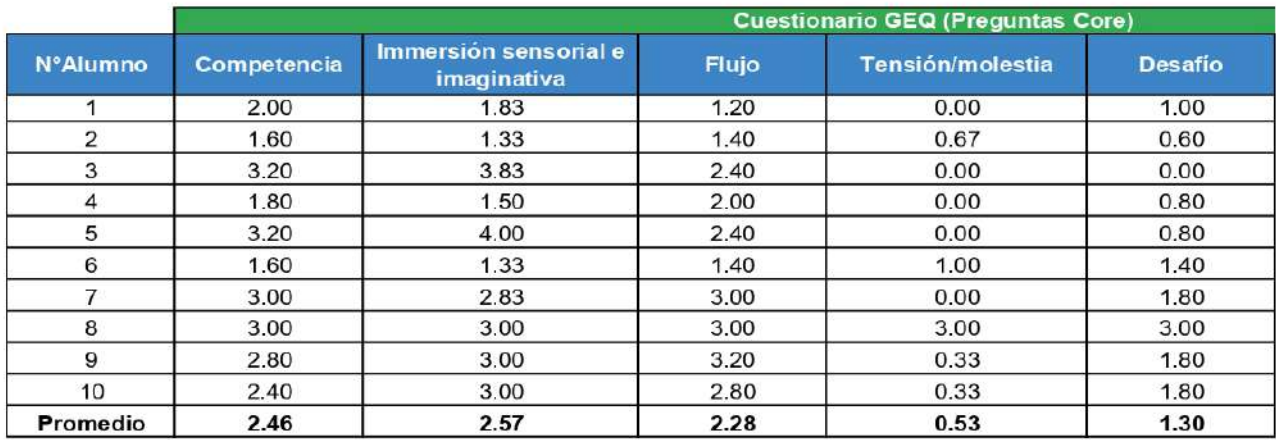

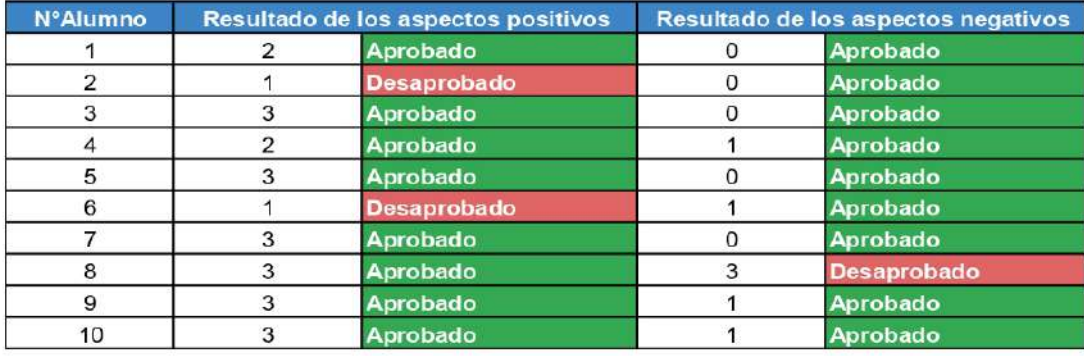

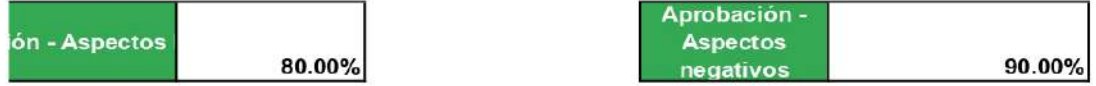

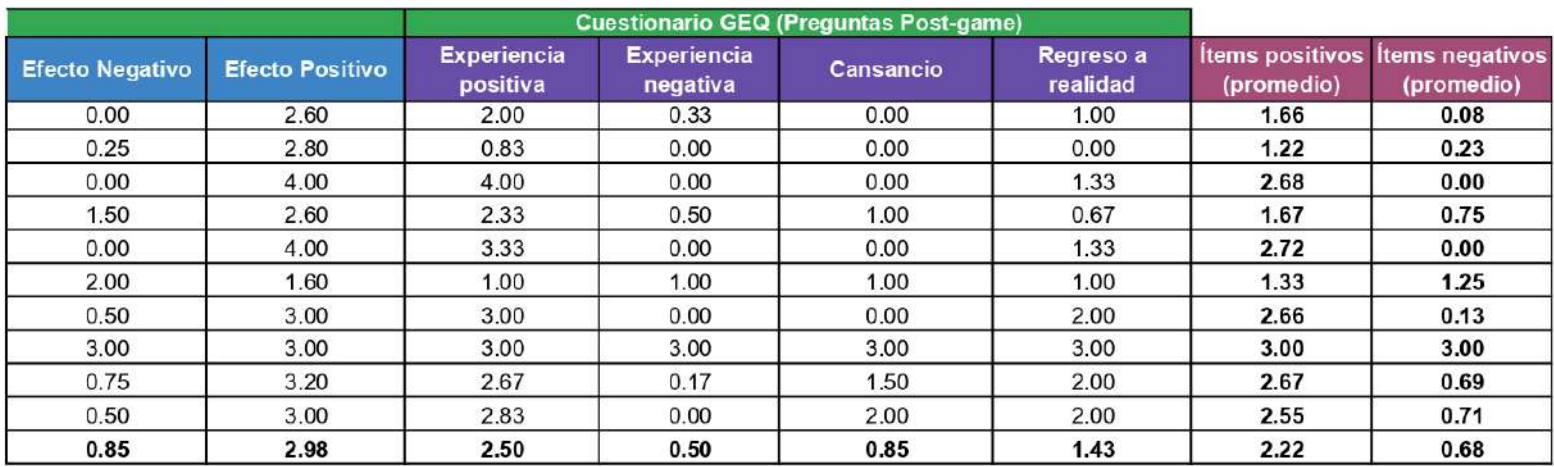

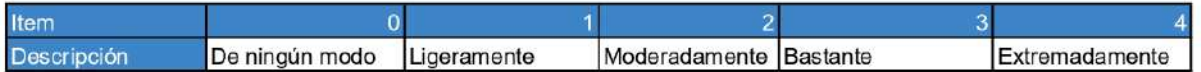

Si es Aprobado, el alumno considera positiva su experiencia en el videojuego (Puntaje >1)

Si es Desaprobado, el alumno considera negativa su experiencia en el videojuego (Puntaje <= 1)

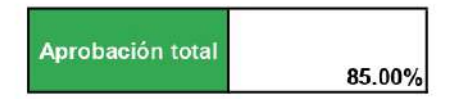

### Clasificación de respuestas

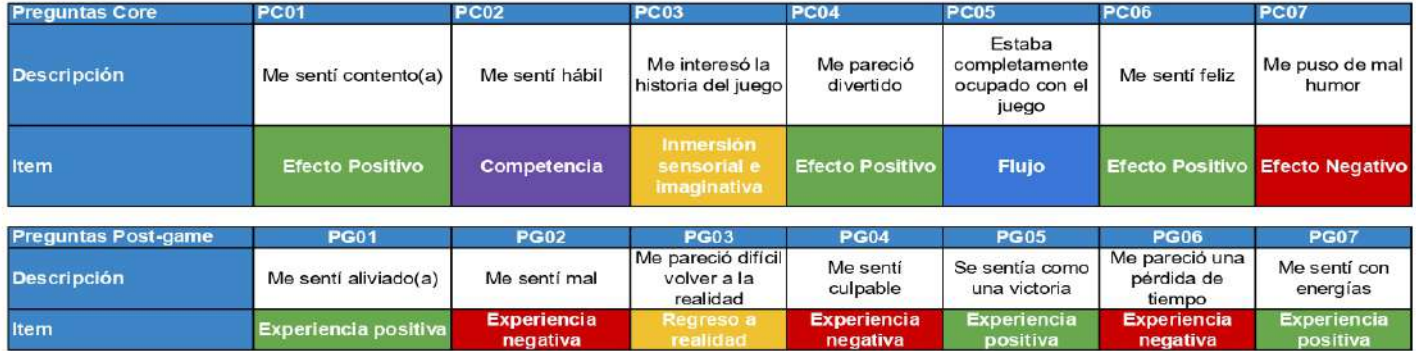

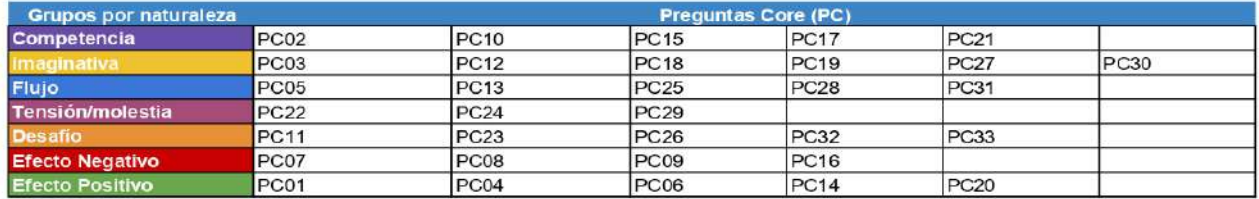

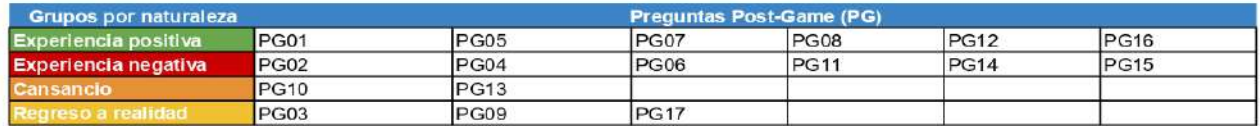

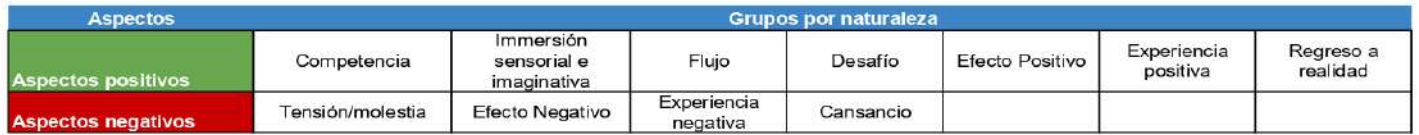

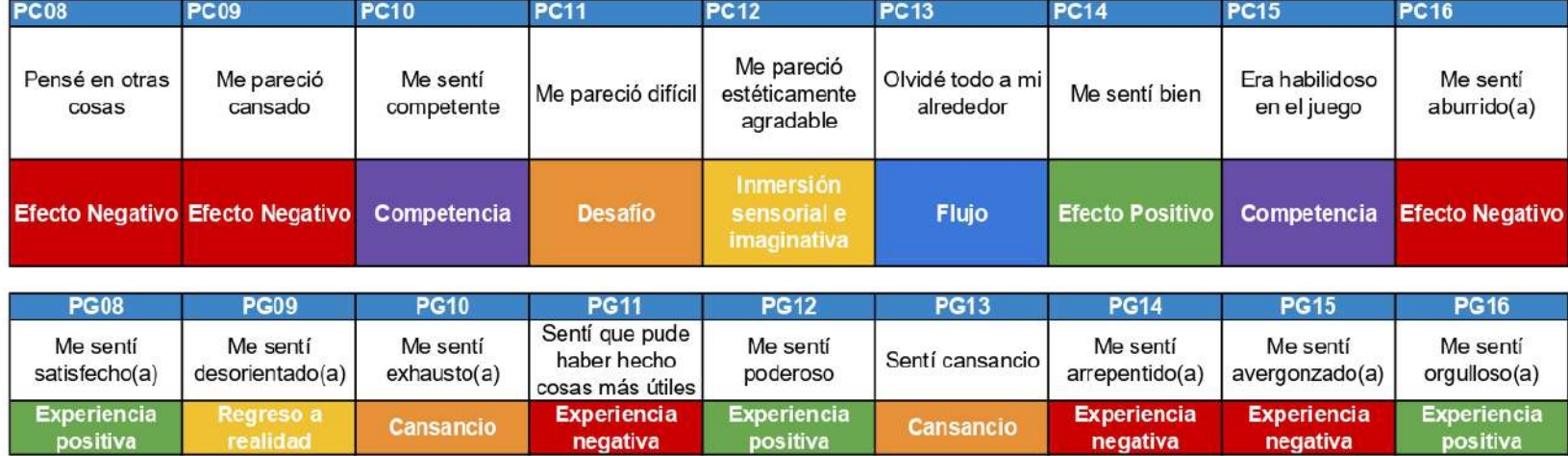

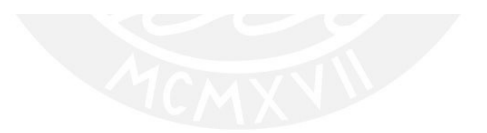

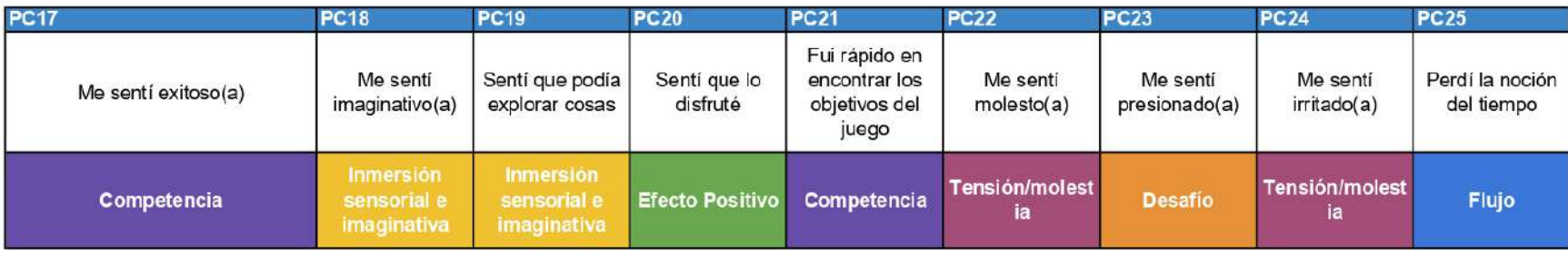

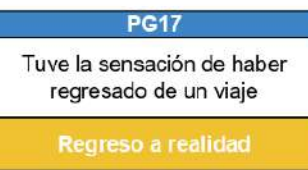

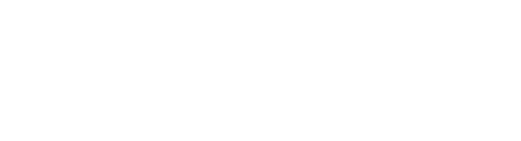

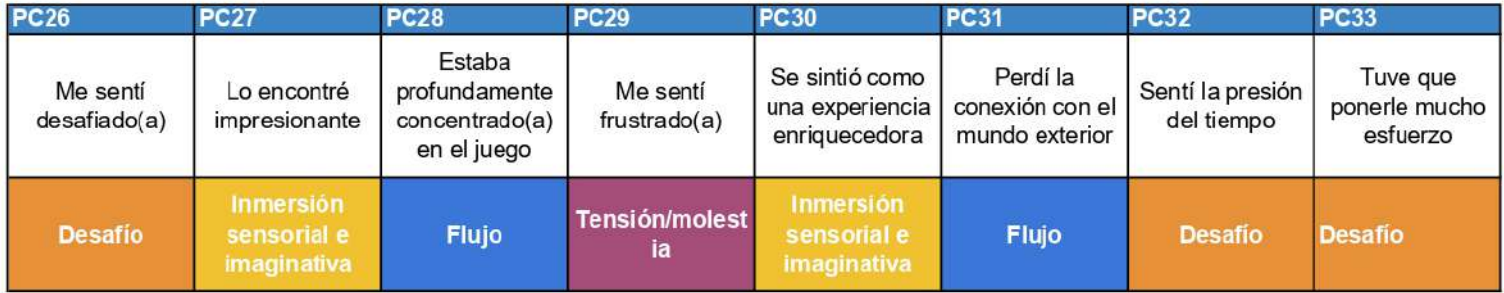

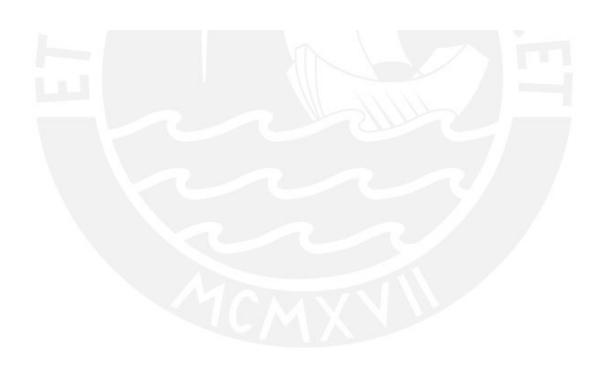

# Anexo 28: Documento de validación del videojuego educativo desarrollado

# Introducción

El presente documento tiene como objetivo mostrar las características y las mecánicas del videojuego educativo configurable "Mi librero de aventuras" con el desarrollo completado. En las siguientes secciones se describirán cada una de las tres aventuras que conforman el videojuego educativo, mostrando los temas educativos abordados, los controles del jugador, los escenarios de la aventura, el número de niveles y la misión del jugador.

## **Aventuras**

## El poder de un anticuerpo

- Tema educativo: Sistemas internos.
- Controles: Pantalla táctil del dispositivo.
- · Escenario: Esta aventura tendrá 3 escenarios a elegir y 4 posibles lugares para revisar en dónde se encuentran las bacterias que entraron al organismo:
	- El escenario del sistema respiratorio consta de los siguientes lugares: pulmón izquierdo, pulmón derecho, tráquea, faringe/laringe/fosas nasales.

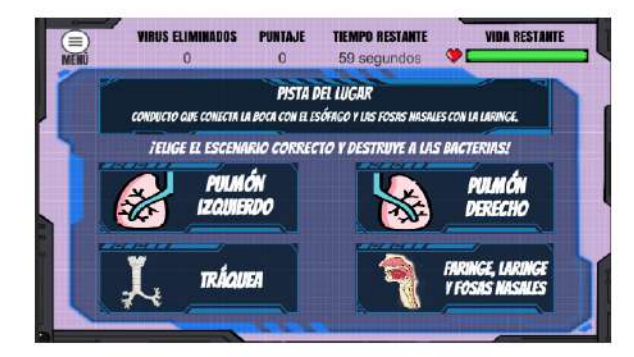

El escenario del sistema nervioso consta de los siguientes lugares: encéfalo, nervios, médula espinal y ganglios.

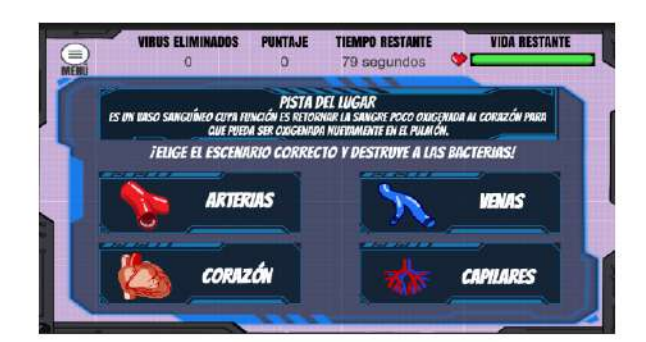

El escenario del sistema circulatorio consta de los siguientes lugares:  $\circ$ arterias, venas, corazón y capilares.

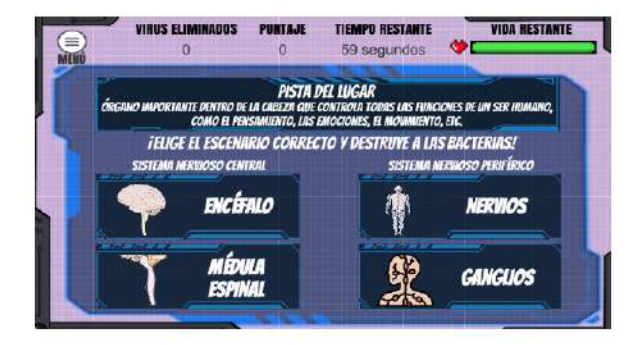

Número de niveles: Cada escenario consta de 6 niveles. Los niveles van  $\bullet$ aumentando de dificultad conforme el jugador va avanzando.

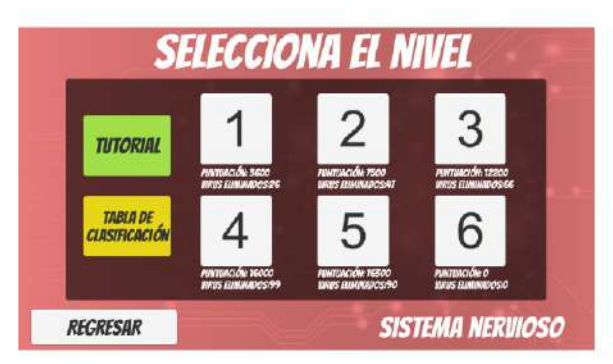

Misión: La misión del jugador será encontrar en cuál de los 4 posibles lugares del  $\bullet$ escenario se encuentran las bacterias. Para ello, al iniciar el nivel se dará como pista la definición del lugar donde se encuentran. Si el jugador se equivoca al elegir un lugar, se le restará tiempo y tendrá que escoger otro escenario. Si el jugador elige correctamente el lugar, las bacterias aparecerán automáticamente y tendrá que

eliminarlas usando la pantalla táctil. También debe evitar atacar a los aliados que puedan aparecer en pantalla, como las células (sistema respiratorio y nervioso) y los eritrocitos (sistema circulatorio), sino se le restará puntos de vida.

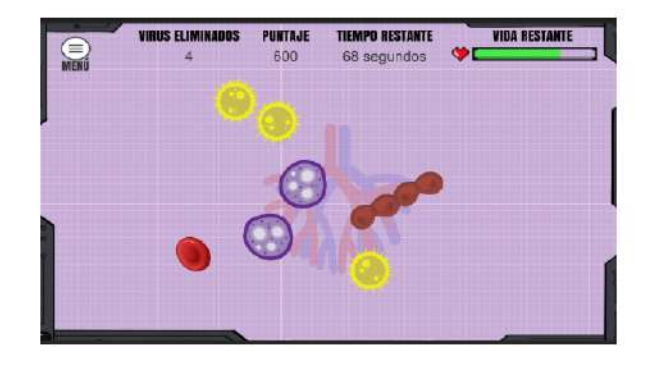

### Cuidando mi ecosistema

- Tema educativo: Ecosistemas, clima y estaciones.
- Controles: Pantalla táctil del dispositivo.
- $\bullet$ Escenario: Esta aventura tendrá 3 escenarios a elegir, cada uno con una jugabilidad diferente:
	- El escenario del bosque.
	- $\circ$ El escenario del lago.
	- El escenario de las montañas.  $\circ$

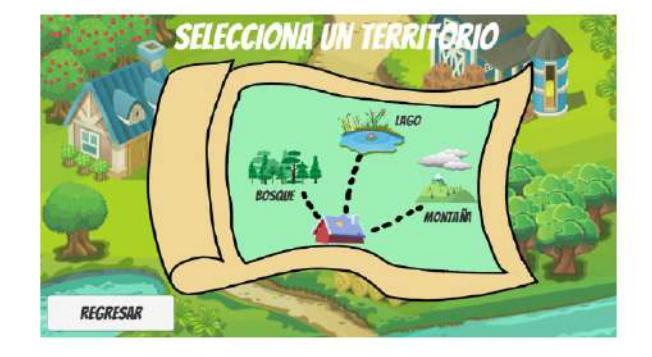

Número de niveles: Cada escenario consta de 6 niveles. Los niveles van  $\bullet$ aumentando de dificultad conforme el jugador va avanzando.

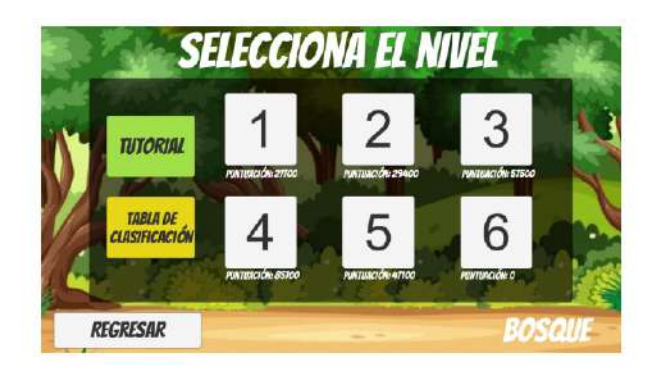

- Misión: La misión será solucionar los problemas que aparezcan en cada uno de los escenarios:
	- o Para el escenario del bosque: la misión será ahuyentar a los animales salvajes que aparecerán del bosque cercano al jardín del hogar. Aparecerán animales depredadores que atacarán directamente al corral de ovejas y animales hambrientos que comerán los cultivos del jardín, dejándolos maltratados. El jugador tendrá que ahuyentar a los animales tocándoles con la pantalla táctil hasta que se agote el tiempo.

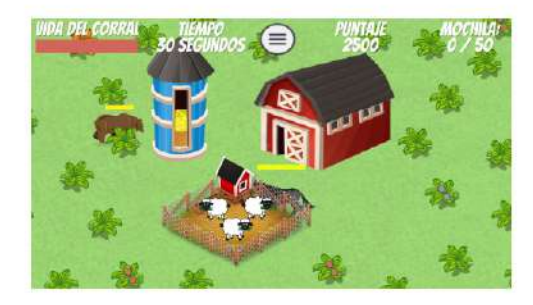

o Para el escenario del lago: la misión será recoger los desechos que están esparcidos por el lago usando una grúa. Con la pantalla táctil, el jugador tendrá que calcular el momento para lanzar la grúa y agarrar el desecho. Una vez recogido el desecho, aparecerá una pregunta en pantalla con 4 opciones de respuesta. Si el jugador responde correctamente, ganará puntos adicionales. Sin embargo, el jugador debe tener cuidado con agarrar a un animal acuático, podría perder puntos y el tiempo restante disminuirá.

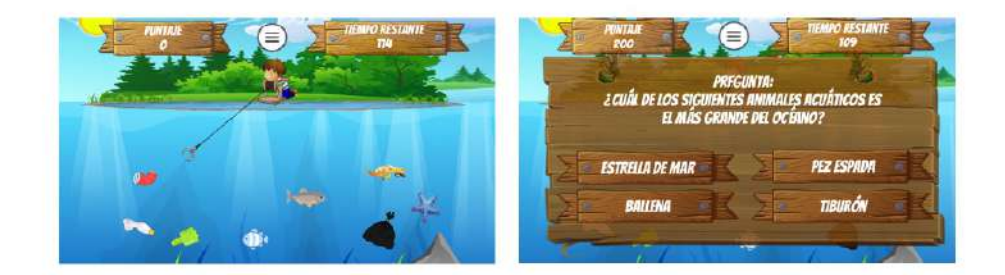

o Para el escenario de las montañas: la misión será recolectar agua de las nubes cercanas a las montañas usando un balde. Podrá mover el balde usando la pantalla táctil y colocar en el lugar donde caerá la gota de agua. Sin embargo, dependiendo del clima, caerán otros objetos como hojas de árboles, ramas, nieve, granizo, entre otros objetos. Si algún objeto cae dentro del balde, el puntaje disminuirá.

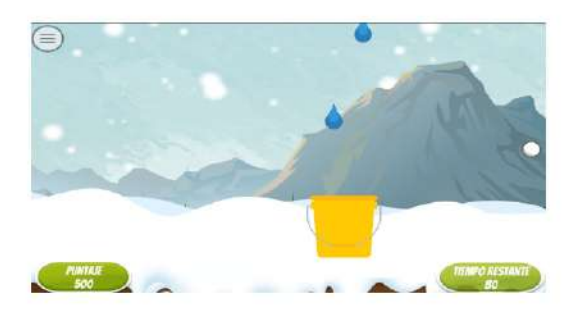

# Analizando como científico

- · Tema educativo: Método científico, propiedades de la materia y soluciones tecnológicas.
- Controles: Pantalla táctil del dispositivo.
- · Escenario: A diferencia de las otras aventuras, este solo tiene 1 escenario.
- Número de niveles: El escenario consta de 6 niveles. Los niveles van aumentando  $\bullet$ de dificultad conforme el jugador va avanzando.

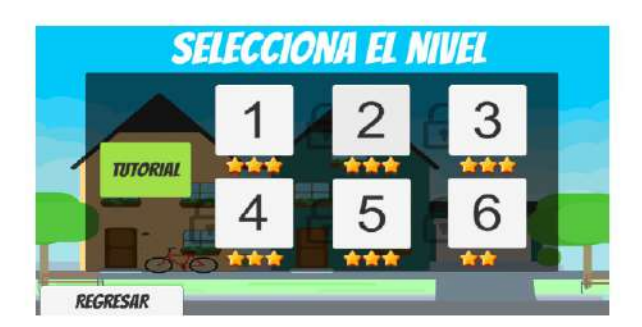

Misión: La misión será analizar el caso que se presenta en cada nivel de la aventura  $\bullet$ aplicando el método científico y explicar una posible respuesta frente al problema que se presenta. Para la fase de la experimentación, se le pedirá al jugador que construya un camino para que el objetivo llegue a la meta del nivel utilizando los objetos que se encuentren en la mochila. Estos objetos tendrán propiedades generales y específicas que el jugador tendrá que reconocer para construir el camino, como el peso, la fragilidad y la elasticidad.

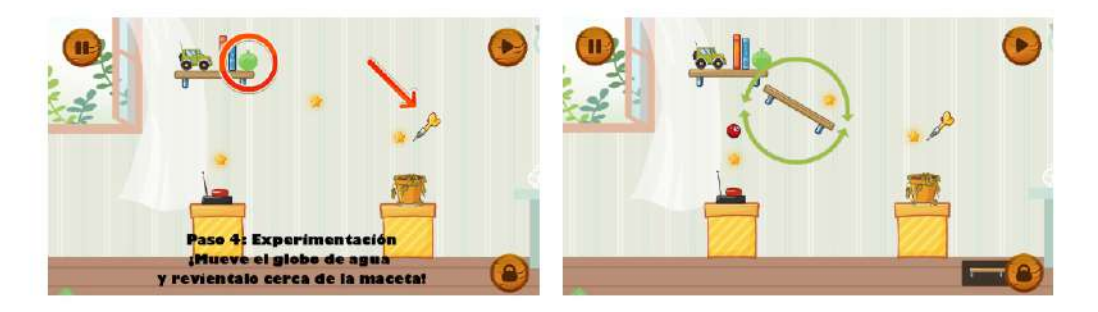

# Validación del documento

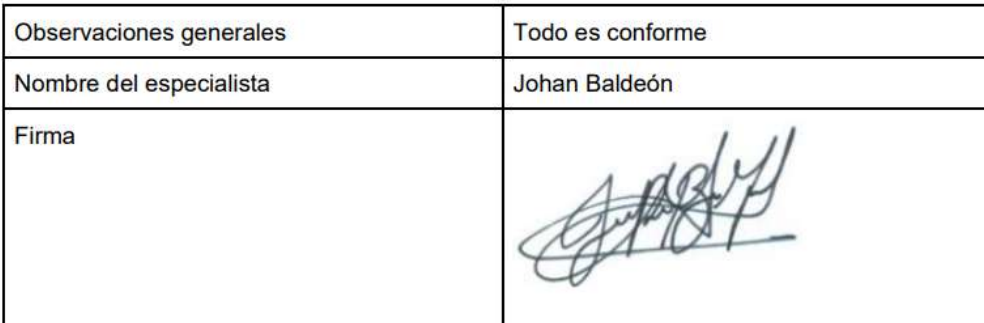

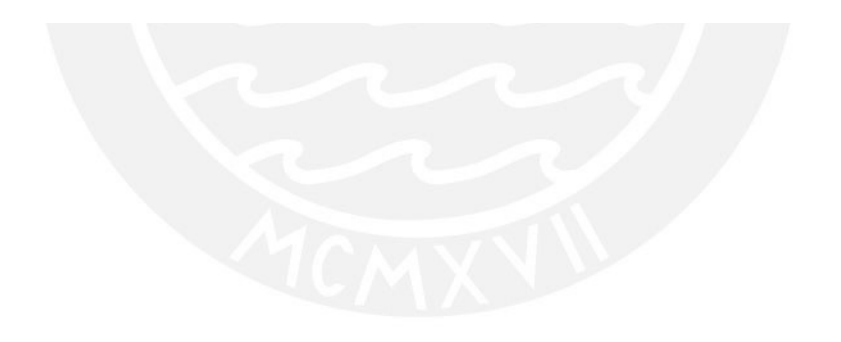